# Oracle Fusion Cloud SCM

**Security Reference for Product Management** 

**24B** 

Oracle Fusion Cloud SCM Security Reference for Product Management

24B

F92840-01

Copyright © 2023, Oracle and/or its affiliates.

Author: Oracle SCM Cloud Security Reference for Product Management

# **Contents**

| Get Help                                    | 1   |
|---------------------------------------------|-----|
|                                             |     |
| 2 Introduction                              | 3   |
| Overview of Security Reference              | 3   |
| Product Management Offering                 | 3   |
| Advisory Note on Subscription Impact        | 4   |
| Infolet Access Privileges                   | 4   |
| 3 What's New                                | 7   |
| Overview                                    | 7   |
| New Duties                                  | 7   |
| New Aggregate Privileges                    | 7   |
| New Privileges                              | 8   |
| 4. Roles                                    | 13  |
| Contingent Worker (Abstract Role)           | 13  |
| Cost Accountant (Job Role)                  | 83  |
| Employee (Abstract Role)                    | 115 |
| Line Manager (Abstract Role)                | 204 |
| Product Configurator Manager (Job Role)     | 293 |
| Product Data Steward (Job Role)             | 299 |
| Product Design Engineer (Job Role)          | 334 |
| Product Design Manager (Job Role)           | 353 |
| Product Management VP (Job Role)            | 372 |
| Product Manager (Job Role)                  | 375 |
| Product Portfolio Manager (Job Role)        | 401 |
| Quality Analyst (Job Role)                  | 405 |
| Quality Engineer (Job Role)                 | 413 |
| Supplier Product Administrator (Job Role)   | 420 |
| Supplier Product Design Engineer (Job Role) | 424 |
| Supplier Quality Engineer (Job Role)        | 427 |

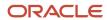

|        | Chain Application Administrator (Job Role) | 431<br>696 |
|--------|--------------------------------------------|------------|
| Supply | Chain Integration Specialist (Job Role)    | 090        |
|        | signed Duties                              | 719        |
| Duties |                                            | 719        |

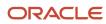

### Get Help

There are a number of ways to learn more about your product and interact with Oracle and other users.

#### Get Help in the Applications

Use help icons ② to access help in the application. If you don't see any help icons on your page, click your user image or name in the global header and select Show Help Icons.

#### **Get Support**

You can get support at My Oracle Support. For accessible support, visit Oracle Accessibility Learning and Support.

#### **Get Training**

Increase your knowledge of Oracle Cloud by taking courses at *Oracle University*.

#### Join Our Community

Use *Cloud Customer Connect* to get information from industry experts at Oracle and in the partner community. You can join forums to connect with other customers, post questions, suggest *ideas* for product enhancements, and watch events.

#### Learn About Accessibility

For information about Oracle's commitment to accessibility, visit the *Oracle Accessibility Program*. Videos included in this guide are provided as a media alternative for text-based topics also available in this guide.

#### Share Your Feedback

We welcome your feedback about Oracle Applications user assistance. If you need clarification, find an error, or just want to tell us what you found helpful, we'd like to hear from you.

You can email your feedback to oracle\_fusion\_applications\_help\_ww\_grp@oracle.com.

Thanks for helping us improve our user assistance!

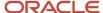

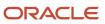

### 2 Introduction

#### Overview of Security Reference

If you are an IT Security Manager, this guide is for you. Use the reference information for implementing security for an offering in Oracle Applications Cloud. Depending on the needs of your enterprise, determine what works best for your offering, and make the required configuration changes.

Broadly, the reference information includes these details:

- · Abstract and job roles for an offering
- Duty roles and the role hierarchy for each job role and abstract role
- Privileges that are required to perform duties defined by a duty role
- Data security policies for each job role or abstract role
- · Policies that protect personally identifiable information

To know more about the roles, privileges, and polices and to learn how to implement and administer security for your offering, refer to your product security guide.

#### How to Use This Guide

You can review the information in this guide to decide how to assign roles and privileges to specific users. For each role, you will find these details:

- The role hierarchy that lists the other inherited roles
- · A list of duties assigned to that role
- · Privileges granted to that role
- Data security policies and their implementation scope

**Note:** The changes you make to the security reference implementation are preserved during upgrades or maintenance patches.

### **Product Management Offering**

This guide describes the security reference implementation for the roles applicable to the Product Management offering.

For the common roles applicable to the all offerings, see the *Oracle Applications Cloud Security Reference for Common Features*.

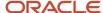

### Advisory Note on Subscription Impact

Assigning predefined roles and privileges as is to users may impact subscription usage, even if you haven't purchased the subscription. Privileges that are assigned but remain unused can still account for subscription consumption.

Before you assign predefined roles with privileges, evaluate the business needs of your users. Do your users need the entire role and all its privileges in full scope? Or, do they need the role but only a few of its privileges? Evaluating what your users need will help you avoid potential security risks and also keep a check on the subscription consumption.

If you want users to have the predefined role in full scope and have purchased all the impacted cloud services, you can assign the role with privileges as is. For example, only while setting up an application, you may need to assign the predefined Application Implementation Consultant role as is. Once the setup is complete, you can unassign it. Otherwise, Oracle recommends that you make a copy of that predefined role, remove the privileges you don't need, and assign only the required privileges. For a list of all predefined roles with privileges that impact subscription usage, see the spreadsheet *Predefined Roles with Subscription Impact*. To give you an example, here's an indicative list of the top three roles that impact subscription usage:

- Employee (ORA\_PER\_EMPLOYEE\_ABSTRACT)
- Application Implementation Consultant (ORA\_ASM\_APPLICATION\_IMPLEMENTATION\_CONSULTANT\_JOB)
- Contingent Worker (ORA\_PER\_CONTINGENT\_WORKER\_ABSTRACT)

#### Related Topics

Guidance for Assigning Predefined Roles

### Infolet Access Privileges

You need particular privileges to access infolets on the PDH overview screen.

#### **Privileges for Infolet Access**

| Infolet                   | Privilege                                 | Privilege Technical Name                                   |
|---------------------------|-------------------------------------------|------------------------------------------------------------|
| Supplier Products         | Review Supplier Upload  Manage Item Batch | EGI_REVIEW_SUPPLIER_UPLOAD_PRIV EGI_MANAGE_ITEM_BATCH_PRIV |
| Publication Status        | View Item                                 | EGP_VIEW_ITEM_PRIV                                         |
| Item Completeness         | View Item                                 | EGP_VIEW_ITEM_PRIV                                         |
| Import Batches            | Manage Item Batch                         | EGI_MANAGE_ITEM_BATCH_PRIV                                 |
| Item Category Assignments | Manage Item Catalogs                      | EGP_MANAGE_ITEM_CATALOGS_PRIV                              |
| Rule Impact Analysis      | Manage Item Rule Set                      | EGO_MANAGE_ITEM_RULE_SET_PRIV                              |

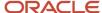

| Infolet                         | Privilege              | Privilege Technical Name        |
|---------------------------------|------------------------|---------------------------------|
| Items for Defination            | View New Item Request  | EGO_VIEW_NEW_ITEM_REQUEST_PRIV  |
| Items Pending Approval          | View New Item Request  | EGO_VIEW_NEW_ITEM_REQUEST_PRIV  |
| Commercialization Change Orders | View Item Change Order | EGO_VIEW_ITEM_CHANGE_ORDER_PRIV |
| New Item Requests               | View New Item Request  | EGO_VIEW_NEW_ITEM_REQUEST_PRIV  |

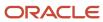

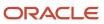

# **3** What's New

#### Overview

This release of the offering includes new job roles, abstract roles, duties, aggregate privileges, or privileges.

#### **New Duties**

This table lists the new duties for the Product Management offering.

| Duty Role                                                         | Description                                                                                 |
|-------------------------------------------------------------------|---------------------------------------------------------------------------------------------|
| Configure Inventory Barcode Formats<br>Using Responsive Inventory | Configures inventory barcode formats using the responsive inventory management application. |
| Configure Item Transaction Defaults Using Responsive Inventory    | Configures item transaction defaults using the responsive inventory management application. |
| Manage Delete Group                                               | Manages the Delete Group activities including the REST APIs needed for the page.            |
| Manage Spoke System                                               | Manages the Spoke System activities including the REST APIs needed for the page.            |
| Manage Survey by Manager                                          | Allows managers to access and manage their own surveys.                                     |

### New Aggregate Privileges

This table lists the new aggregate privileges for the Product Management offering.

| Aggregate Privilege                                             | Description                                                                                            |
|-----------------------------------------------------------------|----------------------------------------------------------------------------------------------------|
| Purchase Agreement Import Management<br>Using REST Service      | Allows user to call all methods with the Purchase Agreement Import Requests REST service for all rows. |
| Purchasing Document Import Errors<br>Viewing Using REST Service | Allows user to call GET method with the Purchasing Document Import Errors REST service for all rows.   |

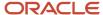

# **New Privileges**

This table lists the new privileges for the Product Management offering.

| Granted Role                                                      | Privilege                            | Description                                                                                                    |
|-------------------------------------------------------------------|--------------------------------------|----------------------------------------------------------------------------------------------------|
| Configure Inventory Barcode Formats Using<br>Responsive Inventory | Configure Inventory Barcode Formats  | Allows configuration of inventory management barcode formats including field names, data length, data type, and date format. |
| Contingent Worker                                                 | Align Performance Goals              | Allows aligning of performance goals.                                                                                        |
| Contingent Worker                                                 | Cancel Performance Goals             | Allows performance goals to be cancelled.                                                                                    |
| Contingent Worker                                                 | Copy Development Goals               | Allows copying of development goals.                                                                                         |
| Contingent Worker                                                 | Copy Performance Goals               | Allows copying of performance goals.                                                                                         |
| Contingent Worker                                                 | Delete Development Goals             | Allow development goals to be deleted.                                                                                       |
| Contingent Worker                                                 | Delete Performance Goals             | Allow performance goals to be deleted.                                                                                       |
| Contingent Worker                                                 | Extend Performance Goals             | Allows performance goals to be extended to another goal plan.                                                                |
| Contingent Worker                                                 | Move Performance Goals               | Allows performance goals to be moved to another goal plan.                                                                   |
| Contingent Worker                                                 | Share Development Goals              | Allows development goals to be shared with other workers.                                                                    |
| Contingent Worker                                                 | Share Performance Goals              | Allows performance goals to be shared with other workers.                                                                    |
| Cost Accountant                                                   | Manage Resource Rates by Web Service | Allows management of resource rates using a web service.                                                                     |
| Employee                                                          | Align Performance Goals              | Allows aligning of performance goals.                                                                                        |
| Employee                                                          | Cancel Performance Goals             | Allows performance goals to be cancelled.                                                                                    |
| Employee                                                          | Copy Development Goals               | Allows copying of development goals.                                                                                         |

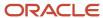

| Granted Role                | Privilege                                                  | Description                                                                                                    |
|-----------------------------|------------------------------------------------------------|----------------------------------------------------------------------------------------------------|
| Employee                    | Copy Performance Goals                                     | Allows copying of performance goals.                                                                                 |
| Employee                    | Delete Development Goals                                   | Allow development goals to be deleted.                                                                               |
| Employee                    | Delete Performance Goals                                   | Allow performance goals to be deleted.                                                                               |
| Employee                    | Extend Performance Goals                                   | Allows performance goals to be extended to another goal plan.                                                        |
| Employee                    | Move Performance Goals                                     | Allows performance goals to be moved to another goal plan.                                                           |
| Employee                    | Share Development Goals                                    | Allows development goals to be shared with other workers.                                                            |
| Employee                    | Share Performance Goals                                    | Allows performance goals to be shared with other workers.                                                            |
| Field Service Administrator | Access Addresses Using Web Service                         | Allows the user to access customer addresses using a service.                                                        |
| Field Service Administrator | Access Field Parts Inventory Search for Administrator      | Allows the administrator to search for field parts inventory in the search page.                                     |
| Field Service Administrator | Access Field Parts Inventory Transfer Using Web<br>Service | Allows the user to access fieldPartTransactionActions Type in the field parts inventory Transfer UI using a service. |
| Field Service Administrator | Access Field Parts Inventory Using Web Service             | Allows the user to access field parts inventory using a service.                                                     |
| Field Service Administrator | Access Part Requirements Details for Administrator         | Allows the field service administrator to access the Part Requirements details page.                                 |
| Field Service Administrator | Access Part Requirements Header for Administrator          | Allows the field service administrator to access the Part Requirements header pages.                                 |
| Field Service Administrator | Manage Part Requirement Headers Using Web<br>Service       | Allows the user to manage part requirement headers using a service.                                                  |
| Line Manager                | Align Performance Goals                                    | Allows aligning of performance goals.                                                                                |
| Line Manager                | Assign Development Goals                                   | Allows assigning of development goals to workers.                                                                    |

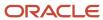

| Granted Role                       | Privilege                                          | Description                                                                        |
|------------------------------------|----------------------------------------------------|------------------------------------------------------------------------------------|
| Line Manager                       | Assign Performance Goals                           | Allows performance goals to be assigned to other workers.                          |
| Line Manager                       | Cancel Performance Goals                           | Allows performance goals to be cancelled.                                          |
| Line Manager                       | Copy Development Goals                             | Allows copying of development goals.                                               |
| Line Manager                       | Copy Performance Goals                             | Allows copying of performance goals.                                               |
| Line Manager                       | Delete Development Goals                           | Allow development goals to be deleted.                                             |
| Line Manager                       | Delete Performance Goals                           | Allow performance goals to be deleted.                                             |
| Line Manager                       | Extend Performance Goals                           | Allows performance goals to be extended to another goal plan.                      |
| Line Manager                       | Move Performance Goals                             | Allows performance goals to be moved to another goal plan.                         |
| Line Manager                       | Share Development Goals                            | Allows development goals to be shared with other workers.                          |
| Line Manager                       | Share Performance Goals                            | Allows performance goals to be shared with other workers.                          |
| Maintenance Management Web Service | Get Maintenance Work Order Materials by<br>Service | Allow the query of maintenance work order materials using a service.               |
| Maintenance Management Web Service | Get Maintenance Work Order Resources by<br>Service | Allow the query of maintenance work order resources using a service.               |
| Manage Delete Group                | Manage Delete Group Rest                           | Allows full access to Manage Delete Group page through Rest API.                   |
| Manage Spoke System                | Get Item Rule Set Rest                             | Allows query access to item rule sets through the REST API.                        |
| Manage Spoke System                | Manage Spoke System Import Options Rest            | Allows full access to the import option for the spoke system through the REST API. |
| Manage Spoke System                | Manage Spoke System Rest                           | Allows full access to spokes systems through the REST API.                         |
| Manage Survey by Manager           | Manage Survey by Manager                           | Allows managers to access and manage their own surveys.                            |

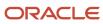

| Granted Role               | Privilege                                           | Description                                                                                                    |
|----------------------------|-----------------------------------------------------|----------------------------------------------------------------------------------------------------|
| Product Hub Administration | Get Item Rule Set Rest                              | Allows query access to item rule sets through the REST API.                                                     |
| Product Manager            | Access Structure Attributes for Indexing Using REST | Allows access to structure component and item attributes that are available for indexing, using a REST service. |

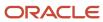

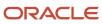

### 4 Roles

### Contingent Worker (Abstract Role)

Identifies the person as a contingent worker.

#### Role Hierarchy

The Contingent Worker abstract role directly and indirectly inherits these roles.

- Contingent Worker
  - Access Family and Emergency Contacts by Worker
  - Access Journey by Worker
    - Use REST Service HR Document Types List of Values
    - Use REST Service Journey Task Library Read Only
    - Use REST Service Public Workers Read Only
    - Use REST Service Worker Journeys
    - Use REST Service Workers List of Values
  - Access Learning Common Components
  - Access Person Contact Information by Worker
  - Access Person Extra Information by Worker
  - Access Person Gallery
  - Access Person Identification Information by Worker
  - Access Personal Details by Worker
  - Access Portrait Payslip
  - Access Portrait Personal Payment Method
  - Access Skills Center
    - Use REST Service Talent Person Profiles
    - Use REST Service Talent Person Public Skill Activities Read Only
    - Use REST Service Talent Person Public Skills Read Only
  - Access Touchpoints by Worker
    - Manage HCM Person Note
    - Request Feedback
    - Use REST Service Development Goals Read Only
    - Use REST Service Feedback Requests by Worker or Manager
    - Use REST Service Performance Goals Read Only
    - Use REST Service Talent Worker Check-Ins

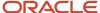

- Use REST Service Talent Worker Engagements by Worker Read Only
- Use REST Service Worker Journeys
- Attachments User
  - CRM Stage Write
- Business Intelligence Consumer
- Career Growth Access by Worker
  - Use REST Service Journeys Read Only
  - Use REST Service Learning Record Searches by Learner
  - Use REST Service Worker Journeys
- Change Person Address
- Change Person Marital Status
- Change Worker Location By Worker
- Change Worker Working Hour by Worker
- Compare HCM Information
- Edit Person Career Planning
- Edit Person Skills and Qualifications
- Employee Enrollment
  - Manage Benefit Participant Enrollment Result by Worker
  - Self Report a Life Event
  - Use REST Service Person Benefit Balances
  - Use REST Service Person Benefit Groups
  - View Benefit Participant Enrollment Result by Worker
- Expense Entry
  - Business Intelligence Consumer
  - Employee Bank Account Management
  - Transaction Entry with Budgetary Control
    - Business Intelligence Consumer
- HCM Connections REST Services
  - Use REST Service Person Notes
  - Use REST Service Public Workers Read Only
  - Use REST Service Talent Person Profiles
  - Use REST Service Talent Person Profiles Read Only
  - Use REST Service Worker Connections Read Only
- Maintain Absence Records
- Manage Availability Patterns
- Manage Cash Disbursements
- Manage Contextual Journey by Worker
  - Use REST Service HR Document Types List of Values
  - Use REST Service Journeys Read Only
  - Use REST Service Public Workers Read Only
  - Use REST Service Worker Journeys
  - Use REST Service Workers List of Values

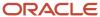

- Manage Development Goal by Worker
- Manage Donations
- Manage My Account
  - Manage Approval Delegations
  - Manage Role Delegations
- Manage My Voluntary Learning
- Manage Onboarding by Worker
- Manage Performance Goal by Worker
- Manage Person Biographical Information
- Manage Person Citizenship
- Manage Person Contact Details
- Manage Person Disability by Worker
- Manage Person Documentation by Worker
- Manage Person Driver License
- Manage Person Ethnicity
- Manage Person Extra Information by Worker
- Manage Person Image
- Manage Person Legislative
- Manage Person Name
- Manage Person National Identifier
- Manage Person Passport
- Manage Person Religion
- Manage Person Visa or Permit
- Manage Personal Compensation
- Manage Worker Information Sharing
- Performance Management Worker
  - Create Anytime Performance Document
  - Manage Check-In Document
  - Request Feedback
  - View Performance Summary
  - View Requested Feedback
- Person Communication Methods Management
- Person Communication Methods View
- Portrait Benefits
- Portrait Current and Completed Tasks
- Print Worker Portrait
- Procurement Requester
  - Payables Invoice Inquiry
  - Procurement Folder Reporting

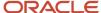

- Receiving Management Requester
  - Item Inquiry
- Receiving Self Service Responsive Application User
  - Use REST Service Guided Journey Responses
  - Use REST Service Guided Journeys Read Only
- Requisition Self Service User
  - Use REST Service Locations List of Values
  - Use REST Service Locations Read Only
- Requisition Viewing
  - Payables Invoice Inquiry
- Transaction Entry with Budgetary Control
  - Business Intelligence Consumer
- Project Time Entry Mobile
  - Use REST Service Time Record Events
  - Use REST Service Time Record Groups Read Only
  - Use REST Service Time Records Read Only
- Request Time Change
- Share Personal Data Access
- Share Personal Information
- Social Connection Worker
- Submit Absence Bid
- Submit Resignation
- Time and Labor Worker
  - Use REST Service Time Card Entry Details Read Only
  - Use REST Service Time Cards by Worker
  - Worker Time Card Entry
- Use REST Service Absence Business Titles List of Values
- Use REST Service Absence Types List of Values
- Use REST Service Eligible Contacts List of Values
- Use REST Service Grades List of Values
- Use REST Service Guided Journey Responses
- Use REST Service Guided Journeys Read Only
- Use REST Service HCM Countries List of Values
- Use REST Service HR Document Types List of Values
- Use REST Service Jobs List of Values
- Use REST Service Locations List of Values
- Use REST Service Nudge Cards
- Use REST Service Performance Goals List of Values
- Use REST Service Person Reference Data Lists of Values

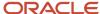

- Use REST Service Recruiting Hierarchy Lists of Values
- Use REST Service Representatives Read Only
- Use REST Service Worker Assignments List of Values
- Use REST Service Workers List of Values
- Use User Details Service
- View Accrual Type Absence Plan Balance
- View Additional Assignment Info
- View Compensation Details for Worker
- View Development Goal by Worker
- View Eligible Jobs
- View Employment Information Summary
- View Learning Communities
- View My Recommended Learning
- View My Required Learning
- View Person Address
- View Person Biographical Information
- View Person Citizenship
- View Person Disability by Worker
- View Person Driver License
- View Person Ethnicity
- View Person Legislative
- View Person Name
- View Person National Identifier
- View Person Passport
- View Person Religion
- View Person Visa or Permit
- View Portrait Availability Card
- View Portrait Contact Card
- View Portrait Personal Information Card
- View Portrait User Account Details Card
- View Secured Help Content
- View Total Compensation Statements
- View Worker Assignment History Details
- View Worker Calendar by Worker
- View Worker Contract
- View Workforce Schedule by Worker
- Withdraw Resignation

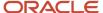

#### Workforce Profile Worker

#### **Duties**

This table lists the duties assigned directly and indirectly to the Contingent Worker abstract role.

| Duty Role                           | Description                                                                                                    |
|-------------------------------------|----------------------------------------------------------------------------------------------------|
| Access Journey by Worker            | Allows workers to access their own journeys.                                                                                                    |
| Access Learning Common Components   | Access common learning components.                                                                                                    |
| Access Skills Center                | Allows the user to access skills center.                                                                                                    |
| Access Touchpoints by Worker        | Allows workers to access their own touchpoints.                                                                                                    |
| Attachments User                    | UCM application role for access to attachments using the integrated user interface or the standalone product.                                                                                                    |
| Business Intelligence Authoring     | An author of Business Intelligence reports as presented in the web catalog. The role allows authoring within Business Intelligence Applications, Business Intelligence Publisher, Real Time Decisions, Enterprise Performance Management and Business Intelligence Office.                                                       |
| Business Intelligence Consumer      | A role required to allow reporting from Business Intelligence Applications, Business Intelligence Publisher, Real Time Decisions, Enterprise Performance Management and Business Intelligence Office. This role allow you to run reports from the web catalog but it will not allow a report to be authored from a subject area. |
| CRM Stage Write                     | Allows uploading CRM content to stage area on content server                                                                                                    |
| Career Growth Access by Worker      | Allows workers to access the Grow page.                                                                                                    |
| Employee Bank Account Management    | Manages employee bank accounts and other payment details.                                                                                                    |
| Employee Enrollment                 | Manages employee enrollments.                                                                                                    |
| Expense Entry                       | Creates and updates expense items and expense reports.                                                                                                    |
| HCM Connections REST Services       | Grants access to REST services used by HCM connections UI                                                                                                    |
| Item Inquiry                        | Queries and views items in the enterprise.                                                                                                    |
| Manage Contextual Journey by Worker | Allows workers to access and manage their own contextual journeys.                                                                                                    |

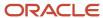

| Duty Role                                              | Description                                                                                                    |
|--------------------------------------------------------|----------------------------------------------------------------------------------------------------|
| Manage My Account                                      | Manages worker roles.                                                                                                    |
| Payables Invoice Inquiry                               | Views Oracle Fusion Payables invoices.                                                                                                    |
| Performance Management Worker                          | Adds content to rate to performance document and evaluates self.                                                                                                    |
| Person Communication Methods<br>Management             | Grants access to the employee, contingent worker and Human Resource Specialist to manage the phones, emails and other communication methods in the portrait.                                                       |
| Person Communication Methods View                      | Grants access to the employee, contingent worker and Human Resource Specialist to view the phones, emails and other communication methods in the portrait.                                                         |
| Portrait Current and Completed Tasks                   | Grants access to the current and completed tasks card in the portrait, which includes HCM worklist tasks and user provisioning requests.                                                                           |
| Procurement Folder Reporting                           | Grants access to the Procurement web catalog folder.                                                                                                    |
| Project Time Entry Mobile                              | Allows the user to report time and manage time cards on mobile device.                                                                                                    |
| Receiving Management Requester                         | Allows a requester in Oracle Fusion iProcurement to receive items, correct receipts, and return receipts.                                                                                                    |
| Receiving Self Service Responsive<br>Application User  | Creates, updates, and returns receipts using the Responsive Self Service Receiving Application.                                                                                                    |
| Requisition Self Service User                          | Manages requisitions including creating, searching, and viewing requisitions, creating noncatalog requests, creating requisitions with one-time locations, and changing deliver-to locations on requisition lines. |
| Requisition Viewing                                    | View requisition and associated documents.                                                                                                    |
| Social Connection Worker                               | Performs all Oracle Fusion Social Connection employee duties.                                                                                                    |
| Time and Labor Worker                                  | Reports time as a worker.                                                                                                    |
| Transaction Entry with Budgetary Control               | Manages the budgetary control tasks by job roles who perform transactions that are subject to budgetary control, such as accounts payable manager.                                                                 |
| Use REST Service - Eligible Contacts List of<br>Values | Allows the user to call the GET method associated with the Eligible Contacts list of values REST Service                                                                                                    |
| Use REST Service - HR Document Types<br>List of Values | Allows the user to call the GET method associated with the HR document types list of values REST service. Use this duty role when granting manage access to person documentation data.                             |
| Use REST Service - Workers List of Values              | Allows the user to call the GET method associated with the Workers list of values REST Service.                                                                                                    |

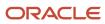

| Duty Role                 | Description                                                                                |  |  |
|---------------------------|--------------------------------------------------------------------------------------------|--|--|
| View Secured Help Content | Views help content that was added or edited, containing the security lookup value Secured. |  |  |
| Worker Time Card Entry    | Reports time by time card, as a worker.                                                    |  |  |
| Workforce Profile Worker  | Performs workforce profile duties as an employee or contingent worker.                     |  |  |

# Aggregate Privileges

This table lists aggregate privileges assigned directly and indirectly to the Contingent Worker abstract role.

| Aggregate Privilege                                | Description                                                                                                    |  |
|----------------------------------------------------|----------------------------------------------------------------------------------------------------|--|
| Access Family and Emergency Contacts by<br>Worker  | Grants access to persons to view their own contacts.                                                                                  |  |
| Access Person Contact Information by<br>Worker     | Allows access to Person contact information such as phones, emails, other communication accounts, and addresses.                      |  |
| Access Person Extra Information by<br>Worker       | Allows access to a person's extensible flexfields.                                                                                    |  |
| Access Person Gallery                              | Searches worker deferred data and views the portrait page.                                                                            |  |
| Access Person Identification Information by Worker | Allows access to Person documents such as citizenship, passport, visa and permits, and driver licenses.                               |  |
| Access Personal Details by Worker                  | Allows access to Person Information such as such as name, national identifier, biographical, demographic, and disability information. |  |
| Access Portrait Payslip                            | Grants access to a person's own payslip in the portrait.                                                                              |  |
| Access Portrait Personal Payment Method            | Grants access to a person's payment methods in the portrait.                                                                          |  |
| Change Person Address                              | Grants access to persons to manage their own address data.                                                                            |  |
| Change Person Marital Status                       | Grants access to a person to manage their own marital status and related data.                                                        |  |
| Change Worker Location By Worker                   | Allows workers to change their work locations.                                                                                        |  |
| Change Worker Working Hour by Worker               | Allows workers to change their working hours.                                                                                         |  |

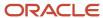

| Aggregate Privilege                                       | Description                                                                                         |  |  |  |
|-----------------------------------------------------------|----------------------------------------------------------------------------------------------------|--|--|--|
| Compare HCM Information                                   | Compares workers, jobs, positions, and any combinations of these objects.                           |  |  |  |
| Create Anytime Performance Document                       | Allows creation of anytime performance documents                                                    |  |  |  |
| Edit Person Career Planning                               | Allows editing the Person Career Planning.                                                          |  |  |  |
| Edit Person Skills and Qualifications                     | Allows editing the Person Skills and Qualifications.                                                |  |  |  |
| Enter Indian Investment Declaration                       | Allows Indian employees to enter the investment declaration details.                                |  |  |  |
| Enter Indian Previous Employment                          | Allows Indian employees to enter their previous employment details when joining mid financial year. |  |  |  |
| Enter Indian Social Insurance                             | Allows Indian employees to enter the social insurance details.                                      |  |  |  |
| Maintain Absence Records                                  | Allows workers to enter, update and delete their absence records.                                   |  |  |  |
| Manage Approval Delegations                               | Allows management of user approval delegations.                                                     |  |  |  |
| Manage Availability Patterns                              | Allows users to create, delete, and update availability patterns.                                   |  |  |  |
| Manage Benefit Participant Enrollment<br>Result by Worker | Allows workers to access benefits pages where they can manage their own enrollment results.         |  |  |  |
| Manage Cash Disbursements                                 | Allows administrator to dispense part of an accrual plan balance for payment.                       |  |  |  |
| Manage Check-In Document                                  | Allows to create, view, edit and delete check-in document.                                          |  |  |  |
| Manage Development Goal by Worker                         | Manages worker's own development goals.                                                             |  |  |  |
| Manage Donations                                          | Allows creation and viewing of absence donations.                                                   |  |  |  |
| Manage HCM Person Note                                    | Views and manages all types of HCM person notes                                                     |  |  |  |
| Manage My Voluntary Learning                              | Allows users join and manage their voluntary learning assignments.                                  |  |  |  |
| Manage Onboarding by Worker                               | Allows worker to complete the onboarding tasks.                                                     |  |  |  |
| Manage Performance Goal by Worker                         | Manages worker's own performance goals.                                                             |  |  |  |
| Manage Person Biographical Information                    | Allows management of a person's biographical information.                                           |  |  |  |
| Manage Person Citizenship                                 | Grants access to persons to manage their own citizenship.                                           |  |  |  |

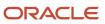

| Aggregate Privilege                          | Description                                                                                                |  |
|----------------------------------------------|----------------------------------------------------------------------------------------------------|--|
| Manage Person Contact Details                | Allows management of a person's contacts.                                                                  |  |
| Manage Person Disability by Worker           | Allows worker to manage their own disability information.                                                  |  |
| Manage Person Documentation by Worker        | Grants access to persons to manage their own document data.                                                |  |
| Manage Person Driver License                 | Grants access to persons to manage their own driver licenses.                                              |  |
| Manage Person Ethnicity                      | Grants access to persons to manage their own ethnicity.                                                    |  |
| Manage Person Extra Information by<br>Worker | Allows access to a person's extensible flexfields.                                                         |  |
| Manage Person Image                          | Grants access to manage a person's own image.                                                              |  |
| Manage Person Legislative                    | Grants access to persons to manage their own legislative information.                                      |  |
| Manage Person Name                           | Maintains persons' name related attributes.                                                                |  |
| Manage Person National Identifier            | Grants access to persons to manage their own national identifier.                                          |  |
| Manage Person Passport                       | Grants access to persons to manage their own passports.                                                    |  |
| Manage Person Religion                       | Grants access to persons to manage their own religion.                                                     |  |
| Manage Person Visa or Permit                 | Grants access to persons to manage their own visas and permits.                                            |  |
| Manage Personal Compensation                 | Manages contributions made toward savings and contribution type plans.                                     |  |
| Manage Role Delegations                      | Allows management of user roles delegations.                                                               |  |
| Manage Worker Information Sharing            | Allows sharing of person information with internal and external recipients. Used in the non-responsive UI. |  |
| Portrait Benefits                            | Views benefits data for a worker in the portrait.                                                          |  |
| Print Worker Portrait                        | Grants access to the portrait maintenance duties for the portrait cards.                                   |  |
| Request Feedback                             | Allows to request feedback                                                                                 |  |
| Request Time Change                          | Allows the worker to create a time change request.                                                         |  |

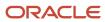

| Aggregate Privilege                                          | Description                                                                                           |  |  |
|--------------------------------------------------------------|----------------------------------------------------------------------------------------------------|--|--|
| Self Report a Life Event                                     | Allows employees to report life events for themselves.                                                |  |  |
| Share Personal Data Access                                   | Allows sharing of access to personal data.                                                            |  |  |
| Share Personal Information                                   | Allows sharing of personal information.                                                               |  |  |
| Submit Absence Bid                                           | Allows workers to submit absence bids.                                                                |  |  |
| Submit Resignation                                           | Allows worker to submit their own resignation.                                                        |  |  |
| Use REST Service - Absence Business<br>Titles List of Values | Allows users to call the GET method associated with the Absence Business Titles REST service.         |  |  |
| Use REST Service - Absence Types List of Values              | Allows users to call the GET method associated with the Absence Types REST service.                   |  |  |
| Use REST Service - Development Goals<br>Read Only            | Allows users to call GET and describe methods with the Development Goals REST service.                |  |  |
| Use REST Service - Feedback Requests by<br>Worker or Manager | Allows the user to call the POST method associated with the Feedback Requests REST service.           |  |  |
| Use REST Service - Grades List of Values                     | Allows the user to call the GET method associated with the grades list of values REST Service.        |  |  |
| Use REST Service - Guided Journey<br>Responses               | Allows the user to call all methods associated with the Guided Journey Responses REST service.        |  |  |
| Use REST Service - Guided Journeys Read<br>Only              | Allows the user to call the GET method associated with the Guided Journeys REST service.              |  |  |
| Use REST Service - HCM Countries List of Values              | Allows the user to call the GET method associated with the HCM Countries list of values REST Service. |  |  |
| Use REST Service - Jobs List of Values                       | Allows the user to call the GET method associated with the Jobs list of values REST Service.          |  |  |
| Use REST Service - Journey Task Library<br>Read Only         | Allows the user to call the GET method associated with the Journey Task Library REST Service.         |  |  |
| Use REST Service - Journeys Read Only                        | Allows the user to call the GET method associated with the Journeys REST Service.                     |  |  |
| Use REST Service - Learning Record<br>Searches by Learner    | Allows learner to search learning records as a learner.                                               |  |  |

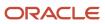

| Aggregate Privilege                                                   | Description                                                                                                    |  |  |
|-----------------------------------------------------------------------|----------------------------------------------------------------------------------------------------|--|--|
| Use REST Service - Locations List of<br>Values                        | Allows the user to call the GET method associated with the Locations LOV REST Service.                                                                                                    |  |  |
| Use REST Service - Locations Read Only                                | Allows the user to call the GET method associated with the Locations REST Service.                                                                                                    |  |  |
| Use REST Service - Nudge Cards                                        | Allows the user to call all methods associated with the Nudge Cards REST service.                                                                                                    |  |  |
| Use REST Service - Performance Goals List of Values                   | Allows the user to call the GET method associated with the Performance Goals List of Values REST Service.                                                                                                 |  |  |
| Use REST Service - Performance Goals<br>Read Only                     | Allows the user to call the GET method associated with the Performance Goals REST service.                                                                                                    |  |  |
| Use REST Service - Person Benefit<br>Balances                         | Allows users to call all methods associated with the person benefit balances REST service.                                                                                                    |  |  |
| Use REST Service - Person Benefit Groups                              | Allows users to call all methods associated with the person benefit groups REST service.                                                                                                    |  |  |
| Use REST Service - Person Notes                                       | Allows the user to call the GET, DESCRIBE, POST, PATCH and DELETE methods associated with the Person Notes REST service.                                                                                  |  |  |
| Use REST Service - Person Reference Data<br>Lists of Values           | Allows the user to call the GET method associated with the person reference data lists of values REST services.                                                                                           |  |  |
| Use REST Service - Public Workers Read<br>Only                        | Allows the user to call the GET method associated with the Public Workers REST Service.                                                                                                    |  |  |
| Use REST Service - Recruiting Hierarchy<br>Lists of Values            | Allows the user to call the GET method associated with the Recruiting hierarchy lists of values REST Services.                                                                                            |  |  |
| Use REST Service - Representatives Read<br>Only                       | Allows the user to call the GET method associated with the Representatives REST Service.                                                                                                    |  |  |
| Use REST Service - Talent Person Profiles                             | Allows the user to call all methods associated with the Talent Person Profile REST Service. Areas of interest, areas of expertise, favorite links and tags can be managed using this aggregate privilege. |  |  |
| Use REST Service - Talent Person Profiles<br>Read Only                | Allows the user to call the GET method associated with the Talent Person Profile REST Service.                                                                                                    |  |  |
| Use REST Service - Talent Person Public<br>Skill Activities Read Only | Allows the user to call the GET method associated with the Public Skill Activities REST Service.                                                                                                    |  |  |
| Use REST Service - Talent Person Public<br>Skills Read Only           | Allows the user to call the GET method associated with the Public Skills REST Service.                                                                                                    |  |  |

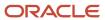

| Aggregate Privilege                                                 | Description                                                                                                    |  |  |  |
|---------------------------------------------------------------------|----------------------------------------------------------------------------------------------------|--|--|--|
| Use REST Service - Talent Worker Check-<br>Ins                      | Allows users to call all methods with the Talent Worker Check-Ins REST service.                                |  |  |  |
| Use REST Service - Talent Worker<br>Engagements by Worker Read Only | Allows the user to call the GET method associated with the Talent Worker Engagements REST Service as a worker. |  |  |  |
| Use REST Service - Time Card Entry<br>Details Read Only             | Lets the person call the Time Card Entry Details REST Service.                                                 |  |  |  |
| Use REST Service - Time Cards by Worker                             | Lets the worker call the Time Cards REST Service.                                                              |  |  |  |
| Use REST Service - Time Record Events                               | Allows users to call all methods on time record events associated with the time records REST service.          |  |  |  |
| Use REST Service - Time Record Groups<br>Read Only                  | Allows users to call the GET method on time record groups associated with the time records REST service.       |  |  |  |
| Use REST Service - Time Records Read<br>Only                        | Allows users to call the GET method on time records associated with the time records REST service.             |  |  |  |
| Use REST Service - Worker Assignments<br>List of Values             | Allows the user to call the GET method associated with the Assignments list of values REST Service.            |  |  |  |
| Use REST Service - Worker Connections<br>Read Only                  | Allows the user to call the GET method associated with the Worker Connections REST Service.                    |  |  |  |
| Use REST Service - Worker Journeys                                  | Allows the user to call all methods associated with the Worker Journeys REST Service.                          |  |  |  |
| Use User Details Service                                            | Creates or updates users during person synchronizations.                                                       |  |  |  |
| View Accrual Type Absence Plan Balance                              | Allows workers to view balances of the accrual type absence plans.                                             |  |  |  |
| View Additional Assignment Info                                     | Allows viewing of additional assignment info.                                                                  |  |  |  |
| View Benefit Participant Enrollment Result<br>by Worker             | Allows workers to access benefits pages where they can view their own enrollment results.                      |  |  |  |
| View Compensation Details for Worker                                | Views compensation data for a worker.                                                                          |  |  |  |
| View Development Goal by Worker                                     | View worker's own development goals.                                                                           |  |  |  |
| View Eligible Jobs                                                  | Allows viewing of eligible jobs for relief in higher class.                                                    |  |  |  |
| View Employment Information Summary                                 | Grants access to view a worker's employment information summary.                                               |  |  |  |

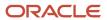

| Aggregate Privilege                     | Description                                                                                                    |  |  |
|-----------------------------------------|----------------------------------------------------------------------------------------------------|--|--|
| View Learning Communities               | Allows users to view learning communities they are members of.                                                                                                    |  |  |
| View My Recommended Learning            | Allows users to view learning items recommended to them.                                                                                                    |  |  |
| View My Required Learning               | Allows users to view their required learning assignments.                                                                                                    |  |  |
| View Performance Summary                | Allows viewing of workers performance summary information.                                                                                                    |  |  |
| View Person Address                     | Grants access to persons to view their own address data.                                                                                                    |  |  |
| View Person Biographical Information    | Allows access to a person's biographical information.                                                                                                    |  |  |
| View Person Citizenship                 | Grants access to persons to view their own citizenship.                                                                                                    |  |  |
| View Person Disability by Worker        | Allows access to a person's disability information.                                                                                                    |  |  |
| View Person Driver License              | Grants access to persons to view their own driver licenses.                                                                                                    |  |  |
| View Person Ethnicity                   | Grants access to persons to view their own ethnicity.                                                                                                    |  |  |
| View Person Legislative                 | Grants access to persons to view their own legislative information.                                                                                                    |  |  |
| View Person Name                        | Views persons' name related attributes.                                                                                                    |  |  |
| View Person National Identifier         | Grants access to persons to view national identifier.                                                                                                    |  |  |
| View Person Passport                    | Grants access to persons to view their own passports.                                                                                                    |  |  |
| View Person Religion                    | Grants access to persons to view their own religion.                                                                                                    |  |  |
| View Person Visa or Permit              | Grants access to persons to view their own visas and permits.                                                                                                    |  |  |
| View Portrait Availability Card         | Grants access to the availability card in the portrait, which includes schedule, absence, and accrual information.                                                               |  |  |
| View Portrait Contact Card              | Grants access to view the contact card in the portrait, which includes phone number, e-mail, other communication methods, work location information, manager, directs and peers. |  |  |
| View Portrait Personal Information Card | Grants access to a person's own personal and employment information in the portrait.                                                                                             |  |  |
| View Portrait User Account Details Card | Views the User Account Details card in the Person Gallery.                                                                                                    |  |  |

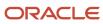

| Aggregate Privilege                    | Description                                                                                  |
|----------------------------------------|----------------------------------------------------------------------------------------------|
| View Requested Feedback                | Allows workers and line managers to view requested feedback                                  |
| View Total Compensation Statements     | Views generated total compensation statements for individuals within their security profile. |
| View Worker Assignment History Details | Allows viewing of worker's assignment history details.                                       |
| View Worker Calendar by Worker         | Allows workers to view their calendar.                                                       |
| View Worker Contract                   | Allows viewing of worker's employment contract details and contract extensions.              |
| View Workforce Schedule by Worker      | Allows workers to view their own workforce schedules.                                        |
| Withdraw Resignation                   | Allows a worker to withdraw their own resignation                                            |

### Privileges

This table lists privileges granted to duties of the Contingent Worker abstract role.

| Granted Role                         | Granted Role Description                     | Privilege                                                  | Privilege Description                                                                                                    |
|--------------------------------------|----------------------------------------------|------------------------------------------------------------|----------------------------------------------------------------------------------------------------|
| Access Journey by Worker             | Allows workers to access their own journeys. | Access Journey by Worker                                   | Allows workers to access their own journeys.                                                                                               |
| Access Journey by Worker             | Allows workers to access their own journeys. | Use REST Service - Questionnaire<br>Instructions Read Only | Allows access to the GET method associated with the Questionnaire Instructions REST Service.                                               |
| Access Journey by Worker             | Allows workers to access their own journeys. | Use REST Service - Worker Journey<br>Tasks                 | Allows the user to call all methods associated with the Worker Journey Tasks REST Service.                                                 |
| Access Journey by Worker             | Allows workers to access their own journeys. | Use REST Service - Worker Journey<br>Tasks Read Only       | Allows the user to call the GET method associated with the Workers Journey Tasks REST Service, to retrieve journey tasks assigned to them. |
| Access Learning Common<br>Components | Access common learning components.           | Access Learning Common<br>Components                       | Allows access to common components in learning self-service and administration work area.                                                  |
| Access Skills Center                 | Allows the user to access skills center.     | Access Skills Center                                       | Allows the user to access skills center.                                                                                                   |

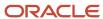

| Granted Role                   | Granted Role Description                        | Privilege                                                 | Privilege Description                                                                                      |
|--------------------------------|-------------------------------------------------|-----------------------------------------------------------|----------------------------------------------------------------------------------------------------|
| Access Skills Center           | Allows the user to access skills center.        | Use REST Service - Talent Profile<br>Types Read Only      | Allows the user to call the GET method associated with the talentProfileTypes REST Service.                |
| Access Skills Center           | Allows the user to access skills center.        | Use REST Service - Talent Skill<br>Suggestions Read Only  | Allows the user to call the GET method associated with the Talent Skill Suggestions REST Service.          |
| Access Touchpoints by Worker   | Allows workers to access their own touchpoints. | Access Touchpoints by Worker                              | Allows workers to access their own touchpoints.                                                            |
| Access Touchpoints by Worker   | Allows workers to access their own touchpoints. | Use REST Service - Feedback<br>Templates List of Values   | Allows the user to call the GET method associated with the Feedback Templates List of Values REST service. |
| Access Touchpoints by Worker   | Allows workers to access their own touchpoints. | Use REST Service - Feedback<br>Templates Read Only        | Allows the user to call the GET<br>method associated with the<br>Feedback Templates REST service.          |
| Access Touchpoints by Worker   | Allows workers to access their own touchpoints. | Use REST Service - HCM Surveys<br>List of Values          | Allows the user to call the GET method associated with the HCM Surveys List of Values REST Service.        |
| Access Touchpoints by Worker   | Allows workers to access their own touchpoints. | Use REST Service - Nudges                                 | Allows the user to call all methods associated with the Nudges REST service.                               |
| Access Touchpoints by Worker   | Allows workers to access their own touchpoints. | Use REST Service - Talent Check-In<br>Templates Read Only | Allows users to call GET and describe methods with the Talent Check-In Templates REST service.             |
| Career Growth Access by Worker | Allows workers to access the Grow page.         | Access Career Growth by Worker                            | Allows workers to access the Grow page.                                                                    |
| Career Growth Access by Worker | Allows workers to access the Grow page.         | Use REST Service - Worker Journey<br>Tasks                | Allows the user to call all methods associated with the Worker Journey Tasks REST Service.                 |
| Contingent Worker              | Identifies the person as a contingent worker.   | Absence Entry Using Calendar                              | Allows the button Schedule<br>Absence in the TIME work area to<br>be secured.                              |
| Contingent Worker              | Identifies the person as a contingent worker.   | Access FUSE Directory Page                                | Allows access to the FUSE directory page.                                                                  |

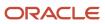

| Granted Role      | Granted Role Description                      | Privilege                                           | Privilege Description                                                                                                    |
|-------------------|-----------------------------------------------|-----------------------------------------------------|----------------------------------------------------------------------------------------------------|
| Contingent Worker | Identifies the person as a contingent worker. | Access FUSE Performance and<br>Career Planning Page | Allows access to the FUSE performance and career planning page.                                                           |
| Contingent Worker | Identifies the person as a contingent worker. | Access FUSE Personal Information<br>Page            | Allows access to the FUSE personal information page.                                                                      |
| Contingent Worker | Identifies the person as a contingent worker. | Access HCM Common<br>Components                     | Allows access to HCM common components.                                                                                   |
| Contingent Worker | Identifies the person as a contingent worker. | Access Internal Candidate<br>Experience             | Allows access to internal career sites.                                                                                   |
| Contingent Worker | Identifies the person as a contingent worker. | Access Knowledge from HCM                           | Allows accessing knowledge articles from HCM pages.                                                                       |
| Contingent Worker | Identifies the person as a contingent worker. | Access Learner Self-Service Work<br>Area            | Allows access to the My Learning tab in the learning self-service work area.                                              |
| Contingent Worker | Identifies the person as a contingent worker. | Access My Career and<br>Performance                 | Allows access to My Career and Performance page.                                                                          |
| Contingent Worker | Identifies the person as a contingent worker. | Access My Pay                                       | Allows access to My Pay page                                                                                              |
| Contingent Worker | Identifies the person as a contingent worker. | Access My Time and Absences                         | Allows users to access the Time and Absences landing page under Me.                                                       |
| Contingent Worker | Identifies the person as a contingent worker. | Access Quick Actions                                | Provides function access to the Quick Actions page where users can easily see and initiate all actions available to them. |
| Contingent Worker | Identifies the person as a contingent worker. | Access What to Learn                                | Allows access to the What to Learn tab in learning self-service work area.                                                |
| Contingent Worker | Identifies the person as a contingent worker. | Align Performance Goals                             | Allows aligning of performance goals.                                                                                     |
| Contingent Worker | Identifies the person as a contingent worker. | Approve Transactions                                | Allows ability to approve transactions                                                                                    |
| Contingent Worker | Identifies the person as a contingent worker. | Cancel Performance Goals                            | Allows performance goals to be cancelled.                                                                                 |

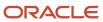

| Granted Role      | <b>Granted Role Description</b>               | Privilege                                   | Privilege Description                                                             |
|-------------------|-----------------------------------------------|---------------------------------------------|-----------------------------------------------------------------------------------|
| Contingent Worker | Identifies the person as a contingent worker. | Claim Shifts                                | Allows workers to view and claim open shifts                                      |
| Contingent Worker | Identifies the person as a contingent worker. | Copy Development Goals                      | Allows copying of development goals.                                              |
| Contingent Worker | Identifies the person as a contingent worker. | Copy Performance Goals                      | Allows copying of performance goals.                                              |
| Contingent Worker | Identifies the person as a contingent worker. | Create Service Request from HCM             | Allows the creation of service requests from HCM pages.                           |
| Contingent Worker | Identifies the person as a contingent worker. | Delete Development Goals                    | Allow development goals to be deleted.                                            |
| Contingent Worker | Identifies the person as a contingent worker. | Delete Performance Goals                    | Allow performance goals to be deleted.                                            |
| Contingent Worker | Identifies the person as a contingent worker. | Extend Performance Goals                    | Allows performance goals to be extended to another goal plan.                     |
| Contingent Worker | Identifies the person as a contingent worker. | Manage Development Goal                     | Allows management of development goals of direct reports.                         |
| Contingent Worker | Identifies the person as a contingent worker. | Manage Favorite Colleagues                  | Allows management of favorite colleagues identified by users for career guidance. |
| Contingent Worker | Identifies the person as a contingent worker. | Manage Goal Management<br>Notifications     | Manage Goal Management<br>Notifications                                           |
| Contingent Worker | Identifies the person as a contingent worker. | Manage Mentorship                           | Manage mentorship                                                                 |
| Contingent Worker | Identifies the person as a contingent worker. | Manage My Portrait Work Area                | Allows access to the My Portrait work area.                                       |
| Contingent Worker | Identifies the person as a contingent worker. | Manage Own HCM Channel<br>Messages          | Allows a user to manage their<br>own messages in HCM Channel<br>Messages          |
| Contingent Worker | Identifies the person as a contingent worker. | Manage Performance Goal                     | Manage Worker Performance or<br>Development Goals                                 |
| Contingent Worker | Identifies the person as a contingent worker. | Manage Person Allocated Checklist by Worker | Allows a worker to manage their own allocated checklists.                         |

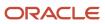

| Granted Role      | Granted Role Description                      | Privilege                                                     | Privilege Description                                                                                            |
|-------------------|-----------------------------------------------|---------------------------------------------------------------|----------------------------------------------------------------------------------------------------|
| Contingent Worker | Identifies the person as a contingent worker. | Manage Reputation Overview                                    | Manage reputation overview                                                                                       |
| Contingent Worker | Identifies the person as a contingent worker. | Manage Reputation Scores                                      | Manage reputation scores                                                                                         |
| Contingent Worker | Identifies the person as a contingent worker. | Manage Social Roles                                           | Manage social roles                                                                                              |
| Contingent Worker | Identifies the person as a contingent worker. | Move Performance Goals                                        | Allows performance goals to be moved to another goal plan.                                                       |
| Contingent Worker | Identifies the person as a contingent worker. | Report Time by Web Clock                                      | Allows the worker to report time within a web clock.                                                             |
| Contingent Worker | Identifies the person as a contingent worker. | Run Talent Profile Summary Report                             | Allows running of talent profile summary report.                                                                 |
| Contingent Worker | Identifies the person as a contingent worker. | Share Development Goals                                       | Allows development goals to be shared with other workers.                                                        |
| Contingent Worker | Identifies the person as a contingent worker. | Share Performance Goals                                       | Allows performance goals to be shared with other workers.                                                        |
| Contingent Worker | Identifies the person as a contingent worker. | Use REST Service - Content Items<br>List of Values            | Allows the user to call the GET method associated with the Content Items list of values REST Service.            |
| Contingent Worker | Identifies the person as a contingent worker. | Use REST Service - Individual<br>Compensation Lists of Values | Allows the user to call the GET method associated with the Individual Compensation list of values REST Services. |
| Contingent Worker | Identifies the person as a contingent worker. | Use REST Service - Job Families<br>List of Values             | Allows the user to call the GET method associated with the job families list of values REST Service              |
| Contingent Worker | Identifies the person as a contingent worker. | Use REST Service - Model Profiles<br>List of Values           | Allows the user to call the GET method associated with the Model Profiles list of values REST Service.           |
| Contingent Worker | Identifies the person as a contingent worker. | Use REST Service - Questionnaire<br>Lists of Values           | Allows the user to call the GET method associated with the questionnaire lists of values REST services           |
| Contingent Worker | Identifies the person as a contingent worker. | Use REST Service - Scheduling<br>Lists of Values              | Allows the user to call the GET method associated with the                                                       |

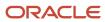

| Granted Role                        | Granted Role Description                                  | Privilege                                                  | Privilege Description                                                                                     |
|-------------------------------------|-----------------------------------------------------------|------------------------------------------------------------|----------------------------------------------------------------------------------------------------|
|                                     |                                                           |                                                            | Scheduling lists of values REST services.                                                                 |
| Contingent Worker                   | Identifies the person as a contingent worker.             | Use REST Service - Time Card Lists of Values               | Allows the user to call the GET method associated with the Time Card lists of values REST Services.       |
| Contingent Worker                   | Identifies the person as a contingent worker.             | Use REST Service - Users and Roles<br>Lists of Values      | Allows the user to call the GET method associated with the Users and Roles lists of values REST Services. |
| Contingent Worker                   | Identifies the person as a contingent worker.             | Use REST Service - Workforce<br>Reputation Lists of Values | Allows access to<br>WorkforceReputation REST LOV<br>services.                                             |
| Contingent Worker                   | Identifies the person as a contingent worker.             | Validate Project Time and Labor<br>Time Card               | Allows access to the web service that validates project attributes on time cards.                         |
| Contingent Worker                   | Identifies the person as a contingent worker.             | View Calendar by Worker                                    | Allows worker to view calendar.                                                                           |
| Contingent Worker                   | Identifies the person as a contingent worker.             | View Notification Details                                  | Allows product specific notification details.                                                             |
| Contingent Worker                   | Identifies the person as a contingent worker.             | View Performance Goal                                      | Review goals and goal details.                                                                            |
| Contingent Worker                   | Identifies the person as a contingent worker.             | View Skill Recommendations                                 | Allows the user to view and select application-generated skill recommendations.                           |
| Contingent Worker                   | Identifies the person as a contingent worker.             | View Team Schedule by Worker                               | Allows worker to view team schedule.                                                                      |
| Contingent Worker                   | Identifies the person as a contingent worker.             | View Time by Calendar                                      | Allows view of personal schedule ir time calendar.                                                        |
| Contingent Worker                   | Identifies the person as a contingent worker.             | Workforce Reputation Subscription<br>User                  | Allows access to the Workforce<br>Reputation Subscription<br>Application features.                        |
| Employee Bank Account<br>Management | Manages employee bank accounts and other payment details. | Manage External Payee Payment<br>Details                   | Allows management of external payee payment details.                                                      |
| Employee Bank Account<br>Management | Manages employee bank accounts and other payment details. | Manage Payment Instrument<br>Assignment                    | Allows creation of payment instrument assignment                                                          |

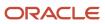

| <b>Granted Role</b>                 | Granted Role Description                                  | Privilege                                                     | Privilege Description                                                                                         |
|-------------------------------------|-----------------------------------------------------------|---------------------------------------------------------------|----------------------------------------------------------------------------------------------------|
| Employee Bank Account<br>Management | Manages employee bank accounts and other payment details. | Manage Third Party Bank Account                               | Allows update of external bank accounts.                                                                      |
| Employee Bank Account<br>Management | Manages employee bank accounts and other payment details. | View Third Party Bank Account                                 | Allows viewing of external bank accounts.                                                                     |
| Employee Bank Account<br>Management | Manages employee bank accounts and other payment details. | View Third Party Bank Account<br>Assignment                   | Allows viewing of payment instrument assignments.                                                             |
| Employee Enrollment                 | Manages employee enrollments.                             | Access Benefits Calculators                                   | Allows access to benefit calculators.                                                                         |
| Employee Enrollment                 | Manages employee enrollments.                             | Change Beneficiaries                                          | Allows employees to change beneficiaries outside open enrollment.                                             |
| Employee Enrollment                 | Manages employee enrollments.                             | Compare Benefit Plans                                         | Allows comparison of medical, dental and vision plans.                                                        |
| Employee Enrollment                 | Manages employee enrollments.                             | Elect Benefits                                                | Allows employees to elect benefits.                                                                           |
| Employee Enrollment                 | Manages employee enrollments.                             | Maintain Plan Beneficiary<br>Designation                      | Allows maintenance of plan beneficiary designation.                                                           |
| Employee Enrollment                 | Manages employee enrollments.                             | Maintain Primary Care Provider                                | Allows maintenance of primary care physician.                                                                 |
| Employee Enrollment                 | Manages employee enrollments.                             | Review Benefit Participant<br>Enrollment Result               | Allows benefit professionals to view enrollment result benefit statement.                                     |
| Employee Enrollment                 | Manages employee enrollments.                             | Use REST Service - Benefit Plans<br>Comparison List of Values | Allows users to call the GET method associated with the benefit plans comparison list of values REST service. |
| Employee Enrollment                 | Manages employee enrollments.                             | Use REST Service - Benefit Plans<br>Comparison Read Only      | Allows users to call the GET method associated with the benefit plans comparison REST service.                |
| Employee Enrollment                 | Manages employee enrollments.                             | View Benefits Self Service<br>Configuration                   | Allows viewing of self service configurations.                                                                |
| Expense Entry                       | Creates and updates expense items and expense reports.    | Manage Bank Account for Expense<br>Reimbursement              | Allows creation and modification of expense reimbursement bank accounts for themselves.                       |

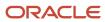

| Granted Role                  | Granted Role Description                                  | Privilege                                                            | Privilege Description                                                                                                    |
|-------------------------------|-----------------------------------------------------------|----------------------------------------------------------------------|----------------------------------------------------------------------------------------------------|
| Expense Entry                 | Creates and updates expense items and expense reports.    | Manage Expense Report                                                | Allows creation of expense items and expense reports. Allows updating expense items and managing submitted expense reports. Allows tracking of expense reports, expense items, and payments. |
| Expense Entry                 | Creates and updates expense items and expense reports.    | Review Expense Reimbursement                                         | null                                                                                                    |
| HCM Connections REST Services | Grants access to REST services used by HCM connections UI | Use REST Service - Department<br>Connections Read Only               | Allows users to call the GET method associated with the department connections REST Service.                                                                                                 |
| HCM Connections REST Services | Grants access to REST services used by HCM connections UI | Use REST Service - Department<br>Searches                            | Allows the user to search for departments in HCM Connections.                                                                                                    |
| HCM Connections REST Services | Grants access to REST services used by HCM connections UI | Use REST Service - Location<br>Connections Read Only                 | Allows users to call the GET method associated with the location connections REST Service.                                                                                                   |
| HCM Connections REST Services | Grants access to REST services used by HCM connections UI | Use REST Service - Person Notes<br>Visibility Options List of Values | Allows the user to call the GET method associated with the Person Notes Visibility Options list of values REST service.                                                                      |
| HCM Connections REST Services | Grants access to REST services used by HCM connections UI | Use REST Service - Profile Tag<br>Searches                           | Allows the user to search for profile tags using REST services.                                                                                                    |
| HCM Connections REST Services | Grants access to REST services used by HCM connections UI | Use REST Service - Worker<br>Searches                                | Allows the user to search for workers in HCM Connections.                                                                                                    |
| HCM Connections REST Services | Grants access to REST services used by HCM connections UI | Use REST Service - Workers                                           | Allows the user to call all methods associated with the Workers REST Service.                                                                                                    |
| Item Inquiry                  | Queries and views items in the enterprise.                | Manage Item Attachment                                               | Allows access to view and manage item attachments.                                                                                                    |
| Item Inquiry                  | Queries and views items in the enterprise.                | Manage Item Catalog                                                  | Allows access to view and manage item catalogs including categories and category hierarchies.                                                                                                |
| Item Inquiry                  | Queries and views items in the enterprise.                | Manage Item Global Search                                            | Allows access to search for items using secure enterprise search.                                                                                                    |
| Item Inquiry                  | Queries and views items in the enterprise.                | Manage Product Management<br>Search                                  | Allows access to view and edit Product Management Search.                                                                                                    |

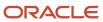

| Granted Role                           | Granted Role Description                                           | Privilege                                                  | Privilege Description                                                                                                    |
|----------------------------------------|--------------------------------------------------------------------|------------------------------------------------------------|----------------------------------------------------------------------------------------------------|
| Item Inquiry                           | Queries and views items in the enterprise.                         | Manage Trading Partner Item<br>Reference                   | Allows access to manage trading partner item references for items.                                                          |
| Item Inquiry                           | Queries and views items in the enterprise.                         | Manage Unit of Measure                                     | Allows configuration of UOMs,<br>UOM classes, and definition of<br>standard, interclass, and intraclass<br>UOM conversions. |
| Item Inquiry                           | Queries and views items in the enterprise.                         | View Item                                                  | Allows access to product dashboard.                                                                                         |
| Item Inquiry                           | Queries and views items in the enterprise.                         | View Item Organization Association                         | Allows access to view item organization assignments.                                                                        |
| Item Inquiry                           | Queries and views items in the enterprise.                         | View Item Relationship                                     | Allows access to view item relationships.                                                                                   |
| Item Inquiry                           | Queries and views items in the enterprise.                         | View Product Management Search                             | Allows access to view Product<br>Management Search.                                                                         |
| Manage Contextual Journey by<br>Worker | Allows workers to access and manage their own contextual journeys. | Use REST Service - Questionnaire<br>Instructions Read Only | Allows access to the GET method associated with the Questionnaire Instructions REST Service.                                |
| Manage My Account                      | Manages worker roles.                                              | Delete Roles Delegated To Me                               | Allows deleting role delegations delegated to user.                                                                         |
| Manage My Account                      | Manages worker roles.                                              | Manage User Account and My<br>Account                      | Allows access to the page components that are common to My Account and Manage User Account.                                 |
| Manage My Account                      | Manages worker roles.                                              | Reset Password                                             | Allows reset password links to be emailed to users.                                                                         |
| Manage My Account                      | Manages worker roles.                                              | View Own Account Details                                   | Allows viewing of one's own account details.                                                                                |
| Payables Invoice Inquiry               | Views Oracle Fusion Payables invoices.                             | Manage Payables Invoices                                   | Allows searching and viewing of<br>Oracle Fusion Payables documents                                                         |
| Payables Invoice Inquiry               | Views Oracle Fusion Payables invoices.                             | View Payables Invoice                                      | Allows viewing of Oracle Fusion Payables invoices without performing a search.                                              |
| Performance Management Worker          | Adds content to rate to performance document and evaluates self.   | Create Performance Document by<br>Worker                   | Allows creation of performance documents by workers.                                                                        |

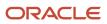

| Granted Role                               | Granted Role Description                                                                                                    | Privilege                                           | Privilege Description                                                                                      |
|--------------------------------------------|----------------------------------------------------------------------------------------------------|-----------------------------------------------------|----------------------------------------------------------------------------------------------------|
| Performance Management Worker              | Adds content to rate to performance document and evaluates self.                                                                                             | Print Performance Document                          | Allows printing of performance documents                                                                   |
| Performance Management Worker              | Adds content to rate to performance document and evaluates self.                                                                                             | Provide Performance Evaluation<br>Feedback          | Allows performance evaluation feedback to be provided.                                                     |
| Performance Management Worker              | Adds content to rate to performance document and evaluates self.                                                                                             | Select Feedback Participants                        | Allows selection of feedback participants.                                                                 |
| Performance Management Worker              | Adds content to rate to performance document and evaluates self.                                                                                             | Track Participant Feedback Status                   | Allows tracking of participant feedback status.                                                            |
| Performance Management Worker              | Adds content to rate to performance document and evaluates self.                                                                                             | View Performance Information on<br>Worker Dashboard | Allows a worker to view the worker's own performance information.                                          |
| Person Communication Methods<br>Management | Grants access to the employee, contingent worker and Human Resource Specialist to manage the phones, emails and other communication methods in the portrait. | Manage Person Communication<br>Method               | Allows access to a person's other communication methods. For example, instant message, LinkedIn and so on. |
| Person Communication Methods<br>Management | Grants access to the employee, contingent worker and Human Resource Specialist to manage the phones, emails and other communication methods in the portrait. | Manage Person Email                                 | Allows access to a person's emails                                                                         |
| Person Communication Methods<br>Management | Grants access to the employee, contingent worker and Human Resource Specialist to manage the phones, emails and other communication methods in the portrait. | Manage Person Phone                                 | Allows access to a person's phones.                                                                        |
| Person Communication Methods<br>View       | Grants access to the employee, contingent worker and Human Resource Specialist to view the phones, emails and other communication methods in the portrait.   | Manage Person Communication<br>Method               | Allows access to a person's other communication methods. For example, instant message, LinkedIn and so on. |
| Person Communication Methods<br>View       | Grants access to the employee,<br>contingent worker and Human<br>Resource Specialist to view<br>the phones, emails and other                                 | Manage Person Email                                 | Allows access to a person's emails                                                                         |

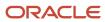

| Granted Role                         | Granted Role Description                                                                                                    | Privilege                                           | Privilege Description                                                             |
|--------------------------------------|----------------------------------------------------------------------------------------------------|-----------------------------------------------------|-----------------------------------------------------------------------------------|
|                                      | communication methods in the portrait.                                                                                                    |                                                     |                                                                                   |
| Person Communication Methods<br>View | Grants access to the employee, contingent worker and Human Resource Specialist to view the phones, emails and other communication methods in the portrait. | Manage Person Phone                                 | Allows access to a person's phones.                                               |
| Procurement Requester                | Prepares requisitions for themselves.                                                                                                    | Cancel Purchase Order as<br>Procurement Requester   | Allows a procurement requester to initiate cancellation of a purchase order.      |
| Procurement Requester                | Prepares requisitions for themselves.                                                                                                    | Change Purchase Order as<br>Procurement Requester   | Allows a procurement requester to initiate changes to an approved purchase order. |
| Project Time Entry Mobile            | Allows the user to report time and manage time cards on mobile device.                                                                                     | Report Time for Project Tasks                       | Allows reporting of time and management of time cards on mobile devices.          |
| Project Time Entry Mobile            | Allows the user to report time and manage time cards on mobile device.                                                                                     | View Project Expenditure Types<br>Service           | Allows access to the service to get the list of expenditure types.                |
| Project Time Entry Mobile            | Allows the user to report time and manage time cards on mobile device.                                                                                     | View Project Financial Tasks<br>Service             | Allows access to the service to view financial tasks.                             |
| Receiving Management Requester       | Allows a requester in Oracle<br>Fusion iProcurement to receive<br>items, correct receipts, and return<br>receipts.                                         | Correct Self-Service Receiving<br>Receipt           | Allows correction of self-service receipts.                                       |
| Receiving Management Requester       | Allows a requester in Oracle<br>Fusion iProcurement to receive<br>items, correct receipts, and return<br>receipts.                                         | Create Self-Service Receiving<br>Receipt            | Allows creation of self-service receipts.                                         |
| Receiving Management Requester       | Allows a requester in Oracle<br>Fusion iProcurement to receive<br>items, correct receipts, and return<br>receipts.                                         | Manage Inventory Transfer Order                     | Allows management of inventory transfer orders.                                   |
| Receiving Management Requester       | Allows a requester in Oracle<br>Fusion iProcurement to receive<br>items, correct receipts, and return<br>receipts.                                         | Manage Self-Service Receiving<br>Receipt Return     | Allows return of self-service receipts.                                           |
| Receiving Management Requester       | Allows a requester in Oracle<br>Fusion iProcurement to receive                                                                                             | Monitor Self-Service Receiving<br>Receipt Work Area | Allows access to the self-service receipts work area.                             |

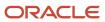

| Granted Role                                          | Granted Role Description                                                                                           | Privilege                                                                | Privilege Description                                                                                                    |
|-------------------------------------------------------|----------------------------------------------------------------------------------------------------|--------------------------------------------------------------------------|----------------------------------------------------------------------------------------------------|
|                                                       | items, correct receipts, and return receipts.                                                                      |                                                                          |                                                                                                    |
| Receiving Management Requester                        | Allows a requester in Oracle<br>Fusion iProcurement to receive<br>items, correct receipts, and return<br>receipts. | Review Inbound Shipment Details                                          | Allows viewing of inbound shipment details.                                                                                                    |
| Receiving Management Requester                        | Allows a requester in Oracle<br>Fusion iProcurement to receive<br>items, correct receipts, and return<br>receipts. | Review Receiving Receipt<br>Summary                                      | Allows review of receipt summary information.                                                                                                    |
| Receiving Management Requester                        | Allows a requester in Oracle<br>Fusion iProcurement to receive<br>items, correct receipts, and return<br>receipts. | Review Self-Service Receiving<br>Receipt                                 | Allows review of self-service receipts.                                                                                                    |
| Receiving Management Requester                        | Allows a requester in Oracle<br>Fusion iProcurement to receive<br>items, correct receipts, and return<br>receipts. | View Purchase Order                                                      | Allows a user to review a purchase order.                                                                                                    |
| Receiving Management Requester                        | Allows a requester in Oracle<br>Fusion iProcurement to receive<br>items, correct receipts, and return<br>receipts. | View Receiving Receipt Notification                                      | Allows viewing of receipt notifications.                                                                                                    |
| Receiving Management Requester                        | Allows a requester in Oracle<br>Fusion iProcurement to receive<br>items, correct receipts, and return<br>receipts. | View Requisition                                                         | Allows users to view requisition details.                                                                                                    |
| Receiving Management Requester                        | Allows a requester in Oracle<br>Fusion iProcurement to receive<br>items, correct receipts, and return<br>receipts. | View Work Confirmation                                                   | Allows a user to review a work confirmation.                                                                                                    |
| Receiving Self Service Responsive<br>Application User | Creates, updates, and returns receipts using the Responsive Self Service Receiving Application.                    | Create Receipt with the Responsive<br>Self Service Receiving Application | Privilege to access the new my receipts work area and create self service receipts using the responsive version of Oracle Self Service Receiving. |
| Receiving Self Service Responsive<br>Application User | Creates, updates, and returns receipts using the Responsive Self Service Receiving Application.                    | Get Trading Partner Item<br>Relationship Rest                            | Allows query access to trading partner Item relationship through the REST API.                                                                    |
| Receiving Self Service Responsive<br>Application User | Creates, updates, and returns receipts using the Responsive Self Service Receiving Application.                    | Return Receipt with the Responsive<br>Self Service Receiving Application | Privilege to return self service receipts using the responsive version of Oracle Self Service Receiving.                                          |

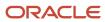

| Granted Role                                          | Granted Role Description                                                                                                    | Privilege                                                                   | Privilege Description                                                                                                    |
|-------------------------------------------------------|----------------------------------------------------------------------------------------------------|-----------------------------------------------------------------------------|----------------------------------------------------------------------------------------------------|
| Receiving Self Service Responsive<br>Application User | Creates, updates, and returns receipts using the Responsive Self Service Receiving Application.                                                                                                    | Update Receipt with the<br>Responsive Self Service Receiving<br>Application | Privilege to update self service receipts using the responsive version of Oracle Self Service Receiving.                                                    |
| Receiving Self Service Responsive<br>Application User | Creates, updates, and returns receipts using the Responsive Self Service Receiving Application.                                                                                                    | View Inbound Shipment Using<br>Responsive Receiving Application             | Allows viewing an inbound shipment using the responsive receiving application.                                                                              |
| Receiving Self Service Responsive<br>Application User | Creates, updates, and returns receipts using the Responsive Self Service Receiving Application.                                                                                                    | View Inbound Shipment for<br>Business Unit by Web Service                   | Allows viewing an inbound shipment for a business unit by web service.                                                                                      |
| Receiving Self Service Responsive<br>Application User | Creates, updates, and returns receipts using the Responsive Self Service Receiving Application.                                                                                                    | View Receipt with the Responsive<br>Self Service Receiving Application      | Privilege to view self service receipts using the responsive version of Oracle Self Service Receiving.                                                      |
| Requisition Self Service User                         | Manages requisitions including creating, searching, and viewing requisitions, creating noncatalog requests, creating requisitions with one-time locations, and changing deliver-to locations on requisition lines. | Create Requisition for Internal<br>Material Transfers                       | Allows users to create requisitions for internal material transfers.                                                                                        |
| Requisition Self Service User                         | Manages requisitions including creating, searching, and viewing requisitions, creating noncatalog requests, creating requisitions with one-time locations, and changing deliver-to locations on requisition lines. | Create Requisition with Changes to<br>Deliver-to Location                   | Allows users to change deliver-to locations on requisition lines.                                                                                           |
| Requisition Self Service User                         | Manages requisitions including creating, searching, and viewing requisitions, creating noncatalog requests, creating requisitions with one-time locations, and changing deliver-to locations on requisition lines. | Create Requisition with Noncatalog<br>Requests                              | Allows users to create requests for items not available through the procurement catalog.                                                                    |
| Requisition Self Service User                         | Manages requisitions including creating, searching, and viewing requisitions, creating noncatalog requests, creating requisitions with one-time locations, and changing deliver-to locations on requisition lines. | Create Requisition with One Time<br>Location                                | Allows users to enter one-time address on requisition lines.                                                                                                |
| Requisition Self Service User                         | Manages requisitions including creating, searching, and viewing requisitions, creating noncatalog requests, creating requisitions with one-time locations, and changing                                            | Distribute Award Project Costs and<br>Quantities                            | Allows user to initiate the award distribution process that will match the costs and quantities provided to available award funding patterns to distribute. |

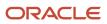

| Granted Role                  | <b>Granted Role Description</b>                                                                                                    | Privilege                                              | Privilege Description                                                                                                    |
|-------------------------------|----------------------------------------------------------------------------------------------------|--------------------------------------------------------|----------------------------------------------------------------------------------------------------|
|                               | deliver-to locations on requisition lines.                                                                                                    |                                                        |                                                                                                    |
| Requisition Self Service User | Manages requisitions including creating, searching, and viewing requisitions, creating noncatalog requests, creating requisitions with one-time locations, and changing deliver-to locations on requisition lines. | Get Best Or All Available Supply<br>Sources            | Get the best supply source or all<br>the available supply sources to<br>fulfill an internal material transfer<br>request.                               |
| Requisition Self Service User | Manages requisitions including creating, searching, and viewing requisitions, creating noncatalog requests, creating requisitions with one-time locations, and changing deliver-to locations on requisition lines. | Get Enterprise Structures Using<br>REST Service        | Allows access to REST services list of values for various XLE, GL, FUN Intercompany setup related business objects that will be consumed cross pillars. |
| Requisition Self Service User | Manages requisitions including creating, searching, and viewing requisitions, creating noncatalog requests, creating requisitions with one-time locations, and changing deliver-to locations on requisition lines. | Get Internal Transfer Requesting<br>Organization Price | Get the transfer price to the requesting organization for an internal transfer order.                                                                   |
| Requisition Self Service User | Manages requisitions including creating, searching, and viewing requisitions, creating noncatalog requests, creating requisitions with one-time locations, and changing deliver-to locations on requisition lines. | Get Item Category Rest                                 | Allows query access to item categories through the REST API.                                                                                            |
| Requisition Self Service User | Manages requisitions including creating, searching, and viewing requisitions, creating noncatalog requests, creating requisitions with one-time locations, and changing deliver-to locations on requisition lines. | Manage Inventory Transfer Order                        | Allows management of inventory transfer orders.                                                                                                    |
| Requisition Self Service User | Manages requisitions including creating, searching, and viewing requisitions, creating noncatalog requests, creating requisitions with one-time locations, and changing deliver-to locations on requisition lines. | Manage Requisition                                     | Allows users to create, search, and view requisitions.                                                                                                  |
| Requisition Self Service User | Manages requisitions including creating, searching, and viewing requisitions, creating noncatalog requests, creating requisitions with one-time locations, and changing                                            | Submit Requisition with One Click                      | Allows user submit the shopping cart (requisition) without first going to the edit requisition page.                                                    |

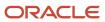

| Granted Role                  | Granted Role Description                                                                                                    | Privilege                                                       | Privilege Description                                                          |
|-------------------------------|----------------------------------------------------------------------------------------------------|-----------------------------------------------------------------|--------------------------------------------------------------------------------|
|                               | deliver-to locations on requisition lines.                                                                                                    |                                                                 |                                                                                |
| Requisition Self Service User | Manages requisitions including creating, searching, and viewing requisitions, creating noncatalog requests, creating requisitions with one-time locations, and changing deliver-to locations on requisition lines. | View Daily Conversion Rate                                      | Allows view access to daily conversion information.                            |
| Requisition Self Service User | Manages requisitions including creating, searching, and viewing requisitions, creating noncatalog requests, creating requisitions with one-time locations, and changing deliver-to locations on requisition lines. | View Geography Information                                      | null                                                                           |
| Requisition Self Service User | Manages requisitions including creating, searching, and viewing requisitions, creating noncatalog requests, creating requisitions with one-time locations, and changing deliver-to locations on requisition lines. | View Inbound Shipment Using<br>Responsive Receiving Application | Allows viewing an inbound shipment using the responsive receiving application. |
| Requisition Self Service User | Manages requisitions including creating, searching, and viewing requisitions, creating noncatalog requests, creating requisitions with one-time locations, and changing deliver-to locations on requisition lines. | View Inbound Shipment for<br>Business Unit by Web Service       | Allows viewing an inbound shipment for a business unit by web service.         |
| Requisition Self Service User | Manages requisitions including creating, searching, and viewing requisitions, creating noncatalog requests, creating requisitions with one-time locations, and changing deliver-to locations on requisition lines. | View Requisition                                                | Allows users to view requisition details.                                      |
| Requisition Self Service User | Manages requisitions including creating, searching, and viewing requisitions, creating noncatalog requests, creating requisitions with one-time locations, and changing deliver-to locations on requisition lines. | View Trading Community Location                                 | Allows the invocation of location web services.                                |
| Requisition Self Service User | Manages requisitions including creating, searching, and viewing requisitions, creating noncatalog requests, creating requisitions with one-time locations, and changing                                            | View Units Of Measure List of<br>Values by Web Service          | Allow viewing units of measure list of values by web service.                  |

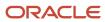

| Granted Role             | Granted Role Description                                         | Privilege                                       | Privilege Description                                                      |
|--------------------------|------------------------------------------------------------------|-------------------------------------------------|----------------------------------------------------------------------------|
|                          | deliver-to locations on requisition lines.                       |                                                 |                                                                            |
| Requisition Viewing      | View requisition and associated documents.                       | Review Inbound Shipment Details                 | Allows viewing of inbound shipment details.                                |
| Requisition Viewing      | View requisition and associated documents.                       | Review Receiving Transaction<br>History         | Allows viewing of the receiving transaction history for a receipt.         |
| Requisition Viewing      | View requisition and associated documents.                       | View Purchase Order as<br>Procurement Requester | Allows a procurement requester to review a purchase order.                 |
| Requisition Viewing      | View requisition and associated documents.                       | View Requisition                                | Allows users to view requisition details.                                  |
| Requisition Viewing      | View requisition and associated documents.                       | View Supplier Negotiation                       | Allows users to review a supplier negotiation.                             |
| Social Connection Worker | Performs all Oracle Fusion Social<br>Connection employee duties. | Add Someone to Social Group                     | Allows adding of someone as a member to a social group.                    |
| Social Connection Worker | Performs all Oracle Fusion Social<br>Connection employee duties. | Create Social Group                             | Allows creation of a social group.                                         |
| Social Connection Worker | Performs all Oracle Fusion Social<br>Connection employee duties. | Invite Social Connection                        | Allows sending of an invitation to connect.                                |
| Social Connection Worker | Performs all Oracle Fusion Social<br>Connection employee duties. | Invite Someone to Social Group                  | Allows sending of an invitation to be a member of a social group.          |
| Social Connection Worker | Performs all Oracle Fusion Social<br>Connection employee duties. | Link Social Group                               | Allows linking of a social group to an object, such as a performance goal. |
| Social Connection Worker | Performs all Oracle Fusion Social<br>Connection employee duties. | Manage Kudos                                    | Allows sending of kudos to someone.                                        |
| Social Connection Worker | Performs all Oracle Fusion Social<br>Connection employee duties. | Manage Message Board                            | Allows management of postings or the message board.                        |
| Social Connection Worker | Performs all Oracle Fusion Social<br>Connection employee duties. | Manage Social Bookmarks                         | Allows creation of social bookmarks and sharing them with connections.     |
| Social Connection Worker | Performs all Oracle Fusion Social<br>Connection employee duties. | Manage Social Connections                       | Allows management of social connections and connection lists.              |

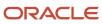

| Granted Role                                | Granted Role Description                                                                                                    | Privilege                                              | Privilege Description                                                                                                    |
|---------------------------------------------|----------------------------------------------------------------------------------------------------|--------------------------------------------------------|----------------------------------------------------------------------------------------------------|
| Social Connection Worker                    | Performs all Oracle Fusion Social<br>Connection employee duties.                                                                                   | Manage Social Group                                    | Allows creation of social groups. Allows management of groups, such as adding social group content, adding and removing members to groups, and leaving groups. |
| Social Connection Worker                    | Performs all Oracle Fusion Social<br>Connection employee duties.                                                                                   | Manage Social Self-descriptive<br>Information          | Allows management of self-<br>descriptive information, such as<br>the about me description, and<br>areas of interest.                                          |
| Social Connection Worker                    | Performs all Oracle Fusion Social<br>Connection employee duties.                                                                                   | Unlink Social Group                                    | Allows unlink of a social group from an object, such as a performance goal.                                                                                    |
| Social Connection Worker                    | Performs all Oracle Fusion Social<br>Connection employee duties.                                                                                   | View Activity Stream                                   | Allows viewing of the activity stream.                                                                                                    |
| Social Connection Worker                    | Performs all Oracle Fusion Social<br>Connection employee duties.                                                                                   | View Related Social Groups                             | Allows viewing of social groups that are linked to an object, such as a performance goal.                                                                      |
| Time and Labor Worker                       | Reports time as a worker.                                                                                                    | Access Time Work Area                                  | Allows access to the Time work area.                                                                                                    |
| Time and Labor Worker                       | Reports time as a worker.                                                                                                    | Report Time by Calendar                                | Allows the worker to report time within a calendar.                                                                                                    |
| Time and Labor Worker                       | Reports time as a worker.                                                                                                    | Use REST Service - Time Card Field<br>Values Read Only | Lets the person call the Time Card Field Values REST Service.                                                                                                  |
| Time and Labor Worker                       | Reports time as a worker.                                                                                                    | View Calendar by Worker                                | Allows worker to view calendar.                                                                                                    |
| Time and Labor Worker                       | Reports time as a worker.                                                                                                    | View Team Schedule by Worker                           | Allows worker to view team schedule.                                                                                                    |
| Time and Labor Worker                       | Reports time as a worker.                                                                                                    | View Time by Calendar                                  | Allows view of personal schedule in time calendar.                                                                                                    |
| Transaction Entry with Budgetary<br>Control | Manages the budgetary control tasks by job roles who perform transactions that are subject to budgetary control, such as accounts payable manager. | Check Funds                                            | Check whether sufficient funds are available for a transactions                                                                                                |
| Transaction Entry with Budgetary<br>Control | Manages the budgetary control tasks by job roles who perform transactions that are subject                                                         | Reserve Funds                                          | Check whether sufficient funds are available for a transactions, and if so, reserve the funds                                                                  |

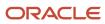

| Granted Role                                           | <b>Granted Role Description</b>                                                                                                    | Privilege                                                | Privilege Description                                                                                                    |
|--------------------------------------------------------|----------------------------------------------------------------------------------------------------|----------------------------------------------------------|----------------------------------------------------------------------------------------------------|
|                                                        | to budgetary control, such as accounts payable manager.                                                                                                    |                                                          |                                                                                                    |
| Transaction Entry with Budgetary<br>Control            | Manages the budgetary control tasks by job roles who perform transactions that are subject to budgetary control, such as accounts payable manager.                                     | Review Budget Impact                                     | Review the budgetary control results of a transaction and its budget impact                                                                        |
| Transaction Entry with Budgetary<br>Control            | Manages the budgetary control tasks by job roles who perform transactions that are subject to budgetary control, such as accounts payable manager.                                     | Review Budget Period Statuses                            | Allows inquiry on the budget period status.                                                                                                    |
| Transaction Entry with Budgetary<br>Control            | Manages the budgetary control tasks by job roles who perform transactions that are subject to budgetary control, such as accounts payable manager.                                     | Review Budgetary Control Balances                        | Review budget consumption balances                                                                                                    |
| Transaction Entry with Budgetary<br>Control            | Manages the budgetary control tasks by job roles who perform transactions that are subject to budgetary control, such as accounts payable manager.                                     | Review Budgetary Control<br>Transactions                 | Review budget consumption balances by transaction                                                                                                  |
| Transaction Entry with Budgetary<br>Control            | Manages the budgetary control tasks by job roles who perform transactions that are subject to budgetary control, such as accounts payable manager.                                     | Transfer Budget Balances to<br>Budget Cubes Continuously | Allows the submission of a process to continuously transfer budget balances to the budgetary control balances reporting multidimensional database. |
| Transaction Entry with Budgetary<br>Control            | Manages the budgetary control tasks by job roles who perform transactions that are subject to budgetary control, such as accounts payable manager.                                     | View Funds Available Balances                            | Allows access to view the budgetary control validation results.                                                                                    |
| Use REST Service - Eligible<br>Contacts List of Values | Allows the user to call the GET method associated with the Eligible Contacts list of values REST Service.                                                                              | Use REST Service - Eligible<br>Contacts List of Values   | Allows the user to call the GET method associated with the Eligible Contacts list of values REST Service.                                          |
| Use REST Service - HR Document<br>Types List of Values | Allows the user to call the GET method associated with the HR document types list of values REST service. Use this duty role when granting manage access to person documentation data. | Use REST Service - HR Document<br>Types List of Values   | Allows the user to call the GET method associated with the HR document types list of values REST service.                                          |
| Use REST Service - Workers List of<br>Values           | Allows the user to call the GET method associated with the Workers list of values REST Service.                                                                                        | Use REST Service - Workers List of<br>Values             | Allows the user to call the GET method associated with the Workers list of values REST Service.                                                    |

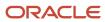

| Granted Role             | Granted Role Description                                               | Privilege                    | Privilege Description                                                                          |
|--------------------------|------------------------------------------------------------------------|------------------------------|------------------------------------------------------------------------------------------------|
| Worker Time Card Entry   | Reports time by time card, as a worker.                                | Create Time Card             | Allows the worker to create a new time card.                                                   |
| Worker Time Card Entry   | Reports time by time card, as a worker.                                | Manage Time Cards by Worker  | Allows the worker to view, create, edit, or delete time cards from the Manage Time Cards page. |
| Worker Time Card Entry   | Reports time by time card, as a worker.                                | Search Time Cards            | Allows the worker to search for existing time cards.                                           |
| Workforce Profile Worker | Performs workforce profile duties as an employee or contingent worker. | Define Talent Profile        | Allows definition of talent profile.                                                           |
| Workforce Profile Worker | Performs workforce profile duties as an employee or contingent worker. | Define Talent Profile Item   | Allows definition of talent profile item.                                                      |
| Workforce Profile Worker | Performs workforce profile duties as an employee or contingent worker. | Manage Careers of Interest   | Allows management of the careers of interest for a worker.                                     |
| Workforce Profile Worker | Performs workforce profile duties as an employee or contingent worker. | Manage Person Talent Profile | Allows management of talent profile for a person.                                              |
| Workforce Profile Worker | Performs workforce profile duties as an employee or contingent worker. | Match Talent Profile         | Allows access to perform best fit analysis.                                                    |
| Workforce Profile Worker | Performs workforce profile duties as an employee or contingent worker. | Update Talent Profile Item   | Allows update to talent profile items.                                                         |
| Workforce Profile Worker | Performs workforce profile duties as an employee or contingent worker. | View Talent Profile          | Allows management of profile task flows that are common to model and person profiles.          |

## **Data Security Policies**

This table lists data security policies and their enforcement across analytics application for the Contingent Worker abstract role.

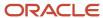

| Business Object                 | Policy Description                                                                                                    | Policy Store Implementation                                                                                                    |
|---------------------------------|----------------------------------------------------------------------------------------------------|----------------------------------------------------------------------------------------------------|
| Absence Type                    | A Contingent Worker can choose absence types for themselves                                                                                                    | Role: Maintain Absence Records  Privilege: Choose Absence Types (Data)  Resource: Absence Type                                          |
| Absence Type                    | A Contingent Worker can choose absence types for themselves                                                                                                    | Role: Submit Absence Bid  Privilege: Choose Absence Types (Data)  Resource: Absence Type                                                |
| Absence Type                    | A Contingent Worker can choose absence types for themselves                                                                                                    | Role: Use REST Service - Absence Types List of<br>Values  Privilege: Choose Absence Types (Data)  Resource: Absence Type                |
| Application Attachment          | A Contingent Worker can delete application attachment for the purchase order categories including miscellaneous, to supplier, to buyer, to receiver, to approver, and to payables         | Role: Procurement Requester Privilege: Delete Application Attachment Resource: Application Attachment                                   |
| Application Attachment          | A Contingent Worker can read application attachment for the negotiation categories including miscellaneous, to approver, to buyer, to payables, to receiver, and to supplier              | Role: Procurement Requester Privilege: Read Application Attachment Resource: Application Attachment                                     |
| Application Attachment          | A Contingent Worker can read application attachment for the purchase order categories including document, miscellaneous, to supplier, to buyer, to receiver, to approver, and to payables | Role: Procurement Requester Privilege: Read Application Attachment Resource: Application Attachment                                     |
| Application Attachment          | A Contingent Worker can update application attachment for the purchase order categories including miscellaneous, to supplier, to buyer, to receiver, to approver, and to payables         | Role: Procurement Requester Privilege: Update Application Attachment Resource: Application Attachment                                   |
| Application Reference Territory | A Contingent Worker can choose application reference territory for countries in their country security profile                                                                            | Role: Change Person Marital Status  Privilege: Choose Application Reference Territory (Data)  Resource: Application Reference Territory |
| Application Reference Territory | A Contingent Worker can choose application reference territory for countries in their country security profile                                                                            | Role: Use REST Service - HCM Countries List of<br>Values<br>Privilege: Choose Application Reference<br>Territory (Data)                 |

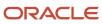

| Business Object                       | Policy Description                                                                  | Policy Store Implementation                                                                                                    |
|---------------------------------------|-------------------------------------------------------------------------------------|----------------------------------------------------------------------------------------------------|
|                                       |                                                                                     | Resource: Application Reference Territory                                                                                                    |
| Assignment Grade                      | A Contingent Worker can choose assignment grade for all grades in the enterprise    | Role: Use REST Service - Grades List of Values Privilege: Choose Assignment Grade (Data) Resource: Assignment Grade                                                                 |
| Beneficiary Organization              | A Contingent Worker can view worker benefits portrait card for themselves           | Role: Portrait Benefits  Privilege: View Worker Benefits Portrait Card (Data)  Resource: Beneficiary Organization                                                                   |
| Benefit Covered Dependent             | A Contingent Worker can view worker benefits portrait card for themselves           | Role: Portrait Benefits  Privilege: View Worker Benefits Portrait Card (Data)  Resource: Benefit Covered Dependent                                                                  |
| Benefit Participant Enrollment Action | A Contingent Worker can view worker benefits portrait card for themselves           | Role: Portrait Benefits  Privilege: View Worker Benefits Portrait Card (Data)  Resource: Benefit Participant Enrollment Action                                                      |
| Benefit Participant Enrollment Result | A Contingent Worker can manage benefit participant enrollment result for themselves | Role: Manage Benefit Participant Enrollment<br>Result by Worker  Privilege: Manage Benefit Participant<br>Enrollment Result (Data)  Resource: Benefit Participant Enrollment Result |
| Benefit Participant Enrollment Result | A Contingent Worker can report person for themselves                                | Role: Employee Enrollment Privilege: Report Person (Data) Resource: Benefit Participant Enrollment Result                                                                           |
| Benefit Participant Enrollment Result | A Contingent Worker can review benefit participant enrollment result for themselves | Role: Employee Enrollment  Privilege: Review Benefit Participant Enrollment Result (Data)  Resource: Benefit Participant Enrollment Result                                          |
| Benefit Participant Enrollment Result | A Contingent Worker can view benefit participant enrollment result for themselves   | Role: Manage Benefit Participant Enrollment<br>Result by Worker                                                                                                    |

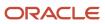

| Business Object                          | Policy Description                                                                    | Policy Store Implementation                                     |
|------------------------------------------|---------------------------------------------------------------------------------------|-----------------------------------------------------------------|
|                                          |                                                                                       | Privilege: View Benefit Participant Enrollment<br>Result (Data) |
|                                          |                                                                                       | Resource: Benefit Participant Enrollment Result                 |
| Benefit Participant Enrollment Result    | A Contingent Worker can view benefit participant enrollment result for themselves     | Role: View Benefit Participant Enrollment Result<br>by Worker   |
|                                          |                                                                                       | Privilege: View Benefit Participant Enrollment<br>Result (Data) |
|                                          |                                                                                       | Resource: Benefit Participant Enrollment Result                 |
| Benefit Participant Enrollment Result    | A Contingent Worker can view worker benefits portrait card for themselves             | Role: Portrait Benefits                                         |
|                                          |                                                                                       | Privilege: View Worker Benefits Portrait Card (Data)            |
|                                          |                                                                                       | Resource: Benefit Participant Enrollment Result                 |
| Benefit Participant Potential Life Event | A Contingent Worker can self report a life event for themselves                       | Role: Self Report a Life Event                                  |
|                                          |                                                                                       | Privilege: Self Report a Life Event (Data)                      |
|                                          |                                                                                       | Resource: Benefit Participant Potential Life<br>Event           |
| Benefit Participant Rate                 | A Contingent Worker can view worker benefits portrait card for themselves             | Role: Portrait Benefits                                         |
|                                          |                                                                                       | Privilege: View Worker Benefits Portrait Card (Data)            |
|                                          |                                                                                       | Resource: Benefit Participant Rate                              |
| Benefit Person Benefit Group             | A Contingent Worker can manage benefit person benefit group for people and            | Role: Use REST Service - Person Benefit Groups                  |
|                                          | assignments in their person and assignment security profile                           | Privilege: Manage Benefit Person Benefit Group<br>(Data)        |
|                                          |                                                                                       | Resource: Benefit Person Benefit Group                          |
| Benefit Person Benefit Group             | A Contingent Worker can view person benefit group for people and assignments in their | Role: Use REST Service - Person Benefit Groups                  |
|                                          | person and assignment security profile                                                | Privilege: View Person Benefit Group (Data)                     |
|                                          |                                                                                       | Resource: Benefit Person Benefit Group                          |
| Benefit Relation                         | A Contingent Worker can manage benefit relation for themselves                        | Role: Employee Enrollment                                       |
|                                          |                                                                                       | Privilege: Manage Benefit Relation (Data)                       |
|                                          |                                                                                       | Resource: Benefit Relation                                      |
| Cash Advance Approval Note               | A Contingent Worker can manage expense report approval note for themselves            | Role: Expense Entry                                             |

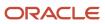

| Business Object                         | Policy Description                                                                                                    | Policy Store Implementation                                                                                                   |
|-----------------------------------------|----------------------------------------------------------------------------------------------------|----------------------------------------------------------------------------------------------------|
|                                         |                                                                                                    | Privilege: Manage Expense Report Approval<br>Note (Data)                                                                      |
|                                         |                                                                                                    | Resource: Cash Advance Approval Note                                                                                          |
| Check In Document                       | A Contingent Worker can create check-in document for people in their person and assignment security profile                                                                                           | Role: Use REST Service - Talent Worker Check-<br>Ins  Privilege: Create Check-In Document (Data)  Resource: Check In Document |
| Check In Document                       | A Contingent Worker can view check-in document for people in their person and assignment security profile                                                                                             | Role: Use REST Service - Talent Worker Check-<br>Ins  Privilege: View Check-In Document (Data)  Resource: Check In Document   |
| Checklist Role Maps                     | A Contingent Worker can view journey template for others for journey templates which allow them to view assigned journeys for persons and assignments in their person and assignment security profile |                                                                                                    |
| Checklist Role Maps                     | A Contingent Worker can view journey template for self for journey templates which allow them to view their own assigned journeys                                                                     | Role: Use REST Service - Worker Journeys  Privilege: View Journey Template for Self (Data)  Resource: Checklist Role Maps     |
| Corporate Card Transaction Dispute Note | A Contingent Worker can manage expense for themselves                                                                                                    | Role: Expense Entry  Privilege: Manage Expense (Data)  Resource: Corporate Card Transaction Dispute Note                      |
| Delegated Role                          | A Contingent Worker can manage role delegations for persons and assignments in their person and assignment security profile                                                                           | Role: Manage Role Delegations  Privilege: Manage Role Delegations (Data)  Resource: Delegated Role                            |
| Delegated Role                          | A Contingent Worker can view role delegations for persons and assignments in their person and assignment security profile                                                                             | Role: Manage Role Delegations Privilege: View Role Delegations (Data) Resource: Delegated Role                                |
| Expense                                 | A Contingent Worker can manage expense for themselves                                                                                                    | Role: Expense Entry Privilege: Manage Expense (Data)                                                                          |

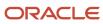

| Business Object              | Policy Description                                                                                                    | Policy Store Implementation                                                                                                    |
|------------------------------|----------------------------------------------------------------------------------------------------|----------------------------------------------------------------------------------------------------|
|                              |                                                                                                    | Resource: Expense                                                                                                    |
| Expense Report               | A Contingent Worker can manage expense report for themselves                                                                              | Role: Expense Entry Privilege: Manage Expense Report (Data) Resource: Expense Report                                                         |
| Expense Report Approval Note | A Contingent Worker can manage expense report approval note for themselves                                                                | Role: Expense Entry  Privilege: Manage Expense Report Approval Note (Data)  Resource: Expense Report Approval Note                           |
| Guided Journey Response      | A Contingent Worker can manage guided journey response for guided journey responses that i have provided                                  | Role: Use REST Service - Guided Journey<br>Responses  Privilege: Manage Guided Journey Response<br>(Data)  Resource: Guided Journey Response |
| Guided Journey Response      | A Contingent Worker can view guided journey response for guided journey responses that i have provided                                    | Role: Use REST Service - Guided Journey<br>Responses<br>Privilege: View Guided Journey Response (Data)<br>Resource: Guided Journey Response  |
| HCM Person Note              | A Contingent Worker can view hcm person note for all types of person notes that they created                                              | Role: Use REST Service - Person Notes Privilege: View HCM Person Note (Data) Resource: HCM Person Note                                       |
| HCM Person Public Note       | A Contingent Worker can view hcm person public note for public person notes that are about people in their public person security profile | Role: Use REST Service - Person Notes Privilege: View HCM Person Public Note (Data) Resource: HCM Person Public Note                         |
| HCM Person Shared Note       | A Contingent Worker can view hcm person shared note for shared person notes that are about people in their person security profile        | Role: Use REST Service - Person Notes Privilege: View HCM Person Shared Note (Data) Resource: HCM Person Shared Note                         |
| HR Document Type             | A Contingent Worker can view document type for document types in their document type security profile                                     | Role: Manage Person Documentation by Worker Privilege: View Document Type (Data) Resource: HR Document Type                                  |

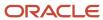

| Business Object | Policy Description                                                                                 | Policy Store Implementation                                                                                                    |
|-----------------|----------------------------------------------------------------------------------------------------|----------------------------------------------------------------------------------------------------|
| HR Job          | A Contingent Worker can choose hr job for all jobs in the enterprise                               | Role: Contingent Worker Privilege: Choose HR Job (Data) Resource: HR Job                                                            |
| HR Job          | A Contingent Worker can choose hr job for all jobs in the enterprise                               | Role: Use REST Service - Jobs List of Values Privilege: Choose HR Job (Data) Resource: HR Job                                       |
| HR Job          | A Contingent Worker can view hr job for all jobs in the enterprise                                 | Role: View Employment Information Summary Privilege: View HR Job (Data) Resource: HR Job                                            |
| Help Topic      | A Contingent Worker can view secured help content for all secured help content they are authorized | Role: View Secured Help Content Privilege: View Secured Help Content Resource: Help Topic                                           |
| Journey         | A Contingent Worker can assign journey for journeys to which they have been granted access         | Role: Use REST Service - Journeys Read Only Privilege: Assign Journey (Data) Resource: Journey                                      |
| Journey         | A Contingent Worker can assign journey to self for journeys to which they have been granted access | Role: Use REST Service - Journeys Read Only Privilege: Assign Journey to Self (Data) Resource: Journey                              |
| Journey         | A Contingent Worker can view journey for journeys to which they have been granted access           | Role: Use REST Service - Guided Journeys Read<br>Only<br>Privilege: View Journey (Data)<br>Resource: Journey                        |
| Journey         | A Contingent Worker can view journey for journeys to which they have been granted access           | Role: Use REST Service - Journeys Read Only Privilege: View Journey (Data) Resource: Journey                                        |
| Journey Task    | A Contingent Worker can view journey task library for all tasks in the journey task library        | Role: Use REST Service - Journey Task Library<br>Read Only<br>Privilege: View Journey Task Library (Data)<br>Resource: Journey Task |

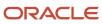

| Business Object              | Policy Description                                                                                                    | Policy Store Implementation                                                                                                    |
|------------------------------|----------------------------------------------------------------------------------------------------|----------------------------------------------------------------------------------------------------|
| Location                     | A Contingent Worker can choose location for all locations in the enterprise                                                 | Role: Use REST Service - Locations List of Values Privilege: Choose Location (Data) Resource: Location                                             |
| Location                     | A Contingent Worker can view location for all locations in the enterprise                                                   | Role: Use REST Service - Locations Read Only Privilege: View Location (Data) Resource: Location                                                    |
| Organization                 | A Contingent Worker can choose recruiting organization for organizations in their organization security profile             | Role: Use REST Service - Recruiting Hierarchy<br>Lists of Values  Privilege: Choose Recruiting Organization<br>(Data)  Resource: Organization      |
| Payroll Personal Deduction   | A Contingent Worker can enter indian investment declaration for themselves if they are employed by an indian legal employer | Role: Enter Indian Investment Declaration  Privilege: Enter Indian Investment Declaration (Data)  Resource: Payroll Personal Deduction             |
| Payroll Personal Deduction   | A Contingent Worker can enter indian previous employment for themselves if they are employed by an indian legal employer    | Role: Enter Indian Previous Employment Privilege: Enter Indian Previous Employment (Data) Resource: Payroll Personal Deduction                     |
| Payroll Personal Deduction   | A Contingent Worker can enter indian social insurance for themselves if they are employed by an indian legal employer       | Role: Enter Indian Social Insurance Privilege: Enter Indian Social Insurance (Data) Resource: Payroll Personal Deduction                           |
| Performance Document         | A Contingent Worker can view performance summary for themselves                                                             | Role: View Performance Summary Privilege: View Performance Summary (Data) Resource: Performance Document                                           |
| Performance Feedback Request | A Contingent Worker can request feedback for people in their person and assignment security profile                         | Role: Use REST Service - Feedback Requests by<br>Worker or Manager<br>Privilege: Request Feedback (Data)<br>Resource: Performance Feedback Request |

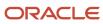

| Business Object              | Policy Description                                                                                                    | Policy Store Implementation                                                                                                    |
|------------------------------|----------------------------------------------------------------------------------------------------|----------------------------------------------------------------------------------------------------|
| Performance Feedback Request | A Contingent Worker can request feedback for themselves                                                                  | Role: Request Feedback  Privilege: Request Feedback (Data)  Resource: Performance Feedback Request                                                        |
| Performance Feedback Request | A Contingent Worker can view requested feedback for people for whom feedback was requested by you or was shared with you | Role: View Requested Feedback  Privilege: View Requested Feedback (Data)  Resource: Performance Feedback Request                                          |
| Performance Feedback Request | A Contingent Worker can view requested feedback for people in their person and assignment security profile               | Role: Use REST Service - Feedback Requests by<br>Worker or Manager<br>Privilege: View Requested Feedback (Data)<br>Resource: Performance Feedback Request |
| Performance Goal             | A Contingent Worker can manage performance goal by worker for themselves                                                 | Role: Manage Performance Goal by Worker  Privilege: Manage Performance Goal by Worker (Data)  Resource: Performance Goal                                  |
| Performance Goal             | A Contingent Worker can view development goal by worker for themselves                                                   | Role: View Development Goal by Worker Privilege: View Development Goal by Worker (Data) Resource: Performance Goal                                        |
| Performance Goal             | A Contingent Worker can view development goal for people and assignments in their person and assignment security profile | Role: Use REST Service - Development Goals<br>Read Only<br>Privilege: View Development Goal (Data)<br>Resource: Performance Goal                          |
| Performance Goal             | A Contingent Worker can view performance goal for people and assignments in their person and assignment security profile | Role: Use REST Service - Performance Goals<br>Read Only<br>Privilege: View Performance Goal (Data)<br>Resource: Performance Goal                          |
| Person                       | A Contingent Worker can change person address for themselves                                                             | Role: Change Person Address  Privilege: Change Person Address (Data)  Resource: Person                                                                    |
| Person                       | A Contingent Worker can change person marital status for themselves                                                      | Role: Change Person Marital Status                                                                                                    |

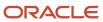

| Business Object | Policy Description                                                                                                    | Policy Store Implementation                                                                                                    |
|-----------------|----------------------------------------------------------------------------------------------------|----------------------------------------------------------------------------------------------------|
|                 |                                                                                                    | Privilege: Change Person Marital Status (Data)  Resource: Person                                                                      |
| Person          | A Contingent Worker can compare person for themselves                                                                                                    | Role: Compare HCM Information Privilege: Compare Person (Data) Resource: Person                                                       |
| Person          | A Contingent Worker can manage worker public portrait for themselves                                                                                      | Role: View Portrait Personal Information Card Privilege: Manage Worker Public Portrait (Data) Resource: Person                        |
| Person          | A Contingent Worker can print worker portrait for themselves                                                                                              | Role: Print Worker Portrait  Privilege: Print Worker Portrait (Data)  Resource: Person                                                |
| Person          | A Contingent Worker can report person for themselves                                                                                                    | Role: Contingent Worker Privilege: Report Person (Data) Resource: Person                                                              |
| Person          | A Contingent Worker can share worker information for themselves                                                                                           | Role: Manage Worker Information Sharing Privilege: Share Worker Information (Data) Resource: Person                                   |
| Person          | A Contingent Worker can view person for themselves                                                                                                    | Role: HCM Connections REST Services Privilege: View Person (Data) Resource: Person                                                    |
| Person          | A Contingent Worker can view worker availability portrait card for themselves                                                                             | Role: View Portrait Availability Card  Privilege: View Worker Availability Portrait Card (Data)  Resource: Person                     |
| Person          | A Contingent Worker can view worker current and completed tasks portrait card for persons and assignments in their person and assignment security profile | Role: Portrait Current and Completed Tasks  Privilege: View Worker Current and Completed Tasks Portrait Card (Data)  Resource: Person |

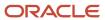

| Business Object            | Policy Description                                                                           | Policy Store Implementation                                                                                                    |
|----------------------------|----------------------------------------------------------------------------------------------|----------------------------------------------------------------------------------------------------|
| Person                     | A Contingent Worker can view worker current and completed tasks portrait card for themselves | Role: Portrait Current and Completed Tasks  Privilege: View Worker Current and Completed Tasks Portrait Card (Data)  Resource: Person |
| Person                     | A Contingent Worker can view worker personal and employment portrait card for themselves     | Role: View Portrait Personal Information Card Privilege: View Worker Personal and Employment Portrait Card (Data) Resource: Person    |
| Person Absence Entry       | A Contingent Worker can maintain self service absence record for themselves                  | Role: Maintain Absence Records  Privilege: Maintain Self Service Absence Record (Data)  Resource: Person Absence Entry                |
| Person Absence Entry       | A Contingent Worker can maintain self service absence record for themselves                  | Role: Submit Absence Bid  Privilege: Maintain Self Service Absence Record (Data)  Resource: Person Absence Entry                      |
| Person Address             | A Contingent Worker can manage person private address details for themselves                 | Role: View Portrait Personal Information Card Privilege: Manage Person Private Address Details (Data) Resource: Person Address        |
| Person Address             | A Contingent Worker can view person address for themselves                                   | Role: Change Person Address  Privilege: View Person Address (Data)  Resource: Person Address                                          |
| Person Address             | A Contingent Worker can view person address for themselves                                   | Role: View Person Address  Privilege: View Person Address (Data)  Resource: Person Address                                            |
| Person Address             | A Contingent Worker can view person address for themselves                                   | Role: View Portrait Personal Information Card Privilege: View Person Address (Data) Resource: Person Address                          |
| Person Allocated Checklist | A Contingent Worker can manage worker journey for persons and assignments in their           | Role: Use REST Service - Worker Journeys                                                                                              |

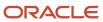

| Business Object            | Policy Description                                                                                                    | Policy Store Implementation                                                                                                    |
|----------------------------|----------------------------------------------------------------------------------------------------|----------------------------------------------------------------------------------------------------|
|                            | person and assignment security profile and journeys to which they have been granted access                                                                                           | Privilege: Manage Worker Journey (Data)  Resource: Person Allocated Checklist                                                                           |
| Person Allocated Checklist | A Contingent Worker can view worker journey<br>for persons and assignments in their person<br>and assignment security profile and journeys to<br>which they have been granted access | Role: Use REST Service - Worker Journeys Privilege: View Worker Journey (Data) Resource: Person Allocated Checklist                                     |
| Person Assignment          | A Contingent Worker can access person contact information for themselves                                                                                                    | Role: Access Person Contact Information by<br>Worker  Privilege: Access Person Contact Information<br>(Data)  Resource: Person Assignment               |
| Person Assignment          | A Contingent Worker can access person identification information for themselves                                                                                                    | Role: Access Person Identification Information<br>by Worker  Privilege: Access Person Identification<br>Information (Data)  Resource: Person Assignment |
| Person Assignment          | A Contingent Worker can access personal details for themselves                                                                                                    | Role: Access Personal Details by Worker Privilege: Access Personal Details (Data) Resource: Person Assignment                                           |
| Person Assignment          | A Contingent Worker can change worker location for themselves                                                                                                    | Role: Change Worker Location By Worker Privilege: Change Worker Location (Data) Resource: Person Assignment                                             |
| Person Assignment          | A Contingent Worker can change worker working hour for themselves                                                                                                    | Role: Change Worker Working Hour by Worker<br>Privilege: Change Worker Working Hour (Data)<br>Resource: Person Assignment                               |
| Person Assignment          | A Contingent Worker can choose absence business titles for themselves                                                                                                    | Role: Maintain Absence Records  Privilege: Choose Absence Business Titles (Data)  Resource: Person Assignment                                           |
| Person Assignment          | A Contingent Worker can choose absence business titles for themselves                                                                                                    | Role: Use REST Service - Absence Business<br>Titles List of Values                                                                                      |

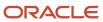

| Business Object   | Policy Description                                                                                  | Policy Store Implementation                                           |
|-------------------|----------------------------------------------------------------------------------------------------|-----------------------------------------------------------------------|
|                   |                                                                                                    | Privilege: Choose Absence Business Titles (Data)                      |
|                   |                                                                                                    | Resource: Person Assignment                                           |
| Person Assignment | A Contingent Worker can choose person assignment for persons and assignments in                     | Role: Contingent Worker                                               |
|                   | their person and assignment security profile                                                        | Privilege: View Person Assignment (Data)  Resource: Person Assignment |
| Person Assignment | A Contingent Worker can choose worker for persons and assignments in their person and               | Role: Use REST Service - Worker Assignments<br>List of Values         |
|                   | assignment security profile                                                                         | Privilege: Choose Worker (Data)                                       |
|                   |                                                                                                    | Resource: Person Assignment                                           |
| Person Assignment | A Contingent Worker can edit person skills and qualifications for themselves                        | Role: Edit Person Skills and Qualifications                           |
|                   | qualifications for themselves                                                                       | Privilege: Edit Person Skills and Qualifications (Data)               |
|                   |                                                                                                    | Resource: Person Assignment                                           |
| Person Assignment | A Contingent Worker can maintain self service absence record for themselves                         | Role: Maintain Absence Records                                        |
|                   |                                                                                                    | Privilege: Maintain Self Service Absence Record (Data)                |
|                   |                                                                                                    | Resource: Person Assignment                                           |
| Person Assignment | A Contingent Worker can maintain self service absence record for themselves                         | Role: Submit Absence Bid                                              |
|                   |                                                                                                    | Privilege: Maintain Self Service Absence Record (Data)                |
|                   |                                                                                                    | Resource: Person Assignment                                           |
| Person Assignment | A Contingent Worker can manage person documentation for document types in their                     | Role: Manage Person Documentation by Worker                           |
|                   | document types security profile for themselves                                                      | Privilege: Manage Person Documentation (Data)                         |
|                   |                                                                                                    | Resource: Person Assignment                                           |
| Person Assignment | A Contingent Worker can manage person image for themselves                                          | Role: Manage Person Image                                             |
|                   |                                                                                                    | Privilege: Manage Person Image (Data)                                 |
|                   |                                                                                                    | Resource: Person Assignment                                           |
| Person Assignment | A Contingent Worker can request feedback for people in their person and assignment security profile | Role: Use REST Service - Feedback Requests by<br>Worker or Manager    |

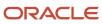

| Business Object   | Policy Description                                                                                                    | Policy Store Implementation                                                                                                    |
|-------------------|----------------------------------------------------------------------------------------------------|----------------------------------------------------------------------------------------------------|
|                   |                                                                                                    | Privilege: Request Feedback (Data)  Resource: Person Assignment                                                                      |
| Person Assignment | A Contingent Worker can view assignment summary for themselves                                                               | Role: View Worker Assignment History Details Privilege: View Assignment Summary (Data) Resource: Person Assignment                   |
| Person Assignment | A Contingent Worker can view eligible jobs for themselves                                                                    | Role: View Eligible Jobs Privilege: View Eligible Jobs (Data) Resource: Person Assignment                                            |
| Person Assignment | A Contingent Worker can view person assignment for themselves                                                                | Role: View Additional Assignment Info Privilege: View Person Assignment (Data) Resource: Person Assignment                           |
| Person Assignment | A Contingent Worker can view person contact details for themselves                                                           | Role: Access Family and Emergency Contacts by<br>Worker Privilege: View Person Contact Details (Data) Resource: Person Assignment    |
| Person Assignment | A Contingent Worker can view person documentation for document types in their document types security profile for themselves | Role: Manage Person Documentation by Worker Privilege: View Person Documentation (Data) Resource: Person Assignment                  |
| Person Assignment | A Contingent Worker can view person extra information for themselves                                                         | Role: Access Person Extra Information by<br>Worker<br>Privilege: View Person Extra Information (Data)<br>Resource: Person Assignment |
| Person Assignment | A Contingent Worker can view person extra information for themselves                                                         | Role: Manage Person Extra Information by<br>Worker<br>Privilege: View Person Extra Information (Data)<br>Resource: Person Assignment |
| Person Assignment | A Contingent Worker can view requested feedback for people for whom feedback was requested by you or was shared with you     | Role: View Requested Feedback Privilege: View Requested Feedback (Data) Resource: Person Assignment                                  |

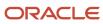

| Business Object              | Policy Description                                                                                                    | Policy Store Implementation                                                                                                    |
|------------------------------|----------------------------------------------------------------------------------------------------|----------------------------------------------------------------------------------------------------|
| Person Assignment            | A Contingent Worker can view requested feedback for people in their person and assignment security profile                        | Role: Use REST Service - Feedback Requests by<br>Worker or Manager<br>Privilege: View Requested Feedback (Data)<br>Resource: Person Assignment |
| Person Assignment            | A Contingent Worker can view worker assignment history details for themselves                                                     | Role: View Worker Assignment History Details Privilege: View Worker Assignment History Details (Data) Resource: Person Assignment              |
| Person Assignment            | A Contingent Worker can view worker availability for themselves                                                                   | Role: Maintain Absence Records Privilege: View Worker Availability (Data) Resource: Person Assignment                                          |
| Person Assignment            | A Contingent Worker can view worker availability for themselves                                                                   | Role: Submit Absence Bid Privilege: View Worker Availability (Data) Resource: Person Assignment                                                |
| Person Assignment            | A Contingent Worker can view worker calendar for themselves                                                                       | Role: View Worker Calendar by Worker Privilege: View Worker Calendar (Data) Resource: Person Assignment                                        |
| Person Availability Patterns | A Contingent Worker can manage availability patterns for themselves                                                               | Role: Manage Availability Patterns Privilege: Manage Availability Patterns (Data) Resource: Person Availability Patterns                       |
| Person Benefit Balance       | A Contingent Worker can manage person benefits balance for people and assignments in their person and assignment security profile | Role: Use REST Service - Person Benefit<br>Balances  Privilege: Manage Person Benefits Balance<br>(Data)  Resource: Person Benefit Balance     |
| Person Benefit Balance       | A Contingent Worker can view person benefits balance for people and assignments in their person and assignment security profile   | Role: Use REST Service - Person Benefit<br>Balances<br>Privilege: View Person Benefits Balance (Data)<br>Resource: Person Benefit Balance      |
| Person Checklist             | A Contingent Worker can manage onboarding by worker for themselves                                                                | Role: Manage Onboarding by Worker                                                                                                    |

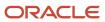

| Business Object             | Policy Description                                                                                                    | Policy Store Implementation                                                                                                    |
|-----------------------------|----------------------------------------------------------------------------------------------------|----------------------------------------------------------------------------------------------------|
|                             |                                                                                                    | Privilege: Manage Onboarding by Worker (Data)  Resource: Person Checklist                                                                  |
| Person Citizenship          | A Contingent Worker can manage person citizenship for themselves                                                                                                    | Role: Manage Person Citizenship Privilege: Manage Person Citizenship (Data) Resource: Person Citizenship                                   |
| Person Citizenship          | A Contingent Worker can view person citizenship for themselves                                                                                                    | Role: Manage Person Citizenship Privilege: View Person Citizenship (Data) Resource: Person Citizenship                                     |
| Person Citizenship          | A Contingent Worker can view person citizenship for themselves                                                                                                    | Role: View Person Citizenship Privilege: View Person Citizenship (Data) Resource: Person Citizenship                                       |
| Person Communication Method | A Contingent Worker can manage person communication method for themselves                                                                                                  | Role: Person Communication Methods Management  Privilege: Manage Person Communication Method (Data)  Resource: Person Communication Method |
| Person Communication Method | A Contingent Worker can view person communication method for private communication methods granted to the user for persons in their person and assignment security profile | Role: Person Communication Methods View Privilege: View Person Communication Method (Data) Resource: Person Communication Method           |
| Person Communication Method | A Contingent Worker can view person communication method for themselves                                                                                                    | Role: Person Communication Methods Management  Privilege: View Person Communication Method (Data)  Resource: Person Communication Method   |
| Person Contact Relationship | A Contingent Worker can manage person contact details for themselves                                                                                                    | Role: Manage Person Contact Details  Privilege: Manage Person Contact Details (Data)  Resource: Person Contact Relationship                |
| Person Contact Relationship | A Contingent Worker can manage person contact details for themselves                                                                                                    | Role: View Portrait Personal Information Card Privilege: Manage Person Contact Details (Data)                                              |

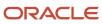

| Business Object             | Policy Description                                                                    | Policy Store Implementation                                                            |
|-----------------------------|---------------------------------------------------------------------------------------|----------------------------------------------------------------------------------------|
|                             |                                                                                       | Resource: Person Contact Relationship                                                  |
| Person Contact Relationship | A Contingent Worker can manage person private contact details for themselves          | Role: View Portrait Personal Information Card Privilege: Manage Person Private Contact |
|                             |                                                                                       | Details (Data)  Resource: Person Contact Relationship                                  |
|                             |                                                                                       | resource. I croon contact relationship                                                 |
| Person Contact Relationship | A Contingent Worker can view person contact details for themselves                    | Role: Access Family and Emergency Contacts by Worker                                   |
|                             |                                                                                       | Privilege: View Person Contact Details (Data)                                          |
|                             |                                                                                       | Resource: Person Contact Relationship                                                  |
| Person Contact Relationship | A Contingent Worker can view person contact details for themselves                    | Role: View Portrait Personal Information Card                                          |
|                             |                                                                                       | Privilege: View Person Contact Details (Data)                                          |
|                             |                                                                                       | Resource: Person Contact Relationship                                                  |
| Person Detail               | A Contingent Worker can access person contact information for themselves              | Role: Access Person Contact Information by<br>Worker                                   |
|                             |                                                                                       | Privilege: Access Person Contact Information (Data)                                    |
|                             |                                                                                       | Resource: Person Detail                                                                |
| Person Detail               | A Contingent Worker can access person identification information for themselves       | Role: Access Person Identification Information by Worker                               |
|                             |                                                                                       | Privilege: Access Person Identification<br>Information (Data)                          |
|                             |                                                                                       | Resource: Person Detail                                                                |
| Person Detail               | A Contingent Worker can access personal details for themselves                        | Role: Access Personal Details by Worker                                                |
|                             |                                                                                       | Privilege: Access Personal Details (Data)                                              |
|                             |                                                                                       | Resource: Person Detail                                                                |
| Person Detail               | A Contingent Worker can choose person for persons and assignments in their person and | Role: Use REST Service - Eligible Contacts List of Values                              |
|                             | assignment security profile                                                           | Privilege: Choose Person (Data)                                                        |
|                             |                                                                                       | Resource: Person Detail                                                                |
| Person Detail               | A Contingent Worker can choose person for persons and assignments in their person and | Role: Use REST Service - Workers List of Values                                        |
|                             | assignment security profile                                                           | Privilege: Choose Person (Data)                                                        |

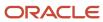

| Business Object | Policy Description                                                                                                    | Policy Store Implementation                                                                                                    |
|-----------------|----------------------------------------------------------------------------------------------------|----------------------------------------------------------------------------------------------------|
|                 |                                                                                                    | Resource: Person Detail                                                                                                    |
| Person Detail   | A Contingent Worker can manage approval delegations for themselves                                                                                                    | Role: Manage Approval Delegations  Privilege: Manage Approval Delegations (Data)  Resource: Person Detail                         |
| Person Detail   | A Contingent Worker can manage person biographical for themselves                                                                                                    | Role: Manage Person Biographical Information Privilege: Manage Person Biographical (Data) Resource: Person Detail                 |
| Person Detail   | A Contingent Worker can manage person extra information for themselves                                                                                                    | Role: Manage Person Extra Information by<br>Worker  Privilege: Manage Person Extra Information<br>(Data)  Resource: Person Detail |
| Person Detail   | A Contingent Worker can manage worker journey for persons and assignments in their person and assignment security profile and journeys to which they have been granted access | Role: Use REST Service - Worker Journeys Privilege: Manage Worker Journey (Data) Resource: Person Detail                          |
| Person Detail   | A Contingent Worker can share personal data access for themselves                                                                                                    | Role: Share Personal Data Access  Privilege: Share Personal Data Access (Data)  Resource: Person Detail                           |
| Person Detail   | A Contingent Worker can share personal information for themselves                                                                                                    | Role: Share Personal Information Privilege: Share Personal Information (Data) Resource: Person Detail                             |
| Person Detail   | A Contingent Worker can view approval delegations for persons and assignments in their person and assignment security profile                                                 | Role: Manage Approval Delegations  Privilege: View Approval Delegations (Data)  Resource: Person Detail                           |
| Person Detail   | A Contingent Worker can view person biographical for themselves                                                                                                    | Role: Manage Person Biographical Information Privilege: View Person Biographical (Data) Resource: Person Detail                   |
| Person Detail   | A Contingent Worker can view person biographical for themselves                                                                                                    | Role: View Person Biographical Information                                                                                        |

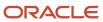

| Business Object      | Policy Description                                                                      | Policy Store Implementation                                  |
|----------------------|-----------------------------------------------------------------------------------------|--------------------------------------------------------------|
|                      |                                                                                         | Privilege: View Person Biographical (Data)                   |
|                      |                                                                                         | Resource: Person Detail                                      |
| Person Detail        | A Contingent Worker can view person extra information for themselves                    | Role: Access Person Extra Information by<br>Worker           |
|                      |                                                                                         | Privilege: View Person Extra Information (Data)              |
|                      |                                                                                         | Resource: Person Detail                                      |
| Person Detail        | A Contingent Worker can view person extra information for themselves                    | Role: Manage Person Extra Information by<br>Worker           |
|                      |                                                                                         | Privilege: View Person Extra Information (Data)              |
|                      |                                                                                         | Resource: Person Detail                                      |
| Person Detail        | A Contingent Worker can view person for persons and assignments in their person and     | Role: Use REST Service - Nudge Cards                         |
|                      | assignment security profile                                                             | Privilege: View Person (Data)                                |
|                      |                                                                                         | Resource: Person Detail                                      |
| Person Detail        | A Contingent Worker can view worker journey for persons and assignments in their person | Role: Use REST Service - Worker Journeys                     |
|                      | and assignment security profile and journeys to which they have been granted access     | Privilege: View Worker Journey (Data)                        |
|                      | miles are, have been grained decess                                                     | Resource: Person Detail                                      |
| Person Disability    | A Contingent Worker can manage person disability for themselves                         | Role: Manage Person Disability by Worker                     |
|                      | disability for themselves                                                               | Privilege: Manage Person Disability (Data)                   |
|                      |                                                                                         | Resource: Person Disability                                  |
| Person Disability    | A Contingent Worker can view person disability for themselves                           | Role: View Person Disability by Worker                       |
|                      | ior dicinscives                                                                         | Privilege: View Person Disability (Data)                     |
|                      |                                                                                         | Resource: Person Disability                                  |
| Person Documentation | A Contingent Worker can manage person documentation for document types in their         | Role: Manage Person Documentation by Worker                  |
|                      | document types security profile for themselves                                          | Privilege: Manage Person Documentation (Data)                |
|                      |                                                                                         | Resource: Person Documentation                               |
| Person Documentation | A Contingent Worker can manage person documentation for document types in their         | Role: Use REST Service - HR Document Types<br>List of Values |
|                      | document types security profile for themselves                                          | Privilege: Manage Person Documentation (Data)                |

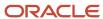

| Business Object       | Policy Description                                                                                                    | Policy Store Implementation                                                                                                    |
|-----------------------|----------------------------------------------------------------------------------------------------|----------------------------------------------------------------------------------------------------|
|                       |                                                                                                    | Resource: Person Documentation                                                                                                    |
| Person Documentation  | A Contingent Worker can view person documentation for document types in their document types security profile for themselves | Role: Manage Person Documentation by Worker Privilege: View Person Documentation (Data) Resource: Person Documentation                        |
| Person Documentation  | A Contingent Worker can view person documentation for document types in their document types security profile for themselves | Role: Use REST Service - HR Document Types<br>List of Values<br>Privilege: View Person Documentation (Data)<br>Resource: Person Documentation |
| Person Driver License | A Contingent Worker can manage person driver license for themselves                                                          | Role: Manage Person Driver License Privilege: Manage Person Driver License (Data) Resource: Person Driver License                             |
| Person Driver License | A Contingent Worker can manage person driver license number for themselves                                                   | Role: Manage Person Driver License Privilege: Manage Person Driver License Number (Data) Resource: Person Driver License                      |
| Person Driver License | A Contingent Worker can view person driver license for themselves                                                            | Role: Manage Person Driver License Privilege: View Person Driver License (Data) Resource: Person Driver License                               |
| Person Driver License | A Contingent Worker can view person driver license for themselves                                                            | Role: View Person Driver License Privilege: View Person Driver License (Data) Resource: Person Driver License                                 |
| Person Email          | A Contingent Worker can manage person email for themselves                                                                   | Role: Person Communication Methods<br>Management<br>Privilege: Manage Person Email (Data)<br>Resource: Person Email                           |
| Person Email          | A Contingent Worker can view person email for themselves                                                                     | Role: Person Communication Methods<br>Management<br>Privilege: View Person Email (Data)<br>Resource: Person Email                             |

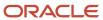

| Business Object         | Policy Description                                                                                                    | Policy Store Implementation                                                                                   |
|-------------------------|----------------------------------------------------------------------------------------------------|----------------------------------------------------------------------------------------------------|
| Person Email            | A Contingent Worker can view person email for work e-mail addresses and private e-mail addresses granted to the user for persons in their person and assignment security profile | Role: Person Communication Methods View Privilege: View Person Email (Data) Resource: Person Email            |
| Person Ethnicity        | A Contingent Worker can manage person ethnicity for themselves                                                                                                    | Role: Manage Person Ethnicity  Privilege: Manage Person Ethnicity (Data)  Resource: Person Ethnicity          |
| Person Ethnicity        | A Contingent Worker can view person ethnicity for themselves                                                                                                    | Role: Manage Person Ethnicity Privilege: View Person Ethnicity (Data) Resource: Person Ethnicity              |
| Person Ethnicity        | A Contingent Worker can view person ethnicity for themselves                                                                                                    | Role: View Person Ethnicity Privilege: View Person Ethnicity (Data) Resource: Person Ethnicity                |
| Person Image            | A Contingent Worker can manage person image for themselves                                                                                                    | Role: Manage Person Image Privilege: Manage Person Image (Data) Resource: Person Image                        |
| Person Image            | A Contingent Worker can view person image for themselves                                                                                                    | Role: Manage Person Image Privilege: View Person Image (Data) Resource: Person Image                          |
| Person Legislative Data | A Contingent Worker can manage person legislative for themselves                                                                                                    | Role: Manage Person Legislative Privilege: Manage Person Legislative (Data) Resource: Person Legislative Data |
| Person Legislative Data | A Contingent Worker can view person legislative for themselves                                                                                                    | Role: Manage Person Legislative Privilege: View Person Legislative (Data) Resource: Person Legislative Data   |
| Person Legislative Data | A Contingent Worker can view person legislative for themselves                                                                                                    | Role: View Person Legislative Privilege: View Person Legislative (Data) Resource: Person Legislative Data     |

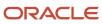

| Business Object            | Policy Description                                                       | Policy Store Implementation                                                                                                    |
|----------------------------|--------------------------------------------------------------------------|----------------------------------------------------------------------------------------------------|
| Person Life Event          | A Contingent Worker can manage person life event for themselves          | Role: Employee Enrollment Privilege: Manage Person Life Event (Data) Resource: Person Life Event                                 |
| Person Name                | A Contingent Worker can change person name for themselves                | Role: Manage Person Name Privilege: Change Person Name (Data) Resource: Person Name                                              |
| Person Name                | A Contingent Worker can view person name for themselves                  | Role: Manage Person Name Privilege: View Person Name (Data) Resource: Person Name                                                |
| Person Name                | A Contingent Worker can view person name for themselves                  | Role: View Person Name Privilege: View Person Name (Data) Resource: Person Name                                                  |
| Person National Identifier | A Contingent Worker can manage person national identifier for themselves | Role: Manage Person National Identifier Privilege: Manage Person National Identifier (Data) Resource: Person National Identifier |
| Person National Identifier | A Contingent Worker can view person national identifier for themselves   | Role: Manage Person National Identifier Privilege: View Person National Identifier (Data) Resource: Person National Identifier   |
| Person National Identifier | A Contingent Worker can view person national identifier for themselves   | Role: View Person National Identifier Privilege: View Person National Identifier (Data) Resource: Person National Identifier     |
| Person Passport            | A Contingent Worker can manage person passport for themselves            | Role: Manage Person Passport  Privilege: Manage Person Passport (Data)  Resource: Person Passport                                |
| Person Passport            | A Contingent Worker can manage person passport number for themselves     | Role: Manage Person Passport  Privilege: Manage Person Passport Number (Data)  Resource: Person Passport                         |

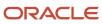

| Business Object     | Policy Description                                                                                                    | Policy Store Implementation                                                                                         |
|---------------------|----------------------------------------------------------------------------------------------------|----------------------------------------------------------------------------------------------------|
| Person Passport     | A Contingent Worker can view person passport for themselves                                                                                                    | Role: Manage Person Passport  Privilege: View Person Passport (Data)  Resource: Person Passport                     |
| Person Passport     | A Contingent Worker can view person passport for themselves                                                                                                    | Role: View Person Passport  Privilege: View Person Passport (Data)  Resource: Person Passport                       |
| Person Phone        | A Contingent Worker can manage person phone for themselves                                                                                                    | Role: Person Communication Methods<br>Management<br>Privilege: Manage Person Phone (Data)<br>Resource: Person Phone |
| Person Phone        | A Contingent Worker can view person phone for themselves                                                                                                    | Role: Person Communication Methods<br>Management<br>Privilege: View Person Phone (Data)<br>Resource: Person Phone   |
| Person Phone        | A Contingent Worker can view person phone for work phone numbers and private phone numbers granted to the user for persons in their person and assignment security profile | Role: Person Communication Methods View Privilege: View Person Phone (Data) Resource: Person Phone                  |
| Person Plan Accrual | A Contingent Worker can manage cash disbursements for themselves                                                                                                    | Role: Manage Cash Disbursements  Privilege: Manage Cash Disbursements (Data)  Resource: Person Plan Accrual         |
| Person Plan Accrual | A Contingent Worker can manage donations for themselves                                                                                                    | Role: Manage Donations Privilege: Manage Donations (Data) Resource: Person Plan Accrual                             |
| Person Plan Accrual | A Contingent Worker can view accrual plan balance for themselves                                                                                                    | Role: Manage Cash Disbursements  Privilege: View Accrual Plan Balance (Data)  Resource: Person Plan Accrual         |
| Person Plan Accrual | A Contingent Worker can view accrual plan balance for themselves                                                                                                    | Role: Manage Donations Privilege: View Accrual Plan Balance (Data)                                                  |

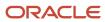

| Business Object        | Policy Description                                                                           | Policy Store Implementation                                                                                                    |
|------------------------|----------------------------------------------------------------------------------------------|----------------------------------------------------------------------------------------------------|
|                        |                                                                                              | Resource: Person Plan Accrual                                                                                                    |
| Person Plan Accrual    | A Contingent Worker can view accrual plan balance for themselves                             | Role: View Accrual Type Absence Plan Balance Privilege: View Accrual Plan Balance (Data) Resource: Person Plan Accrual             |
| Person Plan Enrollment | A Contingent Worker can choose enrolled absence plans for themselves                         | Role: Manage Cash Disbursements Privilege: Choose Enrolled Absence Plans (Data) Resource: Person Plan Enrollment                   |
| Person Plan Enrollment | A Contingent Worker can choose enrolled absence plans for themselves                         | Role: Manage Donations Privilege: Choose Enrolled Absence Plans (Data) Resource: Person Plan Enrollment                            |
| Person Religion        | A Contingent Worker can manage person religion for themselves                                | Role: Manage Person Religion Privilege: Manage Person Religion (Data) Resource: Person Religion                                    |
| Person Religion        | A Contingent Worker can view person religion for themselves                                  | Role: Manage Person Religion Privilege: View Person Religion (Data) Resource: Person Religion                                      |
| Person Religion        | A Contingent Worker can view person religion for themselves                                  | Role: View Person Religion Privilege: View Person Religion (Data) Resource: Person Religion                                        |
| Person Type            | A Contingent Worker can choose person type for person types in their person security profile | Role: Use REST Service - Person Reference Data<br>Lists of Values<br>Privilege: Choose Person Type (Data)<br>Resource: Person Type |
| Person Visa            | A Contingent Worker can manage person visa number or work permit for themselves              | Role: Manage Person Visa or Permit  Privilege: Manage Person Visa Number or Work Permit (Data)  Resource: Person Visa              |

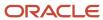

| Business Object              | Policy Description                                                                                                    | Policy Store Implementation                                                                                           |
|------------------------------|----------------------------------------------------------------------------------------------------|----------------------------------------------------------------------------------------------------|
| Person Visa                  | A Contingent Worker can manage person visa or permit for themselves                                                                 | Role: Manage Person Visa or Permit  Privilege: Manage Person Visa or Permit (Data)  Resource: Person Visa             |
| Person Visa                  | A Contingent Worker can view person visa for themselves                                                                             | Role: Manage Person Visa or Permit  Privilege: View Person Visa (Data)  Resource: Person Visa                         |
| Person Visa                  | A Contingent Worker can view person visa for themselves                                                                             | Role: View Person Visa or Permit Privilege: View Person Visa (Data) Resource: Person Visa                             |
| Plan Beneficiary Designation | A Contingent Worker can view worker benefits portrait card for themselves                                                           | Role: Portrait Benefits  Privilege: View Worker Benefits Portrait Card (Data)  Resource: Plan Beneficiary Designation |
| Portrait Private Note        | A Contingent Worker can manage portrait private note for themselves                                                                 | Role: Contingent Worker Privilege: Manage Portrait Private Note (Data) Resource: Portrait Private Note                |
| Position                     | A Contingent Worker can choose position for positions in their position security profile                                            | Role: Compare HCM Information Privilege: Choose Position (Data) Resource: Position                                    |
| Position                     | A Contingent Worker can choose position for positions in their position security profile                                            | Role: Contingent Worker Privilege: Choose Position (Data) Resource: Position                                          |
| Primary Care Provider        | A Contingent Worker can define plan primary care provider for themselves                                                            | Role: Employee Enrollment  Privilege: Define Plan Primary Care Provider (Data)  Resource: Primary Care Provider       |
| Public Assignment            | A Contingent Worker can choose public assignment for persons and assignments in their public person and assignment security profile | Role: Contingent Worker Privilege: Choose Public Person (Data) Resource: Public Assignment                            |

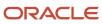

| Business Object   | Policy Description                                                                                                    | Policy Store Implementation                                                                                                    |
|-------------------|----------------------------------------------------------------------------------------------------|----------------------------------------------------------------------------------------------------|
| Public Assignment | A Contingent Worker can search person deferred for persons and assignments in their public person and assignment security profile | Role: Access Person Gallery Privilege: Search Person Deferred (Data) Resource: Public Assignment                                    |
| Public Assignment | A Contingent Worker can search person deferred for persons and assignments in their public person and assignment security profile | Role: Use REST Service - Representatives Read<br>Only<br>Privilege: Search Person Deferred (Data)<br>Resource: Public Assignment    |
| Public Assignment | A Contingent Worker can search person deferred for persons and assignments in their public person security profile                | Role: Request Feedback Privilege: Search Person Deferred (Data) Resource: Public Assignment                                         |
| Public Assignment | A Contingent Worker can search person deferred for persons and assignments in their public person security profile                | Role: Use REST Service - Public Workers Read<br>Only<br>Privilege: Search Person Deferred (Data)<br>Resource: Public Assignment     |
| Public Assignment | A Contingent Worker can search person deferred for persons and assignments in their public person security profile                | Role: Use REST Service - Worker Connections<br>Read Only<br>Privilege: Search Person Deferred (Data)<br>Resource: Public Assignment |
| Public Assignment | A Contingent Worker can view person deferred for persons and assignments in their public person and assignment security profile   | Role: Use REST Service - Representatives Read<br>Only<br>Privilege: View Person Deferred (Data)<br>Resource: Public Assignment      |
| Public Assignment | A Contingent Worker can view person deferred for persons and assignments in their public person security profile                  | Role: Use REST Service - Public Workers Read<br>Only<br>Privilege: View Person Deferred (Data)<br>Resource: Public Assignment       |
| Public Assignment | A Contingent Worker can view person deferred for persons and assignments in their public person security profile                  | Role: Use REST Service - Worker Connections<br>Read Only<br>Privilege: View Person Deferred (Data)<br>Resource: Public Assignment   |

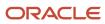

| Business Object | Policy Description                                                                                                    | Policy Store Implementation                                                                                              |
|-----------------|----------------------------------------------------------------------------------------------------|----------------------------------------------------------------------------------------------------|
| Public Person   | A Contingent Worker can choose proxy for role delegation for persons and assignments in their public person and assignment security profile | Role: Manage Role Delegations  Privilege: Choose Proxy for Role Delegation (Data)  Resource: Public Person               |
| Public Person   | A Contingent Worker can choose public person for all workers in the enterprise                                                              | Role: Procurement Requester Privilege: Choose Public Person (Data) Resource: Public Person                               |
| Public Person   | A Contingent Worker can choose public person for persons and assignments in their person and assignment security profile                    | Role: Contingent Worker Privilege: Choose Public Person (Data) Resource: Public Person                                   |
| Public Person   | A Contingent Worker can choose public person for persons and assignments in their public person and assignment security profile             | Role: Use REST Service - Eligible Contacts List of Values Privilege: Choose Public Person (Data) Resource: Public Person |
| Public Person   | A Contingent Worker can choose public person for persons and assignments in their public person and assignment security profile             | Role: Use REST Service - Workers List of Values Privilege: Choose Public Person (Data) Resource: Public Person           |
| Public Person   | A Contingent Worker can compare hcm information for themselves                                                                              | Role: Compare HCM Information Privilege: Compare HCM Information (Data) Resource: Public Person                          |
| Public Person   | A Contingent Worker can search person deferred for persons and assignments in their person and assignment security profile                  | Role: Access Person Gallery Privilege: Search Person Deferred (Data) Resource: Public Person                             |
| Public Person   | A Contingent Worker can search person deferred for persons and assignments in their public person security profile                          | Role: Access Touchpoints by Worker Privilege: Search Person Deferred (Data) Resource: Public Person                      |
| Public Person   | A Contingent Worker can search person deferred for persons and assignments in their public person security profile                          | Role: Use REST Service - Public Workers Read<br>Only<br>Privilege: Search Person Deferred (Data)                         |

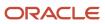

| <b>Business Object</b> | Policy Description                                                                                                    | Policy Store Implementation                                                                                                    |
|------------------------|----------------------------------------------------------------------------------------------------|----------------------------------------------------------------------------------------------------|
|                        |                                                                                                    | Resource: Public Person                                                                                                    |
| Public Person          | A Contingent Worker can search person deferred for persons and assignments in their public person security profile       | Role: Use REST Service - Talent Person Profiles Privilege: Search Person Deferred (Data) Resource: Public Person                    |
| Public Person          | A Contingent Worker can search person deferred for persons and assignments in their public person security profile       | Role: Use REST Service - Talent Person Profiles<br>Read Only<br>Privilege: Search Person Deferred (Data)<br>Resource: Public Person |
| Public Person          | A Contingent Worker can view person deferred for persons and assignments in their person and assignment security profile | Role: Use User Details Service Privilege: View Person Deferred (Data) Resource: Public Person                                       |
| Public Person          | A Contingent Worker can view person deferred for persons and assignments in their public person security profile         | Role: Career Growth Access by Worker Privilege: View Person Deferred (Data) Resource: Public Person                                 |
| Public Person          | A Contingent Worker can view person deferred for persons and assignments in their public person security profile         | Role: Use REST Service - Public Workers Read<br>Only<br>Privilege: View Person Deferred (Data)<br>Resource: Public Person           |
| Public Person          | A Contingent Worker can view worker contact portrait card for themselves                                                 | Role: View Portrait Contact Card  Privilege: View Worker Contact Portrait Card (Data)  Resource: Public Person                      |
| Requisition            | A Contingent Worker can manage requisition for themselves for the business units for which they are authorized           | Role: Procurement Requester Privilege: Manage Requisition (Data) Resource: Business Unit                                            |
| Requisition            | A Contingent Worker can manage requisition for themselves for the business units for which they are authorized           | Role: Requisition Self Service User Privilege: Manage Requisition (Data) Resource: Business Unit                                    |

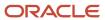

| Business Object         | Policy Description                                                                                                    | Policy Store Implementation                                                                                                    |
|-------------------------|----------------------------------------------------------------------------------------------------|----------------------------------------------------------------------------------------------------|
| Requisition             | A Contingent Worker can manage requisition for themselves for the financial business unit associated with their primary assignment                               | Role: Requisition Self Service User Privilege: Manage Requisition (Data) Resource: Business Unit                                                         |
| Requisition             | A Contingent Worker can manage requisition in other bus by rest service for themselves for the business units for which they are authorized                      | Role: Procurement Requester  Privilege: Manage Requisition in Other BUs by REST Service (Data)  Resource: Business Unit                                  |
| Requisition             | A Contingent Worker can manage requisition in primary bu by rest service for themselves for the financial business unit associated with their primary assignment | Role: Requisition Self Service User Privilege: Manage Requisition in Primary BU by REST Service (Data) Resource: Business Unit                           |
| Salary                  | A Contingent Worker can view worker compensation portrait card for themselves                                                                                    | Role: View Compensation Details for Worker Privilege: View Worker Compensation Portrait Card (Data) Resource: Salary                                     |
| Shared Performance Goal | A Contingent Worker can choose shared performance goal for people and assignments in their person and assignment security profile                                | Role: Use REST Service - Performance Goals<br>List of Values<br>Privilege: Choose Shared Performance Goal<br>(Data)<br>Resource: Shared Performance Goal |
| Talent Profile          | A Contingent Worker can edit person career planning for themselves                                                                                               | Role: Edit Person Career Planning Privilege: Edit Person Career Planning (Data) Resource: Talent Profile                                                 |
| Talent Profile          | A Contingent Worker can edit person skills and qualifications for themselves                                                                                     | Role: Edit Person Skills and Qualifications Privilege: Edit Person Skills and Qualifications (Data) Resource: Talent Profile                             |
| Talent Profile          | A Contingent Worker can manage talent profile person for persons and assignments in their person security profile                                                | Role: Use REST Service - Talent Person Profiles Privilege: Manage Talent Profile Person (Data) Resource: Talent Profile                                  |

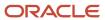

| <b>Business Object</b> | Policy Description                                                                                              | Policy Store Implementation                                                                                                    |
|------------------------|----------------------------------------------------------------------------------------------------|----------------------------------------------------------------------------------------------------|
| Talent Profile         | A Contingent Worker can match talent profile person for themselves                                              | Role: Workforce Profile Worker Privilege: Match Talent Profile Person (Data) Resource: Talent Profile                                                   |
| Talent Profile         | A Contingent Worker can view endorsement for persons and assignments in their public person security profile    | Role: Use REST Service - Talent Person Profiles Privilege: View Endorsement (Data) Resource: Talent Profile                                             |
| Talent Profile         | A Contingent Worker can view endorsement for persons and assignments in their public person security profile    | Role: Use REST Service - Talent Person Profiles<br>Read Only<br>Privilege: View Endorsement (Data)<br>Resource: Talent Profile                          |
| Talent Profile         | A Contingent Worker can view public skill activity for persons and assignments in their person security profile | Role: Use REST Service - Talent Person Public<br>Skill Activities Read Only<br>Privilege: View Public Skill Activity (Data)<br>Resource: Talent Profile |
| Talent Profile         | A Contingent Worker can view public skill for persons and assignments in their public person security profile   | Role: Use REST Service - Talent Person Profiles Privilege: View Public Skill (Data) Resource: Talent Profile                                            |
| Talent Profile         | A Contingent Worker can view public skill for persons and assignments in their public person security profile   | Role: Use REST Service - Talent Person Profiles<br>Read Only<br>Privilege: View Public Skill (Data)<br>Resource: Talent Profile                         |
| Talent Profile         | A Contingent Worker can view public skill for persons and assignments in their public person security profile   | Role: Use REST Service - Talent Person Public<br>Skills Read Only<br>Privilege: View Public Skill (Data)<br>Resource: Talent Profile                    |
| Talent Profile         | A Contingent Worker can view talent profile model for jobs in their job security profile                        | Role: Workforce Profile Worker Privilege: View Talent Profile Model (Data) Resource: Talent Profile                                                     |
| Talent Profile         | A Contingent Worker can view talent profile person for themselves                                               | Role: Workforce Profile Worker Privilege: View Talent Profile Person (Data)                                                                             |

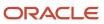

| Business Object           | Policy Description                                                                                                    | Policy Store Implementation                                                                                                    |
|---------------------------|----------------------------------------------------------------------------------------------------|----------------------------------------------------------------------------------------------------|
|                           |                                                                                                    | Resource: Talent Profile                                                                                                    |
| Talent Profile Interest   | A Contingent Worker can view careers of interest for persons and assignments in their public person security profile          | Role: Career Growth Access by Worker Privilege: View Careers of Interest (Data) Resource: Talent Profile Interest                           |
| Talent Profile Item       | A Contingent Worker can view talent profile item worker for themselves                                                        | Role: Workforce Profile Worker Privilege: View Talent Profile Item Worker (Data) Resource: Talent Profile Item                              |
| Time Change Request       | A Contingent Worker can manage time change requests by worker for themselves                                                  | Role: Request Time Change  Privilege: Manage Time Change Requests by Worker (Data)  Resource: Time Change Request                           |
| Time Record               | A Contingent Worker can manage time records for persons and assignments in their person and assignment security profile       | Role: Use REST Service - Time Records Read<br>Only<br>Privilege: Manage Time Records (Data)<br>Resource: Time Record                        |
| Time Record Event         | A Contingent Worker can manage time record events for persons and assignments in their person and assignment security profile | Role: Use REST Service - Time Record Events Privilege: Manage Time Record Events (Data) Resource: Time Record Event                         |
| Time Record Group         | A Contingent Worker can manage time record groups for persons and assignments in their person and assignment security profile | Role: Use REST Service - Time Record Groups<br>Read Only Privilege: Manage Time Record Groups (Data) Resource: Time Record Group            |
| Time Record Group Summary | A Contingent Worker can manage time cards by worker for themselves                                                            | Role: Use REST Service - Time Cards by Worker Privilege: Manage Time Cards by Worker (Data) Resource: Time Record Group Summary             |
| Time Record Group Summary | A Contingent Worker can search time cards for persons and assignments in their person and assignment security profile         | Role: Use REST Service - Time Card Entry<br>Details Read Only<br>Privilege: Search Time Cards (Data)<br>Resource: Time Record Group Summary |

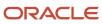

| Business Object                                              | Policy Description                                                                                                    | Policy Store Implementation                                                                                                    |
|--------------------------------------------------------------|----------------------------------------------------------------------------------------------------|----------------------------------------------------------------------------------------------------|
| Total Compensation Statement                                 | A Contingent Worker can view total compensation statement already generated for themselves                                                 | Role: View Total Compensation Statements  Privilege: View Total Compensation Statement Already Generated (Data)  Resource: Total Compensation Statement                    |
| Touchpoint Summary                                           | A Contingent Worker can view touchpoints for themselves                                                                                    | Role: Use REST Service - Talent Worker<br>Engagements by Worker Read Only<br>Privilege: View Touchpoints (Data)<br>Resource: Touchpoint Summary                            |
| Trading Community Org Address Email Contact<br>Preference    | A Contingent Worker can manage trading community legal contact preference for all trading community contact preferences not of type legal. | Role: Expense Entry  Privilege: Manage Trading Community Legal Contact Preference (Data)  Resource: Trading Community Org Address Email Contact Preference                 |
| Trading Community Org Address Email Contact<br>Preference    | A Contingent Worker can manage trading community legal contact preference for all trading community contact preferences not of type legal. | Role: Requisition Self Service User  Privilege: Manage Trading Community Legal Contact Preference (Data)  Resource: Trading Community Org Address Email Contact Preference |
| Trading Community Org Address Phone<br>Contact Preference    | A Contingent Worker can manage trading community legal contact preference for all trading community contact preferences not of type legal. | Role: Expense Entry  Privilege: Manage Trading Community Legal Contact Preference (Data)  Resource: Trading Community Org Address Phone Contact Preference                 |
| Trading Community Org Address Phone<br>Contact Preference    | A Contingent Worker can manage trading community legal contact preference for all trading community contact preferences not of type legal. | Role: Requisition Self Service User  Privilege: Manage Trading Community Legal Contact Preference (Data)  Resource: Trading Community Org Address Phone Contact Preference |
| Trading Community Organization Address<br>Contact Preference | A Contingent Worker can manage trading community legal contact preference for all trading community contact preferences not of type legal. | Role: Expense Entry  Privilege: Manage Trading Community Legal Contact Preference (Data)  Resource: Trading Community Organization Address Contact Preference              |
| Trading Community Organization Address<br>Contact Preference | A Contingent Worker can manage trading community legal contact preference for all                                                          | Role: Requisition Self Service User                                                                                                    |

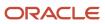

| Business Object                                            | Policy Description                                                                                                    | Policy Store Implementation                                                                                                    |
|------------------------------------------------------------|----------------------------------------------------------------------------------------------------|----------------------------------------------------------------------------------------------------|
|                                                            | trading community contact preferences not of type legal.                                                                                   | Privilege: Manage Trading Community Legal<br>Contact Preference (Data)<br>Resource: Trading Community Organization<br>Address Contact Preference                            |
| Trading Community Organization Email Contact<br>Preference | A Contingent Worker can manage trading community legal contact preference for all trading community contact preferences not of type legal. | Role: Expense Entry  Privilege: Manage Trading Community Legal Contact Preference (Data)  Resource: Trading Community Organization Email Contact Preference                 |
| Trading Community Organization Email Contact<br>Preference | A Contingent Worker can manage trading community legal contact preference for all trading community contact preferences not of type legal. | Role: Requisition Self Service User  Privilege: Manage Trading Community Legal Contact Preference (Data)  Resource: Trading Community Organization Email Contact Preference |
| Trading Community Organization Party                       | A Contingent Worker can view trading community organization for all organizations in the enterprise                                        | Role: Employee Bank Account Management Privilege: View Trading Community Organization (Data) Resource: Trading Community Organization Party                                 |
| Trading Community Organization Party                       | A Contingent Worker can view trading community organization for all organizations in the enterprise                                        | Role: Expense Entry  Privilege: View Trading Community Organization (Data)  Resource: Trading Community Organization Party                                                  |
| Trading Community Organization Party                       | A Contingent Worker can view trading community organization for all organizations in the enterprise                                        | Role: Payables Invoice Inquiry  Privilege: View Trading Community Organization (Data)  Resource: Trading Community Organization Party                                       |
| Trading Community Organization Party                       | A Contingent Worker can view trading community organization for all organizations in the enterprise                                        | Role: Procurement Requester  Privilege: View Trading Community Organization (Data)  Resource: Trading Community Organization Party                                          |
| Trading Community Organization Phone<br>Contact Preference | A Contingent Worker can manage trading community legal contact preference for all                                                          | Role: Expense Entry                                                                                                    |

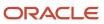

| Business Object                                            | Policy Description                                                                                                    | Policy Store Implementation                                                                                                    |
|------------------------------------------------------------|----------------------------------------------------------------------------------------------------|----------------------------------------------------------------------------------------------------|
|                                                            | trading community contact preferences not of type legal.                                                                                        | Privilege: Manage Trading Community Legal<br>Contact Preference (Data)<br>Resource: Trading Community Organization<br>Phone Contact Preference                              |
| Trading Community Organization Phone<br>Contact Preference | A Contingent Worker can manage trading community legal contact preference for all trading community contact preferences not of type legal.      | Role: Requisition Self Service User  Privilege: Manage Trading Community Legal Contact Preference (Data)  Resource: Trading Community Organization Phone Contact Preference |
| Trading Community Party                                    | A Contingent Worker can view trading community contact for all trading community persons in the enterprise except contacts created by partners. | Role: Procurement Requester  Privilege: View Trading Community Contact (Data)  Resource: Trading Community Party                                                            |
| Trading Community Party                                    | A Contingent Worker can view trading community person for all people in the enterprise                                                          | Role: Employee Bank Account Management Privilege: View Trading Community Person (Data) Resource: Trading Community Party                                                    |
| Trading Community Party                                    | A Contingent Worker can view trading community person for all people in the enterprise                                                          | Role: Expense Entry  Privilege: View Trading Community Person (Data)  Resource: Trading Community Party                                                                     |
| Trading Community Party                                    | A Contingent Worker can view trading community person for all people in the enterprise                                                          | Role: Payables Invoice Inquiry  Privilege: View Trading Community Person (Data)  Resource: Trading Community Party                                                          |
| Trading Community Party                                    | A Contingent Worker can view trading community person for all people in the enterprise                                                          | Role: Procurement Requester  Privilege: View Trading Community Person (Data)  Resource: Trading Community Party                                                             |
| Trading Community Party                                    | A Contingent Worker can view trading community person for all people in the enterprise other than sales accounts and sales prospects.           | Role: Expense Entry  Privilege: View Trading Community Person (Data)  Resource: Trading Community Party                                                                     |

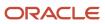

| Business Object                                              | Policy Description                                                                                                    | Policy Store Implementation                                                                                                    |
|--------------------------------------------------------------|----------------------------------------------------------------------------------------------------|----------------------------------------------------------------------------------------------------|
| Trading Community Party                                      | A Contingent Worker can view trading community person for all people in the enterprise other than sales accounts and sales prospects.      | Role: Procurement Requester  Privilege: View Trading Community Person (Data)  Resource: Trading Community Party                                                               |
| Trading Community Party                                      | A Contingent Worker can view trading community person for all resources in the enterprise                                                  | Role: Expense Entry Privilege: View Trading Community Person (Data) Resource: Trading Community Party                                                                         |
| Trading Community Party                                      | A Contingent Worker can view trading community person for all resources in the enterprise                                                  | Role: Procurement Requester Privilege: View Trading Community Person (Data) Resource: Trading Community Party                                                                 |
| Trading Community Person Address Contact<br>Preference       | A Contingent Worker can manage trading community legal contact preference for all trading community contact preferences not of type legal. | Role: Expense Entry  Privilege: Manage Trading Community Legal Contact Preference (Data)  Resource: Trading Community Person Address Contact Preference                       |
| Trading Community Person Address Contact<br>Preference       | A Contingent Worker can manage trading community legal contact preference for all trading community contact preferences not of type legal. | Role: Requisition Self Service User  Privilege: Manage Trading Community Legal Contact Preference (Data)  Resource: Trading Community Person Address Contact Preference       |
| Trading Community Person Address Phone<br>Contact Preference | A Contingent Worker can manage trading community legal contact preference for all trading community contact preferences not of type legal. | Role: Expense Entry  Privilege: Manage Trading Community Legal Contact Preference (Data)  Resource: Trading Community Person Address Phone Contact Preference                 |
| Trading Community Person Address Phone<br>Contact Preference | A Contingent Worker can manage trading community legal contact preference for all trading community contact preferences not of type legal. | Role: Requisition Self Service User  Privilege: Manage Trading Community Legal Contact Preference (Data)  Resource: Trading Community Person Address Phone Contact Preference |
| Trading Community Person Email Contact<br>Preference         | A Contingent Worker can manage trading community legal contact preference for all                                                          | Role: Expense Entry                                                                                                    |

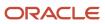

| <b>Business Object</b>                               | Policy Description                                                                                                    | Policy Store Implementation                                                                                                    |
|------------------------------------------------------|----------------------------------------------------------------------------------------------------|----------------------------------------------------------------------------------------------------|
|                                                      | trading community contact preferences not of type legal.                                                                                                    | Privilege: Manage Trading Community Legal<br>Contact Preference (Data)<br>Resource: Trading Community Person Email<br>Contact Preference                              |
| Trading Community Person Email Contact<br>Preference | A Contingent Worker can manage trading community legal contact preference for all trading community contact preferences not of type legal.                                                       | Role: Requisition Self Service User  Privilege: Manage Trading Community Legal Contact Preference (Data)  Resource: Trading Community Person Email Contact Preference |
| Trading Community Person Phone Contact<br>Preference | A Contingent Worker can manage trading community legal contact preference for all trading community contact preferences not of type legal.                                                       | Role: Expense Entry  Privilege: Manage Trading Community Legal Contact Preference (Data)  Resource: Trading Community Person Phone Contact Preference                 |
| Trading Community Person Phone Contact<br>Preference | A Contingent Worker can manage trading community legal contact preference for all trading community contact preferences not of type legal.                                                       | Role: Requisition Self Service User  Privilege: Manage Trading Community Legal Contact Preference (Data)  Resource: Trading Community Person Phone Contact Preference |
| Trading Community Relationship                       | A Contingent Worker can view trading community relationship for all trading community relationships in the enterprise                                                                            | Role: Procurement Requester  Privilege: View Trading Community Relationship (Data)  Resource: Trading Community Relationship                                          |
| Trading Community Relationship                       | A Contingent Worker can view trading community relationship for all trading community relationships in the enterprise except partner contact relationships, or relationships created by partners | Role: Procurement Requester  Privilege: View Trading Community Relationship (Data)  Resource: Trading Community Relationship                                          |
| Trading Community Relationship                       | A Contingent Worker can view trading community relationship for all trading community relationships in the enterprise except partner contact relationships, or relationships created by partners | Role: Requisition Self Service User  Privilege: View Trading Community Relationship (Data)  Resource: Trading Community Relationship                                  |
| User                                                 | A Contingent Worker can view user accounts for themselves                                                                                                    | Role: Manage My Account Privilege: View User Accounts (Data) Resource: User                                                                                           |

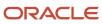

| Business Object                  | Policy Description                                                                                               | Policy Store Implementation                                                                                                    |
|----------------------------------|----------------------------------------------------------------------------------------------------|----------------------------------------------------------------------------------------------------|
| User Role                        | A Contingent Worker can view own account details for themselves                                                  | Role: Manage My Account  Privilege: View Own Account Details (Data)  Resource: User Role                                                            |
| Variable Compensation Allocation | A Contingent Worker can manage variable compensation allocation by worker for themselves                         | Role: Manage Personal Compensation  Privilege: Manage Variable Compensation Allocation by Worker (Data)  Resource: Variable Compensation Allocation |
| Work Relationship                | A Contingent Worker can submit resignation for themselves                                                        | Role: Submit Resignation  Privilege: Submit Resignation (Data)  Resource: Work Relationship                                                         |
| Work Relationship                | A Contingent Worker can view employment information summary for themselves                                       | Role: View Employment Information Summary Privilege: View Employment Information Summary (Data) Resource: Work Relationship                         |
| Work Relationship                | A Contingent Worker can withdraw resignation for themselves                                                      | Role: Withdraw Resignation Privilege: Withdraw Resignation (Data) Resource: Work Relationship                                                       |
| Worker                           | A Contingent Worker can choose worker for people and assignments in their person and assignment security profile | Role: Contingent Worker  Privilege: Choose Worker (Data)  Resource: Worker                                                                          |
| Worker                           | A Contingent Worker can compare worker employment information for themselves                                     | Role: Compare HCM Information  Privilege: Compare Worker Employment Information (Data)  Resource: Worker                                            |
| Worker                           | A Contingent Worker can review worker availability for themselves                                                | Role: View Portrait Availability Card Privilege: Review Worker Availability (Data) Resource: Worker                                                 |
| Worker                           | A Contingent Worker can search worker for themselves                                                             | Role: View Additional Assignment Info                                                                                                    |

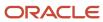

| Business Object    | Policy Description                                                                                                    | Policy Store Implementation                                                                                              |
|--------------------|----------------------------------------------------------------------------------------------------|----------------------------------------------------------------------------------------------------|
|                    |                                                                                                    | Privilege: Search Worker (Data) Resource: Worker                                                                         |
| Worker             | A Contingent Worker can search worker for themselves                                                                                                    | Role: View Eligible Jobs Privilege: Search Worker (Data) Resource: Worker                                                |
| Worker             | A Contingent Worker can search worker for themselves                                                                                                    | Role: View Employment Information Summary Privilege: Search Worker (Data) Resource: Worker                               |
| Worker             | A Contingent Worker can search worker for themselves                                                                                                    | Role: View Worker Contract Privilege: Search Worker (Data) Resource: Worker                                              |
| Worker Contract    | A Contingent Worker can view worker contract for themselves                                                                                                    | Role: View Worker Contract Privilege: View Worker Contract (Data) Resource: Worker Contract                              |
| Worker Journey     | A Contingent Worker can view worker journey for persons and assignments in their person and assignment security profile and journeys to which they have been granted access | Role: Use REST Service - Worker Journeys Privilege: View Worker Journey (Data) Resource: Worker Journey                  |
| Workforce Schedule | A Contingent Worker can view workforce schedule by worker for themselves                                                                                                    | Role: View Workforce Schedule by Worker Privilege: View Workforce Schedule by Worker (Data) Resource: Workforce Schedule |

## Privacy

This table lists data security policies for privacy for the Contingent Worker abstract role.

| Business Object                | Policy Description                                                            | Policy Store Implementation |
|--------------------------------|-------------------------------------------------------------------------------|-----------------------------|
| Trading Community Person Phone | A Contingent Worker can view trading community person mobile phone number for | Role: Procurement Requester |

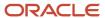

| Business Object | Policy Description                                | Policy Store Implementation                                                                                 |
|-----------------|---------------------------------------------------|----------------------------------------------------------------------------------------------------|
|                 | all trading community person mobile phone numbers | Privilege: View Trading Community Person<br>Mobile Phone Number<br>Resource: Trading Community Person Phone |

### Cost Accountant (Job Role)

Performs cost and management accounting functions.

#### Role Hierarchy

The Cost Accountant job role directly and indirectly inherits these roles.

- Cost Accountant
  - COGS and Gross Margin Transaction Analysis
    - Business Intelligence Authoring
  - Cost Management Administration
    - Functional Setups
  - Cost Transaction Analysis
    - Business Intelligence Authoring
  - Download data for Item Standard Cost Export
  - FSCM Load Interface Administration
  - Item Inquiry
  - Receipt Accounting Transaction Analysis
    - Business Intelligence Authoring
  - Subledger Accounting Reporting
    - Business Intelligence Consumer
    - Customer Account Inquiry
  - Supply Chain Management Folder Reporting
  - Transaction Entry with Budgetary Control
    - Business Intelligence Consumer
  - Upload data for CST Cogs Import
  - Upload data for Standard Cost Import

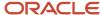

#### **Duties**

This table lists the duties assigned directly and indirectly to the Cost Accountant job role.

| Duty Role                                      | Description                                                                                                    |
|------------------------------------------------|----------------------------------------------------------------------------------------------------|
| Business Intelligence Authoring                | An author of Business Intelligence reports as presented in the web catalog. The role allows authoring within Business Intelligence Applications, Business Intelligence Publisher, Real Time Decisions, Enterprise Performance Management and Business Intelligence Office.                                                       |
| Business Intelligence Consumer                 | A role required to allow reporting from Business Intelligence Applications, Business Intelligence Publisher, Real Time Decisions, Enterprise Performance Management and Business Intelligence Office. This role allow you to run reports from the web catalog but it will not allow a report to be authored from a subject area. |
| COGS and Gross Margin Transaction<br>Analysis  | Analyzes COGS and Gross Margin transactional information                                                                                                    |
| Cost Management Administration                 | Performs cost management application setups and administration.                                                                                                    |
| Cost Transaction Analysis                      | Analyzes Cost transactional information                                                                                                    |
| Customer Account Inquiry                       | View customer account details.                                                                                                    |
| Download data for Item Standard Cost<br>Export | Allows to download data file to export Item Standard Cost related data.                                                                                                    |
| FSCM Load Interface Administration             | Manages load interface file for import                                                                                                    |
| Functional Setups                              | Uses the functional user overview, and assigned tasks, and task lists.                                                                                                    |
| Item Inquiry                                   | Queries and views items in the enterprise.                                                                                                    |
| Receipt Accounting Transaction Analysis        | Analyzes Receipt Accounting transactional information                                                                                                    |
| Subledger Accounting Reporting                 | Runs all subledger accounting reports, and reviews journal entries.                                                                                                    |
| Supply Chain Management Folder<br>Reporting    | Grants access to the Supply Chain Management web catalog folder.                                                                                                    |
| Transaction Entry with Budgetary Control       | Manages the budgetary control tasks by job roles who perform transactions that are subject to budgetary control, such as accounts payable manager.                                                                                                    |
| Transactional Analysis                         | This duty is used for various generic OTBI security and filtering purposes and is therefore required for all OTBI users.                                                                                                    |

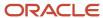

| Duty Role                            | Description                                                      |
|--------------------------------------|------------------------------------------------------------------|
|                                      |                                                                  |
| Upload data for CST Cogs Import      | Allows to upload data file to import cst cogs data               |
| Upload data for Standard Cost Import | Allows to upload data file to import Standard Cost related data. |

# Privileges

This table lists privileges granted to duties of the Cost Accountant job role.

| Granted Role    | Granted Role Description                           | Privilege                                | Privilege Description                                                                  |
|-----------------|----------------------------------------------------|------------------------------------------|----------------------------------------------------------------------------------------|
| Cost Accountant | Performs cost and management accounting functions. | Adjust Receipt Accrual Balances          | Allows adjustment of receipt accrual balances.                                         |
| Cost Accountant | Performs cost and management accounting functions. | Allocate Estimated Charges               | Allows automatic allocation of landed cost charges to purchase orders.                 |
| Cost Accountant | Performs cost and management accounting functions. | Analyze Landed Cost Charges              | Allows analysis of landed cost charges basing on various business dimensions.          |
| Cost Accountant | Performs cost and management accounting functions. | Analyze Landed Cost Variances            | Allows analysis of landed cost charge variances basing on various business dimensions. |
| Cost Accountant | Performs cost and management accounting functions. | Analyze product gross margins            | Allows analysis of product gross margins.                                              |
| Cost Accountant | Performs cost and management accounting functions. | Analyze product gross margins using REST | Allows analysis of product gross<br>margins by extracting data from<br>REST API.       |
| Cost Accountant | Performs cost and management accounting functions. | Approve Cost Estimates                   | Allows approval of new or changes to existing cost estimates.                          |
| Cost Accountant | Performs cost and management accounting functions. | Approve Item Cost Profiles               | Allows approval of item cost profiles.                                                 |
| Cost Accountant | Performs cost and management accounting functions. | Approve Standard Costs                   | Allows approval of new or changes to existing standard costs.                          |
| Cost Accountant | Performs cost and management accounting functions. | Capture Charge References                | Allows capture of unique charge reference numbers which are                            |

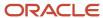

| Granted Role    | Granted Role Description                           | Privilege                                                  | Privilege Description                                                                                                  |
|-----------------|----------------------------------------------------|------------------------------------------------------------|----------------------------------------------------------------------------------------------------|
|                 |                                                    |                                                            | typically business document numbers.                                                                                   |
| Cost Accountant | Performs cost and management accounting functions. | Clear Landed Cost Accruals                                 | Allows automatic clearing of landed cost accrual, if any.                                                              |
| Cost Accountant | Performs cost and management accounting functions. | Clear Receipt Accrual Balances                             | Allows clearing of receipt accrual balances.                                                                           |
| Cost Accountant | Performs cost and management accounting functions. | Configure Costing Using Quick<br>Setup Template            | Allows configuration of Costing using Quick Setup template.                                                            |
| Cost Accountant | Performs cost and management accounting functions. | Create Cost Adjustment                                     | Allows creation of cost adjustments.                                                                                   |
| Cost Accountant | Performs cost and management accounting functions. | Create Cost Distributions                                  | Allows creation of cost distributions.                                                                                 |
| Cost Accountant | Performs cost and management accounting functions. | Create Cost Estimate Requests                              | Allows creation and processing of cost estimate requests.                                                              |
| Cost Accountant | Performs cost and management accounting functions. | Create Cost Planning Scenario<br>Definition                | Allows creation of cost planning scenario definition.                                                                  |
| Cost Accountant | Performs cost and management accounting functions. | Create Receipt Accounting<br>Distributions                 | Allows creation of receipt accounting distributions.                                                                   |
| Cost Accountant | Performs cost and management accounting functions. | Create Subledger Journal Entry<br>Batch                    | Allows creation of journal entries for a batch of transactions.                                                        |
| Cost Accountant | Performs cost and management accounting functions. | Create Subledger Journal Entry<br>Online                   | Allows creation of journal entries online for a transaction.                                                           |
| Cost Accountant | Performs cost and management accounting functions. | Create Subledger Journal Entry for<br>Third Party Merge    | Allows submission of the Create<br>Accounting for Third Party Merge<br>program to process third party<br>merge events. |
| Cost Accountant | Performs cost and management accounting functions. | Create Subledger Multiperiod and<br>Accrual Reversal Entry | Allows submission of the Create<br>Subledger Accrual Reversal Entry<br>program.                                        |
| Cost Accountant | Performs cost and management accounting functions. | Create Uninvoiced Receipt Accruals                         | Allows accrual of uninvoiced receipts.                                                                                 |
| Cost Accountant | Performs cost and management accounting functions. | Define Accounting Calendar                                 | Allows definition of periods used to record and report accounting transactions.                                        |

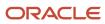

| Granted Role    | Granted Role Description                           | Privilege                                                                  | Privilege Description                                                                                                    |
|-----------------|----------------------------------------------------|----------------------------------------------------------------------------|----------------------------------------------------------------------------------------------------|
| Cost Accountant | Performs cost and management accounting functions. | Define Accrual Clearing                                                    | Allows definition of accrual clearing information.                                                                                                    |
| Cost Accountant | Performs cost and management accounting functions. | Define Conversion Rate Type                                                | Allows creation of rate types.                                                                                                    |
| Cost Accountant | Performs cost and management accounting functions. | Define Standard Costs                                                      | Allows definition of standard costs.                                                                                                    |
| Cost Accountant | Performs cost and management accounting functions. | Enter Purchase Order Charge<br>Estimates                                   | Allows capture of landed cost charge estimates for purchase orders.                                                                                                    |
| Cost Accountant | Performs cost and management accounting functions. | Enter Transaction Cost                                                     | Allows creation of transaction costs.                                                                                                    |
| Cost Accountant | Performs cost and management accounting functions. | Estimate Costs                                                             | Allows creation and editing of cost estimates for items.                                                                                                    |
| Cost Accountant | Performs cost and management accounting functions. | Export Customer Account                                                    | null                                                                                                    |
| Cost Accountant | Performs cost and management accounting functions. | Extract Ledger Setup Definitions                                           | Extract ledger setup data from<br>Oracle Fusion General Ledger to<br>support export of ledger actual<br>balance type balances data from<br>Enterprise Business Suite General<br>Ledger. |
| Cost Accountant | Performs cost and management accounting functions. | Get Cost Organization and<br>Inventory Organization Association<br>Service | Allows viewing of relationships between cost organizations and inventory organizations.                                                                                                 |
| Cost Accountant | Performs cost and management accounting functions. | Import Cost Adjustments                                                    | Allows import of cost adjustments.                                                                                                    |
| Cost Accountant | Performs cost and management accounting functions. | Maintain Daily Conversion Rate                                             | Allows maintenance of daily rates using a spreadsheet.                                                                                                    |
| Cost Accountant | Performs cost and management accounting functions. | Maintain Historical Conversion<br>Rate                                     | Allows maintenance of historical rates using a spreadsheet.                                                                                                    |
| Cost Accountant | Performs cost and management accounting functions. | Maintain Reports and Analytics<br>Region                                   | Allows selection of reports<br>to appear in the Reports and<br>Analytics region of Oracle Fusion<br>Applications work areas.                                                            |

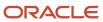

| Granted Role    | Granted Role Description                           | Privilege                                   | Privilege Description                                                                      |
|-----------------|----------------------------------------------------|---------------------------------------------|--------------------------------------------------------------------------------------------|
| Cost Accountant | Performs cost and management accounting functions. | Manage Charge Invoice<br>Associations       | Allows association of charge invoice lines with landed cost trade operation charges        |
| Cost Accountant | Performs cost and management accounting functions. | Manage Charge Templates                     | Allows definition of landed cost charge templates which can be used to default charges.    |
| Cost Accountant | Performs cost and management accounting functions. | Manage Cost Accounting Activities           | Allows management of cost accounting activities.                                           |
| Cost Accountant | Performs cost and management accounting functions. | Manage Cost Adjustments by Web<br>Service   | Allows the user to use a web service to manage cost adjustments.                           |
| Cost Accountant | Performs cost and management accounting functions. | Manage Cost Estimate Requests               | Allows management and processing of cost estimate requests.                                |
| Cost Accountant | Performs cost and management accounting functions. | Manage Cost Organization                    | Allows management and definition of cost organizations.                                    |
| Cost Accountant | Performs cost and management accounting functions. | Manage Cost Period                          | Allows management of cost periods.                                                         |
| Cost Accountant | Performs cost and management accounting functions. | Manage Cost Planning Activities             | Allows management of cost planning activities.                                             |
| Cost Accountant | Performs cost and management accounting functions. | Manage Cost Planning Scenario<br>Definition | Allows management of cost planning scenario definition.                                    |
| Cost Accountant | Performs cost and management accounting functions. | Manage Cost Planning Scenario<br>Exceptions | Allows management and audit of cost planning scenario exceptions.                          |
| Cost Accountant | Performs cost and management accounting functions. | Manage Cost Processor Error                 | Allows viewing and management of cost processor errors.                                    |
| Cost Accountant | Performs cost and management accounting functions. | Manage Cost Rollup Groups                   | Allows management and definition of cost rollup groups for the supply chain rollup process |
| Cost Accountant | Performs cost and management accounting functions. | Manage Costing Activities                   | Allows use of costing home dashboard to manage costing activities.                         |
| Cost Accountant | Performs cost and management accounting functions. | Manage Costing Work Definitions             | Allows management of work definitions selected for cost rollup.                            |

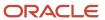

| Granted Role    | <b>Granted Role Description</b>                    | Privilege                                                            | Privilege Description                                                                                              |
|-----------------|----------------------------------------------------|----------------------------------------------------------------------|----------------------------------------------------------------------------------------------------|
| Cost Accountant | Performs cost and management accounting functions. | Manage File Import and Export                                        | Privilege to manage import and export of files.                                                                    |
| Cost Accountant | Performs cost and management accounting functions. | Manage Financial Application<br>Lookups                              | Allows the creation or update of financial application lookups                                                     |
| Cost Accountant | Performs cost and management accounting functions. | Manage Landed Cost Accrual<br>Clearing Rules                         | Allows definition of business rules based on which landed cost accruacan be cleared automatically.                 |
| Cost Accountant | Performs cost and management accounting functions. | Manage Landed Cost Charge<br>Invoices by Web Service                 | Allows the user to use a web service to manage invoices for landed cost charge.                                    |
| Cost Accountant | Performs cost and management accounting functions. | Manage Orchestration Exceptions                                      | View, update, and resubmit<br>the exceptions raised during<br>the supply chain financial<br>orchestration process. |
| Cost Accountant | Performs cost and management accounting functions. | Manage Overhead Rates for<br>Standard Costed Items by Web<br>Service | Allows the user to use a web service to manage overhead rules for standard costed items.                           |
| Cost Accountant | Performs cost and management accounting functions. | Manage Overhead Rule                                                 | Allows management and definition of overhead rules.                                                                |
| Cost Accountant | Performs cost and management accounting functions. | Manage Overhead Rules by Web<br>Service                              | Allows the user to use a web service to manage and define overhead rules.                                          |
| Cost Accountant | Performs cost and management accounting functions. | Manage Periodic Average Cost<br>Adjustment                           | Allows creation of periodic average cost adjustments.                                                              |
| Cost Accountant | Performs cost and management accounting functions. | Manage Receipt Accounting<br>Activities                              | Allows management of receipt accounting activities.                                                                |
| Cost Accountant | Performs cost and management accounting functions. | Manage Resource Rates                                                | Allows additions and updates of resource rates in a rate plan.                                                     |
| Cost Accountant | Performs cost and management accounting functions. | Manage Resource Rates by Web<br>Service                              | Allows management of resource rates using a web service.                                                           |
| Cost Accountant | Performs cost and management accounting functions. | Manage Resource and Overhead<br>Rate Plans                           | Allows management of resource and overhead rate plans.                                                             |
| Cost Accountant | Performs cost and management accounting functions. | Manage Resource and Overhead<br>Rates                                | Allows addition and update of resource and overhead rates in a rate plan.                                          |

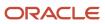

| Granted Role    | Granted Role Description                           | Privilege                                          | Privilege Description                                                                                                    |
|-----------------|----------------------------------------------------|----------------------------------------------------|----------------------------------------------------------------------------------------------------|
| Cost Accountant | Performs cost and management accounting functions. | Manage Subledger Journal Entry<br>Manually         | Allows recording of manual journal entries.                                                                                 |
| Cost Accountant | Performs cost and management accounting functions. | Manage Trade Operation<br>Templates                | Allows definition of landed cost trade operation templates which can be used to default trade operations including charges. |
| Cost Accountant | Performs cost and management accounting functions. | Manage Trade Operations                            | Allows definition and management of landed cost trade operation.                                                            |
| Cost Accountant | Performs cost and management accounting functions. | Manage Trade Operations by Web<br>Service          | Allows the user to use a web service to manage trade operations.                                                            |
| Cost Accountant | Performs cost and management accounting functions. | Manage Transfer Charge Rules                       | Allows management and definition of transfer charge rules for the supply chain cost rollup process.                         |
| Cost Accountant | Performs cost and management accounting functions. | Match Receipt Accruals                             | Allows matching of receipt accruals.                                                                                        |
| Cost Accountant | Performs cost and management accounting functions. | Override Subledger Journal Entry                   | Allows override of subledger journal entries.                                                                               |
| Cost Accountant | Performs cost and management accounting functions. | Perform Cost Rollup                                | Allows rollup of costs.                                                                                                    |
| Cost Accountant | Performs cost and management accounting functions. | Perform Snapshot and Build                         | Allows selection of work definitions.                                                                                       |
| Cost Accountant | Performs cost and management accounting functions. | Post Journal                                       | Allows journals to be posted.                                                                                               |
| Cost Accountant | Performs cost and management accounting functions. | Post Subledger Journal Entry to<br>General Ledger  | Allows submission of the program to transfer to and post journal entries in General Ledger.                                 |
| Cost Accountant | Performs cost and management accounting functions. | Print Receipt Accrual Clearing<br>Report           | null                                                                                                    |
| Cost Accountant | Performs cost and management accounting functions. | Print Uninvoiced Receipts Report                   | null                                                                                                    |
| Cost Accountant | Performs cost and management accounting functions. | Provide Inventory Transaction<br>Interface Service | Allows sending of inventory transactions to cost management.                                                                |

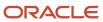

| Granted Role    | <b>Granted Role Description</b>                    | Privilege                                                          | Privilege Description                                                                                                    |
|-----------------|----------------------------------------------------|--------------------------------------------------------------------|----------------------------------------------------------------------------------------------------|
| Cost Accountant | Performs cost and management accounting functions. | Provide Item Cost                                                  | Allows retrieval of item costs.                                                                                                    |
| Cost Accountant | Performs cost and management accounting functions. | Provide Payables Interface Service                                 | Allows sending of payables data to receipt accounting interfaces.                                                                                                    |
| Cost Accountant | Performs cost and management accounting functions. | Provide Projects Cost Collection<br>Service                        | Allows subscription to a service to retrieve project cost collection information.                                                                                                    |
| Cost Accountant | Performs cost and management accounting functions. | Provide Purchasing Interface<br>Service                            | Allows sending of purchase order information to receipt accounting interfaces.                                                                                                    |
| Cost Accountant | Performs cost and management accounting functions. | Provide Receiving Transaction<br>Interface Service                 | Allows sending of receiving transaction information to receipt accounting interfaces.                                                                                                    |
| Cost Accountant | Performs cost and management accounting functions. | Publish Standard Costs                                             | Allows publishing of standard costs from cost planning to cost accounting.                                                                                                    |
| Cost Accountant | Performs cost and management accounting functions. | Purge Accounting Event Diagnostic<br>Data                          | Allows submission of programs to generate and purge transaction objects diagnostics data.                                                                                                    |
| Cost Accountant | Performs cost and management accounting functions. | Receive Item Structure Change<br>Notification for Work Definitions | Allows receiving of Worklist<br>Notifications for Item Structure<br>Changes. The Item for which these<br>changes are completed must<br>have at least one Work Definition<br>defined in Manufacturing. |
| Cost Accountant | Performs cost and management accounting functions. | Reconcile Landed Cost Charges                                      | Allows reconciliation of the landed cost charges from trade operation with purchasing documents.                                                                                                    |
| Cost Accountant | Performs cost and management accounting functions. | Reconcile On-Hand Quantity                                         | Allows reconciliation of on-hand quantities.                                                                                                    |
| Cost Accountant | Performs cost and management accounting functions. | Review Cost Accounting                                             | Allows review of cost distributions.                                                                                                    |
| Cost Accountant | Performs cost and management accounting functions. | Review Cost Accounting Period<br>Status                            | Allows review of cost accounting period statuses.                                                                                                    |
| Cost Accountant | Performs cost and management accounting functions. | Review Cost Distribution                                           | Allows review of cost distributions.                                                                                                    |

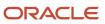

| <b>Granted Role</b> | <b>Granted Role Description</b>                    | Privilege                                             | Privilege Description                                                                         |
|---------------------|----------------------------------------------------|-------------------------------------------------------|-----------------------------------------------------------------------------------------------|
| Cost Accountant     | Performs cost and management accounting functions. | Review Cost Distribution using<br>REST                | Allows review of cost distributions using REST API.                                           |
| Cost Accountant     | Performs cost and management accounting functions. | Review Historical Conversion Rate                     | Allows review of historical rates using a spreadsheet.                                        |
| Cost Accountant     | Performs cost and management accounting functions. | Review Landed Cost Purchase<br>Orders                 | Allows viewing of purchase orders that are related to landed cost.                            |
| Cost Accountant     | Performs cost and management accounting functions. | Review Maintenance Work Order<br>Costs                | Allows review of costs and balances by each individual maintenance work order.                |
| Cost Accountant     | Performs cost and management accounting functions. | Review Maintenance Work Order<br>Costs using REST     | Allows review of costs and balances by each individual maintenance work order using REST API. |
| Cost Accountant     | Performs cost and management accounting functions. | Review Receipt Accounting                             | Allows review of receipt accounting activities.                                               |
| Cost Accountant     | Performs cost and management accounting functions. | Review Receipt Accounting<br>Distributions            | Allows review of receipt accounting distributions.                                            |
| Cost Accountant     | Performs cost and management accounting functions. | Review Receipt Accounting<br>Distributions using REST | Allows review of receipt accounting distributions through REST.                               |
| Cost Accountant     | Performs cost and management accounting functions. | Review Rolled Up Costs                                | Allows review of the rolled up cost of items.                                                 |
| Cost Accountant     | Performs cost and management accounting functions. | Review Standard Cost Variances                        | Allows review and analysis of standard cost variances.                                        |
| Cost Accountant     | Performs cost and management accounting functions. | Review Work Order Costs                               | Allows review of costs and balances by each individual work order.                            |
| Cost Accountant     | Performs cost and management accounting functions. | Review Work Order Costs using<br>REST                 | Allows review of costs and balances by each individual work order using REST API.             |
| Cost Accountant     | Performs cost and management accounting functions. | Run Accrual Reconciliation Report                     | null                                                                                          |
| Cost Accountant     | Performs cost and management accounting functions. | Run Calendar Validation Report                        | Allows submission of the calendar validation report.                                          |

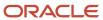

| Granted Role    | Granted Role Description                           | Privilege                                         | Privilege Description                                                                                                    |
|-----------------|----------------------------------------------------|---------------------------------------------------|----------------------------------------------------------------------------------------------------|
| Cost Accountant | Performs cost and management accounting functions. | Run Costed BOM Report                             | null                                                                                                    |
| Cost Accountant | Performs cost and management accounting functions. | Run Costing Account Balances<br>Report            | null                                                                                                    |
| Cost Accountant | Performs cost and management accounting functions. | Run Daily Rates Import and<br>Calculation Program | Allows submission of the daily rates import and calculation program.                                                                    |
| Cost Accountant | Performs cost and management accounting functions. | Run Import Journals By Program<br>Call            | Allows submission of the journal import program by a program call.                                                                      |
| Cost Accountant | Performs cost and management accounting functions. | Run Inventory Valuation Report                    | null                                                                                                    |
| Cost Accountant | Performs cost and management accounting functions. | Run Layer Inventory Valuation<br>Report           | null                                                                                                    |
| Cost Accountant | Performs cost and management accounting functions. | Run Revenue and COGS Matching<br>Report           | null                                                                                                    |
| Cost Accountant | Performs cost and management accounting functions. | Run WIP Inventory Valuation<br>Report             | Allows viewing of open WIP balances by dimensions such as plant, item category, item and date.                                          |
| Cost Accountant | Performs cost and management accounting functions. | Search Intercompany Rule Web<br>Service           | Allows access to the search intercompany rule Web service.                                                                              |
| Cost Accountant | Performs cost and management accounting functions. | Search Trading Community<br>Organization          | Allows the search of organizations. If assigning, also assign the ability to view the trading community organization.                   |
| Cost Accountant | Performs cost and management accounting functions. | Set Up Charge Names                               | Allows definition and management of various landed cost charge names.                                                                   |
| Cost Accountant | Performs cost and management accounting functions. | Set Up Reference Types                            | Allows definition and management<br>of various landed cost reference<br>types for matching landed cost<br>charges to payables invoices. |
| Cost Accountant | Performs cost and management accounting functions. | Set Up Routes                                     | Allows definition and management of routes that will be used in modeling and tracking landed cost.                                      |

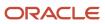

| Granted Role    | <b>Granted Role Description</b>                    | Privilege                                                 | Privilege Description                                                                                          |
|-----------------|----------------------------------------------------|-----------------------------------------------------------|----------------------------------------------------------------------------------------------------|
| Cost Accountant | Performs cost and management accounting functions. | Submit Accounting Event<br>Diagnostic Report              | Allows submission of programs to generate and purge transaction objects diagnostics data.                      |
| Cost Accountant | Performs cost and management accounting functions. | Submit COGS to Revenue Matching Process                   | Allows matching of COGS to revenue.                                                                            |
| Cost Accountant | Performs cost and management accounting functions. | Submit Cost Accounting                                    | Allows creation of cost accounting entries in the cost accounting subledger.                                   |
| Cost Accountant | Performs cost and management accounting functions. | Submit Receipt Accounting                                 | Allows creation of receipt accounting entries in the receipt accounting subledger.                             |
| Cost Accountant | Performs cost and management accounting functions. | Transfer Costs to Cost<br>Management                      | Allows transferring of costs to Oracle Fusion Cost Management.                                                 |
| Cost Accountant | Performs cost and management accounting functions. | Transfer Inventory Transaction from Inventory to Costing  | Allows transfer of inventory transactions from inventory to costing.                                           |
| Cost Accountant | Performs cost and management accounting functions. | Transfer Online Journal Entry to<br>General Ledger        | Allows submission of the program<br>to transfer journal entries to<br>General Ledger for online<br>accounting. |
| Cost Accountant | Performs cost and management accounting functions. | Transfer Receiving Transactions from Receiving to Costing | Allows transfer of receiving transactions from receiving to costing.                                           |
| Cost Accountant | Performs cost and management accounting functions. | Transfer Transactions from<br>Production to Costing       | Allows transfer of production transactions to costing.                                                         |
| Cost Accountant | Performs cost and management accounting functions. | Update Subledger Accounting<br>Balance                    | Allows submission of the program to update subledger third party account and supporting reference balances.    |
| Cost Accountant | Performs cost and management accounting functions. | View Accounting Calendar                                  | Allows view access to existing groupings of accounting periods.                                                |
| Cost Accountant | Performs cost and management accounting functions. | View Charge References                                    | Allows viewing of unique charge reference numbers which are typically business document numbers.               |
| Cost Accountant | Performs cost and management accounting functions. | View Customer Account                                     | Allows the viewing of customer account information.                                                            |

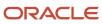

| Granted Role                   | Granted Role Description                                        | Privilege                                               | Privilege Description                                                                                                |
|--------------------------------|-----------------------------------------------------------------|---------------------------------------------------------|----------------------------------------------------------------------------------------------------|
| Cost Accountant                | Performs cost and management accounting functions.              | View Customer Account<br>Information                    | null                                                                                                    |
| Cost Accountant                | Performs cost and management accounting functions.              | View Daily Conversion Rate                              | Allows view access to daily conversion information.                                                                  |
| Cost Accountant                | Performs cost and management accounting functions.              | View Item Cost                                          | Allows viewing of item costs.                                                                                        |
| Cost Accountant                | Performs cost and management accounting functions.              | View Item Costs by Web Service                          | Allows the usage of a web service to review item costs.                                                              |
| Cost Accountant                | Performs cost and management accounting functions.              | View Missing Standard Costs                             | This privilege grants access to the Missing Standard Costs Status UI.                                                |
| Cost Accountant                | Performs cost and management accounting functions.              | View Order to Cash Infolet Page                         | Allows users to view the infolet page for the order to cash process area in the Fusion Applications home experience. |
| Cost Accountant                | Performs cost and management accounting functions.              | View Plan to Produce Infolet Page                       | Allows access to the home experience page that contains infolets for the Plan to Produce process area.               |
| Cost Accountant                | Performs cost and management accounting functions.              | View Purchase Order Receipts                            | Allows viewing of landed cost charges and item cost by purchase order receipts.                                      |
| Cost Accountant                | Performs cost and management accounting functions.              | View Purchase Orders for Landed<br>Costs by Web Service | Allows the user to use a web service to view purchase order schedules for landed costs.                              |
| Cost Accountant                | Performs cost and management accounting functions.              | View Scanned Payables Invoices                          | Allows viewing of scanned invoices.                                                                                  |
| Cost Accountant                | Performs cost and management accounting functions.              | View Work Definitions                                   | Allows query and view of work definition details.                                                                    |
| Cost Management Administration | Performs cost management application setups and administration. | Approve Item Cost Profiles                              | Allows approval of item cost profiles.                                                                               |
| Cost Management Administration | Performs cost management application setups and administration. | Configure Costing Using Quick<br>Setup Template         | Allows configuration of Costing using Quick Setup template.                                                          |

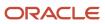

| Granted Role                   | Granted Role Description                                        | Privilege                             | Privilege Description                                       |
|--------------------------------|-----------------------------------------------------------------|---------------------------------------|-------------------------------------------------------------|
| Cost Management Administration | Performs cost management application setups and administration. | Define Estimate Mappings              | Allows definition of estimate mappings.                     |
| Cost Management Administration | Performs cost management application setups and administration. | Define Planning Cost Components       | Allows definition of planning cost components.              |
| Cost Management Administration | Performs cost management application setups and administration. | Define Planning Cost<br>Organizations | Allows definition of planning cost organization parameters. |
| Cost Management Administration | Performs cost management application setups and administration. | Maintain Cost Organization            | Allows maintenance of cost organizations.                   |
| Cost Management Administration | Performs cost management application setups and administration. | Manage Cost Analysis Group            | Allows management and definition of cost analysis groups.   |
| Cost Management Administration | Performs cost management application setups and administration. | Manage Cost Analysis Mappings         | Allows management of cost analysis mappings.                |
| Cost Management Administration | Performs cost management application setups and administration. | Manage Cost Book                      | Allows management and definition of cost books.             |
| Cost Management Administration | Performs cost management application setups and administration. | Manage Cost Component                 | Allows management and definition of cost components.        |
| Cost Management Administration | Performs cost management application setups and administration. | Manage Cost Element                   | Allows management and definition of cost elements.          |
| Cost Management Administration | Performs cost management application setups and administration. | Manage Cost Element Groups            | Allows management and definition of cost element groups.    |
| Cost Management Administration | Performs cost management application setups and administration. | Manage Cost Organization              | Allows management and definition of cost organizations.     |
| Cost Management Administration | Performs cost management application setups and administration. | Manage Cost Profile                   | Allows management and definition of cost profiles.          |

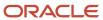

| Granted Role                   | Granted Role Description                                        | Privilege                                                      | Privilege Description                                                                                                    |
|--------------------------------|-----------------------------------------------------------------|----------------------------------------------------------------|----------------------------------------------------------------------------------------------------|
| Cost Management Administration | Performs cost management application setups and administration. | Manage Cost Valuation Structure                                | Allows management and definition of cost valuation structures.                                                                        |
| Cost Management Administration | Performs cost management application setups and administration. | Manage Default Cost Profile                                    | Allows management and definition of default cost profiles.                                                                            |
| Cost Management Administration | Performs cost management application setups and administration. | Manage Expense Pools                                           | Allows management and definition of expense pools.                                                                                    |
| Cost Management Administration | Performs cost management application setups and administration. | Manage Item Cost Profile                                       | Allows management and definition of item cost profiles.                                                                               |
| Cost Management Administration | Performs cost management application setups and administration. | Manage Valuation Unit                                          | Allows management and definition of valuation units.                                                                                  |
| Customer Account Inquiry       | View customer account details.                                  | Export Customer Account                                        | null                                                                                                    |
| Customer Account Inquiry       | View customer account details.                                  | Export Customer Account<br>Relationship                        | Allows the export of customer account contact relationship information.                                                               |
| Customer Account Inquiry       | View customer account details.                                  | Search Customer Account<br>Relationships                       | Allows the search of customer account relationships. If assigning, also assign the ability to view the customer account relationship. |
| Customer Account Inquiry       | View customer account details.                                  | Search Customer Account Site                                   | Allows the search of customer account sites. If assigning, also assign the ability to view the customer account site.                 |
| Customer Account Inquiry       | View customer account details.                                  | Search Trading Community<br>Organization                       | Allows the search of organizations. If assigning, also assign the ability to view the trading community organization.                 |
| Customer Account Inquiry       | View customer account details.                                  | Search Trading Community<br>Organization Additional Identifier | null                                                                                                    |
| Customer Account Inquiry       | View customer account details.                                  | Search Trading Community<br>Organization Additional Name       | null                                                                                                    |
| Customer Account Inquiry       | View customer account details.                                  | Search Trading Community<br>Organization Address               | null                                                                                                    |

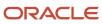

| Granted Role             | Granted Role Description       | Privilege                                                                  | Privilege Description                                                                                                    |
|--------------------------|--------------------------------|----------------------------------------------------------------------------|----------------------------------------------------------------------------------------------------|
| Customer Account Inquiry | View customer account details. | Search Trading Community<br>Organization Classification Code<br>Assignment | null                                                                                                    |
| Customer Account Inquiry | View customer account details. | Search Trading Community<br>Organization Contact Point                     | null                                                                                                    |
| Customer Account Inquiry | View customer account details. | View Customer Account                                                      | Allows the viewing of customer account information.                                                                                     |
| Customer Account Inquiry | View customer account details. | View Customer Account<br>Information                                       | null                                                                                                    |
| Customer Account Inquiry | View customer account details. | View Customer Account<br>Relationship                                      | Allows the viewing of customer account relationship information.                                                                        |
| Customer Account Inquiry | View customer account details. | View Customer Account<br>Relationships                                     | Allows the viewing of customer account relationship information.                                                                        |
| Customer Account Inquiry | View customer account details. | View Customer Account Site                                                 | Allows the viewing of the customer account site information.                                                                            |
| Customer Account Inquiry | View customer account details. | View Customer Account Site Use                                             | Allows the viewing of the customer account site use information.                                                                        |
| Customer Account Inquiry | View customer account details. | View Location of Final Discharge                                           | Allows view of location of final discharge.                                                                                             |
| Customer Account Inquiry | View customer account details. | View Party Fiscal Classification                                           | Allows viewing of tax classifications used by a tax authority to categorize a party and is applicable in the tax determination process. |
| Customer Account Inquiry | View customer account details. | View Third-Party Site Tax Profile                                          | Allows viewing of tax profiles that contain tax information that relate to a third-party site's transaction tax activities.             |
| Customer Account Inquiry | View customer account details. | View Third-Party Tax Profile                                               | Allows viewing of tax profiles that contain tax information that relate to a third party's transaction tax activities.                  |
| Customer Account Inquiry | View customer account details. | View Trading Community<br>Organization                                     | Allows exporting, searching, and viewing of organization details such as addresses, classifications, identifiers, and names.            |

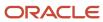

| Granted Role                          | Granted Role Description                                               | Privilege                                                                | Privilege Description                                                                                       |
|---------------------------------------|------------------------------------------------------------------------|--------------------------------------------------------------------------|----------------------------------------------------------------------------------------------------|
| Customer Account Inquiry              | View customer account details.                                         | View Trading Community<br>Organization Additional Identifier             | null                                                                                                    |
| Customer Account Inquiry              | View customer account details.                                         | View Trading Community<br>Organization Additional Name                   | null                                                                                                    |
| Customer Account Inquiry              | View customer account details.                                         | View Trading Community<br>Organization Address                           | null                                                                                                    |
| Customer Account Inquiry              | View customer account details.                                         | View Trading Community<br>Organization Address Use                       | null                                                                                                    |
| Customer Account Inquiry              | View customer account details.                                         | View Trading Community<br>Organization Classification Code<br>Assignment | null                                                                                                    |
| Customer Account Inquiry              | View customer account details.                                         | View Trading Community<br>Organization Contact Point                     | null                                                                                                    |
| Customer Account Inquiry              | View customer account details.                                         | View Trading Community<br>Organization Contact Preference                | null                                                                                                    |
| Customer Account Inquiry              | View customer account details.                                         | View Trading Community<br>Organization Source System<br>Mapping          | null                                                                                                    |
| Customer Account Inquiry              | View customer account details.                                         | View Trading Community<br>Organization Usage Assignment                  | null                                                                                                    |
| FSCM Load Interface<br>Administration | Manages load interface file for import                                 | Access FSCM Integration Rest<br>Service                                  | Allow financials and supply chain users to access the methods associated with the Integration Rest Service. |
| FSCM Load Interface<br>Administration | Manages load interface file for import                                 | Load File to Interface                                                   | Allows file data load to interface tables                                                                   |
| FSCM Load Interface<br>Administration | Manages load interface file for import                                 | Load Interface File for Import                                           | Allows a user to load interface file for import                                                             |
| FSCM Load Interface<br>Administration | Manages load interface file for import                                 | Manage File Import and Export                                            | Privilege to manage import and export of files.                                                             |
| FSCM Load Interface<br>Administration | Manages load interface file for import                                 | Transfer File                                                            | Allows management of file transfer from server                                                              |
| Functional Setups                     | Uses the functional user overview, and assigned tasks, and task lists. | Execute Setup Tasks                                                      | Allows setup task execution and searching of tasks and tasks lists.                                         |

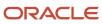

| Granted Role                   | Granted Role Description                                               | Privilege                                           | Privilege Description                                                                                                    |
|--------------------------------|------------------------------------------------------------------------|-----------------------------------------------------|----------------------------------------------------------------------------------------------------|
| Functional Setups              | Uses the functional user overview, and assigned tasks, and task lists. | Review Applications Offering                        | Provides access to the Getting Started page.                                                                                |
| Functional Setups              | Uses the functional user overview, and assigned tasks, and task lists. | Review Setups Functional User<br>Overview           | Allows access to the Assigned Implementation Tasks page.                                                                    |
| Functional Setups              | Uses the functional user overview, and assigned tasks, and task lists. | Setup and Maintain Applications                     | Allows access to the Setup and Maintenance work area.                                                                       |
| Item Inquiry                   | Queries and views items in the enterprise.                             | Manage Item Attachment                              | Allows access to view and manage item attachments.                                                                          |
| Item Inquiry                   | Queries and views items in the enterprise.                             | Manage Item Catalog                                 | Allows access to view and manage item catalogs including categories and category hierarchies.                               |
| Item Inquiry                   | Queries and views items in the enterprise.                             | Manage Item Global Search                           | Allows access to search for items using secure enterprise search.                                                           |
| Item Inquiry                   | Queries and views items in the enterprise.                             | Manage Product Management<br>Search                 | Allows access to view and edit<br>Product Management Search.                                                                |
| Item Inquiry                   | Queries and views items in the enterprise.                             | Manage Trading Partner Item<br>Reference            | Allows access to manage trading partner item references for items.                                                          |
| Item Inquiry                   | Queries and views items in the enterprise.                             | Manage Unit of Measure                              | Allows configuration of UOMs,<br>UOM classes, and definition of<br>standard, interclass, and intraclass<br>UOM conversions. |
| Item Inquiry                   | Queries and views items in the enterprise.                             | View Item                                           | Allows access to product dashboard.                                                                                         |
| Item Inquiry                   | Queries and views items in the enterprise.                             | View Item Organization Association                  | Allows access to view item organization assignments.                                                                        |
| Item Inquiry                   | Queries and views items in the enterprise.                             | View Item Relationship                              | Allows access to view item relationships.                                                                                   |
| Item Inquiry                   | Queries and views items in the enterprise.                             | View Product Management Search                      | Allows access to view Product<br>Management Search.                                                                         |
| Subledger Accounting Reporting | Runs all subledger accounting reports, and reviews journal entries.    | Create Journal Entries Reporting<br>Sequence Number | Allows generation of the General<br>Ledger journal entries reporting<br>sequence number at period close.                    |

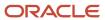

| Granted Role                                | Granted Role Description                                                                                                    | Privilege                                          | Privilege Description                                                                         |
|---------------------------------------------|----------------------------------------------------------------------------------------------------|----------------------------------------------------|-----------------------------------------------------------------------------------------------|
| Subledger Accounting Reporting              | Runs all subledger accounting reports, and reviews journal entries.                                                                                | Review Subledger Journal Entry                     | Allows inquiries on subledger journal entries and entry lines.                                |
| Subledger Accounting Reporting              | Runs all subledger accounting reports, and reviews journal entries.                                                                                | Submit Account Analysis Report                     | Allows submission of the Account<br>Analysis report.                                          |
| Subledger Accounting Reporting              | Runs all subledger accounting reports, and reviews journal entries.                                                                                | Submit Journal Entries Report                      | Allows submission of the Journal<br>Entries report.                                           |
| Subledger Accounting Reporting              | Runs all subledger accounting reports, and reviews journal entries.                                                                                | Submit Subledger Period Close<br>Exceptions Report | Allows submission of the Period<br>Close Exceptions report.                                   |
| Subledger Accounting Reporting              | Runs all subledger accounting reports, and reviews journal entries.                                                                                | Submit Third Party Balances<br>Report              | Allows submission of the Third<br>Party Balances report.                                      |
| Subledger Accounting Reporting              | Runs all subledger accounting reports, and reviews journal entries.                                                                                | Submit Trading Partner Summary<br>Report           | Run Trading Partner Summary<br>Report                                                         |
| Transaction Entry with Budgetary<br>Control | Manages the budgetary control tasks by job roles who perform transactions that are subject to budgetary control, such as accounts payable manager. | Check Funds                                        | Check whether sufficient funds are available for a transactions                               |
| Transaction Entry with Budgetary<br>Control | Manages the budgetary control tasks by job roles who perform transactions that are subject to budgetary control, such as accounts payable manager. | Reserve Funds                                      | Check whether sufficient funds are available for a transactions, and if so, reserve the funds |
| Transaction Entry with Budgetary<br>Control | Manages the budgetary control tasks by job roles who perform transactions that are subject to budgetary control, such as accounts payable manager. | Review Budget Impact                               | Review the budgetary control results of a transaction and its budget impact                   |
| Transaction Entry with Budgetary<br>Control | Manages the budgetary control tasks by job roles who perform transactions that are subject to budgetary control, such as accounts payable manager. | Review Budget Period Statuses                      | Allows inquiry on the budget period status.                                                   |
| Transaction Entry with Budgetary<br>Control | Manages the budgetary control tasks by job roles who perform transactions that are subject                                                         | Review Budgetary Control Balances                  | Review budget consumption balances                                                            |

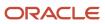

| Granted Role                                | Granted Role Description                                                                                                    | Privilege                                                | Privilege Description                                                                                                    |
|---------------------------------------------|----------------------------------------------------------------------------------------------------|----------------------------------------------------------|----------------------------------------------------------------------------------------------------|
|                                             | to budgetary control, such as accounts payable manager.                                                                                            |                                                          |                                                                                                    |
| Transaction Entry with Budgetary<br>Control | Manages the budgetary control tasks by job roles who perform transactions that are subject to budgetary control, such as accounts payable manager. | Review Budgetary Control<br>Transactions                 | Review budget consumption balances by transaction                                                                                                  |
| Transaction Entry with Budgetary<br>Control | Manages the budgetary control tasks by job roles who perform transactions that are subject to budgetary control, such as accounts payable manager. | Transfer Budget Balances to<br>Budget Cubes Continuously | Allows the submission of a process to continuously transfer budget balances to the budgetary control balances reporting multidimensional database. |
| Transaction Entry with Budgetary<br>Control | Manages the budgetary control tasks by job roles who perform transactions that are subject to budgetary control, such as accounts payable manager. | View Funds Available Balances                            | Allows access to view the budgetary control validation results.                                                                                    |

## **Data Security Policies**

This table lists data security policies and their enforcement across analytics application for the Cost Accountant job role.

| Business Object        | Policy Description                                                                                       | Policy Store Implementation                                                                          |
|------------------------|----------------------------------------------------------------------------------------------------|----------------------------------------------------------------------------------------------------|
| Accrual Clearing       | A Cost Accountant can manage accrual clearing for the business units for which they are authorized       | Role: Cost Accountant  Privilege: Manage Accrual Clearing (Data)  Resource: Business Unit            |
| Accrual Reconciliation | A Cost Accountant can manage accrual reconciliation for the business units for which they are authorized | Role: Cost Accountant  Privilege: Manage Accrual Reconciliation Load (Data)  Resource: Business Unit |
| COGS Event             | A Cost Accountant can manage cogs event for the cost organizations for which they are authorized         | Role: Cost Accountant Privilege: Manage COGS Event (Data) Resource: COGS Event                       |
| COGS Event             | A Cost Accountant can view cogs event for the cost organizations for which they are authorized           | Role: Cost Accountant Privilege: View COGS Event (Data)                                              |

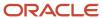

| Business Object       | Policy Description                                                                              | Policy Store Implementation                                                                                         |
|-----------------------|-------------------------------------------------------------------------------------------------|----------------------------------------------------------------------------------------------------|
|                       |                                                                                                 | Resource: COGS Event                                                                                                |
| Charge Reference Type | A Cost Accountant can manage charge reference type for the reference data sets they administer  | Role: Cost Accountant  Privilege: Manage Charge Reference Type (Data)  Resource: Reference Data Set                 |
| Charge Reference Type | A Cost Accountant can view charge reference type for the reference data sets they administer    | Role: Cost Accountant  Privilege: View Charge Reference Type (Data)  Resource: Reference Data Set                   |
| Cost Analysis Mapping | A Cost Accountant can manage cost analysis mapping for the reference data sets they administer  | Role: Cost Accountant  Privilege: Manage Cost Analysis Mappings (Data)  Resource: Reference Data Set                |
| Cost Analysis Mapping | A Cost Accountant can manage cost analysis mappings for the reference data sets they administer | Role: Cost Management Administration  Privilege: Manage Cost Analysis Mappings (Data)  Resource: Reference Data Set |
| Cost Analysis Mapping | A Cost Accountant can view cost analysis mapping for the reference data sets they administer    | Role: Cost Accountant Privilege: View Cost Analysis Mappings (Data) Resource: Reference Data Set                    |
| Cost Component        | A Cost Accountant can manage cost component for the reference data sets they administer         | Role: Cost Accountant Privilege: Manage Cost Components (Data) Resource: Reference Data Set                         |
| Cost Component        | A Cost Accountant can manage cost components for the reference data sets they administer        | Role: Cost Management Administration  Privilege: Manage Cost Components (Data)  Resource: Reference Data Set        |
| Cost Component        | A Cost Accountant can view cost component for the reference data sets they administer           | Role: Cost Accountant Privilege: View Cost Components (Data) Resource: Reference Data Set                           |

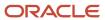

| Business Object       | Policy Description                                                                                    | Policy Store Implementation                                                                                  |
|-----------------------|----------------------------------------------------------------------------------------------------|----------------------------------------------------------------------------------------------------|
| Cost Distribution     | A Cost Accountant can view cost distribution for the cost organizations for which they are authorized | Role: Cost Accountant Privilege: View Cost Transaction (Data) Resource: Cost Distribution                    |
| Cost Element          | A Cost Accountant can manage cost element for the reference data sets they administer                 | Role: Cost Accountant Privilege: Manage Cost Element (Data) Resource: Reference Data Set                     |
| Cost Element          | A Cost Accountant can manage cost element for the reference data sets they administer                 | Role: Cost Management Administration Privilege: Manage Cost Element (Data) Resource: Reference Data Set      |
| Cost Element          | A Cost Accountant can view cost element for the reference data sets they administer                   | Role: Cost Accountant Privilege: View Cost Element (Data) Resource: Reference Data Set                       |
| Cost Estimate         | A Cost Accountant can manage cost estimate for the cost organizations for which they are authorized   | Role: Cost Accountant Privilege: Manage Estimate Costs (Data) Resource: Cost Estimate                        |
| Cost Estimate         | A Cost Accountant can view cost estimate for the cost organizations for which they are authorized     | Role: Cost Accountant Privilege: View Estimate Costs (Data) Resource: Cost Estimate                          |
| Cost Estimate Mapping | A Cost Accountant can manage cost estimate mapping for the reference data sets they administer        | Role: Cost Accountant Privilege: Manage Estimate Mappings (Data) Resource: Reference Data Set                |
| Cost Estimate Mapping | A Cost Accountant can manage estimate mappings for the reference data sets they administer            | Role: Cost Management Administration Privilege: Manage Estimate Mappings (Data) Resource: Reference Data Set |
| Cost Estimate Mapping | A Cost Accountant can view cost estimate mapping for the reference data sets they administer          | Role: Cost Accountant Privilege: View Estimate Mappings (Data) Resource: Reference Data Set                  |

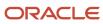

| Business Object                          | Policy Description                                                                                                    | Policy Store Implementation                                                                                                    |
|------------------------------------------|----------------------------------------------------------------------------------------------------|----------------------------------------------------------------------------------------------------|
| Cost Estimate Plant and Work Center Rate | A Cost Accountant can manage cost estimate plant and work center rate for the cost organizations for which they are authorized     | Role: Cost Accountant  Privilege: Manage Estimate Resource and Overheads (Data)  Resource: Cost Estimate Plant and Work Center Rate |
| Cost Estimate Plant and Work Center Rate | A Cost Accountant can view cost estimate plant<br>and work center rate for the cost organizations<br>for which they are authorized | Role: Cost Accountant  Privilege: View Estimate Resource and Overheads (Data)  Resource: Cost Estimate Plant and Work Center Rate   |
| Cost Estimate Resource Rate              | A Cost Accountant can manage cost estimate resource rate for the cost organizations for which they are authorized                  | Role: Cost Accountant  Privilege: Manage Estimate Resource and Overheads (Data)  Resource: Cost Estimate Resource Rate              |
| Cost Estimate Resource Rate              | A Cost Accountant can view cost estimate resource rate for the cost organizations for which they are authorized                    | Role: Cost Accountant  Privilege: View Estimate Resource and Overheads (Data)  Resource: Cost Estimate Resource Rate                |
| Cost Estimate Scenario                   | A Cost Accountant can manage cost estimate scenario for the cost organizations for which they are authorized                       | Role: Cost Accountant  Privilege: Manage Cost Estimate Scenario (Data)  Resource: Cost Estimate Scenario                            |
| Cost Estimate Scenario                   | A Cost Accountant can view cost estimate scenario for the cost organizations for which they are authorized                         | Role: Cost Accountant Privilege: View Cost Estimate Scenario (Data) Resource: Cost Estimate Scenario                                |
| Cost Management Payables Invoice         | A Cost Accountant can view cost management payables invoice for procurement business unit they are authorized for.                 | Role: Cost Accountant Privilege: View Cost Management Invoice (Data) Resource: Business Unit                                        |
| Cost Management Purchase Order           | A Cost Accountant can view cost management purchase order for procurement business unit they are authorized for.                   | Role: Cost Accountant  Privilege: View Cost Management Purchase Order (Data)  Resource: Business Unit                               |

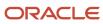

| Business Object                       | Policy Description                                                                                                    | Policy Store Implementation                                                                                   |
|---------------------------------------|----------------------------------------------------------------------------------------------------|----------------------------------------------------------------------------------------------------|
| Cost Management Receiving Transaction | A Cost Accountant can view cost management receiving transaction for procurement business unit they are authorized for. | Role: Cost Accountant  Privilege: View Cost Management Receiving Transaction (Data)  Resource: Business Unit  |
| Cost Organization                     | A Cost Accountant can manage cost organization for the cost organizations for which they are authorized                 | Role: Cost Accountant  Privilege: Manage Cost Organization (Data)  Resource: Cost Organization                |
| Cost Organization                     | A Cost Accountant can manage cost organization for the cost organizations for which they are authorized                 | Role: Cost Management Administration  Privilege: Manage Cost Organization (Data)  Resource: Cost Organization |
| Cost Organization                     | A Cost Accountant can view cost organization for the cost organizations for which they are authorized                   | Role: Cost Accountant Privilege: View Cost Organization (Data) Resource: Cost Organization                    |
| Cost Period                           | A Cost Accountant can manage cost period for the cost organizations for which they are authorized                       | Role: Cost Accountant Privilege: Manage Cost Period (Data) Resource: Cost Period                              |
| Cost Period                           | A Cost Accountant can view cost period for<br>the cost organizations for which they are<br>authorized                   | Role: Cost Accountant Privilege: View Cost Period (Data) Resource: Cost Period                                |
| Cost Processor Error                  | A Cost Accountant can manage cost processor error for the cost organizations for which they are authorized              | Role: Cost Accountant Privilege: Manage Cost Processor Error (Data) Resource: Cost Processor Error            |
| Cost Profile                          | A Cost Accountant can manage cost profile for the reference data sets they administer                                   | Role: Cost Accountant Privilege: Manage Cost Profile (Data) Resource: Reference Data Set                      |
| Cost Profile                          | A Cost Accountant can manage cost profile for the reference data sets they administer                                   | Role: Cost Management Administration Privilege: Manage Cost Profile (Data)                                    |

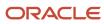

| Business Object          | Policy Description                                                                                     | Policy Store Implementation                                                                                           |
|--------------------------|----------------------------------------------------------------------------------------------------|----------------------------------------------------------------------------------------------------|
|                          |                                                                                                    | Resource: Reference Data Set                                                                                          |
| Cost Profile             | A Cost Accountant can view cost profile for the reference data sets they administer                    | Role: Cost Accountant Privilege: View Cost Profile (Data) Resource: Reference Data Set                                |
| Cost Profile             | A Cost Accountant can view cost profile for the reference data sets they administer                    | Role: Cost Management Administration Privilege: View Cost Profile (Data) Resource: Reference Data Set                 |
| Cost Transaction         | A Cost Accountant can manage cost transaction for the cost organizations for which they are authorized | Role: Cost Accountant  Privilege: Manage Cost Transaction (Data)  Resource: Cost Transaction                          |
| Cost Transaction         | A Cost Accountant can view cost transaction for the cost organizations for which they are authorized   | Role: Cost Accountant Privilege: View Cost Transaction (Data) Resource: Cost Transaction                              |
| Cost Valuation Structure | A Cost Accountant can manage cost valuation structure for the reference data sets they administer      | Role: Cost Accountant  Privilege: Manage Cost Valuation Structure (Data)  Resource: Reference Data Set                |
| Cost Valuation Structure | A Cost Accountant can manage cost valuation structure for the reference data sets they administer      | Role: Cost Management Administration  Privilege: Manage Cost Valuation Structure (Data)  Resource: Reference Data Set |
| Cost Valuation Structure | A Cost Accountant can view cost valuation structure for the reference data sets they administer        | Role: Cost Accountant  Privilege: View Cost Valuation Structure (Data)  Resource: Reference Data Set                  |
| Costed Onhand            | A Cost Accountant can manage costed onhand for the cost organizations for which they are authorized    | Role: Cost Accountant Privilege: Manage Costed On-Hand (Data) Resource: Costed Onhand                                 |

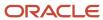

| Business Object             | Policy Description                                                                                                | Policy Store Implementation                                                                                   |
|-----------------------------|----------------------------------------------------------------------------------------------------|----------------------------------------------------------------------------------------------------|
| Costed Onhand               | A Cost Accountant can view costed onhand for the cost organizations for which they are authorized                 | Role: Cost Accountant Privilege: View Costed On-Hand (Data) Resource: Costed Onhand                           |
| Costing Processor Parameter | A Cost Accountant can manage costing processor parameter for the cost organizations for which they are authorized | Role: Cost Accountant  Privilege: Create Cost Distribution (Data)  Resource: Costing Processor Parameter      |
| Item Cost                   | A Cost Accountant can manage item cost for the cost organizations for which they are authorized                   | Role: Cost Accountant Privilege: Manage Item Cost (Data) Resource: Item Cost                                  |
| Item Cost                   | A Cost Accountant can view item cost for<br>the cost organizations for which they are<br>authorized               | Role: Cost Accountant Privilege: View Item Cost (Data) Resource: Item Cost                                    |
| Item Cost Profile           | A Cost Accountant can manage item cost profile for the cost organizations for which they are authorized           | Role: Cost Accountant  Privilege: Manage Item Cost Profile (Data)  Resource: Item Cost Profile                |
| Item Cost Profile           | A Cost Accountant can manage item cost profile for the cost organizations for which they are authorized           | Role: Cost Management Administration  Privilege: Manage Item Cost Profile (Data)  Resource: Item Cost Profile |
| Item Cost Profile           | A Cost Accountant can view item cost profile for the cost organizations for which they are authorized             | Role: Cost Accountant Privilege: View Item Cost Profile (Data) Resource: Item Cost Profile                    |
| Item Gross Margin           | A Cost Accountant can view item gross margin for the cost organizations for which they are authorized             | Role: Cost Accountant Privilege: Analyze Gross Margin (Data) Resource: Item Gross Margin                      |
| Landed Cost Charge          | A Cost Accountant can manage landed cost charge for the reference data sets they administer                       | Role: Cost Accountant  Privilege: Manage Landed Cost Charge (Data)  Resource: Reference Data Set              |

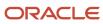

| Business Object      | Policy Description                                                                                                   | Policy Store Implementation                                                                                       |
|----------------------|----------------------------------------------------------------------------------------------------|----------------------------------------------------------------------------------------------------|
| Landed Cost Charge   | A Cost Accountant can view landed cost charge for the reference data sets they administer                            | Role: Cost Accountant Privilege: View Landed Cost Charge (Data) Resource: Reference Data Set                      |
| Ledger               | A Cost Accountant can manage ledger for all ledgers in the enterprise                                                | Role: Cost Accountant  Privilege: Manage Ledger for Subledger (Data)  Resource: Ledger                            |
| Ledger               | A Cost Accountant can manage ledger for subledger for the posting ledgers for transactions that they are authorized. | Role: Subledger Accounting Reporting Privilege: Manage Ledger for Subledger (Data) Resource: Ledger               |
| Overhead Rule        | A Cost Accountant can manage overhead rule for the cost organizations for which they are authorized                  | Role: Cost Accountant Privilege: Manage Overhead Rule (Data) Resource: Overhead Rule                              |
| Overhead Rule        | A Cost Accountant can view overhead rule for the cost organizations for which they are authorized                    | Role: Cost Accountant Privilege: View Overhead Rule (Data) Resource: Overhead Rule                                |
| Overhead Rule        | A Cost Accountant can view overhead rule for the cost organizations for which they are authorized                    | Role: Cost Management Administration  Privilege: View Overhead Rule (Data)  Resource: Overhead Rule               |
| Party Tax Profile    | A Cost Accountant can manage business unit party tax profile for the business units for which they are authorized    | Role: Customer Account Inquiry  Privilege: Manage Business Unit Party Tax Profile (Data)  Resource: Business Unit |
| Payables Credit Memo | A Cost Accountant can view payables credit memo for the business units for which they are authorized                 | Role: Cost Accountant Privilege: Manage Payables Invoice (Data) Resource: Business Unit                           |
| Payables Prepayment  | A Cost Accountant can view payables prepayment for the business units for which they are authorized                  | Role: Cost Accountant Privilege: Manage Payables Invoice (Data) Resource: Business Unit                           |

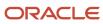

| Business Object            | Policy Description                                                                                                | Policy Store Implementation                                                                                                    |
|----------------------------|----------------------------------------------------------------------------------------------------|----------------------------------------------------------------------------------------------------|
| Payables Standard Invoice  | A Cost Accountant can view payables standard invoice for the business units for which they are authorized         | Role: Cost Accountant Privilege: Manage Payables Invoice (Data) Resource: Business Unit                                          |
| Planning Cost Component    | A Cost Accountant can manage planning cost component for the reference data sets they administer                  | Role: Cost Accountant  Privilege: Manage Planning Cost Components (Data)  Resource: Reference Data Set                           |
| Planning Cost Component    | A Cost Accountant can manage planning cost components for the reference data sets they administer                 | Role: Cost Management Administration  Privilege: Manage Planning Cost Components (Data)  Resource: Reference Data Set            |
| Planning Cost Component    | A Cost Accountant can view planning cost component for the reference data sets they administer                    | Role: Cost Accountant  Privilege: View Planning Cost Components (Data)  Resource: Reference Data Set                             |
| Planning Cost Organization | A Cost Accountant can manage planning cost organization for the cost organizations for which they are authorized  | Role: Cost Accountant  Privilege: Manage Planning Cost Organizations (Data)  Resource: Planning Cost Organization                |
| Planning Cost Organization | A Cost Accountant can manage planning cost organizations for the cost organizations for which they are authorized | Role: Cost Management Administration  Privilege: Manage Planning Cost Organizations (Data)  Resource: Planning Cost Organization |
| Planning Cost Organization | A Cost Accountant can view planning cost organization for the cost organizations for which they are authorized    | Role: Cost Accountant  Privilege: View Planning Cost Organizations (Data)  Resource: Planning Cost Organization                  |
| Receipt Accounting         | A Cost Accountant can manage receipt accounting for the business units for which they are authorized              | Role: Cost Accountant Privilege: Manage Receipt Accounting (Data) Resource: Business Unit                                        |

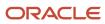

| Business Object              | Policy Description                                                                                                    | Policy Store Implementation                                                                                                    |
|------------------------------|----------------------------------------------------------------------------------------------------|----------------------------------------------------------------------------------------------------|
| Receivables Invoice          | A Cost Accountant can maintain receivables invoice for the business units for which they are authorized                                       | Role: Cost Accountant  Privilege: Manage Receivables Transactions (Data)  Resource: Business Unit                                   |
| Receiving Distribution       | A Cost Accountant can view receiving distribution for the business units for which they are authorized                                        | Role: Cost Accountant  Privilege: Review Receipt Accounting (Data)  Resource: Business Unit                                         |
| Standard Cost                | A Cost Accountant can approve standard cost for the cost organizations for which they are authorized                                          | Role: Cost Accountant  Privilege: Approve Standard Costs (Data)  Resource: Standard Cost                                            |
| Standard Cost                | A Cost Accountant can manage standard cost for the cost organizations for which they are authorized                                           | Role: Cost Accountant Privilege: Manage Standard Costs (Data) Resource: Standard Cost                                               |
| Standard Cost                | A Cost Accountant can view standard cost for the cost organizations for which they are authorized                                             | Role: Cost Accountant Privilege: View Standard Costs (Data) Resource: Standard Cost                                                 |
| Standard Cost Variance       | A Cost Accountant can view standard cost variance for the cost organizations for which they are authorized                                    | Role: Cost Accountant  Privilege: Review Standard Cost Variances (Data)  Resource: Standard Cost Variance                           |
| Subledger Accounting Balance | A Cost Accountant can manage subledger accounting balance for the subsidiaries or management segment values whose account balance they manage | Role: Subledger Accounting Reporting  Privilege: Manage Subledger Accounting Balance (Data)  Resource: Subledger Accounting Balance |
| Subledger Application        | A Cost Accountant can manage subledger application for all subledger applications in the enterprise                                           | Role: Cost Accountant  Privilege: Manage Subledger Application (Data)  Resource: Subledger Application                              |
| Subledger Application        | A Cost Accountant can manage subledger application for the owning oracle fusion accounting generating subledger application.                  | Role: Subledger Accounting Reporting Privilege: Manage Subledger Application (Data)                                                 |

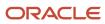

| Business Object                    | Policy Description                                                                                                    | Policy Store Implementation                                                                                                    |
|------------------------------------|----------------------------------------------------------------------------------------------------|----------------------------------------------------------------------------------------------------|
|                                    |                                                                                                    | Resource: Subledger Application                                                                                                    |
| Subledger Journal Entry            | A Cost Accountant can manage subledger source transaction for the business units, cost organizations, asset books or legislative data groups, and the subledger applications for which they are authorized | Role: Subledger Accounting Reporting  Privilege: Manage Subledger Source Transaction (Data)  Resource: Subledger Journal Entry      |
| Subledger Source Transaction       | A Cost Accountant can manage subledger source transaction for all business units, cost organizations, asset books or legislative data groups, and the subledger applications in the enterprise             | Role: Cost Accountant  Privilege: Manage Subledger Source Transaction (Data)  Resource: Subledger Source Transaction                |
| Subledger Source Transaction       | A Cost Accountant can manage subledger source transaction for the business units, cost organizations, asset books or legislative data groups, and the subledger applications for which they are authorized | Role: Subledger Accounting Reporting  Privilege: Manage Subledger Source Transaction (Data)  Resource: Subledger Source Transaction |
| Tax Exemption                      | A Cost Accountant can manage tax exemption for the tax setup applicable to the business units for which they are responsible                                                                               | Role: Customer Account Inquiry Privilege: Manage Tax Exemption (Data) Resource: Business Unit                                       |
| Trade Operation                    | A Cost Accountant can manage trade operation for procurement business unit they are authorized for.                                                                                                    | Role: Cost Accountant Privilege: Manage Trade Operation (Data) Resource: Business Unit                                              |
| Trade Operation                    | A Cost Accountant can view trade operation for procurement business unit they are authorized for.                                                                                                    | Role: Cost Accountant Privilege: View Trade Operation (Data) Resource: Business Unit                                                |
| Trading Community Customer Account | A Cost Accountant can view customer account for all customer accounts in the enterprise                                                                                                    | Role: Customer Account Inquiry  Privilege: View Customer Account (Data)  Resource: Trading Community Customer Account               |
| Trading Community Customer Account | A Cost Accountant can view trading community customer account for all customer accounts in the enterprise                                                                                                  | Role: Cost Accountant  Privilege: View Customer Account (Data)  Resource: Trading Community Customer Account                        |

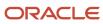

| Business Object                                    | Policy Description                                                                                                  | Policy Store Implementation                                                                                                    |
|----------------------------------------------------|----------------------------------------------------------------------------------------------------|----------------------------------------------------------------------------------------------------|
| Trading Community Customer Account<br>Relationship | A Cost Accountant can view customer account relationship for all customer account relationships in the enterprise   | Role: Customer Account Inquiry  Privilege: View Customer Account Relationship (Data)  Resource: Trading Community Customer Account Relationship |
| Trading Community Customer Account Site            | A Cost Accountant can view customer account site for all customer account sites in the enterprise                   | Role: Customer Account Inquiry  Privilege: View Customer Account Site (Data)  Resource: Trading Community Customer Account Site                 |
| Trading Community Customer Account Site Use        | A Cost Accountant can view customer account site use for all customer account site uses in the enterprise           | Role: Customer Account Inquiry  Privilege: View Customer Account Site Use (Data)  Resource: Trading Community Customer Account Site Use         |
| Trading Community Organization Party               | A Cost Accountant can view trading community organization for all organizations in the enterprise                   | Role: Customer Account Inquiry  Privilege: View Trading Community Organization (Data)  Resource: Trading Community Organization Party           |
| Trading Community Organization Party               | A Cost Accountant can view trading community organization party for all organizations in the enterprise             | Role: Cost Accountant  Privilege: View Trading Community Organization (Data)  Resource: Trading Community Organization Party                    |
| Trading Community Party                            | A Cost Accountant can view trading community party for all people in the enterprise                                 | Role: Cost Accountant  Privilege: View Trading Community Person (Data)  Resource: Trading Community Party                                       |
| Trading Community Party                            | A Cost Accountant can view trading community person for all people in the enterprise                                | Role: Customer Account Inquiry  Privilege: View Trading Community Person (Data)  Resource: Trading Community Party                              |
| Trading Community Relationship                     | A Cost Accountant can view trading community relationship for all trading community relationships in the enterprise | Role: Customer Account Inquiry                                                                                                    |

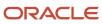

| Business Object | Policy Description                                                                                   | Policy Store Implementation                                                                           |
|-----------------|----------------------------------------------------------------------------------------------------|----------------------------------------------------------------------------------------------------|
|                 |                                                                                                    | Privilege: View Trading Community Relationship (Data)  Resource: Trading Community Relationship       |
| Valuation Unit  | A Cost Accountant can manage valuation unit for the cost organizations for which they are authorized | Role: Cost Accountant Privilege: Manage Valuation Unit (Data) Resource: Valuation Unit                |
| Valuation Unit  | A Cost Accountant can manage valuation unit for the cost organizations for which they are authorized | Role: Cost Management Administration Privilege: Manage Valuation Unit (Data) Resource: Valuation Unit |
| Valuation Unit  | A Cost Accountant can view valuation unit for the cost organizations for which they are authorized   | Role: Cost Accountant Privilege: View Valuation Unit (Data) Resource: Valuation Unit                  |
| Work Order Cost | A Cost Accountant can view work order cost for the cost organizations for which they are authorized  | Role: Cost Accountant Privilege: View Work Order Costs (Data) Resource: Work Order Cost               |

## Privacy

This table lists data security policies for privacy for the Cost Accountant job role.

| Business Object   | Policy Description                                                                                                    | Policy Store Implementation                                                                                                 |
|-------------------|----------------------------------------------------------------------------------------------------|----------------------------------------------------------------------------------------------------|
| Party Tax Profile | A Cost Accountant can manage party tax profile for any party tax profile defined in the enterprise                                                                       | Role: Customer Account Inquiry  Privilege: Manage Party Tax Profile (Data)  Resource: Party Tax Profile                     |
| Party Tax Profile | A Cost Accountant can manage party tax profile taxpayer identifier for organizations of type individual party tax profile taxpayer identifier defined in the enterprise. | Role: Customer Account Inquiry  Privilege: Manage Party Tax Profile Taxpayer Identifier (Data)  Resource: Party Tax Profile |
| Tax Registration  | A Cost Accountant can manage tax registration for any tax registration defined in the enterprise                                                                         | Role: Customer Account Inquiry                                                                                              |

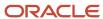

| Business Object               | Policy Description                                                                                                    | Policy Store Implementation                                                                                                    |
|-------------------------------|----------------------------------------------------------------------------------------------------|----------------------------------------------------------------------------------------------------|
|                               |                                                                                                    | Privilege: Manage Tax Registration (Data)  Resource: Tax Registration                                                                   |
| Withholding Party Tax Profile | A Cost Accountant can manage party tax profile taxpayer identifier for organizations of type individual party tax profile taxpayer identifier defined in the enterprise. | Role: Customer Account Inquiry  Privilege: Manage Party Tax Profile Taxpayer Identifier (Data)  Resource: Withholding Party Tax Profile |

## Employee (Abstract Role)

Identifies the person as an employee.

#### Role Hierarchy

The Employee abstract role directly and indirectly inherits these roles.

- Employee
  - o Access Family and Emergency Contacts by Worker
  - Access HCM Celebrate Social Feed
  - Access Journey by Worker
    - Use REST Service HR Document Types List of Values
    - Use REST Service Journey Task Library Read Only
    - Use REST Service Public Workers Read Only
    - Use REST Service Worker Journeys
    - Use REST Service Workers List of Values
  - Access Learning Common Components
  - Access Person Contact Information by Worker
  - Access Person Extra Information by Worker
  - Access Person Gallery
  - Access Person Identification Information by Worker
  - Access Personal Details by Worker
  - Access Portrait Payslip
  - Access Portrait Personal Payment Method
  - Access Skills Center

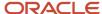

- Use REST Service Talent Person Profiles
- Use REST Service Talent Person Public Skill Activities Read Only
- Use REST Service Talent Person Public Skills Read Only
- Access Touchpoints by Worker
  - Manage HCM Person Note
  - Request Feedback
  - Use REST Service Development Goals Read Only
  - Use REST Service Feedback Requests by Worker or Manager
  - Use REST Service Performance Goals Read Only
  - Use REST Service Talent Worker Check-Ins
  - Use REST Service Talent Worker Engagements by Worker Read Only
  - Use REST Service Worker Journeys
- Attachments User
  - CRM Stage Write
- Business Intelligence Consumer
- Canadian Employee
- Career Growth Access by Worker
  - Use REST Service Journeys Read Only
  - Use REST Service Learning Record Searches by Learner
  - Use REST Service Worker Journeys
- Change Person Address
- Change Person Marital Status
- Change Worker Location By Worker
- Change Worker Working Hour by Worker
- Compare HCM Information
- Edit Person Career Planning
- Edit Person Skills and Qualifications
- Employee Bank Account Management
- Employee Enrollment
  - Manage Benefit Participant Enrollment Result by Worker
  - Self Report a Life Event
  - Use REST Service Person Benefit Balances
  - Use REST Service Person Benefit Groups
  - View Benefit Participant Enrollment Result by Worker
- Expense Entry
  - Business Intelligence Consumer
  - Employee Bank Account Management
  - Transaction Entry with Budgetary Control
    - Business Intelligence Consumer
- HCM Connections REST Services
  - Use REST Service Person Notes
  - Use REST Service Public Workers Read Only
  - Use REST Service Talent Person Profiles

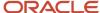

- Use REST Service Talent Person Profiles Read Only
- Use REST Service Worker Connections Read Only
- Hide HCM Person Public Note
- Indian Employee
  - Enter Indian Investment Declaration
  - Enter Indian Previous Employment
  - Enter Indian Social Insurance
- Maintain Absence Records
- Manage Availability Patterns
- Manage Benefits Additional Person Info
- Manage Career by Worker
  - Careers of Interest Management
  - Use REST Service Talent Person Profiles
  - Use REST Service Talent Profile Comparisons Read Only
- Manage Cash Disbursements
- Manage Contextual Journey by Worker
  - Use REST Service HR Document Types List of Values
  - Use REST Service Journeys Read Only
  - Use REST Service Public Workers Read Only
  - Use REST Service Worker Journeys
  - Use REST Service Workers List of Values
- Manage Development Goal by Worker
- Manage Donations
- Manage External Payroll Information by Worker
- Manage HCM Non-Person Note
- Manage HCM Person Note
- Manage Learning Communities
- Manage Learning Self-Service Tutorials
- Manage Learning Self-Service Videos
- Manage My Account
  - Manage Approval Delegations
  - Manage Role Delegations
- Manage My Voluntary Learning
- Manage Offline Learning
- Manage Onboarding by Worker
- Manage Performance Goal by Worker
- Manage Person Beneficiary Organizations
- Manage Person Biographical Information
- Manage Person Citizenship
- Manage Person Contact Details

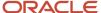

- Manage Person Disability by Worker
- Manage Person Documentation by Worker
- Manage Person Driver License
- Manage Person Ethnicity
- Manage Person Extra Information by Worker
- Manage Person Image
- Manage Person Legislative
- Manage Person Name
- Manage Person National Identifier
- Manage Person Passport
- Manage Person Religion
- Manage Person Visa or Permit
- Manage Personal Compensation
- Manage Personal Payment Method
- Manage Recommended Learning
- Manage UK Pension Contributions
- Manage Worker Information Sharing
- Performance Management Worker
  - Create Anytime Performance Document
  - Manage Check-In Document
  - Request Feedback
  - View Performance Summary
  - View Requested Feedback
- Person Communication Methods Management
- Person Communication Methods View
- Portrait Benefits
- Portrait Current and Completed Tasks
- Print Worker Portrait
- Procurement Requester
  - Payables Invoice Inquiry
  - Procurement Folder Reporting
  - Receiving Management Requester
    - Item Inquiry
  - Receiving Self Service Responsive Application User
    - Use REST Service Guided Journey Responses
    - Use REST Service Guided Journeys Read Only
  - Requisition Self Service User
    - Use REST Service Locations List of Values
    - Use REST Service Locations Read Only

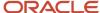

- Requisition Viewing
  - Payables Invoice Inquiry
- Transaction Entry with Budgetary Control
  - Business Intelligence Consumer
- Project Time Entry Mobile
  - Use REST Service Time Record Events
  - Use REST Service Time Record Groups Read Only
  - Use REST Service Time Records Read Only
- Request Time Change
- Share Personal Data Access
- Share Personal Information
- Social Connection Worker
- Submit Absence Bid
- Submit Resignation
- Time and Labor Worker
  - Use REST Service Time Card Entry Details Read Only
  - Use REST Service Time Cards by Worker
  - Worker Time Card Entry
- Trading Community Data Security Policies for HCM
- UK New Starter Declaration
- US Employee Portrait Gallery
- Use REST Service Absence Business Titles List of Values
- Use REST Service Absence Types List of Values
- Use REST Service Eligible Contacts List of Values
- Use REST Service Grades List of Values
- Use REST Service Guided Journey Responses
- Use REST Service Guided Journeys Read Only
- Use REST Service HCM Countries List of Values
- Use REST Service HR Document Types List of Values
- Use REST Service Jobs List of Values
- Use REST Service Locations List of Values
- Use REST Service Nudge Cards
- Use REST Service Performance Goals List of Values
- Use REST Service Person Reference Data Lists of Values
- Use REST Service Public Workers Read Only
- Use REST Service Recruiting Hierarchy Lists of Values
- Use REST Service Representatives Read Only
- Use REST Service Worker Assignments List of Values
- Use REST Service Worker Bank Accounts

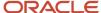

- Use REST Service Worker Bank Accounts Read Only
- Use REST Service Workers List of Values
- Use User Details Service
- View Accrual Type Absence Plan Balance
- View Additional Assignment Info
- View Benefits Additional Person Info
- View Compensation Change Statement
- View Compensation Details for Worker
- View Development Goal by Worker
- View Eligible Jobs
- View Employment Information Summary
- View HCM Person Note
- View Learner Contributions
- View Learning Communities
- View My Recommended Learning
- View My Required Learning
- View Payslip
- View Person Address
- View Person Beneficiary Organizations
- View Person Biographical Information
- View Person Citizenship
- View Person Disability by Worker
- View Person Driver License
- View Person Ethnicity
- View Person Legislative
- View Person Name
- View Person National Identifier
- View Person Passport
- View Person Religion
- View Person Visa or Permit
- View Portrait Availability Card
- View Portrait Contact Card
- View Portrait Personal Information Card
- View Portrait User Account Details Card
- View Public Learning Communities
- View Secured Help Content
- View Seniority Dates

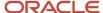

- View Total Compensation Statements
- View Worker Assignment History Details
- View Worker Calendar by Worker
- View Worker Contract
- View Workforce Schedule by Worker
- View Year-End Documents
- Withdraw Resignation
- Workforce Profile Worker

### **Duties**

This table lists the duties assigned directly and indirectly to the Employee abstract role.

| Duty Role                         | Description                                                                                                    |
|-----------------------------------|----------------------------------------------------------------------------------------------------|
| Access Journey by Worker          | Allows workers to access their own journeys.                                                                                                    |
| Access Learning Common Components | Access common learning components.                                                                                                    |
| Access Skills Center              | Allows the user to access skills center.                                                                                                    |
| Access Touchpoints by Worker      | Allows workers to access their own touchpoints.                                                                                                    |
| Attachments User                  | UCM application role for access to attachments using the integrated user interface or the standalone product.                                                                                                    |
| Business Intelligence Authoring   | An author of Business Intelligence reports as presented in the web catalog. The role allows authoring within Business Intelligence Applications, Business Intelligence Publisher, Real Time Decisions, Enterprise Performance Management and Business Intelligence Office.                                                       |
| Business Intelligence Consumer    | A role required to allow reporting from Business Intelligence Applications, Business Intelligence Publisher, Real Time Decisions, Enterprise Performance Management and Business Intelligence Office. This role allow you to run reports from the web catalog but it will not allow a report to be authored from a subject area. |
| CRM Stage Write                   | Allows uploading CRM content to stage area on content server                                                                                                    |
| Canadian Employee                 | Allows an employee within a CA legal employer to access CA specific tasks.                                                                                                    |
| Career Growth Access by Worker    | Allows workers to access the Grow page.                                                                                                    |
| Careers of Interest Management    | Allows management of the careers of interest for a worker.                                                                                                    |

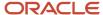

| Duty Role                                             | Description                                                                                                    |
|-------------------------------------------------------|----------------------------------------------------------------------------------------------------|
| Employee Bank Account Management                      | Manages employee bank accounts and other payment details.                                                                                                    |
| Employee Enrollment                                   | Manages employee enrollments.                                                                                                    |
| Expense Entry                                         | Creates and updates expense items and expense reports.                                                                                                    |
| FSCM Load Interface Administration                    | Manages load interface file for import                                                                                                    |
| HCM Connections REST Services                         | Grants access to REST services used by HCM connections UI                                                                                                    |
| Indian Employee                                       | Allows an employee within an Indian legal employer to submit their tax investment declaration.                                                               |
| Item Inquiry                                          | Queries and views items in the enterprise.                                                                                                    |
| Manage Career by Worker                               | Allows a worker to manage their career.                                                                                                    |
| Manage Contextual Journey by Worker                   | Allows workers to access and manage their own contextual journeys.                                                                                           |
| Manage My Account                                     | Manages worker roles.                                                                                                    |
| Manage Offline Learning                               | Allows download and management of learning item content on mobile device in learning self-service                                                            |
| Payables Invoice Inquiry                              | Views Oracle Fusion Payables invoices.                                                                                                    |
| Performance Management Worker                         | Adds content to rate to performance document and evaluates self.                                                                                             |
| Person Communication Methods<br>Management            | Grants access to the employee, contingent worker and Human Resource Specialist to manage the phones, emails and other communication methods in the portrait. |
| Person Communication Methods View                     | Grants access to the employee, contingent worker and Human Resource Specialist to view the phones, emails and other communication methods in the portrait.   |
| Portrait Current and Completed Tasks                  | Grants access to the current and completed tasks card in the portrait, which includes HCM worklist tasks and user provisioning requests.                     |
| Procurement Folder Reporting                          | Grants access to the Procurement web catalog folder.                                                                                                    |
| Project Time Entry Mobile                             | Allows the user to report time and manage time cards on mobile device.                                                                                       |
| Receiving Management Requester                        | Allows a requester in Oracle Fusion iProcurement to receive items, correct receipts, and return receipts                                                     |
| Receiving Self Service Responsive<br>Application User | Creates, updates, and returns receipts using the Responsive Self Service Receiving Application.                                                              |

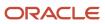

| Duty Role                                              | Description                                                                                                    |
|--------------------------------------------------------|----------------------------------------------------------------------------------------------------|
|                                                        |                                                                                                    |
| Requisition Self Service User                          | Manages requisitions including creating, searching, and viewing requisitions, creating noncatalog requests, creating requisitions with one-time locations, and changing deliver-to locations on requisition lines. |
| Requisition Viewing                                    | View requisition and associated documents.                                                                                                    |
| Social Connection Worker                               | Performs all Oracle Fusion Social Connection employee duties.                                                                                                    |
| Time and Labor Worker                                  | Reports time as a worker.                                                                                                    |
| Trading Community Data Security Policies for HCM       | Contains data security policies that allow HCM roles to access Trading Community organizations, people and relationships                                                                                           |
| Transaction Entry with Budgetary Control               | Manages the budgetary control tasks by job roles who perform transactions that are subject to budgetary control, such as accounts payable manager.                                                                 |
| US Employee Portrait Gallery                           | Allows an employee within a US legal employer to access US specific tasks.                                                                                                    |
| Use REST Service - Eligible Contacts List of Values    | Allows the user to call the GET method associated with the Eligible Contacts list of values REST Service.                                                                                                    |
| Use REST Service - HR Document Types<br>List of Values | Allows the user to call the GET method associated with the HR document types list of values REST service. Use this duty role when granting manage access to person documentation data.                             |
| Use REST Service - Worker Bank Accounts                | Allows the user to manage worker bank accounts using REST.                                                                                                    |
| Use REST Service - Worker Bank Accounts<br>Read Only   | Allows the user to view worker bank accounts using REST.                                                                                                    |
| Use REST Service - Workers List of Values              | Allows the user to call the GET method associated with the Workers list of values REST Service.                                                                                                    |
| View Secured Help Content                              | Views help content that was added or edited, containing the security lookup value Secured.                                                                                                    |
| Worker Time Card Entry                                 | Reports time by time card, as a worker.                                                                                                    |
| Workforce Profile Worker                               | Performs workforce profile duties as an employee or contingent worker.                                                                                                    |

# Aggregate Privileges

This table lists aggregate privileges assigned directly and indirectly to the Employee abstract role.

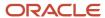

| Aggregate Privilege                                | Description                                                                                                    |
|----------------------------------------------------|----------------------------------------------------------------------------------------------------|
| Access Family and Emergency Contacts by<br>Worker  | Grants access to persons to view their own contacts.                                                                                  |
| Access HCM Celebrate Social Feed                   | Allows accessing the celebrate social feed, viewing recognitions and awards.                                                          |
| Access Person Contact Information by<br>Worker     | Allows access to Person contact information such as phones, emails, other communication accounts, and addresses.                      |
| Access Person Extra Information by<br>Worker       | Allows access to a person's extensible flexfields.                                                                                    |
| Access Person Gallery                              | Searches worker deferred data and views the portrait page.                                                                            |
| Access Person Identification Information by Worker | Allows access to Person documents such as citizenship, passport, visa and permits, and driver licenses.                               |
| Access Personal Details by Worker                  | Allows access to Person Information such as such as name, national identifier, biographical, demographic, and disability information. |
| Access Portrait Payslip                            | Grants access to a person's own payslip in the portrait.                                                                              |
| Access Portrait Personal Payment Method            | Grants access to a person's payment methods in the portrait.                                                                          |
| Change Person Address                              | Grants access to persons to manage their own address data.                                                                            |
| Change Person Marital Status                       | Grants access to a person to manage their own marital status and related data.                                                        |
| Change Worker Location By Worker                   | Allows workers to change their work locations.                                                                                        |
| Change Worker Working Hour by Worker               | Allows workers to change their working hours.                                                                                         |
| Compare HCM Information                            | Compares workers, jobs, positions, and any combinations of these objects.                                                             |
| Create Anytime Performance Document                | Allows creation of anytime performance documents                                                                                      |
| Edit Person Career Planning                        | Allows editing the Person Career Planning.                                                                                            |
| Edit Person Skills and Qualifications              | Allows editing the Person Skills and Qualifications.                                                                                  |
| Enter Indian Investment Declaration                | Allows Indian employees to enter the investment declaration details.                                                                  |
| Enter Indian Previous Employment                   | Allows Indian employees to enter their previous employment details when joining mid financial year.                                   |

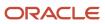

| Aggregate Privilege                                       | Description                                                                                                 |
|-----------------------------------------------------------|----------------------------------------------------------------------------------------------------|
| Enter Indian Social Insurance                             | Allows Indian employees to enter the social insurance details.                                              |
| Hide HCM Person Public Note                               | Allows hiding or not hiding HCM public person notes.                                                        |
| Maintain Absence Records                                  | Allows workers to enter, update and delete their absence records.                                           |
| Manage Approval Delegations                               | Allows management of user approval delegations.                                                             |
| Manage Availability Patterns                              | Allows users to create, delete, and update availability patterns.                                           |
| Manage Benefit Participant Enrollment<br>Result by Worker | Allows workers to access benefits pages where they can manage their own enrollment results.                 |
| Manage Benefits Additional Person Info                    | Allows management of benefits person information.                                                           |
| Manage Cash Disbursements                                 | Allows administrator to dispense part of an accrual plan balance for payment.                               |
| Manage Check-In Document                                  | Allows to create, view, edit and delete check-in document.                                                  |
| Manage Development Goal by Worker                         | Manages worker's own development goals.                                                                     |
| Manage Donations                                          | Allows creation and viewing of absence donations.                                                           |
| Manage External Payroll Information by<br>Worker          | Allows configuration of payroll data maintained in external payroll system in an employee self service flow |
| Manage HCM Non-Person Note                                | Views and manages HCM notes that are not person notes                                                       |
| Manage HCM Person Note                                    | Views and manages all types of HCM person notes                                                             |
| Manage Learning Communities                               | Allows users to create learning communities.                                                                |
| Manage Learning Self-Service Tutorials                    | Allows users to author tutorials.                                                                           |
| Manage Learning Self-Service Videos                       | Allows users to publish and edit videos.                                                                    |
| Manage My Voluntary Learning                              | Allows users join and manage their voluntary learning assignments.                                          |
| Manage Onboarding by Worker                               | Allows worker to complete the onboarding tasks.                                                             |
| Manage Performance Goal by Worker                         | Manages worker's own performance goals.                                                                     |

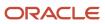

| Aggregate Privilege                          | Description                                                                                                    |
|----------------------------------------------|----------------------------------------------------------------------------------------------------|
| Manage Person Beneficiary Organizations      | Allows management of person benefit organizations.                                                                             |
| Manage Person Biographical Information       | Allows management of a person's biographical information.                                                                      |
| Manage Person Citizenship                    | Grants access to persons to manage their own citizenship.                                                                      |
| Manage Person Contact Details                | Allows management of a person's contacts.                                                                                      |
| Manage Person Disability by Worker           | Allows worker to manage their own disability information.                                                                      |
| Manage Person Documentation by Worker        | Grants access to persons to manage their own document data.                                                                    |
| Manage Person Driver License                 | Grants access to persons to manage their own driver licenses.                                                                  |
| Manage Person Ethnicity                      | Grants access to persons to manage their own ethnicity.                                                                        |
| Manage Person Extra Information by<br>Worker | Allows access to a person's extensible flexfields.                                                                             |
| Manage Person Image                          | Grants access to manage a person's own image.                                                                                  |
| Manage Person Legislative                    | Grants access to persons to manage their own legislative information.                                                          |
| Manage Person Name                           | Maintains persons' name related attributes.                                                                                    |
| Manage Person National Identifier            | Grants access to persons to manage their own national identifier.                                                              |
| Manage Person Passport                       | Grants access to persons to manage their own passports.                                                                        |
| Manage Person Religion                       | Grants access to persons to manage their own religion.                                                                         |
| Manage Person Visa or Permit                 | Grants access to persons to manage their own visas and permits.                                                                |
| Manage Personal Compensation                 | Manages contributions made toward savings and contribution type plans.                                                         |
| Manage Personal Payment Method               | Manages payment methods used to pay a person and defines how the payments are split if multiple payment methods are specified. |
| Manage Recommended Learning                  | Allows users to recommend learning and view recommendations received.                                                          |
| Manage Role Delegations                      | Allows management of user roles delegations.                                                                                   |

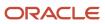

| Aggregate Privilege                                          | Description                                                                                                |
|--------------------------------------------------------------|----------------------------------------------------------------------------------------------------|
| Manage UK Pension Contributions                              | Allows UK employees to manage their pension contributions.                                                 |
| Manage Worker Information Sharing                            | Allows sharing of person information with internal and external recipients. Used in the non-responsive UI. |
| Portrait Benefits                                            | Views benefits data for a worker in the portrait.                                                          |
| Print Worker Portrait                                        | Grants access to the portrait maintenance duties for the portrait cards.                                   |
| Request Feedback                                             | Allows to request feedback                                                                                 |
| Request Time Change                                          | Allows the worker to create a time change request.                                                         |
| Self Report a Life Event                                     | Allows employees to report life events for themselves.                                                     |
| Share Personal Data Access                                   | Allows sharing of access to personal data.                                                                 |
| Share Personal Information                                   | Allows sharing of personal information.                                                                    |
| Submit Absence Bid                                           | Allows workers to submit absence bids.                                                                     |
| Submit Resignation                                           | Allows worker to submit their own resignation.                                                             |
| UK New Starter Declaration                                   | Allows UK employees to enter their new starter declaration                                                 |
| Use REST Service - Absence Business<br>Titles List of Values | Allows users to call the GET method associated with the Absence Business Titles REST service.              |
| Use REST Service - Absence Types List of<br>Values           | Allows users to call the GET method associated with the Absence Types REST service.                        |
| Use REST Service - Development Goals<br>Read Only            | Allows users to call GET and describe methods with the Development Goals REST service.                     |
| Use REST Service - Feedback Requests by<br>Worker or Manager | Allows the user to call the POST method associated with the Feedback Requests REST service.                |
| Use REST Service - Grades List of Values                     | Allows the user to call the GET method associated with the grades list of values REST Service.             |
| Use REST Service - Guided Journey<br>Responses               | Allows the user to call all methods associated with the Guided Journey Responses REST service.             |
| Use REST Service - Guided Journeys Read<br>Only              | Allows the user to call the GET method associated with the Guided Journeys REST service.                   |

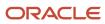

| Aggregate Privilege                                         | Description                                                                                                    |
|-------------------------------------------------------------|----------------------------------------------------------------------------------------------------|
| Use REST Service - HCM Countries List of Values             | Allows the user to call the GET method associated with the HCM Countries list of values REST Service.                    |
| Use REST Service - Jobs List of Values                      | Allows the user to call the GET method associated with the Jobs list of values REST Service.                             |
| Use REST Service - Journey Task Library<br>Read Only        | Allows the user to call the GET method associated with the Journey Task Library REST Service.                            |
| Use REST Service - Journeys Read Only                       | Allows the user to call the GET method associated with the Journeys REST Service.                                        |
| Use REST Service - Learning Record<br>Searches by Learner   | Allows learner to search learning records as a learner.                                                                  |
| Use REST Service - Locations List of Values                 | Allows the user to call the GET method associated with the Locations LOV REST Service.                                   |
| Use REST Service - Locations Read Only                      | Allows the user to call the GET method associated with the Locations REST Service.                                       |
| Use REST Service - Nudge Cards                              | Allows the user to call all methods associated with the Nudge Cards REST service.                                        |
| Use REST Service - Performance Goals List of Values         | Allows the user to call the GET method associated with the Performance Goals List of Values REST Service.                |
| Use REST Service - Performance Goals<br>Read Only           | Allows the user to call the GET method associated with the Performance Goals REST service.                               |
| Use REST Service - Person Benefit<br>Balances               | Allows users to call all methods associated with the person benefit balances REST service.                               |
| Use REST Service - Person Benefit Groups                    | Allows users to call all methods associated with the person benefit groups REST service.                                 |
| Use REST Service - Person Notes                             | Allows the user to call the GET, DESCRIBE, POST, PATCH and DELETE methods associated with the Person Notes REST service. |
| Use REST Service - Person Reference Data<br>Lists of Values | Allows the user to call the GET method associated with the person reference data lists of values REST services.          |
| Use REST Service - Public Workers Read<br>Only              | Allows the user to call the GET method associated with the Public Workers REST Service.                                  |
| Use REST Service - Recruiting Hierarchy<br>Lists of Values  | Allows the user to call the GET method associated with the Recruiting hierarchy lists of values REST Services.           |
| Use REST Service - Representatives Read<br>Only             | Allows the user to call the GET method associated with the Representatives REST Service.                                 |

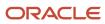

| Aggregate Privilege                                                   | Description                                                                                                    |
|-----------------------------------------------------------------------|----------------------------------------------------------------------------------------------------|
| Use REST Service - Talent Person Profiles                             | Allows the user to call all methods associated with the Talent Person Profile REST Service. Areas of interest, areas of expertise, favorite links and tags can be managed using this aggregate privilege. |
| Use REST Service - Talent Person Profiles<br>Read Only                | Allows the user to call the GET method associated with the Talent Person Profile REST Service.                                                                                                    |
| Use REST Service - Talent Person Public<br>Skill Activities Read Only | Allows the user to call the GET method associated with the Public Skill Activities REST Service.                                                                                                    |
| Use REST Service - Talent Person Public<br>Skills Read Only           | Allows the user to call the GET method associated with the Public Skills REST Service.                                                                                                    |
| Use REST Service - Talent Profile<br>Comparisons Read Only            | Allows the user to call the GET method associated with the Talent Profile Comparisons REST service.                                                                                                    |
| Use REST Service - Talent Worker Check-<br>Ins                        | Allows users to call all methods with the Talent Worker Check-Ins REST service.                                                                                                    |
| Use REST Service - Talent Worker<br>Engagements by Worker Read Only   | Allows the user to call the GET method associated with the Talent Worker Engagements REST Service as a worker.                                                                                            |
| Use REST Service - Time Card Entry<br>Details Read Only               | Lets the person call the Time Card Entry Details REST Service.                                                                                                    |
| Use REST Service - Time Cards by Worker                               | Lets the worker call the Time Cards REST Service.                                                                                                    |
| Use REST Service - Time Record Events                                 | Allows users to call all methods on time record events associated with the time records REST service.                                                                                                    |
| Use REST Service - Time Record Groups<br>Read Only                    | Allows users to call the GET method on time record groups associated with the time records REST service.                                                                                                  |
| Use REST Service - Time Records Read<br>Only                          | Allows users to call the GET method on time records associated with the time records REST service.                                                                                                    |
| Use REST Service - Worker Assignments<br>List of Values               | Allows the user to call the GET method associated with the Assignments list of values REST Service.                                                                                                    |
| Use REST Service - Worker Connections<br>Read Only                    | Allows the user to call the GET method associated with the Worker Connections REST Service.                                                                                                    |
| Use REST Service - Worker Journeys                                    | Allows the user to call all methods associated with the Worker Journeys REST Service.                                                                                                    |
| Use User Details Service                                              | Creates or updates users during person synchronizations.                                                                                                    |
| View Accrual Type Absence Plan Balance                                | Allows workers to view balances of the accrual type absence plans.                                                                                                    |

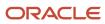

| Aggregate Privilege                                     | Description                                                                                   |
|---------------------------------------------------------|-----------------------------------------------------------------------------------------------|
| View Additional Assignment Info                         | Allows viewing of additional assignment info.                                                 |
| View Benefit Participant Enrollment Result<br>by Worker | Allows workers to access benefits pages where they can view their own enrollment results.     |
| View Benefits Additional Person Info                    | Allows viewing of benefits person information.                                                |
| View Compensation Change Statement                      | Allows workers to view compensation change statements after the workforce compensation cycle. |
| View Compensation Details for Worker                    | Views compensation data for a worker.                                                         |
| View Development Goal by Worker                         | View worker's own development goals.                                                          |
| View Eligible Jobs                                      | Allows viewing of eligible jobs for relief in higher class.                                   |
| View Employment Information Summary                     | Grants access to view a worker's employment information summary.                              |
| View HCM Person Note                                    | Views HCM person notes                                                                        |
| View Learner Contributions                              | Allows users to view a person's learning contributions.                                       |
| View Learning Communities                               | Allows users to view learning communities they are members of.                                |
| View My Recommended Learning                            | Allows users to view learning items recommended to them.                                      |
| View My Required Learning                               | Allows users to view their required learning assignments.                                     |
| View Payslip                                            | Views payslips.                                                                               |
| View Performance Summary                                | Allows viewing of workers performance summary information.                                    |
| View Person Address                                     | Grants access to persons to view their own address data.                                      |
| View Person Beneficiary Organizations                   | Allows viewing of person benefit organizations.                                               |
| View Person Biographical Information                    | Allows access to a person's biographical information.                                         |
| View Person Citizenship                                 | Grants access to persons to view their own citizenship.                                       |
| View Person Disability by Worker                        | Allows access to a person's disability information.                                           |

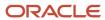

| Aggregate Privilege                     | Description                                                                                                    |
|-----------------------------------------|----------------------------------------------------------------------------------------------------|
| View Person Driver License              | Grants access to persons to view their own driver licenses.                                                                                                    |
| View Person Ethnicity                   | Grants access to persons to view their own ethnicity.                                                                                                    |
| View Person Legislative                 | Grants access to persons to view their own legislative information.                                                                                                    |
| View Person Name                        | Views persons' name related attributes.                                                                                                    |
| View Person National Identifier         | Grants access to persons to view national identifier.                                                                                                    |
| View Person Passport                    | Grants access to persons to view their own passports.                                                                                                    |
| View Person Religion                    | Grants access to persons to view their own religion.                                                                                                    |
| View Person Visa or Permit              | Grants access to persons to view their own visas and permits.                                                                                                    |
| View Portrait Availability Card         | Grants access to the availability card in the portrait, which includes schedule, absence, and accrual information.                                                               |
| View Portrait Contact Card              | Grants access to view the contact card in the portrait, which includes phone number, e-mail, other communication methods, work location information, manager, directs and peers. |
| View Portrait Personal Information Card | Grants access to a person's own personal and employment information in the portrait.                                                                                             |
| View Portrait User Account Details Card | Views the User Account Details card in the Person Gallery.                                                                                                    |
| View Public Learning Communities        | Allows users to view the learning communities a person is a member of.                                                                                                    |
| View Requested Feedback                 | Allows workers and line managers to view requested feedback                                                                                                    |
| View Seniority Dates                    | Allows viewing of seniority dates.                                                                                                    |
| View Total Compensation Statements      | Views generated total compensation statements for individuals within their security profile.                                                                                     |
| View Worker Assignment History Details  | Allows viewing of worker's assignment history details.                                                                                                    |
| View Worker Calendar by Worker          | Allows workers to view their calendar.                                                                                                    |
| View Worker Contract                    | Allows viewing of worker's employment contract details and contract extensions.                                                                                                  |
| View Workforce Schedule by Worker       | Allows workers to view their own workforce schedules.                                                                                                    |

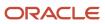

| Aggregate Privilege     | Description                                                             |
|-------------------------|-------------------------------------------------------------------------|
| View Year-End Documents | Allows users to view year-end documents for current or prior tax years. |
| Withdraw Resignation    | Allows a worker to withdraw their own resignation                       |

## Privileges

This table lists privileges granted to duties of the Employee abstract role.

| Granted Role                         | Granted Role Description                        | Privilege                                                  | Privilege Description                                                                                                    |
|--------------------------------------|-------------------------------------------------|------------------------------------------------------------|----------------------------------------------------------------------------------------------------|
| Access Journey by Worker             | Allows workers to access their own journeys.    | Access Journey by Worker                                   | Allows workers to access their own journeys.                                                                                               |
| Access Journey by Worker             | Allows workers to access their own journeys.    | Use REST Service - Questionnaire<br>Instructions Read Only | Allows access to the GET method associated with the Questionnaire Instructions REST Service.                                               |
| Access Journey by Worker             | Allows workers to access their own journeys.    | Use REST Service - Worker Journey<br>Tasks                 | Allows the user to call all methods associated with the Worker Journey Tasks REST Service.                                                 |
| Access Journey by Worker             | Allows workers to access their own journeys.    | Use REST Service - Worker Journey<br>Tasks Read Only       | Allows the user to call the GET method associated with the Workers Journey Tasks REST Service, to retrieve journey tasks assigned to them. |
| Access Learning Common<br>Components | Access common learning components.              | Access Learning Common<br>Components                       | Allows access to common components in learning self-service and administration work area.                                                  |
| Access Skills Center                 | Allows the user to access skills center.        | Access Skills Center                                       | Allows the user to access skills center.                                                                                                   |
| Access Skills Center                 | Allows the user to access skills center.        | Use REST Service - Talent Profile<br>Types Read Only       | Allows the user to call the GET method associated with the talentProfileTypes REST Service.                                                |
| Access Skills Center                 | Allows the user to access skills center.        | Use REST Service - Talent Skill<br>Suggestions Read Only   | Allows the user to call the GET method associated with the Talent Skill Suggestions REST Service.                                          |
| Access Touchpoints by Worker         | Allows workers to access their own touchpoints. | Access Touchpoints by Worker                               | Allows workers to access their own touchpoints.                                                                                            |

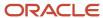

| Granted Role                   | Granted Role Description                                                   | Privilege                                                 | Privilege Description                                                                                      |
|--------------------------------|----------------------------------------------------------------------------|-----------------------------------------------------------|----------------------------------------------------------------------------------------------------|
| Access Touchpoints by Worker   | Allows workers to access their own touchpoints.                            | Use REST Service - Feedback<br>Templates List of Values   | Allows the user to call the GET method associated with the Feedback Templates List of Values REST service. |
| Access Touchpoints by Worker   | Allows workers to access their own touchpoints.                            | Use REST Service - Feedback<br>Templates Read Only        | Allows the user to call the GET method associated with the Feedback Templates REST service.                |
| Access Touchpoints by Worker   | Allows workers to access their own touchpoints.                            | Use REST Service - HCM Surveys<br>List of Values          | Allows the user to call the GET method associated with the HCM Surveys List of Values REST Service.        |
| Access Touchpoints by Worker   | Allows workers to access their own touchpoints.                            | Use REST Service - Nudges                                 | Allows the user to call all methods associated with the Nudges REST service.                               |
| Access Touchpoints by Worker   | Allows workers to access their own touchpoints.                            | Use REST Service - Talent Check-In<br>Templates Read Only | Allows users to call GET and describe methods with the Talent Check-In Templates REST service.             |
| Canadian Employee              | Allows an employee within a CA legal employer to access CA specific tasks. | Manage Canadian Personal Tax<br>Credits                   | Manage Canadian Personal Tax<br>Credits                                                                    |
| Canadian Employee              | Allows an employee within a CA legal employer to access CA specific tasks. | View Canadian End of Year Tax<br>Form                     | View Canadian End of Year Tax<br>Form                                                                      |
| Career Growth Access by Worker | Allows workers to access the Grow page.                                    | Access Career Growth by Worker                            | Allows workers to access the Grow page.                                                                    |
| Career Growth Access by Worker | Allows workers to access the Grow page.                                    | Use REST Service - Worker Journey<br>Tasks                | Allows the user to call all methods associated with the Worker Journey Tasks REST Service.                 |
| Employee                       | Identifies the person as an employee.                                      | Absence Entry Using Calendar                              | Allows the button Schedule<br>Absence in the TIME work area to<br>be secured.                              |
| Employee                       | Identifies the person as an employee.                                      | Access FUSE Directory Page                                | Allows access to the FUSE directory page.                                                                  |
| Employee                       | Identifies the person as an employee.                                      | Access FUSE Performance and<br>Career Planning Page       | Allows access to the FUSE performance and career planning page.                                            |
| Employee                       | Identifies the person as an employee.                                      | Access FUSE Personal Information<br>Page                  | Allows access to the FUSE personal information page.                                                       |

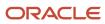

| Granted Role | Granted Role Description              | Privilege                                       | Privilege Description                                                                                                    |
|--------------|---------------------------------------|-------------------------------------------------|----------------------------------------------------------------------------------------------------|
| Employee     | Identifies the person as an employee. | Access HCM Common<br>Components                 | Allows access to HCM common components.                                                                                   |
| Employee     | Identifies the person as an employee. | Access Internal Candidate<br>Experience         | Allows access to internal career sites.                                                                                   |
| Employee     | Identifies the person as an employee. | Access Knowledge from HCM                       | Allows accessing knowledge articles from HCM pages.                                                                       |
| Employee     | Identifies the person as an employee. | Access Learner Self-Service Work<br>Area        | Allows access to the My Learning tab in the learning self-service work area.                                              |
| Employee     | Identifies the person as an employee. | Access My Career and<br>Performance             | Allows access to My Career and Performance page.                                                                          |
| Employee     | Identifies the person as an employee. | Access My Pay                                   | Allows access to My Pay page                                                                                              |
| Employee     | Identifies the person as an employee. | Access My Time and Absences                     | Allows users to access the Time and Absences landing page under Me.                                                       |
| Employee     | Identifies the person as an employee. | Access Oracle Taleo Recruiting<br>Cloud Service | Allows access to Oracle Taleo<br>Recruiting Cloud Service from<br>Oracle Fusion.                                          |
| Employee     | Identifies the person as an employee. | Access Quick Actions                            | Provides function access to the Quick Actions page where users can easily see and initiate all actions available to them. |
| Employee     | Identifies the person as an employee. | Access Tap Application                          | Allows access to Tap application.                                                                                         |
| Employee     | Identifies the person as an employee. | Access What to Learn                            | Allows access to the What to Learn tab in learning self-service work area.                                                |
| Employee     | Identifies the person as an employee. | Align Performance Goals                         | Allows aligning of performance goals.                                                                                     |
| Employee     | Identifies the person as an employee. | Approve Transactions                            | Allows ability to approve transactions                                                                                    |
| Employee     | ldentifies the person as an employee. | Cancel Performance Goals                        | Allows performance goals to be cancelled.                                                                                 |

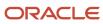

| Granted Role | Granted Role Description              | Privilege                                          | Privilege Description                                                                                                    |
|--------------|---------------------------------------|----------------------------------------------------|----------------------------------------------------------------------------------------------------|
| Employee     | ldentifies the person as an employee. | Claim Shifts                                       | Allows workers to view and claim open shifts                                                                                                    |
| Employee     | Identifies the person as an employee. | Copy Development Goals                             | Allows copying of development goals.                                                                                                    |
| Employee     | Identifies the person as an employee. | Copy Performance Goals                             | Allows copying of performance goals.                                                                                                    |
| Employee     | Identifies the person as an employee. | Create Non-Catalog Learning<br>Requests by Learner | Allows a non-catalog learning request to be initiated by learner                                                                                                    |
| Employee     | Identifies the person as an employee. | Create Service Request from HCM                    | Allows the creation of service requests from HCM pages.                                                                                                    |
| Employee     | Identifies the person as an employee. | Delete Development Goals                           | Allow development goals to be deleted.                                                                                                    |
| Employee     | Identifies the person as an employee. | Delete Performance Goals                           | Allow performance goals to be deleted.                                                                                                    |
| Employee     | Identifies the person as an employee. | Extend Performance Goals                           | Allows performance goals to be extended to another goal plan.                                                                                                    |
| Employee     | Identifies the person as an employee. | Manage Data Visualization<br>Preference            | Allows creation, modification and deletion of the user preferences for the data visualization configuration. For example, a user might prefer to view a data visualization configured initially as a horizontal Bar chart, to be displayed as a vertical Bar chart instead. |
| Employee     | Identifies the person as an employee. | Manage Development Goal                            | Allows management of development goals of direct reports.                                                                                                    |
| Employee     | Identifies the person as an employee. | Manage Favorite Colleagues                         | Allows management of favorite colleagues identified by users for career guidance.                                                                                                    |
| Employee     | Identifies the person as an employee. | Manage Goal Management<br>Notifications            | Manage Goal Management<br>Notifications                                                                                                    |
| Employee     | Identifies the person as an employee. | Manage Mentorship                                  | Manage mentorship                                                                                                    |

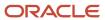

| Granted Role | <b>Granted Role Description</b>       | Privilege                                      | Privilege Description                                                                                        |
|--------------|---------------------------------------|------------------------------------------------|----------------------------------------------------------------------------------------------------|
| Employee     | ldentifies the person as an employee. | Manage My Contact Information<br>Mobile        | Allows management of personal information such as phone numbers and addresses in HCM Cloud Mobile            |
| Employee     | ldentifies the person as an employee. | Manage My Documents Mobile                     | Allows management of personal<br>documents such as passports,<br>and driver's license in HCM Cloud<br>Mobile |
| Employee     | Identifies the person as an employee. | Manage My Personal Information<br>Mobile       | Allows management of personal information such as name, and biographical information in HCM Cloud Mobile     |
| Employee     | Identifies the person as an employee. | Manage My Portrait Work Area                   | Allows access to the My Portrait work area.                                                                  |
| Employee     | Identifies the person as an employee. | Manage My Wellness                             | Allows management of employee's own wellness.                                                                |
| Employee     | Identifies the person as an employee. | Manage My Wellness Team                        | Allows workers to create their own Wellness teams and manage Wellness team features.                         |
| Employee     | Identifies the person as an employee. | Manage Own HCM Channel<br>Messages             | Allows a user to manage their<br>own messages in HCM Channel<br>Messages                                     |
| Employee     | Identifies the person as an employee. | Manage Performance Goal                        | Manage Worker Performance or<br>Development Goals                                                            |
| Employee     | Identifies the person as an employee. | Manage Person Allocated Checklist<br>by Worker | Allows a worker to manage their own allocated checklists.                                                    |
| Employee     | Identifies the person as an employee. | Manage Reputation Overview                     | Manage reputation overview                                                                                   |
| Employee     | Identifies the person as an employee. | Manage Reputation Scores                       | Manage reputation scores                                                                                     |
| Employee     | Identifies the person as an employee. | Manage Social Roles                            | Manage social roles                                                                                          |
| Employee     | Identifies the person as an employee. | Manage Volunteering                            | Allows employees to manage own volunteering activities                                                       |
| Employee     | Identifies the person as an employee. | Move Performance Goals                         | Allows performance goals to be moved to another goal plan.                                                   |

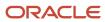

| Granted Role | Granted Role Description              | Privilege                                                     | Privilege Description                                                                                            |
|--------------|---------------------------------------|---------------------------------------------------------------|----------------------------------------------------------------------------------------------------|
| Employee     | Identifies the person as an employee. | Print Learning Completion<br>Certificate                      | Allows access to learning completion certificate templates                                                       |
| Employee     | Identifies the person as an employee. | Record External Learning by<br>Learner                        | Allows to record external learning completion by learner                                                         |
| Employee     | Identifies the person as an employee. | Record and View Issue                                         | Allows recording of issues and viewing of information about the recordings.                                      |
| Employee     | Identifies the person as an employee. | Report Time by Web Clock                                      | Allows the worker to report time within a web clock.                                                             |
| Employee     | Identifies the person as an employee. | Run Talent Profile Summary Report                             | Allows running of talent profile summary report.                                                                 |
| Employee     | Identifies the person as an employee. | Share Development Goals                                       | Allows development goals to be shared with other workers.                                                        |
| Employee     | Identifies the person as an employee. | Share Performance Goals                                       | Allows performance goals to be shared with other workers.                                                        |
| Employee     | Identifies the person as an employee. | Use REST Service - Activity<br>Summaries                      | Allows users to manage wellness activities through Activity REST service                                         |
| Employee     | Identifies the person as an employee. | Use REST Service - Content Items<br>List of Values            | Allows the user to call the GET method associated with the Content Items list of values REST Service.            |
| Employee     | Identifies the person as an employee. | Use REST Service - Individual<br>Compensation Lists of Values | Allows the user to call the GET method associated with the Individual Compensation list of values REST Services. |
| Employee     | Identifies the person as an employee. | Use REST Service - Job Families<br>List of Values             | Allows the user to call the GET method associated with the job families list of values REST Service              |
| Employee     | Identifies the person as an employee. | Use REST Service - Model Profiles<br>List of Values           | Allows the user to call the GET<br>method associated with the Mode<br>Profiles list of values REST Service       |
| Employee     | Identifies the person as an employee. | Use REST Service - Questionnaire<br>Lists of Values           | Allows the user to call the GET method associated with the questionnaire lists of values REST services           |

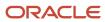

| Granted Role | Granted Role Description              | Privilege                                                  | Privilege Description                                                                                     |
|--------------|---------------------------------------|------------------------------------------------------------|----------------------------------------------------------------------------------------------------|
| Employee     | Identifies the person as an employee. | Use REST Service - Scheduling<br>Lists of Values           | Allows the user to call the GET method associated with the Scheduling lists of values REST services.      |
| Employee     | Identifies the person as an employee. | Use REST Service - Time Card Lists of Values               | Allows the user to call the GET method associated with the Time Card lists of values REST Services.       |
| Employee     | ldentifies the person as an employee. | Use REST Service - Users and Roles<br>Lists of Values      | Allows the user to call the GET method associated with the Users and Roles lists of values REST Services. |
| Employee     | ldentifies the person as an employee. | Use REST Service - Volunteering<br>Lists of Values         | Allows access to Volunteering REST LOV services.                                                          |
| Employee     | ldentifies the person as an employee. | Use REST Service - Wellness Lists of Values                | Allows access to Wellness REST<br>LOV services.                                                           |
| Employee     | ldentifies the person as an employee. | Use REST Service - Workforce<br>Reputation Lists of Values | Allows access to<br>WorkforceReputation REST LOV<br>services.                                             |
| Employee     | Identifies the person as an employee. | Validate Project Time and Labor<br>Time Card               | Allows access to the web service that validates project attributes on time cards.                         |
| Employee     | Identifies the person as an employee. | View Calendar by Worker                                    | Allows worker to view calendar.                                                                           |
| Employee     | ldentifies the person as an employee. | View Notification Details                                  | Allows product specific notification details.                                                             |
| Employee     | ldentifies the person as an employee. | View Performance Goal                                      | Review goals and goal details.                                                                            |
| Employee     | ldentifies the person as an employee. | View Skill Recommendations                                 | Allows the user to view and select application-generated skill recommendations.                           |
| Employee     | ldentifies the person as an employee. | View Team Schedule by Worker                               | Allows worker to view team schedule.                                                                      |
| Employee     | Identifies the person as an employee. | View Time by Calendar                                      | Allows view of personal schedule in time calendar.                                                        |

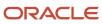

| Granted Role                        | Granted Role Description                                  | Privilege                                                     | Privilege Description                                                                                         |
|-------------------------------------|-----------------------------------------------------------|---------------------------------------------------------------|----------------------------------------------------------------------------------------------------|
| Employee                            | Identifies the person as an employee.                     | Workforce Reputation Subscription<br>User                     | Allows access to the Workforce<br>Reputation Subscription<br>Application features.                            |
| Employee Bank Account<br>Management | Manages employee bank accounts and other payment details. | Manage External Payee Payment<br>Details                      | Allows management of external payee payment details.                                                          |
| Employee Bank Account<br>Management | Manages employee bank accounts and other payment details. | Manage Payment Instrument<br>Assignment                       | Allows creation of payment instrument assignment                                                              |
| Employee Bank Account<br>Management | Manages employee bank accounts and other payment details. | Manage Third Party Bank Account                               | Allows update of external bank accounts.                                                                      |
| Employee Bank Account<br>Management | Manages employee bank accounts and other payment details. | View Third Party Bank Account                                 | Allows viewing of external bank accounts.                                                                     |
| Employee Bank Account<br>Management | Manages employee bank accounts and other payment details. | View Third Party Bank Account<br>Assignment                   | Allows viewing of payment instrument assignments.                                                             |
| Employee Enrollment                 | Manages employee enrollments.                             | Access Benefits Calculators                                   | Allows access to benefit calculators.                                                                         |
| Employee Enrollment                 | Manages employee enrollments.                             | Change Beneficiaries                                          | Allows employees to change beneficiaries outside open enrollment.                                             |
| Employee Enrollment                 | Manages employee enrollments.                             | Compare Benefit Plans                                         | Allows comparison of medical, dental and vision plans.                                                        |
| Employee Enrollment                 | Manages employee enrollments.                             | Elect Benefits                                                | Allows employees to elect benefits.                                                                           |
| Employee Enrollment                 | Manages employee enrollments.                             | Maintain Plan Beneficiary<br>Designation                      | Allows maintenance of plan beneficiary designation.                                                           |
| Employee Enrollment                 | Manages employee enrollments.                             | Maintain Primary Care Provider                                | Allows maintenance of primary care physician.                                                                 |
| Employee Enrollment                 | Manages employee enrollments.                             | Review Benefit Participant<br>Enrollment Result               | Allows benefit professionals to view enrollment result benefit statement.                                     |
| Employee Enrollment                 | Manages employee enrollments.                             | Use REST Service - Benefit Plans<br>Comparison List of Values | Allows users to call the GET method associated with the benefit plans comparison list of values REST service. |

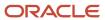

| Granted Role                          | Granted Role Description                                  | Privilege                                                | Privilege Description                                                                                                    |
|---------------------------------------|-----------------------------------------------------------|----------------------------------------------------------|----------------------------------------------------------------------------------------------------|
| Employee Enrollment                   | Manages employee enrollments.                             | Use REST Service - Benefit Plans<br>Comparison Read Only | Allows users to call the GET method associated with the benefit plans comparison REST service.                                                                                               |
| Employee Enrollment                   | Manages employee enrollments.                             | View Benefits Self Service<br>Configuration              | Allows viewing of self service configurations.                                                                                                    |
| Expense Entry                         | Creates and updates expense items and expense reports.    | Manage Bank Account for Expense<br>Reimbursement         | Allows creation and modification of expense reimbursement bank accounts for themselves.                                                                                                    |
| Expense Entry                         | Creates and updates expense items and expense reports.    | Manage Expense Report                                    | Allows creation of expense items and expense reports. Allows updating expense items and managing submitted expense reports. Allows tracking of expense reports, expense items, and payments. |
| Expense Entry                         | Creates and updates expense items and expense reports.    | Review Expense Reimbursement                             | null                                                                                                    |
| FSCM Load Interface<br>Administration | Manages load interface file for import                    | Access FSCM Integration Rest<br>Service                  | Allow financials and supply chain users to access the methods associated with the Integration Rest Service.                                                                                  |
| FSCM Load Interface<br>Administration | Manages load interface file for import                    | Load File to Interface                                   | Allows file data load to interface tables                                                                                                    |
| FSCM Load Interface<br>Administration | Manages load interface file for import                    | Load Interface File for Import                           | Allows a user to load interface file for import                                                                                                    |
| FSCM Load Interface<br>Administration | Manages load interface file for import                    | Manage File Import and Export                            | Privilege to manage import and export of files.                                                                                                    |
| FSCM Load Interface<br>Administration | Manages load interface file for import                    | Transfer File                                            | Allows management of file transfer from server                                                                                                    |
| HCM Connections REST Services         | Grants access to REST services used by HCM connections UI | Use REST Service - Department<br>Connections Read Only   | Allows users to call the GET method associated with the department connections REST Service.                                                                                                 |
| HCM Connections REST Services         | Grants access to REST services used by HCM connections UI | Use REST Service - Department<br>Searches                | Allows the user to search for departments in HCM Connections.                                                                                                    |
| HCM Connections REST Services         | Grants access to REST services used by HCM connections UI | Use REST Service - Location<br>Connections Read Only     | Allows users to call the GET method associated with the location connections REST Service.                                                                                                   |

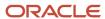

| Granted Role                  | Granted Role Description                                  | Privilege                                                            | Privilege Description                                                                                                    |
|-------------------------------|-----------------------------------------------------------|----------------------------------------------------------------------|----------------------------------------------------------------------------------------------------|
| HCM Connections REST Services | Grants access to REST services used by HCM connections UI | Use REST Service - Person Notes<br>Visibility Options List of Values | Allows the user to call the GET method associated with the Person Notes Visibility Options list of values REST service.     |
| HCM Connections REST Services | Grants access to REST services used by HCM connections UI | Use REST Service - Profile Tag<br>Searches                           | Allows the user to search for profile tags using REST services.                                                             |
| HCM Connections REST Services | Grants access to REST services used by HCM connections UI | Use REST Service - Worker<br>Searches                                | Allows the user to search for workers in HCM Connections.                                                                   |
| HCM Connections REST Services | Grants access to REST services used by HCM connections UI | Use REST Service - Workers                                           | Allows the user to call all methods associated with the Workers REST Service.                                               |
| Item Inquiry                  | Queries and views items in the enterprise.                | Manage Item Attachment                                               | Allows access to view and manage item attachments.                                                                          |
| Item Inquiry                  | Queries and views items in the enterprise.                | Manage Item Catalog                                                  | Allows access to view and manage item catalogs including categories and category hierarchies.                               |
| Item Inquiry                  | Queries and views items in the enterprise.                | Manage Item Global Search                                            | Allows access to search for items using secure enterprise search.                                                           |
| Item Inquiry                  | Queries and views items in the enterprise.                | Manage Product Management<br>Search                                  | Allows access to view and edit<br>Product Management Search.                                                                |
| Item Inquiry                  | Queries and views items in the enterprise.                | Manage Trading Partner Item<br>Reference                             | Allows access to manage trading partner item references for items.                                                          |
| Item Inquiry                  | Queries and views items in the enterprise.                | Manage Unit of Measure                                               | Allows configuration of UOMs,<br>UOM classes, and definition of<br>standard, interclass, and intraclass<br>UOM conversions. |
| Item Inquiry                  | Queries and views items in the enterprise.                | View Item                                                            | Allows access to product dashboard.                                                                                         |
| Item Inquiry                  | Queries and views items in the enterprise.                | View Item Organization Association                                   | Allows access to view item organization assignments.                                                                        |
| Item Inquiry                  | Queries and views items in the enterprise.                | View Item Relationship                                               | Allows access to view item relationships.                                                                                   |
| Item Inquiry                  | Queries and views items in the enterprise.                | View Product Management Search                                       | Allows access to view Product<br>Management Search.                                                                         |

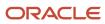

| Granted Role                           | Granted Role Description                                                                          | Privilege                                                  | Privilege Description                                                                                   |
|----------------------------------------|---------------------------------------------------------------------------------------------------|------------------------------------------------------------|----------------------------------------------------------------------------------------------------|
| Manage Career by Worker                | Allows a worker to manage their career.                                                           | Access Internal Candidate<br>Experience                    | Allows access to internal career sites.                                                                 |
| Manage Career by Worker                | Allows a worker to manage their career.                                                           | Manage Career                                              | Allows management of a worker's career.                                                                 |
| Manage Career by Worker                | Allows a worker to manage their career.                                                           | Manage Careers of Interest                                 | Allows management of the careers of interest for a worker.                                              |
| Manage Career by Worker                | Allows a worker to manage their career.                                                           | Use REST Service - Career<br>Searches                      | Allows the user to call the careerSearches REST service.                                                |
| Manage Career by Worker                | Allows a worker to manage their career.                                                           | Use REST Service - Content Items<br>List of Values         | Allows the user to call the GET method associated with the Content Items list of values REST Service.   |
| Manage Career by Worker                | Allows a worker to manage their career.                                                           | Use REST Service - Talent Model<br>Profiles Read Only      | Allows the user to call the GET method associated with the Talent Model Profiles REST Service.          |
| Manage Career by Worker                | Allows a worker to manage their career.                                                           | Use REST Service - Talent Profile<br>Types Read Only       | Allows the user to call the GET method associated with the talentProfileTypes REST Service.             |
| Manage Contextual Journey by<br>Worker | Allows workers to access and manage their own contextual journeys.                                | Use REST Service - Questionnaire<br>Instructions Read Only | Allows access to the GET method associated with the Questionnaire Instructions REST Service.            |
| Manage My Account                      | Manages worker roles.                                                                             | Delete Roles Delegated To Me                               | Allows deleting role delegations delegated to user.                                                     |
| Manage My Account                      | Manages worker roles.                                                                             | Manage User Account and My<br>Account                      | Allows access to the page components that are common to My Account and Manage User Account.             |
| Manage My Account                      | Manages worker roles.                                                                             | Reset Password                                             | Allows reset password links to be emailed to users.                                                     |
| Manage My Account                      | Manages worker roles.                                                                             | View Own Account Details                                   | Allows viewing of one's own account details.                                                            |
| Manage Offline Learning                | Allows download and management of learning item content on mobile device in learning self-service | Manage Offline Learning                                    | Allows download and management<br>of learning item content on mobile<br>device in learning self-service |
| Payables Invoice Inquiry               | Views Oracle Fusion Payables invoices.                                                            | Manage Payables Invoices                                   | Allows searching and viewing of<br>Oracle Fusion Payables documents                                     |

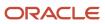

| Granted Role                               | Granted Role Description                                                                                                    | Privilege                                           | Privilege Description                                                                                      |
|--------------------------------------------|----------------------------------------------------------------------------------------------------|-----------------------------------------------------|----------------------------------------------------------------------------------------------------|
| Payables Invoice Inquiry                   | Views Oracle Fusion Payables invoices.                                                                                                    | View Payables Invoice                               | Allows viewing of Oracle Fusion<br>Payables invoices without<br>performing a search.                       |
| Performance Management Worker              | Adds content to rate to performance document and evaluates self.                                                                                             | Create Performance Document by<br>Worker            | Allows creation of performance documents by workers.                                                       |
| Performance Management Worker              | Adds content to rate to performance document and evaluates self.                                                                                             | Print Performance Document                          | Allows printing of performance documents                                                                   |
| Performance Management Worker              | Adds content to rate to performance document and evaluates self.                                                                                             | Provide Performance Evaluation<br>Feedback          | Allows performance evaluation feedback to be provided.                                                     |
| Performance Management Worker              | Adds content to rate to performance document and evaluates self.                                                                                             | Select Feedback Participants                        | Allows selection of feedback participants.                                                                 |
| Performance Management Worker              | Adds content to rate to performance document and evaluates self.                                                                                             | Track Participant Feedback Status                   | Allows tracking of participant feedback status.                                                            |
| Performance Management Worker              | Adds content to rate to performance document and evaluates self.                                                                                             | View Performance Information on<br>Worker Dashboard | Allows a worker to view the worker's own performance information.                                          |
| Person Communication Methods<br>Management | Grants access to the employee, contingent worker and Human Resource Specialist to manage the phones, emails and other communication methods in the portrait. | Manage Person Communication<br>Method               | Allows access to a person's other communication methods. For example, instant message, LinkedIn and so on. |
| Person Communication Methods<br>Management | Grants access to the employee, contingent worker and Human Resource Specialist to manage the phones, emails and other communication methods in the portrait. | Manage Person Email                                 | Allows access to a person's emails.                                                                        |
| Person Communication Methods<br>Management | Grants access to the employee, contingent worker and Human Resource Specialist to manage the phones, emails and other communication methods in the portrait. | Manage Person Phone                                 | Allows access to a person's phones.                                                                        |
| Person Communication Methods<br>View       | Grants access to the employee, contingent worker and Human                                                                                                   | Manage Person Communication<br>Method               | Allows access to a person's other communication methods.                                                   |

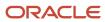

| Granted Role                         | Granted Role Description                                                                                                    | Privilege                                         | Privilege Description                                                             |
|--------------------------------------|----------------------------------------------------------------------------------------------------|---------------------------------------------------|-----------------------------------------------------------------------------------|
|                                      | Resource Specialist to view the phones, emails and other communication methods in the portrait.                                                            |                                                   | For example, instant message,<br>LinkedIn and so on.                              |
| Person Communication Methods<br>View | Grants access to the employee, contingent worker and Human Resource Specialist to view the phones, emails and other communication methods in the portrait. | Manage Person Email                               | Allows access to a person's emails.                                               |
| Person Communication Methods<br>View | Grants access to the employee, contingent worker and Human Resource Specialist to view the phones, emails and other communication methods in the portrait. | Manage Person Phone                               | Allows access to a person's phones.                                               |
| Procurement Requester                | Prepares requisitions for themselves.                                                                                                    | Cancel Purchase Order as<br>Procurement Requester | Allows a procurement requester to initiate cancellation of a purchase order.      |
| Procurement Requester                | Prepares requisitions for themselves.                                                                                                    | Change Purchase Order as<br>Procurement Requester | Allows a procurement requester to initiate changes to an approved purchase order. |
| Project Time Entry Mobile            | Allows the user to report time and manage time cards on mobile device.                                                                                     | Report Time for Project Tasks                     | Allows reporting of time and management of time cards on mobile devices.          |
| Project Time Entry Mobile            | Allows the user to report time and manage time cards on mobile device.                                                                                     | View Project Expenditure Types<br>Service         | Allows access to the service to get the list of expenditure types.                |
| Project Time Entry Mobile            | Allows the user to report time and manage time cards on mobile device.                                                                                     | View Project Financial Tasks<br>Service           | Allows access to the service to view financial tasks.                             |
| Receiving Management Requester       | Allows a requester in Oracle<br>Fusion iProcurement to receive<br>items, correct receipts, and return<br>receipts.                                         | Correct Self-Service Receiving<br>Receipt         | Allows correction of self-service receipts.                                       |
| Receiving Management Requester       | Allows a requester in Oracle<br>Fusion iProcurement to receive<br>items, correct receipts, and return<br>receipts.                                         | Create Self-Service Receiving<br>Receipt          | Allows creation of self-service receipts.                                         |
| Receiving Management Requester       | Allows a requester in Oracle Fusion iProcurement to receive items, correct receipts, and return receipts.                                                  | Manage Inventory Transfer Order                   | Allows management of inventory transfer orders.                                   |

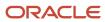

| Granted Role                                          | Granted Role Description                                                                                           | Privilege                                                                | Privilege Description                                                                                                    |
|-------------------------------------------------------|----------------------------------------------------------------------------------------------------|--------------------------------------------------------------------------|----------------------------------------------------------------------------------------------------|
| Receiving Management Requester                        | Allows a requester in Oracle<br>Fusion iProcurement to receive<br>items, correct receipts, and return<br>receipts. | Manage Self-Service Receiving<br>Receipt Return                          | Allows return of self-service receipts.                                                                                                    |
| Receiving Management Requester                        | Allows a requester in Oracle<br>Fusion iProcurement to receive<br>items, correct receipts, and return<br>receipts. | Monitor Self-Service Receiving<br>Receipt Work Area                      | Allows access to the self-service receipts work area.                                                                                             |
| Receiving Management Requester                        | Allows a requester in Oracle<br>Fusion iProcurement to receive<br>items, correct receipts, and return<br>receipts. | Review Inbound Shipment Details                                          | Allows viewing of inbound shipment details.                                                                                                    |
| Receiving Management Requester                        | Allows a requester in Oracle<br>Fusion iProcurement to receive<br>items, correct receipts, and return<br>receipts. | Review Receiving Receipt<br>Summary                                      | Allows review of receipt summary information.                                                                                                    |
| Receiving Management Requester                        | Allows a requester in Oracle<br>Fusion iProcurement to receive<br>items, correct receipts, and return<br>receipts. | Review Self-Service Receiving<br>Receipt                                 | Allows review of self-service receipts.                                                                                                    |
| Receiving Management Requester                        | Allows a requester in Oracle<br>Fusion iProcurement to receive<br>items, correct receipts, and return<br>receipts. | View Purchase Order                                                      | Allows a user to review a purchase order.                                                                                                    |
| Receiving Management Requester                        | Allows a requester in Oracle<br>Fusion iProcurement to receive<br>items, correct receipts, and return<br>receipts. | View Receiving Receipt Notification                                      | Allows viewing of receipt notifications.                                                                                                    |
| Receiving Management Requester                        | Allows a requester in Oracle<br>Fusion iProcurement to receive<br>items, correct receipts, and return<br>receipts. | View Requisition                                                         | Allows users to view requisition details.                                                                                                    |
| Receiving Management Requester                        | Allows a requester in Oracle Fusion iProcurement to receive items, correct receipts, and return receipts.          | View Work Confirmation                                                   | Allows a user to review a work confirmation.                                                                                                    |
| Receiving Self Service Responsive<br>Application User | Creates, updates, and returns receipts using the Responsive Self Service Receiving Application.                    | Create Receipt with the Responsive<br>Self Service Receiving Application | Privilege to access the new my receipts work area and create self service receipts using the responsive version of Oracle Self Service Receiving. |

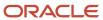

| Granted Role                                          | Granted Role Description                                                                                                    | Privilege                                                                   | Privilege Description                                                                                    |
|-------------------------------------------------------|----------------------------------------------------------------------------------------------------|-----------------------------------------------------------------------------|----------------------------------------------------------------------------------------------------|
| Receiving Self Service Responsive<br>Application User | Creates, updates, and returns receipts using the Responsive Self Service Receiving Application.                                                                                                    | Get Trading Partner Item<br>Relationship Rest                               | Allows query access to trading partner Item relationship through the REST API.                           |
| Receiving Self Service Responsive<br>Application User | Creates, updates, and returns receipts using the Responsive Self Service Receiving Application.                                                                                                    | Return Receipt with the Responsive<br>Self Service Receiving Application    | Privilege to return self service receipts using the responsive version of Oracle Self Service Receiving. |
| Receiving Self Service Responsive<br>Application User | Creates, updates, and returns receipts using the Responsive Self Service Receiving Application.                                                                                                    | Update Receipt with the<br>Responsive Self Service Receiving<br>Application | Privilege to update self service receipts using the responsive version of Oracle Self Service Receiving. |
| Receiving Self Service Responsive<br>Application User | Creates, updates, and returns receipts using the Responsive Self Service Receiving Application.                                                                                                    | View Inbound Shipment Using<br>Responsive Receiving Application             | Allows viewing an inbound shipment using the responsive receiving application.                           |
| Receiving Self Service Responsive<br>Application User | Creates, updates, and returns receipts using the Responsive Self Service Receiving Application.                                                                                                    | View Inbound Shipment for<br>Business Unit by Web Service                   | Allows viewing an inbound shipment for a business unit by web service.                                   |
| Receiving Self Service Responsive<br>Application User | Creates, updates, and returns receipts using the Responsive Self Service Receiving Application.                                                                                                    | View Receipt with the Responsive<br>Self Service Receiving Application      | Privilege to view self service receipts using the responsive version of Oracle Self Service Receiving.   |
| Requisition Self Service User                         | Manages requisitions including creating, searching, and viewing requisitions, creating noncatalog requests, creating requisitions with one-time locations, and changing deliver-to locations on requisition lines. | Create Requisition for Internal<br>Material Transfers                       | Allows users to create requisitions for internal material transfers.                                     |
| Requisition Self Service User                         | Manages requisitions including creating, searching, and viewing requisitions, creating noncatalog requests, creating requisitions with one-time locations, and changing deliver-to locations on requisition lines. | Create Requisition with Changes to<br>Deliver-to Location                   | Allows users to change deliver-to locations on requisition lines.                                        |
| Requisition Self Service User                         | Manages requisitions including creating, searching, and viewing requisitions, creating noncatalog requests, creating requisitions with one-time locations, and changing deliver-to locations on requisition lines. | Create Requisition with Noncatalog<br>Requests                              | Allows users to create requests for items not available through the procurement catalog.                 |
| Requisition Self Service User                         | Manages requisitions including creating, searching, and viewing                                                                                                    | Create Requisition with One Time Location                                   | Allows users to enter one-time address on requisition lines.                                             |

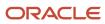

| Granted Role                  | Granted Role Description                                                                                                    | Privilege                                              | Privilege Description                                                                                                    |
|-------------------------------|----------------------------------------------------------------------------------------------------|--------------------------------------------------------|----------------------------------------------------------------------------------------------------|
|                               | requisitions, creating noncatalog requests, creating requisitions with one-time locations, and changing deliver-to locations on requisition lines.                                                                 |                                                        |                                                                                                    |
| Requisition Self Service User | Manages requisitions including creating, searching, and viewing requisitions, creating noncatalog requests, creating requisitions with one-time locations, and changing deliver-to locations on requisition lines. | Distribute Award Project Costs and<br>Quantities       | Allows user to initiate the award distribution process that will match the costs and quantities provided to available award funding patterns to distribute. |
| Requisition Self Service User | Manages requisitions including creating, searching, and viewing requisitions, creating noncatalog requests, creating requisitions with one-time locations, and changing deliver-to locations on requisition lines. | Get Best Or All Available Supply<br>Sources            | Get the best supply source or all<br>the available supply sources to<br>fulfill an internal material transfer<br>request.                                   |
| Requisition Self Service User | Manages requisitions including creating, searching, and viewing requisitions, creating noncatalog requests, creating requisitions with one-time locations, and changing deliver-to locations on requisition lines. | Get Enterprise Structures Using<br>REST Service        | Allows access to REST services list of values for various XLE, GL, FUN Intercompany setup related business objects that will be consumed cross pillars.     |
| Requisition Self Service User | Manages requisitions including creating, searching, and viewing requisitions, creating noncatalog requests, creating requisitions with one-time locations, and changing deliver-to locations on requisition lines. | Get Internal Transfer Requesting<br>Organization Price | Get the transfer price to the requesting organization for an internal transfer order.                                                                       |
| Requisition Self Service User | Manages requisitions including creating, searching, and viewing requisitions, creating noncatalog requests, creating requisitions with one-time locations, and changing deliver-to locations on requisition lines. | Get Item Category Rest                                 | Allows query access to item categories through the REST API.                                                                                                |
| Requisition Self Service User | Manages requisitions including creating, searching, and viewing requisitions, creating noncatalog requests, creating requisitions with one-time locations, and changing deliver-to locations on requisition lines. | Manage Inventory Transfer Order                        | Allows management of inventory transfer orders.                                                                                                    |
| Requisition Self Service User | Manages requisitions including creating, searching, and viewing                                                                                                    | Manage Requisition                                     | Allows users to create, search, and view requisitions.                                                                                                    |

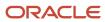

| Granted Role                  | Granted Role Description                                                                                                    | Privilege                                                       | Privilege Description                                                                                |
|-------------------------------|----------------------------------------------------------------------------------------------------|-----------------------------------------------------------------|----------------------------------------------------------------------------------------------------|
|                               | requisitions, creating noncatalog requests, creating requisitions with one-time locations, and changing deliver-to locations on requisition lines.                                                                 |                                                                 |                                                                                                    |
| Requisition Self Service User | Manages requisitions including creating, searching, and viewing requisitions, creating noncatalog requests, creating requisitions with one-time locations, and changing deliver-to locations on requisition lines. | Submit Requisition with One Click                               | Allows user submit the shopping cart (requisition) without first going to the edit requisition page. |
| Requisition Self Service User | Manages requisitions including creating, searching, and viewing requisitions, creating noncatalog requests, creating requisitions with one-time locations, and changing deliver-to locations on requisition lines. | View Daily Conversion Rate                                      | Allows view access to daily conversion information.                                                  |
| Requisition Self Service User | Manages requisitions including creating, searching, and viewing requisitions, creating noncatalog requests, creating requisitions with one-time locations, and changing deliver-to locations on requisition lines. | View Geography Information                                      | null                                                                                                 |
| Requisition Self Service User | Manages requisitions including creating, searching, and viewing requisitions, creating noncatalog requests, creating requisitions with one-time locations, and changing deliver-to locations on requisition lines. | View Inbound Shipment Using<br>Responsive Receiving Application | Allows viewing an inbound shipment using the responsive receiving application.                       |
| Requisition Self Service User | Manages requisitions including creating, searching, and viewing requisitions, creating noncatalog requests, creating requisitions with one-time locations, and changing deliver-to locations on requisition lines. | View Inbound Shipment for<br>Business Unit by Web Service       | Allows viewing an inbound shipment for a business unit by web service.                               |
| Requisition Self Service User | Manages requisitions including creating, searching, and viewing requisitions, creating noncatalog requests, creating requisitions with one-time locations, and changing deliver-to locations on requisition lines. | View Requisition                                                | Allows users to view requisition details.                                                            |
| Requisition Self Service User | Manages requisitions including creating, searching, and viewing                                                                                                    | View Trading Community Location                                 | Allows the invocation of location web services.                                                      |

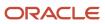

| Granted Role                  | Granted Role Description                                                                                                    | Privilege                                              | Privilege Description                                                            |
|-------------------------------|----------------------------------------------------------------------------------------------------|--------------------------------------------------------|----------------------------------------------------------------------------------|
|                               | requisitions, creating noncatalog requests, creating requisitions with one-time locations, and changing deliver-to locations on requisition lines.                                                                 |                                                        |                                                                                  |
| Requisition Self Service User | Manages requisitions including creating, searching, and viewing requisitions, creating noncatalog requests, creating requisitions with one-time locations, and changing deliver-to locations on requisition lines. | View Units Of Measure List of<br>Values by Web Service | Allow viewing units of measure list of values by web service.                    |
| Requisition Viewing           | View requisition and associated documents.                                                                                                    | Review Inbound Shipment Details                        | Allows viewing of inbound shipment details.                                      |
| Requisition Viewing           | View requisition and associated documents.                                                                                                    | Review Receiving Transaction<br>History                | Allows viewing of the receiving transaction history for a receipt.               |
| Requisition Viewing           | View requisition and associated documents.                                                                                                    | View Purchase Order as<br>Procurement Requester        | Allows a procurement requester to review a purchase order.                       |
| Requisition Viewing           | View requisition and associated documents.                                                                                                    | View Requisition                                       | Allows users to view requisition details.                                        |
| Requisition Viewing           | View requisition and associated documents.                                                                                                    | View Supplier Negotiation                              | Allows users to review a supplier negotiation.                                   |
| Social Connection Worker      | Performs all Oracle Fusion Social<br>Connection employee duties.                                                                                                    | Add Someone to Social Group                            | Allows adding of someone as a member to a social group.                          |
| Social Connection Worker      | Performs all Oracle Fusion Social<br>Connection employee duties.                                                                                                    | Create Social Group                                    | Allows creation of a social group.                                               |
| Social Connection Worker      | Performs all Oracle Fusion Social<br>Connection employee duties.                                                                                                    | Invite Social Connection                               | Allows sending of an invitation to connect.                                      |
| Social Connection Worker      | Performs all Oracle Fusion Social<br>Connection employee duties.                                                                                                    | Invite Someone to Social Group                         | Allows sending of an invitation to be a member of a social group.                |
| Social Connection Worker      | Performs all Oracle Fusion Social<br>Connection employee duties.                                                                                                    | Link Social Group                                      | Allows linking of a social group to<br>an object, such as a performance<br>goal. |
| Social Connection Worker      | Performs all Oracle Fusion Social<br>Connection employee duties.                                                                                                    | Manage Kudos                                           | Allows sending of kudos to someone.                                              |
| Social Connection Worker      | Performs all Oracle Fusion Social<br>Connection employee duties.                                                                                                    | Manage Message Board                                   | Allows management of postings of the message board.                              |

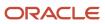

| Granted Role             | Granted Role Description                                         | Privilege                                              | Privilege Description                                                                                                    |
|--------------------------|------------------------------------------------------------------|--------------------------------------------------------|----------------------------------------------------------------------------------------------------|
| Social Connection Worker | Performs all Oracle Fusion Social<br>Connection employee duties. | Manage Social Bookmarks                                | Allows creation of social bookmarks and sharing them with connections.                                                                                         |
| Social Connection Worker | Performs all Oracle Fusion Social<br>Connection employee duties. | Manage Social Connections                              | Allows management of social connections and connection lists.                                                                                                  |
| Social Connection Worker | Performs all Oracle Fusion Social<br>Connection employee duties. | Manage Social Group                                    | Allows creation of social groups. Allows management of groups, such as adding social group content, adding and removing members to groups, and leaving groups. |
| Social Connection Worker | Performs all Oracle Fusion Social<br>Connection employee duties. | Manage Social Self-descriptive<br>Information          | Allows management of self-<br>descriptive information, such as<br>the about me description, and<br>areas of interest.                                          |
| Social Connection Worker | Performs all Oracle Fusion Social<br>Connection employee duties. | Unlink Social Group                                    | Allows unlink of a social group from an object, such as a performance goal.                                                                                    |
| Social Connection Worker | Performs all Oracle Fusion Social<br>Connection employee duties. | View Activity Stream                                   | Allows viewing of the activity stream.                                                                                                    |
| Social Connection Worker | Performs all Oracle Fusion Social<br>Connection employee duties. | View Related Social Groups                             | Allows viewing of social groups that are linked to an object, such as a performance goal.                                                                      |
| Time and Labor Worker    | Reports time as a worker.                                        | Access Time Work Area                                  | Allows access to the Time work area.                                                                                                    |
| Time and Labor Worker    | Reports time as a worker.                                        | Report Time by Calendar                                | Allows the worker to report time within a calendar.                                                                                                    |
| Time and Labor Worker    | Reports time as a worker.                                        | Use REST Service - Time Card Field<br>Values Read Only | Lets the person call the Time Card Field Values REST Service.                                                                                                  |
| Time and Labor Worker    | Reports time as a worker.                                        | View Calendar by Worker                                | Allows worker to view calendar.                                                                                                    |
| Time and Labor Worker    | Reports time as a worker.                                        | View Team Schedule by Worker                           | Allows worker to view team schedule.                                                                                                    |
| Time and Labor Worker    | Reports time as a worker.                                        | View Time by Calendar                                  | Allows view of personal schedule in time calendar.                                                                                                    |

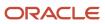

| Granted Role                                | Granted Role Description                                                                                                    | Privilege                                                | Privilege Description                                                                                                    |
|---------------------------------------------|----------------------------------------------------------------------------------------------------|----------------------------------------------------------|----------------------------------------------------------------------------------------------------|
| Transaction Entry with Budgetary<br>Control | Manages the budgetary control tasks by job roles who perform transactions that are subject to budgetary control, such as accounts payable manager. | Check Funds                                              | Check whether sufficient funds are available for a transactions                                                                                    |
| Transaction Entry with Budgetary<br>Control | Manages the budgetary control tasks by job roles who perform transactions that are subject to budgetary control, such as accounts payable manager. | Reserve Funds                                            | Check whether sufficient funds are available for a transactions, and if so, reserve the funds                                                      |
| Transaction Entry with Budgetary<br>Control | Manages the budgetary control tasks by job roles who perform transactions that are subject to budgetary control, such as accounts payable manager. | Review Budget Impact                                     | Review the budgetary control results of a transaction and its budget impact                                                                        |
| Transaction Entry with Budgetary<br>Control | Manages the budgetary control tasks by job roles who perform transactions that are subject to budgetary control, such as accounts payable manager. | Review Budget Period Statuses                            | Allows inquiry on the budget period status.                                                                                                    |
| Transaction Entry with Budgetary<br>Control | Manages the budgetary control tasks by job roles who perform transactions that are subject to budgetary control, such as accounts payable manager. | Review Budgetary Control Balances                        | Review budget consumption balances                                                                                                    |
| Transaction Entry with Budgetary<br>Control | Manages the budgetary control tasks by job roles who perform transactions that are subject to budgetary control, such as accounts payable manager. | Review Budgetary Control<br>Transactions                 | Review budget consumption balances by transaction                                                                                                  |
| Transaction Entry with Budgetary<br>Control | Manages the budgetary control tasks by job roles who perform transactions that are subject to budgetary control, such as accounts payable manager. | Transfer Budget Balances to<br>Budget Cubes Continuously | Allows the submission of a process to continuously transfer budget balances to the budgetary control balances reporting multidimensional database. |
| Transaction Entry with Budgetary<br>Control | Manages the budgetary control tasks by job roles who perform transactions that are subject to budgetary control, such as accounts payable manager. | View Funds Available Balances                            | Allows access to view the budgetary control validation results.                                                                                    |
| US Employee Portrait Gallery                | Allows an employee within a US legal employer to access US specific tasks.                                                                         | Update US W-4                                            | null                                                                                                    |

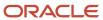

| Granted Role                                           | Granted Role Description                                                                                                    | Privilege                                              | Privilege Description                                                                                     |
|--------------------------------------------------------|----------------------------------------------------------------------------------------------------|--------------------------------------------------------|----------------------------------------------------------------------------------------------------|
| US Employee Portrait Gallery                           | Allows an employee within a<br>US legal employer to access US<br>specific tasks.                                                                                                    | View US End of Year Tax Form                           | null                                                                                                    |
| US Employee Portrait Gallery                           | Allows an employee within a<br>US legal employer to access US<br>specific tasks.                                                                                                    | View US End-of-Year 1095-C Form                        | null                                                                                                    |
| Use REST Service - Eligible<br>Contacts List of Values | Allows the user to call the GET method associated with the Eligible Contacts list of values REST Service.                                                                              | Use REST Service - Eligible<br>Contacts List of Values | Allows the user to call the GET method associated with the Eligible Contacts list of values REST Service. |
| Use REST Service - HR Document<br>Types List of Values | Allows the user to call the GET method associated with the HR document types list of values REST service. Use this duty role when granting manage access to person documentation data. | Use REST Service - HR Document<br>Types List of Values | Allows the user to call the GET method associated with the HR document types list of values REST service. |
| Use REST Service - Worker Bank<br>Accounts             | Allows the user to manage worker bank accounts using REST.                                                                                                    | Manage External Payee Payment<br>Details               | Allows management of external payee payment details.                                                      |
| Use REST Service - Worker Bank<br>Accounts             | Allows the user to manage worker bank accounts using REST.                                                                                                    | Manage Payment Instrument<br>Assignment                | Allows creation of payment instrument assignment                                                          |
| Use REST Service - Worker Bank<br>Accounts             | Allows the user to manage worker bank accounts using REST.                                                                                                    | Manage Third Party Bank Account                        | Allows update of external bank accounts.                                                                  |
| Use REST Service - Worker Bank<br>Accounts             | Allows the user to manage worker bank accounts using REST.                                                                                                    | View Bank and Bank Branches<br>Through REST API        | Allows access to bank and bank branches list of values REST APIs.                                         |
| Use REST Service - Worker Bank<br>Accounts Read Only   | Allows the user to view worker bank accounts using REST.                                                                                                    | View Bank and Bank Branches<br>Through REST API        | Allows access to bank and bank branches list of values REST APIs.                                         |
| Use REST Service - Worker Bank<br>Accounts Read Only   | Allows the user to view worker bank accounts using REST.                                                                                                    | View Third Party Bank Account                          | Allows viewing of external bank accounts.                                                                 |
| Use REST Service - Worker Bank<br>Accounts Read Only   | Allows the user to view worker bank accounts using REST.                                                                                                    | View Third Party Bank Account<br>Assignment            | Allows viewing of payment instrument assignments.                                                         |
| Use REST Service - Workers List of<br>Values           | Allows the user to call the GET method associated with the Workers list of values REST Service.                                                                                        | Use REST Service - Workers List of<br>Values           | Allows the user to call the GET method associated with the Workers list of values REST Service.           |
| Worker Time Card Entry                                 | Reports time by time card, as a worker.                                                                                                    | Create Time Card                                       | Allows the worker to create a new time card.                                                              |

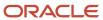

| Granted Role             | Granted Role Description                                               | Privilege                    | Privilege Description                                                                          |
|--------------------------|------------------------------------------------------------------------|------------------------------|------------------------------------------------------------------------------------------------|
| Worker Time Card Entry   | Reports time by time card, as a worker.                                | Manage Time Cards by Worker  | Allows the worker to view, create, edit, or delete time cards from the Manage Time Cards page. |
| Worker Time Card Entry   | Reports time by time card, as a worker.                                | Search Time Cards            | Allows the worker to search for existing time cards.                                           |
| Workforce Profile Worker | Performs workforce profile duties as an employee or contingent worker. | Define Talent Profile        | Allows definition of talent profile.                                                           |
| Workforce Profile Worker | Performs workforce profile duties as an employee or contingent worker. | Define Talent Profile Item   | Allows definition of talent profile item.                                                      |
| Workforce Profile Worker | Performs workforce profile duties as an employee or contingent worker. | Manage Careers of Interest   | Allows management of the careers of interest for a worker.                                     |
| Workforce Profile Worker | Performs workforce profile duties as an employee or contingent worker. | Manage Person Talent Profile | Allows management of talent profile for a person.                                              |
| Workforce Profile Worker | Performs workforce profile duties as an employee or contingent worker. | Match Talent Profile         | Allows access to perform best fit analysis.                                                    |
| Workforce Profile Worker | Performs workforce profile duties as an employee or contingent worker. | Update Talent Profile Item   | Allows update to talent profile items.                                                         |
| Workforce Profile Worker | Performs workforce profile duties as an employee or contingent worker. | View Talent Profile          | Allows management of profile task flows that are common to model and person profiles.          |

## **Data Security Policies**

This table lists data security policies and their enforcement across analytics application for the Employee abstract role.

| Business Object | Policy Description                                  | Policy Store Implementation                                                                    |
|-----------------|-----------------------------------------------------|------------------------------------------------------------------------------------------------|
| Absence Type    | An Employee can choose absence types for themselves | Role: Maintain Absence Records  Privilege: Choose Absence Types (Data)  Resource: Absence Type |

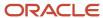

| Business Object        | Policy Description                                                                                                    | Policy Store Implementation                                                                                            |
|------------------------|----------------------------------------------------------------------------------------------------|----------------------------------------------------------------------------------------------------|
| Absence Type           | An Employee can choose absence types for themselves                                                                                                    | Role: Submit Absence Bid Privilege: Choose Absence Types (Data) Resource: Absence Type                                 |
| Absence Type           | An Employee can choose absence types for themselves                                                                                                    | Role: Use REST Service - Absence Types List of<br>Values Privilege: Choose Absence Types (Data) Resource: Absence Type |
| Application Attachment | A Employee can delete application attachment for items, item revisions, catalogs, categories, and trading partner items that use attachments.                                     | Role: Employee Privilege: Delete Application Attachment Resource: Application Attachment                               |
| Application Attachment | A Employee can maintain application attachment for items, item revisions, catalogs, categories, and trading partner items that use attachments.                                   | Role: Employee Privilege: Update Application Attachment Resource: Application Attachment                               |
| Application Attachment | A Employee can view application attachment for items, item revisions, catalogs, categories, and trading partner items that use attachments.                                       | Role: Employee Privilege: Read Application Attachment Resource: Application Attachment                                 |
| Application Attachment | An Employee can delete application attachment for the purchase order categories including miscellaneous, to supplier, to buyer, to receiver, to approver, and to payables         | Role: Procurement Requester Privilege: Delete Application Attachment Resource: Application Attachment                  |
| Application Attachment | An Employee can read application attachment for the negotiation categories including miscellaneous, to approver, to buyer, to payables, to receiver, and to supplier              | Role: Procurement Requester Privilege: Read Application Attachment Resource: Application Attachment                    |
| Application Attachment | An Employee can read application attachment for the purchase order categories including document, miscellaneous, to supplier, to buyer, to receiver, to approver, and to payables | Role: Procurement Requester Privilege: Read Application Attachment Resource: Application Attachment                    |
| Application Attachment | An Employee can update application attachment for the purchase order categories including miscellaneous, to supplier, to buyer, to receiver, to approver, and to payables         | Role: Procurement Requester Privilege: Update Application Attachment Resource: Application Attachment                  |

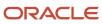

| Business Object                       | Policy Description                                                                                     | Policy Store Implementation                                                                                                    |
|---------------------------------------|----------------------------------------------------------------------------------------------------|----------------------------------------------------------------------------------------------------|
| Application Reference Territory       | An Employee can choose application reference territory for countries in their country security profile | Role: Change Person Marital Status  Privilege: Choose Application Reference Territory (Data)  Resource: Application Reference Territory                                             |
| Application Reference Territory       | An Employee can choose application reference territory for countries in their country security profile | Role: Use REST Service - HCM Countries List of<br>Values  Privilege: Choose Application Reference<br>Territory (Data)  Resource: Application Reference Territory                    |
| Assignment Grade                      | An Employee can choose assignment grade for all grades in the enterprise                               | Role: Use REST Service - Grades List of Values Privilege: Choose Assignment Grade (Data) Resource: Assignment Grade                                                                 |
| Beneficiary Organization              | An Employee can view worker benefits portrait card for themselves                                      | Role: Portrait Benefits  Privilege: View Worker Benefits Portrait Card (Data)  Resource: Beneficiary Organization                                                                   |
| Benefit Covered Dependent             | An Employee can view worker benefits portrait card for themselves                                      | Role: Portrait Benefits  Privilege: View Worker Benefits Portrait Card (Data)  Resource: Benefit Covered Dependent                                                                  |
| Benefit Participant Enrollment Action | An Employee can view worker benefits portrait card for themselves                                      | Role: Portrait Benefits  Privilege: View Worker Benefits Portrait Card (Data)  Resource: Benefit Participant Enrollment Action                                                      |
| Benefit Participant Enrollment Result | An Employee can manage benefit participant enrollment result for themselves                            | Role: Manage Benefit Participant Enrollment<br>Result by Worker  Privilege: Manage Benefit Participant<br>Enrollment Result (Data)  Resource: Benefit Participant Enrollment Result |
| Benefit Participant Enrollment Result | An Employee can report person for themselves                                                           | Role: Employee Enrollment Privilege: Report Person (Data)                                                                                                    |

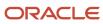

| Business Object                          | Policy Description                                                                                                    | Policy Store Implementation                                                                                                    |
|------------------------------------------|----------------------------------------------------------------------------------------------------|----------------------------------------------------------------------------------------------------|
|                                          |                                                                                                    | Resource: Benefit Participant Enrollment Result                                                                                                    |
| Benefit Participant Enrollment Result    | An Employee can review benefit participant enrollment result for themselves                                                    | Role: Employee Enrollment  Privilege: Review Benefit Participant Enrollment Result (Data)  Resource: Benefit Participant Enrollment Result                                          |
| Benefit Participant Enrollment Result    | An Employee can view benefit participant enrollment result for themselves                                                      | Role: Manage Benefit Participant Enrollment<br>Result by Worker  Privilege: View Benefit Participant Enrollment<br>Result (Data)  Resource: Benefit Participant Enrollment Result   |
| Benefit Participant Enrollment Result    | An Employee can view benefit participant enrollment result for themselves                                                      | Role: View Benefit Participant Enrollment Result<br>by Worker<br>Privilege: View Benefit Participant Enrollment<br>Result (Data)<br>Resource: Benefit Participant Enrollment Result |
| Benefit Participant Enrollment Result    | An Employee can view worker benefits portrait card for themselves                                                              | Role: Portrait Benefits  Privilege: View Worker Benefits Portrait Card (Data)  Resource: Benefit Participant Enrollment Result                                                      |
| Benefit Participant Potential Life Event | An Employee can self report a life event for themselves                                                                        | Role: Self Report a Life Event  Privilege: Self Report a Life Event (Data)  Resource: Benefit Participant Potential Life Event                                                      |
| Benefit Participant Rate                 | An Employee can view worker benefits portrait card for themselves                                                              | Role: Portrait Benefits  Privilege: View Worker Benefits Portrait Card (Data)  Resource: Benefit Participant Rate                                                                   |
| Benefit Person Benefit Group             | An Employee can manage benefit person benefit group for people and assignments in their person and assignment security profile | Role: Use REST Service - Person Benefit Groups Privilege: Manage Benefit Person Benefit Group (Data) Resource: Benefit Person Benefit Group                                         |

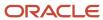

| Business Object              | Policy Description                                                                                                   | Policy Store Implementation                                                                                                    |
|------------------------------|----------------------------------------------------------------------------------------------------|----------------------------------------------------------------------------------------------------|
| Benefit Person Benefit Group | An Employee can view person benefit group for people and assignments in their person and assignment security profile | Role: Use REST Service - Person Benefit Groups Privilege: View Person Benefit Group (Data) Resource: Benefit Person Benefit Group |
| Benefit Person Habit         | An Employee can manage benefit person info for themselves                                                            | Role: Manage Benefits Additional Person Info Privilege: Manage Benefit Person Info (Data) Resource: Benefit Person Habit          |
| Benefit Person Habit         | An Employee can view benefit person info for themselves                                                              | Role: Manage Benefits Additional Person Info Privilege: View Benefit Person Info (Data) Resource: Benefit Person Habit            |
| Benefit Person Habit         | An Employee can view benefit person info for themselves                                                              | Role: View Benefits Additional Person Info Privilege: View Benefit Person Info (Data) Resource: Benefit Person Habit              |
| Benefit Relation             | An Employee can manage benefit relation for themselves                                                               | Role: Employee Enrollment Privilege: Manage Benefit Relation (Data) Resource: Benefit Relation                                    |
| Cash Advance Approval Note   | An Employee can manage expense report approval note for themselves                                                   | Role: Expense Entry  Privilege: Manage Expense Report Approval Note (Data)  Resource: Cash Advance Approval Note                  |
| Check In Document            | An Employee can create check-in document for people in their person and assignment security profile                  | Role: Use REST Service - Talent Worker Check-<br>Ins Privilege: Create Check-In Document (Data) Resource: Check In Document       |
| Check In Document            | An Employee can manage check-in document for themselves                                                              | Role: Manage Check-In Document Privilege: Manage Check-In Document (Data) Resource: Check In Document                             |
| Check In Document            | An Employee can view check-in document for people in their person and assignment security profile                    | Role: Use REST Service - Talent Worker Check-<br>Ins Privilege: View Check-In Document (Data)                                     |

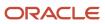

| Business Object                         | Policy Description                                                                                                    | Policy Store Implementation                                                                                                    |
|-----------------------------------------|----------------------------------------------------------------------------------------------------|----------------------------------------------------------------------------------------------------|
|                                         |                                                                                                    | Resource: Check In Document                                                                                                    |
| Checklist Role Maps                     | An Employee can view journey template for others for journey templates which allow them to view assigned journeys for persons and assignments in their person and assignment security profile | Role: Use REST Service - Worker Journeys  Privilege: View Journey Template for Others (Data)  Resource: Checklist Role Maps     |
| Checklist Role Maps                     | An Employee can view journey template for self<br>for journey templates which allow them to view<br>their own assigned journeys                                                               | Role: Use REST Service - Worker Journeys Privilege: View Journey Template for Self (Data) Resource: Checklist Role Maps         |
| Compensation Allocation                 | An Employee can view compensation change statement for themselves                                                                                                    | Role: View Compensation Change Statement Privilege: View Compensation Change Statement (Data) Resource: Compensation Allocation |
| Corporate Card Transaction Dispute Note | An Employee can manage expense for themselves                                                                                                    | Role: Expense Entry Privilege: Manage Expense (Data) Resource: Corporate Card Transaction Dispute Note                          |
| Delegated Role                          | An Employee can manage role delegations for persons and assignments in their person and assignment security profile                                                                           | Role: Manage Role Delegations Privilege: Manage Role Delegations (Data) Resource: Delegated Role                                |
| Delegated Role                          | An Employee can view role delegations for persons and assignments in their person and assignment security profile                                                                             | Role: Manage Role Delegations Privilege: View Role Delegations (Data) Resource: Delegated Role                                  |
| Expense                                 | An Employee can manage expense for themselves                                                                                                    | Role: Expense Entry Privilege: Manage Expense (Data) Resource: Expense                                                          |
| Expense Report                          | An Employee can manage expense report for themselves                                                                                                    | Role: Expense Entry Privilege: Manage Expense Report (Data) Resource: Expense Report                                            |

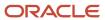

| Business Object                   | Policy Description                                                                                              | Policy Store Implementation                                                                                                    |
|-----------------------------------|----------------------------------------------------------------------------------------------------|----------------------------------------------------------------------------------------------------|
| Expense Report Approval Note      | An Employee can manage expense report approval note for themselves                                              | Role: Expense Entry  Privilege: Manage Expense Report Approval Note (Data)  Resource: Expense Report Approval Note                               |
| Guided Journey Response           | An Employee can manage guided journey response for guided journey responses that i have provided                | Role: Use REST Service - Guided Journey<br>Responses<br>Privilege: Manage Guided Journey Response<br>(Data)<br>Resource: Guided Journey Response |
| Guided Journey Response           | An Employee can view guided journey response for guided journey responses that i have provided                  | Role: Use REST Service - Guided Journey<br>Responses<br>Privilege: View Guided Journey Response (Data)<br>Resource: Guided Journey Response      |
| HCM Non-Person Note               | An Employee can manage hcm non-person note for non-person notes that they created                               | Role: Manage HCM Non-Person Note Privilege: Manage HCM Non-Person Note (Data) Resource: HCM Non-Person Note                                      |
| HCM Person Note                   | An Employee can manage hcm person note for all types of person notes that they created                          | Role: Manage HCM Person Note Privilege: Manage HCM Person Note (Data) Resource: HCM Person Note                                                  |
| HCM Person Note                   | An Employee can view hcm person note for all types of person notes that they created                            | Role: Use REST Service - Person Notes Privilege: View HCM Person Note (Data) Resource: HCM Person Note                                           |
| HCM Person Note                   | An Employee can view hcm person note for all types of person notes that they created                            | Role: View HCM Person Note Privilege: View HCM Person Note (Data) Resource: HCM Person Note                                                      |
| HCM Person Note Shared with Peers | An Employee can view hcm person note shared with peers for person notes shared with peers of the note recipient | Role: View HCM Person Note  Privilege: View HCM Person Note Shared with Peers (Data)  Resource: HCM Person Note Shared with Peers                |

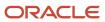

| Business Object        | Policy Description                                                                                                    | Policy Store Implementation                                                                                          |
|------------------------|----------------------------------------------------------------------------------------------------|----------------------------------------------------------------------------------------------------|
| HCM Person Public Note | An Employee can hide hcm person public note for public notes that are about themselves                                            | Role: Hide HCM Person Public Note Privilege: Hide HCM Person Public Note (Data) Resource: HCM Person Public Note     |
| HCM Person Public Note | An Employee can view hcm person public note for public person notes that are about people in their public person security profile | Role: Use REST Service - Person Notes Privilege: View HCM Person Public Note (Data) Resource: HCM Person Public Note |
| HCM Person Public Note | An Employee can view hcm person public note for public person notes that are about people in their public person security profile | Role: View HCM Person Note Privilege: View HCM Person Public Note (Data) Resource: HCM Person Public Note            |
| HCM Person Shared Note | An Employee can view hcm person shared note for shared person notes that are about people in their person security profile        | Role: Use REST Service - Person Notes Privilege: View HCM Person Shared Note (Data) Resource: HCM Person Shared Note |
| HCM Person Shared Note | An Employee can view hcm person shared note for shared person notes that are about themselves and that have been shared with them | Role: View HCM Person Note Privilege: View HCM Person Shared Note (Data) Resource: HCM Person Shared Note            |
| HR Document Type       | An Employee can view document type for document types in their document type security profile                                     | Role: Manage Person Documentation by Worker Privilege: View Document Type (Data) Resource: HR Document Type          |
| HR Job                 | A Employee can choose hr job for all jobs in the enterprise                                                                       | Role: Employee Privilege: Choose HR Job (Data) Resource: HR Job                                                      |
| HR Job                 | An Employee can choose hr job for all jobs in the enterprise                                                                      | Role: Use REST Service - Jobs List of Values Privilege: Choose HR Job (Data) Resource: HR Job                        |
| HR Job                 | An Employee can view hr job for all jobs in the enterprise                                                                        | Role: View Employment Information Summary Privilege: View HR Job (Data) Resource: HR Job                             |

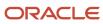

| Business Object | Policy Description                                                                                 | Policy Store Implementation                                                               |
|-----------------|----------------------------------------------------------------------------------------------------|-------------------------------------------------------------------------------------------|
| Help Topic      | An Employee can view secured help content for all secured help content they are authorized         | Role: View Secured Help Content Privilege: View Secured Help Content Resource: Help Topic |
| ltem            | A Employee can maintain item for the items they have access to in item and inventory organizations | Role: Employee  Privilege: Maintain Item Asset Maintenance Group (Data)  Resource: Item   |
| ltem            | A Employee can maintain item for the items they have access to in item and inventory organizations | Role: Employee Privilege: Maintain Item Attribute (Data) Resource: Item                   |
| ltem            | A Employee can maintain item for the items they have access to in item and inventory organizations | Role: Employee Privilege: Maintain Item Basic (Data) Resource: Item                       |
| ltem            | A Employee can maintain item for the items they have access to in item and inventory organizations | Role: Employee Privilege: Maintain Item Costing Group (Data) Resource: Item               |
| ltem            | A Employee can maintain item for the items they have access to in item and inventory organizations | Role: Employee  Privilege: Maintain Item General Planning Group (Data)  Resource: Item    |
| ltem            | A Employee can maintain item for the items they have access to in item and inventory organizations | Role: Employee Privilege: Maintain Item Inventory Group (Data) Resource: Item             |
| ltem            | A Employee can maintain item for the items they have access to in item and inventory organizations | Role: Employee Privilege: Maintain Item Invoicing Group (Data) Resource: Item             |
| ltem            | A Employee can maintain item for the items they have access to in item and inventory organizations | Role: Employee  Privilege: Maintain Item Lead Times Group (Data)                          |

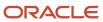

| Business Object | Policy Description                                                                                 | Policy Store Implementation                                                                 |
|-----------------|----------------------------------------------------------------------------------------------------|---------------------------------------------------------------------------------------------|
|                 |                                                                                                    | Resource: Item                                                                              |
| ltem            | A Employee can maintain item for the items they have access to in item and inventory organizations | Role: Employee  Privilege: Maintain Item MRP and MPS Group (Data)  Resource: Item           |
| ltem            | A Employee can maintain item for the items they have access to in item and inventory organizations | Role: Employee Privilege: Maintain Item Order Management Group (Data) Resource: Item        |
| Item            | A Employee can maintain item for the items they have access to in item and inventory organizations | Role: Employee Privilege: Maintain Item Pack (Data) Resource: Item                          |
| ltem            | A Employee can maintain item for the items they have access to in item and inventory organizations | Role: Employee Privilege: Maintain Item People (Data) Resource: Item                        |
| Item            | A Employee can maintain item for the items they have access to in item and inventory organizations | Role: Employee Privilege: Maintain Item Physical Group (Data) Resource: Item                |
| ltem            | A Employee can maintain item for the items they have access to in item and inventory organizations | Role: Employee Privilege: Maintain Item Primary Group (Data) Resource: Item                 |
| ltem            | A Employee can maintain item for the items they have access to in item and inventory organizations | Role: Employee  Privilege: Maintain Item Process Manufacturing Group (Data)  Resource: Item |
| ltem            | A Employee can maintain item for the items they have access to in item and inventory organizations | Role: Employee Privilege: Maintain Item Purchasing Group (Data) Resource: Item              |

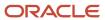

| Business Object | Policy Description                                                                                 | Policy Store Implementation                                                           |
|-----------------|----------------------------------------------------------------------------------------------------|---------------------------------------------------------------------------------------|
| ltem            | A Employee can maintain item for the items they have access to in item and inventory organizations | Role: Employee Privilege: Maintain Item Receiving Group (Data) Resource: Item         |
| Item            | A Employee can maintain item for the items they have access to in item and inventory organizations | Role: Employee Privilege: Maintain Item Revision (Data) Resource: Item                |
| ltem            | A Employee can maintain item for the items they have access to in item and inventory organizations | Role: Employee Privilege: Maintain Item Service Group (Data) Resource: Item           |
| ltem            | A Employee can maintain item for the items they have access to in item and inventory organizations | Role: Employee Privilege: Maintain Item Structure (Data) Resource: Item               |
| ltem            | A Employee can maintain item for the items they have access to in item and inventory organizations | Role: Employee Privilege: Maintain Item Structure Group (Data) Resource: Item         |
| ltem            | A Employee can maintain item for the items they have access to in item and inventory organizations | Role: Employee  Privilege: Maintain Item Web Option Group (Data)  Resource: Item      |
| ltem            | A Employee can maintain item for the items they have access to in item and inventory organizations | Role: Employee  Privilege: Maintain Item Work in Process Group (Data)  Resource: Item |
| ltem            | A Employee can view item for the items they have access to in item and inventory organizations     | Role: Employee Privilege: View Item Attribute (Data) Resource: Item                   |
| ltem            | A Employee can view item for the items they have access to in item and inventory organizations     | Role: Employee Privilege: View Item Basic (Data) Resource: Item                       |

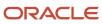

| Business Object | Policy Description                                                                             | Policy Store Implementation                                                                    |
|-----------------|------------------------------------------------------------------------------------------------|------------------------------------------------------------------------------------------------|
| Item            | A Employee can view item for the items they have access to in item and inventory organizations | Role: Employee Privilege: View Item Pack (Data) Resource: Item                                 |
| ltem            | A Employee can view item for the items they have access to in item and inventory organizations | Role: Employee Privilege: View Item Structure (Data) Resource: Item                            |
| Item Catalog    | A Employee can administrator item catalog for the catalogs they have access to                 | Role: Employee Privilege: Administrate Catalog (Data) Resource: Item Catalog                   |
| Item Catalog    | A Employee can maintain item catalog for the catalogs they have access to                      | Role: Employee Privilege: Maintain Catalog (Data) Resource: Item Catalog                       |
| Item Catalog    | A Employee can view item catalog for the catalogs they have access to                          | Role: Employee Privilege: View Catalog (Data) Resource: Item Catalog                           |
| Item Category   | A Employee can maintain item category for the categories they have access to                   | Role: Employee Privilege: Maintain Category (Data) Resource: Item Category                     |
| Item Category   | A Employee can view item category for the categories they have access to                       | Role: Employee Privilege: View Category (Data) Resource: Item Category                         |
| Item Category   | A Employee can view item category for the categories they have access to                       | Role: Employee Privilege: View Parent Category (Data) Resource: Item Category                  |
| Journey         | An Employee can assign journey for journeys to which they have been granted access             | Role: Use REST Service - Journeys Read Only Privilege: Assign Journey (Data) Resource: Journey |

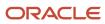

| Business Object           | Policy Description                                                                              | Policy Store Implementation                                                                                                    |
|---------------------------|-------------------------------------------------------------------------------------------------|----------------------------------------------------------------------------------------------------|
| Journey                   | An Employee can assign journey to self for journeys to which they have been granted access      | Role: Use REST Service - Journeys Read Only Privilege: Assign Journey to Self (Data) Resource: Journey                              |
| Journey                   | An Employee can view journey for journeys to which they have been granted access                | Role: Use REST Service - Guided Journeys Read<br>Only<br>Privilege: View Journey (Data)<br>Resource: Journey                        |
| Journey                   | An Employee can view journey for journeys to which they have been granted access                | Role: Use REST Service - Journeys Read Only Privilege: View Journey (Data) Resource: Journey                                        |
| Journey Task              | An Employee can view journey task library for all tasks in the journey task library             | Role: Use REST Service - Journey Task Library<br>Read Only<br>Privilege: View Journey Task Library (Data)<br>Resource: Journey Task |
| Learning Assignment       | An Employee can manage voluntary learning for voluntary learning assignments they have received | Role: Manage My Voluntary Learning Privilege: Manage Voluntary Learning (Data) Resource: Learning Assignment                        |
| Learning Assignment       | An Employee can view recommended learning for recommendations they have received                | Role: View My Recommended Learning Privilege: View Recommended Learning (Data) Resource: Learning Assignment                        |
| Learning Assignment       | An Employee can view required learning for required learning assignments they have received     | Role: View My Required Learning Privilege: View Required Learning (Data) Resource: Learning Assignment                              |
| Learning Assignment Event | An Employee can manage recommended learning for recommendations they made                       | Role: Manage Recommended Learning Privilege: Manage Recommended Learning (Data) Resource: Learning Assignment Event                 |

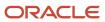

| Business Object           | Policy Description                                                                                                    | Policy Store Implementation                                                                                                    |
|---------------------------|----------------------------------------------------------------------------------------------------|----------------------------------------------------------------------------------------------------|
| Learning Assignment Event | An Employee can view recommended learning public person for recommendations made by persons in their public person security profile | Role: View My Recommended Learning  Privilege: View Recommended Learning Public Person (Data)  Resource: Learning Assignment Event |
| Learning Item             | An Employee can manage learning communities for self-service communities they created                                               | Role: Manage Learning Communities  Privilege: Manage Learning Communities (Data)  Resource: Learning Item                          |
| Learning Item             | An Employee can manage learning self-service tutorials for self-service tutorials they created                                      | Role: Manage Learning Self-Service Tutorials  Privilege: Manage Learning Self-Service Tutorials (Data)  Resource: Learning Item    |
| Learning Item             | An Employee can manage learning self-service videos for self-service videos they created                                            | Role: Manage Learning Self-Service Videos Privilege: Manage Learning Self-Service Videos (Data) Resource: Learning Item            |
| Learning Item             | An Employee can manage offline learning for catalog items visible to them in learning self-service                                  | Role: Manage Offline Learning Privilege: Manage Offline Learning (Data) Resource: Learning Item                                    |
| Learning Item             | An Employee can view catalog learning items in self-service for catalog items visible to them in learning self-service              | Role: Access Learning Common Components  Privilege: View Catalog Learning Items in Self-Service (Data)  Resource: Learning Item    |
| Learning Item             | An Employee can view learning communities for communities they are a member or manager of                                           | Role: View Learning Communities  Privilege: View Learning Communities (Data)  Resource: Learning Item                              |
| Learning Item             | An Employee can view self-service learning items for self- service videos published by communities visible to them                  | Role: Access Learning Common Components  Privilege: View Self-Service Learning Items (Data)  Resource: Learning Item               |

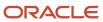

| Business Object             | Policy Description                                                                                                   | Policy Store Implementation                                                                                                    |
|-----------------------------|----------------------------------------------------------------------------------------------------|----------------------------------------------------------------------------------------------------|
| Learning Item               | An Employee can view self-service learning items for self-service communities visible to them                        | Role: Access Learning Common Components  Privilege: View Self-Service Learning Items (Data)  Resource: Learning Item                          |
| Learning Item               | An Employee can view self-service learning items for self-service tutorials published by communities visible to them | Role: Access Learning Common Components Privilege: View Self-Service Learning Items (Data) Resource: Learning Item                            |
| Location                    | An Employee can choose location for all locations in the enterprise                                                  | Role: Use REST Service - Locations List of Values Privilege: Choose Location (Data) Resource: Location                                        |
| Location                    | An Employee can view location for all locations in the enterprise                                                    | Role: Use REST Service - Locations Read Only Privilege: View Location (Data) Resource: Location                                               |
| Organization                | An Employee can choose recruiting organization for organizations in their organization security profile              | Role: Use REST Service - Recruiting Hierarchy<br>Lists of Values  Privilege: Choose Recruiting Organization<br>(Data)  Resource: Organization |
| Payroll Archive Information | An Employee can view worker payslip portrait card for themselves                                                     | Role: Access Portrait Payslip  Privilege: View Worker Payslip Portrait Card (Data)  Resource: Payroll Archive Information                     |
| Payroll Personal Deduction  | An Employee can enter indian investment declaration for themselves if they are employed by an indian legal employer  | Role: Enter Indian Investment Declaration Privilege: Enter Indian Investment Declaration (Data) Resource: Payroll Personal Deduction          |
| Payroll Personal Deduction  | An Employee can enter indian previous employment for themselves if they are employed by an indian legal employer     | Role: Enter Indian Previous Employment Privilege: Enter Indian Previous Employment (Data) Resource: Payroll Personal Deduction                |

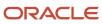

| Business Object            | Policy Description                                                                                              | Policy Store Implementation                                                                                                    |
|----------------------------|----------------------------------------------------------------------------------------------------|----------------------------------------------------------------------------------------------------|
| Payroll Personal Deduction | An Employee can enter indian social insurance for themselves if they are employed by an indian legal employer   | Role: Enter Indian Social Insurance Privilege: Enter Indian Social Insurance (Data) Resource: Payroll Personal Deduction       |
| Payroll Personal Deduction | An Employee can enter uk new starter declaration for themselves if they are employed by a uk legal employer     | Role: UK New Starter Declaration  Privilege: Enter UK New Starter Declaration (Data)  Resource: Payroll Personal Deduction     |
| Payroll Personal Deduction | An Employee can manage canadian personal tax credits for themselves if they are employed by a ca legal employer | Role: Canadian Employee  Privilege: Manage Canadian Personal Tax Credits (Data)  Resource: Payroll Personal Deduction          |
| Payroll Personal Deduction | An Employee can manage uk pension contributions for themselves if they are employed by a uk legal employer      | Role: Manage UK Pension Contributions  Privilege: Manage UK Pension Contributions (Data)  Resource: Payroll Personal Deduction |
| Payroll Personal Deduction | An Employee can update US W-4 for themselves if they are employed by a US legal employer                        | Role: US Employee Portrait Gallery Privilege: Update US W-4 (Data) Resource: Payroll Personal Deduction                        |
| Payroll Personal Deduction | An Employee can view canadian end of year tax form for themselves if they are employed by a ca legal employer   | Role: Canadian Employee  Privilege: View Canadian End of Year Tax Form (Data)  Resource: Payroll Personal Deduction            |
| Payroll Personal Deduction | An Employee can view us end of year tax form for themselves if they are employed by a us legal employer         | Role: US Employee Portrait Gallery Privilege: View US End of Year Tax Form (Data) Resource: Payroll Personal Deduction         |
| Payroll Relationship       | An Employee can manage payroll person process results for themselves                                            | Role: View Payslip Privilege: Manage Payroll Person Process Results (Data) Resource: Payroll Relationship                      |

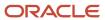

| Business Object              | Policy Description                                                                                                    | Policy Store Implementation                                                                                                    |
|------------------------------|----------------------------------------------------------------------------------------------------|----------------------------------------------------------------------------------------------------|
| Payroll Relationship         | An Employee can manage payroll relationship for themselves                                                                                                    | Role: Manage Personal Payment Method Privilege: Manage Payroll Relationship (Data) Resource: Payroll Relationship                                  |
| Payroll Relationship         | An Employee can view payroll relationship for themselves                                                                                                    | Role: Manage Personal Payment Method Privilege: View Payroll Relationship (Data) Resource: Payroll Relationship                                    |
| Payroll Relationship         | An Employee can view person payroll process results for legislative data groups in their legislative data group security profile and people and assignments in person and assignment security profile and for payroll statutory units in their organization security profile | Role: View Payslip  Privilege: View Person Payroll Process Results (Data)  Resource: Payroll Relationship                                          |
| Payroll Relationship         | An Employee can view year-end documents for themselves                                                                                                    | Role: View Year-End Documents Privilege: View Year-End Documents (Data) Resource: Payroll Relationship                                             |
| Performance Document         | An Employee can create anytime performance document for themselves                                                                                                    | Role: Create Anytime Performance Document Privilege: Create Anytime Performance Document (Data) Resource: Performance Document                     |
| Performance Document         | An Employee can view performance summary for themselves                                                                                                    | Role: View Performance Summary Privilege: View Performance Summary (Data) Resource: Performance Document                                           |
| Performance Feedback Request | An Employee can request feedback for people in their person and assignment security profile                                                                                                    | Role: Use REST Service - Feedback Requests by<br>Worker or Manager<br>Privilege: Request Feedback (Data)<br>Resource: Performance Feedback Request |
| Performance Feedback Request | An Employee can request feedback for themselves                                                                                                    | Role: Request Feedback Privilege: Request Feedback (Data) Resource: Performance Feedback Request                                                   |
| Performance Feedback Request | An Employee can view requested feedback for people for whom feedback was requested by you or was shared with you                                                                                                    | Role: View Requested Feedback Privilege: View Requested Feedback (Data)                                                                            |

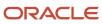

| Business Object              | Policy Description                                                                                               | Policy Store Implementation                                                                                                    |
|------------------------------|----------------------------------------------------------------------------------------------------|----------------------------------------------------------------------------------------------------|
|                              |                                                                                                    | Resource: Performance Feedback Request                                                                                                    |
| Performance Feedback Request | An Employee can view requested feedback for people in their person and assignment security profile               | Role: Use REST Service - Feedback Requests by<br>Worker or Manager<br>Privilege: View Requested Feedback (Data)<br>Resource: Performance Feedback Request |
| Performance Goal             | An Employee can manage development goal by worker for themselves                                                 | Role: Manage Development Goal by Worker Privilege: Manage Development Goal by Worker (Data) Resource: Performance Goal                                    |
| Performance Goal             | An Employee can manage performance goal by worker for themselves                                                 | Role: Manage Performance Goal by Worker Privilege: Manage Performance Goal by Worker (Data) Resource: Performance Goal                                    |
| Performance Goal             | An Employee can view development goal by worker for themselves                                                   | Role: View Development Goal by Worker Privilege: View Development Goal by Worker (Data) Resource: Performance Goal                                        |
| Performance Goal             | An Employee can view development goal for people and assignments in their person and assignment security profile | Role: Use REST Service - Development Goals<br>Read Only<br>Privilege: View Development Goal (Data)<br>Resource: Performance Goal                          |
| Performance Goal             | An Employee can view performance goal for people and assignments in their person and assignment security profile | Role: Use REST Service - Performance Goals<br>Read Only<br>Privilege: View Performance Goal (Data)<br>Resource: Performance Goal                          |
| Person                       | A Employee can report person for themselves                                                                      | Role: Employee Privilege: Report Person (Data) Resource: Person                                                                                           |
| Person                       | An Employee can change person address for themselves                                                             | Role: Change Person Address Privilege: Change Person Address (Data)                                                                                       |

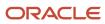

| Business Object | Policy Description                                                                                         | Policy Store Implementation                                                                                     |
|-----------------|----------------------------------------------------------------------------------------------------|----------------------------------------------------------------------------------------------------|
|                 |                                                                                                    | Resource: Person                                                                                                |
| Person          | An Employee can change person marital status for themselves                                                | Role: Change Person Marital Status Privilege: Change Person Marital Status (Data) Resource: Person              |
| Person          | An Employee can compare person for themselves                                                              | Role: Compare HCM Information Privilege: Compare Person (Data) Resource: Person                                 |
| Person          | An Employee can manage worker public portrait for themselves                                               | Role: View Portrait Personal Information Card Privilege: Manage Worker Public Portrait (Data) Resource: Person  |
| Person          | An Employee can print worker portrait for themselves                                                       | Role: Print Worker Portrait  Privilege: Print Worker Portrait (Data)  Resource: Person                          |
| Person          | An Employee can share worker information for themselves                                                    | Role: Manage Worker Information Sharing Privilege: Share Worker Information (Data) Resource: Person             |
| Person          | An Employee can view person for themselves                                                                 | Role: HCM Connections REST Services Privilege: View Person (Data) Resource: Person                              |
| Person          | An Employee can view us end-of-year 1095-c form for themselves if they are employed by a us legal employer | Role: US Employee Portrait Gallery Privilege: View US End-of-Year 1095-C Form (Data) Resource: Person           |
| Person          | An Employee can view worker availability portrait card for themselves                                      | Role: View Portrait Availability Card Privilege: View Worker Availability Portrait Card (Data) Resource: Person |
| Person          | An Employee can view worker current and completed tasks portrait card for persons and                      | Role: Portrait Current and Completed Tasks                                                                      |

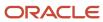

| Business Object      | Policy Description                                                                   | Policy Store Implementation                                                                                                    |
|----------------------|--------------------------------------------------------------------------------------|----------------------------------------------------------------------------------------------------|
|                      | assignments in their person and assignment security profile                          | Privilege: View Worker Current and Completed Tasks Portrait Card (Data)  Resource: Person                                             |
| Person               | An Employee can view worker current and completed tasks portrait card for themselves | Role: Portrait Current and Completed Tasks  Privilege: View Worker Current and Completed Tasks Portrait Card (Data)  Resource: Person |
| Person               | An Employee can view worker personal and employment portrait card for themselves     | Role: View Portrait Personal Information Card Privilege: View Worker Personal and Employment Portrait Card (Data) Resource: Person    |
| Person Absence Entry | An Employee can maintain self service absence record for themselves                  | Role: Maintain Absence Records  Privilege: Maintain Self Service Absence Record (Data)  Resource: Person Absence Entry                |
| Person Absence Entry | An Employee can maintain self service absence record for themselves                  | Role: Submit Absence Bid  Privilege: Maintain Self Service Absence Record (Data)  Resource: Person Absence Entry                      |
| Person Address       | An Employee can manage person private address details for themselves                 | Role: View Portrait Personal Information Card Privilege: Manage Person Private Address Details (Data) Resource: Person Address        |
| Person Address       | An Employee can view person address for themselves                                   | Role: Change Person Address  Privilege: View Person Address (Data)  Resource: Person Address                                          |
| Person Address       | An Employee can view person address for themselves                                   | Role: View Person Address  Privilege: View Person Address (Data)  Resource: Person Address                                            |
| Person Address       | An Employee can view person address for themselves                                   | Role: View Portrait Personal Information Card Privilege: View Person Address (Data)                                                   |

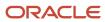

| Business Object            | Policy Description                                                                                                    | Policy Store Implementation                                                                                                    |
|----------------------------|----------------------------------------------------------------------------------------------------|----------------------------------------------------------------------------------------------------|
|                            |                                                                                                    | Resource: Person Address                                                                                                    |
| Person Allocated Checklist | An Employee can manage worker journey for persons and assignments in their person and assignment security profile and journeys to which they have been granted access | Role: Use REST Service - Worker Journeys Privilege: Manage Worker Journey (Data) Resource: Person Allocated Checklist                                   |
| Person Allocated Checklist | An Employee can view worker journey for persons and assignments in their person and assignment security profile and journeys to which they have been granted access   | Role: Use REST Service - Worker Journeys Privilege: View Worker Journey (Data) Resource: Person Allocated Checklist                                     |
| Person Assignment          | A Employee can choose person assignment for persons and assignments in their person and assignment security profile                                                   | Role: Employee Privilege: View Person Assignment (Data) Resource: Person Assignment                                                                     |
| Person Assignment          | An Employee can access person contact information for themselves                                                                                                    | Role: Access Person Contact Information by<br>Worker  Privilege: Access Person Contact Information<br>(Data)  Resource: Person Assignment               |
| Person Assignment          | An Employee can access person identification information for themselves                                                                                               | Role: Access Person Identification Information<br>by Worker  Privilege: Access Person Identification<br>Information (Data)  Resource: Person Assignment |
| Person Assignment          | An Employee can access personal details for themselves                                                                                                    | Role: Access Personal Details by Worker Privilege: Access Personal Details (Data) Resource: Person Assignment                                           |
| Person Assignment          | An Employee can change worker location for themselves                                                                                                    | Role: Change Worker Location By Worker Privilege: Change Worker Location (Data) Resource: Person Assignment                                             |
| Person Assignment          | An Employee can change worker working hour for themselves                                                                                                    | Role: Change Worker Working Hour by Worker Privilege: Change Worker Working Hour (Data) Resource: Person Assignment                                     |

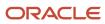

| Business Object   | Policy Description                                                                                                    | Policy Store Implementation                                                                                                    |
|-------------------|----------------------------------------------------------------------------------------------------|----------------------------------------------------------------------------------------------------|
| Person Assignment | An Employee can choose absence business titles for themselves                                                          | Role: Maintain Absence Records  Privilege: Choose Absence Business Titles (Data)  Resource: Person Assignment                                            |
| Person Assignment | An Employee can choose absence business titles for themselves                                                          | Role: Use REST Service - Absence Business<br>Titles List of Values<br>Privilege: Choose Absence Business Titles<br>(Data)<br>Resource: Person Assignment |
| Person Assignment | An Employee can choose worker for persons and assignments in their person and assignment security profile              | Role: Use REST Service - Worker Assignments<br>List of Values<br>Privilege: Choose Worker (Data)<br>Resource: Person Assignment                          |
| Person Assignment | An Employee can edit person skills and qualifications for themselves                                                   | Role: Edit Person Skills and Qualifications Privilege: Edit Person Skills and Qualifications (Data) Resource: Person Assignment                          |
| Person Assignment | An Employee can maintain self service absence record for themselves                                                    | Role: Maintain Absence Records  Privilege: Maintain Self Service Absence Record (Data)  Resource: Person Assignment                                      |
| Person Assignment | An Employee can maintain self service absence record for themselves                                                    | Role: Submit Absence Bid  Privilege: Maintain Self Service Absence Record (Data)  Resource: Person Assignment                                            |
| Person Assignment | An Employee can manage person documentation for document types in their document types security profile for themselves | Role: Manage Person Documentation by Worker Privilege: Manage Person Documentation (Data) Resource: Person Assignment                                    |
| Person Assignment | An Employee can manage person image for themselves                                                                     | Role: Manage Person Image Privilege: Manage Person Image (Data) Resource: Person Assignment                                                              |

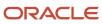

| Business Object   | Policy Description                                                                                                   | Policy Store Implementation                                                                                                    |
|-------------------|----------------------------------------------------------------------------------------------------|----------------------------------------------------------------------------------------------------|
| Person Assignment | An Employee can request feedback for people in their person and assignment security profile                          | Role: Use REST Service - Feedback Requests by<br>Worker or Manager<br>Privilege: Request Feedback (Data)<br>Resource: Person Assignment |
| Person Assignment | An Employee can view assignment summary for themselves                                                               | Role: View Worker Assignment History Details Privilege: View Assignment Summary (Data) Resource: Person Assignment                      |
| Person Assignment | An Employee can view eligible jobs for themselves                                                                    | Role: View Eligible Jobs Privilege: View Eligible Jobs (Data) Resource: Person Assignment                                               |
| Person Assignment | An Employee can view person assignment for themselves                                                                | Role: View Additional Assignment Info Privilege: View Person Assignment (Data) Resource: Person Assignment                              |
| Person Assignment | An Employee can view person contact details for themselves                                                           | Role: Access Family and Emergency Contacts by<br>Worker<br>Privilege: View Person Contact Details (Data)<br>Resource: Person Assignment |
| Person Assignment | An Employee can view person documentation for document types in their document types security profile for themselves | Role: Manage Person Documentation by Worker Privilege: View Person Documentation (Data) Resource: Person Assignment                     |
| Person Assignment | An Employee can view person extra information for themselves                                                         | Role: Access Person Extra Information by<br>Worker<br>Privilege: View Person Extra Information (Data)<br>Resource: Person Assignment    |
| Person Assignment | An Employee can view person extra information for themselves                                                         | Role: Manage Person Extra Information by<br>Worker<br>Privilege: View Person Extra Information (Data)<br>Resource: Person Assignment    |

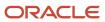

| Business Object                  | Policy Description                                                                                                    | Policy Store Implementation                                                                                                    |
|----------------------------------|----------------------------------------------------------------------------------------------------|----------------------------------------------------------------------------------------------------|
| Person Assignment                | An Employee can view requested feedback for people for whom feedback was requested by you or was shared with you                   | Role: View Requested Feedback Privilege: View Requested Feedback (Data) Resource: Person Assignment                                            |
| Person Assignment                | An Employee can view requested feedback for people in their person and assignment security profile                                 | Role: Use REST Service - Feedback Requests by<br>Worker or Manager<br>Privilege: View Requested Feedback (Data)<br>Resource: Person Assignment |
| Person Assignment                | An Employee can view seniority dates for themselves                                                                                | Role: View Seniority Dates Privilege: View Seniority Dates (Data) Resource: Person Assignment                                                  |
| Person Assignment                | An Employee can view worker assignment history details for themselves                                                              | Role: View Worker Assignment History Details Privilege: View Worker Assignment History Details (Data) Resource: Person Assignment              |
| Person Assignment                | An Employee can view worker availability for themselves                                                                            | Role: Maintain Absence Records Privilege: View Worker Availability (Data) Resource: Person Assignment                                          |
| Person Assignment                | An Employee can view worker availability for themselves                                                                            | Role: Submit Absence Bid Privilege: View Worker Availability (Data) Resource: Person Assignment                                                |
| Person Assignment                | An Employee can view worker calendar for themselves                                                                                | Role: View Worker Calendar by Worker Privilege: View Worker Calendar (Data) Resource: Person Assignment                                        |
| Person Availability Patterns     | An Employee can manage availability patterns for themselves                                                                        | Role: Manage Availability Patterns Privilege: Manage Availability Patterns (Data) Resource: Person Availability Patterns                       |
| Person Beneficiary Organizations | An Employee can manage person beneficiary organizations for people and assignments in their person and assignment security profile | Role: Manage Person Beneficiary Organizations Privilege: Manage Person Beneficiary Organizations (Data)                                        |

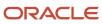

| Business Object                  | Policy Description                                                                                                    | Policy Store Implementation                                                                                                    |
|----------------------------------|----------------------------------------------------------------------------------------------------|----------------------------------------------------------------------------------------------------|
|                                  |                                                                                                    | Resource: Person Beneficiary Organizations                                                                                                    |
| Person Beneficiary Organizations | An Employee can view person beneficiary organizations for people and assignments in their person and assignment security profile | Role: Manage Person Beneficiary Organizations Privilege: View Person Beneficiary Organizations (Data) Resource: Person Beneficiary Organizations |
| Person Beneficiary Organizations | An Employee can view person beneficiary organizations for people and assignments in their person and assignment security profile | Role: View Person Beneficiary Organizations Privilege: View Person Beneficiary Organizations (Data) Resource: Person Beneficiary Organizations   |
| Person Benefit Balance           | An Employee can manage person benefits balance for people and assignments in their person and assignment security profile        | Role: Use REST Service - Person Benefit<br>Balances<br>Privilege: Manage Person Benefits Balance<br>(Data)<br>Resource: Person Benefit Balance   |
| Person Benefit Balance           | An Employee can view person benefits balance for people and assignments in their person and assignment security profile          | Role: Use REST Service - Person Benefit<br>Balances<br>Privilege: View Person Benefits Balance (Data)<br>Resource: Person Benefit Balance        |
| Person Checklist                 | An Employee can manage onboarding by worker for themselves                                                                       | Role: Manage Onboarding by Worker  Privilege: Manage Onboarding by Worker (Data)  Resource: Person Checklist                                     |
| Person Citizenship               | An Employee can manage person citizenship for themselves                                                                         | Role: Manage Person Citizenship Privilege: Manage Person Citizenship (Data) Resource: Person Citizenship                                         |
| Person Citizenship               | An Employee can view person citizenship for themselves                                                                           | Role: Manage Person Citizenship Privilege: View Person Citizenship (Data) Resource: Person Citizenship                                           |
| Person Citizenship               | An Employee can view person citizenship for themselves                                                                           | Role: View Person Citizenship Privilege: View Person Citizenship (Data) Resource: Person Citizenship                                             |

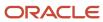

| Business Object             | Policy Description                                                                                                    | Policy Store Implementation                                                                                                    |
|-----------------------------|----------------------------------------------------------------------------------------------------|----------------------------------------------------------------------------------------------------|
| Person Communication Method | An Employee can manage person communication method for themselves                                                                                                  | Role: Person Communication Methods Management  Privilege: Manage Person Communication Method (Data)  Resource: Person Communication Method        |
| Person Communication Method | An Employee can view person communication method for private communication methods granted to the user for persons in their person and assignment security profile | Role: Person Communication Methods View Privilege: View Person Communication Method (Data) Resource: Person Communication Method                  |
| Person Communication Method | An Employee can view person communication method for themselves                                                                                                    | Role: Person Communication Methods Management  Privilege: View Person Communication Method (Data)  Resource: Person Communication Method          |
| Person Contact Relationship | An Employee can manage person contact details for themselves                                                                                                    | Role: Manage Person Contact Details  Privilege: Manage Person Contact Details (Data)  Resource: Person Contact Relationship                       |
| Person Contact Relationship | An Employee can manage person contact details for themselves                                                                                                    | Role: View Portrait Personal Information Card Privilege: Manage Person Contact Details (Data) Resource: Person Contact Relationship               |
| Person Contact Relationship | An Employee can manage person private contact details for themselves                                                                                               | Role: View Portrait Personal Information Card Privilege: Manage Person Private Contact Details (Data) Resource: Person Contact Relationship       |
| Person Contact Relationship | An Employee can view person contact details for themselves                                                                                                    | Role: Access Family and Emergency Contacts by<br>Worker<br>Privilege: View Person Contact Details (Data)<br>Resource: Person Contact Relationship |
| Person Contact Relationship | An Employee can view person contact details for themselves                                                                                                    | Role: View Portrait Personal Information Card Privilege: View Person Contact Details (Data) Resource: Person Contact Relationship                 |

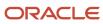

| Business Object | Policy Description                                                                                        | Policy Store Implementation                                                                                                    |
|-----------------|----------------------------------------------------------------------------------------------------|----------------------------------------------------------------------------------------------------|
| Person Detail   | An Employee can access person contact information for themselves                                          | Role: Access Person Contact Information by<br>Worker  Privilege: Access Person Contact Information<br>(Data)  Resource: Person Detail               |
| Person Detail   | An Employee can access person identification information for themselves                                   | Role: Access Person Identification Information<br>by Worker  Privilege: Access Person Identification<br>Information (Data)  Resource: Person Detail |
| Person Detail   | An Employee can access personal details for themselves                                                    | Role: Access Personal Details by Worker Privilege: Access Personal Details (Data) Resource: Person Detail                                           |
| Person Detail   | An Employee can choose person for persons and assignments in their person and assignment security profile | Role: Use REST Service - Eligible Contacts List of Values Privilege: Choose Person (Data) Resource: Person Detail                                   |
| Person Detail   | An Employee can choose person for persons and assignments in their person and assignment security profile | Role: Use REST Service - Workers List of Values Privilege: Choose Person (Data) Resource: Person Detail                                             |
| Person Detail   | An Employee can manage approval delegations for themselves                                                | Role: Manage Approval Delegations Privilege: Manage Approval Delegations (Data) Resource: Person Detail                                             |
| Person Detail   | An Employee can manage external payroll information for themselves                                        | Role: Manage External Payroll Information by<br>Worker  Privilege: Manage External Payroll Information<br>(Data)  Resource: Person Detail           |
| Person Detail   | An Employee can manage person biographical for themselves                                                 | Role: Manage Person Biographical Information Privilege: Manage Person Biographical (Data) Resource: Person Detail                                   |

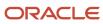

| Business Object | Policy Description                                                                                                    | Policy Store Implementation                                                                                                    |
|-----------------|----------------------------------------------------------------------------------------------------|----------------------------------------------------------------------------------------------------|
| Person Detail   | An Employee can manage person extra information for themselves                                                                                                    | Role: Manage Person Extra Information by<br>Worker  Privilege: Manage Person Extra Information<br>(Data)  Resource: Person Detail |
| Person Detail   | An Employee can manage worker bank account for people and assignments in their person and assignment security profile                                                 | Role: Use REST Service - Worker Bank Accounts Privilege: Manage Worker Bank Account (Data) Resource: Person Detail                |
| Person Detail   | An Employee can manage worker bank account for themselves                                                                                                    | Role: Manage Personal Payment Method Privilege: Manage Worker Bank Account (Data) Resource: Person Detail                         |
| Person Detail   | An Employee can manage worker journey for persons and assignments in their person and assignment security profile and journeys to which they have been granted access | Role: Use REST Service - Worker Journeys Privilege: Manage Worker Journey (Data) Resource: Person Detail                          |
| Person Detail   | An Employee can share personal data access for themselves                                                                                                    | Role: Share Personal Data Access Privilege: Share Personal Data Access (Data) Resource: Person Detail                             |
| Person Detail   | An Employee can share personal information for themselves                                                                                                    | Role: Share Personal Information Privilege: Share Personal Information (Data) Resource: Person Detail                             |
| Person Detail   | An Employee can view approval delegations for persons and assignments in their person and assignment security profile                                                 | Role: Manage Approval Delegations  Privilege: View Approval Delegations (Data)  Resource: Person Detail                           |
| Person Detail   | An Employee can view person biographical for themselves                                                                                                    | Role: Manage Person Biographical Information Privilege: View Person Biographical (Data) Resource: Person Detail                   |
| Person Detail   | An Employee can view person biographical for themselves                                                                                                    | Role: View Person Biographical Information Privilege: View Person Biographical (Data) Resource: Person Detail                     |

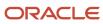

| Business Object   | Policy Description                                                                                                    | Policy Store Implementation                                                                                                    |
|-------------------|----------------------------------------------------------------------------------------------------|----------------------------------------------------------------------------------------------------|
| Person Detail     | An Employee can view person extra information for themselves                                                                                                    | Role: Access Person Extra Information by<br>Worker<br>Privilege: View Person Extra Information (Data)<br>Resource: Person Detail    |
| Person Detail     | An Employee can view person extra information for themselves                                                                                                    | Role: Manage Person Extra Information by<br>Worker<br>Privilege: View Person Extra Information (Data)<br>Resource: Person Detail    |
| Person Detail     | An Employee can view person for persons and assignments in their person and assignment security profile                                                             | Role: Use REST Service - Nudge Cards Privilege: View Person (Data) Resource: Person Detail                                          |
| Person Detail     | An Employee can view seniority dates for themselves                                                                                                    | Role: View Seniority Dates Privilege: View Seniority Dates (Data) Resource: Person Detail                                           |
| Person Detail     | An Employee can view worker bank account for people and assignments in their person and assignment security profile                                                 | Role: Use REST Service - Worker Bank Accounts Privilege: View Worker Bank Account (Data) Resource: Person Detail                    |
| Person Detail     | An Employee can view worker bank account for people and assignments in their person and assignment security profile                                                 | Role: Use REST Service - Worker Bank Accounts<br>Read Only<br>Privilege: View Worker Bank Account (Data)<br>Resource: Person Detail |
| Person Detail     | An Employee can view worker bank account for themselves                                                                                                    | Role: Manage Personal Payment Method Privilege: View Worker Bank Account (Data) Resource: Person Detail                             |
| Person Detail     | An Employee can view worker journey for persons and assignments in their person and assignment security profile and journeys to which they have been granted access | Role: Use REST Service - Worker Journeys Privilege: View Worker Journey (Data) Resource: Person Detail                              |
| Person Disability | An Employee can manage person disability for themselves                                                                                                    | Role: Manage Person Disability by Worker                                                                                            |

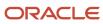

| Business Object       | Policy Description                                                                                                    | Policy Store Implementation                                                                                                    |
|-----------------------|----------------------------------------------------------------------------------------------------|----------------------------------------------------------------------------------------------------|
|                       |                                                                                                    | Privilege: Manage Person Disability (Data)  Resource: Person Disability                                                                       |
| Person Disability     | An Employee can view person disability for themselves                                                                  | Role: View Person Disability by Worker Privilege: View Person Disability (Data) Resource: Person Disability                                   |
| Person Documentation  | An Employee can manage person documentation for document types in their document types security profile for themselves | Role: Manage Person Documentation by Worker Privilege: Manage Person Documentation (Data) Resource: Person Documentation                      |
| Person Documentation  | An Employee can manage person documentation for document types in their document types security profile for themselves | Role: Use REST Service - HR Document Types List of Values  Privilege: Manage Person Documentation (Data)  Resource: Person Documentation      |
| Person Documentation  | An Employee can view person documentation for document types in their document types security profile for themselves   | Role: Manage Person Documentation by Worker Privilege: View Person Documentation (Data) Resource: Person Documentation                        |
| Person Documentation  | An Employee can view person documentation for document types in their document types security profile for themselves   | Role: Use REST Service - HR Document Types<br>List of Values<br>Privilege: View Person Documentation (Data)<br>Resource: Person Documentation |
| Person Driver License | An Employee can manage person driver license for themselves                                                            | Role: Manage Person Driver License Privilege: Manage Person Driver License (Data) Resource: Person Driver License                             |
| Person Driver License | An Employee can manage person driver license number for themselves                                                     | Role: Manage Person Driver License Privilege: Manage Person Driver License Number (Data) Resource: Person Driver License                      |
| Person Driver License | An Employee can view person driver license for themselves                                                              | Role: Manage Person Driver License Privilege: View Person Driver License (Data)                                                               |

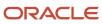

| Business Object       | Policy Description                                                                                                    | Policy Store Implementation                                                                                         |
|-----------------------|----------------------------------------------------------------------------------------------------|----------------------------------------------------------------------------------------------------|
|                       |                                                                                                    | Resource: Person Driver License                                                                                     |
| Person Driver License | An Employee can view person driver license for themselves                                                                                                    | Role: View Person Driver License  Privilege: View Person Driver License (Data)  Resource: Person Driver License     |
| Person Email          | An Employee can manage person email for themselves                                                                                                    | Role: Person Communication Methods<br>Management<br>Privilege: Manage Person Email (Data)<br>Resource: Person Email |
| Person Email          | An Employee can view person email for themselves                                                                                                    | Role: Person Communication Methods<br>Management<br>Privilege: View Person Email (Data)<br>Resource: Person Email   |
| Person Email          | An Employee can view person email for work e-mail addresses and private e-mail addresses granted to the user for persons in their person and assignment security profile | Role: Person Communication Methods View Privilege: View Person Email (Data) Resource: Person Email                  |
| Person Ethnicity      | An Employee can manage person ethnicity for themselves                                                                                                    | Role: Manage Person Ethnicity Privilege: Manage Person Ethnicity (Data) Resource: Person Ethnicity                  |
| Person Ethnicity      | An Employee can view person ethnicity for themselves                                                                                                    | Role: Manage Person Ethnicity Privilege: View Person Ethnicity (Data) Resource: Person Ethnicity                    |
| Person Ethnicity      | An Employee can view person ethnicity for themselves                                                                                                    | Role: View Person Ethnicity Privilege: View Person Ethnicity (Data) Resource: Person Ethnicity                      |
| Person Image          | An Employee can manage person image for themselves                                                                                                    | Role: Manage Person Image Privilege: Manage Person Image (Data) Resource: Person Image                              |
| Person Image          | An Employee can view person image for themselves                                                                                                    | Role: Manage Person Image                                                                                           |

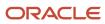

| Business Object            | Policy Description                                               | Policy Store Implementation                                                                                                    |
|----------------------------|------------------------------------------------------------------|----------------------------------------------------------------------------------------------------|
|                            |                                                                  | Privilege: View Person Image (Data)  Resource: Person Image                                                                      |
| Person Legislative Data    | An Employee can manage person legislative for themselves         | Role: Manage Person Legislative Privilege: Manage Person Legislative (Data) Resource: Person Legislative Data                    |
| Person Legislative Data    | An Employee can view person legislative for themselves           | Role: Manage Person Legislative Privilege: View Person Legislative (Data) Resource: Person Legislative Data                      |
| Person Legislative Data    | An Employee can view person legislative for themselves           | Role: View Person Legislative Privilege: View Person Legislative (Data) Resource: Person Legislative Data                        |
| Person Life Event          | An Employee can manage person life event for themselves          | Role: Employee Enrollment Privilege: Manage Person Life Event (Data) Resource: Person Life Event                                 |
| Person Name                | An Employee can change person name for themselves                | Role: Manage Person Name Privilege: Change Person Name (Data) Resource: Person Name                                              |
| Person Name                | An Employee can view person name for themselves                  | Role: Manage Person Name Privilege: View Person Name (Data) Resource: Person Name                                                |
| Person Name                | An Employee can view person name for themselves                  | Role: View Person Name Privilege: View Person Name (Data) Resource: Person Name                                                  |
| Person National Identifier | An Employee can manage person national identifier for themselves | Role: Manage Person National Identifier Privilege: Manage Person National Identifier (Data) Resource: Person National Identifier |

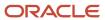

| Business Object            | Policy Description                                                                                                    | Policy Store Implementation                                                                                                    |
|----------------------------|----------------------------------------------------------------------------------------------------|----------------------------------------------------------------------------------------------------|
| Person National Identifier | An Employee can view person national identifier for themselves                                                                                                    | Role: Manage Person National Identifier Privilege: View Person National Identifier (Data) Resource: Person National Identifier |
| Person National Identifier | An Employee can view person national identifier for themselves                                                                                                    | Role: View Person National Identifier Privilege: View Person National Identifier (Data) Resource: Person National Identifier   |
| Person Passport            | An Employee can manage person passport for themselves                                                                                                    | Role: Manage Person Passport  Privilege: Manage Person Passport (Data)  Resource: Person Passport                              |
| Person Passport            | An Employee can manage person passport number for themselves                                                                                                    | Role: Manage Person Passport  Privilege: Manage Person Passport Number (Data)  Resource: Person Passport                       |
| Person Passport            | An Employee can view person passport for themselves                                                                                                    | Role: Manage Person Passport  Privilege: View Person Passport (Data)  Resource: Person Passport                                |
| Person Passport            | An Employee can view person passport for themselves                                                                                                    | Role: View Person Passport  Privilege: View Person Passport (Data)  Resource: Person Passport                                  |
| Person Phone               | An Employee can manage person phone for themselves                                                                                                    | Role: Person Communication Methods<br>Management<br>Privilege: Manage Person Phone (Data)<br>Resource: Person Phone            |
| Person Phone               | An Employee can view person phone for themselves                                                                                                    | Role: Person Communication Methods<br>Management<br>Privilege: View Person Phone (Data)<br>Resource: Person Phone              |
| Person Phone               | An Employee can view person phone for work phone numbers and private phone numbers granted to the user for persons in their person and assignment security profile | Role: Person Communication Methods View Privilege: View Person Phone (Data)                                                    |

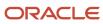

| Business Object        | Policy Description                                           | Policy Store Implementation                                                                                            |
|------------------------|--------------------------------------------------------------|----------------------------------------------------------------------------------------------------|
|                        |                                                              | Resource: Person Phone                                                                                                 |
| Person Plan Accrual    | An Employee can manage cash disbursements for themselves     | Role: Manage Cash Disbursements  Privilege: Manage Cash Disbursements (Data)  Resource: Person Plan Accrual            |
| Person Plan Accrual    | An Employee can manage donations for themselves              | Role: Manage Donations Privilege: Manage Donations (Data) Resource: Person Plan Accrual                                |
| Person Plan Accrual    | An Employee can view accrual plan balance for themselves     | Role: Manage Cash Disbursements Privilege: View Accrual Plan Balance (Data) Resource: Person Plan Accrual              |
| Person Plan Accrual    | An Employee can view accrual plan balance for themselves     | Role: Manage Donations Privilege: View Accrual Plan Balance (Data) Resource: Person Plan Accrual                       |
| Person Plan Accrual    | An Employee can view accrual plan balance for themselves     | Role: View Accrual Type Absence Plan Balance Privilege: View Accrual Plan Balance (Data) Resource: Person Plan Accrual |
| Person Plan Enrollment | An Employee can choose enrolled absence plans for themselves | Role: Manage Cash Disbursements Privilege: Choose Enrolled Absence Plans (Data) Resource: Person Plan Enrollment       |
| Person Plan Enrollment | An Employee can choose enrolled absence plans for themselves | Role: Manage Donations Privilege: Choose Enrolled Absence Plans (Data) Resource: Person Plan Enrollment                |
| Person Religion        | An Employee can manage person religion for themselves        | Role: Manage Person Religion Privilege: Manage Person Religion (Data) Resource: Person Religion                        |
| Person Religion        | An Employee can view person religion for themselves          | Role: Manage Person Religion Privilege: View Person Religion (Data)                                                    |

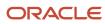

| Business Object         | Policy Description                                                                                                    | Policy Store Implementation                                                                                                    |
|-------------------------|----------------------------------------------------------------------------------------------------|----------------------------------------------------------------------------------------------------|
|                         |                                                                                                    | Resource: Person Religion                                                                                                    |
| Person Religion         | An Employee can view person religion for themselves                                                                      | Role: View Person Religion Privilege: View Person Religion (Data) Resource: Person Religion                                        |
| Person Type             | An Employee can choose person type for person types in their person security profile                                     | Role: Use REST Service - Person Reference Data<br>Lists of Values<br>Privilege: Choose Person Type (Data)<br>Resource: Person Type |
| Person Visa             | An Employee can manage person visa number or work permit for themselves                                                  | Role: Manage Person Visa or Permit  Privilege: Manage Person Visa Number or Work Permit (Data)  Resource: Person Visa              |
| Person Visa             | An Employee can manage person visa or permit for themselves                                                              | Role: Manage Person Visa or Permit  Privilege: Manage Person Visa or Permit (Data)  Resource: Person Visa                          |
| Person Visa             | An Employee can view person visa for themselves                                                                          | Role: Manage Person Visa or Permit Privilege: View Person Visa (Data) Resource: Person Visa                                        |
| Person Visa             | An Employee can view person visa for themselves                                                                          | Role: View Person Visa or Permit Privilege: View Person Visa (Data) Resource: Person Visa                                          |
| Personal Payment Method | An Employee can manage payroll relationship for legislative data groups in their legislative data group security profile | Role: Manage Personal Payment Method Privilege: Manage Payroll Relationship (Data) Resource: Personal Payment Method               |
| Personal Payment Method | An Employee can manage personal payment method for themselves                                                            | Role: Manage Personal Payment Method Privilege: Manage Personal Payment Method (Data) Resource: Personal Payment Method            |

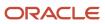

| Business Object              | Policy Description                                                                                                    | Policy Store Implementation                                                                                                    |
|------------------------------|----------------------------------------------------------------------------------------------------|----------------------------------------------------------------------------------------------------|
| Personal Payment Method      | An Employee can view payroll relationship for legislative data groups in their legislative data group security profile     | Role: Manage Personal Payment Method Privilege: View Payroll Relationship (Data) Resource: Personal Payment Method                         |
| Personal Payment Method      | An Employee can view worker payment method portrait card for themselves                                                    | Role: Access Portrait Personal Payment Method Privilege: View Worker Payment Method Portrait Card (Data) Resource: Personal Payment Method |
| Plan Beneficiary Designation | An Employee can view worker benefits portrait card for themselves                                                          | Role: Portrait Benefits  Privilege: View Worker Benefits Portrait Card (Data)  Resource: Plan Beneficiary Designation                      |
| Portrait Private Note        | A Employee can manage portrait private note for themselves                                                                 | Role: Employee Privilege: Manage Portrait Private Note (Data) Resource: Portrait Private Note                                              |
| Position                     | A Employee can choose position for positions in their position security profile                                            | Role: Employee Privilege: Choose Position (Data) Resource: Position                                                                        |
| Position                     | An Employee can choose position for positions in their position security profile                                           | Role: Compare HCM Information Privilege: Choose Position (Data) Resource: Position                                                         |
| Primary Care Provider        | An Employee can define plan primary care provider for themselves                                                           | Role: Employee Enrollment  Privilege: Define Plan Primary Care Provider (Data)  Resource: Primary Care Provider                            |
| Public Assignment            | A Employee can choose public assignment for persons and assignments in their public person and assignment security profile | Role: Employee Privilege: Choose Public Person (Data) Resource: Public Assignment                                                          |
| Public Assignment            | An Employee can search person deferred for persons and assignments in their public person and assignment security profile  | Role: Access Person Gallery Privilege: Search Person Deferred (Data)                                                                       |

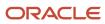

| Business Object   | Policy Description                                                                                                    | Policy Store Implementation                                                                                                    |
|-------------------|----------------------------------------------------------------------------------------------------|----------------------------------------------------------------------------------------------------|
|                   |                                                                                                    | Resource: Public Assignment                                                                                                    |
| Public Assignment | An Employee can search person deferred for persons and assignments in their public person and assignment security profile         | Role: Use REST Service - Representatives Read<br>Only<br>Privilege: Search Person Deferred (Data)<br>Resource: Public Assignment    |
| Public Assignment | An Employee can search person deferred for persons and assignments in their public person security profile                        | Role: Request Feedback Privilege: Search Person Deferred (Data) Resource: Public Assignment                                         |
| Public Assignment | An Employee can search person deferred for persons and assignments in their public person security profile                        | Role: Use REST Service - Public Workers Read<br>Only<br>Privilege: Search Person Deferred (Data)<br>Resource: Public Assignment     |
| Public Assignment | An Employee can search person deferred for persons and assignments in their public person security profile                        | Role: Use REST Service - Worker Connections<br>Read Only<br>Privilege: Search Person Deferred (Data)<br>Resource: Public Assignment |
| Public Assignment | An Employee can view hcm person public note for public person notes that are about people in their public person security profile | Role: View HCM Person Note Privilege: View HCM Person Public Note (Data) Resource: Public Assignment                                |
| Public Assignment | An Employee can view person deferred for persons and assignments in their public person and assignment security profile           | Role: Use REST Service - Representatives Read<br>Only<br>Privilege: View Person Deferred (Data)<br>Resource: Public Assignment      |
| Public Assignment | An Employee can view person deferred for persons and assignments in their public person security profile                          | Role: Use REST Service - Public Workers Read<br>Only<br>Privilege: View Person Deferred (Data)<br>Resource: Public Assignment       |
| Public Assignment | An Employee can view person deferred for persons and assignments in their public person security profile                          | Role: Use REST Service - Worker Connections<br>Read Only<br>Privilege: View Person Deferred (Data)<br>Resource: Public Assignment   |

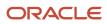

| Business Object      | Policy Description                                                                                                    | Policy Store Implementation                                                                                                 |
|----------------------|----------------------------------------------------------------------------------------------------|----------------------------------------------------------------------------------------------------|
| Public Learning Item | An Employee can view self-service learning items for communities persons in their public person security profile are members of          | Role: View Public Learning Communities  Privilege: View Self-Service Learning Items (Data)  Resource: Public Learning Item  |
| Public Learning Item | An Employee can view self-service learning items for self-service tutorials published by persons in their public person security profile | Role: Access Learning Common Components Privilege: View Self-Service Learning Items (Data) Resource: Public Learning Item   |
| Public Learning Item | An Employee can view self-service learning items for self-service videos published by persons in their public person security profile    | Role: Access Learning Common Components  Privilege: View Self-Service Learning Items (Data)  Resource: Public Learning Item |
| Public Learning Item | An Employee can view self-service learning items for videos and tutorials created by persons in their public person security profile     | Role: View Learner Contributions  Privilege: View Self-Service Learning Items (Data)  Resource: Public Learning Item        |
| Public Person        | A Employee can choose public person for persons and assignments in their person and assignment security profile                          | Role: Employee Privilege: Choose Public Person (Data) Resource: Public Person                                               |
| Public Person        | An Employee can choose proxy for role delegation for persons and assignments in their public person and assignment security profile      | Role: Manage Role Delegations  Privilege: Choose Proxy for Role Delegation (Data)  Resource: Public Person                  |
| Public Person        | An Employee can choose public person for all workers in the enterprise                                                                   | Role: Procurement Requester Privilege: Choose Public Person (Data) Resource: Public Person                                  |
| Public Person        | An Employee can choose public person for persons and assignments in their public person and assignment security profile                  | Role: Use REST Service - Eligible Contacts List of Values Privilege: Choose Public Person (Data) Resource: Public Person    |

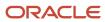

| Business Object | Policy Description                                                                                                    | Policy Store Implementation                                                                                                    |
|-----------------|----------------------------------------------------------------------------------------------------|----------------------------------------------------------------------------------------------------|
| Public Person   | An Employee can choose public person for persons and assignments in their public person and assignment security profile | Role: Use REST Service - Workers List of Values Privilege: Choose Public Person (Data) Resource: Public Person                         |
| Public Person   | An Employee can choose public person for persons in their public person security profile                                | Role: Access Learning Common Components Privilege: Choose Public Person (Data) Resource: Public Person                                 |
| Public Person   | An Employee can compare hcm information for themselves                                                                  | Role: Compare HCM Information Privilege: Compare HCM Information (Data) Resource: Public Person                                        |
| Public Person   | An Employee can compare public skills for persons and assignments in their public person security profile               | Role: Use REST Service - Talent Profile<br>Comparisons Read Only<br>Privilege: Compare Public Skills (Data)<br>Resource: Public Person |
| Public Person   | An Employee can search person deferred for persons and assignments in their person and assignment security profile      | Role: Access Person Gallery Privilege: Search Person Deferred (Data) Resource: Public Person                                           |
| Public Person   | An Employee can search person deferred for persons and assignments in their public person security profile              | Role: Access Touchpoints by Worker Privilege: Search Person Deferred (Data) Resource: Public Person                                    |
| Public Person   | An Employee can search person deferred for persons and assignments in their public person security profile              | Role: Manage Career by Worker Privilege: Search Person Deferred (Data) Resource: Public Person                                         |
| Public Person   | An Employee can search person deferred for persons and assignments in their public person security profile              | Role: Use REST Service - Public Workers Read<br>Only<br>Privilege: Search Person Deferred (Data)<br>Resource: Public Person            |
| Public Person   | An Employee can search person deferred for persons and assignments in their public person security profile              | Role: Use REST Service - Talent Person Profiles Privilege: Search Person Deferred (Data) Resource: Public Person                       |

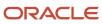

| Business Object | Policy Description                                                                                               | Policy Store Implementation                                                                                                    |
|-----------------|----------------------------------------------------------------------------------------------------|----------------------------------------------------------------------------------------------------|
| Public Person   | An Employee can search person deferred for persons and assignments in their public person security profile       | Role: Use REST Service - Talent Person Profiles<br>Read Only<br>Privilege: Search Person Deferred (Data)<br>Resource: Public Person |
| Public Person   | An Employee can view person deferred for persons and assignments in their person and assignment security profile | Role: Use User Details Service Privilege: View Person Deferred (Data) Resource: Public Person                                       |
| Public Person   | An Employee can view person deferred for persons and assignments in their public person security profile         | Role: Access HCM Celebrate Social Feed Privilege: View Person Deferred (Data) Resource: Public Person                               |
| Public Person   | An Employee can view person deferred for persons and assignments in their public person security profile         | Role: Career Growth Access by Worker Privilege: View Person Deferred (Data) Resource: Public Person                                 |
| Public Person   | An Employee can view person deferred for persons and assignments in their public person security profile         | Role: Use REST Service - Public Workers Read<br>Only<br>Privilege: View Person Deferred (Data)<br>Resource: Public Person           |
| Public Person   | An Employee can view worker contact portrait card for themselves                                                 | Role: View Portrait Contact Card  Privilege: View Worker Contact Portrait Card (Data)  Resource: Public Person                      |
| Requisition     | An Employee can manage requisition for themselves for the business units for which they are authorized           | Role: Procurement Requester Privilege: Manage Requisition (Data) Resource: Business Unit                                            |
| Requisition     | An Employee can manage requisition for themselves for the business units for which they are authorized           | Role: Requisition Self Service User Privilege: Manage Requisition (Data) Resource: Business Unit                                    |

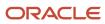

| Business Object         | Policy Description                                                                                                    | Policy Store Implementation                                                                                                    |
|-------------------------|----------------------------------------------------------------------------------------------------|----------------------------------------------------------------------------------------------------|
| Requisition             | An Employee can manage requisition for themselves for the financial business unit associated with their primary assignment                               | Role: Requisition Self Service User Privilege: Manage Requisition (Data) Resource: Business Unit                                                     |
| Requisition             | An Employee can manage requisition in other bus by rest service for themselves for the business units for which they are authorized                      | Role: Procurement Requester  Privilege: Manage Requisition in Other BUs by REST Service (Data)  Resource: Business Unit                              |
| Requisition             | An Employee can manage requisition in primary bu by rest service for themselves for the financial business unit associated with their primary assignment | Role: Requisition Self Service User  Privilege: Manage Requisition in Primary BU by REST Service (Data)  Resource: Business Unit                     |
| Salary                  | An Employee can view worker compensation portrait card for themselves                                                                                    | Role: View Compensation Details for Worker Privilege: View Worker Compensation Portrait Card (Data) Resource: Salary                                 |
| Shared Performance Goal | An Employee can choose shared performance goal for people and assignments in their person and assignment security profile                                | Role: Use REST Service - Performance Goals<br>List of Values  Privilege: Choose Shared Performance Goal<br>(Data)  Resource: Shared Performance Goal |
| Talent Profile          | An Employee can compare talent profiles for people and assignments in their person and assignment security profile                                       | Role: Use REST Service - Talent Profile<br>Comparisons Read Only<br>Privilege: Compare Talent Profiles (Data)<br>Resource: Talent Profile            |
| Talent Profile          | An Employee can edit person career planning for themselves                                                                                               | Role: Edit Person Career Planning Privilege: Edit Person Career Planning (Data) Resource: Talent Profile                                             |
| Talent Profile          | An Employee can edit person skills and qualifications for themselves                                                                                     | Role: Edit Person Skills and Qualifications Privilege: Edit Person Skills and Qualifications (Data) Resource: Talent Profile                         |

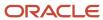

| Business Object | Policy Description                                                                                        | Policy Store Implementation                                                                                                    |
|-----------------|----------------------------------------------------------------------------------------------------|----------------------------------------------------------------------------------------------------|
| Talent Profile  | An Employee can manage talent profile person for persons and assignments in their person security profile | Role: Use REST Service - Talent Person Profiles Privilege: Manage Talent Profile Person (Data) Resource: Talent Profile                                 |
| Talent Profile  | An Employee can match talent profile person for themselves                                                | Role: Workforce Profile Worker Privilege: Match Talent Profile Person (Data) Resource: Talent Profile                                                   |
| Talent Profile  | An Employee can view endorsement for persons and assignments in their public person security profile      | Role: Use REST Service - Talent Person Profiles Privilege: View Endorsement (Data) Resource: Talent Profile                                             |
| Talent Profile  | An Employee can view endorsement for persons and assignments in their public person security profile      | Role: Use REST Service - Talent Person Profiles<br>Read Only<br>Privilege: View Endorsement (Data)<br>Resource: Talent Profile                          |
| Talent Profile  | An Employee can view public skill activity for persons and assignments in their person security profile   | Role: Use REST Service - Talent Person Public<br>Skill Activities Read Only<br>Privilege: View Public Skill Activity (Data)<br>Resource: Talent Profile |
| Talent Profile  | An Employee can view public skill for persons and assignments in their public person security profile     | Role: Use REST Service - Talent Person Profiles Privilege: View Public Skill (Data) Resource: Talent Profile                                            |
| Talent Profile  | An Employee can view public skill for persons and assignments in their public person security profile     | Role: Use REST Service - Talent Person Profiles<br>Read Only<br>Privilege: View Public Skill (Data)<br>Resource: Talent Profile                         |
| Talent Profile  | An Employee can view public skill for persons and assignments in their public person security profile     | Role: Use REST Service - Talent Person Public<br>Skills Read Only<br>Privilege: View Public Skill (Data)<br>Resource: Talent Profile                    |
| Talent Profile  | An Employee can view talent profile model for jobs in their job security profile                          | Role: Workforce Profile Worker Privilege: View Talent Profile Model (Data)                                                                              |

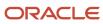

| Business Object         | Policy Description                                                                                                    | Policy Store Implementation                                                                                          |
|-------------------------|----------------------------------------------------------------------------------------------------|----------------------------------------------------------------------------------------------------|
|                         |                                                                                                    | Resource: Talent Profile                                                                                             |
| Talent Profile          | An Employee can view talent profile person for themselves                                                             | Role: Workforce Profile Worker Privilege: View Talent Profile Person (Data) Resource: Talent Profile                 |
| Talent Profile Interest | An Employee can manage careers of interest for people and assignments in their person and assignment security profile | Role: Careers of Interest Management Privilege: Manage Careers of Interest (Data) Resource: Talent Profile Interest  |
| Talent Profile Interest | An Employee can view careers of interest for people and assignments in their person and assignment security profile   | Role: Careers of Interest Management Privilege: View Careers of Interest (Data) Resource: Talent Profile Interest    |
| Talent Profile Interest | An Employee can view careers of interest for persons and assignments in their public person security profile          | Role: Career Growth Access by Worker Privilege: View Careers of Interest (Data) Resource: Talent Profile Interest    |
| Talent Profile Item     | An Employee can view talent profile item worker for themselves                                                        | Role: Workforce Profile Worker Privilege: View Talent Profile Item Worker (Data) Resource: Talent Profile Item       |
| Time Change Request     | An Employee can manage time change requests by worker for themselves                                                  | Role: Request Time Change  Privilege: Manage Time Change Requests by Worker (Data)  Resource: Time Change Request    |
| Time Record             | An Employee can manage time records for persons and assignments in their person and assignment security profile       | Role: Use REST Service - Time Records Read<br>Only<br>Privilege: Manage Time Records (Data)<br>Resource: Time Record |
| Time Record Event       | An Employee can manage time record events for persons and assignments in their person and assignment security profile | Role: Use REST Service - Time Record Events Privilege: Manage Time Record Events (Data) Resource: Time Record Event  |

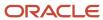

| Business Object                                           | Policy Description                                                                                                    | Policy Store Implementation                                                                                                    |
|-----------------------------------------------------------|----------------------------------------------------------------------------------------------------|----------------------------------------------------------------------------------------------------|
| Time Record Group                                         | An Employee can manage time record groups for persons and assignments in their person and assignment security profile              | Role: Use REST Service - Time Record Groups<br>Read Only<br>Privilege: Manage Time Record Groups (Data)<br>Resource: Time Record Group                                     |
| Time Record Group Summary                                 | An Employee can manage time cards by worker for themselves                                                                         | Role: Use REST Service - Time Cards by Worker Privilege: Manage Time Cards by Worker (Data) Resource: Time Record Group Summary                                            |
| Time Record Group Summary                                 | An Employee can search time cards for persons and assignments in their person and assignment security profile                      | Role: Use REST Service - Time Card Entry<br>Details Read Only<br>Privilege: Search Time Cards (Data)<br>Resource: Time Record Group Summary                                |
| Total Compensation Statement                              | An Employee can view total compensation statement already generated for themselves                                                 | Role: View Total Compensation Statements  Privilege: View Total Compensation Statement Already Generated (Data)  Resource: Total Compensation Statement                    |
| Touchpoint Summary                                        | An Employee can view touchpoints for themselves                                                                                    | Role: Use REST Service - Talent Worker<br>Engagements by Worker Read Only<br>Privilege: View Touchpoints (Data)<br>Resource: Touchpoint Summary                            |
| Trading Community Org Address Email Contact<br>Preference | An Employee can manage trading community legal contact preference for all trading community contact preferences not of type legal. | Role: Expense Entry  Privilege: Manage Trading Community Legal Contact Preference (Data)  Resource: Trading Community Org Address Email Contact Preference                 |
| Trading Community Org Address Email Contact<br>Preference | An Employee can manage trading community legal contact preference for all trading community contact preferences not of type legal. | Role: Requisition Self Service User  Privilege: Manage Trading Community Legal Contact Preference (Data)  Resource: Trading Community Org Address Email Contact Preference |
| Trading Community Org Address Phone<br>Contact Preference | An Employee can manage trading community legal contact preference for all trading community contact preferences not of type legal. | Role: Expense Entry  Privilege: Manage Trading Community Legal Contact Preference (Data)                                                                                   |

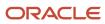

| Business Object                                              | Policy Description                                                                                                    | Policy Store Implementation                                                                                                    |
|--------------------------------------------------------------|----------------------------------------------------------------------------------------------------|----------------------------------------------------------------------------------------------------|
|                                                              |                                                                                                    | Resource: Trading Community Org Address<br>Phone Contact Preference                                                                                                    |
| Trading Community Org Address Phone<br>Contact Preference    | An Employee can manage trading community legal contact preference for all trading community contact preferences not of type legal. | Role: Requisition Self Service User  Privilege: Manage Trading Community Legal Contact Preference (Data)  Resource: Trading Community Org Address Phone Contact Preference    |
| Trading Community Organization Address<br>Contact Preference | An Employee can manage trading community legal contact preference for all trading community contact preferences not of type legal. | Role: Expense Entry  Privilege: Manage Trading Community Legal Contact Preference (Data)  Resource: Trading Community Organization Address Contact Preference                 |
| Trading Community Organization Address<br>Contact Preference | An Employee can manage trading community legal contact preference for all trading community contact preferences not of type legal. | Role: Requisition Self Service User  Privilege: Manage Trading Community Legal Contact Preference (Data)  Resource: Trading Community Organization Address Contact Preference |
| Trading Community Organization Email Contact<br>Preference   | An Employee can manage trading community legal contact preference for all trading community contact preferences not of type legal. | Role: Expense Entry  Privilege: Manage Trading Community Legal Contact Preference (Data)  Resource: Trading Community Organization Email Contact Preference                   |
| Trading Community Organization Email Contact<br>Preference   | An Employee can manage trading community legal contact preference for all trading community contact preferences not of type legal. | Role: Requisition Self Service User  Privilege: Manage Trading Community Legal Contact Preference (Data)  Resource: Trading Community Organization Email Contact Preference   |
| Trading Community Organization Party                         | An Employee can view trading community organization for all organizations in the enterprise                                        | Role: Employee Bank Account Management Privilege: View Trading Community Organization (Data) Resource: Trading Community Organization Party                                   |
| Trading Community Organization Party                         | An Employee can view trading community organization for all organizations in the enterprise                                        | Role: Expense Entry  Privilege: View Trading Community Organization (Data)                                                                                                    |

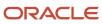

| Business Object                                            | Policy Description                                                                                                    | Policy Store Implementation                                                                                                    |
|------------------------------------------------------------|----------------------------------------------------------------------------------------------------|----------------------------------------------------------------------------------------------------|
|                                                            |                                                                                                    | Resource: Trading Community Organization<br>Party                                                                                                    |
| Trading Community Organization Party                       | An Employee can view trading community organization for all organizations in the enterprise                                             | Role: Payables Invoice Inquiry  Privilege: View Trading Community Organization (Data)  Resource: Trading Community Organization Party                                       |
| Trading Community Organization Party                       | An Employee can view trading community organization for all organizations in the enterprise                                             | Role: Procurement Requester  Privilege: View Trading Community Organization (Data)  Resource: Trading Community Organization Party                                          |
| Trading Community Organization Party                       | An Employee can view trading community organization for all organizations in the enterprise                                             | Role: Trading Community Data Security Policies for HCM  Privilege: View Trading Community Organization (Data)  Resource: Trading Community Organization Party               |
| Trading Community Organization Phone<br>Contact Preference | An Employee can manage trading community legal contact preference for all trading community contact preferences not of type legal.      | Role: Expense Entry  Privilege: Manage Trading Community Legal Contact Preference (Data)  Resource: Trading Community Organization Phone Contact Preference                 |
| Trading Community Organization Phone<br>Contact Preference | An Employee can manage trading community legal contact preference for all trading community contact preferences not of type legal.      | Role: Requisition Self Service User  Privilege: Manage Trading Community Legal Contact Preference (Data)  Resource: Trading Community Organization Phone Contact Preference |
| Trading Community Party                                    | An Employee can view trading community contact for all trading community persons in the enterprise except contacts created by partners. | Role: Procurement Requester  Privilege: View Trading Community Contact (Data)  Resource: Trading Community Party                                                            |
| Trading Community Party                                    | An Employee can view trading community person for all people in the enterprise                                                          | Role: Employee Bank Account Management Privilege: View Trading Community Person (Data)                                                                                      |

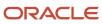

| Business Object         | Policy Description                                                                                                    | Policy Store Implementation                                                                                                    |
|-------------------------|----------------------------------------------------------------------------------------------------|----------------------------------------------------------------------------------------------------|
|                         |                                                                                                    | Resource: Trading Community Party                                                                                                    |
| Trading Community Party | An Employee can view trading community person for all people in the enterprise                                                | Role: Expense Entry  Privilege: View Trading Community Person (Data)  Resource: Trading Community Party                                    |
| Trading Community Party | An Employee can view trading community person for all people in the enterprise                                                | Role: Payables Invoice Inquiry  Privilege: View Trading Community Person (Data)  Resource: Trading Community Party                         |
| Trading Community Party | An Employee can view trading community person for all people in the enterprise                                                | Role: Procurement Requester  Privilege: View Trading Community Person (Data)  Resource: Trading Community Party                            |
| Trading Community Party | An Employee can view trading community person for all people in the enterprise                                                | Role: Trading Community Data Security Policies for HCM  Privilege: View Trading Community Person (Data)  Resource: Trading Community Party |
| Trading Community Party | An Employee can view trading community person for all people in the enterprise other than sales accounts and sales prospects. | Role: Expense Entry  Privilege: View Trading Community Person (Data)  Resource: Trading Community Party                                    |
| Trading Community Party | An Employee can view trading community person for all people in the enterprise other than sales accounts and sales prospects. | Role: Procurement Requester  Privilege: View Trading Community Person (Data)  Resource: Trading Community Party                            |
| Trading Community Party | An Employee can view trading community person for all resources in the enterprise                                             | Role: Expense Entry  Privilege: View Trading Community Person (Data)  Resource: Trading Community Party                                    |
| Trading Community Party | An Employee can view trading community person for all resources in the enterprise                                             | Role: Procurement Requester                                                                                                    |

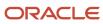

| Business Object                                              | Policy Description                                                                                                    | Policy Store Implementation                                                                                                    |
|--------------------------------------------------------------|----------------------------------------------------------------------------------------------------|----------------------------------------------------------------------------------------------------|
|                                                              |                                                                                                    | Privilege: View Trading Community Person<br>(Data)                                                                                                    |
|                                                              |                                                                                                    | Resource: Trading Community Party                                                                                                    |
| Trading Community Person Address Contact<br>Preference       | An Employee can manage trading community legal contact preference for all trading community contact preferences not of type legal. | Role: Expense Entry  Privilege: Manage Trading Community Legal Contact Preference (Data)  Resource: Trading Community Person Address Contact Preference                       |
| Trading Community Person Address Contact<br>Preference       | An Employee can manage trading community legal contact preference for all trading community contact preferences not of type legal. | Role: Requisition Self Service User Privilege: Manage Trading Community Legal Contact Preference (Data)  Resource: Trading Community Person Address Contact Preference        |
| Trading Community Person Address Phone<br>Contact Preference | An Employee can manage trading community legal contact preference for all trading community contact preferences not of type legal. | Role: Expense Entry  Privilege: Manage Trading Community Legal Contact Preference (Data)  Resource: Trading Community Person Address Phone Contact Preference                 |
| Trading Community Person Address Phone<br>Contact Preference | An Employee can manage trading community legal contact preference for all trading community contact preferences not of type legal. | Role: Requisition Self Service User  Privilege: Manage Trading Community Legal Contact Preference (Data)  Resource: Trading Community Person Address Phone Contact Preference |
| Trading Community Person Email Contact<br>Preference         | An Employee can manage trading community legal contact preference for all trading community contact preferences not of type legal. | Role: Expense Entry  Privilege: Manage Trading Community Legal Contact Preference (Data)  Resource: Trading Community Person Email Contact Preference                         |
| Trading Community Person Email Contact<br>Preference         | An Employee can manage trading community legal contact preference for all trading community contact preferences not of type legal. | Role: Requisition Self Service User  Privilege: Manage Trading Community Legal Contact Preference (Data)  Resource: Trading Community Person Email Contact Preference         |
| Trading Community Person Phone Contact<br>Preference         | An Employee can manage trading community legal contact preference for all trading                                                  | Role: Expense Entry                                                                                                    |

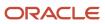

| Business Object                                      | Policy Description                                                                                                    | Policy Store Implementation                                                                                                    |
|------------------------------------------------------|----------------------------------------------------------------------------------------------------|----------------------------------------------------------------------------------------------------|
|                                                      | community contact preferences not of type legal.                                                                                                    | Privilege: Manage Trading Community Legal<br>Contact Preference (Data)<br>Resource: Trading Community Person Phone<br>Contact Preference                              |
| Trading Community Person Phone Contact<br>Preference | An Employee can manage trading community legal contact preference for all trading community contact preferences not of type legal.                                                       | Role: Requisition Self Service User  Privilege: Manage Trading Community Legal Contact Preference (Data)  Resource: Trading Community Person Phone Contact Preference |
| Trading Community Relationship                       | An Employee can view trading community relationship for all trading community relationships in the enterprise                                                                            | Role: Procurement Requester  Privilege: View Trading Community Relationship (Data)  Resource: Trading Community Relationship                                          |
| Trading Community Relationship                       | An Employee can view trading community relationship for all trading community relationships in the enterprise                                                                            | Role: Trading Community Data Security Policies<br>for HCM  Privilege: View Trading Community<br>Relationship (Data)  Resource: Trading Community Relationship         |
| Trading Community Relationship                       | An Employee can view trading community relationship for all trading community relationships in the enterprise except partner contact relationships, or relationships created by partners | Role: Procurement Requester  Privilege: View Trading Community Relationship (Data)  Resource: Trading Community Relationship                                          |
| Trading Community Relationship                       | An Employee can view trading community relationship for all trading community relationships in the enterprise except partner contact relationships, or relationships created by partners | Role: Requisition Self Service User  Privilege: View Trading Community Relationship (Data)  Resource: Trading Community Relationship                                  |
| Trading Partner Item                                 | A Employee can administrator trading partner item for the trading partner item they have access to                                                                                       | Role: Employee  Privilege: Administrate Trading Partner Item (Data)  Resource: Trading Partner Item                                                                   |
| Trading Partner Item                                 | A Employee can maintain trading partner item for the trading partner item they have access to                                                                                            | Role: Employee Privilege: Maintain Trading Partner Item (Data) Resource: Trading Partner Item                                                                         |

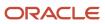

| Business Object                  | Policy Description                                                                                      | Policy Store Implementation                                                                                                    |
|----------------------------------|----------------------------------------------------------------------------------------------------|----------------------------------------------------------------------------------------------------|
| Trading Partner Item             | A Employee can view trading partner item for<br>the trading partner item they have access to            | Role: Employee Privilege: View Trading Partner Item (Data) Resource: Trading Partner Item                                                           |
| User                             | An Employee can view user accounts for themselves                                                       | Role: Manage My Account Privilege: View User Accounts (Data) Resource: User                                                                         |
| User Role                        | An Employee can view own account details for themselves                                                 | Role: Manage My Account Privilege: View Own Account Details (Data) Resource: User Role                                                              |
| Variable Compensation Allocation | An Employee can manage variable compensation allocation by worker for themselves                        | Role: Manage Personal Compensation  Privilege: Manage Variable Compensation Allocation by Worker (Data)  Resource: Variable Compensation Allocation |
| Work Relationship                | An Employee can submit resignation for themselves                                                       | Role: Submit Resignation Privilege: Submit Resignation (Data) Resource: Work Relationship                                                           |
| Work Relationship                | An Employee can view employment information summary for themselves                                      | Role: View Employment Information Summary Privilege: View Employment Information Summary (Data) Resource: Work Relationship                         |
| Work Relationship                | An Employee can withdraw resignation for themselves                                                     | Role: Withdraw Resignation Privilege: Withdraw Resignation (Data) Resource: Work Relationship                                                       |
| Worker                           | A Employee can choose worker for people and assignments in their person and assignment security profile | Role: Employee Privilege: Choose Worker (Data) Resource: Worker                                                                                     |
| Worker                           | An Employee can compare worker employment information for themselves                                    | Role: Compare HCM Information  Privilege: Compare Worker Employment Information (Data)                                                              |

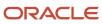

| Business Object    | Policy Description                                                                                                    | Policy Store Implementation                                                                             |
|--------------------|----------------------------------------------------------------------------------------------------|----------------------------------------------------------------------------------------------------|
|                    |                                                                                                    | Resource: Worker                                                                                        |
| Worker             | An Employee can review worker availability for themselves                                                                                                    | Role: View Portrait Availability Card Privilege: Review Worker Availability (Data) Resource: Worker     |
| Worker             | An Employee can search worker for themselves                                                                                                    | Role: View Additional Assignment Info Privilege: Search Worker (Data) Resource: Worker                  |
| Worker             | An Employee can search worker for themselves                                                                                                    | Role: View Eligible Jobs Privilege: Search Worker (Data) Resource: Worker                               |
| Worker             | An Employee can search worker for themselves                                                                                                    | Role: View Employment Information Summary Privilege: Search Worker (Data) Resource: Worker              |
| Worker             | An Employee can search worker for themselves                                                                                                    | Role: View Seniority Dates Privilege: Search Worker (Data) Resource: Worker                             |
| Worker             | An Employee can search worker for themselves                                                                                                    | Role: View Worker Contract Privilege: Search Worker (Data) Resource: Worker                             |
| Worker Contract    | An Employee can view worker contract for themselves                                                                                                    | Role: View Worker Contract  Privilege: View Worker Contract (Data)  Resource: Worker Contract           |
| Worker Journey     | An Employee can view worker journey for persons and assignments in their person and assignment security profile and journeys to which they have been granted access | Role: Use REST Service - Worker Journeys Privilege: View Worker Journey (Data) Resource: Worker Journey |
| Workforce Schedule | An Employee can view workforce schedule by worker for themselves                                                                                                    | Role: View Workforce Schedule by Worker Privilege: View Workforce Schedule by Worker (Data)             |

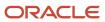

| Business Object | Policy Description | Policy Store Implementation  |
|-----------------|--------------------|------------------------------|
|                 |                    | Resource: Workforce Schedule |

### Privacy

This table lists data security policies for privacy for the Employee abstract role.

| Business Object                | Policy Description                                                                                                    | Policy Store Implementation                                                                                                    |
|--------------------------------|----------------------------------------------------------------------------------------------------|----------------------------------------------------------------------------------------------------|
| Trading Community Person Phone | An Employee can view trading community person mobile phone number for all trading community person mobile phone numbers | Role: Procurement Requester  Privilege: View Trading Community Person Mobile Phone Number  Resource: Trading Community Person Phone |

# Line Manager (Abstract Role)

Identifies the person as a line manager.

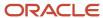

### Role Hierarchy

The Line Manager abstract role directly and indirectly inherits these roles.

- · Line Manager
  - Absence Management Transaction Analysis
    - Business Intelligence Authoring
  - Access Learning Common Components
  - Access Person Gallery
  - Access Touchpoints by Manager
    - Manage HCM Person Note
    - Request Feedback
    - Use REST Service Development Goals Read Only
    - Use REST Service Feedback Requests by Worker or Manager
    - Use REST Service Manager Connections Read Only
    - Use REST Service Performance Goals Read Only
    - Use REST Service Talent Worker Check-Ins
    - Use REST Service Talent Worker Engagements by Manager Read Only
  - Add Worker Assignment
  - Availability Patterns Transaction Analysis
  - o Career Development Transaction Analysis
  - Change Employment Start Dates
  - Change Worker Location
  - Change Worker Location and Position by Manager
  - Change Worker Manager
  - Change Worker Working Hour
  - Change Worker Working Hour and Position by Manager
  - Compare HCM Information
  - Compensation Transaction Analysis
    - Business Intelligence Authoring
  - Contingent Worker Addition
  - Create Non-Catalog Learning Request by Learner Manager
  - Create Succession Plan for Worker
  - Create Work Relationship
  - Documents of Record Transaction Analysis
  - Edit Person Career Planning
  - Edit Person Skills and Qualifications
  - Edit Succession Plan and Manage Candidates
  - Edit Time Zone Overrides

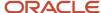

- o Employee Hire
- Expense Approval
- Goal Management Line Manager
- Goal Management Transaction Analysis
  - Business Intelligence Authoring
- HCM Questionnaires General Survey Responses Transaction Analysis
- Individual Compensation Transaction Analysis
- Line Manager Workforce Compensation Management
- Maintain Absence Records
- Manage Availability Patterns
- Manage Cash Disbursements
- Manage Contextual Journey by Manager
  - Use REST Service HR Document Types List of Values
  - Use REST Service Journeys Read Only
  - Use REST Service Public Workers Read Only
  - Use REST Service Worker Journeys
  - Use REST Service Workers List of Values
- Manage Costing of Position in Employment Processes
- Manage Development Goal by Manager
- Manage Direct Report
- Manage Donations
- Manage Eligible Jobs
- Manage Employee Payroll in Employment Processes
- Manage Individual Compensation
- Manage Journey By Manager
  - Use REST Service HR Document Types List of Values
  - Use REST Service Journey Allocations
  - Use REST Service Journey Categories List of Values
  - Use REST Service Journey Scheduled Allocations
  - Use REST Service Journey Task Library
  - Use REST Service Journeys
  - Use REST Service Public Workers Read Only
  - Use REST Service Worker Journeys
  - Use REST Service Workers List of Values
- Manage Learning Communities
- Manage Learning Community Required Members
- Manage Learning Self-Service Tutorials
- Manage Learning Self-Service Videos
- Manage My Vacancies
- Manage Offline Learning

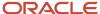

- Manage Onboarding by Manager
- Manage Performance Goal by Manager
- Manage Person Documentation
- Manage Person Identifiers for External Applications
- Manage Recommended Learning
- Manage Required Learning by Learner Manager
- Manage Salaries
- Manage Schedules and Exceptions Assignment
- Manage Survey by Manager
  - Use REST Service Journeys
  - Use REST Service Worker Journeys
  - Use REST Service Workers List of Values
- Manage Talent Pool
- Manage Time Cards by Line Manager
  - Use REST Service Time Card Entry Details by Line Manager Read Only
  - Use REST Service Time Card Searches by Line Manager
  - Use REST Service Time Cards by Line Manager
- Manage Time Change Requests by Line Manager
- Manage User Account
  - Edit User Name
  - Manage User Roles
- Manage Vacancy
- Manage Voluntary Learning by Learner Manager
- Manage Work Patterns
- Manage Worker Checklist
- Manage Worker Contract
- Manage Worker Information Sharing
- Manage Workforce Compensation Budgets by Line Manager
- Moderate User Generated Learning
- Nonworker Addition
- Pending Worker Addition and Hire
- Performance Management Line Manager
  - Create Anytime Performance Document
  - Manage Check-In Document
  - Mass Evaluate Performance Documents by Manager
    - Use REST Service Talent Performance Mass Evaluations
    - Use REST Service Talent Performance Mass Evaluations Read Only
  - Request Feedback
  - View Check-In Document
  - View Performance Summary

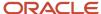

- View Requested Feedback
- Performance Management Transaction Analysis
  - Business Intelligence Authoring
- Plan Absences by Manager
- Print Worker Portrait
- Promote Worker
- Promote Worker and Change Position by Manager
- Record External Learning by Learner Manager
- Report Manager Transaction Dashboard
- Report My Vacancies
- Request a Position Change
- Share Personal Data Access
- Share Personal Information
- Submit Absence Bid by Manager
- Submit a Payroll Flow
- Terminate Employment
- Time and Labor Transaction Analysis
- Transfer Worker
- Transfer Worker and Change Position by Manager
- Use REST Service Absence Business Titles List of Values
- Use REST Service Absence Types List of Values
- Use REST Service Guided Journey Responses
- Use REST Service Guided Journeys Read Only
- Use REST Service HR Document Types List of Values
- Use REST Service Legislative Data Groups List of Values
- Use REST Service Nudge Cards
- Use REST Service Performance Goals List of Values
- Use REST Service Person Reference Data Lists of Values
- Use REST Service Representatives Read Only
- Use REST Service Salaries With Analytics Read Only
- Use REST Service Succession Management Lists of Values
- Use REST Service Talent Review Managers List of Values
- Use REST Service Worker Assignments List of Values
- Use REST Service Workers List of Values
- Use REST Service Workforce Structure List of Values
- Vacancy Transaction Analysis
- View Accrual Type Absence Plan Balance

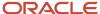

- View Additional Assignment Info
- View Compensation Change Statement
- View Compensation Details for Worker
- View Compensation History
- View Costing of Position in Employment Processes
- View Development Goal by Manager
- View Employee Payroll in Employment Processes
- View Employment Information Summary
- View HCM Person Note
- View Learner Contributions
- View Learning Communities
- View Market Composites Summary
- View Portrait Availability Card
- View Portrait Contact Card
- View Portrait Employment Information Card
- View Portrait User Account Details Card
- View Positions
- View Public Learning Communities
- View Recommended Learning by Learner Manager
- View Required Learning by Learner Manager
- View Seniority Dates
- View Succession Org Chart by Manager
  - Use REST Service Succession Org Chart Read Only
- View Succession Plan
- View Talent Ratings
- View Team Schedule by Line Manager
- View Team Skills as Manager
  - Use REST Service Manager Connections Read Only
  - Use REST Service Person Skills Searches
  - Use REST Service Talent Skill Assignments
  - Use REST Service Talent Skill Assignments Read Only
  - Use REST Service Team Skills Searches
- View Time Zone Overrides
- View Total Compensation Statement Feedback by Line Manager
- View Voluntary Learning by Learner Manager
- View Worker Assignment History Details
- View Worker Calendar by Manager
- View Worker Contract

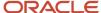

- View Workforce Predictions as Line Manager
- View Workforce Schedule by Line Manager
- Workforce Assignment Salary Transaction Analysis
- Workforce Model Plan Line Manager
  - View Salary Data Only
- Workforce Modeling Transaction Analysis
- Workforce Profile Line Manager
- Workforce Profile Transaction Analysis
  - Business Intelligence Authoring
- Workforce Scheduling Transaction Analysis
- Workforce Transaction Analysis
  - Business Intelligence Authoring

#### **Duties**

This table lists the duties assigned directly and indirectly to the Line Manager abstract role.

| Duty Role                                  | Description                                                                                                    |
|--------------------------------------------|----------------------------------------------------------------------------------------------------|
| Absence Management Transaction<br>Analysis | Analyzes Workforce absences transactional information                                                                                                    |
| Access Learning Common Components          | Access common learning components.                                                                                                    |
| Access Touchpoints by Manager              | Allows managers to access touchpoints for the workers who report to them.                                                                                                    |
| Availability Patterns Transaction Analysis | Analyzes employee availability pattern transactional information                                                                                                    |
| Business Intelligence Authoring            | An author of Business Intelligence reports as presented in the web catalog. The role allows authoring within Business Intelligence Applications, Business Intelligence Publisher, Real Time Decisions, Enterprise Performance Management and Business Intelligence Office. |
| Career Development Transaction Analysis    | HCM Career Development Transaction Analysis Duty Role                                                                                                    |
| Compensation Transaction Analysis          | Analyzes Compensation transactional information                                                                                                    |
| Contingent Worker Addition                 | Adds contingent workers.                                                                                                    |
| Documents of Record Transaction Analysis   | Analyzes Documents of Records transactional information                                                                                                    |
| Employee Hire                              | Hires employees.                                                                                                    |

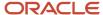

| Duty Role                                                           | Description                                                                                                    |
|---------------------------------------------------------------------|----------------------------------------------------------------------------------------------------|
| Expense Approval                                                    | Approves expense reports of Oracle Fusion Expenses users.                                                                 |
| Goal Management Line Manager                                        | Goal Management Line Manager - inherited by Line Manager                                                                  |
| Goal Management Transaction Analysis                                | Analyzes Workforce Goals transactional information                                                                        |
| HCM Questionnaires General Survey<br>Responses Transaction Analysis | Analyses HCM Questionnaires General Survey Responses                                                                      |
| Individual Compensation Transaction<br>Analysis                     | Analyses individual compensation transactional information                                                                |
| Line Manager Workforce Compensation<br>Management                   | Manages workforce compensation by allocating compensation, rating performance, and promoting workers on a periodic basis. |
| Manage Contextual Journey by Manager                                | Allows managers to access and manage worker contextual journeys.                                                          |
| Manage Journey By Manager                                           | Allows managers to access and manage worker journeys.                                                                     |
| Manage Offline Learning                                             | Allows download and management of learning item content on mobile device in learning self-service                         |
| Manage Survey by Manager                                            | Allows managers to access and manage their own surveys.                                                                   |
| Manage Talent Pool                                                  | Allows to view, edit talent pools and add workers to the Talent Pools.                                                    |
| Manage Time Cards by Line Manager                                   | Manages time cards that need to be adjusted or submitted for processing, when a worker cannot access their time card.     |
| Manage User Account                                                 | Manages user roles.                                                                                                    |
| Mass Evaluate Performance Documents by<br>Manager                   | Allows mass manager evaluation of performance documents.                                                                  |
| Nonworker Addition                                                  | Adds nonworkers.                                                                                                    |
| Pending Worker Addition and Hire                                    | Adds and hires pending workers.                                                                                           |
| Performance Management Line Manager                                 | Views performance documents from line manager dashboard.                                                                  |
| Performance Management Transaction<br>Analysis                      | Analyzes Workforce Performance Management transactional information                                                       |
| Time and Labor Transaction Analysis                                 | HCM Time and Labor Transaction Analysis Duty Role                                                                         |

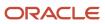

| Duty Role                                                   | Description                                                                                                    |
|-------------------------------------------------------------|----------------------------------------------------------------------------------------------------|
| Use REST Service - HR Document Types<br>List of Values      | Allows the user to call the GET method associated with the HR document types list of values REST service. Use this duty role when granting manage access to person documentation data. |
| Use REST Service - Succession<br>Management Lists of Values | Allows the user to call the GET method associated with the Succession Management list of values REST Services.                                                                         |
| Use REST Service - Workers List of Values                   | Allows the user to call the GET method associated with the Workers list of values REST Service.                                                                                        |
| Vacancy Transaction Analysis                                | HCM Vacancy Transaction Analysis Duty Role                                                                                                    |
| View Succession Org Chart by Manager                        | Allows a manager to view the succession org chart.                                                                                                    |
| View Team Skills as Manager                                 | Allows a manager to view team skills.                                                                                                    |
| Workforce Assignment Salary Transaction<br>Analysis         | Analyses assignment and salary transactional information                                                                                                    |
| Workforce Model Plan Line Manager                           | Manages workforce model plans, including creating and editing the plans.                                                                                                    |
| Workforce Modeling Transaction Analysis                     | Analyzes Workforce Modeling transactional information                                                                                                    |
| Workforce Profile Line Manager                              | Performs workforce profile duties as a line manager.                                                                                                    |
| Workforce Profile Transaction Analysis                      | Analyzes Workforce Profile transactional information.                                                                                                    |
| Workforce Scheduling Transaction<br>Analysis                | Analyses workforce scheduling transactional information                                                                                                    |
| Workforce Transaction Analysis                              | Analyzes Workforce transactional information.                                                                                                    |

## Aggregate Privileges

This table lists aggregate privileges assigned directly and indirectly to the Line Manager abstract role.

| Aggregate Privilege           | Description                                                |
|-------------------------------|------------------------------------------------------------|
| Access Person Gallery         | Searches worker deferred data and views the portrait page. |
| Add Worker Assignment         | Allows adding of a worker assignment.                      |
| Change Employment Start Dates | Allows changing of employment start dates for workers.     |

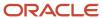

| Aggregate Privilege                                       | Description                                                                     |  |
|-----------------------------------------------------------|---------------------------------------------------------------------------------|--|
| Change Worker Location                                    | Changes persons' locations.                                                     |  |
| Change Worker Location and Position by<br>Manager         | Allows managers to change worker assignment locations and change positions.     |  |
| Change Worker Manager                                     | Changes persons' managers.                                                      |  |
| Change Worker Working Hour                                | Changes the working hours of persons.                                           |  |
| Change Worker Working Hour and Position by Manager        | Allows managers to change worker assignment working hours and change positions. |  |
| Compare HCM Information                                   | Compares workers, jobs, positions, and any combinations of these objects.       |  |
| Create Anytime Performance Document                       | Allows creation of anytime performance documents                                |  |
| Create Non-Catalog Learning Request by<br>Learner Manager | null                                                                            |  |
| Create Succession Plan for Worker                         | Create succession plans.                                                        |  |
| Create Work Relationship                                  | Adds work relationships to persons.                                             |  |
| Edit Person Career Planning                               | Allows editing the Person Career Planning.                                      |  |
| Edit Person Skills and Qualifications                     | Allows editing the Person Skills and Qualifications.                            |  |
| Edit Succession Plan and Manage<br>Candidates             | Manages succession plan candidates.                                             |  |
| Edit Time Zone Overrides                                  | Allows users to edit time zone overrides for a worker.                          |  |
| Edit User Name                                            | Updates the user name associated with a person.                                 |  |
| Maintain Absence Records                                  | Allows workers to enter, update and delete their absence records.               |  |
| Manage Availability Patterns                              | Allows users to create, delete, and update availability patterns.               |  |
| Manage Cash Disbursements                                 | Allows administrator to dispense part of an accrual plan balance for payment.   |  |
| Manage Check-In Document                                  | Allows to create, view, edit and delete check-in document.                      |  |

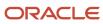

| Aggregate Privilege                                   | Description                                                                                        |  |
|-------------------------------------------------------|----------------------------------------------------------------------------------------------------|--|
| Manage Costing of Position in<br>Employment Processes | Allows user to manage costing at position level within employment processes.                       |  |
| Manage Development Goal by Manager                    | Manages development goals of subordinates.                                                         |  |
| Manage Direct Report                                  | Manages direct reports.                                                                            |  |
| Manage Donations                                      | Allows creation and viewing of absence donations.                                                  |  |
| Manage Eligible Jobs                                  | Allows managing of eligible jobs for relief in higher class.                                       |  |
| Manage Employee Payroll in Employment<br>Processes    | Allows user to manage employee's payroll within employment processes.                              |  |
| Manage HCM Person Note                                | Views and manages all types of HCM person notes                                                    |  |
| Manage Individual Compensation                        | Privilege to manage individual compensation awards for workers within the user's security profile. |  |
| Manage Learning Communities                           | Allows users to create learning communities.                                                       |  |
| Manage Learning Community Required Members            | Allows adding required members to a community.                                                     |  |
| Manage Learning Self-Service Tutorials                | Allows users to author tutorials.                                                                  |  |
| Manage Learning Self-Service Videos                   | Allows users to publish and edit videos.                                                           |  |
| Manage My Vacancies                                   | Allows management of vacancies that report to the logged in user.                                  |  |
| Manage Onboarding by Manager                          | Allows manager to manage the onboarding tasks.                                                     |  |
| Manage Performance Goal by Manager                    | Manages performance goals of subordinates.                                                         |  |
| Manage Person Documentation                           | Manages documents.                                                                                 |  |
| Manage Person Identifiers for External Applications   | Manages person identifiers for external applications.                                              |  |
| Manage Recommended Learning                           | Allows users to recommend learning and view recommendations received.                              |  |
| Manage Required Learning by Learner<br>Manager        | Allows managers to create and manage required assignments.                                         |  |

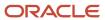

| Aggregate Privilege                                   | Description                                                                                                    |  |  |
|-------------------------------------------------------|----------------------------------------------------------------------------------------------------|--|--|
| Manage Salaries                                       | Privilege to manage off-cycle salary adjustments as a stand alone transaction or as part of a larger business process such as a promotion or transfer. |  |  |
| Manage Schedules and Exceptions<br>Assignment         | Manages the association of schedules to an assignment. This role is associated with the line manager or HR specialist.                                 |  |  |
| Manage Time Change Requests by Line<br>Manager        | Allows the line manager to see and approve time change requests data for workers.                                                                      |  |  |
| Manage User Roles                                     | Allows management of user roles assignments.                                                                                                    |  |  |
| Manage Vacancy                                        | Allows management of vacancies.                                                                                                    |  |  |
| Manage Voluntary Learning by Learner<br>Manager       | Allows managers to create and manage voluntary assignments.                                                                                            |  |  |
| Manage Work Patterns                                  | Allows users to create, edit and delete work patterns for a worker.                                                                                    |  |  |
| Manage Worker Checklist                               | Manages checklist definitions.                                                                                                    |  |  |
| Manage Worker Contract                                | Allows update of worker's employment contract details and add, update and delete of contract extensions.                                               |  |  |
| Manage Worker Information Sharing                     | Allows sharing of person information with internal and external recipients. Used in the non-responsiv                                                  |  |  |
| Manage Workforce Compensation Budgets by Line Manager | Manages compensation budgets by distributing and publishing budgets to lower manager.                                                                  |  |  |
| Moderate User Generated Learning                      | Allows access to moderate and approve self-service learning items.                                                                                     |  |  |
| Plan Absences by Manager                              | Allows managers to plan absences for their reports.                                                                                                    |  |  |
| Print Worker Portrait                                 | Grants access to the portrait maintenance duties for the portrait cards.                                                                               |  |  |
| Promote Worker                                        | Promotes persons.                                                                                                    |  |  |
| Promote Worker and Change Position by<br>Manager      | Allows managers to promote workers and change positions.                                                                                               |  |  |
| Record External Learning by Learner<br>Manager        | Allows to record external learning completion by learner manager                                                                                       |  |  |
| Report Manager Transaction Dashboard                  | Reports Manager Transaction Dashboard                                                                                                    |  |  |

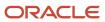

| Aggregate Privilege                                          | Description                                                                                                    |  |  |
|--------------------------------------------------------------|----------------------------------------------------------------------------------------------------|--|--|
| Report My Vacancies                                          | Allows reporting of vacancies that report to the logged in user.                                                                                                    |  |  |
| Request Feedback                                             | Allows to request feedback                                                                                                    |  |  |
| Request a Position Change                                    | Allows requesting a position change.                                                                                                    |  |  |
| Share Personal Data Access                                   | Allows sharing of access to personal data.                                                                                                    |  |  |
| Share Personal Information                                   | Allows sharing of personal information.                                                                                                    |  |  |
| Submit Absence Bid by Manager                                | Allows managers to submit absence bids.                                                                                                    |  |  |
| Submit a Payroll Flow                                        | Allows users to run scheduled processes that are included in payroll flows. When granting this aggregate privilege to a custom role you should also grant the Submit a Payroll Process or Report aggregate privilege. ORA_PAY_PROCESS_AND_REPORT_SUBMISSION_DUTY. |  |  |
| Terminate Employment                                         | Terminates work relationships or assignments.                                                                                                    |  |  |
| Transfer Worker                                              | Transfers persons.                                                                                                    |  |  |
| Transfer Worker and Change Position by<br>Manager            | Allows managers to transfer workers and change positions.                                                                                                    |  |  |
| Use REST Service - Absence Business<br>Titles List of Values | Allows users to call the GET method associated with the Absence Business Titles REST service.                                                                                                    |  |  |
| Use REST Service - Absence Types List of Values              | Allows users to call the GET method associated with the Absence Types REST service.                                                                                                    |  |  |
| Use REST Service - Development Goals<br>Read Only            | Allows users to call GET and describe methods with the Development Goals REST service.                                                                                                    |  |  |
| Use REST Service - Feedback Requests by<br>Worker or Manager | Allows the user to call the POST method associated with the Feedback Requests REST service.                                                                                                    |  |  |
| Use REST Service - Guided Journey<br>Responses               | Allows the user to call all methods associated with the Guided Journey Responses REST service.                                                                                                    |  |  |
| Use REST Service - Guided Journeys Read<br>Only              | Allows the user to call the GET method associated with the Guided Journeys REST service.                                                                                                    |  |  |
| Use REST Service - Journey Allocations                       | Allows the user to call all methods associated with the Journey Allocations REST Service.                                                                                                    |  |  |
| Use REST Service - Journey Categories<br>List of Values      | Allows the user to call the GET method associated with the Journey Categories List of Values REST Service.                                                                                                    |  |  |

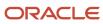

| Aggregate Privilege                                                 | Description                                                                                                    |  |  |
|---------------------------------------------------------------------|----------------------------------------------------------------------------------------------------|--|--|
| Use REST Service - Journey Scheduled<br>Allocations                 | Allows the user to call all methods associated with the Journey Scheduled Allocations REST Service.                                            |  |  |
| Use REST Service - Journey Task Library                             | Allows the user to call all methods associated with the Journey Task Library REST Service.                                                     |  |  |
| Use REST Service - Journeys                                         | Allows the user to call all methods associated with the Journeys REST Service.                                                                 |  |  |
| Use REST Service - Journeys Read Only                               | Allows the user to call the GET method associated with the Journeys REST Service.                                                              |  |  |
| Use REST Service - Legislative Data<br>Groups List of Values        | Allows the user to call the GET method associated with the Legislative Data Groups LOV REST Service.                                           |  |  |
| Use REST Service - Manager Connections<br>Read Only                 | Allows the user to call the GET method associated with the Manager Connections REST Service.                                                   |  |  |
| Use REST Service - Nudge Cards                                      | Allows the user to call all methods associated with the Nudge Cards REST service.                                                              |  |  |
| Use REST Service - Performance Goals List of Values                 | Allows the user to call the GET method associated with the Performance Goals List of Values REST Service.                                      |  |  |
| Use REST Service - Performance Goals<br>Read Only                   | Allows the user to call the GET method associated with the Performance Goals REST service.                                                     |  |  |
| Use REST Service - Person Reference Data<br>Lists of Values         | Allows the user to call the GET method associated with the person reference data lists of values REST services.                                |  |  |
| Use REST Service - Person Skills Searches                           | Allows the user to call the Person Skills Searches REST Services.                                                                              |  |  |
| Use REST Service - Public Workers Read<br>Only                      | Allows the user to call the GET method associated with the Public Workers REST Service.                                                        |  |  |
| Use REST Service - Representatives Read<br>Only                     | Allows the user to call the GET method associated with the Representatives REST Service.                                                       |  |  |
| Use REST Service - Salaries With Analytics<br>Read Only             | Allows the user to call the GET method associated with the worker salaries REST Service, that returns salary along with analytical attributes. |  |  |
| Use REST Service - Succession Org Chart<br>Read Only                | Allows the user to call the GET method associated with the Succession Org Chart REST Service.                                                  |  |  |
| Use REST Service - Talent Performance<br>Mass Evaluations           | Allows users to call all methods to get and update performance evaluations with the Talent Performance Mass Evaluations REST service.          |  |  |
| Use REST Service - Talent Performance<br>Mass Evaluations Read Only | Allows users to call GET methods to access performance evaluations with the Talent Performance Mass Evaluations REST service.                  |  |  |

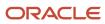

| Aggregate Privilege                                                     | Description                                                                                                    |  |
|-------------------------------------------------------------------------|----------------------------------------------------------------------------------------------------|--|
| Use REST Service - Talent Review<br>Managers List of Values             | Allows the user to call the GET method associated with the Talent Review Managers list of values REST Service.  |  |
| Use REST Service - Talent Skill<br>Assignments                          | Allows the user to call all methods associated with the Talent Skill Assignments REST Service.                  |  |
| Use REST Service - Talent Skill<br>Assignments Read Only                | Allows the user to call the GET method associated with the Talent Skill Assignments REST Service.               |  |
| Use REST Service - Talent Worker Check-<br>Ins                          | Allows users to call all methods with the Talent Worker Check-Ins REST service.                                 |  |
| Use REST Service - Talent Worker<br>Engagements by Manager Read Only    | Allows the user to call the GET method associated with the Talent Worker Engagements REST Service as a manager. |  |
| Use REST Service - Team Skills Searches                                 | Allows the user to call the Team Skills Searches REST Services.                                                 |  |
| Use REST Service - Time Card Entry<br>Details by Line Manager Read Only | Lets the line manager call the Time Card Entry Details REST Service.                                            |  |
| Use REST Service - Time Card Searches by Line Manager                   | Lets the line manager call the Time Card Searches REST Service.                                                 |  |
| Use REST Service - Time Cards by Line<br>Manager                        | Lets the line manager call the Time Cards REST Service.                                                         |  |
| Use REST Service - Worker Assignments<br>List of Values                 | Allows the user to call the GET method associated with the Assignments list of values REST Service.             |  |
| Use REST Service - Worker Journeys                                      | Allows the user to call all methods associated with the Worker Journeys REST Service.                           |  |
| Use REST Service - Workforce Structure<br>List of Values                | Allows the user to call the GET method associated with the Workforce Structure list of values REST Services.    |  |
| View Accrual Type Absence Plan Balance                                  | Allows workers to view balances of the accrual type absence plans.                                              |  |
| View Additional Assignment Info                                         | Allows viewing of additional assignment info.                                                                   |  |
| View Check-In Document                                                  | Allows to view check-in document.                                                                               |  |
| View Compensation Change Statement                                      | Allows workers to view compensation change statements after the workforce compensation cycle.                   |  |
| View Compensation Details for Worker                                    | Views compensation data for a worker.                                                                           |  |

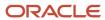

| Aggregate Privilege                                 | Description                                                                                                    |  |
|-----------------------------------------------------|----------------------------------------------------------------------------------------------------|--|
| View Compensation History                           | Provides access to view compensation history for workers within the users security profile.                                                                                      |  |
| View Costing of Position in Employment<br>Processes | Allows user to view costing at position level within employment processes.                                                                                                    |  |
| View Development Goal by Manager                    | View development goals of subordinates.                                                                                                    |  |
| View Employee Payroll in Employment<br>Processes    | Allows user to view employee's payroll within employment processes.                                                                                                    |  |
| View Employment Information Summary                 | Grants access to view a worker's employment information summary.                                                                                                    |  |
| View HCM Person Note                                | Views HCM person notes                                                                                                    |  |
| View Learner Contributions                          | Allows users to view a person's learning contributions.                                                                                                    |  |
| View Learning Communities                           | Allows users to view learning communities they are members of.                                                                                                    |  |
| View Market Composites Summary                      | Allows viewing of market composite summary.                                                                                                    |  |
| View Performance Summary                            | Allows viewing of workers performance summary information.                                                                                                    |  |
| View Portrait Availability Card                     | Grants access to the availability card in the portrait, which includes schedule, absence, and accrual information.                                                               |  |
| View Portrait Contact Card                          | Grants access to view the contact card in the portrait, which includes phone number, e-mail, other communication methods, work location information, manager, directs and peers. |  |
| View Portrait Employment Information<br>Card        | Grants access to view the employment card in the Portrait, which includes assignment and contract information. This role is associated with the line manager and HR specialist.  |  |
| View Portrait User Account Details Card             | Views the User Account Details card in the Person Gallery.                                                                                                    |  |
| View Positions                                      | Views positions in the user's position security profile.                                                                                                    |  |
| View Public Learning Communities                    | Allows users to view the learning communities a person is a member of.                                                                                                    |  |
| View Recommended Learning by Learner<br>Manager     | Allows managers to view recommendations received by people in their person security profile, and learning items recommended for people in their public person security profile.  |  |
| /iew Requested Feedback                             | Allows workers and line managers to view requested feedback                                                                                                    |  |
| View Required Learning by Learner<br>Manager        | Allows managers to view required learning assignments assigned to people in their person security profile.                                                                       |  |

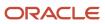

| Aggregate Privilege                                           | Description                                                                                                 |  |
|---------------------------------------------------------------|----------------------------------------------------------------------------------------------------|--|
| View Salary Data Only                                         | Views salary data embedded or used in non-compensation product pages or processes.                          |  |
| View Seniority Dates                                          | Allows viewing of seniority dates.                                                                          |  |
| View Succession Plan                                          | Views succession plans.                                                                                     |  |
| View Talent Ratings                                           | Grants access to view the talent ratings.                                                                   |  |
| View Team Schedule by Line Manager                            | Allows line manager to view team schedule.                                                                  |  |
| View Time Zone Overrides                                      | Allows users to view time zone overrides for a worker.                                                      |  |
| View Total Compensation Statement<br>Feedback by Line Manager | Allows viewing total compensation statement feedback survey by line manager.                                |  |
| View Voluntary Learning by Learner<br>Manager                 | Allows managers to view voluntary learning assignments assigned to people in their person security profile. |  |
| View Worker Assignment History Details                        | Allows viewing of worker's assignment history details.                                                      |  |
| View Worker Calendar by Manager                               | Allows managers to view a worker calendar.                                                                  |  |
| View Worker Contract                                          | Allows viewing of worker's employment contract details and contract extensions.                             |  |
| View Workforce Predictions as Line<br>Manager                 | Allows Line Manager to view worker predictions.                                                             |  |
| View Workforce Schedule by Line Manager                       | Allows line managers to view workforce schedules for the people in their management hierarchy.              |  |

## Privileges

This table lists privileges granted to duties of the Line Manager abstract role.

| Granted Role                         | Granted Role Description           | Privilege                            | Privilege Description                                                                     |
|--------------------------------------|------------------------------------|--------------------------------------|-------------------------------------------------------------------------------------------|
| Access Learning Common<br>Components | Access common learning components. | Access Learning Common<br>Components | Allows access to common components in learning self-service and administration work area. |

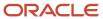

| Granted Role                  | Granted Role Description                                                  | Privilege                                                 | Privilege Description                                                                                                    |
|-------------------------------|---------------------------------------------------------------------------|-----------------------------------------------------------|----------------------------------------------------------------------------------------------------|
| Access Touchpoints by Manager | Allows managers to access touchpoints for the workers who report to them. | Access Touchpoints by Manager                             | Allows managers to access touchpoints for the workers who report to them.                                                    |
| Access Touchpoints by Manager | Allows managers to access touchpoints for the workers who report to them. | Use REST Service - Feedback<br>Templates List of Values   | Allows the user to call the GET method associated with the Feedback Templates List of Values REST service.                   |
| Access Touchpoints by Manager | Allows managers to access touchpoints for the workers who report to them. | Use REST Service - Feedback<br>Templates Read Only        | Allows the user to call the GET method associated with the Feedback Templates REST service.                                  |
| Access Touchpoints by Manager | Allows managers to access touchpoints for the workers who report to them. | Use REST Service - HCM Surveys<br>List of Values          | Allows the user to call the GET method associated with the HCM Surveys List of Values REST Service.                          |
| Access Touchpoints by Manager | Allows managers to access touchpoints for the workers who report to them. | Use REST Service - Nudges                                 | Allows the user to call all methods associated with the Nudges REST service.                                                 |
| Access Touchpoints by Manager | Allows managers to access touchpoints for the workers who report to them. | Use REST Service - Talent Check-In<br>Templates Read Only | Allows users to call GET and describe methods with the Talent Check-In Templates REST service.                               |
| Contingent Worker Addition    | Adds contingent workers.                                                  | Add Contingent Worker                                     | Allows addition of new contingent worker records.                                                                            |
| Contingent Worker Addition    | Adds contingent workers.                                                  | Create User                                               | Allows creation of users.                                                                                                    |
| Contingent Worker Addition    | Adds contingent workers.                                                  | Renew Placement                                           | Allows renewal of contingent-<br>worker placements.                                                                          |
| Employee Hire                 | Hires employees.                                                          | Create User                                               | Allows creation of users.                                                                                                    |
| Employee Hire                 | Hires employees.                                                          | Hire Employee                                             | Allows addition of new employee records.                                                                                     |
| Employee Hire                 | Hires employees.                                                          | Rehire Employee                                           | Allows rehire of employees.                                                                                                  |
| Expense Approval              | Approves expense reports of Oracle Fusion Expenses users.                 | Approve Expense Report                                    | Allows approval or rejection of expense reports, as well as requests for additional information about questionable expenses. |
| Expense Approval              | Approves expense reports of Oracle Fusion Expenses users.                 | Approve Travel Authorization or<br>Cash Advance           | Allows approval or rejection of travel authorizations.                                                                       |

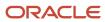

| Granted Role                 | Granted Role Description                                    | Privilege                                         | Privilege Description                                                            |
|------------------------------|-------------------------------------------------------------|---------------------------------------------------|----------------------------------------------------------------------------------|
| Goal Management Line Manager | Goal Management Line Manager - inherited by Line Manager    | Assign Development Goal to<br>Groups of Workers   | Allows assignment of development goals to groups of workers en masse.            |
| Goal Management Line Manager | Goal Management Line Manager -<br>inherited by Line Manager | Manage Development Goal                           | Allows management of development goals of direct reports.                        |
| Goal Management Line Manager | Goal Management Line Manager - inherited by Line Manager    | Manage Development Goal in Goal<br>Library        | Allows management of development goals in the goal library.                      |
| Goal Management Line Manager | Goal Management Line Manager -<br>inherited by Line Manager | Manage Development Goal of<br>Other Workers       | Allows management of development goals of other workers.                         |
| Goal Management Line Manager | Goal Management Line Manager - inherited by Line Manager    | Manage Performance Goal                           | Manage Worker Performance or<br>Development Goals                                |
| Goal Management Line Manager | Goal Management Line Manager -<br>inherited by Line Manager | Manage Performance Goals of<br>Others             | null                                                                             |
| Goal Management Line Manager | Goal Management Line Manager -<br>inherited by Line Manager | View Development Goal                             | Allows review of development goals and goal details.                             |
| Line Manager                 | Identifies the person as a line manager.                    | Absence Entry Using Calendar                      | Allows the button Schedule<br>Absence in the TIME work area to<br>be secured.    |
| Line Manager                 | Identifies the person as a line manager.                    | Access FUSE My Team Page                          | Allows access to the FUSE My<br>Team page.                                       |
| Line Manager                 | Identifies the person as a line manager.                    | Access FUSE Team Talent Page                      | Allows access to the FUSE Team<br>Talent page                                    |
| Line Manager                 | Identifies the person as a line manager.                    | Access HCM Celebrate Manager<br>Dashboard         | Allows accessing the manager dashboard for recognitions and awards.              |
| Line Manager                 | Identifies the person as a line manager.                    | Access HCM Common<br>Components                   | Allows access to HCM common components.                                          |
| Line Manager                 | Identifies the person as a line manager.                    | Access Learner Manager Self-<br>Service Work Area | Allows access to the My Team tab in the learning self-service work area.         |
| Line Manager                 | Identifies the person as a line manager.                    | Access Oracle Taleo Recruiting<br>Cloud Service   | Allows access to Oracle Taleo<br>Recruiting Cloud Service from<br>Oracle Fusion. |

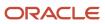

| Granted Role | Granted Role Description                 | Privilege                                       | Privilege Description                                                             |
|--------------|------------------------------------------|-------------------------------------------------|-----------------------------------------------------------------------------------|
| Line Manager | Identifies the person as a line manager. | Access Tap Application                          | Allows access to Tap application.                                                 |
| Line Manager | Identifies the person as a line manager. | Access Time Work Area                           | Allows access to the Time work area.                                              |
| Line Manager | Identifies the person as a line manager. | Add New Task for Worker                         | Allows the addition of new tasks to a worker.                                     |
| Line Manager | Identifies the person as a line manager. | Add Task for Worker from Task<br>Library        | Allows the addition of tasks to a worker from the task library.                   |
| Line Manager | Identifies the person as a line manager. | Align Performance Goals                         | Allows aligning of performance goals.                                             |
| Line Manager | Identifies the person as a line manager. | Allocate Checklist to Worker                    | Allows the allocation of checklists.                                              |
| Line Manager | Identifies the person as a line manager. | Analytical view of team's compliance violations | Analytical view of team's compliance violations                                   |
| Line Manager | Identifies the person as a line manager. | Analyze Team Compensation                       | Allows managers to analyze compa-ratio versus performance ratings for their team. |
| Line Manager | Identifies the person as a line manager. | Approve Individual Compensation<br>Award        | Review and approve proposed individual compensation awards.                       |
| Line Manager | Identifies the person as a line manager. | Approve Salary Updates                          | Review and approve proposed salary changes.                                       |
| Line Manager | Identifies the person as a line manager. | Assign Development Goals                        | Allows assigning of development goals to workers.                                 |
| Line Manager | Identifies the person as a line manager. | Assign Performance Goal to<br>Groups of Workers | Assign goals to groups of workers en masse                                        |
| Line Manager | Identifies the person as a line manager. | Assign Performance Goals                        | Allows performance goals to be assigned to other workers.                         |
| Line Manager | Identifies the person as a line manager. | Assign Workers Goals Mass<br>Process            | Assign Workers Goals Mass<br>Process                                              |
| Line Manager | Identifies the person as a line manager. | Award People                                    | Allows sending awards                                                             |

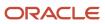

| Granted Role | Granted Role Description                 | Privilege                                        | Privilege Description                                                                                              |
|--------------|------------------------------------------|--------------------------------------------------|----------------------------------------------------------------------------------------------------|
| Line Manager | Identifies the person as a line manager. | Cancel Performance Goals                         | Allows performance goals to be cancelled.                                                                          |
| Line Manager | Identifies the person as a line manager. | Change Manager Mobile                            | Enables the change manager transaction in HCM Cloud Mobile                                                         |
| Line Manager | Identifies the person as a line manager. | Copy Development Goals                           | Allows copying of development goals.                                                                               |
| Line Manager | Identifies the person as a line manager. | Copy Performance Goals                           | Allows copying of performance goals.                                                                               |
| Line Manager | Identifies the person as a line manager. | Create Position Profile                          | Allows user to create position profiles.                                                                           |
| Line Manager | Identifies the person as a line manager. | Delete Development Goals                         | Allow development goals to be deleted.                                                                             |
| Line Manager | Identifies the person as a line manager. | Delete Performance Goals                         | Allow performance goals to be deleted.                                                                             |
| Line Manager | Identifies the person as a line manager. | Edit Access Certification Manager<br>Worksheet   | Allows user to edit the manager worksheet for a certification.                                                     |
| Line Manager | Identifies the person as a line manager. | Enable worker searches using effective dates     | Allows the user to perform searches on workers and assignments using effective dates.                              |
| Line Manager | Identifies the person as a line manager. | Extend Performance Goals                         | Allows performance goals to be extended to another goal plan.                                                      |
| Line Manager | Identifies the person as a line manager. | Manage Goal Management<br>Notifications          | Manage Goal Management<br>Notifications                                                                            |
| Line Manager | Identifies the person as a line manager. | Manage Learning Community<br>Members using OTBI  | Allows adding members to communities using OTBI analysis objects.                                                  |
| Line Manager | Identifies the person as a line manager. | Manage Learning Community<br>Required Learning   | Allows creation and management of required community assignments.                                                  |
| Line Manager | Identifies the person as a line manager. | Manage Outstanding Corporate<br>Card Transaction | Allows management of corporate card transactions for which payment has not been made to the corporate card issuer. |

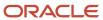

| Granted Role | Granted Role Description                 | Privilege                                         | Privilege Description                                                                      |
|--------------|------------------------------------------|---------------------------------------------------|--------------------------------------------------------------------------------------------|
| Line Manager | Identifies the person as a line manager. | Manage Performance Goal                           | Manage Worker Performance or<br>Development Goals                                          |
| Line Manager | Identifies the person as a line manager. | Manage Questionnaires                             | Allows creating, updating, and deleting of questionnaires.                                 |
| Line Manager | Identifies the person as a line manager. | Manage Questions                                  | Allows creating, updating, and deleting of questions that will be included in the library. |
| Line Manager | Identifies the person as a line manager. | Manage Salary Mobile                              | Enables the manage salary transaction in HCM Cloud Mobile                                  |
| Line Manager | Identifies the person as a line manager. | Manage Social Network<br>Connections              | Manage social connections                                                                  |
| Line Manager | Identifies the person as a line manager. | Manage Talent Review Content                      | Allows management of content used at the talent review meeting.                            |
| Line Manager | Identifies the person as a line manager. | Manage Team Compensation                          | Allows managers to view salary and compensation for their employees.                       |
| Line Manager | Identifies the person as a line manager. | Manage Team Compliance<br>Violations List View    | Manage and view team's compliance violations list view                                     |
| Line Manager | Identifies the person as a line manager. | Manage Team Reputation Scores<br>List View        | Manage and view team's reputation scores list view                                         |
| Line Manager | Identifies the person as a line manager. | Manage Team Reputation Tasks                      | Manage team reputation tasks                                                               |
| Line Manager | Identifies the person as a line manager. | Manager Suggest Mentorship<br>Relationships       | Suggest mentorship relationships                                                           |
| Line Manager | Identifies the person as a line manager. | Manager's View of Employee's<br>Reputation Scores | Manager's view of employee's reputation scores                                             |
| Line Manager | Identifies the person as a line manager. | Manager's View of Employee's<br>Social Roles      | Manager's view of employee's social roles                                                  |
| Line Manager | Identifies the person as a line manager. | Move Performance Goals                            | Allows performance goals to be moved to another goal plan.                                 |
| Line Manager | Identifies the person as a line manager. | New Person Work Area As Line<br>Manager           | Allows line managers to access the<br>New Person work area.                                |

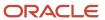

| Granted Role | Granted Role Description                 | Privilege                                                      | Privilege Description                                                                                              |
|--------------|------------------------------------------|----------------------------------------------------------------|----------------------------------------------------------------------------------------------------|
| Line Manager | Identifies the person as a line manager. | Perform Performance Evaluations<br>Mobile                      | Allows access to performance evaluations in HCM Cloud Mobile                                                       |
| Line Manager | Identifies the person as a line manager. | Promote Worker Mobile                                          | Enables the promote transaction in HCM Cloud Mobile                                                                |
| Line Manager | Identifies the person as a line manager. | Request a New Position                                         | Allows requesting a new position.                                                                                  |
| Line Manager | Identifies the person as a line manager. | Run Talent Profile Summary Report                              | Allows running of talent profile summary report.                                                                   |
| Line Manager | Identifies the person as a line manager. | Search and Review Skills                                       | Search and review skills                                                                                           |
| Line Manager | Identifies the person as a line manager. | Share Development Goals                                        | Allows development goals to be shared with other workers.                                                          |
| Line Manager | Identifies the person as a line manager. | Share Performance Goals                                        | Allows performance goals to be shared with other workers.                                                          |
| Line Manager | Identifies the person as a line manager. | Use Assignment Status Type<br>Service                          | Allows the Assignment Status Type<br>Service to be called                                                          |
| Line Manager | Identifies the person as a line manager. | Use Position lookup Service                                    | Allows use of the position lookup service.                                                                         |
| Line Manager | Identifies the person as a line manager. | Use REST Service - Collective<br>Agreements List of Values     | Allows the user to call the GET method associated with the Collective Agreements list of values REST Service.      |
| Line Manager | Identifies the person as a line manager. | Use REST Service - Content Items<br>List of Values             | Allows the user to call the GET method associated with the Content Items list of values REST Service.              |
| Line Manager | Identifies the person as a line manager. | Use REST Service - Individual<br>Compensation Lists of Values  | Allows the user to call the GET method associated with the Individual Compensation list of values REST Services.   |
| Line Manager | Identifies the person as a line manager. | Use REST Service - Job Requisition<br>Templates List of Values | Allows the user to call the GET method associated with the job requisition template lists of values REST Services. |

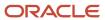

| Granted Role                                      | Granted Role Description                                                                                                    | Privilege                                             | Privilege Description                                                                                     |
|---------------------------------------------------|----------------------------------------------------------------------------------------------------|-------------------------------------------------------|----------------------------------------------------------------------------------------------------|
| Line Manager                                      | Identifies the person as a line manager.                                                                                           | Use REST Service - Model Profiles<br>List of Values   | Allows the user to call the GET method associated with the Model Profiles list of values REST Service.    |
| Line Manager                                      | Identifies the person as a line manager.                                                                                           | Use REST Service - Salary Bases<br>List of Values     | Allows the user to call the GET method associated with the Salary Bases list of values REST Service.      |
| Line Manager                                      | Identifies the person as a line manager.                                                                                           | Use REST Service - Scheduling<br>Lists of Values      | Allows the user to call the GET method associated with the Scheduling lists of values REST services.      |
| Line Manager                                      | Identifies the person as a line manager.                                                                                           | Use REST Service - Users and Roles<br>Lists of Values | Allows the user to call the GET method associated with the Users and Roles lists of values REST Services. |
| Line Manager                                      | ldentifies the person as a line manager.                                                                                           | View Calendar by Line Manager                         | Allows line manager to view worker calendar.                                                              |
| Line Manager                                      | Identifies the person as a line manager.                                                                                           | View Career Overview by Manager                       | Allows managers to access to Career Overview page.                                                        |
| Line Manager                                      | Identifies the person as a line manager.                                                                                           | View Employee Social Connections                      | View employee social connections                                                                          |
| Line Manager                                      | ldentifies the person as a line manager.                                                                                           | View Notification Details                             | Allows product specific notification details.                                                             |
| Line Manager                                      | ldentifies the person as a line manager.                                                                                           | View Performance Overview by<br>Manager               | Allows managers to access the Performance Overview page.                                                  |
| Line Manager                                      | ldentifies the person as a line manager.                                                                                           | View Team Compliance Outlier<br>Reports               | View team's compliance outlier reports                                                                    |
| Line Manager                                      | Identifies the person as a line manager.                                                                                           | View Team Reputation Outlier<br>Reports               | View team's reputation outlier reports                                                                    |
| Line Manager                                      | Identifies the person as a line manager.                                                                                           | View Team Reputation Scores<br>Analytic View          | Analytical view of team's reputation scores                                                               |
| Line Manager Workforce<br>Compensation Management | Manages workforce compensation<br>by allocating compensation, rating<br>performance, and promoting<br>workers on a periodic basis. | Allocate Compensation Person<br>Rate by Line Manager  | Allows allocating compensation during a periodic compensation cycle.                                      |

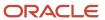

| Granted Role                                      | Granted Role Description                                                                                                    | Privilege                                                                   | Privilege Description                                                                                                    |
|---------------------------------------------------|----------------------------------------------------------------------------------------------------|-----------------------------------------------------------------------------|----------------------------------------------------------------------------------------------------|
| Line Manager Workforce<br>Compensation Management | Manages workforce compensation by allocating compensation, rating performance, and promoting workers on a periodic basis.          | Approve and Submit<br>Compensation Allocation by Line<br>Manager            | Allows approving and submitting compensation proposals made during a periodic compensation cycle.                                                                                  |
| Line Manager Workforce<br>Compensation Management | Manages workforce compensation by allocating compensation, rating performance, and promoting workers on a periodic basis.          | Assign Compensation Performance<br>Rating by Line Manager                   | Allows rating worker performance during a periodic compensation cycle.                                                                                                    |
| Line Manager Workforce<br>Compensation Management | Manages workforce compensation by allocating compensation, rating performance, and promoting workers on a periodic basis.          | Award Compensation Promotion by Line Manager                                | Allows promotion of workers during a periodic compensation cycle by changing their job, grade, or position.                                                                        |
| Line Manager Workforce<br>Compensation Management | Manages workforce compensation by allocating compensation, rating performance, and promoting workers on a periodic basis.          | Create Compensation Distribution<br>Model for Allocation by Line<br>Manager | Allows creation of models to<br>automatically allocate worker<br>allocations, budget amounts, or<br>defined targets.                                                               |
| Line Manager Workforce<br>Compensation Management | Manages workforce compensation by allocating compensation, rating performance, and promoting workers on a periodic basis.          | Export Compensation Allocation<br>Details to Spreadsheet by Line<br>Manager | Allows exporting worksheet data and importing allocations, promotions, and performance ratings.                                                                                    |
| Line Manager Workforce<br>Compensation Management | Manages workforce compensation by allocating compensation, rating performance, and promoting workers on a periodic basis.          | Generate Compensation Allocation<br>Statements by Line Manager              | Allows generation of compensation change statements to communicate compensation awards, promotions, and performance ratings given to workers during a periodic compensation cycle. |
| Line Manager Workforce<br>Compensation Management | Manages workforce compensation by allocating compensation, rating performance, and promoting workers on a periodic basis.          | Print Performance Document                                                  | Allows printing of performance documents                                                                                                    |
| Line Manager Workforce<br>Compensation Management | Manages workforce compensation<br>by allocating compensation, rating<br>performance, and promoting<br>workers on a periodic basis. | Run Group Compensation Line<br>Manager Reports by Line Manager              | Allows viewing online reports to analyze the current status or results of a periodic compensation cycle.                                                                           |
| Line Manager Workforce<br>Compensation Management | Manages workforce compensation by allocating compensation, rating performance, and promoting workers on a periodic basis.          | View Worker Performance<br>Management Document                              | Allows viewing of performance documents.                                                                                                    |
| Manage Contextual Journey by<br>Manager           | Allows managers to access and manage worker contextual journeys.                                                                   | Use REST Service - Questionnaire<br>Instructions Read Only                  | Allows access to the GET method associated with the Questionnaire Instructions REST Service.                                                                                       |

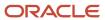

| Granted Role                         | Granted Role Description                                                                          | Privilege                                                  | Privilege Description                                                                                                    |
|--------------------------------------|---------------------------------------------------------------------------------------------------|------------------------------------------------------------|----------------------------------------------------------------------------------------------------|
| Manage Journey By Manager            | Allows managers to access and manage worker journeys.                                             | Explore Journeys                                           | Allows exploration of journeys.                                                                                                    |
| Manage Journey By Manager            | Allows managers to access and manage worker journeys.                                             | Manage Personal Journey                                    | Allows users to create and manage journeys.                                                                                                |
| Manage Journey By Manager            | Allows managers to access and manage worker journeys.                                             | Manage Worker Journey By<br>Manager                        | Allows managers to access and manage worker journeys.                                                                                      |
| Manage Journey By Manager            | Allows managers to access and manage worker journeys.                                             | Use REST Service - Questionnaire<br>Instructions Read Only | Allows access to the GET method associated with the Questionnaire Instructions REST Service.                                               |
| Manage Journey By Manager            | Allows managers to access and manage worker journeys.                                             | Use REST Service - Worker Journey<br>Tasks                 | Allows the user to call all methods<br>associated with the Worker<br>Journey Tasks REST Service.                                           |
| Manage Journey By Manager            | Allows managers to access and manage worker journeys.                                             | Use REST Service - Worker Journey<br>Tasks Read Only       | Allows the user to call the GET method associated with the Workers Journey Tasks REST Service, to retrieve journey tasks assigned to them. |
| Manage Journey By Manager            | Allows managers to access and manage worker journeys.                                             | View Global Journeys                                       | Allows users to view global journeys. Viewing of personal journeys is not restricted by this privilege.                                    |
| Manage Journey By Manager            | Allows managers to access and manage worker journeys.                                             | View Journey Activity                                      | Allows viewing of journey activities.                                                                                                    |
| Manage Offline Learning              | Allows download and management of learning item content on mobile device in learning self-service | Manage Offline Learning                                    | Allows download and management<br>of learning item content on mobile<br>device in learning self-service                                    |
| Manage Survey by Manager             | Allows managers to access and manage their own surveys.                                           | Manage Survey by Manager                                   | Allows managers to access and manage their own surveys.                                                                                    |
| Manage Survey by Manager             | Allows managers to access and manage their own surveys.                                           | Use REST Service - Content Items<br>List of Values         | Allows the user to call the GET method associated with the Content Items list of values REST Service.                                      |
| Manage Talent Pool                   | Allows to view, edit talent pools and add workers to the Talent Pools.                            | Manage Talent Pool                                         | Allows to view, edit talent pools and add workers to the Talent Pools.                                                                     |
| Manage Time Cards by Line<br>Manager | Manages time cards that need to be adjusted or submitted for                                      | Manage Time Cards by Line<br>Manager                       | Allows the line manager to create, edit, delete, and approve time cards for workers.                                                       |

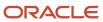

| Granted Role                                      | Granted Role Description                                                                                              | Privilege                                                                   | Privilege Description                                                                                                    |
|---------------------------------------------------|----------------------------------------------------------------------------------------------------|-----------------------------------------------------------------------------|----------------------------------------------------------------------------------------------------|
|                                                   | processing, when a worker cannot access their time card.                                                              |                                                                             |                                                                                                    |
| Manage Time Cards by Line<br>Manager              | Manages time cards that need to be adjusted or submitted for processing, when a worker cannot access their time card. | Use REST Service - Time Card Field<br>Values Read Only                      | Lets the person call the Time Card<br>Field Values REST Service.                                                                     |
| Manage User Account                               | Manages user roles.                                                                                                   | Copy Personal Data to LDAP                                                  | Allows copy of worker personal data to LDAP                                                                                          |
| Manage User Account                               | Manages user roles.                                                                                                   | Manage User Account                                                         | Allows access to Manage User<br>Account.                                                                                             |
| Manage User Account                               | Manages user roles.                                                                                                   | Manage User Account and My<br>Account                                       | Allows access to the page components that are common to My Account and Manage User Account.                                          |
| Manage User Account                               | Manages user roles.                                                                                                   | Reset Password                                                              | Allows reset password links to be emailed to users.                                                                                  |
| Mass Evaluate Performance<br>Documents by Manager | Allows mass manager evaluation of performance documents.                                                              | Mass Evaluate Performance<br>Documents by Manager                           | Allows mass evaluations of performance documents by managers                                                                         |
| Mass Evaluate Performance<br>Documents by Manager | Allows mass manager evaluation of performance documents.                                                              | Use REST Service - Performance<br>Template Document Names List of<br>Values | Allows the user to call the GET<br>method associated with the<br>Performance Template Document<br>Names List of Values REST service. |
| Mass Evaluate Performance<br>Documents by Manager | Allows mass manager evaluation of performance documents.                                                              | Use REST Service - Review Periods<br>List of Values                         | Allows the user to call the GET method associated with the Review Periods List of Values REST Service.                               |
| Nonworker Addition                                | Adds nonworkers.                                                                                                    | Create Person Nonworker                                                     | Allows addition of new nonworker records.                                                                                            |
| Nonworker Addition                                | Adds nonworkers.                                                                                                    | Create User                                                                 | Allows creation of users.                                                                                                    |
| Pending Worker Addition and Hire                  | Adds and hires pending workers.                                                                                       | Add Worker Pending Hire                                                     | Allows addition of new pending-<br>worker records.                                                                                   |
| Pending Worker Addition and Hire                  | Adds and hires pending workers.                                                                                       | Correct Oracle Taleo Recruiting<br>Candidate Import Errors                  | Allows correction of errors found during pending workers import.                                                                     |
| Pending Worker Addition and Hire                  | Adds and hires pending workers.                                                                                       | Edit Pending Worker                                                         | Allows users to correct pending-<br>worker records.                                                                                  |

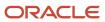

| Granted Role                           | Granted Role Description                                 | Privilege                                                | Privilege Description                                                                                          |
|----------------------------------------|----------------------------------------------------------|----------------------------------------------------------|----------------------------------------------------------------------------------------------------|
| Pending Worker Addition and Hire       | Adds and hires pending workers.                          | Hire Pending Worker                                      | Allows hire or placement of pending workers.                                                                   |
| Performance Management Line<br>Manager | Views performance documents from line manager dashboard. | Approve Worker Performance<br>Document                   | Allows approving of performance documents.                                                                     |
| Performance Management Line<br>Manager | Views performance documents from line manager dashboard. | Cancel Worker Performance<br>Document by Manager         | Allows canceling performance documents by managers.                                                            |
| Performance Management Line<br>Manager | Views performance documents from line manager dashboard. | Change Participant Due Date by<br>Manager                | Allows a manager to change the due date for a participant to provide feedback in a 360 performance evaluation. |
| Performance Management Line<br>Manager | Views performance documents from line manager dashboard. | Complete Worker Performance<br>Document by Manager       | Allows completion of worker performance documents by managers.                                                 |
| Performance Management Line<br>Manager | Views performance documents from line manager dashboard. | Create Performance Document by<br>Manager                | Allows creation of performance documents by managers.                                                          |
| Performance Management Line<br>Manager | Views performance documents from line manager dashboard. | Delete Worker Performance<br>Document by Manager         | Allows deletion of worker performance documents by managers.                                                   |
| Performance Management Line<br>Manager | Views performance documents from line manager dashboard. | Print Performance Document                               | Allows printing of performance documents                                                                       |
| Performance Management Line<br>Manager | Views performance documents from line manager dashboard. | Reopen Performance Document by<br>Manager                | Allows reopening performance documents by managers.                                                            |
| Performance Management Line<br>Manager | Views performance documents from line manager dashboard. | Reset Worker Performance<br>Evaluation Status by Manager | Allows resetting of the performance evaluation status by managers so that the evaluation can continue.         |
| Performance Management Line<br>Manager | Views performance documents from line manager dashboard. | Restore Performance Document by<br>Manager               | Allows restoring canceled performance documents by managers so evaluations can continue.                       |
| Performance Management Line<br>Manager | Views performance documents from line manager dashboard. | Select Feedback Participants                             | Allows selection of feedback participants.                                                                     |
| Performance Management Line<br>Manager | Views performance documents from line manager dashboard. | Track Participant Feedback Status                        | Allows tracking of participant feedback status.                                                                |

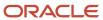

| Granted Role                                                | Granted Role Description                                                                                                    | Privilege                                                       | Privilege Description                                                                                          |
|-------------------------------------------------------------|----------------------------------------------------------------------------------------------------|-----------------------------------------------------------------|----------------------------------------------------------------------------------------------------|
| Performance Management Line<br>Manager                      | Views performance documents from line manager dashboard.                                                                                                    | Transfer Performance Document<br>by Manager                     | Allows transferring performance documents by managers from one manager to another.                             |
| Performance Management Line<br>Manager                      | Views performance documents from line manager dashboard.                                                                                                    | View Performance Information on<br>Manager Dashboard            | Allows viewing of performance information on the manager dashboard.                                            |
| Performance Management Line<br>Manager                      | Views performance documents from line manager dashboard.                                                                                                    | View Performance Information on<br>Worker Dashboard for Manager | Allows viewing of performance information on worker dashboard for manager.                                     |
| Performance Management Line<br>Manager                      | Views performance documents from line manager dashboard.                                                                                                    | View Performance and Potential                                  | Allows viewing of performance and potential data.                                                              |
| Use REST Service - HR Document<br>Types List of Values      | Allows the user to call the GET method associated with the HR document types list of values REST service. Use this duty role when granting manage access to person documentation data. | Use REST Service - HR Document<br>Types List of Values          | Allows the user to call the GET method associated with the HR document types list of values REST service.      |
| Use REST Service - Succession<br>Management Lists of Values | Allows the user to call the GET method associated with the Succession Management list of values REST Services.                                                                         | Use REST Service - Succession<br>Management Lists of Values     | Allows the user to call the GET method associated with the Succession Management list of values REST Services. |
| Use REST Service - Workers List of<br>Values                | Allows the user to call the GET method associated with the Workers list of values REST Service.                                                                                        | Use REST Service - Workers List of<br>Values                    | Allows the user to call the GET<br>method associated with the<br>Workers list of values REST Service           |
| View Succession Org Chart by<br>Manager                     | Allows a manager to view the succession org chart.                                                                                                    | Use REST Service - Workers List of<br>Values                    | Allows the user to call the GET<br>method associated with the<br>Workers list of values REST Service           |
| View Succession Org Chart by<br>Manager                     | Allows a manager to view the succession org chart.                                                                                                    | View Succession Org Chart                                       | Allows viewing of the succession org chart.                                                                    |
| View Team Skills as Manager                                 | Allows a manager to view team skills.                                                                                                    | View Team Skills as Manager                                     | Allows a manager to view team skills.                                                                          |
| Workforce Model Plan Line<br>Manager                        | Manages workforce model plans, including creating and editing the plans.                                                                                                    | Manage Workforce Model Plan as<br>Line Manager                  | Allows the management of workforce model plans.                                                                |
| Workforce Profile Line Manager                              | Performs workforce profile duties as a line manager.                                                                                                    | Define Talent Profile                                           | Allows definition of talent profile.                                                                           |
| Workforce Profile Line Manager                              | Performs workforce profile duties as a line manager.                                                                                                    | Define Talent Profile Item                                      | Allows definition of talent profile item.                                                                      |

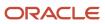

| Granted Role                   | Granted Role Description                             | Privilege                    | Privilege Description                                                                 |
|--------------------------------|------------------------------------------------------|------------------------------|---------------------------------------------------------------------------------------|
|                                |                                                      |                              |                                                                                       |
| Workforce Profile Line Manager | Performs workforce profile duties as a line manager. | Manage Careers of Interest   | Allows management of the careers of interest for a worker.                            |
| Workforce Profile Line Manager | Performs workforce profile duties as a line manager. | Manage Person Talent Profile | Allows management of talent profile for a person.                                     |
| Workforce Profile Line Manager | Performs workforce profile duties as a line manager. | Match Talent Profile         | Allows access to perform best fit analysis.                                           |
| Workforce Profile Line Manager | Performs workforce profile duties as a line manager. | Update Talent Profile Item   | Allows update to talent profile items.                                                |
| Workforce Profile Line Manager | Performs workforce profile duties as a line manager. | View Talent Profile          | Allows management of profile task flows that are common to model and person profiles. |

## **Data Security Policies**

This table lists data security policies and their enforcement across analytics application for the Line Manager abstract role.

| Business Object                 | Policy Description                                                                                        | Policy Store Implementation                                                                                              |
|---------------------------------|----------------------------------------------------------------------------------------------------|----------------------------------------------------------------------------------------------------|
| Absence Type                    | A Line Manager can choose absence types for subordinates in their person and assignment security profile  | Role: Maintain Absence Records  Privilege: Choose Absence Types (Data)  Resource: Absence Type                           |
| Absence Type                    | A Line Manager can choose absence types for subordinates in their person and assignment security profile  | Role: Submit Absence Bid by Manager Privilege: Choose Absence Types (Data) Resource: Absence Type                        |
| Absence Type                    | A Line Manager can choose absence types for subordinates in their person and assignment security profile  | Role: Use REST Service - Absence Types List of<br>Values  Privilege: Choose Absence Types (Data)  Resource: Absence Type |
| Application Reference Territory | A Line Manager can choose application reference territory for countries in their country security profile | Role: Line Manager Privilege: Choose Application Reference Territory (Data)                                              |

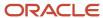

| Business Object      | Policy Description                                                                           | Policy Store Implementation                                                                                                    |
|----------------------|----------------------------------------------------------------------------------------------|----------------------------------------------------------------------------------------------------|
|                      |                                                                                              | Resource: Application Reference Territory                                                                                             |
| Applied Cash Advance | A Line Manager can view applied cash advance for the employees for whom they are responsible | Role: Line Manager Privilege: View Employee Expense (Data) Resource: Applied Cash Advance                                             |
| Assignment Grade     | A Line Manager can choose assignment grade for all grades in the enterprise                  | Role: Line Manager Privilege: Choose Assignment Grade (Data) Resource: Assignment Grade                                               |
| Assignment Grade     | A Line Manager can choose assignment grade for all grades in the enterprise                  | Role: Use REST Service - Workforce Structure<br>List of Values  Privilege: Choose Assignment Grade (Data)  Resource: Assignment Grade |
| Assignment Grade     | A Line Manager can report assignment grade for all grades in the enterprise                  | Role: Absence Management Transaction<br>Analysis Privilege: Report Assignment Grade (Data) Resource: Assignment Grade                 |
| Assignment Grade     | A Line Manager can report assignment grade for all grades in the enterprise                  | Role: Availability Patterns Transaction Analysis Privilege: Report Assignment Grade (Data) Resource: Assignment Grade                 |
| Assignment Grade     | A Line Manager can report assignment grade for all grades in the enterprise                  | Role: Career Development Transaction Analysis Privilege: Report Assignment Grade (Data) Resource: Assignment Grade                    |
| Assignment Grade     | A Line Manager can report assignment grade for all grades in the enterprise                  | Role: Compensation Transaction Analysis  Privilege: Report Assignment Grade (Data)  Resource: Assignment Grade                        |
| Assignment Grade     | A Line Manager can report assignment grade for all grades in the enterprise                  | Role: Goal Management Transaction Analysis  Privilege: Report Assignment Grade (Data)  Resource: Assignment Grade                     |

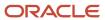

| Business Object         | Policy Description                                                                 | Policy Store Implementation                                                                                                    |
|-------------------------|------------------------------------------------------------------------------------|----------------------------------------------------------------------------------------------------|
| Assignment Grade        | A Line Manager can report assignment grade for all grades in the enterprise        | Role: Individual Compensation Transaction<br>Analysis Privilege: Report Assignment Grade (Data) Resource: Assignment Grade               |
| Assignment Grade        | A Line Manager can report assignment grade for all grades in the enterprise        | Role: Performance Management Transaction<br>Analysis<br>Privilege: Report Assignment Grade (Data)<br>Resource: Assignment Grade          |
| Assignment Grade        | A Line Manager can report assignment grade for all grades in the enterprise        | Role: Time and Labor Transaction Analysis Privilege: Report Assignment Grade (Data) Resource: Assignment Grade                           |
| Assignment Grade        | A Line Manager can report assignment grade for all grades in the enterprise        | Role: Vacancy Transaction Analysis  Privilege: Report Assignment Grade (Data)  Resource: Assignment Grade                                |
| Assignment Grade        | A Line Manager can report assignment grade for all grades in the enterprise        | Role: Workforce Assignment Salary Transaction<br>Analysis Privilege: Report Assignment Grade (Data) Resource: Assignment Grade           |
| Assignment Grade        | A Line Manager can report assignment grade for all grades in the enterprise        | Role: Workforce Transaction Analysis  Privilege: Report Assignment Grade (Data)  Resource: Assignment Grade                              |
| Assignment Grade Ladder | A Line Manager can report assignment grade ladder for all grades in the enterprise | Role: Absence Management Transaction<br>Analysis  Privilege: Report Assignment Grade Ladder<br>(Data)  Resource: Assignment Grade Ladder |
| Assignment Grade Ladder | A Line Manager can report assignment grade ladder for all grades in the enterprise | Role: Availability Patterns Transaction Analysis Privilege: Report Assignment Grade Ladder (Data) Resource: Assignment Grade Ladder      |

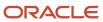

| Business Object         | Policy Description                                                                 | Policy Store Implementation                                                                                                    |
|-------------------------|------------------------------------------------------------------------------------|----------------------------------------------------------------------------------------------------|
| Assignment Grade Ladder | A Line Manager can report assignment grade ladder for all grades in the enterprise | Role: Compensation Transaction Analysis  Privilege: Report Assignment Grade Ladder (Data)  Resource: Assignment Grade Ladder                      |
| Assignment Grade Ladder | A Line Manager can report assignment grade ladder for all grades in the enterprise | Role: Individual Compensation Transaction<br>Analysis  Privilege: Report Assignment Grade Ladder<br>(Data)  Resource: Assignment Grade Ladder     |
| Assignment Grade Ladder | A Line Manager can report assignment grade ladder for all grades in the enterprise | Role: Vacancy Transaction Analysis  Privilege: Report Assignment Grade Ladder (Data)  Resource: Assignment Grade Ladder                           |
| Assignment Grade Ladder | A Line Manager can report assignment grade ladder for all grades in the enterprise | Role: Workforce Assignment Salary Transaction<br>Analysis  Privilege: Report Assignment Grade Ladder<br>(Data)  Resource: Assignment Grade Ladder |
| Assignment Grade Ladder | A Line Manager can report assignment grade ladder for all grades in the enterprise | Role: Workforce Transaction Analysis  Privilege: Report Assignment Grade Ladder (Data)  Resource: Assignment Grade Ladder                         |
| Assignment Grade Rate   | A Line Manager can report assignment grade rate for all grades in the enterprise   | Role: Absence Management Transaction<br>Analysis Privilege: Report Assignment Grade Rate (Data) Resource: Assignment Grade Rate                   |
| Assignment Grade Rate   | A Line Manager can report assignment grade rate for all grades in the enterprise   | Role: Availability Patterns Transaction Analysis Privilege: Report Assignment Grade Rate (Data) Resource: Assignment Grade Rate                   |
| Assignment Grade Rate   | A Line Manager can report assignment grade rate for all grades in the enterprise   | Role: Compensation Transaction Analysis  Privilege: Report Assignment Grade Rate (Data)  Resource: Assignment Grade Rate                          |

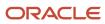

| Business Object       | Policy Description                                                                                             | Policy Store Implementation                                                                                                    |
|-----------------------|----------------------------------------------------------------------------------------------------|----------------------------------------------------------------------------------------------------|
| Assignment Grade Rate | A Line Manager can report assignment grade rate for all grades in the enterprise                               | Role: Individual Compensation Transaction<br>Analysis  Privilege: Report Assignment Grade Rate (Data)  Resource: Assignment Grade Rate              |
| Assignment Grade Rate | A Line Manager can report assignment grade rate for all grades in the enterprise                               | Role: Vacancy Transaction Analysis  Privilege: Report Assignment Grade Rate (Data)  Resource: Assignment Grade Rate                                 |
| Assignment Grade Rate | A Line Manager can report assignment grade rate for all grades in the enterprise                               | Role: Workforce Assignment Salary Transaction<br>Analysis Privilege: Report Assignment Grade Rate (Data) Resource: Assignment Grade Rate            |
| Assignment Grade Rate | A Line Manager can report assignment grade rate for all grades in the enterprise                               | Role: Workforce Transaction Analysis  Privilege: Report Assignment Grade Rate (Data)  Resource: Assignment Grade Rate                               |
| Business Unit         | A Line Manager can choose business unit for business units in their organization security profile              | Role: Line Manager  Privilege: Choose Business Unit Organization (Data)  Resource: Business Unit                                                    |
| Business Unit         | A Line Manager can choose business unit organization for business units in their organization security profile | Role: Use REST Service - Workforce Structure<br>List of Values<br>Privilege: Choose Business Unit Organization<br>(Data)<br>Resource: Business Unit |
| Cash Advance          | A Line Manager can view cash advance for the employees for whom they are responsible                           | Role: Line Manager Privilege: View Employee Expense (Data) Resource: Cash Advance                                                                   |
| Check In Document     | A Line Manager can create check-in document for people in their person and assignment security profile         | Role: Use REST Service - Talent Worker Check-<br>Ins Privilege: Create Check-In Document (Data) Resource: Check In Document                         |

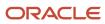

| Business Object         | Policy Description                                                                                                    | Policy Store Implementation                                                                                                    |
|-------------------------|----------------------------------------------------------------------------------------------------|----------------------------------------------------------------------------------------------------|
| Check In Document       | A Line Manager can manage check-in document for subordinates in their person and assignment security profile                                                                                     | Role: Manage Check-In Document Privilege: Manage Check-In Document (Data) Resource: Check In Document                             |
| Check In Document       | A Line Manager can report check-in document for people and assignments in their person and assignment security profile                                                                           | Role: Performance Management Transaction<br>Analysis<br>Privilege: Report Check-In Document (Data)<br>Resource: Check In Document |
| Check In Document       | A Line Manager can view check-in document for people in their person and assignment security profile                                                                                             | Role: Use REST Service - Talent Worker Check-<br>Ins Privilege: View Check-In Document (Data) Resource: Check In Document         |
| Check In Document       | A Line Manager can view check-in document for people in their person and assignment security profile                                                                                             | Role: View Check-In Document Privilege: View Check-In Document (Data) Resource: Check In Document                                 |
| Checklist Role Maps     | A Line Manager can view journey template for others for journey templates which allow them to view assigned journeys for persons and assignments in their person and assignment security profile | Role: Manage Worker Checklist  Privilege: View Journey Template for Others (Data)  Resource: Checklist Role Maps                  |
| Checklist Role Maps     | A Line Manager can view journey template for others for journey templates which allow them to view assigned journeys for persons and assignments in their person and assignment security profile | Role: Use REST Service - Worker Journeys  Privilege: View Journey Template for Others (Data)  Resource: Checklist Role Maps       |
| Checklist Role Maps     | A Line Manager can view journey template for self for journey templates which allow them to view their own assigned journeys                                                                     | Role: Manage Worker Checklist  Privilege: View Journey Template for Self (Data)  Resource: Checklist Role Maps                    |
| Checklist Role Maps     | A Line Manager can view journey template for self for journey templates which allow them to view their own assigned journeys                                                                     | Role: Use REST Service - Worker Journeys  Privilege: View Journey Template for Self (Data)  Resource: Checklist Role Maps         |
| Compensation Allocation | A Line Manager can allocate compensation person rate by line manager for subordinates in their person and assignment security profile                                                            | Role: Line Manager Workforce Compensation<br>Management                                                                           |

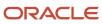

| <b>Business Object</b>         | Policy Description                                                                                                    | Policy Store Implementation                                                                                                    |
|--------------------------------|----------------------------------------------------------------------------------------------------|----------------------------------------------------------------------------------------------------|
|                                |                                                                                                    | Privilege: Allocate Compensation Person Rate<br>by Line Manager (Data)<br>Resource: Compensation Allocation                                                                 |
| Compensation Allocation        | A Line Manager can approve and submit compensation allocation by line manager for subordinates in their person and assignment security profile                                              | Role: Line Manager Workforce Compensation<br>Management  Privilege: Approve and Submit Compensation<br>Allocation by Line Manager (Data)  Resource: Compensation Allocation |
| Compensation Allocation        | A Line Manager can report compensation allocation for subordinates in their person and assignment security profile                                                                          | Role: Compensation Transaction Analysis  Privilege: Report Compensation Allocation (Data)  Resource: Compensation Allocation                                                |
| Compensation Allocation        | A Line Manager can view compensation change statement for subordinates in their person and assignment security profile                                                                      | Role: View Compensation Change Statement Privilege: View Compensation Change Statement (Data) Resource: Compensation Allocation                                             |
| Compensation History           | A Line Manager can view compensation history for subordinates in their person and assignment security profile                                                                               | Role: View Compensation History Privilege: View Compensation History (Data) Resource: Compensation History                                                                  |
| Compensation Market Composites | A Line Manager can view market composites for subordinates in their person and assignment security profile                                                                                  | Role: View Market Composites Summary Privilege: View Market Composites (Data) Resource: Compensation Market Composites                                                      |
| Compensation Note              | A Line Manager can manage compensation note for public compensation notes for subordinates in their person and assignment security profile and for private compensation notes that they own | Role: Line Manager Workforce Compensation<br>Management  Privilege: Manage Compensation Note (Data)  Resource: Compensation Note                                            |
| Compensation Promotion         | A Line Manager can award compensation promotion by line manager for subordinates in their person and assignment security profile                                                            | Role: Line Manager Workforce Compensation<br>Management  Privilege: Award Compensation Promotion by<br>Line Manager (Data)  Resource: Compensation Promotion                |

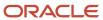

| Business Object            | Policy Description                                                                                                    | Policy Store Implementation                                                                                                    |
|----------------------------|----------------------------------------------------------------------------------------------------|----------------------------------------------------------------------------------------------------|
| Compensation Stock Grant   | A Line Manager can report compensation stock grant for subordinates in their person and assignment security profile               | Role: Compensation Transaction Analysis  Privilege: Report Compensation Stock Grant (Data)  Resource: Compensation Stock Grant                                  |
| Compensation Stock Grant   | A Line Manager can view compensation stock grant by line manager for subordinates in their person and assignment security profile | Role: Line Manager Workforce Compensation<br>Management  Privilege: View Compensation Stock Grant by<br>Line Manager (Data)  Resource: Compensation Stock Grant |
| Corporate Card Transaction | A Line Manager can view corporate card transaction for the employees for whom they are responsible                                | Role: Line Manager  Privilege: Manage Outstanding Corporate Card Transaction (Data)  Resource: Corporate Card Transaction                                       |
| Department                 | A Line Manager can choose department for departments in their organization security profile                                       | Role: Line Manager Privilege: Choose Department (Data) Resource: Department                                                                                     |
| Department                 | A Line Manager can choose department for departments in their organization security profile                                       | Role: Use REST Service - Workforce Structure<br>List of Values  Privilege: Choose Department (Data)  Resource: Department                                       |
| Department                 | A Line Manager can report department for departments in their organization security profile                                       | Role: Absence Management Transaction<br>Analysis Privilege: Report Department (Data) Resource: Department                                                       |
| Department                 | A Line Manager can report department for departments in their organization security profile                                       | Role: Availability Patterns Transaction Analysis Privilege: Report Department (Data) Resource: Department                                                       |
| Department                 | A Line Manager can report department for departments in their organization security profile                                       | Role: Career Development Transaction Analysis Privilege: Report Department (Data) Resource: Department                                                          |

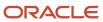

| Business Object | Policy Description                                                                          | Policy Store Implementation                                                                                        |
|-----------------|---------------------------------------------------------------------------------------------|----------------------------------------------------------------------------------------------------|
| Department      | A Line Manager can report department for departments in their organization security profile | Role: Compensation Transaction Analysis  Privilege: Report Department (Data)  Resource: Department                 |
| Department      | A Line Manager can report department for departments in their organization security profile | Role: Goal Management Transaction Analysis  Privilege: Report Department (Data)  Resource: Department              |
| Department      | A Line Manager can report department for departments in their organization security profile | Role: Individual Compensation Transaction<br>Analysis  Privilege: Report Department (Data)  Resource: Department   |
| Department      | A Line Manager can report department for departments in their organization security profile | Role: Performance Management Transaction<br>Analysis Privilege: Report Department (Data) Resource: Department      |
| Department      | A Line Manager can report department for departments in their organization security profile | Role: Time and Labor Transaction Analysis  Privilege: Report Department (Data)  Resource: Department               |
| Department      | A Line Manager can report department for departments in their organization security profile | Role: Vacancy Transaction Analysis  Privilege: Report Department (Data)  Resource: Department                      |
| Department      | A Line Manager can report department for departments in their organization security profile | Role: Workforce Assignment Salary Transaction<br>Analysis Privilege: Report Department (Data) Resource: Department |
| Department      | A Line Manager can report department for departments in their organization security profile | Role: Workforce Transaction Analysis Privilege: Report Department (Data) Resource: Department                      |
| Expense         | A Line Manager can view expense for the employees for whom they are responsible             | Role: Line Manager Privilege: View Employee Expense (Data)                                                         |

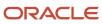

| Business Object                           | Policy Description                                                                                                    | Policy Store Implementation                                                                                                    |
|-------------------------------------------|----------------------------------------------------------------------------------------------------|----------------------------------------------------------------------------------------------------|
|                                           |                                                                                                    | Resource: Expense                                                                                                    |
| Expense Report                            | A Line Manager can view expense report for the employees for whom they are responsible                                               | Role: Line Manager  Privilege: View Employee Expense (Data)  Resource: Expense Report                                                                                                    |
| Expense Report Approval Note              | A Line Manager can manage expense report approval note for the employees for whom they are responsible                               | Role: Expense Approval  Privilege: Manage Expense Report Approval Note (Data)  Resource: Expense Report Approval Note                                                                      |
| General Survey Questionnaire Participants | A Line Manager can report questionnaire responses for subordinates in their person and assignment security profile                   | Role: HCM Questionnaires General Survey<br>Responses Transaction Analysis<br>Privilege: Report Questionnaire Responses<br>(Data)<br>Resource: General Survey Questionnaire<br>Participants |
| Guided Journey Response                   | A Line Manager can manage guided journey response for guided journey responses that i have provided                                  | Role: Use REST Service - Guided Journey<br>Responses<br>Privilege: Manage Guided Journey Response<br>(Data)<br>Resource: Guided Journey Response                                           |
| Guided Journey Response                   | A Line Manager can view guided journey response for guided journey responses that i have provided                                    | Role: Use REST Service - Guided Journey<br>Responses<br>Privilege: View Guided Journey Response (Data)<br>Resource: Guided Journey Response                                                |
| HCM Person Note Shared with Peers         | A Line Manager can view hcm person note shared with peers for person notes shared with peers of the note recipient                   | Role: View HCM Person Note  Privilege: View HCM Person Note Shared with Peers (Data)  Resource: HCM Person Note Shared with Peers                                                          |
| HCM Person Public Note                    | A Line Manager can view hcm person public note for public person notes that are about people in their public person security profile | Role: View HCM Person Note  Privilege: View HCM Person Public Note (Data)  Resource: HCM Person Public Note                                                                                |
| HCM Person Shared Note                    | A Line Manager can view hcm person shared note for shared person notes that are about subordinates in their person security profile  | Role: View HCM Person Note Privilege: View HCM Person Shared Note (Data)                                                                                                    |

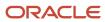

| Business Object  | Policy Description                                                                                 | Policy Store Implementation                                                                                           |
|------------------|----------------------------------------------------------------------------------------------------|----------------------------------------------------------------------------------------------------|
|                  |                                                                                                    | Resource: HCM Person Shared Note                                                                                      |
| HR Document Type | A Line Manager can report document type for document types in their document type security profile | Role: Documents of Record Transaction<br>Analysis  Privilege: Report Document Type (Data)  Resource: HR Document Type |
| HR Document Type | A Line Manager can view document type for document types in their document type security profile   | Role: Manage Person Documentation Privilege: View Document Type (Data) Resource: HR Document Type                     |
| HR Job           | A Line Manager can choose hr job for all jobs in the enterprise                                    | Role: Line Manager Privilege: Choose HR Job (Data) Resource: HR Job                                                   |
| HR Job           | A Line Manager can choose hr job for all jobs in the enterprise                                    | Role: Use REST Service - Workforce Structure<br>List of Values<br>Privilege: Choose HR Job (Data)<br>Resource: HR Job |
| HR Job           | A Line Manager can report hr job for all jobs in the enterprise                                    | Role: Absence Management Transaction<br>Analysis<br>Privilege: Report HR Job (Data)<br>Resource: HR Job               |
| HR Job           | A Line Manager can report hr job for all jobs in the enterprise                                    | Role: Availability Patterns Transaction Analysis Privilege: Report HR Job (Data) Resource: HR Job                     |
| HR Job           | A Line Manager can report hr job for all jobs in the enterprise                                    | Role: Career Development Transaction Analysis Privilege: Report HR Job (Data) Resource: HR Job                        |
| HR Job           | A Line Manager can report hr job for all jobs in the enterprise                                    | Role: Compensation Transaction Analysis Privilege: Report HR Job (Data) Resource: HR Job                              |

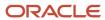

| Business Object | Policy Description                                                                      | Policy Store Implementation                                                                                      |
|-----------------|-----------------------------------------------------------------------------------------|----------------------------------------------------------------------------------------------------|
| HR Job          | A Line Manager can report hr job for all jobs in the enterprise                         | Role: Goal Management Transaction Analysis Privilege: Report HR Job (Data) Resource: HR Job                      |
| HR Job          | A Line Manager can report hr job for all jobs in the enterprise                         | Role: Individual Compensation Transaction<br>Analysis Privilege: Report HR Job (Data) Resource: HR Job           |
| HR Job          | A Line Manager can report hr job for all jobs in the enterprise                         | Role: Performance Management Transaction<br>Analysis<br>Privilege: Report HR Job (Data)<br>Resource: HR Job      |
| HR Job          | A Line Manager can report hr job for all jobs in the enterprise                         | Role: Time and Labor Transaction Analysis Privilege: Report HR Job (Data) Resource: HR Job                       |
| HR Job          | A Line Manager can report hr job for all jobs in the enterprise                         | Role: Vacancy Transaction Analysis Privilege: Report HR Job (Data) Resource: HR Job                              |
| HR Job          | A Line Manager can report hr job for all jobs in the enterprise                         | Role: Workforce Assignment Salary Transaction<br>Analysis<br>Privilege: Report HR Job (Data)<br>Resource: HR Job |
| HR Job          | A Line Manager can report hr job for all jobs in the enterprise                         | Role: Workforce Transaction Analysis Privilege: Report HR Job (Data) Resource: HR Job                            |
| HR Job          | A Line Manager can view hr job for all jobs in the enterprise                           | Role: View Employment Information Summary Privilege: View HR Job (Data) Resource: HR Job                         |
| Journey         | A Line Manager can assign journey for checklists to which they have been granted access | Role: Manage Worker Checklist Privilege: Assign Journey (Data)                                                   |

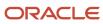

| Business Object | Policy Description                                                                              | Policy Store Implementation                                                                                  |
|-----------------|-------------------------------------------------------------------------------------------------|----------------------------------------------------------------------------------------------------|
|                 |                                                                                                 | Resource: Journey                                                                                            |
| Journey         | A Line Manager can assign journey for journeys to which they have been granted access           | Role: Use REST Service - Journeys Privilege: Assign Journey (Data) Resource: Journey                         |
| Journey         | A Line Manager can assign journey for journeys to which they have been granted access           | Role: Use REST Service - Journeys Read Only Privilege: Assign Journey (Data) Resource: Journey               |
| Journey         | A Line Manager can assign journey to self for checklists to which they have been granted access | Role: Manage Worker Checklist  Privilege: Assign Journey to Self (Data)  Resource: Journey                   |
| Journey         | A Line Manager can assign journey to self for journeys to which they have been granted access   | Role: Use REST Service - Journeys  Privilege: Assign Journey to Self (Data)  Resource: Journey               |
| Journey         | A Line Manager can assign journey to self for journeys to which they have been granted access   | Role: Use REST Service - Journeys Read Only Privilege: Assign Journey to Self (Data) Resource: Journey       |
| Journey         | A Line Manager can manage journey for journeys to which they have been granted access           | Role: Use REST Service - Journeys Privilege: Manage Journey (Data) Resource: Journey                         |
| Journey         | A Line Manager can view journey for checklists to which they have been granted access           | Role: Manage Worker Checklist  Privilege: View Journey (Data)  Resource: Journey                             |
| Journey         | A Line Manager can view journey for journeys to which they have been granted access             | Role: Use REST Service - Guided Journeys Read<br>Only<br>Privilege: View Journey (Data)<br>Resource: Journey |
| Journey         | A Line Manager can view journey for journeys to which they have been granted access             | Role: Use REST Service - Journeys Privilege: View Journey (Data)                                             |

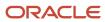

| Business Object              | Policy Description                                                                                                    | Policy Store Implementation                                                                                                    |
|------------------------------|----------------------------------------------------------------------------------------------------|----------------------------------------------------------------------------------------------------|
|                              |                                                                                                    | Resource: Journey                                                                                                    |
| Journey                      | A Line Manager can view journey for journeys to which they have been granted access                                                                                                    | Role: Use REST Service - Journeys Read Only Privilege: View Journey (Data) Resource: Journey                                                 |
| Journey Allocation           | A Line Manager can view journey allocation for allocations of journey templates to which they have been granted access that have been initiated by persons and assignments in their person and assignment security profile   | Role: Use REST Service - Journey Allocations Privilege: View Journey Allocation (Data) Resource: Journey Allocation                          |
| Journey Category             | A Line Manager can choose journey category for journey categories to which they have been granted access                                                                                                    | Role: Use REST Service - Journey Categories<br>List of Values<br>Privilege: Choose Journey Category (Data)<br>Resource: Journey Category     |
| Journey Scheduled Allocation | A Line Manager can manage journey allocation for allocations of journey templates to which they have been granted access that have been initiated by persons and assignments in their person and assignment security profile | Role: Use REST Service - Journey Scheduled<br>Allocations Privilege: Manage Journey Allocation (Data) Resource: Journey Scheduled Allocation |
| Journey Scheduled Allocation | A Line Manager can view journey allocation for allocations of journey templates to which they have been granted access that have been initiated by persons and assignments in their person and assignment security profile   | Role: Use REST Service - Journey Scheduled<br>Allocations Privilege: View Journey Allocation (Data) Resource: Journey Scheduled Allocation   |
| Journey Task                 | A Line Manager can manage journey task library for all tasks in the journey task library                                                                                                    | Role: Use REST Service - Journey Task Library Privilege: Manage Journey Task Library (Data) Resource: Journey Task                           |
| Journey Task                 | A Line Manager can view journey task library for all tasks in the journey task library                                                                                                    | Role: Use REST Service - Journey Task Library Privilege: View Journey Task Library (Data) Resource: Journey Task                             |
| Learning Assignment          | A Line Manager can manage required learning for required learning assignments assigned to subordinates in their person security profile                                                                                      | Role: Manage Required Learning by Learner<br>Manager<br>Privilege: Manage Required Learning (Data)<br>Resource: Learning Assignment          |

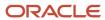

| Business Object           | Policy Description                                                                                                    | Policy Store Implementation                                                                                                    |
|---------------------------|----------------------------------------------------------------------------------------------------|----------------------------------------------------------------------------------------------------|
| Learning Assignment       | A Line Manager can manage voluntary learning for voluntary learning assignments received by subordinates in their person security profile            | Role: Manage Voluntary Learning by Learner<br>Manager<br>Privilege: Manage Voluntary Learning (Data)<br>Resource: Learning Assignment                    |
| Learning Assignment       | A Line Manager can view recommended learning for recommendations received by subordinates in their person security profile                           | Role: View Recommended Learning by Learner<br>Manager<br>Privilege: View Recommended Learning (Data)<br>Resource: Learning Assignment                    |
| Learning Assignment       | A Line Manager can view required learning for required learning assignments received by subordinates in their person security profile                | Role: View Required Learning by Learner<br>Manager<br>Privilege: View Required Learning (Data)<br>Resource: Learning Assignment                          |
| Learning Assignment       | A Line Manager can view voluntary learning for voluntary learning assignments received by subordinates in their person security profile              | Role: View Voluntary Learning by Learner Manager Privilege: View Voluntary Learning (Data) Resource: Learning Assignment                                 |
| Learning Assignment Event | A Line Manager can manage recommended learning for recommendations made by subordinates in their person security profile                             | Role: Manage Recommended Learning Privilege: Manage Recommended Learning (Data)  Resource: Learning Assignment Event                                     |
| Learning Assignment Event | A Line Manager can view recommended learning public person for recommendations made by persons in their public person security profile               | Role: View Recommended Learning by Learner<br>Manager  Privilege: View Recommended Learning Public<br>Person (Data)  Resource: Learning Assignment Event |
| Learning Item             | A Line Manager can manage learning communities for self-service communities owned by subordinates in their person security profile                   | Role: Manage Learning Communities Privilege: Manage Learning Communities (Data) Resource: Learning Item                                                  |
| Learning Item             | A Line Manager can manage learning self-<br>service tutorials for self-service tutorials created<br>by subordinates in their person security profile | Role: Manage Learning Self-Service Tutorials Privilege: Manage Learning Self-Service Tutorials (Data) Resource: Learning Item                            |

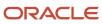

| Business Object        | Policy Description                                                                                                    | Policy Store Implementation                                                                                                    |
|------------------------|----------------------------------------------------------------------------------------------------|----------------------------------------------------------------------------------------------------|
| Learning Item          | A Line Manager can manage learning self-<br>service videos for self-service videos created by<br>subordinates in their person security profile | Role: Manage Learning Self-Service Videos  Privilege: Manage Learning Self-Service Videos (Data)  Resource: Learning Item                                 |
| Learning Item          | A Line Manager can manage offline learning for catalog items visible to them in learning self-service                                          | Role: Manage Offline Learning Privilege: Manage Offline Learning (Data) Resource: Learning Item                                                           |
| Learning Item          | A Line Manager can view learning communities for communities which subordinates in their person security profile are members or managers of    | Role: View Learning Communities  Privilege: View Learning Communities (Data)  Resource: Learning Item                                                     |
| Legal Employer         | A Line Manager can choose legal employer for legal employers in their organization security profile                                            | Role: Line Manager Privilege: Choose Legal Employer (Data) Resource: Legal Employer                                                                       |
| Legal Employer         | A Line Manager can choose legal employer for legal employers in their organization security profile                                            | Role: Use REST Service - Workforce Structure<br>List of Values<br>Privilege: Choose Legal Employer (Data)<br>Resource: Legal Employer                     |
| Legal Employer         | A Line Manager can report legal employer for legal employers in their organization security profile                                            | Role: Individual Compensation Transaction<br>Analysis<br>Privilege: Report Legal Employer (Data)<br>Resource: Legal Employer                              |
| Legislative Data Group | A Line Manager can choose legislative data group for legislative data groups in their legislative data group security profile                  | Role: Line Manager  Privilege: Choose Legislative Data Group (Data)  Resource: Legislative Data Group                                                     |
| Legislative Data Group | A Line Manager can choose legislative data group for legislative data groups in their legislative data group security profile                  | Role: Use REST Service - Legislative Data<br>Groups List of Values<br>Privilege: Choose Legislative Data Group (Data)<br>Resource: Legislative Data Group |

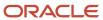

| Business Object                | Policy Description                                                                                                    | Policy Store Implementation                                                                                                    |
|--------------------------------|----------------------------------------------------------------------------------------------------|----------------------------------------------------------------------------------------------------|
| Legislative Data Group         | A Line Manager can choose payroll reference for legislative data groups in their legislative data group security profile      | Role: Manage Employee Payroll in Employment<br>Processes  Privilege: Choose Payroll Reference (Data)  Resource: Legislative Data Group   |
| Legislative Data Group         | A Line Manager can choose payroll reference for legislative data groups in their legislative data group security profile      | Role: View Employee Payroll in Employment<br>Processes<br>Privilege: Choose Payroll Reference (Data)<br>Resource: Legislative Data Group |
| Legislative Data Group         | A Line Manager can report legislative data group for legislative data groups in their legislative data group security profile | Role: Individual Compensation Transaction<br>Analysis  Privilege: Report Legislative Data Group (Data)  Resource: Legislative Data Group |
| Legislative Position Attribute | A Line Manager can view legislative position attribute for countries in their country security profile                        | Role: View Positions  Privilege: View Legislative Position Attribute (Data)  Resource: Legislative Position Attribute                    |
| Location                       | A Line Manager can choose location for all locations in the enterprise                                                        | Role: Line Manager Privilege: Choose Location (Data) Resource: Location                                                                  |
| Location                       | A Line Manager can choose location for all locations in the enterprise                                                        | Role: Use REST Service - Workforce Structure<br>List of Values<br>Privilege: Choose Location (Data)<br>Resource: Location                |
| Location                       | A Line Manager can report location for all locations in the enterprise                                                        | Role: Absence Management Transaction<br>Analysis Privilege: Report Location (Data) Resource: Location                                    |
| Location                       | A Line Manager can report location for all locations in the enterprise                                                        | Role: Availability Patterns Transaction Analysis Privilege: Report Location (Data) Resource: Location                                    |

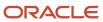

| Business Object | Policy Description                                                     | Policy Store Implementation                                                                                    |
|-----------------|------------------------------------------------------------------------|----------------------------------------------------------------------------------------------------|
| Location        | A Line Manager can report location for all locations in the enterprise | Role: Career Development Transaction Analysis Privilege: Report Location (Data) Resource: Location             |
| Location        | A Line Manager can report location for all locations in the enterprise | Role: Compensation Transaction Analysis  Privilege: Report Location (Data)  Resource: Location                 |
| Location        | A Line Manager can report location for all locations in the enterprise | Role: Goal Management Transaction Analysis Privilege: Report Location (Data) Resource: Location                |
| Location        | A Line Manager can report location for all locations in the enterprise | Role: Individual Compensation Transaction<br>Analysis Privilege: Report Location (Data) Resource: Location     |
| Location        | A Line Manager can report location for all locations in the enterprise | Role: Performance Management Transaction<br>Analysis  Privilege: Report Location (Data)  Resource: Location    |
| Location        | A Line Manager can report location for all locations in the enterprise | Role: Time and Labor Transaction Analysis  Privilege: Report Location (Data)  Resource: Location               |
| Location        | A Line Manager can report location for all locations in the enterprise | Role: Vacancy Transaction Analysis  Privilege: Report Location (Data)  Resource: Location                      |
| Location        | A Line Manager can report location for all locations in the enterprise | Role: Workforce Assignment Salary Transaction<br>Analysis Privilege: Report Location (Data) Resource: Location |
| Location        | A Line Manager can report location for all locations in the enterprise | Role: Workforce Transaction Analysis Privilege: Report Location (Data)                                         |

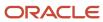

| Business Object              | Policy Description                                                                                                    | Policy Store Implementation                                                                                                    |
|------------------------------|----------------------------------------------------------------------------------------------------|----------------------------------------------------------------------------------------------------|
|                              |                                                                                                    | Resource: Location                                                                                                    |
| My Assignment                | A Line Manager can view my assignment for themselves                                                                                                    | Role: View Succession Org Chart by Manager Privilege: View My Assignment (Data) Resource: My Assignment                        |
| Payroll Checklist            | A Line Manager can view payroll flow for legislative data groups in their legislative data group security profile and payroll flows in their payroll flow security profile | Role: Submit a Payroll Flow Privilege: View Payroll Flow (Data) Resource: Payroll Checklist                                    |
| Payroll Checklist Annotation | A Line Manager can view payroll flow for legislative data groups in their legislative data group security profile                                                          | Role: Submit a Payroll Flow Privilege: View Payroll Flow (Data) Resource: Payroll Checklist Annotation                         |
| Payroll Definition           | A Line Manager can choose payroll definition for payrolls in their payroll security profile                                                                                | Role: Line Manager Privilege: Choose Payroll (Data) Resource: Payroll Definition                                               |
| Payroll Definition           | A Line Manager can choose payroll for payrolls in their payroll security profile                                                                                           | Role: Manage Employee Payroll in Employment<br>Processes<br>Privilege: Choose Payroll (Data)<br>Resource: Payroll Definition   |
| Payroll Definition           | A Line Manager can choose payroll for payrolls in their payroll security profile                                                                                           | Role: View Employee Payroll in Employment<br>Processes  Privilege: Choose Payroll (Data)  Resource: Payroll Definition         |
| Payroll Definition           | A Line Manager can report payroll definition for legislative data groups in their legislative data group security profile and payrolls in their payroll security profile   | Role: Individual Compensation Transaction<br>Analysis Privilege: Report Payroll Definition (Data) Resource: Payroll Definition |
| Payroll Element Type         | A Line Manager can report payroll element for legislative data groups in their legislative data group security profile                                                     | Role: Compensation Transaction Analysis Privilege: Report Payroll Element (Data) Resource: Payroll Element Type                |

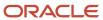

| Business Object                   | Policy Description                                                                                                    | Policy Store Implementation                                                                                                    |
|-----------------------------------|----------------------------------------------------------------------------------------------------|----------------------------------------------------------------------------------------------------|
| Payroll Element Type              | A Line Manager can report payroll element for legislative data groups in their legislative data group security profile                                                                                                    | Role: Individual Compensation Transaction<br>Analysis Privilege: Report Payroll Element (Data) Resource: Payroll Element Type                                  |
| Payroll Flow Definition           | A Line Manager can view payroll flow for legislative data groups in their legislative data group security profile and payroll flows in their payroll flow security profile                                                                                              | Role: Submit a Payroll Flow Privilege: View Payroll Flow (Data) Resource: Payroll Flow Definition                                                              |
| Payroll Flow Definition Parameter | A Line Manager can view payroll flow for legislative data groups in their legislative data group security profile and payroll flows in their payroll flow security profile                                                                                              | Role: Submit a Payroll Flow Privilege: View Payroll Flow (Data) Resource: Payroll Flow Definition Parameter                                                    |
| Payroll Relationship              | A Line Manager can manage employee payroll in employment processes for assignments within their person and assignment security profile                                                                                                    | Role: Manage Employee Payroll in Employment<br>Processes  Privilege: Manage Employee Payroll in<br>Employment Processes (Data)  Resource: Payroll Relationship |
| Payroll Relationship              | A Line Manager can report payroll relationship for legislative data groups in their legislative data group security profile and people and assignments in person and assignment security profile and for payroll statutory units in their organization security profile | Role: Individual Compensation Transaction<br>Analysis Privilege: Report Payroll Relationship (Data) Resource: Payroll Relationship                             |
| Payroll Relationship              | A Line Manager can report person process result for people and assignments in person and assignment security profile                                                                                                    | Role: Individual Compensation Transaction<br>Analysis Privilege: Report Person Process Result (Data) Resource: Payroll Relationship                            |
| Payroll Relationship              | A Line Manager can view employee payroll in employment processes for assignments within their person and assignment security profile                                                                                                    | Role: Manage Employee Payroll in Employment<br>Processes  Privilege: View Employee Payroll in<br>Employment Processes (Data)  Resource: Payroll Relationship   |
| Payroll Relationship              | A Line Manager can view employee payroll in employment processes for assignments within their person and assignment security profile                                                                                                    | Role: View Employee Payroll in Employment Processes  Privilege: View Employee Payroll in Employment Processes (Data)  Resource: Payroll Relationship           |

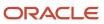

| Business Object              | Policy Description                                                                                                    | Policy Store Implementation                                                                                                    |
|------------------------------|----------------------------------------------------------------------------------------------------|----------------------------------------------------------------------------------------------------|
| Payroll Statutory Unit       | A Line Manager can choose payroll statutory unit for payroll statutory units in their organization security profile                                       | Role: Use REST Service - Workforce Structure<br>List of Values  Privilege: Choose Payroll Statutory Unit (Data) Resource: Payroll Statutory Unit                       |
| Pending Worker Import Error  | A Line Manager can correct oracle taleo recruiting cloud service candidate import errors for subordinates in their person and assignment security profile | Role: Pending Worker Addition and Hire  Privilege: Correct Oracle Taleo Recruiting Cloud Service Candidate Import Errors (Data)  Resource: Pending Worker Import Error |
| Performance Document         | A Line Manager can create anytime performance document for subordinates in their person and assignment security profile                                   | Role: Create Anytime Performance Document Privilege: Create Anytime Performance Document (Data) Resource: Performance Document                                         |
| Performance Document         | A Line Manager can create performance document for subordinates in their person and assignment security profile                                           | Role: Performance Management Line Manager Privilege: Create Performance Document (Data) Resource: Performance Document                                                 |
| Performance Document         | A Line Manager can manage performance document for subordinates in their person and assignment security profile                                           | Role: Performance Management Line Manager Privilege: Manage Performance Document (Data) Resource: Performance Document                                                 |
| Performance Document         | A Line Manager can report performance document for people and assignments in their person and assignment security profile                                 | Role: Performance Management Transaction<br>Analysis<br>Privilege: Report Performance Document (Data)<br>Resource: Performance Document                                |
| Performance Document         | A Line Manager can view performance summary for subordinates in their person and assignment security profile                                              | Role: View Performance Summary Privilege: View Performance Summary (Data) Resource: Performance Document                                                               |
| Performance Feedback Request | A Line Manager can report requested feedback for people in their person and assignment security profile                                                   | Role: Performance Management Transaction<br>Analysis  Privilege: Report Requested Feedback (Data)  Resource: Performance Feedback Request                              |

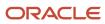

| Business Object              | Policy Description                                                                                                    | Policy Store Implementation                                                                                                    |
|------------------------------|----------------------------------------------------------------------------------------------------|----------------------------------------------------------------------------------------------------|
| Performance Feedback Request | A Line Manager can request feedback for people in their person and assignment security profile                         | Role: Use REST Service - Feedback Requests by<br>Worker or Manager<br>Privilege: Request Feedback (Data)<br>Resource: Performance Feedback Request        |
| Performance Feedback Request | A Line Manager can request feedback for subordinates in their person and assignment security profile                   | Role: Request Feedback Privilege: Request Feedback (Data) Resource: Performance Feedback Request                                                          |
| Performance Feedback Request | A Line Manager can view requested feedback for people for whom feedback was requested by you or was shared with you    | Role: View Requested Feedback Privilege: View Requested Feedback (Data) Resource: Performance Feedback Request                                            |
| Performance Feedback Request | A Line Manager can view requested feedback for people in their person and assignment security profile                  | Role: Use REST Service - Feedback Requests by<br>Worker or Manager<br>Privilege: View Requested Feedback (Data)<br>Resource: Performance Feedback Request |
| Performance Goal             | A Line Manager can manage development goal by manager for subordinates in their person and assignment security profile | Role: Manage Development Goal by Manager Privilege: Manage Development Goal by Manager (Data) Resource: Performance Goal                                  |
| Performance Goal             | A Line Manager can manage development goal for subordinates in their person security profile                           | Role: Goal Management Line Manager Privilege: Manage Development Goal (Data) Resource: Performance Goal                                                   |
| Performance Goal             | A Line Manager can manage performance goal by manager for subordinates in their person security profile                | Role: Manage Performance Goal by Manager Privilege: Manage Performance Goal by Manager (Data) Resource: Performance Goal                                  |
| Performance Goal             | A Line Manager can manage performance goal for subordinates in their person and assignment security profile            | Role: Goal Management Line Manager Privilege: Manage Performance Goal (Data) Resource: Performance Goal                                                   |
| Performance Goal             | A Line Manager can report career development for subordinates in their person and assignment security profile          | Role: Career Development Transaction Analysis Privilege: Report Career Development (Data)                                                                 |

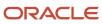

| Business Object  | Policy Description                                                                                                    | Policy Store Implementation                                                                                                    |
|------------------|----------------------------------------------------------------------------------------------------|----------------------------------------------------------------------------------------------------|
|                  |                                                                                                    | Resource: Performance Goal                                                                                                    |
| Performance Goal | A Line Manager can report performance goal<br>for people and assignments in their person and<br>assignment security profile | Role: Goal Management Transaction Analysis Privilege: Report Performance Goal (Data) Resource: Performance Goal                  |
| Performance Goal | A Line Manager can view development goal by manager for subordinates in their person and assignment security profile        | Role: View Development Goal by Manager Privilege: View Development Goal by Manager (Data) Resource: Performance Goal             |
| Performance Goal | A Line Manager can view development goal for people and assignments in their person and assignment security profile         | Role: Use REST Service - Development Goals<br>Read Only<br>Privilege: View Development Goal (Data)<br>Resource: Performance Goal |
| Performance Goal | A Line Manager can view performance goal for people and assignments in their person and assignment security profile         | Role: Use REST Service - Performance Goals<br>Read Only<br>Privilege: View Performance Goal (Data)<br>Resource: Performance Goal |
| Person           | A Line Manager can add pending worker for subordinates in their person and assignment security profile                      | Role: Pending Worker Addition and Hire Privilege: Add Pending Worker (Data) Resource: Person                                     |
| Person           | A Line Manager can add person for subordinates in their person and assignment security profile                              | Role: Line Manager Privilege: Add Pending Worker (Data) Resource: Person                                                         |
| Person           | A Line Manager can compare person for subordinates in their person and assignment security profile                          | Role: Compare HCM Information Privilege: Compare Person (Data) Resource: Person                                                  |
| Person           | A Line Manager can edit pending worker for subordinates in their person and assignment security profile                     | Role: Pending Worker Addition and Hire Privilege: Edit Pending Worker (Data) Resource: Person                                    |

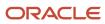

| Business Object | Policy Description                                                                                           | Policy Store Implementation                                                                              |
|-----------------|----------------------------------------------------------------------------------------------------|----------------------------------------------------------------------------------------------------|
| Person          | A Line Manager can hire pending worker for subordinates in their person and assignment security profile      | Role: Pending Worker Addition and Hire Privilege: Hire Pending Worker (Data) Resource: Person            |
| Person          | A Line Manager can print worker portrait for subordinates in their person and assignment security profile    | Role: Print Worker Portrait  Privilege: Print Worker Portrait (Data)  Resource: Person                   |
| Person          | A Line Manager can rehire employee for subordinates in their person and assignment security profile          | Role: Employee Hire Privilege: Rehire Employee (Data) Resource: Person                                   |
| Person          | A Line Manager can renew placement for subordinates in their person and assignment security profile          | Role: Contingent Worker Addition Privilege: Renew Placement (Data) Resource: Person                      |
| Person          | A Line Manager can report person for persons and assignments in their person and assignment security profile | Role: Career Development Transaction Analysis Privilege: Report Person (Data) Resource: Person           |
| Person          | A Line Manager can report person for persons and assignments in their person and assignment security profile | Role: Compensation Transaction Analysis Privilege: Report Person (Data) Resource: Person                 |
| Person          | A Line Manager can report person for persons and assignments in their person and assignment security profile | Role: Documents of Record Transaction<br>Analysis<br>Privilege: Report Person (Data)<br>Resource: Person |
| Person          | A Line Manager can report person for persons and assignments in their person and assignment security profile | Role: Goal Management Transaction Analysis Privilege: Report Person (Data) Resource: Person              |
| Person          | A Line Manager can report person for persons and assignments in their person and assignment security profile | Role: Individual Compensation Transaction<br>Analysis  Privilege: Report Person (Data)  Resource: Person |

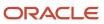

| <b>Business Object</b> | Policy Description                                                                                                    | Policy Store Implementation                                                                                                    |
|------------------------|----------------------------------------------------------------------------------------------------|----------------------------------------------------------------------------------------------------|
| Person                 | A Line Manager can report person for persons and assignments in their person and assignment security profile                         | Role: Performance Management Transaction<br>Analysis  Privilege: Report Person (Data)  Resource: Person                                     |
| Person                 | A Line Manager can report person for persons and assignments in their person and assignment security profile                         | Role: Time and Labor Transaction Analysis Privilege: Report Person (Data) Resource: Person                                                  |
| Person                 | A Line Manager can report person for persons and assignments in their person and assignment security profile                         | Role: Workforce Assignment Salary Transaction<br>Analysis<br>Privilege: Report Person (Data)<br>Resource: Person                            |
| Person                 | A Line Manager can report person for persons and assignments in their person and assignment security profile                         | Role: Workforce Transaction Analysis Privilege: Report Person (Data) Resource: Person                                                       |
| Person                 | A Line Manager can search person for subordinates in their person and assignment security profile                                    | Role: Line Manager Privilege: Search Person Live (Data) Resource: Person                                                                    |
| Person                 | A Line Manager can share worker information for subordinates in their person and assignment security profile                         | Role: Manage Worker Information Sharing Privilege: Share Worker Information (Data) Resource: Person                                         |
| Person                 | A Line Manager can view worker availability portrait card for subordinates in their person and assignment security profile           | Role: View Portrait Availability Card Privilege: View Worker Availability Portrait Card (Data) Resource: Person                             |
| Person                 | A Line Manager can view worker employment information portrait card for subordinates in their person and assignment security profile | Role: View Portrait Employment Information<br>Card  Privilege: View Worker Employment Information<br>Portrait Card (Data)  Resource: Person |

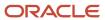

| Business Object            | Policy Description                                                                                                    | Policy Store Implementation                                                                                                    |
|----------------------------|----------------------------------------------------------------------------------------------------|----------------------------------------------------------------------------------------------------|
| Person Absence Entry       | A Line Manager can maintain self service absence record for subordinates in their person and assignment security profile                                                                      | Role: Maintain Absence Records  Privilege: Maintain Self Service Absence Record (Data)  Resource: Person Absence Entry                 |
| Person Absence Entry       | A Line Manager can maintain self service absence record for subordinates in their person and assignment security profile                                                                      | Role: Plan Absences by Manager Privilege: Maintain Self Service Absence Record (Data) Resource: Person Absence Entry                   |
| Person Absence Entry       | A Line Manager can maintain self service absence record for subordinates in their person and assignment security profile                                                                      | Role: Submit Absence Bid by Manager  Privilege: Maintain Self Service Absence Record (Data)  Resource: Person Absence Entry            |
| Person Absence Entry       | A Line Manager can report absence record for subordinates in their person and assignment security profile                                                                                     | Role: Absence Management Transaction<br>Analysis Privilege: Report Absence Record (Data) Resource: Person Absence Entry                |
| Person Allocated Checklist | A Line Manager can manage worker journey<br>for persons and assignments in their person<br>and assignment security profile and journey<br>templates to which they have been granted<br>access | Role: Use REST Service - Journey Allocations Privilege: Manage Worker Journey (Data) Resource: Person Allocated Checklist              |
| Person Allocated Checklist | A Line Manager can manage worker journey<br>for persons and assignments in their person<br>and assignment security profile and journey<br>templates to which they have been granted<br>access | Role: Use REST Service - Journey Scheduled<br>Allocations Privilege: Manage Worker Journey (Data) Resource: Person Allocated Checklist |
| Person Allocated Checklist | A Line Manager can manage worker journey<br>for persons and assignments in their person<br>and assignment security profile and journeys to<br>which they have been granted access             | Role: Use REST Service - Worker Journeys Privilege: Manage Worker Journey (Data) Resource: Person Allocated Checklist                  |
| Person Allocated Checklist | A Line Manager can view worker journey for persons and assignments in their person and assignment security profile and journeys to which they have been granted access                        | Role: Use REST Service - Worker Journeys Privilege: View Worker Journey (Data) Resource: Person Allocated Checklist                    |

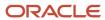

| Business Object   | Policy Description                                                                                                 | Policy Store Implementation                                                                                                    |
|-------------------|----------------------------------------------------------------------------------------------------|----------------------------------------------------------------------------------------------------|
| Person Assignment | A Line Manager can add worker assignment for<br>subordinates in their person and assignment<br>security profile    | Role: Add Worker Assignment Privilege: Add Worker Assignment (Data) Resource: Person Assignment                                                          |
| Person Assignment | A Line Manager can add worker to succession plan for subordinates in their person and assignment security profile  | Role: Edit Succession Plan and Manage<br>Candidates<br>Privilege: Add Worker to Succession Plan (Data)<br>Resource: Person Assignment                    |
| Person Assignment | A Line Manager can assign user roles for subordinates in their person and assignment security profile              | Role: Manage User Account Privilege: Assign User Roles (Data) Resource: Person Assignment                                                                |
| Person Assignment | A Line Manager can change employment start dates for subordinates in their person and assignment security profile  | Role: Change Employment Start Dates Privilege: Change Employment Start Dates (Data) Resource: Person Assignment                                          |
| Person Assignment | A Line Manager can change worker location for subordinates in their person and assignment security profile         | Role: Change Worker Location and Position by<br>Manager<br>Privilege: Change Worker Location (Data)<br>Resource: Person Assignment                       |
| Person Assignment | A Line Manager can change worker working hour for subordinates in their person and assignment security profile     | Role: Change Worker Working Hour and<br>Position by Manager<br>Privilege: Change Worker Working Hour (Data)<br>Resource: Person Assignment               |
| Person Assignment | A Line Manager can choose absence business titles for subordinates in their person and assignment security profile | Role: Maintain Absence Records  Privilege: Choose Absence Business Titles (Data)  Resource: Person Assignment                                            |
| Person Assignment | A Line Manager can choose absence business titles for subordinates in their person and assignment security profile | Role: Use REST Service - Absence Business<br>Titles List of Values<br>Privilege: Choose Absence Business Titles<br>(Data)<br>Resource: Person Assignment |

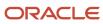

| Business Object   | Policy Description                                                                                                    | Policy Store Implementation                                                                                                    |
|-------------------|----------------------------------------------------------------------------------------------------|----------------------------------------------------------------------------------------------------|
| Person Assignment | A Line Manager can choose person assignment for persons and assignments in their person and assignment security profile                                                                                                    | Role: Line Manager Privilege: View Person Assignment (Data) Resource: Person Assignment                                                                               |
| Person Assignment | A Line Manager can choose worker for persons and assignments in their person and assignment security profile                                                                                                    | Role: Use REST Service - Worker Assignments<br>List of Values<br>Privilege: Choose Worker (Data)<br>Resource: Person Assignment                                       |
| Person Assignment | A Line Manager can create succession plan for worker for subordinates in their person and assignment security profile                                                                                                    | Role: Create Succession Plan for Worker Privilege: Create Succession Plan for Worker (Data) Resource: Person Assignment                                               |
| Person Assignment | A Line Manager can edit person skills and qualifications for subordinates in their person and assignment security profile                                                                                                    | Role: Edit Person Skills and Qualifications Privilege: Edit Person Skills and Qualifications (Data) Resource: Person Assignment                                       |
| Person Assignment | A Line Manager can maintain self service absence record for subordinates in their person and assignment security profile                                                                                                    | Role: Maintain Absence Records  Privilege: Maintain Self Service Absence Record (Data)  Resource: Person Assignment                                                   |
| Person Assignment | A Line Manager can maintain self service absence record for subordinates in their person and assignment security profile                                                                                                    | Role: Plan Absences by Manager  Privilege: Maintain Self Service Absence Record (Data)  Resource: Person Assignment                                                   |
| Person Assignment | A Line Manager can maintain self service absence record for subordinates in their person and assignment security profile                                                                                                    | Role: Submit Absence Bid by Manager  Privilege: Maintain Self Service Absence Record (Data)  Resource: Person Assignment                                              |
| Person Assignment | A Line Manager can manage costing of position in employment processes for assignments within their person and assignment security profile and legislative data groups within their legislative data group security profile and positions within their position security profile | Role: Manage Costing of Position in<br>Employment Processes<br>Privilege: Manage Costing of Position in<br>Employment Processes (Data)<br>Resource: Person Assignment |

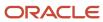

| Business Object   | Policy Description                                                                                                    | Policy Store Implementation                                                                                                    |
|-------------------|----------------------------------------------------------------------------------------------------|----------------------------------------------------------------------------------------------------|
| Person Assignment | A Line Manager can manage development goal by manager for subordinates in their person and assignment security profile                                                                          | Role: Manage Development Goal by Manager Privilege: Manage Development Goal by Manager (Data) Resource: Person Assignment                                     |
| Person Assignment | A Line Manager can manage eligible jobs for subordinates in their person and assignment security profile                                                                                        | Role: Manage Eligible Jobs  Privilege: Manage Eligible Jobs (Data)  Resource: Person Assignment                                                               |
| Person Assignment | A Line Manager can manage person documentation for document types in their document types security profile belonging to persons and assignments in their person and assignment security profile | Role: Manage Person Documentation Privilege: Manage Person Documentation (Data) Resource: Person Assignment                                                   |
| Person Assignment | A Line Manager can manage person identifiers for external applications for subordinates in their person and assignment security profile                                                         | Role: Manage Person Identifiers for External Applications  Privilege: Manage Person Identifiers for External Applications (Data)  Resource: Person Assignment |
| Person Assignment | A Line Manager can manage work schedule assignment for subordinates in their person and assignment security profile                                                                             | Role: Manage Schedules and Exceptions<br>Assignment  Privilege: Manage Work Schedule Assignment<br>(Data)  Resource: Person Assignment                        |
| Person Assignment | A Line Manager can match talent profile person for subordinates in their person and assignment security profile                                                                                 | Role: Workforce Profile Line Manager Privilege: Match Talent Profile Person (Data) Resource: Person Assignment                                                |
| Person Assignment | A Line Manager can promote worker for subordinates in their person and assignment security profile                                                                                              | Role: Promote Worker  Privilege: Promote Worker (Data)  Resource: Person Assignment                                                                           |
| Person Assignment | A Line Manager can promote worker for subordinates in their person and assignment security profile                                                                                              | Role: Promote Worker and Change Position by<br>Manager<br>Privilege: Promote Worker (Data)<br>Resource: Person Assignment                                     |

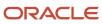

| Business Object   | Policy Description                                                                                                    | Policy Store Implementation                                                                                                    |
|-------------------|----------------------------------------------------------------------------------------------------|----------------------------------------------------------------------------------------------------|
| Person Assignment | A Line Manager can report assignment for persons and assignments in their person and assignment security profile           | Role: Compensation Transaction Analysis Privilege: Report Assignment (Data) Resource: Person Assignment                                |
| Person Assignment | A Line Manager can report assignment for persons and assignments in their person and assignment security profile           | Role: Individual Compensation Transaction<br>Analysis Privilege: Report Assignment (Data) Resource: Person Assignment                  |
| Person Assignment | A Line Manager can report assignment for persons and assignments in their person and assignment security profile           | Role: Workforce Assignment Salary Transaction<br>Analysis Privilege: Report Assignment (Data) Resource: Person Assignment              |
| Person Assignment | A Line Manager can report payroll relationship for persons and assignments in their person and assignment security profile | Role: Individual Compensation Transaction<br>Analysis Privilege: Report Payroll Relationship (Data) Resource: Person Assignment        |
| Person Assignment | A Line Manager can report person assignment for persons and assignments in their person and assignment security profile    | Role: Compensation Transaction Analysis Privilege: Report Person Assignment (Data) Resource: Person Assignment                         |
| Person Assignment | A Line Manager can report person assignment for persons and assignments in their person and assignment security profile    | Role: Individual Compensation Transaction<br>Analysis Privilege: Report Person Assignment (Data) Resource: Person Assignment           |
| Person Assignment | A Line Manager can report person assignment for persons and assignments in their person and assignment security profile    | Role: Workforce Assignment Salary Transaction<br>Analysis<br>Privilege: Report Person Assignment (Data)<br>Resource: Person Assignment |
| Person Assignment | A Line Manager can report person assignment for persons and assignments in their person and assignment security profile    | Role: Workforce Transaction Analysis Privilege: Report Person Assignment (Data) Resource: Person Assignment                            |

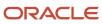

| Business Object   | Policy Description                                                                                                    | Policy Store Implementation                                                                                                    |
|-------------------|----------------------------------------------------------------------------------------------------|----------------------------------------------------------------------------------------------------|
| Person Assignment | A Line Manager can report seniority date for<br>subordinates in their person and assignment<br>security profile                                                                                       | Role: Workforce Transaction Analysis Privilege: Report Seniority Date (Data) Resource: Person Assignment                                |
| Person Assignment | A Line Manager can report worker documents of record for document types in their document types security profile belonging to persons and assignments in their person and assignment security profile | Role: Documents of Record Transaction<br>Analysis  Privilege: Report Worker Documents of Record<br>(Data)  Resource: Person Assignment  |
| Person Assignment | A Line Manager can request feedback for people in their person and assignment security profile                                                                                                    | Role: Use REST Service - Feedback Requests by<br>Worker or Manager<br>Privilege: Request Feedback (Data)<br>Resource: Person Assignment |
| Person Assignment | A Line Manager can request feedback for subordinates in their person and assignment security profile                                                                                                  | Role: Request Feedback Privilege: Request Feedback (Data) Resource: Person Assignment                                                   |
| Person Assignment | A Line Manager can search person assignment<br>for subordinates in their person and<br>assignment security profile                                                                                    | Role: Line Manager Privilege: Search Person Live (Data) Resource: Person Assignment                                                     |
| Person Assignment | A Line Manager can search worker for subordinates in their person and assignment security profile                                                                                                    | Role: Change Worker Location and Position by<br>Manager<br>Privilege: Search Worker (Data)<br>Resource: Person Assignment               |
| Person Assignment | A Line Manager can search worker for subordinates in their person and assignment security profile                                                                                                    | Role: Change Worker Working Hour and<br>Position by Manager<br>Privilege: Search Worker (Data)<br>Resource: Person Assignment           |
| Person Assignment | A Line Manager can search worker for subordinates in their person and assignment security profile                                                                                                    | Role: Promote Worker  Privilege: Search Worker (Data)  Resource: Person Assignment                                                      |

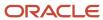

| Business Object   | Policy Description                                                                                                    | Policy Store Implementation                                                                                                    |
|-------------------|----------------------------------------------------------------------------------------------------|----------------------------------------------------------------------------------------------------|
| Person Assignment | A Line Manager can search worker for subordinates in their person and assignment security profile                                                                                                    | Role: Promote Worker and Change Position by<br>Manager<br>Privilege: Search Worker (Data)<br>Resource: Person Assignment                                  |
| Person Assignment | A Line Manager can search worker for subordinates in their person and assignment security profile                                                                                                    | Role: Transfer Worker  Privilege: Search Worker (Data)  Resource: Person Assignment                                                                       |
| Person Assignment | A Line Manager can search worker for subordinates in their person and assignment security profile                                                                                                    | Role: Transfer Worker and Change Position by<br>Manager<br>Privilege: Search Worker (Data)<br>Resource: Person Assignment                                 |
| Person Assignment | A Line Manager can transfer worker for subordinates in their person and assignment security profile                                                                                                    | Role: Transfer Worker Privilege: Transfer Worker (Data) Resource: Person Assignment                                                                       |
| Person Assignment | A Line Manager can transfer worker for subordinates in their person and assignment security profile                                                                                                    | Role: Transfer Worker and Change Position by<br>Manager<br>Privilege: Transfer Worker (Data)<br>Resource: Person Assignment                               |
| Person Assignment | A Line Manager can view assignment summary for subordinates in their person and assignment security profile                                                                                                    | Role: Change Employment Start Dates Privilege: View Assignment Summary (Data) Resource: Person Assignment                                                 |
| Person Assignment | A Line Manager can view assignment summary for subordinates in their person and assignment security profile                                                                                                    | Role: View Worker Assignment History Details Privilege: View Assignment Summary (Data) Resource: Person Assignment                                        |
| Person Assignment | A Line Manager can view costing of position in employment processes for assignments within their person and assignment security profile and legislative data groups within their legislative data group security profile and positions within their position security profile | Role: Manage Costing of Position in Employment Processes  Privilege: View Costing of Position in Employment Processes (Data)  Resource: Person Assignment |
| Person Assignment | A Line Manager can view costing of position in employment processes for assignments                                                                                                    | Role: View Costing of Position in Employment Processes                                                                                                    |

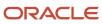

| Business Object   | Policy Description                                                                                                    | Policy Store Implementation                                                                                                    |
|-------------------|----------------------------------------------------------------------------------------------------|----------------------------------------------------------------------------------------------------|
|                   | within their person and assignment security<br>profile and legislative data groups within their<br>legislative data group security profile and<br>positions within their position security profile | Privilege: View Costing of Position in<br>Employment Processes (Data)<br>Resource: Person Assignment                                                              |
| Person Assignment | A Line Manager can view development goal by manager for subordinates in their person and assignment security profile                                                                               | Role: View Development Goal by Manager Privilege: View Development Goal by Manager (Data) Resource: Person Assignment                                             |
| Person Assignment | A Line Manager can view eligible jobs for subordinates in their person and assignment security profile                                                                                             | Role: Manage Eligible Jobs Privilege: View Eligible Jobs (Data) Resource: Person Assignment                                                                       |
| Person Assignment | A Line Manager can view person assignment for subordinates in their person and assignment security profile                                                                                         | Role: View Additional Assignment Info Privilege: View Person Assignment (Data) Resource: Person Assignment                                                        |
| Person Assignment | A Line Manager can view person documentation for document types in their document types security profile belonging to persons and assignments in their person and assignment security profile      | Role: Manage Person Documentation  Privilege: View Person Documentation (Data)  Resource: Person Assignment                                                       |
| Person Assignment | A Line Manager can view person identifiers for external applications for subordinates in their person and assignment security profile                                                              | Role: Manage Person Identifiers for External<br>Applications  Privilege: View Person Identifiers for External<br>Applications (Data)  Resource: Person Assignment |
| Person Assignment | A Line Manager can view requested feedback for people for whom feedback was requested by you or was shared with you                                                                                | Role: View Requested Feedback  Privilege: View Requested Feedback (Data)  Resource: Person Assignment                                                             |
| Person Assignment | A Line Manager can view requested feedback for people in their person and assignment security profile                                                                                              | Role: Use REST Service - Feedback Requests by<br>Worker or Manager<br>Privilege: View Requested Feedback (Data)<br>Resource: Person Assignment                    |
| Person Assignment | A Line Manager can view seniority dates for subordinates in their person and assignment security profile                                                                                           | Role: View Seniority Dates Privilege: View Seniority Dates (Data)                                                                                                 |

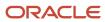

| Business Object              | Policy Description                                                                                                    | Policy Store Implementation                                                                                                    |
|------------------------------|----------------------------------------------------------------------------------------------------|----------------------------------------------------------------------------------------------------|
|                              |                                                                                                    | Resource: Person Assignment                                                                                                    |
| Person Assignment            | A Line Manager can view talent ratings for subordinates in their person and assignment security profile                    | Role: View Talent Ratings Privilege: View Talent Ratings (Data) Resource: Person Assignment                                            |
| Person Assignment            | A Line Manager can view team schedule by line manager for subordinates in their person and assignment security profile     | Role: View Team Schedule by Line Manager Privilege: View Team Schedule by Line Manager (Data) Resource: Person Assignment              |
| Person Assignment            | A Line Manager can view worker assignment history details for subordinates in their person and assignment security profile | Role: View Worker Assignment History Details Privilege: View Worker Assignment History Details (Data) Resource: Person Assignment      |
| Person Assignment            | A Line Manager can view worker availability for<br>subordinates in their person and assignment<br>security profile         | Role: Maintain Absence Records Privilege: View Worker Availability (Data) Resource: Person Assignment                                  |
| Person Assignment            | A Line Manager can view worker availability for<br>subordinates in their person and assignment<br>security profile         | Role: Submit Absence Bid by Manager Privilege: View Worker Availability (Data) Resource: Person Assignment                             |
| Person Assignment            | A Line Manager can view worker calendar for subordinates in their person and assignment security profile                   | Role: View Worker Calendar by Manager Privilege: View Worker Calendar (Data) Resource: Person Assignment                               |
| Person Availability Patterns | A Line Manager can manage availability patterns for subordinates in their person and assignment security profile           | Role: Manage Availability Patterns  Privilege: Manage Availability Patterns (Data)  Resource: Person Availability Patterns             |
| Person Availability Patterns | A Line Manager can report availability patterns for subordinates in their person and assignment security profile           | Role: Availability Patterns Transaction Analysis Privilege: Report Availability Patterns (Data) Resource: Person Availability Patterns |

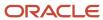

| Business Object             | Policy Description                                                                                                | Policy Store Implementation                                                                                                    |
|-----------------------------|----------------------------------------------------------------------------------------------------|----------------------------------------------------------------------------------------------------|
| Person Checklist            | A Line Manager can manage onboarding for subordinates in their person and assignment security profile             | Role: Manage Onboarding by Manager Privilege: Manage Onboarding (Data) Resource: Person Checklist                              |
| Person Checklist            | A Line Manager can report person checklist for subordinates in their person and assignment security profile       | Role: Workforce Transaction Analysis  Privilege: Report Person Checklist (Data)  Resource: Person Checklist                    |
| Person Citizenship          | A Line Manager can manage person citizenship for subordinates in their person and assignment security profile     | Role: Create Work Relationship Privilege: Manage Person Citizenship (Data) Resource: Person Citizenship                        |
| Person Citizenship          | A Line Manager can view person citizenship for subordinates in their person and assignment security profile       | Role: Create Work Relationship Privilege: View Person Citizenship (Data) Resource: Person Citizenship                          |
| Person Contact Relationship | A Line Manager can manage person contact details for subordinates in their person and assignment security profile | Role: Create Work Relationship Privilege: Manage Person Contact Details (Data) Resource: Person Contact Relationship           |
| Person Contact Relationship | A Line Manager can view person contact details for subordinates in their person and assignment security profile   | Role: Create Work Relationship  Privilege: View Person Contact Details (Data)  Resource: Person Contact Relationship           |
| Person Detail               | A Line Manager can choose learner for persons in their person security profile                                    | Role: Create Non-Catalog Learning Request by<br>Learner Manager<br>Privilege: Choose Learner (Data)<br>Resource: Person Detail |
| Person Detail               | A Line Manager can choose learner for persons in their person security profile                                    | Role: Record External Learning by Learner<br>Manager<br>Privilege: Choose Learner (Data)<br>Resource: Person Detail            |
| Person Detail               | A Line Manager can choose learner for subordinates in their person security profile                               | Role: Manage Learning Community Required<br>Members<br>Privilege: Choose Learner (Data)                                        |

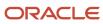

| Business Object | Policy Description                                                                                             | Policy Store Implementation                           |
|-----------------|----------------------------------------------------------------------------------------------------|-------------------------------------------------------|
|                 |                                                                                                    | Resource: Person Detail                               |
| Person Detail   | A Line Manager can choose learner for subordinates in their person security profile                            | Role: Manage Required Learning by Learner<br>Manager  |
|                 |                                                                                                    | Privilege: Choose Learner (Data)                      |
|                 |                                                                                                    | Resource: Person Detail                               |
| Person Detail   | A Line Manager can choose learner for subordinates in their person security profile                            | Role: Manage Voluntary Learning by Learner<br>Manager |
|                 |                                                                                                    | Privilege: Choose Learner (Data)                      |
|                 |                                                                                                    | Resource: Person Detail                               |
| Person Detail   | A Line Manager can choose person for persons and assignments in their person and                               | Role: Use REST Service - Workers List of Values       |
|                 | assignment security profile                                                                                    | Privilege: Choose Person (Data)                       |
|                 |                                                                                                    | Resource: Person Detail                               |
| Person Detail   | A Line Manager can create work relationship for                                                                | Role: Create Work Relationship                        |
|                 | subordinates in their person and assignment security profile                                                   | Privilege: Create Work Relationship (Data)            |
|                 |                                                                                                    | Resource: Person Detail                               |
| Person Detail   | A Line Manager can manage person biographical for subordinates in their person and assignment security profile | Role: Create Work Relationship                        |
|                 |                                                                                                    | Privilege: Manage Person Biographical (Data)          |
|                 |                                                                                                    | Resource: Person Detail                               |
| Person Detail   | A Line Manager can manage worker journey for persons and assignments in their person                           | Role: Use REST Service - Worker Journeys              |
|                 | and assignment security profile and journeys to which they have been granted access                            | Privilege: Manage Worker Journey (Data)               |
|                 | Which they have been granted decess                                                                            | Resource: Person Detail                               |
| Person Detail   | A Line Manager can report person for subordinates in their person and assignment                               | Role: Absence Management Transaction<br>Analysis      |
|                 | security profile                                                                                               | Privilege: Report Person (Data)                       |
|                 |                                                                                                    | Resource: Person Detail                               |
| Person Detail   | A Line Manager can report person for                                                                           | Role: Availability Patterns Transaction Analysis      |
|                 | subordinates in their person and assignment security profile                                                   | Privilege: Report Person (Data)                       |
|                 |                                                                                                    | Resource: Person Detail                               |

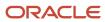

| Business Object      | Policy Description                                                                                                    | Policy Store Implementation                                                                                                    |
|----------------------|----------------------------------------------------------------------------------------------------|----------------------------------------------------------------------------------------------------|
| Person Detail        | A Line Manager can share personal data access for subordinates in their person and assignment security profile                                                                       | Role: Share Personal Data Access  Privilege: Share Personal Data Access (Data)  Resource: Person Detail                                        |
| Person Detail        | A Line Manager can share personal information for subordinates in their person and assignment security profile                                                                       | Role: Share Personal Information  Privilege: Share Personal Information (Data)  Resource: Person Detail                                        |
| Person Detail        | A Line Manager can view person biographical for subordinates in their person and assignment security profile                                                                         | Role: Create Work Relationship Privilege: View Person Biographical (Data) Resource: Person Detail                                              |
| Person Detail        | A Line Manager can view person for persons and assignments in their person and assignment security profile                                                                           | Role: Use REST Service - Nudge Cards Privilege: View Person (Data) Resource: Person Detail                                                     |
| Person Detail        | A Line Manager can view seniority dates for subordinates in their person and assignment security profile                                                                             | Role: View Seniority Dates Privilege: View Seniority Dates (Data) Resource: Person Detail                                                      |
| Person Detail        | A Line Manager can view worker journey for persons and assignments in their person and assignment security profile and journeys to which they have been granted access               | Role: Use REST Service - Worker Journeys Privilege: View Worker Journey (Data) Resource: Person Detail                                         |
| Person Documentation | A Line Manager can manage person documentation for document types in their document types security profile belonging to subordinates in their person and assignment security profile | Role: Manage Person Documentation  Privilege: Manage Person Documentation (Data)  Resource: Person Documentation                               |
| Person Documentation | A Line Manager can manage person documentation for document types in their document types security profile belonging to subordinates in their person and assignment security profile | Role: Use REST Service - HR Document Types<br>List of Values  Privilege: Manage Person Documentation<br>(Data)  Resource: Person Documentation |
| Person Documentation | A Line Manager can report worker documents of record for document types in their document types security profile belonging to persons and                                            | Role: Documents of Record Transaction<br>Analysis                                                                                              |

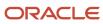

| Business Object                             | Policy Description                                                                                                    | Policy Store Implementation                                                                                                    |
|---------------------------------------------|----------------------------------------------------------------------------------------------------|----------------------------------------------------------------------------------------------------|
|                                             | assignments in their person and assignment security profile                                                                                                    | Privilege: Report Worker Documents of Record (Data)  Resource: Person Documentation                                                                                                    |
| Person Documentation                        | A Line Manager can view person documentation for document types in their document types security profile belonging to persons and assignments in their person and assignment security profile | Role: Manage Person Documentation  Privilege: View Person Documentation (Data)  Resource: Person Documentation                                                                          |
| Person Documentation                        | A Line Manager can view person documentation for document types in their document types security profile belonging to subordinates in their person and assignment security profile            | Role: Use REST Service - HR Document Types<br>List of Values<br>Privilege: View Person Documentation (Data)<br>Resource: Person Documentation                                           |
| Person Ethnicity                            | A Line Manager can manage person ethnicity for subordinates in their person and assignment security profile                                                                                   | Role: Create Work Relationship Privilege: Manage Person Ethnicity (Data) Resource: Person Ethnicity                                                                                     |
| Person Ethnicity                            | A Line Manager can view person ethnicity for subordinates in their person and assignment security profile                                                                                     | Role: Create Work Relationship Privilege: View Person Ethnicity (Data) Resource: Person Ethnicity                                                                                       |
| Person Identifier for External Applications | A Line Manager can manage person identifiers for external applications for subordinates in their person and assignment security profile                                                       | Role: Manage Person Identifiers for External Applications  Privilege: Manage Person Identifiers for External Applications (Data)  Resource: Person Identifier for External Applications |
| Person Identifier for External Applications | A Line Manager can view person identifiers for external applications for subordinates in their person and assignment security profile                                                         | Role: Manage Person Identifiers for External Applications  Privilege: View Person Identifiers for External Applications (Data)  Resource: Person Identifier for External Applications   |
| Person Legislative Data                     | A Line Manager can manage person legislative for subordinates in their person and assignment security profile                                                                                 | Role: Create Work Relationship Privilege: Manage Person Legislative (Data) Resource: Person Legislative Data                                                                            |

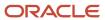

| Business Object         | Policy Description                                                                                                  | Policy Store Implementation                                                                                            |
|-------------------------|----------------------------------------------------------------------------------------------------|----------------------------------------------------------------------------------------------------|
| Person Legislative Data | A Line Manager can view person legislative for subordinates in their person and assignment security profile         | Role: Create Work Relationship Privilege: View Person Legislative (Data) Resource: Person Legislative Data             |
| Person Name             | A Line Manager can change person name for subordinates in their person and assignment security profile              | Role: Create Work Relationship Privilege: Change Person Name (Data) Resource: Person Name                              |
| Person Name             | A Line Manager can view person name for subordinates in their person and assignment security profile                | Role: Create Work Relationship Privilege: View Person Name (Data) Resource: Person Name                                |
| Person Plan Accrual     | A Line Manager can manage cash disbursements for subordinates in their person and assignment security profile       | Role: Manage Cash Disbursements Privilege: Manage Cash Disbursements (Data) Resource: Person Plan Accrual              |
| Person Plan Accrual     | A Line Manager can manage donations for subordinates in their person and assignment security profile                | Role: Manage Donations Privilege: Manage Donations (Data) Resource: Person Plan Accrual                                |
| Person Plan Accrual     | A Line Manager can view accrual plan<br>balance for subordinates in their person and<br>assignment security profile | Role: Manage Cash Disbursements Privilege: View Accrual Plan Balance (Data) Resource: Person Plan Accrual              |
| Person Plan Accrual     | A Line Manager can view accrual plan<br>balance for subordinates in their person and<br>assignment security profile | Role: Manage Donations Privilege: View Accrual Plan Balance (Data) Resource: Person Plan Accrual                       |
| Person Plan Accrual     | A Line Manager can view accrual plan<br>balance for subordinates in their person and<br>assignment security profile | Role: View Accrual Type Absence Plan Balance Privilege: View Accrual Plan Balance (Data) Resource: Person Plan Accrual |
| Person Plan Enrollment  | A Line Manager can choose enrolled absence plans for subordinates in their person and assignment security profile   | Role: Manage Cash Disbursements Privilege: Choose Enrolled Absence Plans (Data) Resource: Person Plan Enrollment       |

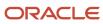

| Business Object        | Policy Description                                                                                                | Policy Store Implementation                                                                                                    |
|------------------------|----------------------------------------------------------------------------------------------------|----------------------------------------------------------------------------------------------------|
| Person Plan Enrollment | A Line Manager can choose enrolled absence plans for subordinates in their person and assignment security profile | Role: Manage Donations Privilege: Choose Enrolled Absence Plans (Data) Resource: Person Plan Enrollment                            |
| Person Religion        | A Line Manager can manage person religion for subordinates in their person and assignment security profile        | Role: Create Work Relationship Privilege: Manage Person Religion (Data) Resource: Person Religion                                  |
| Person Religion        | A Line Manager can view person religion for subordinates in their person and assignment security profile          | Role: Create Work Relationship Privilege: View Person Religion (Data) Resource: Person Religion                                    |
| Person Type            | A Line Manager can choose person type for any person type                                                         | Role: Manage Vacancy Privilege: Choose Person Type (Data) Resource: Person Type                                                    |
| Person Type            | A Line Manager can choose person type for person types in their person security profile                           | Role: Use REST Service - Person Reference Data<br>Lists of Values<br>Privilege: Choose Person Type (Data)<br>Resource: Person Type |
| Person Type            | A Line Manager can choose person type for person types in their person type security profile                      | Role: Contingent Worker Addition Privilege: Choose Person Type (Data) Resource: Person Type                                        |
| Person Type            | A Line Manager can choose person type for person types in their person type security profile                      | Role: Employee Hire Privilege: Choose Person Type (Data) Resource: Person Type                                                     |
| Person Type            | A Line Manager can choose person type for person types in their person type security profile                      | Role: Nonworker Addition Privilege: Choose Person Type (Data) Resource: Person Type                                                |
| Person Type            | A Line Manager can choose person type for person types in their person type security profile                      | Role: Pending Worker Addition and Hire Privilege: Choose Person Type (Data) Resource: Person Type                                  |

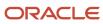

| <b>Business Object</b> | Policy Description                                                                  | Policy Store Implementation                                                                                      |
|------------------------|-------------------------------------------------------------------------------------|----------------------------------------------------------------------------------------------------|
| Position               | A Line Manager can choose position for positions in their position security profile | Role: Compare HCM Information Privilege: Choose Position (Data) Resource: Position                               |
| Position               | A Line Manager can choose position for positions in their position security profile | Role: Line Manager Privilege: Choose Position (Data) Resource: Position                                          |
| Position               | A Line Manager can choose position for positions in their position security profile | Role: Use REST Service - Workforce Structure List of Values Privilege: Choose Position (Data) Resource: Position |
| Position               | A Line Manager can report position for positions in their position security profile | Role: Absence Management Transaction<br>Analysis Privilege: Report Position (Data) Resource: Position            |
| Position               | A Line Manager can report position for positions in their position security profile | Role: Availability Patterns Transaction Analysis Privilege: Report Position (Data) Resource: Position            |
| Position               | A Line Manager can report position for positions in their position security profile | Role: Career Development Transaction Analysis Privilege: Report Position (Data) Resource: Position               |
| Position               | A Line Manager can report position for positions in their position security profile | Role: Compensation Transaction Analysis Privilege: Report Position (Data) Resource: Position                     |
| Position               | A Line Manager can report position for positions in their position security profile | Role: Goal Management Transaction Analysis Privilege: Report Position (Data) Resource: Position                  |
| Position               | A Line Manager can report position for positions in their position security profile | Role: Individual Compensation Transaction<br>Analysis                                                            |

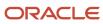

| Business Object | Policy Description                                                                            | Policy Store Implementation                                                                                                    |
|-----------------|-----------------------------------------------------------------------------------------------|----------------------------------------------------------------------------------------------------|
|                 |                                                                                               | Privilege: Report Position (Data)  Resource: Position                                                                            |
| Position        | A Line Manager can report position for positions in their position security profile           | Role: Performance Management Transaction<br>Analysis Privilege: Report Position (Data) Resource: Position                        |
| Position        | A Line Manager can report position for positions in their position security profile           | Role: Time and Labor Transaction Analysis Privilege: Report Position (Data) Resource: Position                                   |
| Position        | A Line Manager can report position for positions in their position security profile           | Role: Vacancy Transaction Analysis Privilege: Report Position (Data) Resource: Position                                          |
| Position        | A Line Manager can report position for positions in their position security profile           | Role: Workforce Assignment Salary Transaction<br>Analysis Privilege: Report Position (Data) Resource: Position                   |
| Position        | A Line Manager can report position for positions in their position security profile           | Role: Workforce Transaction Analysis Privilege: Report Position (Data) Resource: Position                                        |
| Position        | A Line Manager can request a position change for positions in their position security profile | Role: Change Worker Location and Position by<br>Manager  Privilege: Request a Position Change (Data)  Resource: Position         |
| Position        | A Line Manager can request a position change for positions in their position security profile | Role: Change Worker Working Hour and<br>Position by Manager<br>Privilege: Request a Position Change (Data)<br>Resource: Position |
| Position        | A Line Manager can request a position change for positions in their position security profile | Role: Promote Worker and Change Position by<br>Manager<br>Privilege: Request a Position Change (Data)                            |

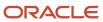

| Business Object | Policy Description                                                                            | Policy Store Implementation                                                                                                  |
|-----------------|-----------------------------------------------------------------------------------------------|----------------------------------------------------------------------------------------------------|
|                 |                                                                                               | Resource: Position                                                                                                    |
| Position        | A Line Manager can request a position change for positions in their position security profile | Role: Request a Position Change Privilege: Request a Position Change (Data) Resource: Position                               |
| Position        | A Line Manager can request a position change for positions in their position security profile | Role: Transfer Worker and Change Position by<br>Manager<br>Privilege: Request a Position Change (Data)<br>Resource: Position |
| Position        | A Line Manager can view position for positions in their position security profile             | Role: Change Worker Location and Position by<br>Manager<br>Privilege: View Position (Data)<br>Resource: Position             |
| Position        | A Line Manager can view position for positions in their position security profile             | Role: Change Worker Working Hour and Position by Manager Privilege: View Position (Data) Resource: Position                  |
| Position        | A Line Manager can view position for positions in their position security profile             | Role: Promote Worker and Change Position by<br>Manager<br>Privilege: View Position (Data)<br>Resource: Position              |
| Position        | A Line Manager can view position for positions in their position security profile             | Role: Request a Position Change Privilege: View Position (Data) Resource: Position                                           |
| Position        | A Line Manager can view position for positions in their position security profile             | Role: Transfer Worker and Change Position by<br>Manager<br>Privilege: View Position (Data)<br>Resource: Position             |
| Position        | A Line Manager can view position for positions in their position security profile             | Role: View Positions Privilege: View Position (Data) Resource: Position                                                      |

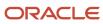

| Business Object   | Policy Description                                                                                                    | Policy Store Implementation                                                                                                    |
|-------------------|----------------------------------------------------------------------------------------------------|----------------------------------------------------------------------------------------------------|
| Public Assignment | A Line Manager can choose public assignment for persons and assignments in their public person and assignment security profile             | Role: Line Manager Privilege: Choose Public Person (Data) Resource: Public Assignment                                                |
| Public Assignment | A Line Manager can search person deferred for persons and assignments in their public person and assignment security profile               | Role: Access Person Gallery Privilege: Search Person Deferred (Data) Resource: Public Assignment                                     |
| Public Assignment | A Line Manager can search person deferred for persons and assignments in their public person and assignment security profile               | Role: Use REST Service - Representatives Read<br>Only<br>Privilege: Search Person Deferred (Data)<br>Resource: Public Assignment     |
| Public Assignment | A Line Manager can search person deferred for persons and assignments in their public person security profile                              | Role: Manage Development Goal by Manager Privilege: Search Person Deferred (Data) Resource: Public Assignment                        |
| Public Assignment | A Line Manager can search person deferred for persons and assignments in their public person security profile                              | Role: Manage Performance Goal by Manager Privilege: Search Person Deferred (Data) Resource: Public Assignment                        |
| Public Assignment | A Line Manager can search person deferred for persons and assignments in their public person security profile                              | Role: Request Feedback Privilege: Search Person Deferred (Data) Resource: Public Assignment                                          |
| Public Assignment | A Line Manager can search person deferred for persons and assignments in their public person security profile                              | Role: Use REST Service - Manager Connections<br>Read Only<br>Privilege: Search Person Deferred (Data)<br>Resource: Public Assignment |
| Public Assignment | A Line Manager can search person deferred for persons and assignments in their public person security profile                              | Role: Use REST Service - Public Workers Read<br>Only<br>Privilege: Search Person Deferred (Data)<br>Resource: Public Assignment      |
| Public Assignment | A Line Manager can view hcm person public<br>note for public person notes that are about<br>people in their public person security profile | Role: View HCM Person Note Privilege: View HCM Person Public Note (Data)                                                             |

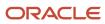

| Business Object   | Policy Description                                                                                                    | Policy Store Implementation                                                                                                    |
|-------------------|----------------------------------------------------------------------------------------------------|----------------------------------------------------------------------------------------------------|
|                   |                                                                                                    | Resource: Public Assignment                                                                                                    |
| Public Assignment | A Line Manager can view person deferred for persons and assignments in their public person and assignment security profile | Role: Use REST Service - Representatives Read<br>Only<br>Privilege: View Person Deferred (Data)<br>Resource: Public Assignment         |
| Public Assignment | A Line Manager can view person deferred for persons and assignments in their public person security profile                | Role: Use REST Service - Manager Connections<br>Read Only<br>Privilege: View Person Deferred (Data)<br>Resource: Public Assignment     |
| Public Assignment | A Line Manager can view person deferred for persons and assignments in their public person security profile                | Role: Use REST Service - Public Workers Read<br>Only<br>Privilege: View Person Deferred (Data)<br>Resource: Public Assignment          |
| Public Person     | A Line Manager can choose public person for persons and assignments in their person and assignment security profile        | Role: Line Manager Privilege: Choose Public Person (Data) Resource: Public Person                                                      |
| Public Person     | A Line Manager can choose public person for persons and assignments in their person and assignment security profile        | Role: Workforce Model Plan Line Manager Privilege: Choose Public Person (Data) Resource: Public Person                                 |
| Public Person     | A Line Manager can choose public person for persons and assignments in their public person and assignment security profile | Role: Use REST Service - Talent Review<br>Managers List of Values<br>Privilege: Choose Public Person (Data)<br>Resource: Public Person |
| Public Person     | A Line Manager can choose public person for persons and assignments in their public person and assignment security profile | Role: Use REST Service - Workers List of Values Privilege: Choose Public Person (Data) Resource: Public Person                         |
| Public Person     | A Line Manager can compare hcm information for subordinates in their person and assignment security profile                | Role: Compare HCM Information  Privilege: Compare HCM Information (Data)  Resource: Public Person                                      |

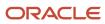

| Business Object | Policy Description                                                                                                    | Policy Store Implementation                                                                                                    |
|-----------------|----------------------------------------------------------------------------------------------------|----------------------------------------------------------------------------------------------------|
| Public Person   | A Line Manager can report public person for persons and assignments in their person and assignment security profile        | Role: Workforce Transaction Analysis Privilege: Report Public Person (Data) Resource: Public Person                            |
| Public Person   | A Line Manager can report public person for persons and assignments in their public person and assignment security profile | Role: Compensation Transaction Analysis Privilege: Report Public Person (Data) Resource: Public Person                         |
| Public Person   | A Line Manager can report public person for persons and assignments in their public person and assignment security profile | Role: Individual Compensation Transaction<br>Analysis<br>Privilege: Report Public Person (Data)<br>Resource: Public Person     |
| Public Person   | A Line Manager can report public person for persons and assignments in their public person and assignment security profile | Role: Workforce Assignment Salary Transaction<br>Analysis<br>Privilege: Report Public Person (Data)<br>Resource: Public Person |
| Public Person   | A Line Manager can search person deferred for persons and assignments in their public person security profile              | Role: Access Touchpoints by Manager Privilege: Search Person Deferred (Data) Resource: Public Person                           |
| Public Person   | A Line Manager can search person deferred for persons and assignments in their public person security profile              | Role: Use REST Service - Public Workers Read<br>Only<br>Privilege: Search Person Deferred (Data)<br>Resource: Public Person    |
| Public Person   | A Line Manager can view person deferred for persons and assignments in their public person security profile                | Role: Use REST Service - Public Workers Read<br>Only<br>Privilege: View Person Deferred (Data)<br>Resource: Public Person      |
| Public Person   | A Line Manager can view worker contact portrait card for subordinates in their person and assignment security profile      | Role: View Portrait Contact Card  Privilege: View Worker Contact Portrait Card (Data)  Resource: Public Person                 |

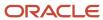

| Business Object | Policy Description                                                                                                    | Policy Store Implementation                                                                                                    |
|-----------------|----------------------------------------------------------------------------------------------------|----------------------------------------------------------------------------------------------------|
| Salary          | A Line Manager can enter salary details for subordinates in their person and assignment security profile                         | Role: Manage Salaries Privilege: Enter Salary Details (Data) Resource: Salary                                                           |
| Salary          | A Line Manager can report salary for subordinates in their person and assignment security profile                                | Role: Compensation Transaction Analysis Privilege: Report Salary (Data) Resource: Salary                                                |
| Salary          | A Line Manager can report salary for subordinates in their person and assignment security profile                                | Role: Workforce Assignment Salary Transaction<br>Analysis<br>Privilege: Report Salary (Data)<br>Resource: Salary                        |
| Salary          | A Line Manager can view salary details for people and assignments in their person and assignment security profile                | Role: View Salary Data Only Privilege: View Salary Details (Data) Resource: Salary                                                      |
| Salary          | A Line Manager can view salary details for persons and assignments in their person and assignment security profile               | Role: Use REST Service - Salaries With Analytics<br>Read Only<br>Privilege: View Salary Details (Data)<br>Resource: Salary              |
| Salary          | A Line Manager can view salary details for subordinates in their person and assignment security profile                          | Role: Manage Salaries Privilege: View Salary Details (Data) Resource: Salary                                                            |
| Salary          | A Line Manager can view salary with analytic details for persons and assignments in their person and assignment security profile | Role: Use REST Service - Salaries With Analytics<br>Read Only  Privilege: View Salary With Analytic Details<br>(Data)  Resource: Salary |
| Salary          | A Line Manager can view worker compensation portrait card for subordinates in their person and assignment security profile       | Role: View Compensation Details for Worker  Privilege: View Worker Compensation Portrait Card (Data)  Resource: Salary                  |

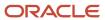

| Business Object           | Policy Description                                                                                                    | Policy Store Implementation                                                                                                    |
|---------------------------|----------------------------------------------------------------------------------------------------|----------------------------------------------------------------------------------------------------|
| Schedule Assignment       | A Line Manager can manage work schedule assignment for subordinates in their person and assignment security profile                 | Role: Manage Schedules and Exceptions Assignment  Privilege: Manage Work Schedule Assignment (Data)  Resource: Schedule Assignment                       |
| Schedule Assignment       | A Line Manager can report work schedule assignment for subordinates in their person and assignment security profile                 | Role: Workforce Transaction Analysis  Privilege: Report Work Schedule Assignment (Data)  Resource: Schedule Assignment                                   |
| Shared Performance Goal   | A Line Manager can choose shared performance goal for people and assignments in their person and assignment security profile        | Role: Use REST Service - Performance Goals<br>List of Values<br>Privilege: Choose Shared Performance Goal<br>(Data)<br>Resource: Shared Performance Goal |
| Shared Performance Goal   | A Line Manager can report shared performance goal for people and assignments in their person and assignment security profile        | Role: Goal Management Transaction Analysis  Privilege: Report Shared Performance Goal (Data)  Resource: Shared Performance Goal                          |
| Succession Plan Candidate | A Line Manager can manage succession plan candidate for succession plans for which they are an administrator or a candidate manager | Role: Edit Succession Plan and Manage<br>Candidates  Privilege: Manage Succession Plan Candidate<br>(Data)  Resource: Succession Plan Candidate          |
| Succession Plan Candidate | A Line Manager can view succession plan candidate for all public succession plans                                                   | Role: View Succession Plan  Privilege: View Succession Plan Candidate (Data)  Resource: Succession Plan Candidate                                        |
| Succession Plan Candidate | A Line Manager can view succession plan candidate for people in their person and assignment security profile                        | Role: Use REST Service - Succession Org Chart<br>Read Only<br>Privilege: View Succession Plan Candidate<br>(Data)<br>Resource: Succession Plan Candidate |
| Succession Plan Candidate | A Line Manager can view succession plan candidate for private succession plans for                                                  | Role: View Succession Plan                                                                                                    |

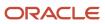

| Business Object        | Policy Description                                                                                                    | Policy Store Implementation                                                                                                    |
|------------------------|----------------------------------------------------------------------------------------------------|----------------------------------------------------------------------------------------------------|
|                        | which they are an administrator or a viewer or a candidate manager                                                                                                    | Privilege: View Succession Plan Candidate<br>(Data)<br>Resource: Succession Plan Candidate                                                        |
| Succession Plan Detail | A Line Manager can add worker to succession plan for subordinates in their person and assignment security profile                                                                                                    | Role: Edit Succession Plan and Manage<br>Candidates<br>Privilege: Add Worker to Succession Plan (Data)<br>Resource: Succession Plan Detail        |
| Succession Plan Detail | A Line Manager can choose succession plan for<br>people in their person and assignment security<br>profile and for succession plans for which they<br>are an administrator or a candidate manager                                | Role: Use REST Service - Succession<br>Management Lists of Values<br>Privilege: Choose Succession Plan (Data)<br>Resource: Succession Plan Detail |
| Succession Plan Detail | A Line Manager can create succession plan for<br>worker for subordinates in their person and<br>assignment security profile                                                                                                    | Role: Create Succession Plan for Worker Privilege: Create Succession Plan for Worker (Data) Resource: Succession Plan Detail                      |
| Succession Plan Detail | A Line Manager can manage succession plan for succession plans for which they are an administrator                                                                                                    | Role: Edit Succession Plan and Manage<br>Candidates<br>Privilege: Manage Succession Plan (Data)<br>Resource: Succession Plan Detail               |
| Succession Plan Detail | A Line Manager can view succession plan for all public succession plans                                                                                                    | Role: View Succession Plan Privilege: View Succession Plan (Data) Resource: Succession Plan Detail                                                |
| Succession Plan Detail | A Line Manager can view succession plan for private succession plans for which they are an administrator or a viewer or a candidate manager                                                                                      | Role: View Succession Plan Privilege: View Succession Plan (Data) Resource: Succession Plan Detail                                                |
| Succession Plan Detail | A Line Manager can view succession plan<br>for succession plans for which they are<br>an administrator, a viewer or a candidate<br>manager, or where a person in their person and<br>assignment security profile is an incumbent | Role: Use REST Service - Succession Org Chart<br>Read Only<br>Privilege: View Succession Plan (Data)<br>Resource: Succession Plan Detail          |
| Talent Pool            | A Line Manager can choose talent pool for talent pools that they own or are in their talent pools security profile                                                                                                    | Role: Use REST Service - Succession<br>Management Lists of Values                                                                                 |

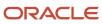

| Business Object | Policy Description                                                                                                    | Policy Store Implementation                                                                                                  |
|-----------------|----------------------------------------------------------------------------------------------------|----------------------------------------------------------------------------------------------------|
|                 |                                                                                                    | Privilege: Choose Talent Pool (Data)  Resource: Talent Pool                                                                  |
| Talent Pool     | A Line Manager can manage talent pool for talent pools that they own or are in their talent pools security profile        | Role: Manage Talent Pool Privilege: Manage Talent Pool (Data) Resource: Talent Pool                                          |
| Talent Profile  | A Line Manager can edit person career planning for subordinates in their person and assignment security profile           | Role: Edit Person Career Planning Privilege: Edit Person Career Planning (Data) Resource: Talent Profile                     |
| Talent Profile  | A Line Manager can edit person skills and qualifications for subordinates in their person and assignment security profile | Role: Edit Person Skills and Qualifications Privilege: Edit Person Skills and Qualifications (Data) Resource: Talent Profile |
| Talent Profile  | A Line Manager can manage team skills for persons and assignments in their person security profile                        | Role: Use REST Service - Talent Skill<br>Assignments<br>Privilege: Manage Team Skills (Data)<br>Resource: Talent Profile     |
| Talent Profile  | A Line Manager can match talent profile person for subordinates in their person and assignment security profile           | Role: Workforce Profile Line Manager Privilege: Match Talent Profile Person (Data) Resource: Talent Profile                  |
| Talent Profile  | A Line Manager can report talent profile for people and assignments in their person and assignment security profile       | Role: Workforce Profile Transaction Analysis Privilege: Report Talent Profile (Data) Resource: Talent Profile                |
| Talent Profile  | A Line Manager can view talent profile model for jobs in their job security profile                                       | Role: Workforce Profile Line Manager Privilege: View Talent Profile Model (Data) Resource: Talent Profile                    |
| Talent Profile  | A Line Manager can view talent profile person for subordinates in their person and assignment security profile            | Role: Workforce Profile Line Manager Privilege: View Talent Profile Person (Data) Resource: Talent Profile                   |

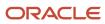

| Business Object     | Policy Description                                                                                                    | Policy Store Implementation                                                                                                    |
|---------------------|----------------------------------------------------------------------------------------------------|----------------------------------------------------------------------------------------------------|
| Talent Profile      | A Line Manager can view talent ratings for subordinates in their person and assignment security profile                  | Role: View Talent Ratings Privilege: View Talent Ratings (Data) Resource: Talent Profile                                         |
| Talent Profile      | A Line Manager can view team skills for persons and assignments in their person security profile                         | Role: Use REST Service - Person Skills Searches Privilege: View Team Skills (Data) Resource: Talent Profile                      |
| Talent Profile      | A Line Manager can view team skills for persons and assignments in their person security profile                         | Role: Use REST Service - Talent Skill<br>Assignments<br>Privilege: View Team Skills (Data)<br>Resource: Talent Profile           |
| Talent Profile      | A Line Manager can view team skills for persons and assignments in their person security profile                         | Role: Use REST Service - Talent Skill<br>Assignments Read Only<br>Privilege: View Team Skills (Data)<br>Resource: Talent Profile |
| Talent Profile      | A Line Manager can view team skills for persons and assignments in their person security profile                         | Role: Use REST Service - Team Skills Searches Privilege: View Team Skills (Data) Resource: Talent Profile                        |
| Talent Profile Item | A Line Manager can report talent profile item for jobs in their job security profile                                     | Role: Workforce Profile Transaction Analysis Privilege: Report Talent Profile Item (Data) Resource: Talent Profile Item          |
| Talent Profile Item | A Line Manager can report talent profile item for people and assignments in their person and assignment security profile | Role: Workforce Profile Transaction Analysis Privilege: Report Talent Profile Item (Data) Resource: Talent Profile Item          |
| Talent Profile Item | A Line Manager can view talent profile item manager for subordinates in their person and assignment security profile     | Role: Workforce Profile Line Manager Privilege: View Talent Profile Item Manager (Data) Resource: Talent Profile Item            |
| Tax Reporting Unit  | A Line Manager can choose tax reporting unit for tax reporting units in their organization security profile              | Role: Manage Employee Payroll in Employment<br>Processes<br>Privilege: Choose Tax Reporting Unit (Data)                          |

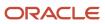

| Business Object           | Policy Description                                                                                                    | Policy Store Implementation                                                                                                    |
|---------------------------|----------------------------------------------------------------------------------------------------|----------------------------------------------------------------------------------------------------|
|                           |                                                                                                    | Resource: Tax Reporting Unit                                                                                                    |
| Tax Reporting Unit        | A Line Manager can choose tax reporting unit for tax reporting units in their organization security profile                     | Role: Use REST Service - Workforce Structure<br>List of Values  Privilege: Choose Tax Reporting Unit (Data)  Resource: Tax Reporting Unit             |
| Tax Reporting Unit        | A Line Manager can choose tax reporting unit for tax reporting units in their organization security profile                     | Role: View Employee Payroll in Employment Processes  Privilege: Choose Tax Reporting Unit (Data)  Resource: Tax Reporting Unit                        |
| Time Change Request       | A Line Manager can manage time change requests by line manager for subordinates in their person and assignment security profile | Role: Manage Time Change Requests by Line<br>Manager  Privilege: Manage Time Change Requests by<br>Line Manager (Data)  Resource: Time Change Request |
| Time Change Request       | A Line Manager can report time change requests for subordinates in their person and assignment security profile                 | Role: Time and Labor Transaction Analysis  Privilege: Report Time Change Requests (Data)  Resource: Time Change Request                               |
| Time Change Request       | A Line Manager can view time change requests by line manager for subordinates in their person and assignment security profile   | Role: Manage Time Change Requests by Line<br>Manager  Privilege: View Time Change Requests by Line<br>Manager (Data)  Resource: Time Change Request   |
| Time Record               | A Line Manager can report time and labor for subordinates in their person and assignment security profile                       | Role: Time and Labor Transaction Analysis Privilege: Report Time and Labor (Data) Resource: Time Record                                               |
| Time Record Group Summary | A Line Manager can manage time cards by line manager for subordinates in their person and assignment security profile           | Role: Manage Time Cards by Line Manager Privilege: Manage Time Cards by Line Manager (Data) Resource: Time Record Group Summary                       |
| Time Record Group Summary | A Line Manager can manage time cards by line manager for subordinates in their person and assignment security profile           | Role: Use REST Service - Time Card Entry<br>Details by Line Manager Read Only                                                                         |

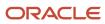

| <b>Business Object</b>                                    | Policy Description                                                                                                    | Policy Store Implementation                                                                                                    |
|-----------------------------------------------------------|----------------------------------------------------------------------------------------------------|----------------------------------------------------------------------------------------------------|
|                                                           |                                                                                                    | Privilege: Manage Time Cards by Line Manager (Data)  Resource: Time Record Group Summary                                                                                        |
| Time Record Group Summary                                 | A Line Manager can manage time cards by line manager for subordinates in their person and assignment security profile                 | Role: Use REST Service - Time Card Searches by<br>Line Manager  Privilege: Manage Time Cards by Line Manager<br>(Data)  Resource: Time Record Group Summary                     |
| Time Record Group Summary                                 | A Line Manager can manage time cards by line manager for subordinates in their person and assignment security profile                 | Role: Use REST Service - Time Cards by Line<br>Manager  Privilege: Manage Time Cards by Line Manager<br>(Data)  Resource: Time Record Group Summary                             |
| Time Zone Override                                        | A Line Manager can edit time zone overrides for persons and assignments in their person and assignment security profile               | Role: Edit Time Zone Overrides  Privilege: Edit Time Zone Overrides (Data)  Resource: Time Zone Override                                                                        |
| Time Zone Override                                        | A Line Manager can view time zone overrides for persons and assignments in their person and assignment security profile               | Role: View Time Zone Overrides  Privilege: View Time Zone Overrides (Data)  Resource: Time Zone Override                                                                        |
| Total Compensation Feedback                               | A Line Manager can view total compensation statement feedback for subordinates in their person and assignment security profile        | Role: View Total Compensation Statement<br>Feedback by Line Manager<br>Privilege: View Total Compensation Statement<br>Feedback (Data)<br>Resource: Total Compensation Feedback |
| Touchpoint Summary                                        | A Line Manager can view touchpoints for subordinates in their person and assignment security profile                                  | Role: Use REST Service - Talent Worker<br>Engagements by Manager Read Only<br>Privilege: View Touchpoints (Data)<br>Resource: Touchpoint Summary                                |
| Trading Community Org Address Email Contact<br>Preference | A Line Manager can manage trading community legal contact preference for all trading community contact preferences not of type legal. | Role: Expense Approval  Privilege: Manage Trading Community Legal Contact Preference (Data)  Resource: Trading Community Org Address Email Contact Preference                   |

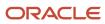

| Business Object                                              | Policy Description                                                                                                    | Policy Store Implementation                                                                                                    |
|--------------------------------------------------------------|----------------------------------------------------------------------------------------------------|----------------------------------------------------------------------------------------------------|
| Trading Community Org Address Phone<br>Contact Preference    | A Line Manager can manage trading community legal contact preference for all trading community contact preferences not of type legal. | Role: Expense Approval  Privilege: Manage Trading Community Legal Contact Preference (Data)  Resource: Trading Community Org Address Phone Contact Preference        |
| Trading Community Organization Address<br>Contact Preference | A Line Manager can manage trading community legal contact preference for all trading community contact preferences not of type legal. | Role: Expense Approval  Privilege: Manage Trading Community Legal Contact Preference (Data)  Resource: Trading Community Organization Address Contact Preference     |
| Trading Community Organization Email Contact<br>Preference   | A Line Manager can manage trading community legal contact preference for all trading community contact preferences not of type legal. | Role: Expense Approval  Privilege: Manage Trading Community Legal Contact Preference (Data)  Resource: Trading Community Organization Email Contact Preference       |
| Trading Community Organization Party                         | A Line Manager can view trading community organization for all organizations in the enterprise                                        | Role: Expense Approval  Privilege: View Trading Community Organization (Data)  Resource: Trading Community Organization Party                                        |
| Trading Community Organization Party                         | A Line Manager can view trading community organization for all organizations in the enterprise                                        | Role: Line Manager Workforce Compensation<br>Management  Privilege: View Trading Community<br>Organization (Data)  Resource: Trading Community Organization<br>Party |
| Trading Community Organization Phone<br>Contact Preference   | A Line Manager can manage trading community legal contact preference for all trading community contact preferences not of type legal. | Role: Expense Approval  Privilege: Manage Trading Community Legal Contact Preference (Data)  Resource: Trading Community Organization Phone Contact Preference       |
| Trading Community Party                                      | A Line Manager can view trading community person for all organizations in the enterprise                                              | Role: Line Manager Workforce Compensation<br>Management  Privilege: View Trading Community Person<br>(Data)  Resource: Trading Community Party                       |

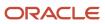

| Business Object                                              | Policy Description                                                                                                    | Policy Store Implementation                                                                                                    |
|--------------------------------------------------------------|----------------------------------------------------------------------------------------------------|----------------------------------------------------------------------------------------------------|
| Trading Community Party                                      | A Line Manager can view trading community person for all people in the enterprise                                                     | Role: Expense Approval Privilege: View Trading Community Person (Data) Resource: Trading Community Party                                                         |
| Trading Community Party                                      | A Line Manager can view trading community person for all people in the enterprise other than sales accounts and sales prospects.      | Role: Expense Approval  Privilege: View Trading Community Person (Data)  Resource: Trading Community Party                                                       |
| Trading Community Party                                      | A Line Manager can view trading community person for all resources in the enterprise                                                  | Role: Expense Approval  Privilege: View Trading Community Person (Data)  Resource: Trading Community Party                                                       |
| Trading Community Person Address Contact<br>Preference       | A Line Manager can manage trading community legal contact preference for all trading community contact preferences not of type legal. | Role: Expense Approval  Privilege: Manage Trading Community Legal Contact Preference (Data)  Resource: Trading Community Person Address Contact Preference       |
| Trading Community Person Address Phone<br>Contact Preference | A Line Manager can manage trading community legal contact preference for all trading community contact preferences not of type legal. | Role: Expense Approval  Privilege: Manage Trading Community Legal Contact Preference (Data)  Resource: Trading Community Person Address Phone Contact Preference |
| Trading Community Person Email Contact<br>Preference         | A Line Manager can manage trading community legal contact preference for all trading community contact preferences not of type legal. | Role: Expense Approval  Privilege: Manage Trading Community Legal Contact Preference (Data)  Resource: Trading Community Person Email Contact Preference         |
| Trading Community Person Phone Contact<br>Preference         | A Line Manager can manage trading community legal contact preference for all trading community contact preferences not of type legal. | Role: Expense Approval  Privilege: Manage Trading Community Legal Contact Preference (Data)  Resource: Trading Community Person Phone Contact Preference         |

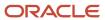

| Business Object     | Policy Description                                                                                                  | Policy Store Implementation                                                                                     |  |
|---------------------|----------------------------------------------------------------------------------------------------|----------------------------------------------------------------------------------------------------|--|
| User                | A Line Manager can edit user name for persons in their person security profile.                                     | Role: Edit User Name Privilege: Edit User Name (Data) Resource: User                                            |  |
| User                | A Line Manager can link user account for persons and assignments in their person and assignment security profile    | Role: Manage User Account  Privilege: Link User Account (Data)  Resource: User                                  |  |
| User                | A Line Manager can manage user accounts for persons and assignments in their person and assignment security profile | Role: Manage User Account Privilege: Manage User Accounts (Data) Resource: User                                 |  |
| User                | A Line Manager can view user accounts for persons and assignments in their person and assignment security profile   | Role: Manage User Account Privilege: View User Accounts (Data) Resource: User                                   |  |
| User Role           | A Line Manager can assign user roles for subordinates in their person and assignment security profile               | Role: Manage User Account Privilege: Assign User Roles (Data) Resource: User Role                               |  |
| User Role           | A Line Manager can view person account details for subordinates in their person and assignment security profile     | Role: View Portrait User Account Details Card Privilege: View Person Account Details (Data) Resource: User Role |  |
| Vacancy Requisition | A Line Manager can manage vacancy for subordinates in their person and assignment security profile                  | Role: Manage Vacancy Privilege: Manage Vacancy (Data) Resource: Vacancy Requisition                             |  |
| Vacancy Requisition | A Line Manager can manage vacancy for themselves                                                                    | Role: Manage My Vacancies Privilege: Manage Vacancy (Data) Resource: Vacancy Requisition                        |  |
| Vacancy Requisition | A Line Manager can report vacancy for subordinates in their person and assignment security profile                  | Role: Vacancy Transaction Analysis  Privilege: Report Vacancy (Data)  Resource: Vacancy Requisition             |  |

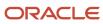

| Business Object                  | Policy Description                                                                                                    | Policy Store Implementation                                                                                                    |
|----------------------------------|----------------------------------------------------------------------------------------------------|----------------------------------------------------------------------------------------------------|
| Vacancy Requisition              | A Line Manager can report vacancy for themselves                                                                           | Role: Report My Vacancies Privilege: Report Vacancy (Data) Resource: Vacancy Requisition                                                   |
| Vacancy Requisition              | A Line Manager can view vacancy for subordinates in their person and assignment security profile                           | Role: Manage Vacancy Privilege: View Vacancy (Data) Resource: Vacancy Requisition                                                          |
| Vacancy Requisition              | A Line Manager can view vacancy for themselves                                                                             | Role: Manage My Vacancies Privilege: View Vacancy (Data) Resource: Vacancy Requisition                                                     |
| Variable Compensation Allocation | A Line Manager can enter variable compensation allocation for subordinates in their person and assignment security profile | Role: Manage Individual Compensation  Privilege: Enter Variable Compensation Allocation (Data)  Resource: Variable Compensation Allocation |
| Work Patterns                    | A Line Manager can manage work patterns for subordinates in their person and assignment security profile                   | Role: Manage Work Patterns Privilege: Manage Work Patterns (Data) Resource: Work Patterns                                                  |
| Work Patterns                    | A Line Manager can view work patterns for subordinates in their person and assignment security profile                     | Role: Manage Work Patterns Privilege: View Work Patterns (Data) Resource: Work Patterns                                                    |
| Work Relationship                | A Line Manager can create work relationship for subordinates in their person and assignment security profile               | Role: Create Work Relationship Privilege: Create Work Relationship (Data) Resource: Work Relationship                                      |
| Work Relationship                | A Line Manager can report work relationship for subordinates in their person and assignment security profile               | Role: Workforce Transaction Analysis Privilege: Report Work Relationship (Data) Resource: Work Relationship                                |
| Work Relationship                | A Line Manager can terminate employment for subordinates in their person and assignment security profile                   | Role: Terminate Employment  Privilege: Terminate Employment (Data)  Resource: Work Relationship                                            |

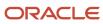

| Business Object   | Policy Description                                                                                                    | Policy Store Implementation                                                                                                   |
|-------------------|----------------------------------------------------------------------------------------------------|----------------------------------------------------------------------------------------------------|
| Work Relationship | A Line Manager can view employment information summary for subordinates in their person and assignment security profile   | Role: View Employment Information Summary  Privilege: View Employment Information Summary (Data)  Resource: Work Relationship |
| Worker            | A Line Manager can change worker location for subordinates in their person and assignment security profile                | Role: Change Worker Location  Privilege: Change Worker Location (Data)  Resource: Worker                                      |
| Worker            | A Line Manager can change worker manager for subordinates in their person and assignment security profile                 | Role: Change Worker Manager Privilege: Change Worker Manager (Data) Resource: Worker                                          |
| Worker            | A Line Manager can change worker working hour for subordinates in their person and assignment security profile            | Role: Change Worker Working Hour Privilege: Change Worker Working Hour (Data) Resource: Worker                                |
| Worker            | A Line Manager can choose worker for people and assignments in their person and assignment security profile               | Role: Line Manager Privilege: Choose Worker (Data) Resource: Worker                                                           |
| Worker            | A Line Manager can compare worker employment information for subordinates in their person and assignment security profile | Role: Compare HCM Information  Privilege: Compare Worker Employment Information (Data)  Resource: Worker                      |
| Worker            | A Line Manager can review worker availability for subordinates in their person and assignment security profile            | Role: Report Manager Transaction Dashboard Privilege: Review Worker Availability (Data) Resource: Worker                      |
| Worker            | A Line Manager can review worker availability for subordinates in their person and assignment security profile            | Role: View Portrait Availability Card Privilege: Review Worker Availability (Data) Resource: Worker                           |
| Worker            | A Line Manager can search worker for persons and assignments in their person and assignment security profile              | Role: Change Worker Location Privilege: Search Worker (Data)                                                                  |

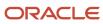

| Business Object | Policy Description                                                                                | Policy Store Implementation                                                                |
|-----------------|---------------------------------------------------------------------------------------------------|--------------------------------------------------------------------------------------------|
|                 |                                                                                                   | Resource: Worker                                                                           |
| Worker          | A Line Manager can search worker for subordinates in their person and assignment security profile | Role: Add Worker Assignment Privilege: Search Worker (Data) Resource: Worker               |
| Worker          | A Line Manager can search worker for subordinates in their person and assignment security profile | Role: Change Employment Start Dates Privilege: Search Worker (Data) Resource: Worker       |
| Worker          | A Line Manager can search worker for subordinates in their person and assignment security profile | Role: Change Worker Manager Privilege: Search Worker (Data) Resource: Worker               |
| Worker          | A Line Manager can search worker for subordinates in their person and assignment security profile | Role: Change Worker Working Hour Privilege: Search Worker (Data) Resource: Worker          |
| Worker          | A Line Manager can search worker for subordinates in their person and assignment security profile | Role: Manage Eligible Jobs Privilege: Search Worker (Data) Resource: Worker                |
| Worker          | A Line Manager can search worker for subordinates in their person and assignment security profile | Role: Manage Worker Contract Privilege: Search Worker (Data) Resource: Worker              |
| Worker          | A Line Manager can search worker for subordinates in their person and assignment security profile | Role: View Additional Assignment Info Privilege: Search Worker (Data) Resource: Worker     |
| Worker          | A Line Manager can search worker for subordinates in their person and assignment security profile | Role: View Employment Information Summary Privilege: Search Worker (Data) Resource: Worker |
| Worker          | A Line Manager can search worker for subordinates in their person and assignment security profile | Role: View Seniority Dates Privilege: Search Worker (Data)                                 |

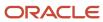

| Business Object | Policy Description                                                                                                    | Policy Store Implementation                                                                                      |  |
|-----------------|----------------------------------------------------------------------------------------------------|----------------------------------------------------------------------------------------------------|--|
|                 |                                                                                                    | Resource: Worker                                                                                                 |  |
| Worker          | A Line Manager can search worker for subordinates in their person and assignment security profile                                                                        | Role: View Worker Contract Privilege: Search Worker (Data) Resource: Worker                                      |  |
| Worker          | A Line Manager can view manager transaction dashboard for subordinates in their person and assignment security profile                                                   | Role: Report Manager Transaction Dashboard Privilege: View Manager Transaction Dashboard (Data) Resource: Worker |  |
| Worker          | A Line Manager can view manager transaction dashboard for themselves                                                                                                    | Role: Report Manager Transaction Dashboard Privilege: View Manager Transaction Dashboard (Data) Resource: Worker |  |
| Worker Contract | A Line Manager can manage worker contract for subordinates in their person and assignment security profile                                                               | Role: Manage Worker Contract  Privilege: Manage Worker Contract (Data)  Resource: Worker Contract                |  |
| Worker Contract | A Line Manager can report worker contract for<br>subordinates in their person and assignment<br>security profile                                                         | Role: Workforce Transaction Analysis  Privilege: Report Worker Contract (Data)  Resource: Worker Contract        |  |
| Worker Contract | A Line Manager can view worker contract for subordinates in their person and assignment security profile                                                                 | Role: View Worker Contract  Privilege: View Worker Contract (Data)  Resource: Worker Contract                    |  |
| Worker Journey  | A Line Manager can view worker journey for persons and assignments in their person and assignment security profile and checklists to which they have been granted access | Role: Manage Worker Checklist  Privilege: View Worker Journey (Data)  Resource: Worker Journey                   |  |
| Worker Journey  | A Line Manager can view worker journey for persons and assignments in their person and assignment security profile and journeys to which they have been granted access   | Role: Use REST Service - Worker Journeys Privilege: View Worker Journey (Data) Resource: Worker Journey          |  |

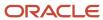

| Business Object      | Policy Description                                                                                                    | Policy Store Implementation                                                                                                    |
|----------------------|----------------------------------------------------------------------------------------------------|----------------------------------------------------------------------------------------------------|
| Worker Prediction    | A Line Manager can view worker prediction for subordinates in their person and assignment security profile                                            | Role: View Workforce Predictions as Line<br>Manager  Privilege: View Worker Prediction (Data)  Resource: Worker Prediction                   |
| Worker Supervisor    | A Line Manager can manage direct reports for persons and assignments in their person and assignment security profile                                  | Role: Manage Direct Report  Privilege: Manage Direct Reports (Data)  Resource: Worker Supervisor                                             |
| Workforce Model Plan | A Line Manager can create workforce model plan for top managers in their public person security profile                                               | Role: Workforce Model Plan Line Manager Privilege: Create Workforce Model Plan (Data) Resource: Workforce Model Plan                         |
| Workforce Model Plan | A Line Manager can manage workforce model plan for plans that they own or for which they are the top manager and have been granted access             | Role: Workforce Model Plan Line Manager Privilege: Manage Workforce Model Plan (Data) Resource: Workforce Model Plan                         |
| Workforce Model Plan | A Line Manager can report workforce model plan for plans that they own or those owned by subordinates in their person and assignment security profile | Role: Workforce Modeling Transaction Analysis Privilege: Report Workforce Model Plan (Data) Resource: Workforce Model Plan                   |
| Workforce Schedule   | A Line Manager can view workforce schedule by line manager for subordinates in their person and assignment security profile                           | Role: View Workforce Schedule by Line<br>Manager  Privilege: View Workforce Schedule by Line<br>Manager (Data)  Resource: Workforce Schedule |

# Product Configurator Manager (Job Role)

Individual responsible for the creation and maintenance of configuration models.

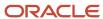

## Role Hierarchy

The Product Configurator Manager job role directly and indirectly inherits these roles.

- Product Configurator Manager
  - Configurator Reviewing
  - Download data for Product Catalog Export
  - Functional Setups
  - Item Inquiry
  - Read for Product Catalog schema
  - Upload and Download data for Product Catalog images
  - Upload data for Product Catalog Import

#### **Duties**

This table lists the duties assigned directly and indirectly to the Product Configurator Manager job role.

| Duty Role                                              | Description                                                              |
|--------------------------------------------------------|--------------------------------------------------------------------------|
| Configurator Reviewing                                 | Contains read-only privileges for the Configurator Modeling Environment. |
| Download data for Product Catalog Export               | Allows to download data exported from Product Catalog related data.      |
| Functional Setups                                      | Uses the functional user overview, and assigned tasks, and task lists.   |
| Item Inquiry                                           | Queries and views items in the enterprise.                               |
| Read for Product Catalog schema                        | Allows to read Product Catalog schema.                                   |
| Upload and Download data for Product<br>Catalog images | Allows to upload and download Product Catalog images.                    |
| Upload data for Product Catalog Import                 | Allows to upload data file to import Product Catalog related data.       |

## Privileges

This table lists privileges granted to duties of the Product Configurator Manager job role.

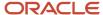

| Granted Role           | Granted Role Description                                                 | Privilege                                    | Privilege Description                                                                                                    |
|------------------------|--------------------------------------------------------------------------|----------------------------------------------|----------------------------------------------------------------------------------------------------|
| Configurator Reviewing | Contains read-only privileges for the Configurator Modeling Environment. | View Configurator Extension<br>Archives      | Allows viewing of definitions of Configurator extension archives.                                                                |
| Configurator Reviewing | Contains read-only privileges for the Configurator Modeling Environment. | View Configurator Model Structure            | Allows viewing of item-based and supplemental model structure.                                                                   |
| Configurator Reviewing | Contains read-only privileges for the Configurator Modeling Environment. | View Configurator Models                     | Allows viewing of models and their attributes. Allows generation of model reports.                                               |
| Configurator Reviewing | Contains read-only privileges for the Configurator Modeling Environment. | View Configurator Rules                      | Allows viewing of model rules.                                                                                                   |
| Configurator Reviewing | Contains read-only privileges for the Configurator Modeling Environment. | View Configurator Supplemental<br>Attributes | Allows viewing of definitions of supplemental attributes.                                                                        |
| Configurator Reviewing | Contains read-only privileges for the Configurator Modeling Environment. | View Configurator UI Template<br>Maps        | Allows viewing of UI template maps and their basic attributes, such as name and description.                                     |
| Configurator Reviewing | Contains read-only privileges for the Configurator Modeling Environment. | View Configurator User Interfaces            | Allows viewing of definitions of model user interfaces.                                                                          |
| Configurator Reviewing | Contains read-only privileges for the Configurator Modeling Environment. | View Configurator Workspaces                 | Allows viewing of workspaces and their basic attributes, such as name and description. Allows viewing of workspace participants. |
| Configurator Reviewing | Contains read-only privileges for the Configurator Modeling Environment. | View Snapshots                               | Allows viewing of basic attributes of snapshots of item data.                                                                    |
| Functional Setups      | Uses the functional user overview, and assigned tasks, and task lists.   | Execute Setup Tasks                          | Allows setup task execution and searching of tasks and tasks lists.                                                              |
| Functional Setups      | Uses the functional user overview, and assigned tasks, and task lists.   | Review Applications Offering                 | Provides access to the Getting Started page.                                                                                     |
| Functional Setups      | Uses the functional user overview, and assigned tasks, and task lists.   | Review Setups Functional User<br>Overview    | Allows access to the Assigned Implementation Tasks page.                                                                         |
| Functional Setups      | Uses the functional user overview, and assigned tasks, and task lists.   | Setup and Maintain Applications              | Allows access to the Setup and Maintenance work area.                                                                            |

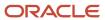

| Granted Role                 | Granted Role Description                                                         | Privilege                                                               | Privilege Description                                                                                                    |
|------------------------------|----------------------------------------------------------------------------------|-------------------------------------------------------------------------|----------------------------------------------------------------------------------------------------|
| Item Inquiry                 | Queries and views items in the enterprise.                                       | Manage Item Attachment                                                  | Allows access to view and manage item attachments.                                                                                                    |
| Item Inquiry                 | Queries and views items in the enterprise.                                       | Manage Item Catalog                                                     | Allows access to view and manage item catalogs including categories and category hierarchies.                                                                            |
| Item Inquiry                 | Queries and views items in the enterprise.                                       | Manage Item Global Search                                               | Allows access to search for items using secure enterprise search.                                                                                                    |
| Item Inquiry                 | Queries and views items in the enterprise.                                       | Manage Product Management<br>Search                                     | Allows access to view and edit<br>Product Management Search.                                                                                                    |
| Item Inquiry                 | Queries and views items in the enterprise.                                       | Manage Trading Partner Item<br>Reference                                | Allows access to manage trading partner item references for items.                                                                                                    |
| Item Inquiry                 | Queries and views items in the enterprise.                                       | Manage Unit of Measure                                                  | Allows configuration of UOMs,<br>UOM classes, and definition of<br>standard, interclass, and intraclass<br>UOM conversions.                                              |
| Item Inquiry                 | Queries and views items in the enterprise.                                       | View Item                                                               | Allows access to product dashboard.                                                                                                    |
| Item Inquiry                 | Queries and views items in the enterprise.                                       | View Item Organization Association                                      | Allows access to view item organization assignments.                                                                                                    |
| Item Inquiry                 | Queries and views items in the enterprise.                                       | View Item Relationship                                                  | Allows access to view item relationships.                                                                                                    |
| Item Inquiry                 | Queries and views items in the enterprise.                                       | View Product Management Search                                          | Allows access to view Product Management Search.                                                                                                    |
| Product Configurator Manager | Individual responsible for the creation and maintenance of configuration models. | Access Configurator Runtime                                             | Allows access to the Configurator<br>Runtime                                                                                                    |
| Product Configurator Manager | Individual responsible for the creation and maintenance of configuration models. | Administer Orchestration<br>Infrastructure Web Service<br>Sourcing Rule | Allows creation and edit of external orchestration infrastructure interface connectors, which are conduits between order orchestration and external fulfillment systems. |
| Product Configurator Manager | Individual responsible for the creation and maintenance of configuration models. | Create Item Based Configurator<br>Model                                 | Allows creation of item-based models in Configurator.                                                                                                    |

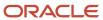

| Granted Role                 | Granted Role Description                                                         | Privilege                                        | Privilege Description                                                                 |
|------------------------------|----------------------------------------------------------------------------------|--------------------------------------------------|---------------------------------------------------------------------------------------|
| Product Configurator Manager | Individual responsible for the creation and maintenance of configuration models. | Create Supplemental Configurator<br>Model        | Allows creation and duplication of supplemental models in Configurator.               |
| Product Configurator Manager | Individual responsible for the creation and maintenance of configuration models. | Delete Configurator Model                        | Allows deletion of draft models.                                                      |
| Product Configurator Manager | Individual responsible for the creation and maintenance of configuration models. | Edit Configurator Model<br>Information           | Allows editing of basic attributes of models, such as name and description.           |
| Product Configurator Manager | Individual responsible for the creation and maintenance of configuration models. | Edit Configurator UI Template<br>Information     | Allows editing of basic attributes of UI templates, such as name and description.     |
| Product Configurator Manager | Individual responsible for the creation and maintenance of configuration models. | Edit Configurator UI Template Map<br>Information | Allows editing of basic attributes of UI template maps, such as name and description. |
| Product Configurator Manager | Individual responsible for the creation and maintenance of configuration models. | Force Unlock Configurator Draft                  | Allows unlocking of a draft locked by any user.                                       |
| Product Configurator Manager | Individual responsible for the creation and maintenance of configuration models. | Manage Configurator Extension<br>Archives        | Allows management and deployment of Configurator extension archives.                  |
| Product Configurator Manager | Individual responsible for the creation and maintenance of configuration models. | Manage Configurator Model<br>Resources           | Allows management of<br>Configurator Model resources<br>through services              |
| Product Configurator Manager | Individual responsible for the creation and maintenance of configuration models. | Manage Configurator Model<br>Structure           | Allows management of supplemental structure in a model draft.                         |
| Product Configurator Manager | Individual responsible for the creation and maintenance of configuration models. | Manage Configurator Rules                        | Allows management of rules in a model draft.                                          |
| Product Configurator Manager | Individual responsible for the creation and maintenance of configuration models. | Manage Configurator<br>Supplemental Attributes   | Allows management of supplemental attributes.                                         |
| Product Configurator Manager | Individual responsible for the creation and maintenance of configuration models. | Manage Configurator UI Template<br>Maps          | Allows management of UI template maps.                                                |

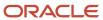

| Granted Role                 | Granted Role Description                                                         | Privilege                                   | Privilege Description                                                                        |
|------------------------------|----------------------------------------------------------------------------------|---------------------------------------------|----------------------------------------------------------------------------------------------|
| Product Configurator Manager | Individual responsible for the creation and maintenance of configuration models. | Manage Configurator UI Templates            | Allows management of UI templates.                                                           |
| Product Configurator Manager | Individual responsible for the creation and maintenance of configuration models. | Manage Configurator User<br>Interfaces      | Allows management and testing of model user interfaces.                                      |
| Product Configurator Manager | Individual responsible for the creation and maintenance of configuration models. | Manage Configurator Workspace               | Allows management of workspaces and of the objects in a workspace.                           |
| Product Configurator Manager | Individual responsible for the creation and maintenance of configuration models. | Manage Snapshots                            | Allows importing and refreshing of snapshots of item data.                                   |
| Product Configurator Manager | Individual responsible for the creation and maintenance of configuration models. | Release Configurator Workspace              | Allows releasing all draft objects in a workspace, making them available in production.      |
| Product Configurator Manager | Individual responsible for the creation and maintenance of configuration models. | Revert Draft Model to Version               | Allows reverting of a draft model to a previous version.                                     |
| Product Configurator Manager | Individual responsible for the creation and maintenance of configuration models. | Set Up Configurator Modeling<br>Environment | Allows setup of the Configurator<br>Modeling Environment.                                    |
| Product Configurator Manager | Individual responsible for the creation and maintenance of configuration models. | Set Up Configurator Run Time                | Allows setup of Configurator run time objects and other global settings.                     |
| Product Configurator Manager | Individual responsible for the creation and maintenance of configuration models. | Test Configurator Model                     | Allows testing of models. Allows saving and restoring configurations.                        |
| Product Configurator Manager | Individual responsible for the creation and maintenance of configuration models. | Test Configurator Workspace                 | Allows testing of the objects in a workspace. Allows saving and restoring of configurations. |

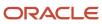

# Product Data Steward (Job Role)

Executes change requests upon approval and maintains the quality of the product master. Responsible for data loads. Develops consistent data in accordance with the business rules of the corporation. Responsibilities also include data scrubbing, monitoring data entry exception, data de-duplication, ensuring overall data quality.

### Role Hierarchy

The Product Data Steward job role directly and indirectly inherits these roles.

- Product Data Steward
  - Download data for Product Catalog Export
  - Item Inquiry
  - Item Management
  - Manage Delete Group
  - Manage Product for Pedigree and Serialization
  - Manage Spoke System
  - Product Common Management
    - Product Catalog Transaction Analysis
      - Business Intelligence Authoring
  - Product Hub Administration
    - Product Model Administration
      - FSCM Load Interface Administration
      - Functional Setups
  - Supply Chain Management Folder Reporting
  - Upload and Download data for Product Catalog images
  - Upload and Download data for Product Catalog schema
  - Upload data for Item Import
  - Upload data for Product Catalog Import

#### **Duties**

This table lists the duties assigned directly and indirectly to the Product Data Steward job role.

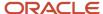

| Duty Role                                              | Description                                                                                                    |
|--------------------------------------------------------|----------------------------------------------------------------------------------------------------|
| Business Intelligence Authoring                        | An author of Business Intelligence reports as presented in the web catalog. The role allows authoring within Business Intelligence Applications, Business Intelligence Publisher, Real Time Decisions, Enterprise Performance Management and Business Intelligence Office. |
| Download data for Product Catalog Export               | Allows to download data exported from Product Catalog related data.                                                                                                    |
| FSCM Load Interface Administration                     | Manages load interface file for import                                                                                                    |
| Functional Setups                                      | Uses the functional user overview, and assigned tasks, and task lists.                                                                                                    |
| Item Inquiry                                           | Queries and views items in the enterprise.                                                                                                    |
| Item Management                                        | Creates and manages items including item attributes, item structures, packs, associations, relationships, and catalog assignments.                                                                                                    |
| Manage Delete Group                                    | Manages the Delete Group activities including the REST APIs needed for the page.                                                                                                    |
| Manage Product for Pedigree and<br>Serialization       | Duty role to manage Product.                                                                                                    |
| Manage Spoke System                                    | Manages the Spoke System activities including the REST APIs needed for the page.                                                                                                    |
| Product Catalog Transaction Analysis                   | Analyzes Product Catalog transactional information                                                                                                    |
| Product Common Management                              | Creates and manages items including item attributes, catalogs, item structures, packs, associations, relationships, and catalog assignments common to the Product Manager and Product Data Steward.                                                                        |
| Product Hub Administration                             | Administers tasks required to setup Oracle Fusion Product Hub. Duty role includes all setup duty roles available for this product and inherits setup duty roles from Oracle Fusion Product and Catalog Management.                                                         |
| Product Model Administration                           | Administers tasks required to setup Oracle Fusion Product Model. Duty role includes all setup duty roles available for this product.                                                                                                    |
| Supply Chain Management Folder<br>Reporting            | Grants access to the Supply Chain Management web catalog folder.                                                                                                    |
| Transactional Analysis                                 | This duty is used for various generic OTBI security and filtering purposes and is therefore required for all OTBI users.                                                                                                    |
| Upload and Download data for Product<br>Catalog images | Allows to upload and download Product Catalog images.                                                                                                    |
| Upload and Download data for Product<br>Catalog schema | Allows to upload and download Product Catalog schema.                                                                                                    |

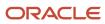

| Duty Role                              | Description                                                        |
|----------------------------------------|--------------------------------------------------------------------|
| Upload data for Item Import            | Allows access to import items and related information.             |
| Upload data for Product Catalog Import | Allows to upload data file to import Product Catalog related data. |

# Privileges

This table lists privileges granted to duties of the Product Data Steward job role.

| Granted Role                          | Granted Role Description                                               | Privilege                                 | Privilege Description                                                                                       |
|---------------------------------------|------------------------------------------------------------------------|-------------------------------------------|----------------------------------------------------------------------------------------------------|
| FSCM Load Interface<br>Administration | Manages load interface file for import                                 | Access FSCM Integration Rest<br>Service   | Allow financials and supply chain users to access the methods associated with the Integration Rest Service. |
| FSCM Load Interface<br>Administration | Manages load interface file for import                                 | Load File to Interface                    | Allows file data load to interface tables                                                                   |
| FSCM Load Interface<br>Administration | Manages load interface file for import                                 | Load Interface File for Import            | Allows a user to load interface file for import                                                             |
| FSCM Load Interface<br>Administration | Manages load interface file for import                                 | Manage File Import and Export             | Privilege to manage import and export of files.                                                             |
| FSCM Load Interface<br>Administration | Manages load interface file for import                                 | Transfer File                             | Allows management of file transfer from server                                                              |
| Functional Setups                     | Uses the functional user overview, and assigned tasks, and task lists. | Execute Setup Tasks                       | Allows setup task execution and searching of tasks and tasks lists.                                         |
| Functional Setups                     | Uses the functional user overview, and assigned tasks, and task lists. | Review Applications Offering              | Provides access to the Getting Started page.                                                                |
| Functional Setups                     | Uses the functional user overview, and assigned tasks, and task lists. | Review Setups Functional User<br>Overview | Allows access to the Assigned Implementation Tasks page.                                                    |
| Functional Setups                     | Uses the functional user overview, and assigned tasks, and task lists. | Setup and Maintain Applications           | Allows access to the Setup and<br>Maintenance work area.                                                    |
| Item Inquiry                          | Queries and views items in the enterprise.                             | Manage Item Attachment                    | Allows access to view and manage item attachments.                                                          |

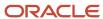

| Granted Role    | Granted Role Description                                                                                                    | Privilege                                | Privilege Description                                                                                                    |
|-----------------|----------------------------------------------------------------------------------------------------|------------------------------------------|----------------------------------------------------------------------------------------------------|
| Item Inquiry    | Queries and views items in the enterprise.                                                                                         | Manage Item Catalog                      | Allows access to view and manage item catalogs including categories and category hierarchies.                               |
| Item Inquiry    | Queries and views items in the enterprise.                                                                                         | Manage Item Global Search                | Allows access to search for items using secure enterprise search.                                                           |
| Item Inquiry    | Queries and views items in the enterprise.                                                                                         | Manage Product Management<br>Search      | Allows access to view and edit Product Management Search.                                                                   |
| Item Inquiry    | Queries and views items in the enterprise.                                                                                         | Manage Trading Partner Item<br>Reference | Allows access to manage trading partner item references for items.                                                          |
| Item Inquiry    | Queries and views items in the enterprise.                                                                                         | Manage Unit of Measure                   | Allows configuration of UOMs,<br>UOM classes, and definition of<br>standard, interclass, and intraclass<br>UOM conversions. |
| Item Inquiry    | Queries and views items in the enterprise.                                                                                         | View Item                                | Allows access to product dashboard.                                                                                         |
| Item Inquiry    | Queries and views items in the enterprise.                                                                                         | View Item Organization Association       | Allows access to view item organization assignments.                                                                        |
| Item Inquiry    | Queries and views items in the enterprise.                                                                                         | View Item Relationship                   | Allows access to view item relationships.                                                                                   |
| Item Inquiry    | Queries and views items in the enterprise.                                                                                         | View Product Management Search           | Allows access to view Product<br>Management Search.                                                                         |
| Item Management | Creates and manages items including item attributes, item structures, packs, associations, relationships, and catalog assignments. | Browse Item                              | Allows access to browse for items using item class and catalog hierarchies.                                                 |
| Item Management | Creates and manages items including item attributes, item structures, packs, associations, relationships, and catalog assignments. | Configure Item Extended Attributes       | Allows configuration of item extended attributes.                                                                           |
| Item Management | Creates and manages items including item attributes, item structures, packs, associations, relationships, and catalog assignments. | Create Item Structure                    | Allows access to create item structure action from regional task pane.                                                      |
| Item Management | Creates and manages items including item attributes, item                                                                          | Create Trading Partner                   | Allows access to creation of trading partners.                                                                              |

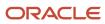

| Granted Role    | Granted Role Description                                                                                                    | Privilege                               | Privilege Description                                                                         |
|-----------------|----------------------------------------------------------------------------------------------------|-----------------------------------------|-----------------------------------------------------------------------------------------------|
|                 | structures, packs, associations, relationships, and catalog assignments.                                                           |                                         |                                                                                               |
| Item Management | Creates and manages items including item attributes, item structures, packs, associations, relationships, and catalog assignments. | Delete Trading Partners                 | Allows access to deletion of trading partners.                                                |
| Item Management | Creates and manages items including item attributes, item structures, packs, associations, relationships, and catalog assignments. | Manage Item                             | Allows access to browse items.                                                                |
| Item Management | Creates and manages items including item attributes, item structures, packs, associations, relationships, and catalog assignments. | Manage Item Attachment                  | Allows access to view and manage item attachments.                                            |
| Item Management | Creates and manages items including item attributes, item structures, packs, associations, relationships, and catalog assignments. | Manage Item Catalog                     | Allows access to view and manage item catalogs including categories and category hierarchies. |
| Item Management | Creates and manages items including item attributes, item structures, packs, associations, relationships, and catalog assignments. | Manage Item Lifecycle Phase<br>Change   | Allows access to change lifecycle phase of items in the enterprise.                           |
| Item Management | Creates and manages items including item attributes, item structures, packs, associations, relationships, and catalog assignments. | Manage Item Manufacturer                | Allows access to view and manage item manufacturers.                                          |
| Item Management | Creates and manages items including item attributes, item structures, packs, associations, relationships, and catalog assignments. | Manage Item Organization<br>Association | Allows access to manage item organization assignments.                                        |
| Item Management | Creates and manages items including item attributes, item structures, packs, associations, relationships, and catalog assignments. | Manage Item Relationship                | Allows access to manage item relationships.                                                   |
| Item Management | Creates and manages items including item attributes, item                                                                          | Manage Item Status Change               | Allows access to change status of items in the enterprise.                                    |

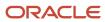

| Granted Role    | Granted Role Description                                                                                                    | Privilege                                | Privilege Description                                              |
|-----------------|----------------------------------------------------------------------------------------------------|------------------------------------------|--------------------------------------------------------------------|
|                 | structures, packs, associations, relationships, and catalog assignments.                                                           |                                          |                                                                    |
| Item Management | Creates and manages items including item attributes, item structures, packs, associations, relationships, and catalog assignments. | Manage Item Work List                    | Allows access to manage item work list entries.                    |
| Item Management | Creates and manages items including item attributes, item structures, packs, associations, relationships, and catalog assignments. | Manage Product Audit Trail<br>Reports    | Allows management of audit data for products.                      |
| Item Management | Creates and manages items including item attributes, item structures, packs, associations, relationships, and catalog assignments. | Manage Trading Partner Item<br>Reference | Allows access to manage trading partner item references for items. |
| Item Management | Creates and manages items including item attributes, item structures, packs, associations, relationships, and catalog assignments. | Modify Trading Partners                  | Allows access to modify of trading partners.                       |
| Item Management | Creates and manages items including item attributes, item structures, packs, associations, relationships, and catalog assignments. | Monitor Item Summary                     | Allows access to items overview page.                              |
| Item Management | Creates and manages items including item attributes, item structures, packs, associations, relationships, and catalog assignments. | Monitor Item Work Area                   | Allows access to items and notifications page.                     |
| Item Management | Creates and manages items including item attributes, item structures, packs, associations, relationships, and catalog assignments. | View Development Structures              | Allows access to development structures.                           |
| Item Management | Creates and manages items including item attributes, item structures, packs, associations, relationships, and catalog assignments. | View Item                                | Allows access to product dashboard.                                |
| Item Management | Creates and manages items including item attributes, item                                                                          | View Item History                        | Allows viewing of audit data for an item.                          |

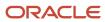

| Granted Role        | Granted Role Description                                                                                                    | Privilege                                          | Privilege Description                                                                                                    |
|---------------------|----------------------------------------------------------------------------------------------------|----------------------------------------------------|----------------------------------------------------------------------------------------------------|
|                     | structures, packs, associations, relationships, and catalog assignments.                                                           |                                                    |                                                                                                    |
| Item Management     | Creates and manages items including item attributes, item structures, packs, associations, relationships, and catalog assignments. | View Item Organization Association                 | Allows access to view item organization assignments.                                                                            |
| Item Management     | Creates and manages items including item attributes, item structures, packs, associations, relationships, and catalog assignments. | View Item Relationship                             | Allows access to view item relationships.                                                                                       |
| Item Management     | Creates and manages items including item attributes, item structures, packs, associations, relationships, and catalog assignments. | View Trading Partner Item                          | Allows access to view trading partner items.                                                                                    |
| Manage Delete Group | Manages the Delete Group activities including the REST APIs needed for the page.                                                   | Access Change Order Using a REST<br>Service        | Permits access to change order using REST services                                                                              |
| Manage Delete Group | Manages the Delete Group activities including the REST APIs needed for the page.                                                   | Access Item Structure Data Using a<br>REST Service | Permits access to retrieve component data for item structures using REST services.                                              |
| Manage Delete Group | Manages the Delete Group activities including the REST APIs needed for the page.                                                   | GET Product Management Index<br>REST               | Allows access to view indexed attributes.                                                                                       |
| Manage Delete Group | Manages the Delete Group activities including the REST APIs needed for the page.                                                   | Get Search View REST                               | Allows query of search views.                                                                                                   |
| Manage Delete Group | Manages the Delete Group activities including the REST APIs needed for the page.                                                   | Grant Search Framework Manager<br>Permissions      | Allows granting permission to a user to manage search framework index metadata, using REST Service.                             |
| Manage Delete Group | Manages the Delete Group activities including the REST APIs needed for the page.                                                   | Manage Delete Group Rest                           | Allows full access to Manage<br>Delete Group page through Rest<br>API.                                                          |
| Manage Delete Group | Manages the Delete Group activities including the REST APIs needed for the page.                                                   | Manage Item Delete Group                           | Allows access to manage delete groups in order to purge items, product structures, packs, change orders, and new item requests. |

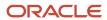

| Granted Role                                     | Granted Role Description                                                         | Privilege                                                                           | Privilege Description                                                                                                    |
|--------------------------------------------------|----------------------------------------------------------------------------------|-------------------------------------------------------------------------------------|----------------------------------------------------------------------------------------------------|
| Manage Delete Group                              | Manages the Delete Group activities including the REST APIs needed for the page. | View Product Management Search                                                      | Allows access to view Product<br>Management Search.                                                                                                    |
| Manage Product for Pedigree and<br>Serialization | Duty role to manage Product.                                                     | Create Product for Pedigree and<br>Serialization                                    | Privilege to define the attributes<br>of the shippable product. Products<br>contain: Regulatory Information,<br>Serial Generation Information, and<br>Item Cross Reference Information. |
| Manage Product for Pedigree and<br>Serialization | Duty role to manage Product.                                                     | Delete Product for Pedigree and<br>Serialization                                    | Privilege to delete a product that does not have any associated serials, transactions or lots.                                                                                          |
| Manage Product for Pedigree and<br>Serialization | Duty role to manage Product.                                                     | Edit Product for Pedigree and<br>Serialization                                      | Privilege to edit product information associated with the management of serial numbers.                                                                                                 |
| Manage Spoke System                              | Manages the Spoke System activities including the REST APIs needed for the page. | Access Change Order Using a REST<br>Service                                         | Permits access to change order using REST services                                                                                                    |
| Manage Spoke System                              | Manages the Spoke System activities including the REST APIs needed for the page. | Access Item Structure Data Using a<br>REST Service                                  | Permits access to retrieve component data for item structures using REST services.                                                                                                    |
| Manage Spoke System                              | Manages the Spoke System activities including the REST APIs needed for the page. | Get Item Rule Set Rest                                                              | Allows query access to item rule sets through the REST API.                                                                                                    |
| Manage Spoke System                              | Manages the Spoke System activities including the REST APIs needed for the page. | Manage File Import and Export                                                       | Privilege to manage import and export of files.                                                                                                    |
| Manage Spoke System                              | Manages the Spoke System activities including the REST APIs needed for the page. | Manage Item Source System                                                           | Allows management of batch options for source systems.                                                                                                    |
| Manage Spoke System                              | Manages the Spoke System activities including the REST APIs needed for the page. | Manage Spoke System Import<br>Options Rest                                          | Allows full access to the import option for the spoke system through the REST API.                                                                                                    |
| Manage Spoke System                              | Manages the Spoke System activities including the REST APIs needed for the page. | Manage Spoke System Rest                                                            | Allows full access to spokes systems through the REST API.                                                                                                    |
| Manage Spoke System                              | Manages the Spoke System activities including the REST APIs needed for the page. | Process Oracle Fusion Data<br>Extensions for Transactional<br>Business Intelligence | Allows a process to be run<br>that makes Oracle Fusion<br>data extensions available to<br>Transactional Business Intelligence                                                           |

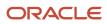

| Granted Role              | Granted Role Description                                                                                                    | Privilege                                          | Privilege Description                                                                       |
|---------------------------|----------------------------------------------------------------------------------------------------|----------------------------------------------------|---------------------------------------------------------------------------------------------|
| Product Common Management | Creates and manages items including item attributes, catalogs, item structures, packs, associations, relationships, and catalog assignments common to the Product Manager and Product Data Steward. | Access Proposal Attributes for Indexing Using REST | Allows access to proposal attributes that are available for indexing, using a REST service. |
| Product Common Management | Creates and manages items including item attributes, catalogs, item structures, packs, associations, relationships, and catalog assignments common to the Product Manager and Product Data Steward. | Analyze Change Order                               | Allows users to route the change order from draft to open status.                           |
| Product Common Management | Creates and manages items including item attributes, catalogs, item structures, packs, associations, relationships, and catalog assignments common to the Product Manager and Product Data Steward. | Create Change Order                                | Allows access to create change orders.                                                      |
| Product Common Management | Creates and manages items including item attributes, catalogs, item structures, packs, associations, relationships, and catalog assignments common to the Product Manager and Product Data Steward. | Create Item Pack                                   | Allows access to create pack action from regional task pane.                                |
| Product Common Management | Creates and manages items including item attributes, catalogs, item structures, packs, associations, relationships, and catalog assignments common to the Product Manager and Product Data Steward. | GET Product Management Index<br>REST               | Allows access to view indexed attributes.                                                   |
| Product Common Management | Creates and manages items including item attributes, catalogs, item structures, packs, associations, relationships, and catalog assignments common to the Product Manager and Product Data Steward. | Generate Item Change Order<br>Report               | Allows access to generate item change order reports.                                        |
| Product Common Management | Creates and manages items including item attributes, catalogs, item structures, packs, associations, relationships, and catalog assignments common to the Product Manager and Product Data Steward. | Get Item Index Available Attributes<br>REST        | Allows access to view available attributes for item.                                        |

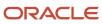

| Granted Role              | Granted Role Description                                                                                                    | Privilege                                   | Privilege Description                                                                                                    |
|---------------------------|----------------------------------------------------------------------------------------------------|---------------------------------------------|----------------------------------------------------------------------------------------------------|
| Product Common Management | Creates and manages items including item attributes, catalogs, item structures, packs, associations, relationships, and catalog assignments common to the Product Manager and Product Data Steward. | Get Search View REST                        | Allows query of search views.                                                                                                    |
| Product Common Management | Creates and manages items including item attributes, catalogs, item structures, packs, associations, relationships, and catalog assignments common to the Product Manager and Product Data Steward. | Import Item                                 | Allows access to import items and related information.                                                                                                    |
| Product Common Management | Creates and manages items including item attributes, catalogs, item structures, packs, associations, relationships, and catalog assignments common to the Product Manager and Product Data Steward. | Manage Application Descriptive<br>Flexfield | Allows management of application descriptive flexfields.                                                                                                    |
| Product Common Management | Creates and manages items including item attributes, catalogs, item structures, packs, associations, relationships, and catalog assignments common to the Product Manager and Product Data Steward. | Manage Application Extensible<br>Flexfield  | Manage implementation of the Extensible Flexfield feature on a given entity.                                                                                                    |
| Product Common Management | Creates and manages items including item attributes, catalogs, item structures, packs, associations, relationships, and catalog assignments common to the Product Manager and Product Data Steward. | Manage Application Flexfield Value<br>Set   | Allows management of value sets to validate the content of a flexfield segment. Value sets provide declarative validation for use in applications flexfield attributes and key segments. |
| Product Common Management | Creates and manages items including item attributes, catalogs, item structures, packs, associations, relationships, and catalog assignments common to the Product Manager and Product Data Steward. | Manage Change Orders                        | Allows access to view and edit change orders. Does not include access to view and edit change requests, problem reports, or corrective actions.                                          |
| Product Common Management | Creates and manages items including item attributes, catalogs, item structures, packs, associations, relationships, and catalog assignments common to the Product Manager and Product Data Steward. | Manage Change Requests                      | Allows access to view and edit change requests.                                                                                                    |

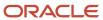

| Granted Role              | Granted Role Description                                                                                                    | Privilege                           | Privilege Description                                                                                                    |
|---------------------------|----------------------------------------------------------------------------------------------------|-------------------------------------|----------------------------------------------------------------------------------------------------|
| Product Common Management | Creates and manages items including item attributes, catalogs, item structures, packs, associations, relationships, and catalog assignments common to the Product Manager and Product Data Steward. | Manage Item Change Order            | Allows access to manage item change orders.                                                                                     |
| Product Common Management | Creates and manages items including item attributes, catalogs, item structures, packs, associations, relationships, and catalog assignments common to the Product Manager and Product Data Steward. | Manage Item Delete Group            | Allows access to manage delete groups in order to purge items, product structures, packs, change orders, and new item requests. |
| Product Common Management | Creates and manages items including item attributes, catalogs, item structures, packs, associations, relationships, and catalog assignments common to the Product Manager and Product Data Steward. | Manage Item Supplier Association    | Allows access to manage item supplier site organizations and the association details.                                           |
| Product Common Management | Creates and manages items including item attributes, catalogs, item structures, packs, associations, relationships, and catalog assignments common to the Product Manager and Product Data Steward. | Manage New Item Request             | Allows access to manage new item requests.                                                                                      |
| Product Common Management | Creates and manages items including item attributes, catalogs, item structures, packs, associations, relationships, and catalog assignments common to the Product Manager and Product Data Steward. | Manage Product Management<br>Search | Allows access to view and edit<br>Product Management Search.                                                                    |
| Product Common Management | Creates and manages items including item attributes, catalogs, item structures, packs, associations, relationships, and catalog assignments common to the Product Manager and Product Data Steward. | Modify Change Status                | Allows users to modify the status of a change order through routing.                                                            |
| Product Common Management | Creates and manages items including item attributes, catalogs, item structures, packs, associations, relationships, and catalog assignments common to the Product Manager and Product Data Steward. | Monitor Item Catalog Summary        | Allows access to catalogs overview page.                                                                                        |

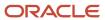

| Granted Role              | Granted Role Description                                                                                                    | Privilege                                      | Privilege Description                                    |
|---------------------------|----------------------------------------------------------------------------------------------------|------------------------------------------------|----------------------------------------------------------|
| Product Common Management | Creates and manages items including item attributes, catalogs, item structures, packs, associations, relationships, and catalog assignments common to the Product Manager and Product Data Steward. | Monitor Item Change Order<br>Summary           | Allows access to change orders overview page.            |
| Product Common Management | Creates and manages items including item attributes, catalogs, item structures, packs, associations, relationships, and catalog assignments common to the Product Manager and Product Data Steward. | Monitor Item Dashboard                         | Allows access to product dashboard.                      |
| Product Common Management | Creates and manages items including item attributes, catalogs, item structures, packs, associations, relationships, and catalog assignments common to the Product Manager and Product Data Steward. | Monitor Item Summary                           | Allows access to items overview page.                    |
| Product Common Management | Creates and manages items including item attributes, catalogs, item structures, packs, associations, relationships, and catalog assignments common to the Product Manager and Product Data Steward. | Monitor Item Work Area                         | Allows access to items and notifications page.           |
| Product Common Management | Creates and manages items including item attributes, catalogs, item structures, packs, associations, relationships, and catalog assignments common to the Product Manager and Product Data Steward. | Monitor New Item Request<br>Summary            | Allows access to new item requests overview page.        |
| Product Common Management | Creates and manages items including item attributes, catalogs, item structures, packs, associations, relationships, and catalog assignments common to the Product Manager and Product Data Steward. | Monitor Product Management<br>Workflow Objects | Allows access to Product<br>Management workflow objects. |
| Product Common Management | Creates and manages items including item attributes, catalogs, item structures, packs, associations, relationships, and catalog assignments common to the Product Manager and Product Data Steward. | Reschedule Item Change Order                   | Allows rescheduling of change orders.                    |

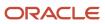

| Granted Role              | Granted Role Description                                                                                                    | Privilege                      | Privilege Description                                                                                                    |
|---------------------------|----------------------------------------------------------------------------------------------------|--------------------------------|----------------------------------------------------------------------------------------------------|
| Product Common Management | Creates and manages items including item attributes, catalogs, item structures, packs, associations, relationships, and catalog assignments common to the Product Manager and Product Data Steward. | Run Guided Tasks               | Allows access to run guided task flows.                                                                                     |
| Product Common Management | Creates and manages items including item attributes, catalogs, item structures, packs, associations, relationships, and catalog assignments common to the Product Manager and Product Data Steward. | View Change Order              | Allows access to view change orders. Does not allow access to view change requests, problem reports, or corrective actions. |
| Product Common Management | Creates and manages items including item attributes, catalogs, item structures, packs, associations, relationships, and catalog assignments common to the Product Manager and Product Data Steward. | View Change Request            | Allows access to view change requests.                                                                                      |
| Product Common Management | Creates and manages items including item attributes, catalogs, item structures, packs, associations, relationships, and catalog assignments common to the Product Manager and Product Data Steward. | View Item                      | Allows access to product dashboard.                                                                                         |
| Product Common Management | Creates and manages items including item attributes, catalogs, item structures, packs, associations, relationships, and catalog assignments common to the Product Manager and Product Data Steward. | View Item Change Order         | Allows access to search and view item change orders.                                                                        |
| Product Common Management | Creates and manages items including item attributes, catalogs, item structures, packs, associations, relationships, and catalog assignments common to the Product Manager and Product Data Steward. | View Item Supplier Association | Allows access to view item supplier site organizations and the association details.                                         |
| Product Common Management | Creates and manages items including item attributes, catalogs, item structures, packs, associations, relationships, and catalog assignments common to the Product Manager and Product Data Steward. | View New Item Request          | Allows access to search and view new item requests.                                                                         |

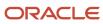

| Granted Role              | Granted Role Description                                                                                                    | Privilege                                  | Privilege Description                                                                                                    |
|---------------------------|----------------------------------------------------------------------------------------------------|--------------------------------------------|----------------------------------------------------------------------------------------------------|
| Product Common Management | Creates and manages items including item attributes, catalogs, item structures, packs, associations, relationships, and catalog assignments common to the Product Manager and Product Data Steward.                                                                                                    | View Product Management Search             | Allows access to view Product<br>Management Search.                                                                                                    |
| Product Data Steward      | Executes change requests upon approval and maintains the quality of the product master. Responsible for data loads. Develops consistent data in accordance with the business rules of the corporation. Responsibilities also include data scrubbing, monitoring data entry exception, data de-duplication, ensuring overall data quality. | Access Clipboard                           | Allows you to access the clipboard across the product management work areas.                                                                                               |
| Product Data Steward      | Executes change requests upon approval and maintains the quality of the product master. Responsible for data loads. Develops consistent data in accordance with the business rules of the corporation. Responsibilities also include data scrubbing, monitoring data entry exception, data de-duplication, ensuring overall data quality. | Check Item Data Quality                    | Allows access to check item data quality including data standardization.                                                                                                   |
| Product Data Steward      | Executes change requests upon approval and maintains the quality of the product master. Responsible for data loads. Develops consistent data in accordance with the business rules of the corporation. Responsibilities also include data scrubbing, monitoring data entry exception, data de-duplication, ensuring overall data quality. | Generate Access Token                      | Allows the generation of access token for smart spreadsheets.                                                                                                    |
| Product Data Steward      | Executes change requests upon approval and maintains the quality of the product master. Responsible for data loads. Develops consistent data in accordance with the business rules of the corporation. Responsibilities also include data scrubbing, monitoring data entry exception, data de-duplication, ensuring overall data quality. | Manage Application Data Security<br>Policy | Allows management of security policies that restrict access to functions and data, such as preventing particular values from being accessed in a chart of account segment. |
| Product Data Steward      | Executes change requests upon approval and maintains the quality of the product master. Responsible for data loads. Develops consistent data in accordance with the business rules of the corporation.                                                                                                    | Manage Application Database<br>Resource    | Manage application database resources for data security                                                                                                    |

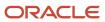

| Granted Role         | <b>Granted Role Description</b>                                                                                                    | Privilege                            | Privilege Description                                                                                                    |
|----------------------|----------------------------------------------------------------------------------------------------|--------------------------------------|----------------------------------------------------------------------------------------------------|
|                      | Responsibilities also include data scrubbing, monitoring data entry exception, data de-duplication, ensuring overall data quality.                                                                                                    |                                      |                                                                                                    |
| Product Data Steward | Executes change requests upon approval and maintains the quality of the product master. Responsible for data loads. Develops consistent data in accordance with the business rules of the corporation. Responsibilities also include data scrubbing, monitoring data entry exception, data de-duplication, ensuring overall data quality. | Manage Assignee                      | Allows you to modify the assignee of an object, such as a change order, change request, problem report or corrective action.                                                                                                    |
| Product Data Steward | Executes change requests upon approval and maintains the quality of the product master. Responsible for data loads. Develops consistent data in accordance with the business rules of the corporation. Responsibilities also include data scrubbing, monitoring data entry exception, data de-duplication, ensuring overall data quality. | Manage Configured Item<br>Exceptions | Privilege to allow user to view, resubmit and discard Configured Item exception messages.                                                                                                    |
| Product Data Steward | Executes change requests upon approval and maintains the quality of the product master. Responsible for data loads. Develops consistent data in accordance with the business rules of the corporation. Responsibilities also include data scrubbing, monitoring data entry exception, data de-duplication, ensuring overall data quality. | Manage Data Pool Message             | Allows management of messages received from data pool.                                                                                                    |
| Product Data Steward | Executes change requests upon approval and maintains the quality of the product master. Responsible for data loads. Develops consistent data in accordance with the business rules of the corporation. Responsibilities also include data scrubbing, monitoring data entry exception, data de-duplication, ensuring overall data quality. | Manage Data Pool Subscription        | Allows creation and management of items subscriptions to data pool.                                                                                                    |
| Product Data Steward | Executes change requests upon approval and maintains the quality of the product master. Responsible for data loads. Develops consistent data in accordance with the business rules of the corporation. Responsibilities also include data scrubbing, monitoring data entry                                                                | Manage Extensible Object             | Allows the extension of the base application using the CRM Application Composer. Includes the ability to manage custom objects, as well as the ability to manage business events and email templates, and custom subject areas for reporting. |

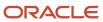

| Granted Role         | Granted Role Description                                                                                                    | Privilege                     | Privilege Description                                               |
|----------------------|----------------------------------------------------------------------------------------------------|-------------------------------|---------------------------------------------------------------------|
|                      | exception, data de-duplication, ensuring overall data quality.                                                                                                    |                               |                                                                     |
| Product Data Steward | Executes change requests upon approval and maintains the quality of the product master. Responsible for data loads. Develops consistent data in accordance with the business rules of the corporation. Responsibilities also include data scrubbing, monitoring data entry exception, data de-duplication, ensuring overall data quality. | Manage File Import and Export | Privilege to manage import and export of files.                     |
| Product Data Steward | Executes change requests upon approval and maintains the quality of the product master. Responsible for data loads. Develops consistent data in accordance with the business rules of the corporation. Responsibilities also include data scrubbing, monitoring data entry exception, data de-duplication, ensuring overall data quality. | Manage Item Batch             | Allows management of item batches to import items and related data. |
| Product Data Steward | Executes change requests upon approval and maintains the quality of the product master. Responsible for data loads. Develops consistent data in accordance with the business rules of the corporation. Responsibilities also include data scrubbing, monitoring data entry exception, data de-duplication, ensuring overall data quality. | Manage Item Import Map        | null                                                                |
| Product Data Steward | Executes change requests upon approval and maintains the quality of the product master. Responsible for data loads. Develops consistent data in accordance with the business rules of the corporation. Responsibilities also include data scrubbing, monitoring data entry exception, data de-duplication, ensuring overall data quality. | Manage Item Manufacturer      | Allows access to view and manage item manufacturers.                |
| Product Data Steward | Executes change requests upon approval and maintains the quality of the product master. Responsible for data loads. Develops consistent data in accordance with the business rules of the corporation. Responsibilities also include data scrubbing, monitoring data entry exception, data de-duplication, ensuring overall data quality. | Manage Item People            | Allows access to navigate to item people tab in item details page.  |

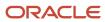

| Granted Role         | Granted Role Description                                                                                                    | Privilege                                  | Privilege Description                                                                             |
|----------------------|----------------------------------------------------------------------------------------------------|--------------------------------------------|---------------------------------------------------------------------------------------------------|
| Product Data Steward | Executes change requests upon approval and maintains the quality of the product master. Responsible for data loads. Develops consistent data in accordance with the business rules of the corporation. Responsibilities also include data scrubbing, monitoring data entry exception, data de-duplication, ensuring overall data quality. | Manage Item Rule Set                       | Allows access to create and manage business rules for items.                                      |
| Product Data Steward | Executes change requests upon approval and maintains the quality of the product master. Responsible for data loads. Develops consistent data in accordance with the business rules of the corporation. Responsibilities also include data scrubbing, monitoring data entry exception, data de-duplication, ensuring overall data quality. | Manage Item Source System                  | Allows management of batch options for source systems.                                            |
| Product Data Steward | Executes change requests upon approval and maintains the quality of the product master. Responsible for data loads. Develops consistent data in accordance with the business rules of the corporation. Responsibilities also include data scrubbing, monitoring data entry exception, data de-duplication, ensuring overall data quality. | Manage Product Audit Trail<br>Reports      | Allows management of audit data for products.                                                     |
| Product Data Steward | Executes change requests upon approval and maintains the quality of the product master. Responsible for data loads. Develops consistent data in accordance with the business rules of the corporation. Responsibilities also include data scrubbing, monitoring data entry exception, data de-duplication, ensuring overall data quality. | Manage Product Custom Objects              | Allows access to application composer for products.                                               |
| Product Data Steward | Executes change requests upon approval and maintains the quality of the product master. Responsible for data loads. Develops consistent data in accordance with the business rules of the corporation. Responsibilities also include data scrubbing, monitoring data entry exception, data de-duplication, ensuring overall data quality. | Manage Product Management<br>Data Security | Allows access to use the REST API for managing data security for Product Management.              |
| Product Data Steward | Executes change requests upon approval and maintains the quality of the product master. Responsible                                                                                                    | Manage Product Upload                      | Privilege enables user to review list of available product templates, download the templates, and |

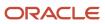

| Granted Role         | Granted Role Description                                                                                                    | Privilege                             | Privilege Description                                                                                                    |
|----------------------|----------------------------------------------------------------------------------------------------|---------------------------------------|----------------------------------------------------------------------------------------------------|
|                      | for data loads. Develops consistent data in accordance with the business rules of the corporation. Responsibilities also include data scrubbing, monitoring data entry exception, data de-duplication, ensuring overall data quality.                                                                                                    |                                       | upload product data files based on<br>the templates to be imported into<br>the application. It allows user to<br>search and view the list of product<br>uploads submitted by the user,<br>review the processing errors, and<br>upload file with correct data. |
| Product Data Steward | Executes change requests upon approval and maintains the quality of the product master. Responsible for data loads. Develops consistent data in accordance with the business rules of the corporation. Responsibilities also include data scrubbing, monitoring data entry exception, data de-duplication, ensuring overall data quality. | Manage System Generated Import<br>Map | Allows access to the ESS Job that deletes system generated import maps.                                                                                                    |
| Product Data Steward | Executes change requests upon approval and maintains the quality of the product master. Responsible for data loads. Develops consistent data in accordance with the business rules of the corporation. Responsibilities also include data scrubbing, monitoring data entry exception, data de-duplication, ensuring overall data quality. | Manage Trading Partner Item           | Allows access to manage trading partner items.                                                                                                    |
| Product Data Steward | Executes change requests upon approval and maintains the quality of the product master. Responsible for data loads. Develops consistent data in accordance with the business rules of the corporation. Responsibilities also include data scrubbing, monitoring data entry exception, data de-duplication, ensuring overall data quality. | Monitor Item Batch Summary            | Allows access to item batches overview page.                                                                                                    |
| Product Data Steward | Executes change requests upon approval and maintains the quality of the product master. Responsible for data loads. Develops consistent data in accordance with the business rules of the corporation. Responsibilities also include data scrubbing, monitoring data entry exception, data de-duplication, ensuring overall data quality. | Publish Catalog                       | Allows publication of catalog metadata to external applications.                                                                                                    |
| Product Data Steward | Executes change requests upon approval and maintains the quality of the product master. Responsible for data loads. Develops consistent data in accordance with the business rules of the corporation.                                                                                                    | Publish Change Order                  | Allows access to the publish change order action                                                                                                    |

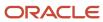

| Granted Role         | Granted Role Description                                                                                                    | Privilege                        | Privilege Description                                                                                                    |
|----------------------|----------------------------------------------------------------------------------------------------|----------------------------------|----------------------------------------------------------------------------------------------------|
|                      | Responsibilities also include data scrubbing, monitoring data entry exception, data de-duplication, ensuring overall data quality.                                                                                                    |                                  |                                                                                                    |
| Product Data Steward | Executes change requests upon approval and maintains the quality of the product master. Responsible for data loads. Develops consistent data in accordance with the business rules of the corporation. Responsibilities also include data scrubbing, monitoring data entry exception, data de-duplication, ensuring overall data quality. | Publish Item                     | Allows publication of items to external applications.                                                                                                    |
| Product Data Steward | Executes change requests upon approval and maintains the quality of the product master. Responsible for data loads. Develops consistent data in accordance with the business rules of the corporation. Responsibilities also include data scrubbing, monitoring data entry exception, data de-duplication, ensuring overall data quality. | Publish Item Class               | Allows publication of item class metadata to external applications.                                                                                                    |
| Product Data Steward | Executes change requests upon approval and maintains the quality of the product master. Responsible for data loads. Develops consistent data in accordance with the business rules of the corporation. Responsibilities also include data scrubbing, monitoring data entry exception, data de-duplication, ensuring overall data quality. | Publish Trading Partner Item     | Allows publication of trading partner to external applications.                                                                                                    |
| Product Data Steward | Executes change requests upon approval and maintains the quality of the product master. Responsible for data loads. Develops consistent data in accordance with the business rules of the corporation. Responsibilities also include data scrubbing, monitoring data entry exception, data de-duplication, ensuring overall data quality. | Review Supplier Upload           | Privilege enables user to review list of available product templates, download the templates, and upload product data files based on the templates to be imported into the application. It allows user to search and view the list of product uploads submitted by the supplier, and review the processing errors. |
| Product Data Steward | Executes change requests upon approval and maintains the quality of the product master. Responsible for data loads. Develops consistent data in accordance with the business rules of the corporation. Responsibilities also include data scrubbing, monitoring data entry                                                                | View Selected Item Audit History | Allows access to view Audit History for a single item and attributes for which the user has at the minimum view privilege.                                                                                                    |

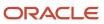

| Granted Role               | Granted Role Description                                                                                                    | Privilege                          | Privilege Description                                                  |
|----------------------------|----------------------------------------------------------------------------------------------------|------------------------------------|------------------------------------------------------------------------|
|                            | exception, data de-duplication, ensuring overall data quality.                                                                                                    |                                    |                                                                        |
| Product Data Steward       | Executes change requests upon approval and maintains the quality of the product master. Responsible for data loads. Develops consistent data in accordance with the business rules of the corporation. Responsibilities also include data scrubbing, monitoring data entry exception, data de-duplication, ensuring overall data quality. | View Trading Partner Item          | Allows access to view trading partner items.                           |
| Product Hub Administration | Administers tasks required to setup Oracle Fusion Product Hub. Duty role includes all setup duty roles available for this product and inherits setup duty roles from Oracle Fusion Product and Catalog Management.                                                                                                    | Delete Bulk Record REST            | Allows access to delete bulk records.                                  |
| Product Hub Administration | Administers tasks required to setup Oracle Fusion Product Hub. Duty role includes all setup duty roles available for this product and inherits setup duty roles from Oracle Fusion Product and Catalog Management.                                                                                                    | Get Import Map Rest                | Allows query access to import maps through the REST API.               |
| Product Hub Administration | Administers tasks required to setup Oracle Fusion Product Hub. Duty role includes all setup duty roles available for this product and inherits setup duty roles from Oracle Fusion Product and Catalog Management.                                                                                                    | Get Item Batch Rest                | Allows query access to item batch through the REST API.                |
| Product Hub Administration | Administers tasks required to setup Oracle Fusion Product Hub. Duty role includes all setup duty roles available for this product and inherits setup duty roles from Oracle Fusion Product and Catalog Management.                                                                                                    | Get Item Rule Set Rest             | Allows query access to item rule sets through the REST API.            |
| Product Hub Administration | Administers tasks required to setup Oracle Fusion Product Hub. Duty role includes all setup duty roles available for this product and inherits setup duty roles from Oracle Fusion Product and Catalog Management.                                                                                                    | Get Item Upload Rest               | Allows query access to item uploads through the REST API.              |
| Product Hub Administration | Administers tasks required to setup Oracle Fusion Product Hub.                                                                                                    | Get Related Item Relationship Rest | Allows query access to related item relationship through the REST API. |

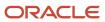

| Granted Role               | Granted Role Description                                                                                                    | Privilege                                     | Privilege Description                                                                                                    |
|----------------------------|----------------------------------------------------------------------------------------------------|-----------------------------------------------|----------------------------------------------------------------------------------------------------|
|                            | Duty role includes all setup duty roles available for this product and inherits setup duty roles from Oracle Fusion Product and Catalog Management.                                                                |                                               |                                                                                                    |
| Product Hub Administration | Administers tasks required to setup Oracle Fusion Product Hub. Duty role includes all setup duty roles available for this product and inherits setup duty roles from Oracle Fusion Product and Catalog Management. | Get Trading Partner Item<br>Relationship Rest | Allows query access to trading partner Item relationship through the REST API.                                                           |
| Product Hub Administration | Administers tasks required to setup Oracle Fusion Product Hub. Duty role includes all setup duty roles available for this product and inherits setup duty roles from Oracle Fusion Product and Catalog Management. | Get Trading Partner Item Rest                 | Allows query access to trading partner Item through the REST API                                                                         |
| Product Hub Administration | Administers tasks required to setup Oracle Fusion Product Hub. Duty role includes all setup duty roles available for this product and inherits setup duty roles from Oracle Fusion Product and Catalog Management. | Import Item                                   | Allows access to import items and related information.                                                                                   |
| Product Hub Administration | Administers tasks required to setup Oracle Fusion Product Hub. Duty role includes all setup duty roles available for this product and inherits setup duty roles from Oracle Fusion Product and Catalog Management. | Import Trading Community Person               | Allows the import of person information. If assigning, also assign the ability to view the trading community person information.         |
| Product Hub Administration | Administers tasks required to setup Oracle Fusion Product Hub. Duty role includes all setup duty roles available for this product and inherits setup duty roles from Oracle Fusion Product and Catalog Management. | Manage Audit Policies                         | Allows to select the business object attributes to audit for Oracle Fusior Applications, and set audit levels for other Oracle products. |
| Product Hub Administration | Administers tasks required to setup Oracle Fusion Product Hub. Duty role includes all setup duty roles available for this product and inherits setup duty roles from Oracle Fusion Product and Catalog Management. | Manage File Import and Export                 | Privilege to manage import and export of files.                                                                                          |
| Product Hub Administration | Administers tasks required to setup Oracle Fusion Product Hub.                                                                                                    | Manage Import Map Rest                        | Allows full access to import maps through the REST API.                                                                                  |

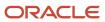

| Granted Role               | Granted Role Description                                                                                                    | Privilege                               | Privilege Description                                          |
|----------------------------|----------------------------------------------------------------------------------------------------|-----------------------------------------|----------------------------------------------------------------|
|                            | Duty role includes all setup duty roles available for this product and inherits setup duty roles from Oracle Fusion Product and Catalog Management.                                                                |                                         |                                                                |
| Product Hub Administration | Administers tasks required to setup Oracle Fusion Product Hub. Duty role includes all setup duty roles available for this product and inherits setup duty roles from Oracle Fusion Product and Catalog Management. | Manage Item Batch Rest                  | Allows full access to item batch through the REST API.         |
| Product Hub Administration | Administers tasks required to setup Oracle Fusion Product Hub. Duty role includes all setup duty roles available for this product and inherits setup duty roles from Oracle Fusion Product and Catalog Management. | Manage Item Catalog Category<br>Mapping | Allows management of catalog category mappings.                |
| Product Hub Administration | Administers tasks required to setup Oracle Fusion Product Hub. Duty role includes all setup duty roles available for this product and inherits setup duty roles from Oracle Fusion Product and Catalog Management. | Manage Item Change Order Status         | Allows access to create and manage statuses for change orders. |
| Product Hub Administration | Administers tasks required to setup Oracle Fusion Product Hub. Duty role includes all setup duty roles available for this product and inherits setup duty roles from Oracle Fusion Product and Catalog Management. | Manage Item Change Order Type           | Allows access to create and manage change order types.         |
| Product Hub Administration | Administers tasks required to setup Oracle Fusion Product Hub. Duty role includes all setup duty roles available for this product and inherits setup duty roles from Oracle Fusion Product and Catalog Management. | Manage Item Import Map                  | null                                                           |
| Product Hub Administration | Administers tasks required to setup Oracle Fusion Product Hub. Duty role includes all setup duty roles available for this product and inherits setup duty roles from Oracle Fusion Product and Catalog Management. | Manage Item Rule Set                    | Allows access to create and manage business rules for items.   |
| Product Hub Administration | Administers tasks required to setup Oracle Fusion Product Hub.                                                                                                    | Manage Item Source System               | Allows management of batch options for source systems.         |

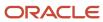

| Granted Role               | Granted Role Description                                                                                                    | Privilege                                         | Privilege Description                                                                                                    |
|----------------------------|----------------------------------------------------------------------------------------------------|---------------------------------------------------|----------------------------------------------------------------------------------------------------|
|                            | Duty role includes all setup duty roles available for this product and inherits setup duty roles from Oracle Fusion Product and Catalog Management.                                                                |                                                   |                                                                                                    |
| Product Hub Administration | Administers tasks required to setup Oracle Fusion Product Hub. Duty role includes all setup duty roles available for this product and inherits setup duty roles from Oracle Fusion Product and Catalog Management. | Manage Item Upload Rest                           | Allows full access to item uploads through the REST API.                                                                                                    |
| Product Hub Administration | Administers tasks required to setup Oracle Fusion Product Hub. Duty role includes all setup duty roles available for this product and inherits setup duty roles from Oracle Fusion Product and Catalog Management. | Manage Product Management<br>Data Upgrade         | Allows access to Upgrade Product Management ESS Job.                                                                                                    |
| Product Hub Administration | Administers tasks required to setup Oracle Fusion Product Hub. Duty role includes all setup duty roles available for this product and inherits setup duty roles from Oracle Fusion Product and Catalog Management. | Manage Related Item Relationship<br>Rest          | Allows full access to related item relationship through the REST API.                                                                                                    |
| Product Hub Administration | Administers tasks required to setup Oracle Fusion Product Hub. Duty role includes all setup duty roles available for this product and inherits setup duty roles from Oracle Fusion Product and Catalog Management. | Manage Source System Descriptive<br>Flexfields    | Allows the specification of additional fields to enter and track information that is not otherwise captured. Descriptive flexfields can be validated and dependent on other values entered in other areas of the page. |
| Product Hub Administration | Administers tasks required to setup Oracle Fusion Product Hub. Duty role includes all setup duty roles available for this product and inherits setup duty roles from Oracle Fusion Product and Catalog Management. | Manage Trading Community<br>Import Lookups        | Allows reviewing and defining of lookup values that provide choices related to data import batch processing, such as batch status, batch identifier, batch configuration, and process status.                          |
| Product Hub Administration | Administers tasks required to setup Oracle Fusion Product Hub. Duty role includes all setup duty roles available for this product and inherits setup duty roles from Oracle Fusion Product and Catalog Management. | Manage Trading Community<br>Original System       | Allows the update of original system information.                                                                                                    |
| Product Hub Administration | Administers tasks required to setup Oracle Fusion Product Hub.                                                                                                    | Manage Trading Community<br>Source System Lookups | Allows the specification of lookup values that provide choices related                                                                                                    |

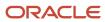

| Granted Role               | <b>Granted Role Description</b>                                                                                                    | Privilege                                                                           | Privilege Description                                                                                                    |
|----------------------------|----------------------------------------------------------------------------------------------------|-------------------------------------------------------------------------------------|----------------------------------------------------------------------------------------------------|
|                            | Duty role includes all setup duty roles available for this product and inherits setup duty roles from Oracle Fusion Product and Catalog Management.                                                                |                                                                                     | to the source system model, such as original system types.                                                                    |
| Product Hub Administration | Administers tasks required to setup Oracle Fusion Product Hub. Duty role includes all setup duty roles available for this product and inherits setup duty roles from Oracle Fusion Product and Catalog Management. | Manage Trading Partner Item<br>Relationship Rest                                    | Allows full access to trading partner item relationship through the REST API.                                                 |
| Product Hub Administration | Administers tasks required to setup Oracle Fusion Product Hub. Duty role includes all setup duty roles available for this product and inherits setup duty roles from Oracle Fusion Product and Catalog Management. | Manage Trading Partner Item Rest                                                    | Allows full access to trading partner Item through the REST API                                                               |
| Product Hub Administration | Administers tasks required to setup Oracle Fusion Product Hub. Duty role includes all setup duty roles available for this product and inherits setup duty roles from Oracle Fusion Product and Catalog Management. | Process Oracle Fusion Data<br>Extensions for Transactional<br>Business Intelligence | Allows a process to be run<br>that makes Oracle Fusion<br>data extensions available to<br>Transactional Business Intelligence |
| Product Hub Administration | Administers tasks required to setup Oracle Fusion Product Hub. Duty role includes all setup duty roles available for this product and inherits setup duty roles from Oracle Fusion Product and Catalog Management. | Refresh Material View                                                               | Allows access to refresh the material view of Product Management objects.                                                     |
| Product Hub Administration | Administers tasks required to setup Oracle Fusion Product Hub. Duty role includes all setup duty roles available for this product and inherits setup duty roles from Oracle Fusion Product and Catalog Management. | Update Enterprise Application<br>Deployment Information                             | Allows updating deployment information of an enterprise application.                                                          |
| Product Hub Administration | Administers tasks required to setup Oracle Fusion Product Hub. Duty role includes all setup duty roles available for this product and inherits setup duty roles from Oracle Fusion Product and Catalog Management. | View Audit History                                                                  | Allows to view the audit history of all the business object attributes enabled for auditing.                                  |

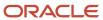

| Granted Role                 | Granted Role Description                                                                                                    | Privilege                                                            | Privilege Description                                                                                             |
|------------------------------|----------------------------------------------------------------------------------------------------|----------------------------------------------------------------------|----------------------------------------------------------------------------------------------------|
| Product Model Administration | Administers tasks required to setup<br>Oracle Fusion Product Model. Duty<br>role includes all setup duty roles<br>available for this product. | Access Manufacturer Attributes for<br>Indexing Using REST            | Allows access to manufacturer attributes that are available for indexing, using a REST service.                   |
| Product Model Administration | Administers tasks required to setup<br>Oracle Fusion Product Model. Duty<br>role includes all setup duty roles<br>available for this product. | Access Product Development<br>Configurations Using a REST<br>Service | Permits access to configure data in Product Development using REST services, including master organization setup. |
| Product Model Administration | Administers tasks required to setup<br>Oracle Fusion Product Model. Duty<br>role includes all setup duty roles<br>available for this product. | Access Proposal Attributes for<br>Indexing Using REST                | Allows access to proposal attributes that are available for indexing, using a REST service.                       |
| Product Model Administration | Administers tasks required to setup<br>Oracle Fusion Product Model. Duty<br>role includes all setup duty roles<br>available for this product. | Browse Item                                                          | Allows access to browse for items using item class and catalog hierarchies.                                       |
| Product Model Administration | Administers tasks required to setup<br>Oracle Fusion Product Model. Duty<br>role includes all setup duty roles<br>available for this product. | GET Product Management Index<br>REST                                 | Allows access to view indexed attributes.                                                                         |
| Product Model Administration | Administers tasks required to setup<br>Oracle Fusion Product Model. Duty<br>role includes all setup duty roles<br>available for this product. | Get Item Category Rest                                               | Allows query access to item categories through the REST API.                                                      |
| Product Model Administration | Administers tasks required to setup<br>Oracle Fusion Product Model. Duty<br>role includes all setup duty roles<br>available for this product. | Get Item Class Rest                                                  | Allows query access to item<br>Classes through the REST API.                                                      |
| Product Model Administration | Administers tasks required to setup<br>Oracle Fusion Product Model. Duty<br>role includes all setup duty roles<br>available for this product. | Get Item Index Available Attributes<br>REST                          | Allows access to view available attributes for item.                                                              |
| Product Model Administration | Administers tasks required to setup<br>Oracle Fusion Product Model. Duty<br>role includes all setup duty roles<br>available for this product. | Get Item Rest                                                        | Allows query access to items through the REST API.                                                                |
| Product Model Administration | Administers tasks required to setup<br>Oracle Fusion Product Model. Duty<br>role includes all setup duty roles<br>available for this product. | Get Search View REST                                                 | Allows query of search views.                                                                                     |
| Product Model Administration | Administers tasks required to setup Oracle Fusion Product Model. Duty                                                                         | Get View Available Attribute REST                                    | Allows access to query and view available attributes for the view.                                                |

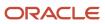

| Granted Role                 | Granted Role Description                                                                                                    | Privilege                                     | Privilege Description                                                                               |
|------------------------------|----------------------------------------------------------------------------------------------------|-----------------------------------------------|----------------------------------------------------------------------------------------------------|
|                              | role includes all setup duty roles available for this product.                                                                                |                                               |                                                                                                    |
| Product Model Administration | Administers tasks required to setup<br>Oracle Fusion Product Model. Duty<br>role includes all setup duty roles<br>available for this product. | Grant Search Framework Manager<br>Permissions | Allows granting permission to a user to manage search framework index metadata, using REST Service. |
| Product Model Administration | Administers tasks required to setup<br>Oracle Fusion Product Model. Duty<br>role includes all setup duty roles<br>available for this product. | Import Item                                   | Allows access to import items and related information.                                              |
| Product Model Administration | Administers tasks required to setup<br>Oracle Fusion Product Model. Duty<br>role includes all setup duty roles<br>available for this product. | Manage File Import and Export                 | Privilege to manage import and export of files.                                                     |
| Product Model Administration | Administers tasks required to setup<br>Oracle Fusion Product Model. Duty<br>role includes all setup duty roles<br>available for this product. | Manage Guided Task Builder                    | Allows access to build, run and manage guided task flows.                                           |
| Product Model Administration | Administers tasks required to setup<br>Oracle Fusion Product Model. Duty<br>role includes all setup duty roles<br>available for this product. | Manage Item Attribute Control                 | Allows access to manage attribute controls on item operational attributes.                          |
| Product Model Administration | Administers tasks required to setup<br>Oracle Fusion Product Model. Duty<br>role includes all setup duty roles<br>available for this product. | Manage Item Catalog                           | Allows access to view and manage item catalogs including categories and category hierarchies.       |
| Product Model Administration | Administers tasks required to setup<br>Oracle Fusion Product Model. Duty<br>role includes all setup duty roles<br>available for this product. | Manage Item Change Order Status               | Allows access to create and manage statuses for change orders.                                      |
| Product Model Administration | Administers tasks required to setup<br>Oracle Fusion Product Model. Duty<br>role includes all setup duty roles<br>available for this product. | Manage Item Change Order Type                 | Allows access to create and manage change order types.                                              |
| Product Model Administration | Administers tasks required to setup<br>Oracle Fusion Product Model. Duty<br>role includes all setup duty roles<br>available for this product. | Manage Item Child Value Set                   | Allows access to create and manage child value sets.                                                |
| Product Model Administration | Administers tasks required to setup<br>Oracle Fusion Product Model. Duty<br>role includes all setup duty roles<br>available for this product. | Manage Item Class                             | Allows access to view and manage item classes including item class hierarchy.                       |

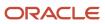

| Granted Role                 | Granted Role Description                                                                                                    | Privilege                               | Privilege Description                                                          |
|------------------------------|----------------------------------------------------------------------------------------------------|-----------------------------------------|--------------------------------------------------------------------------------|
| Product Model Administration | Administers tasks required to setup<br>Oracle Fusion Product Model. Duty<br>role includes all setup duty roles<br>available for this product. | Manage Item Default Functional<br>Area  | Allows access to manage default item catalog associations to functional areas. |
| Product Model Administration | Administers tasks required to setup<br>Oracle Fusion Product Model. Duty<br>role includes all setup duty roles<br>available for this product. | Manage Item Keyword Search<br>Attribute | Allow management of attributes that are added to the keyword search.           |
| Product Model Administration | Administers tasks required to setup<br>Oracle Fusion Product Model. Duty<br>role includes all setup duty roles<br>available for this product. | Manage Item Lifecycle Phase             | Allows access to create and manage item lifecycle phases.                      |
| Product Model Administration | Administers tasks required to setup<br>Oracle Fusion Product Model. Duty<br>role includes all setup duty roles<br>available for this product. | Manage Item Status                      | Allows access to manage item statuses.                                         |
| Product Model Administration | Administers tasks required to setup<br>Oracle Fusion Product Model. Duty<br>role includes all setup duty roles<br>available for this product. | Manage Item Structure Type              | Allows access to manage item structure type details.                           |
| Product Model Administration | Administers tasks required to setup<br>Oracle Fusion Product Model. Duty<br>role includes all setup duty roles<br>available for this product. | Manage Product Management<br>Index      | Allows access to view and edit the index for an object.                        |
| Product Model Administration | Administers tasks required to setup<br>Oracle Fusion Product Model. Duty<br>role includes all setup duty roles<br>available for this product. | Manage Product Management<br>Index REST | Allows access to view and manage<br>Product Management Indicies.               |
| Product Model Administration | Administers tasks required to setup<br>Oracle Fusion Product Model. Duty<br>role includes all setup duty roles<br>available for this product. | Manage Product Management<br>View       | Allows access to view and edit the view for an object.                         |
| Product Model Administration | Administers tasks required to setup<br>Oracle Fusion Product Model. Duty<br>role includes all setup duty roles<br>available for this product. | Manage Related Item Type                | Allows access to related item types                                            |
| Product Model Administration | Administers tasks required to setup<br>Oracle Fusion Product Model. Duty<br>role includes all setup duty roles<br>available for this product. | Manage Scheduled Job Definition         | Manage the definition of a<br>Scheduled Job                                    |
| Product Model Administration | Administers tasks required to setup<br>Oracle Fusion Product Model. Duty                                                                      | Manage Search View REST                 | Allows access to view and manage search views.                                 |

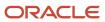

| Granted Role                 | Granted Role Description                                                                                                    | Privilege                             | Privilege Description                                                                            |
|------------------------------|----------------------------------------------------------------------------------------------------|---------------------------------------|--------------------------------------------------------------------------------------------------|
|                              | role includes all setup duty roles available for this product.                                                                                |                                       |                                                                                                  |
| Product Model Administration | Administers tasks required to setup<br>Oracle Fusion Product Model. Duty<br>role includes all setup duty roles<br>available for this product. | Rebuild Product Management<br>Indexes | Allow access to ESS Job<br>PMESIndexMaintenanceJob to<br>maintain Product Management<br>Indexes. |
| Product Model Administration | Administers tasks required to setup<br>Oracle Fusion Product Model. Duty<br>role includes all setup duty roles<br>available for this product. | View Item Class                       | Allows read only access to item class data.                                                      |

# **Data Security Policies**

This table lists data security policies and their enforcement across analytics application for the Product Data Steward job role.

| Business Object     | Policy Description                                                                                                    | Policy Store Implementation                                                                                     |
|---------------------|----------------------------------------------------------------------------------------------------|----------------------------------------------------------------------------------------------------|
| Application Objects | A Product Data Steward can manage application objects for all customer relationship management application objects          | Role: Item Management Privilege: Manage Application Objects (Data) Resource: Application Objects                |
| Application Objects | A Product Data Steward can manage application objects for the change orders they have access to                             | Role: Product Common Management  Privilege: Manage Application Objects (Data)  Resource: Application Objects    |
| Application Objects | A Product Data Steward can manage application objects for the item classes they have access to                              | Role: Product Model Administration  Privilege: Manage Application Objects (Data)  Resource: Application Objects |
| Application Objects | A Product Data Steward can manage application objects for the items they have access to in item and inventory organizations | Role: Product Model Administration  Privilege: Manage Application Objects (Data)  Resource: Application Objects |
| Item                | A Product Data Steward can create item class item for the item classes they have access to                                  | Role: Item Management Privilege: Create Item Class Item (Data) Resource: Item                                   |

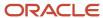

| Business Object                                           | Policy Description                                                                                                    | Policy Store Implementation                                                                                                    |
|-----------------------------------------------------------|----------------------------------------------------------------------------------------------------|----------------------------------------------------------------------------------------------------|
| Item Change                                               | A Product Data Steward can maintain created item change for the item change they created                                                                  | Role: Product Common Management Privilege: Maintain Created Item Change (Data) Resource: Item Change                                                                    |
| Item Change                                               | A Product Data Steward can maintain item change order for the item changes they have access to                                                            | Role: Product Common Management Privilege: Maintain Item Change Order (Data) Resource: Item Change                                                                      |
| Item Change                                               | A Product Data Steward can view created item change for the item change they created                                                                      | Role: Product Common Management Privilege: View Created Item Change (Data) Resource: Item Change                                                                        |
| Item Change                                               | A Product Data Steward can view item change order for the item changes they have access to                                                                | Role: Product Common Management Privilege: View Item Change Order (Data) Resource: Item Change                                                                          |
| Trading Community Org Address Email Contact<br>Preference | A Product Data Steward can manage trading community legal contact preference for all trading community contact preferences not of type legal.             | Role: Item Management  Privilege: Manage Trading Community Legal Contact Preference (Data)  Resource: Trading Community Org Address Email Contact Preference            |
| Trading Community Org Address Email Contact<br>Preference | A Product Data Steward can manage trading community legal contact preference for all trading community contact preferences not of type legal.             | Role: Product Common Management  Privilege: Manage Trading Community Legal Contact Preference (Data)  Resource: Trading Community Org Address Email Contact Preference  |
| Trading Community Org Address Email Contact<br>Preference | A Product Data Steward can manage trading community legal contact preference for all trading community contact preferences not of type legal.             | Role: Product Hub Administration  Privilege: Manage Trading Community Legal Contact Preference (Data)  Resource: Trading Community Org Address Email Contact Preference |
| Trading Community Org Address Email Contact<br>Preference | A Product Data Steward can manage trading community org address email contact preference for all trading community contact preferences not of type legal. | Role: Product Data Steward  Privilege: Manage Trading Community Legal Contact Preference (Data)                                                                         |

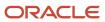

| Business Object                                              | Policy Description                                                                                                    | Policy Store Implementation                                                                                                    |
|--------------------------------------------------------------|----------------------------------------------------------------------------------------------------|----------------------------------------------------------------------------------------------------|
|                                                              |                                                                                                    | Resource: Trading Community Org Address<br>Email Contact Preference                                                                                                    |
| Trading Community Org Address Phone<br>Contact Preference    | A Product Data Steward can manage trading community legal contact preference for all trading community contact preferences not of type legal.             | Role: Item Management  Privilege: Manage Trading Community Legal Contact Preference (Data)  Resource: Trading Community Org Address Phone Contact Preference              |
| Trading Community Org Address Phone<br>Contact Preference    | A Product Data Steward can manage trading community legal contact preference for all trading community contact preferences not of type legal.             | Role: Product Common Management  Privilege: Manage Trading Community Legal Contact Preference (Data)  Resource: Trading Community Org Address Phone Contact Preference    |
| Trading Community Org Address Phone<br>Contact Preference    | A Product Data Steward can manage trading community legal contact preference for all trading community contact preferences not of type legal.             | Role: Product Hub Administration  Privilege: Manage Trading Community Legal Contact Preference (Data)  Resource: Trading Community Org Address Phone Contact Preference   |
| Trading Community Org Address Phone<br>Contact Preference    | A Product Data Steward can manage trading community org address phone contact preference for all trading community contact preferences not of type legal. | Role: Product Data Steward  Privilege: Manage Trading Community Legal Contact Preference (Data)  Resource: Trading Community Org Address Phone Contact Preference         |
| Trading Community Organization Address<br>Contact Preference | A Product Data Steward can manage trading community legal contact preference for all trading community contact preferences not of type legal.             | Role: Item Management  Privilege: Manage Trading Community Legal Contact Preference (Data)  Resource: Trading Community Organization Address Contact Preference           |
| Trading Community Organization Address<br>Contact Preference | A Product Data Steward can manage trading community legal contact preference for all trading community contact preferences not of type legal.             | Role: Product Common Management  Privilege: Manage Trading Community Legal Contact Preference (Data)  Resource: Trading Community Organization Address Contact Preference |
| Trading Community Organization Address<br>Contact Preference | A Product Data Steward can manage trading community legal contact preference for all trading community contact preferences not of type legal.             | Role: Product Hub Administration  Privilege: Manage Trading Community Legal Contact Preference (Data)                                                                     |

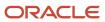

| Business Object                                              | Policy Description                                                                                                    | Policy Store Implementation                                                                                                    |
|--------------------------------------------------------------|----------------------------------------------------------------------------------------------------|----------------------------------------------------------------------------------------------------|
|                                                              |                                                                                                    | Resource: Trading Community Organization<br>Address Contact Preference                                                                                                   |
| Trading Community Organization Address<br>Contact Preference | A Product Data Steward can manage trading community organization address contact preference for all trading community contact preferences not of type legal. | Role: Product Data Steward  Privilege: Manage Trading Community Legal Contact Preference (Data)  Resource: Trading Community Organization Address Contact Preference     |
| Trading Community Organization Email Contact<br>Preference   | A Product Data Steward can manage trading community legal contact preference for all trading community contact preferences not of type legal.                | Role: Item Management  Privilege: Manage Trading Community Legal Contact Preference (Data)  Resource: Trading Community Organization Email Contact Preference            |
| Trading Community Organization Email Contact<br>Preference   | A Product Data Steward can manage trading community legal contact preference for all trading community contact preferences not of type legal.                | Role: Product Common Management  Privilege: Manage Trading Community Legal Contact Preference (Data)  Resource: Trading Community Organization Email Contact Preference  |
| Trading Community Organization Email Contact<br>Preference   | A Product Data Steward can manage trading community legal contact preference for all trading community contact preferences not of type legal.                | Role: Product Hub Administration  Privilege: Manage Trading Community Legal Contact Preference (Data)  Resource: Trading Community Organization Email Contact Preference |
| Trading Community Organization Email Contact<br>Preference   | A Product Data Steward can manage trading community organization email contact preference for all trading community contact preferences not of type legal.   | Role: Product Data Steward  Privilege: Manage Trading Community Legal Contact Preference (Data)  Resource: Trading Community Organization Email Contact Preference       |
| Trading Community Organization Party                         | A Product Data Steward can view trading community organization for all organizations in the enterprise                                                       | Role: Item Management  Privilege: View Trading Community Organization (Data)  Resource: Trading Community Organization Party                                             |
| Trading Community Organization Party                         | A Product Data Steward can view trading community organization for all organizations in the enterprise                                                       | Role: Product Common Management Privilege: View Trading Community Organization (Data)                                                                                    |

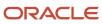

| Business Object                                            | Policy Description                                                                                                    | Policy Store Implementation                                                                                                    |
|------------------------------------------------------------|----------------------------------------------------------------------------------------------------|----------------------------------------------------------------------------------------------------|
|                                                            |                                                                                                    | Resource: Trading Community Organization Party                                                                                                    |
| Trading Community Organization Party                       | A Product Data Steward can view trading community organization for all organizations in the enterprise                                                     | Role: Product Hub Administration  Privilege: View Trading Community Organization (Data)  Resource: Trading Community Organization Party                                  |
| Trading Community Organization Party                       | A Product Data Steward can view trading community organization party for all organizations in the enterprise                                               | Role: Product Data Steward  Privilege: View Trading Community Organization (Data)  Resource: Trading Community Organization Party                                        |
| Trading Community Organization Phone<br>Contact Preference | A Product Data Steward can manage trading community legal contact preference for all trading community contact preferences not of type legal.              | Role: Item Management  Privilege: Manage Trading Community Legal Contact Preference (Data)  Resource: Trading Community Organization Phone Contact Preference            |
| Trading Community Organization Phone<br>Contact Preference | A Product Data Steward can manage trading community legal contact preference for all trading community contact preferences not of type legal.              | Role: Product Common Management  Privilege: Manage Trading Community Legal Contact Preference (Data)  Resource: Trading Community Organization Phone Contact Preference  |
| Trading Community Organization Phone<br>Contact Preference | A Product Data Steward can manage trading community legal contact preference for all trading community contact preferences not of type legal.              | Role: Product Hub Administration  Privilege: Manage Trading Community Legal Contact Preference (Data)  Resource: Trading Community Organization Phone Contact Preference |
| Trading Community Organization Phone<br>Contact Preference | A Product Data Steward can manage trading community organization phone contact preference for all trading community contact preferences not of type legal. | Role: Product Data Steward  Privilege: Manage Trading Community Legal Contact Preference (Data)  Resource: Trading Community Organization Phone Contact Preference       |
| Trading Community Party                                    | A Product Data Steward can view trading community party for all people in the enterprise                                                                   | Role: Product Data Steward  Privilege: View Trading Community Person (Data)                                                                                              |

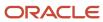

| Business Object         | Policy Description                                                                                                    | Policy Store Implementation                                                                                          |
|-------------------------|----------------------------------------------------------------------------------------------------|----------------------------------------------------------------------------------------------------|
|                         |                                                                                                    | Resource: Trading Community Party                                                                                    |
| Trading Community Party | A Product Data Steward can view trading community party for all people in the enterprise other than sales accounts and sales prospects.  | Role: Product Data Steward  Privilege: View Trading Community Person (Data)  Resource: Trading Community Party       |
| Trading Community Party | A Product Data Steward can view trading community party for all resources in the enterprise                                              | Role: Product Data Steward  Privilege: View Trading Community Person (Data)  Resource: Trading Community Party       |
| Trading Community Party | A Product Data Steward can view trading community person for all people in the enterprise                                                | Role: Item Management  Privilege: View Trading Community Person (Data)  Resource: Trading Community Party            |
| Trading Community Party | A Product Data Steward can view trading community person for all people in the enterprise                                                | Role: Product Common Management  Privilege: View Trading Community Person (Data)  Resource: Trading Community Party  |
| Trading Community Party | A Product Data Steward can view trading community person for all people in the enterprise                                                | Role: Product Hub Administration  Privilege: View Trading Community Person (Data)  Resource: Trading Community Party |
| Trading Community Party | A Product Data Steward can view trading community person for all people in the enterprise other than sales accounts and sales prospects. | Role: Item Management  Privilege: View Trading Community Person (Data)  Resource: Trading Community Party            |
| Trading Community Party | A Product Data Steward can view trading community person for all people in the enterprise other than sales accounts and sales prospects. | Role: Product Common Management  Privilege: View Trading Community Person (Data)  Resource: Trading Community Party  |
| Trading Community Party | A Product Data Steward can view trading community person for all people in the enterprise other than sales accounts and sales prospects. | Role: Product Hub Administration  Privilege: View Trading Community Person (Data)                                    |

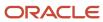

| Business Object                                        | Policy Description                                                                                                    | Policy Store Implementation                                                                                                    |
|--------------------------------------------------------|----------------------------------------------------------------------------------------------------|----------------------------------------------------------------------------------------------------|
|                                                        |                                                                                                    | Resource: Trading Community Party                                                                                                    |
| Trading Community Party                                | A Product Data Steward can view trading community person for all resources in the enterprise                                                           | Role: Item Management Privilege: View Trading Community Person (Data) Resource: Trading Community Party                                                              |
| Trading Community Party                                | A Product Data Steward can view trading community person for all resources in the enterprise                                                           | Role: Product Common Management  Privilege: View Trading Community Person (Data)  Resource: Trading Community Party                                                  |
| Trading Community Party                                | A Product Data Steward can view trading community person for all resources in the enterprise                                                           | Role: Product Hub Administration  Privilege: View Trading Community Person (Data)  Resource: Trading Community Party                                                 |
| Trading Community Person Address Contact<br>Preference | A Product Data Steward can manage trading community legal contact preference for all trading community contact preferences not of type legal.          | Role: Item Management  Privilege: Manage Trading Community Legal Contact Preference (Data)  Resource: Trading Community Person Address Contact Preference            |
| Trading Community Person Address Contact<br>Preference | A Product Data Steward can manage trading community legal contact preference for all trading community contact preferences not of type legal.          | Role: Product Common Management  Privilege: Manage Trading Community Legal Contact Preference (Data)  Resource: Trading Community Person Address Contact Preference  |
| Trading Community Person Address Contact<br>Preference | A Product Data Steward can manage trading community legal contact preference for all trading community contact preferences not of type legal.          | Role: Product Hub Administration  Privilege: Manage Trading Community Legal Contact Preference (Data)  Resource: Trading Community Person Address Contact Preference |
| Trading Community Person Address Contact<br>Preference | A Product Data Steward can manage trading community person address contact preference for all trading community contact preferences not of type legal. | Role: Product Data Steward  Privilege: Manage Trading Community Legal Contact Preference (Data)  Resource: Trading Community Person Address Contact Preference       |

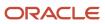

| Business Object                                              | Policy Description                                                                                                    | Policy Store Implementation                                                                                                    |
|--------------------------------------------------------------|----------------------------------------------------------------------------------------------------|----------------------------------------------------------------------------------------------------|
| Trading Community Person Address Phone<br>Contact Preference | A Product Data Steward can manage trading community legal contact preference for all trading community contact preferences not of type legal.                | Role: Item Management  Privilege: Manage Trading Community Legal Contact Preference (Data)  Resource: Trading Community Person Address Phone Contact Preference            |
| Trading Community Person Address Phone<br>Contact Preference | A Product Data Steward can manage trading community legal contact preference for all trading community contact preferences not of type legal.                | Role: Product Common Management  Privilege: Manage Trading Community Legal Contact Preference (Data)  Resource: Trading Community Person Address Phone Contact Preference  |
| Trading Community Person Address Phone<br>Contact Preference | A Product Data Steward can manage trading community legal contact preference for all trading community contact preferences not of type legal.                | Role: Product Hub Administration  Privilege: Manage Trading Community Legal Contact Preference (Data)  Resource: Trading Community Person Address Phone Contact Preference |
| Trading Community Person Address Phone<br>Contact Preference | A Product Data Steward can manage trading community person address phone contact preference for all trading community contact preferences not of type legal. | Role: Product Data Steward  Privilege: Manage Trading Community Legal Contact Preference (Data)  Resource: Trading Community Person Address Phone Contact Preference       |
| Trading Community Person Email Contact<br>Preference         | A Product Data Steward can manage trading community legal contact preference for all trading community contact preferences not of type legal.                | Role: Item Management  Privilege: Manage Trading Community Legal Contact Preference (Data)  Resource: Trading Community Person Email Contact Preference                    |
| Trading Community Person Email Contact<br>Preference         | A Product Data Steward can manage trading community legal contact preference for all trading community contact preferences not of type legal.                | Role: Product Common Management  Privilege: Manage Trading Community Legal Contact Preference (Data)  Resource: Trading Community Person Email Contact Preference          |
| Trading Community Person Email Contact<br>Preference         | A Product Data Steward can manage trading community legal contact preference for all trading community contact preferences not of type legal.                | Role: Product Hub Administration  Privilege: Manage Trading Community Legal Contact Preference (Data)  Resource: Trading Community Person Email Contact Preference         |

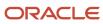

| Business Object                                      | Policy Description                                                                                                    | Policy Store Implementation                                                                                                    |
|------------------------------------------------------|----------------------------------------------------------------------------------------------------|----------------------------------------------------------------------------------------------------|
| Trading Community Person Email Contact<br>Preference | A Product Data Steward can manage trading community person email contact preference for all trading community contact preferences not of type legal. | Role: Product Data Steward  Privilege: Manage Trading Community Legal Contact Preference (Data)  Resource: Trading Community Person Email Contact Preference       |
| Trading Community Person Phone Contact<br>Preference | A Product Data Steward can manage trading community legal contact preference for all trading community contact preferences not of type legal.        | Role: Item Management  Privilege: Manage Trading Community Legal Contact Preference (Data)  Resource: Trading Community Person Phone Contact Preference            |
| Trading Community Person Phone Contact<br>Preference | A Product Data Steward can manage trading community legal contact preference for all trading community contact preferences not of type legal.        | Role: Product Common Management  Privilege: Manage Trading Community Legal Contact Preference (Data)  Resource: Trading Community Person Phone Contact Preference  |
| Trading Community Person Phone Contact<br>Preference | A Product Data Steward can manage trading community legal contact preference for all trading community contact preferences not of type legal.        | Role: Product Hub Administration  Privilege: Manage Trading Community Legal Contact Preference (Data)  Resource: Trading Community Person Phone Contact Preference |
| Trading Community Person Phone Contact<br>Preference | A Product Data Steward can manage trading community person phone contact preference for all trading community contact preferences not of type legal. | Role: Product Data Steward  Privilege: Manage Trading Community Legal Contact Preference (Data)  Resource: Trading Community Person Phone Contact Preference       |

# Product Design Engineer (Job Role)

Individual responsible for creating the definition of mechanical and electronic products including their shape, physical characteristics, electronic characteristics, and manufacturing parameters such as tolerance.

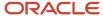

#### Role Hierarchy

The Product Design Engineer job role directly and indirectly inherits these roles.

- Product Design Engineer
  - Concept Development
  - Item Inquiry
  - Item Management
  - Product Common Management
    - Product Catalog Transaction Analysis
      - Business Intelligence Authoring
  - Supply Chain Management Folder Reporting
  - Upload data for Change Order Import
  - Upload data for Product Concept Import

#### **Duties**

This table lists the duties assigned directly and indirectly to the Product Design Engineer job role.

| Duty Role                                   | Description                                                                                                    |
|---------------------------------------------|----------------------------------------------------------------------------------------------------|
| Business Intelligence Authoring             | An author of Business Intelligence reports as presented in the web catalog. The role allows authoring within Business Intelligence Applications, Business Intelligence Publisher, Real Time Decisions, Enterprise Performance Management and Business Intelligence Office. |
| Concept Development                         | A person with this duty can perform concept development related duties such as managing of components within the concept. This duty does not allow for creating or deleting of a concept which is controlled by the Concept Management Duty                                |
| Item Inquiry                                | Queries and views items in the enterprise.                                                                                                    |
| Item Management                             | Creates and manages items including item attributes, item structures, packs, associations, relationships, and catalog assignments.                                                                                                    |
| Product Catalog Transaction Analysis        | Analyzes Product Catalog transactional information                                                                                                    |
| Product Common Management                   | Creates and manages items including item attributes, catalogs, item structures, packs, associations, relationships, and catalog assignments common to the Product Manager and Product Data Steward.                                                                        |
| Supply Chain Management Folder<br>Reporting | Grants access to the Supply Chain Management web catalog folder.                                                                                                    |
| Upload data for Change Order Import         | Allows to upload data file to import change order data                                                                                                    |

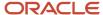

| Duty Role                              | Description                                                        |
|----------------------------------------|--------------------------------------------------------------------|
|                                        |                                                                    |
| Upload data for Product Concept Import | Allows to upload data file to import product concept related data. |

## Privileges

This table lists privileges granted to duties of the Product Design Engineer job role.

| Granted Role        | Granted Role Description                                                                                                    | Privilege                  | Privilege Description                                                                                                    |
|---------------------|----------------------------------------------------------------------------------------------------|----------------------------|----------------------------------------------------------------------------------------------------|
| Concept Development | A person with this duty can perform concept development related duties such as managing of components within the concept. This duty does not allow for creating or deleting of a concept which is controlled by the Concept Management Duty | Add Electronic Signatures  | Allows inline addition of electronic signatures while creating or editing transactions or setups.                                                       |
| Concept Development | A person with this duty can perform concept development related duties such as managing of components within the concept. This duty does not allow for creating or deleting of a concept which is controlled by the Concept Management Duty | Manage Product Component   | Allows for managing of<br>Components for create, update<br>and delete within a Concept<br>Product Structure and assigning<br>requirements to components |
| Concept Development | A person with this duty can perform concept development related duties such as managing of components within the concept. This duty does not allow for creating or deleting of a concept which is controlled by the Concept Management Duty | Review Product Concept     | Allows for reviewing a Concept with all its details                                                                                                    |
| Concept Development | A person with this duty can perform concept development related duties such as managing of components within the concept. This duty does not allow for creating or deleting of a concept which is controlled by the Concept Management Duty | Review Product Requirement | Allows viewing of a product<br>Requirement with all its details                                                                                         |
| Item Inquiry        | Queries and views items in the enterprise.                                                                                                    | Manage Item Attachment     | Allows access to view and manage item attachments.                                                                                                    |

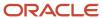

| Granted Role    | Granted Role Description                                                                                                    | Privilege                                | Privilege Description                                                                                                    |
|-----------------|----------------------------------------------------------------------------------------------------|------------------------------------------|----------------------------------------------------------------------------------------------------|
| Item Inquiry    | Queries and views items in the enterprise.                                                                                         | Manage Item Catalog                      | Allows access to view and manage item catalogs including categories and category hierarchies.                               |
| Item Inquiry    | Queries and views items in the enterprise.                                                                                         | Manage Item Global Search                | Allows access to search for items using secure enterprise search.                                                           |
| Item Inquiry    | Queries and views items in the enterprise.                                                                                         | Manage Product Management<br>Search      | Allows access to view and edit<br>Product Management Search.                                                                |
| Item Inquiry    | Queries and views items in the enterprise.                                                                                         | Manage Trading Partner Item<br>Reference | Allows access to manage trading partner item references for items.                                                          |
| Item Inquiry    | Queries and views items in the enterprise.                                                                                         | Manage Unit of Measure                   | Allows configuration of UOMs,<br>UOM classes, and definition of<br>standard, interclass, and intraclass<br>UOM conversions. |
| Item Inquiry    | Queries and views items in the enterprise.                                                                                         | View Item                                | Allows access to product dashboard.                                                                                         |
| Item Inquiry    | Queries and views items in the enterprise.                                                                                         | View Item Organization Association       | Allows access to view item organization assignments.                                                                        |
| Item Inquiry    | Queries and views items in the enterprise.                                                                                         | View Item Relationship                   | Allows access to view item relationships.                                                                                   |
| Item Inquiry    | Queries and views items in the enterprise.                                                                                         | View Product Management Search           | Allows access to view Product<br>Management Search.                                                                         |
| Item Management | Creates and manages items including item attributes, item structures, packs, associations, relationships, and catalog assignments. | Browse Item                              | Allows access to browse for items using item class and catalog hierarchies.                                                 |
| Item Management | Creates and manages items including item attributes, item structures, packs, associations, relationships, and catalog assignments. | Configure Item Extended Attributes       | Allows configuration of item extended attributes.                                                                           |
| Item Management | Creates and manages items including item attributes, item structures, packs, associations, relationships, and catalog assignments. | Create Item Structure                    | Allows access to create item structure action from regional task pane.                                                      |
| Item Management | Creates and manages items including item attributes, item                                                                          | Create Trading Partner                   | Allows access to creation of trading partners.                                                                              |

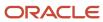

| Granted Role    | Granted Role Description                                                                                                    | Privilege                               | Privilege Description                                                                         |
|-----------------|----------------------------------------------------------------------------------------------------|-----------------------------------------|-----------------------------------------------------------------------------------------------|
|                 | structures, packs, associations, relationships, and catalog assignments.                                                           |                                         |                                                                                               |
| Item Management | Creates and manages items including item attributes, item structures, packs, associations, relationships, and catalog assignments. | Delete Trading Partners                 | Allows access to deletion of trading partners.                                                |
| Item Management | Creates and manages items including item attributes, item structures, packs, associations, relationships, and catalog assignments. | Manage Item                             | Allows access to browse items.                                                                |
| Item Management | Creates and manages items including item attributes, item structures, packs, associations, relationships, and catalog assignments. | Manage Item Attachment                  | Allows access to view and manage item attachments.                                            |
| Item Management | Creates and manages items including item attributes, item structures, packs, associations, relationships, and catalog assignments. | Manage Item Catalog                     | Allows access to view and manage item catalogs including categories and category hierarchies. |
| Item Management | Creates and manages items including item attributes, item structures, packs, associations, relationships, and catalog assignments. | Manage Item Lifecycle Phase<br>Change   | Allows access to change lifecycle phase of items in the enterprise.                           |
| Item Management | Creates and manages items including item attributes, item structures, packs, associations, relationships, and catalog assignments. | Manage Item Manufacturer                | Allows access to view and manage item manufacturers.                                          |
| Item Management | Creates and manages items including item attributes, item structures, packs, associations, relationships, and catalog assignments. | Manage Item Organization<br>Association | Allows access to manage item organization assignments.                                        |
| Item Management | Creates and manages items including item attributes, item structures, packs, associations, relationships, and catalog assignments. | Manage Item Relationship                | Allows access to manage item relationships.                                                   |
| Item Management | Creates and manages items including item attributes, item                                                                          | Manage Item Status Change               | Allows access to change status of items in the enterprise.                                    |

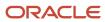

| Granted Role    | Granted Role Description                                                                                                    | Privilege                                | Privilege Description                                              |
|-----------------|----------------------------------------------------------------------------------------------------|------------------------------------------|--------------------------------------------------------------------|
|                 | structures, packs, associations, relationships, and catalog assignments.                                                           |                                          |                                                                    |
| Item Management | Creates and manages items including item attributes, item structures, packs, associations, relationships, and catalog assignments. | Manage Item Work List                    | Allows access to manage item work list entries.                    |
| Item Management | Creates and manages items including item attributes, item structures, packs, associations, relationships, and catalog assignments. | Manage Product Audit Trail<br>Reports    | Allows management of audit data for products.                      |
| Item Management | Creates and manages items including item attributes, item structures, packs, associations, relationships, and catalog assignments. | Manage Trading Partner Item<br>Reference | Allows access to manage trading partner item references for items. |
| Item Management | Creates and manages items including item attributes, item structures, packs, associations, relationships, and catalog assignments. | Modify Trading Partners                  | Allows access to modify of trading partners.                       |
| Item Management | Creates and manages items including item attributes, item structures, packs, associations, relationships, and catalog assignments. | Monitor Item Summary                     | Allows access to items overview page.                              |
| Item Management | Creates and manages items including item attributes, item structures, packs, associations, relationships, and catalog assignments. | Monitor Item Work Area                   | Allows access to items and notifications page.                     |
| Item Management | Creates and manages items including item attributes, item structures, packs, associations, relationships, and catalog assignments. | View Development Structures              | Allows access to development structures.                           |
| Item Management | Creates and manages items including item attributes, item structures, packs, associations, relationships, and catalog assignments. | View Item                                | Allows access to product dashboard.                                |
| Item Management | Creates and manages items including item attributes, item                                                                          | View Item History                        | Allows viewing of audit data for an item.                          |

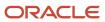

| Granted Role              | <b>Granted Role Description</b>                                                                                                    | Privilege                                             | Privilege Description                                                                       |
|---------------------------|----------------------------------------------------------------------------------------------------|-------------------------------------------------------|---------------------------------------------------------------------------------------------|
|                           | structures, packs, associations, relationships, and catalog assignments.                                                                                                    |                                                       |                                                                                             |
| Item Management           | Creates and manages items including item attributes, item structures, packs, associations, relationships, and catalog assignments.                                                                  | View Item Organization Association                    | Allows access to view item organization assignments.                                        |
| Item Management           | Creates and manages items including item attributes, item structures, packs, associations, relationships, and catalog assignments.                                                                  | View Item Relationship                                | Allows access to view item relationships.                                                   |
| Item Management           | Creates and manages items including item attributes, item structures, packs, associations, relationships, and catalog assignments.                                                                  | View Trading Partner Item                             | Allows access to view trading partner items.                                                |
| Product Common Management | Creates and manages items including item attributes, catalogs, item structures, packs, associations, relationships, and catalog assignments common to the Product Manager and Product Data Steward. | Access Proposal Attributes for<br>Indexing Using REST | Allows access to proposal attributes that are available for indexing, using a REST service. |
| Product Common Management | Creates and manages items including item attributes, catalogs, item structures, packs, associations, relationships, and catalog assignments common to the Product Manager and Product Data Steward. | Analyze Change Order                                  | Allows users to route the change order from draft to open status.                           |
| Product Common Management | Creates and manages items including item attributes, catalogs, item structures, packs, associations, relationships, and catalog assignments common to the Product Manager and Product Data Steward. | Create Change Order                                   | Allows access to create change orders.                                                      |
| Product Common Management | Creates and manages items including item attributes, catalogs, item structures, packs, associations, relationships, and catalog assignments common to the Product Manager and Product Data Steward. | Create Item Pack                                      | Allows access to create pack action from regional task pane.                                |

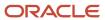

| Granted Role              | Granted Role Description                                                                                                    | Privilege                                   | Privilege Description                                                        |
|---------------------------|----------------------------------------------------------------------------------------------------|---------------------------------------------|------------------------------------------------------------------------------|
| Product Common Management | Creates and manages items including item attributes, catalogs, item structures, packs, associations, relationships, and catalog assignments common to the Product Manager and Product Data Steward. | GET Product Management Index<br>REST        | Allows access to view indexed attributes.                                    |
| Product Common Management | Creates and manages items including item attributes, catalogs, item structures, packs, associations, relationships, and catalog assignments common to the Product Manager and Product Data Steward. | Generate Item Change Order<br>Report        | Allows access to generate item change order reports.                         |
| Product Common Management | Creates and manages items including item attributes, catalogs, item structures, packs, associations, relationships, and catalog assignments common to the Product Manager and Product Data Steward. | Get Item Index Available Attributes<br>REST | Allows access to view available attributes for item.                         |
| Product Common Management | Creates and manages items including item attributes, catalogs, item structures, packs, associations, relationships, and catalog assignments common to the Product Manager and Product Data Steward. | Get Search View REST                        | Allows query of search views.                                                |
| Product Common Management | Creates and manages items including item attributes, catalogs, item structures, packs, associations, relationships, and catalog assignments common to the Product Manager and Product Data Steward. | Import Item                                 | Allows access to import items and related information.                       |
| Product Common Management | Creates and manages items including item attributes, catalogs, item structures, packs, associations, relationships, and catalog assignments common to the Product Manager and Product Data Steward. | Manage Application Descriptive<br>Flexfield | Allows management of application descriptive flexfields.                     |
| Product Common Management | Creates and manages items including item attributes, catalogs, item structures, packs, associations, relationships, and catalog assignments common to the Product Manager and Product Data Steward. | Manage Application Extensible<br>Flexfield  | Manage implementation of the Extensible Flexfield feature on a given entity. |

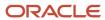

| Granted Role              | Granted Role Description                                                                                                    | Privilege                                 | Privilege Description                                                                                                    |
|---------------------------|----------------------------------------------------------------------------------------------------|-------------------------------------------|----------------------------------------------------------------------------------------------------|
| Product Common Management | Creates and manages items including item attributes, catalogs, item structures, packs, associations, relationships, and catalog assignments common to the Product Manager and Product Data Steward. | Manage Application Flexfield Value<br>Set | Allows management of value sets to validate the content of a flexfield segment. Value sets provide declarative validation for use in applications flexfield attributes and key segments. |
| Product Common Management | Creates and manages items including item attributes, catalogs, item structures, packs, associations, relationships, and catalog assignments common to the Product Manager and Product Data Steward. | Manage Change Orders                      | Allows access to view and edit change orders. Does not include access to view and edit change requests, problem reports, or corrective actions.                                          |
| Product Common Management | Creates and manages items including item attributes, catalogs, item structures, packs, associations, relationships, and catalog assignments common to the Product Manager and Product Data Steward. | Manage Change Requests                    | Allows access to view and edit change requests.                                                                                                    |
| Product Common Management | Creates and manages items including item attributes, catalogs, item structures, packs, associations, relationships, and catalog assignments common to the Product Manager and Product Data Steward. | Manage Item Change Order                  | Allows access to manage item change orders.                                                                                                    |
| Product Common Management | Creates and manages items including item attributes, catalogs, item structures, packs, associations, relationships, and catalog assignments common to the Product Manager and Product Data Steward. | Manage Item Delete Group                  | Allows access to manage delete groups in order to purge items, product structures, packs, change orders, and new item requests.                                                          |
| Product Common Management | Creates and manages items including item attributes, catalogs, item structures, packs, associations, relationships, and catalog assignments common to the Product Manager and Product Data Steward. | Manage Item Supplier Association          | Allows access to manage item supplier site organizations and the association details.                                                                                                    |
| Product Common Management | Creates and manages items including item attributes, catalogs, item structures, packs, associations, relationships, and catalog assignments common to the Product Manager and Product Data Steward. | Manage New Item Request                   | Allows access to manage new item requests.                                                                                                    |

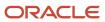

| Granted Role              | Granted Role Description                                                                                                    | Privilege                            | Privilege Description                                                |
|---------------------------|----------------------------------------------------------------------------------------------------|--------------------------------------|----------------------------------------------------------------------|
| Product Common Management | Creates and manages items including item attributes, catalogs, item structures, packs, associations, relationships, and catalog assignments common to the Product Manager and Product Data Steward. | Manage Product Management<br>Search  | Allows access to view and edit<br>Product Management Search.         |
| Product Common Management | Creates and manages items including item attributes, catalogs, item structures, packs, associations, relationships, and catalog assignments common to the Product Manager and Product Data Steward. | Modify Change Status                 | Allows users to modify the status of a change order through routing. |
| Product Common Management | Creates and manages items including item attributes, catalogs, item structures, packs, associations, relationships, and catalog assignments common to the Product Manager and Product Data Steward. | Monitor Item Catalog Summary         | Allows access to catalogs overview page.                             |
| Product Common Management | Creates and manages items including item attributes, catalogs, item structures, packs, associations, relationships, and catalog assignments common to the Product Manager and Product Data Steward. | Monitor Item Change Order<br>Summary | Allows access to change orders overview page.                        |
| Product Common Management | Creates and manages items including item attributes, catalogs, item structures, packs, associations, relationships, and catalog assignments common to the Product Manager and Product Data Steward. | Monitor Item Dashboard               | Allows access to product dashboard.                                  |
| Product Common Management | Creates and manages items including item attributes, catalogs, item structures, packs, associations, relationships, and catalog assignments common to the Product Manager and Product Data Steward. | Monitor Item Summary                 | Allows access to items overview page.                                |
| Product Common Management | Creates and manages items including item attributes, catalogs, item structures, packs, associations, relationships, and catalog assignments common to the Product Manager and Product Data Steward. | Monitor Item Work Area               | Allows access to items and notifications page.                       |

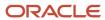

| Granted Role              | Granted Role Description                                                                                                    | Privilege                                      | Privilege Description                                                                                                    |
|---------------------------|----------------------------------------------------------------------------------------------------|------------------------------------------------|----------------------------------------------------------------------------------------------------|
| Product Common Management | Creates and manages items including item attributes, catalogs, item structures, packs, associations, relationships, and catalog assignments common to the Product Manager and Product Data Steward. | Monitor New Item Request<br>Summary            | Allows access to new item requests overview page.                                                                           |
| Product Common Management | Creates and manages items including item attributes, catalogs, item structures, packs, associations, relationships, and catalog assignments common to the Product Manager and Product Data Steward. | Monitor Product Management<br>Workflow Objects | Allows access to Product<br>Management workflow objects.                                                                    |
| Product Common Management | Creates and manages items including item attributes, catalogs, item structures, packs, associations, relationships, and catalog assignments common to the Product Manager and Product Data Steward. | Reschedule Item Change Order                   | Allows rescheduling of change orders.                                                                                       |
| Product Common Management | Creates and manages items including item attributes, catalogs, item structures, packs, associations, relationships, and catalog assignments common to the Product Manager and Product Data Steward. | Run Guided Tasks                               | Allows access to run guided task flows.                                                                                     |
| Product Common Management | Creates and manages items including item attributes, catalogs, item structures, packs, associations, relationships, and catalog assignments common to the Product Manager and Product Data Steward. | View Change Order                              | Allows access to view change orders. Does not allow access to view change requests, problem reports, or corrective actions. |
| Product Common Management | Creates and manages items including item attributes, catalogs, item structures, packs, associations, relationships, and catalog assignments common to the Product Manager and Product Data Steward. | View Change Request                            | Allows access to view change requests.                                                                                      |
| Product Common Management | Creates and manages items including item attributes, catalogs, item structures, packs, associations, relationships, and catalog assignments common to the Product Manager and Product Data Steward. | View Item                                      | Allows access to product dashboard.                                                                                         |

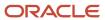

| Granted Role              | Granted Role Description                                                                                                    | Privilege                            | Privilege Description                                                               |
|---------------------------|----------------------------------------------------------------------------------------------------|--------------------------------------|-------------------------------------------------------------------------------------|
| Product Common Management | Creates and manages items including item attributes, catalogs, item structures, packs, associations, relationships, and catalog assignments common to the Product Manager and Product Data Steward.                   | View Item Change Order               | Allows access to search and view item change orders.                                |
| Product Common Management | Creates and manages items including item attributes, catalogs, item structures, packs, associations, relationships, and catalog assignments common to the Product Manager and Product Data Steward.                   | View Item Supplier Association       | Allows access to view item supplier site organizations and the association details. |
| Product Common Management | Creates and manages items including item attributes, catalogs, item structures, packs, associations, relationships, and catalog assignments common to the Product Manager and Product Data Steward.                   | View New Item Request                | Allows access to search and view new item requests.                                 |
| Product Common Management | Creates and manages items including item attributes, catalogs, item structures, packs, associations, relationships, and catalog assignments common to the Product Manager and Product Data Steward.                   | View Product Management Search       | Allows access to view Product<br>Management Search.                                 |
| Product Design Engineer   | Individual responsible for creating the definition of mechanical and electronic products including their shape, physical characteristics, electronic characteristics, and manufacturing parameters such as tolerance. | Access Clipboard                     | Allows you to access the clipboard across the product management work areas.        |
| Product Design Engineer   | Individual responsible for creating the definition of mechanical and electronic products including their shape, physical characteristics, electronic characteristics, and manufacturing parameters such as tolerance. | Create Product Idea                  | Allows for the creation of an Idea                                                  |
| Product Design Engineer   | Individual responsible for creating the definition of mechanical and electronic products including their shape, physical characteristics, electronic characteristics, and manufacturing parameters such as tolerance. | Generate Item Change Order<br>Report | Allows access to generate item change order reports.                                |

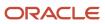

| Granted Role            | Granted Role Description                                                                                                    | Privilege                            | Privilege Description                                                                                                    |
|-------------------------|----------------------------------------------------------------------------------------------------|--------------------------------------|----------------------------------------------------------------------------------------------------|
| Product Design Engineer | Individual responsible for creating the definition of mechanical and electronic products including their shape, physical characteristics, electronic characteristics, and manufacturing parameters such as tolerance. | Maintain Development Item Costs      | Privilege enables user to maintain costs of development items.                                                                       |
| Product Design Engineer | Individual responsible for creating the definition of mechanical and electronic products including their shape, physical characteristics, electronic characteristics, and manufacturing parameters such as tolerance. | Manage Item Change Order             | Allows access to manage item change orders.                                                                                          |
| Product Design Engineer | Individual responsible for creating the definition of mechanical and electronic products including their shape, physical characteristics, electronic characteristics, and manufacturing parameters such as tolerance. | Manage Item Manufacturer             | Allows access to view and manage item manufacturers.                                                                                 |
| Product Design Engineer | Individual responsible for creating the definition of mechanical and electronic products including their shape, physical characteristics, electronic characteristics, and manufacturing parameters such as tolerance. | Manage Product Document              | Allows for managing of a Product<br>Document - creating, updating of<br>Document attributes, deleting and<br>managing its structure. |
| Product Design Engineer | Individual responsible for creating the definition of mechanical and electronic products including their shape, physical characteristics, electronic characteristics, and manufacturing parameters such as tolerance. | Manage Product Idea                  | Allows managing of an Idea -<br>creating and updating                                                                                |
| Product Design Engineer | Individual responsible for creating the definition of mechanical and electronic products including their shape, physical characteristics, electronic characteristics, and manufacturing parameters such as tolerance. | Manage Trading Partner Item          | Allows access to manage trading partner items.                                                                                       |
| Product Design Engineer | Individual responsible for creating the definition of mechanical and electronic products including their shape, physical characteristics, electronic characteristics, and manufacturing parameters such as tolerance. | Monitor Item Change Order<br>Summary | Allows access to change orders overview page.                                                                                        |

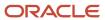

| Granted Role            | Granted Role Description                                                                                                    | Privilege                          | Privilege Description                                                                                                    |
|-------------------------|----------------------------------------------------------------------------------------------------|------------------------------------|----------------------------------------------------------------------------------------------------|
| Product Design Engineer | Individual responsible for creating the definition of mechanical and electronic products including their shape, physical characteristics, electronic characteristics, and manufacturing parameters such as tolerance. | Monitor Item Work Area             | Allows access to items and notifications page.                                                                            |
| Product Design Engineer | Individual responsible for creating the definition of mechanical and electronic products including their shape, physical characteristics, electronic characteristics, and manufacturing parameters such as tolerance. | Monitor Product Development        | Privilege enables users to access<br>Product Development work area<br>and monitor development items.                      |
| Product Design Engineer | Individual responsible for creating the definition of mechanical and electronic products including their shape, physical characteristics, electronic characteristics, and manufacturing parameters such as tolerance. | Publish Change Order               | Allows access to the publish change order action                                                                          |
| Product Design Engineer | Individual responsible for creating the definition of mechanical and electronic products including their shape, physical characteristics, electronic characteristics, and manufacturing parameters such as tolerance. | Review Product Ideas               | Allows reviewing of product ideas                                                                                         |
| Product Design Engineer | Individual responsible for creating the definition of mechanical and electronic products including their shape, physical characteristics, electronic characteristics, and manufacturing parameters such as tolerance. | View Development Item Costs        | Privilege enables user to review costs of development items.                                                              |
| Product Design Engineer | Individual responsible for creating the definition of mechanical and electronic products including their shape, physical characteristics, electronic characteristics, and manufacturing parameters such as tolerance. | View Item Change Order             | Allows access to search and view item change orders.                                                                      |
| Product Design Engineer | Individual responsible for creating the definition of mechanical and electronic products including their shape, physical characteristics, electronic characteristics, and manufacturing parameters such as tolerance. | View Product Management<br>Reports | Allow configuration of the report path and parameters for OTBI reports launched from the Actions menu on the object page. |

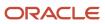

| Granted Role            | Granted Role Description                                                                                                    | Privilege                 | Privilege Description                        |
|-------------------------|----------------------------------------------------------------------------------------------------|---------------------------|----------------------------------------------|
| Product Design Engineer | Individual responsible for creating the definition of mechanical and electronic products including their shape, physical characteristics, electronic characteristics, and manufacturing parameters such as tolerance. | View Trading Partner Item | Allows access to view trading partner items. |

## **Data Security Policies**

This table lists data security policies and their enforcement across analytics application for the Product Design Engineer job role.

| Business Object     | Policy Description                                                                                                    | Policy Store Implementation                                                                                |
|---------------------|----------------------------------------------------------------------------------------------------|----------------------------------------------------------------------------------------------------|
| Application Objects | A Product Design Engineer can manage application objects for all customer relationship management application objects | Role: Item Management Privilege: Manage Application Objects (Data) Resource: Application Objects           |
| Application Objects | A Product Design Engineer can manage application objects for the change orders they have access to                    | Role: Product Common Management Privilege: Manage Application Objects (Data) Resource: Application Objects |
| Feature Road Map    | A Product Design Engineer can review product requirement where they are a member of the feature road map team         | Role: Concept Development Privilege: Review Product Requirement (Data) Resource: Feature Road Map          |
| Idea                | A Product Design Engineer can manage product idea where they are a member of the idea team                            | Role: Concept Development  Privilege: Manage Product Idea (Data)  Resource: Idea                           |
| ldea                | A Product Design Engineer can review product idea where they are a member of the idea team                            | Role: Concept Development Privilege: Review Product Idea (Data) Resource: Idea                             |
| ltem                | A Product Design Engineer can create item class item for the item classes they have access to                         | Role: Item Management Privilege: Create Item Class Item (Data) Resource: Item                              |

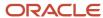

| Business Object                                           | Policy Description                                                                                                    | Policy Store Implementation                                                                                                    |
|-----------------------------------------------------------|----------------------------------------------------------------------------------------------------|----------------------------------------------------------------------------------------------------|
| Item Change                                               | A Product Design Engineer can maintain created item change for the item change they created                                                      | Role: Product Common Management Privilege: Maintain Created Item Change (Data) Resource: Item Change                                                                   |
| Item Change                                               | A Product Design Engineer can maintain item change order for the item changes they have access to                                                | Role: Product Common Management Privilege: Maintain Item Change Order (Data) Resource: Item Change                                                                     |
| Item Change                                               | A Product Design Engineer can view created item change for the item change they created                                                          | Role: Product Common Management Privilege: View Created Item Change (Data) Resource: Item Change                                                                       |
| Item Change                                               | A Product Design Engineer can view item change order for the item changes they have access to                                                    | Role: Product Common Management Privilege: View Item Change Order (Data) Resource: Item Change                                                                         |
| Product Concept                                           | A Product Design Engineer can review product concept where they are a member of the concept team                                                 | Role: Concept Development  Privilege: Review Product Concept (Data)  Resource: Product Concept                                                                         |
| Requirement                                               | A Product Design Engineer can review product requirement where they are a member of the requirement team                                         | Role: Concept Development  Privilege: Review Product Requirement (Data)  Resource: Requirement                                                                         |
| Trading Community Org Address Email Contact<br>Preference | A Product Design Engineer can manage trading community legal contact preference for all trading community contact preferences not of type legal. | Role: Item Management  Privilege: Manage Trading Community Legal Contact Preference (Data)  Resource: Trading Community Org Address Email Contact Preference           |
| Trading Community Org Address Email Contact<br>Preference | A Product Design Engineer can manage trading community legal contact preference for all trading community contact preferences not of type legal. | Role: Product Common Management  Privilege: Manage Trading Community Legal Contact Preference (Data)  Resource: Trading Community Org Address Email Contact Preference |

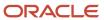

| Business Object                                              | Policy Description                                                                                                    | Policy Store Implementation                                                                                                    |
|--------------------------------------------------------------|----------------------------------------------------------------------------------------------------|----------------------------------------------------------------------------------------------------|
| Trading Community Org Address Phone<br>Contact Preference    | A Product Design Engineer can manage trading community legal contact preference for all trading community contact preferences not of type legal. | Role: Item Management  Privilege: Manage Trading Community Legal Contact Preference (Data)  Resource: Trading Community Org Address Phone Contact Preference              |
| Trading Community Org Address Phone<br>Contact Preference    | A Product Design Engineer can manage trading community legal contact preference for all trading community contact preferences not of type legal. | Role: Product Common Management  Privilege: Manage Trading Community Legal Contact Preference (Data)  Resource: Trading Community Org Address Phone Contact Preference    |
| Trading Community Organization Address<br>Contact Preference | A Product Design Engineer can manage trading community legal contact preference for all trading community contact preferences not of type legal. | Role: Item Management  Privilege: Manage Trading Community Legal Contact Preference (Data)  Resource: Trading Community Organization Address Contact Preference           |
| Trading Community Organization Address<br>Contact Preference | A Product Design Engineer can manage trading community legal contact preference for all trading community contact preferences not of type legal. | Role: Product Common Management  Privilege: Manage Trading Community Legal Contact Preference (Data)  Resource: Trading Community Organization Address Contact Preference |
| Trading Community Organization Email Contact<br>Preference   | A Product Design Engineer can manage trading community legal contact preference for all trading community contact preferences not of type legal. | Role: Item Management  Privilege: Manage Trading Community Legal Contact Preference (Data)  Resource: Trading Community Organization Email Contact Preference             |
| Trading Community Organization Email Contact<br>Preference   | A Product Design Engineer can manage trading community legal contact preference for all trading community contact preferences not of type legal. | Role: Product Common Management  Privilege: Manage Trading Community Legal Contact Preference (Data)  Resource: Trading Community Organization Email Contact Preference   |
| Trading Community Organization Party                         | A Product Design Engineer can view trading community organization for all organizations in the enterprise                                        | Role: Item Management  Privilege: View Trading Community Organization (Data)  Resource: Trading Community Organization Party                                              |

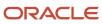

| Business Object                                            | Policy Description                                                                                                    | Policy Store Implementation                                                                                                    |
|------------------------------------------------------------|----------------------------------------------------------------------------------------------------|----------------------------------------------------------------------------------------------------|
| Trading Community Organization Party                       | A Product Design Engineer can view trading community organization for all organizations in the enterprise                                        | Role: Product Common Management  Privilege: View Trading Community Organization (Data)  Resource: Trading Community Organization Party                                  |
| Trading Community Organization Phone<br>Contact Preference | A Product Design Engineer can manage trading community legal contact preference for all trading community contact preferences not of type legal. | Role: Item Management  Privilege: Manage Trading Community Legal Contact Preference (Data)  Resource: Trading Community Organization Phone Contact Preference           |
| Trading Community Organization Phone<br>Contact Preference | A Product Design Engineer can manage trading community legal contact preference for all trading community contact preferences not of type legal. | Role: Product Common Management  Privilege: Manage Trading Community Legal Contact Preference (Data)  Resource: Trading Community Organization Phone Contact Preference |
| Trading Community Party                                    | A Product Design Engineer can view trading community person for all people in the enterprise                                                     | Role: Item Management Privilege: View Trading Community Person (Data) Resource: Trading Community Party                                                                 |
| Trading Community Party                                    | A Product Design Engineer can view trading community person for all people in the enterprise                                                     | Role: Product Common Management  Privilege: View Trading Community Person (Data)  Resource: Trading Community Party                                                     |
| Trading Community Party                                    | A Product Design Engineer can view trading community person for all people in the enterprise other than sales accounts and sales prospects.      | Role: Item Management Privilege: View Trading Community Person (Data) Resource: Trading Community Party                                                                 |
| Trading Community Party                                    | A Product Design Engineer can view trading community person for all people in the enterprise other than sales accounts and sales prospects.      | Role: Product Common Management  Privilege: View Trading Community Person (Data)  Resource: Trading Community Party                                                     |
| Trading Community Party                                    | A Product Design Engineer can view trading community person for all resources in the enterprise                                                  | Role: Item Management Privilege: View Trading Community Person (Data)                                                                                                   |

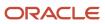

| Business Object                                              | Policy Description                                                                                                    | Policy Store Implementation                                                                                                    |
|--------------------------------------------------------------|----------------------------------------------------------------------------------------------------|----------------------------------------------------------------------------------------------------|
|                                                              |                                                                                                    | Resource: Trading Community Party                                                                                                    |
| Trading Community Party                                      | A Product Design Engineer can view trading community person for all resources in the enterprise                                                  | Role: Product Common Management  Privilege: View Trading Community Person (Data)  Resource: Trading Community Party                                                       |
| Trading Community Person Address Contact<br>Preference       | A Product Design Engineer can manage trading community legal contact preference for all trading community contact preferences not of type legal. | Role: Item Management  Privilege: Manage Trading Community Legal Contact Preference (Data)  Resource: Trading Community Person Address Contact Preference                 |
| Trading Community Person Address Contact<br>Preference       | A Product Design Engineer can manage trading community legal contact preference for all trading community contact preferences not of type legal. | Role: Product Common Management  Privilege: Manage Trading Community Legal Contact Preference (Data)  Resource: Trading Community Person Address Contact Preference       |
| Trading Community Person Address Phone<br>Contact Preference | A Product Design Engineer can manage trading community legal contact preference for all trading community contact preferences not of type legal. | Role: Item Management  Privilege: Manage Trading Community Legal Contact Preference (Data)  Resource: Trading Community Person Address Phone Contact Preference           |
| Trading Community Person Address Phone<br>Contact Preference | A Product Design Engineer can manage trading community legal contact preference for all trading community contact preferences not of type legal. | Role: Product Common Management  Privilege: Manage Trading Community Legal Contact Preference (Data)  Resource: Trading Community Person Address Phone Contact Preference |
| Trading Community Person Email Contact<br>Preference         | A Product Design Engineer can manage trading community legal contact preference for all trading community contact preferences not of type legal. | Role: Item Management  Privilege: Manage Trading Community Legal Contact Preference (Data)  Resource: Trading Community Person Email Contact Preference                   |
| Trading Community Person Email Contact<br>Preference         | A Product Design Engineer can manage trading community legal contact preference for all trading community contact preferences not of type legal. | Role: Product Common Management  Privilege: Manage Trading Community Legal Contact Preference (Data)                                                                      |

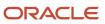

| Business Object                                      | Policy Description                                                                                                    | Policy Store Implementation                                                                                                    |
|------------------------------------------------------|----------------------------------------------------------------------------------------------------|----------------------------------------------------------------------------------------------------|
|                                                      |                                                                                                    | Resource: Trading Community Person Email<br>Contact Preference                                                                                                    |
| Trading Community Person Phone Contact<br>Preference | A Product Design Engineer can manage trading community legal contact preference for all trading community contact preferences not of type legal. | Role: Item Management  Privilege: Manage Trading Community Legal Contact Preference (Data)  Resource: Trading Community Person Phone Contact Preference           |
| Trading Community Person Phone Contact<br>Preference | A Product Design Engineer can manage trading community legal contact preference for all trading community contact preferences not of type legal. | Role: Product Common Management  Privilege: Manage Trading Community Legal Contact Preference (Data)  Resource: Trading Community Person Phone Contact Preference |

### Product Design Manager (Job Role)

Individual responsible for the business side of design, encompassing the ongoing processes, business decisions, and strategies that enable innovation and create effectively designed products.

#### Role Hierarchy

The Product Design Manager job role directly and indirectly inherits these roles.

- Product Design Manager
  - Concept Development
  - Item Inquiry
  - Item Management
  - Product Common Management
    - Product Catalog Transaction Analysis
      - Business Intelligence Authoring
  - Supply Chain Management Folder Reporting
  - Upload data for Change Order Import
  - Upload data for Product Concept Import

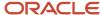

#### **Duties**

This table lists the duties assigned directly and indirectly to the Product Design Manager job role.

| Duty Role                                   | Description                                                                                                    |
|---------------------------------------------|----------------------------------------------------------------------------------------------------|
| Business Intelligence Authoring             | An author of Business Intelligence reports as presented in the web catalog. The role allows authoring within Business Intelligence Applications, Business Intelligence Publisher, Real Time Decisions, Enterprise Performance Management and Business Intelligence Office. |
| Concept Development                         | A person with this duty can perform concept development related duties such as managing of components within the concept. This duty does not allow for creating or deleting of a concept which is controlled by the Concept Management Duty                                |
| Item Inquiry                                | Queries and views items in the enterprise.                                                                                                    |
| Item Management                             | Creates and manages items including item attributes, item structures, packs, associations, relationships, and catalog assignments.                                                                                                    |
| Product Catalog Transaction Analysis        | Analyzes Product Catalog transactional information                                                                                                    |
| Product Common Management                   | Creates and manages items including item attributes, catalogs, item structures, packs, associations, relationships, and catalog assignments common to the Product Manager and Product Data Steward.                                                                        |
| Supply Chain Management Folder<br>Reporting | Grants access to the Supply Chain Management web catalog folder.                                                                                                    |
| Upload data for Change Order Import         | Allows to upload data file to import change order data                                                                                                    |
| Upload data for Product Concept Import      | Allows to upload data file to import product concept related data.                                                                                                    |

## Privileges

This table lists privileges granted to duties of the Product Design Manager job role.

| Granted Role        | Granted Role Description                                                                                                    | Privilege                 | Privilege Description                                                                             |
|---------------------|----------------------------------------------------------------------------------------------------|---------------------------|---------------------------------------------------------------------------------------------------|
| Concept Development | A person with this duty can perform concept development related duties such as managing of components within the concept. This duty does not allow for creating or deleting of a concept | Add Electronic Signatures | Allows inline addition of electronic signatures while creating or editing transactions or setups. |

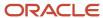

| Granted Role        | <b>Granted Role Description</b>                                                                                                    | Privilege                                | Privilege Description                                                                                                    |
|---------------------|----------------------------------------------------------------------------------------------------|------------------------------------------|----------------------------------------------------------------------------------------------------|
|                     | which is controlled by the Concept<br>Management Duty                                                                                                    |                                          |                                                                                                    |
| Concept Development | A person with this duty can perform concept development related duties such as managing of components within the concept. This duty does not allow for creating or deleting of a concept which is controlled by the Concept Management Duty | Manage Product Component                 | Allows for managing of<br>Components for create, update<br>and delete within a Concept<br>Product Structure and assigning<br>requirements to components |
| Concept Development | A person with this duty can perform concept development related duties such as managing of components within the concept. This duty does not allow for creating or deleting of a concept which is controlled by the Concept Management Duty | Review Product Concept                   | Allows for reviewing a Concept with all its details                                                                                                    |
| Concept Development | A person with this duty can perform concept development related duties such as managing of components within the concept. This duty does not allow for creating or deleting of a concept which is controlled by the Concept Management Duty | Review Product Requirement               | Allows viewing of a product<br>Requirement with all its details                                                                                         |
| Item Inquiry        | Queries and views items in the enterprise.                                                                                                    | Manage Item Attachment                   | Allows access to view and manage item attachments.                                                                                                    |
| Item Inquiry        | Queries and views items in the enterprise.                                                                                                    | Manage Item Catalog                      | Allows access to view and manage item catalogs including categories and category hierarchies.                                                           |
| Item Inquiry        | Queries and views items in the enterprise.                                                                                                    | Manage Item Global Search                | Allows access to search for items using secure enterprise search.                                                                                       |
| Item Inquiry        | Queries and views items in the enterprise.                                                                                                    | Manage Product Management<br>Search      | Allows access to view and edit Product Management Search.                                                                                               |
| Item Inquiry        | Queries and views items in the enterprise.                                                                                                    | Manage Trading Partner Item<br>Reference | Allows access to manage trading partner item references for items.                                                                                      |
| Item Inquiry        | Queries and views items in the enterprise.                                                                                                    | Manage Unit of Measure                   | Allows configuration of UOMs,<br>UOM classes, and definition of<br>standard, interclass, and intraclass<br>UOM conversions.                             |
| Item Inquiry        | Queries and views items in the enterprise.                                                                                                    | View Item                                | Allows access to product dashboard.                                                                                                    |

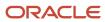

| Granted Role    | Granted Role Description                                                                                                    | Privilege                          | Privilege Description                                                       |
|-----------------|----------------------------------------------------------------------------------------------------|------------------------------------|-----------------------------------------------------------------------------|
| Item Inquiry    | Queries and views items in the enterprise.                                                                                         | View Item Organization Association | Allows access to view item organization assignments.                        |
| Item Inquiry    | Queries and views items in the enterprise.                                                                                         | View Item Relationship             | Allows access to view item relationships.                                   |
| Item Inquiry    | Queries and views items in the enterprise.                                                                                         | View Product Management Search     | Allows access to view Product<br>Management Search.                         |
| Item Management | Creates and manages items including item attributes, item structures, packs, associations, relationships, and catalog assignments. | Browse Item                        | Allows access to browse for items using item class and catalog hierarchies. |
| Item Management | Creates and manages items including item attributes, item structures, packs, associations, relationships, and catalog assignments. | Configure Item Extended Attributes | Allows configuration of item extended attributes.                           |
| Item Management | Creates and manages items including item attributes, item structures, packs, associations, relationships, and catalog assignments. | Create Item Structure              | Allows access to create item structure action from regional task pane.      |
| Item Management | Creates and manages items including item attributes, item structures, packs, associations, relationships, and catalog assignments. | Create Trading Partner             | Allows access to creation of trading partners.                              |
| Item Management | Creates and manages items including item attributes, item structures, packs, associations, relationships, and catalog assignments. | Delete Trading Partners            | Allows access to deletion of trading partners.                              |
| Item Management | Creates and manages items including item attributes, item structures, packs, associations, relationships, and catalog assignments. | Manage Item                        | Allows access to browse items.                                              |
| Item Management | Creates and manages items including item attributes, item structures, packs, associations, relationships, and catalog assignments. | Manage Item Attachment             | Allows access to view and manage item attachments.                          |

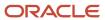

| Granted Role    | Granted Role Description                                                                                                    | Privilege                                | Privilege Description                                                                         |
|-----------------|----------------------------------------------------------------------------------------------------|------------------------------------------|-----------------------------------------------------------------------------------------------|
| Item Management | Creates and manages items including item attributes, item structures, packs, associations, relationships, and catalog assignments. | Manage Item Catalog                      | Allows access to view and manage item catalogs including categories and category hierarchies. |
| Item Management | Creates and manages items including item attributes, item structures, packs, associations, relationships, and catalog assignments. | Manage Item Lifecycle Phase<br>Change    | Allows access to change lifecycle phase of items in the enterprise.                           |
| Item Management | Creates and manages items including item attributes, item structures, packs, associations, relationships, and catalog assignments. | Manage Item Manufacturer                 | Allows access to view and manage item manufacturers.                                          |
| Item Management | Creates and manages items including item attributes, item structures, packs, associations, relationships, and catalog assignments. | Manage Item Organization<br>Association  | Allows access to manage item organization assignments.                                        |
| Item Management | Creates and manages items including item attributes, item structures, packs, associations, relationships, and catalog assignments. | Manage Item Relationship                 | Allows access to manage item relationships.                                                   |
| Item Management | Creates and manages items including item attributes, item structures, packs, associations, relationships, and catalog assignments. | Manage Item Status Change                | Allows access to change status of items in the enterprise.                                    |
| Item Management | Creates and manages items including item attributes, item structures, packs, associations, relationships, and catalog assignments. | Manage Item Work List                    | Allows access to manage item work list entries.                                               |
| Item Management | Creates and manages items including item attributes, item structures, packs, associations, relationships, and catalog assignments. | Manage Product Audit Trail<br>Reports    | Allows management of audit data for products.                                                 |
| Item Management | Creates and manages items including item attributes, item structures, packs, associations, relationships, and catalog assignments. | Manage Trading Partner Item<br>Reference | Allows access to manage trading partner item references for items.                            |

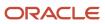

| Granted Role    | Granted Role Description                                                                                                    | Privilege                          | Privilege Description                                |
|-----------------|----------------------------------------------------------------------------------------------------|------------------------------------|------------------------------------------------------|
| Item Management | Creates and manages items including item attributes, item structures, packs, associations, relationships, and catalog assignments. | Modify Trading Partners            | Allows access to modify of trading partners.         |
| Item Management | Creates and manages items including item attributes, item structures, packs, associations, relationships, and catalog assignments. | Monitor Item Summary               | Allows access to items overview page.                |
| Item Management | Creates and manages items including item attributes, item structures, packs, associations, relationships, and catalog assignments. | Monitor Item Work Area             | Allows access to items and notifications page.       |
| Item Management | Creates and manages items including item attributes, item structures, packs, associations, relationships, and catalog assignments. | View Development Structures        | Allows access to development structures.             |
| Item Management | Creates and manages items including item attributes, item structures, packs, associations, relationships, and catalog assignments. | View Item                          | Allows access to product dashboard.                  |
| Item Management | Creates and manages items including item attributes, item structures, packs, associations, relationships, and catalog assignments. | View Item History                  | Allows viewing of audit data for an item.            |
| Item Management | Creates and manages items including item attributes, item structures, packs, associations, relationships, and catalog assignments. | View Item Organization Association | Allows access to view item organization assignments. |
| Item Management | Creates and manages items including item attributes, item structures, packs, associations, relationships, and catalog assignments. | View Item Relationship             | Allows access to view item relationships.            |
| Item Management | Creates and manages items including item attributes, item structures, packs, associations, relationships, and catalog assignments. | View Trading Partner Item          | Allows access to view trading partner items.         |

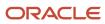

| Granted Role              | Granted Role Description                                                                                                    | Privilege                                          | Privilege Description                                                                       |
|---------------------------|----------------------------------------------------------------------------------------------------|----------------------------------------------------|---------------------------------------------------------------------------------------------|
| Product Common Management | Creates and manages items including item attributes, catalogs, item structures, packs, associations, relationships, and catalog assignments common to the Product Manager and Product Data Steward. | Access Proposal Attributes for Indexing Using REST | Allows access to proposal attributes that are available for indexing, using a REST service. |
| Product Common Management | Creates and manages items including item attributes, catalogs, item structures, packs, associations, relationships, and catalog assignments common to the Product Manager and Product Data Steward. | Analyze Change Order                               | Allows users to route the change order from draft to open status.                           |
| Product Common Management | Creates and manages items including item attributes, catalogs, item structures, packs, associations, relationships, and catalog assignments common to the Product Manager and Product Data Steward. | Create Change Order                                | Allows access to create change orders.                                                      |
| Product Common Management | Creates and manages items including item attributes, catalogs, item structures, packs, associations, relationships, and catalog assignments common to the Product Manager and Product Data Steward. | Create Item Pack                                   | Allows access to create pack action from regional task pane.                                |
| Product Common Management | Creates and manages items including item attributes, catalogs, item structures, packs, associations, relationships, and catalog assignments common to the Product Manager and Product Data Steward. | GET Product Management Index<br>REST               | Allows access to view indexed attributes.                                                   |
| Product Common Management | Creates and manages items including item attributes, catalogs, item structures, packs, associations, relationships, and catalog assignments common to the Product Manager and Product Data Steward. | Generate Item Change Order<br>Report               | Allows access to generate item change order reports.                                        |
| Product Common Management | Creates and manages items including item attributes, catalogs, item structures, packs, associations, relationships, and catalog assignments common to the Product Manager and Product Data Steward. | Get Item Index Available Attributes<br>REST        | Allows access to view available attributes for item.                                        |

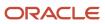

| Granted Role              | Granted Role Description                                                                                                    | Privilege                                   | Privilege Description                                                                                                    |
|---------------------------|----------------------------------------------------------------------------------------------------|---------------------------------------------|----------------------------------------------------------------------------------------------------|
| Product Common Management | Creates and manages items including item attributes, catalogs, item structures, packs, associations, relationships, and catalog assignments common to the Product Manager and Product Data Steward. | Get Search View REST                        | Allows query of search views.                                                                                                    |
| Product Common Management | Creates and manages items including item attributes, catalogs, item structures, packs, associations, relationships, and catalog assignments common to the Product Manager and Product Data Steward. | Import Item                                 | Allows access to import items and related information.                                                                                                    |
| Product Common Management | Creates and manages items including item attributes, catalogs, item structures, packs, associations, relationships, and catalog assignments common to the Product Manager and Product Data Steward. | Manage Application Descriptive<br>Flexfield | Allows management of application descriptive flexfields.                                                                                                    |
| Product Common Management | Creates and manages items including item attributes, catalogs, item structures, packs, associations, relationships, and catalog assignments common to the Product Manager and Product Data Steward. | Manage Application Extensible<br>Flexfield  | Manage implementation of the Extensible Flexfield feature on a given entity.                                                                                                    |
| Product Common Management | Creates and manages items including item attributes, catalogs, item structures, packs, associations, relationships, and catalog assignments common to the Product Manager and Product Data Steward. | Manage Application Flexfield Value<br>Set   | Allows management of value sets to validate the content of a flexfield segment. Value sets provide declarative validation for use in applications flexfield attributes and key segments. |
| Product Common Management | Creates and manages items including item attributes, catalogs, item structures, packs, associations, relationships, and catalog assignments common to the Product Manager and Product Data Steward. | Manage Change Orders                        | Allows access to view and edit change orders. Does not include access to view and edit change requests, problem reports, or corrective actions.                                          |
| Product Common Management | Creates and manages items including item attributes, catalogs, item structures, packs, associations, relationships, and catalog assignments common to the Product Manager and Product Data Steward. | Manage Change Requests                      | Allows access to view and edit change requests.                                                                                                    |

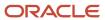

| Granted Role              | Granted Role Description                                                                                                    | Privilege                           | Privilege Description                                                                                                    |
|---------------------------|----------------------------------------------------------------------------------------------------|-------------------------------------|----------------------------------------------------------------------------------------------------|
| Product Common Management | Creates and manages items including item attributes, catalogs, item structures, packs, associations, relationships, and catalog assignments common to the Product Manager and Product Data Steward. | Manage Item Change Order            | Allows access to manage item change orders.                                                                                     |
| Product Common Management | Creates and manages items including item attributes, catalogs, item structures, packs, associations, relationships, and catalog assignments common to the Product Manager and Product Data Steward. | Manage Item Delete Group            | Allows access to manage delete groups in order to purge items, product structures, packs, change orders, and new item requests. |
| Product Common Management | Creates and manages items including item attributes, catalogs, item structures, packs, associations, relationships, and catalog assignments common to the Product Manager and Product Data Steward. | Manage Item Supplier Association    | Allows access to manage item supplier site organizations and the association details.                                           |
| Product Common Management | Creates and manages items including item attributes, catalogs, item structures, packs, associations, relationships, and catalog assignments common to the Product Manager and Product Data Steward. | Manage New Item Request             | Allows access to manage new item requests.                                                                                      |
| Product Common Management | Creates and manages items including item attributes, catalogs, item structures, packs, associations, relationships, and catalog assignments common to the Product Manager and Product Data Steward. | Manage Product Management<br>Search | Allows access to view and edit<br>Product Management Search.                                                                    |
| Product Common Management | Creates and manages items including item attributes, catalogs, item structures, packs, associations, relationships, and catalog assignments common to the Product Manager and Product Data Steward. | Modify Change Status                | Allows users to modify the status of a change order through routing.                                                            |
| Product Common Management | Creates and manages items including item attributes, catalogs, item structures, packs, associations, relationships, and catalog assignments common to the Product Manager and Product Data Steward. | Monitor Item Catalog Summary        | Allows access to catalogs overview page.                                                                                        |

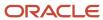

| Granted Role              | Granted Role Description                                                                                                    | Privilege                                      | Privilege Description                                    |
|---------------------------|----------------------------------------------------------------------------------------------------|------------------------------------------------|----------------------------------------------------------|
| Product Common Management | Creates and manages items including item attributes, catalogs, item structures, packs, associations, relationships, and catalog assignments common to the Product Manager and Product Data Steward. | Monitor Item Change Order<br>Summary           | Allows access to change orders overview page.            |
| Product Common Management | Creates and manages items including item attributes, catalogs, item structures, packs, associations, relationships, and catalog assignments common to the Product Manager and Product Data Steward. | Monitor Item Dashboard                         | Allows access to product dashboard.                      |
| Product Common Management | Creates and manages items including item attributes, catalogs, item structures, packs, associations, relationships, and catalog assignments common to the Product Manager and Product Data Steward. | Monitor Item Summary                           | Allows access to items overview page.                    |
| Product Common Management | Creates and manages items including item attributes, catalogs, item structures, packs, associations, relationships, and catalog assignments common to the Product Manager and Product Data Steward. | Monitor Item Work Area                         | Allows access to items and notifications page.           |
| Product Common Management | Creates and manages items including item attributes, catalogs, item structures, packs, associations, relationships, and catalog assignments common to the Product Manager and Product Data Steward. | Monitor New Item Request<br>Summary            | Allows access to new item requests overview page.        |
| Product Common Management | Creates and manages items including item attributes, catalogs, item structures, packs, associations, relationships, and catalog assignments common to the Product Manager and Product Data Steward. | Monitor Product Management<br>Workflow Objects | Allows access to Product<br>Management workflow objects. |
| Product Common Management | Creates and manages items including item attributes, catalogs, item structures, packs, associations, relationships, and catalog assignments common to the Product Manager and Product Data Steward. | Reschedule Item Change Order                   | Allows rescheduling of change orders.                    |

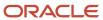

| Granted Role              | Granted Role Description                                                                                                    | Privilege                      | Privilege Description                                                                                                    |
|---------------------------|----------------------------------------------------------------------------------------------------|--------------------------------|----------------------------------------------------------------------------------------------------|
| Product Common Management | Creates and manages items including item attributes, catalogs, item structures, packs, associations, relationships, and catalog assignments common to the Product Manager and Product Data Steward. | Run Guided Tasks               | Allows access to run guided task flows.                                                                                     |
| Product Common Management | Creates and manages items including item attributes, catalogs, item structures, packs, associations, relationships, and catalog assignments common to the Product Manager and Product Data Steward. | View Change Order              | Allows access to view change orders. Does not allow access to view change requests, problem reports, or corrective actions. |
| Product Common Management | Creates and manages items including item attributes, catalogs, item structures, packs, associations, relationships, and catalog assignments common to the Product Manager and Product Data Steward. | View Change Request            | Allows access to view change requests.                                                                                      |
| Product Common Management | Creates and manages items including item attributes, catalogs, item structures, packs, associations, relationships, and catalog assignments common to the Product Manager and Product Data Steward. | View Item                      | Allows access to product dashboard.                                                                                         |
| Product Common Management | Creates and manages items including item attributes, catalogs, item structures, packs, associations, relationships, and catalog assignments common to the Product Manager and Product Data Steward. | View Item Change Order         | Allows access to search and view item change orders.                                                                        |
| Product Common Management | Creates and manages items including item attributes, catalogs, item structures, packs, associations, relationships, and catalog assignments common to the Product Manager and Product Data Steward. | View Item Supplier Association | Allows access to view item supplier site organizations and the association details.                                         |
| Product Common Management | Creates and manages items including item attributes, catalogs, item structures, packs, associations, relationships, and catalog assignments common to the Product Manager and Product Data Steward. | View New Item Request          | Allows access to search and view new item requests.                                                                         |

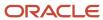

| Granted Role              | Granted Role Description                                                                                                    | Privilege                            | Privilege Description                                                                             |
|---------------------------|----------------------------------------------------------------------------------------------------|--------------------------------------|---------------------------------------------------------------------------------------------------|
| Product Common Management | Creates and manages items including item attributes, catalogs, item structures, packs, associations, relationships, and catalog assignments common to the Product Manager and Product Data Steward.               | View Product Management Search       | Allows access to view Product<br>Management Search.                                               |
| Product Design Manager    | Individual responsible for<br>the business side of design,<br>encompassing the ongoing<br>processes, business decisions, and<br>strategies that enable innovation<br>and create effectively designed<br>products. | Access Clipboard                     | Allows you to access the clipboard across the product management work areas.                      |
| Product Design Manager    | Individual responsible for<br>the business side of design,<br>encompassing the ongoing<br>processes, business decisions, and<br>strategies that enable innovation<br>and create effectively designed<br>products. | Add Electronic Signatures            | Allows inline addition of electronic signatures while creating or editing transactions or setups. |
| Product Design Manager    | Individual responsible for<br>the business side of design,<br>encompassing the ongoing<br>processes, business decisions, and<br>strategies that enable innovation<br>and create effectively designed<br>products. | Approve Item Change Order            | Allows access to approve item change orders.                                                      |
| Product Design Manager    | Individual responsible for<br>the business side of design,<br>encompassing the ongoing<br>processes, business decisions, and<br>strategies that enable innovation<br>and create effectively designed<br>products. | Create Product Concept               | Allows for the creation of a Product<br>Concept                                                   |
| Product Design Manager    | Individual responsible for<br>the business side of design,<br>encompassing the ongoing<br>processes, business decisions, and<br>strategies that enable innovation<br>and create effectively designed<br>products. | Create Product Idea                  | Allows for the creation of an Idea                                                                |
| Product Design Manager    | Individual responsible for<br>the business side of design,<br>encompassing the ongoing<br>processes, business decisions, and<br>strategies that enable innovation<br>and create effectively designed<br>products. | Generate Item Change Order<br>Report | Allows access to generate item change order reports.                                              |

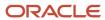

| Granted Role           | Granted Role Description                                                                                                    | Privilege                       | Privilege Description                                                                                                    |
|------------------------|----------------------------------------------------------------------------------------------------|---------------------------------|----------------------------------------------------------------------------------------------------|
| Product Design Manager | Individual responsible for<br>the business side of design,<br>encompassing the ongoing<br>processes, business decisions, and<br>strategies that enable innovation<br>and create effectively designed<br>products. | Maintain Development Item Costs | Privilege enables user to maintain costs of development items.                                                                                        |
| Product Design Manager | Individual responsible for<br>the business side of design,<br>encompassing the ongoing<br>processes, business decisions, and<br>strategies that enable innovation<br>and create effectively designed<br>products. | Manage Item Change Order        | Allows access to manage item change orders.                                                                                                    |
| Product Design Manager | Individual responsible for<br>the business side of design,<br>encompassing the ongoing<br>processes, business decisions, and<br>strategies that enable innovation<br>and create effectively designed<br>products. | Manage Item Manufacturer        | Allows access to view and manage item manufacturers.                                                                                                  |
| Product Design Manager | Individual responsible for<br>the business side of design,<br>encompassing the ongoing<br>processes, business decisions, and<br>strategies that enable innovation<br>and create effectively designed<br>products. | Manage Product Concept          | Allows for managing of a Product<br>Concept - creating, updating<br>of Concept attributes, deleting,<br>managing goals and metrics for<br>the Concept |
| Product Design Manager | Individual responsible for<br>the business side of design,<br>encompassing the ongoing<br>processes, business decisions, and<br>strategies that enable innovation<br>and create effectively designed<br>products. | Manage Product Document         | Allows for managing of a Product<br>Document - creating, updating of<br>Document attributes, deleting and<br>managing its structure.                  |
| Product Design Manager | Individual responsible for<br>the business side of design,<br>encompassing the ongoing<br>processes, business decisions, and<br>strategies that enable innovation<br>and create effectively designed<br>products. | Manage Product Idea             | Allows managing of an Idea -<br>creating and updating                                                                                                 |
| Product Design Manager | Individual responsible for<br>the business side of design,<br>encompassing the ongoing<br>processes, business decisions, and<br>strategies that enable innovation<br>and create effectively designed<br>products. | Manage Trading Partner Item     | Allows access to manage trading partner items.                                                                                                    |

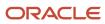

| Granted Role           | Granted Role Description                                                                                                    | Privilege                            | Privilege Description                                                                                |
|------------------------|----------------------------------------------------------------------------------------------------|--------------------------------------|----------------------------------------------------------------------------------------------------|
| Product Design Manager | Individual responsible for<br>the business side of design,<br>encompassing the ongoing<br>processes, business decisions, and<br>strategies that enable innovation<br>and create effectively designed<br>products. | Monitor Item Change Order<br>Summary | Allows access to change orders overview page.                                                        |
| Product Design Manager | Individual responsible for<br>the business side of design,<br>encompassing the ongoing<br>processes, business decisions, and<br>strategies that enable innovation<br>and create effectively designed<br>products. | Monitor Item Work Area               | Allows access to items and notifications page.                                                       |
| Product Design Manager | Individual responsible for<br>the business side of design,<br>encompassing the ongoing<br>processes, business decisions, and<br>strategies that enable innovation<br>and create effectively designed<br>products. | Monitor Product Development          | Privilege enables users to access<br>Product Development work area<br>and monitor development items. |
| Product Design Manager | Individual responsible for<br>the business side of design,<br>encompassing the ongoing<br>processes, business decisions, and<br>strategies that enable innovation<br>and create effectively designed<br>products. | Publish Change Order                 | Allows access to the publish change order action                                                     |
| Product Design Manager | Individual responsible for<br>the business side of design,<br>encompassing the ongoing<br>processes, business decisions, and<br>strategies that enable innovation<br>and create effectively designed<br>products. | Review Product Ideas                 | Allows reviewing of product ideas                                                                    |
| Product Design Manager | Individual responsible for<br>the business side of design,<br>encompassing the ongoing<br>processes, business decisions, and<br>strategies that enable innovation<br>and create effectively designed<br>products. | View Development Item Costs          | Privilege enables user to review costs of development items.                                         |
| Product Design Manager | Individual responsible for<br>the business side of design,<br>encompassing the ongoing<br>processes, business decisions, and<br>strategies that enable innovation<br>and create effectively designed<br>products. | View Item Change Order               | Allows access to search and view item change orders.                                                 |

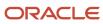

| Granted Role           | Granted Role Description                                                                                                    | Privilege                          | Privilege Description                                                                                                    |
|------------------------|----------------------------------------------------------------------------------------------------|------------------------------------|----------------------------------------------------------------------------------------------------|
| Product Design Manager | Individual responsible for<br>the business side of design,<br>encompassing the ongoing<br>processes, business decisions, and<br>strategies that enable innovation<br>and create effectively designed<br>products. | View Product Management<br>Reports | Allow configuration of the report path and parameters for OTBI reports launched from the Actions menu on the object page. |
| Product Design Manager | Individual responsible for<br>the business side of design,<br>encompassing the ongoing<br>processes, business decisions, and<br>strategies that enable innovation<br>and create effectively designed<br>products. | View Trading Partner Item          | Allows access to view trading partner items.                                                                              |

## **Data Security Policies**

This table lists data security policies and their enforcement across analytics application for the Product Design Manager job role.

| Business Object     | Policy Description                                                                                                   | Policy Store Implementation                                                                                |
|---------------------|----------------------------------------------------------------------------------------------------|----------------------------------------------------------------------------------------------------|
| Application Objects | A Product Design Manager can manage application objects for all customer relationship management application objects | Role: Item Management Privilege: Manage Application Objects (Data) Resource: Application Objects           |
| Application Objects | A Product Design Manager can manage application objects for the change orders they have access to                    | Role: Product Common Management Privilege: Manage Application Objects (Data) Resource: Application Objects |
| Feature Road Map    | A Product Design Manager can review product requirement where they are a member of the feature road map team         | Role: Concept Development  Privilege: Review Product Requirement (Data)  Resource: Feature Road Map        |
| Idea                | A Product Design Manager can manage product idea where they are a member of the idea team                            | Role: Concept Development Privilege: Manage Product Idea (Data) Resource: Idea                             |
| Idea                | A Product Design Manager can review product idea where they are a member of the idea team                            | Role: Concept Development Privilege: Review Product Idea (Data)                                            |

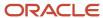

| Business Object | Policy Description                                                                                      | Policy Store Implementation                                                                          |
|-----------------|----------------------------------------------------------------------------------------------------|----------------------------------------------------------------------------------------------------|
|                 |                                                                                                    | Resource: Idea                                                                                       |
| ltem            | A Product Design Manager can create item class item for the item classes they have access to            | Role: Item Management Privilege: Create Item Class Item (Data) Resource: Item                        |
| Item Change     | A Product Design Manager can maintain created item change for the item change they created              | Role: Product Common Management Privilege: Maintain Created Item Change (Data) Resource: Item Change |
| Item Change     | A Product Design Manager can maintain item change order for the item changes they have access to        | Role: Product Common Management Privilege: Maintain Item Change Order (Data) Resource: Item Change   |
| Item Change     | A Product Design Manager can view created item change for the item change they created                  | Role: Product Common Management Privilege: View Created Item Change (Data) Resource: Item Change     |
| Item Change     | A Product Design Manager can view item change order for the item changes they have access to            | Role: Product Common Management Privilege: View Item Change Order (Data) Resource: Item Change       |
| Product Concept | A Product Design Manager can manage product concept where they are a member of the concept team         | Role: Product Design Manager Privilege: Manage Product Concept (Data) Resource: Product Concept      |
| Product Concept | A Product Design Manager can review product concept where they are a member of the concept team         | Role: Concept Development Privilege: Review Product Concept (Data) Resource: Product Concept         |
| Product Concept | A Product Design Manager can review product concept where they are a member of the concept team         | Role: Product Design Manager Privilege: Review Product Concept (Data) Resource: Product Concept      |
| Requirement     | A Product Design Manager can review product requirement where they are a member of the requirement team | Role: Concept Development Privilege: Review Product Requirement (Data)                               |

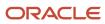

| Business Object                                              | Policy Description                                                                                                    | Policy Store Implementation                                                                                                    |
|--------------------------------------------------------------|----------------------------------------------------------------------------------------------------|----------------------------------------------------------------------------------------------------|
|                                                              |                                                                                                    | Resource: Requirement                                                                                                    |
| Trading Community Org Address Email Contact<br>Preference    | A Product Design Manager can manage trading community legal contact preference for all trading community contact preferences not of type legal. | Role: Item Management  Privilege: Manage Trading Community Legal Contact Preference (Data)  Resource: Trading Community Org Address Email Contact Preference              |
| Trading Community Org Address Email Contact<br>Preference    | A Product Design Manager can manage trading community legal contact preference for all trading community contact preferences not of type legal. | Role: Product Common Management  Privilege: Manage Trading Community Legal Contact Preference (Data)  Resource: Trading Community Org Address Email Contact Preference    |
| Trading Community Org Address Phone<br>Contact Preference    | A Product Design Manager can manage trading community legal contact preference for all trading community contact preferences not of type legal. | Role: Item Management  Privilege: Manage Trading Community Legal Contact Preference (Data)  Resource: Trading Community Org Address Phone Contact Preference              |
| Trading Community Org Address Phone<br>Contact Preference    | A Product Design Manager can manage trading community legal contact preference for all trading community contact preferences not of type legal. | Role: Product Common Management  Privilege: Manage Trading Community Legal Contact Preference (Data)  Resource: Trading Community Org Address Phone Contact Preference    |
| Trading Community Organization Address<br>Contact Preference | A Product Design Manager can manage trading community legal contact preference for all trading community contact preferences not of type legal. | Role: Item Management  Privilege: Manage Trading Community Legal Contact Preference (Data)  Resource: Trading Community Organization Address Contact Preference           |
| Trading Community Organization Address<br>Contact Preference | A Product Design Manager can manage trading community legal contact preference for all trading community contact preferences not of type legal. | Role: Product Common Management  Privilege: Manage Trading Community Legal Contact Preference (Data)  Resource: Trading Community Organization Address Contact Preference |
| Trading Community Organization Email Contact<br>Preference   | A Product Design Manager can manage trading community legal contact preference for all trading community contact preferences not of type legal. | Role: Item Management  Privilege: Manage Trading Community Legal Contact Preference (Data)                                                                                |

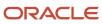

| Business Object                                            | Policy Description                                                                                                    | Policy Store Implementation                                                                                                    |
|------------------------------------------------------------|----------------------------------------------------------------------------------------------------|----------------------------------------------------------------------------------------------------|
|                                                            |                                                                                                    | Resource: Trading Community Organization<br>Email Contact Preference                                                                                                    |
| Trading Community Organization Email Contact<br>Preference | A Product Design Manager can manage trading community legal contact preference for all trading community contact preferences not of type legal. | Role: Product Common Management  Privilege: Manage Trading Community Legal Contact Preference (Data)  Resource: Trading Community Organization Email Contact Preference |
| Trading Community Organization Party                       | A Product Design Manager can view trading community organization for all organizations in the enterprise                                        | Role: Item Management  Privilege: View Trading Community Organization (Data)  Resource: Trading Community Organization Party                                            |
| Trading Community Organization Party                       | A Product Design Manager can view trading community organization for all organizations in the enterprise                                        | Role: Product Common Management  Privilege: View Trading Community Organization (Data)  Resource: Trading Community Organization Party                                  |
| Trading Community Organization Phone<br>Contact Preference | A Product Design Manager can manage trading community legal contact preference for all trading community contact preferences not of type legal. | Role: Item Management  Privilege: Manage Trading Community Legal Contact Preference (Data)  Resource: Trading Community Organization Phone Contact Preference           |
| Trading Community Organization Phone<br>Contact Preference | A Product Design Manager can manage trading community legal contact preference for all trading community contact preferences not of type legal. | Role: Product Common Management  Privilege: Manage Trading Community Legal Contact Preference (Data)  Resource: Trading Community Organization Phone Contact Preference |
| Trading Community Party                                    | A Product Design Manager can view trading community person for all people in the enterprise                                                     | Role: Item Management  Privilege: View Trading Community Person (Data)  Resource: Trading Community Party                                                               |
| Trading Community Party                                    | A Product Design Manager can view trading community person for all people in the enterprise                                                     | Role: Product Common Management Privilege: View Trading Community Person (Data) Resource: Trading Community Party                                                       |

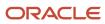

| Business Object                                              | Policy Description                                                                                                    | Policy Store Implementation                                                                                                    |
|--------------------------------------------------------------|----------------------------------------------------------------------------------------------------|----------------------------------------------------------------------------------------------------|
| Trading Community Party                                      | A Product Design Manager can view trading community person for all people in the enterprise other than sales accounts and sales prospects.      | Role: Item Management  Privilege: View Trading Community Person (Data)  Resource: Trading Community Party                                                           |
| Trading Community Party                                      | A Product Design Manager can view trading community person for all people in the enterprise other than sales accounts and sales prospects.      | Role: Product Common Management  Privilege: View Trading Community Person (Data)  Resource: Trading Community Party                                                 |
| Trading Community Party                                      | A Product Design Manager can view trading community person for all resources in the enterprise                                                  | Role: Item Management  Privilege: View Trading Community Person (Data)  Resource: Trading Community Party                                                           |
| Trading Community Party                                      | A Product Design Manager can view trading community person for all resources in the enterprise                                                  | Role: Product Common Management  Privilege: View Trading Community Person (Data)  Resource: Trading Community Party                                                 |
| Trading Community Person Address Contact<br>Preference       | A Product Design Manager can manage trading community legal contact preference for all trading community contact preferences not of type legal. | Role: Item Management  Privilege: Manage Trading Community Legal Contact Preference (Data)  Resource: Trading Community Person Address Contact Preference           |
| Trading Community Person Address Contact<br>Preference       | A Product Design Manager can manage trading community legal contact preference for all trading community contact preferences not of type legal. | Role: Product Common Management  Privilege: Manage Trading Community Legal Contact Preference (Data)  Resource: Trading Community Person Address Contact Preference |
| Trading Community Person Address Phone<br>Contact Preference | A Product Design Manager can manage trading community legal contact preference for all trading community contact preferences not of type legal. | Role: Item Management  Privilege: Manage Trading Community Legal Contact Preference (Data)  Resource: Trading Community Person Address Phone Contact Preference     |
| Trading Community Person Address Phone<br>Contact Preference | A Product Design Manager can manage trading community legal contact preference for all                                                          | Role: Product Common Management                                                                                                    |

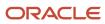

| Business Object                                      | Policy Description                                                                                                    | Policy Store Implementation                                                                                                    |
|------------------------------------------------------|----------------------------------------------------------------------------------------------------|----------------------------------------------------------------------------------------------------|
|                                                      | trading community contact preferences not of type legal.                                                                                        | Privilege: Manage Trading Community Legal<br>Contact Preference (Data)<br>Resource: Trading Community Person Address<br>Phone Contact Preference                  |
| Trading Community Person Email Contact<br>Preference | A Product Design Manager can manage trading community legal contact preference for all trading community contact preferences not of type legal. | Role: Item Management  Privilege: Manage Trading Community Legal Contact Preference (Data)  Resource: Trading Community Person Email Contact Preference           |
| Trading Community Person Email Contact<br>Preference | A Product Design Manager can manage trading community legal contact preference for all trading community contact preferences not of type legal. | Role: Product Common Management  Privilege: Manage Trading Community Legal Contact Preference (Data)  Resource: Trading Community Person Email Contact Preference |
| Trading Community Person Phone Contact<br>Preference | A Product Design Manager can manage trading community legal contact preference for all trading community contact preferences not of type legal. | Role: Item Management  Privilege: Manage Trading Community Legal Contact Preference (Data)  Resource: Trading Community Person Phone Contact Preference           |
| Trading Community Person Phone Contact<br>Preference | A Product Design Manager can manage trading community legal contact preference for all trading community contact preferences not of type legal. | Role: Product Common Management  Privilege: Manage Trading Community Legal Contact Preference (Data)  Resource: Trading Community Person Phone Contact Preference |

# Product Management VP (Job Role)

The Product Management VP is the center point of accountability for the performance and alignment of one or more organization product portfolios.

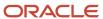

#### Role Hierarchy

The Product Management VP job role directly and indirectly inherits these roles.

- Product Management VP
  - Portfolio Management
  - Supply Chain Management Folder Reporting

#### **Duties**

This table lists the duties assigned directly and indirectly to the Product Management VP job role.

| Duty Role                                   | Description                                                      |
|---------------------------------------------|------------------------------------------------------------------|
| Portfolio Management                        | This duty allows for managing of a product portfolio.            |
| Supply Chain Management Folder<br>Reporting | Grants access to the Supply Chain Management web catalog folder. |

### Privileges

This table lists privileges granted to duties of the Product Management VP job role.

| Granted Role         | Granted Role Description                              | Privilege                 | Privilege Description                                                                             |
|----------------------|-------------------------------------------------------|---------------------------|---------------------------------------------------------------------------------------------------|
| Portfolio Management | This duty allows for managing of a product portfolio. | Add Electronic Signatures | Allows inline addition of electronic signatures while creating or editing transactions or setups. |
| Portfolio Management | This duty allows for managing of a product portfolio. | Create Product Portfolio  | Allows for creation of a Portfolio, including scenarios, metrics and goals                        |
| Portfolio Management | This duty allows for managing of a product portfolio. | Manage Product Portfolio  | Allows for managing a Portfolio, including scenarios, metrics and goals                           |
| Portfolio Management | This duty allows for managing of a product portfolio. | Manage Product Proposal   | Allows for managing of a Product<br>Proposal                                                      |
| Portfolio Management | This duty allows for managing of a product portfolio. | Review Product Portfolio  | Allows for reviewing of the<br>Portfolio                                                          |

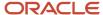

| Granted Role         | Granted Role Description                              | Privilege                  | Privilege Description                                                  |
|----------------------|-------------------------------------------------------|----------------------------|------------------------------------------------------------------------|
|                      |                                                       |                            |                                                                        |
| Portfolio Management | This duty allows for managing of a product portfolio. | Review Product Proposal    | Allows for reviewing of a Product<br>Proposal as part of the Portfolio |
| Portfolio Management | This duty allows for managing of a product portfolio. | Review Product Requirement | Allows viewing of a product<br>Requirement with all its details        |

## **Data Security Policies**

This table lists data security policies and their enforcement across analytics application for the Product Management VP job role.

| Business Object  | Policy Description                                                                                          | Policy Store Implementation                                                                          |
|------------------|----------------------------------------------------------------------------------------------------|----------------------------------------------------------------------------------------------------|
| Feature Road Map | A Product Management VP can review product requirement where they are a member of the feature road map team | Role: Portfolio Management  Privilege: Review Product Requirement (Data)  Resource: Feature Road Map |
| ldea             | A Product Management VP can manage product idea where they are a member of the idea team                    | Role: Portfolio Management Privilege: Manage Product Idea (Data) Resource: Idea                      |
| Idea             | A Product Management VP can review product idea where they are a member of the idea team                    | Role: Portfolio Management Privilege: Review Product Idea (Data) Resource: Idea                      |
| Product Concept  | A Product Management Vp can review product concept where they are a member of the concept team              | Role: Product Management VP Privilege: Review Product Concept (Data) Resource: Product Concept       |
| Requirement      | A Product Management VP can review product requirement where they are a member of the requirement team      | Role: Portfolio Management  Privilege: Review Product Requirement (Data)  Resource: Requirement      |

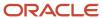

### Product Manager (Job Role)

Ensures that a product gets created, tested, and shipped on schedule and meets specifications. A member of either the marketing organization or the development organization.

#### Role Hierarchy

The Product Manager job role directly and indirectly inherits these roles.

- Product Manager
  - Download data for Product Catalog Export
  - FSCM Load Interface Administration
  - Functional Setups
  - Item Inquiry
  - Item Management
  - Product Common Management
    - Product Catalog Transaction Analysis
      - Business Intelligence Authoring
  - Product Proposal Management
    - Concept Development
  - Read for Product Catalog schema
  - Requirement Management
  - Supply Chain Management Folder Reporting
  - Upload and Download data for Product Catalog images
  - Upload data for Change Order Import
  - Upload data for Idea Import
  - Upload data for Product Catalog Import
  - Upload data for Product Concept Import
  - Upload data for Product Proposal Import
  - Upload data for Requirement Import

#### **Duties**

This table lists the duties assigned directly and indirectly to the Product Manager job role.

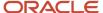

| Duty Role                                              | Description                                                                                                    |  |
|--------------------------------------------------------|----------------------------------------------------------------------------------------------------|--|
| Business Intelligence Authoring                        | An author of Business Intelligence reports as presented in the web catalog. The role allows authoring within Business Intelligence Applications, Business Intelligence Publisher, Real Time Decisions, Enterprise Performance Management and Business Intelligence Office. |  |
| Concept Development                                    | A person with this duty can perform concept development related duties such as managing of components within the concept. This duty does not allow for creating or deleting of a concept which is controlled by the Concept Management Duty                                |  |
| Download data for Product Catalog Export               | Allows to download data exported from Product Catalog related data.                                                                                                    |  |
| FSCM Load Interface Administration                     | Manages load interface file for import                                                                                                    |  |
| Functional Setups                                      | Uses the functional user overview, and assigned tasks, and task lists.                                                                                                    |  |
| Item Inquiry                                           | Queries and views items in the enterprise.                                                                                                    |  |
| Item Management                                        | Creates and manages items including item attributes, item structures, packs, associations, relationships, and catalog assignments.                                                                                                    |  |
| Product Catalog Transaction Analysis                   | Analyzes Product Catalog transactional information                                                                                                    |  |
| Product Common Management                              | Creates and manages items including item attributes, catalogs, item structures, packs, associations, relationships, and catalog assignments common to the Product Manager and Product Data Steward.                                                                        |  |
| Product Proposal Management                            | This duty allows for managing of a product proposal. A person with this duty can perform all activities on a product proposal.                                                                                                    |  |
| Read for Product Catalog schema                        | Allows to read Product Catalog schema.                                                                                                    |  |
| Requirement Management                                 | This duty allows for performing all actions on a Requirement.                                                                                                    |  |
| Supply Chain Management Folder<br>Reporting            | Grants access to the Supply Chain Management web catalog folder.                                                                                                    |  |
| Transactional Analysis                                 | This duty is used for various generic OTBI security and filtering purposes and is therefore required for all OTBI users.                                                                                                    |  |
| Upload and Download data for Product<br>Catalog images | Allows to upload and download Product Catalog images.                                                                                                    |  |
| Upload data for Change Order Import                    | Allows to upload data file to import change order data                                                                                                    |  |
| Upload data for Idea Import                            | Allows to upload data file to import idea related data.                                                                                                    |  |
| Upload data for Product Catalog Import                 | Allows to upload data file to import Product Catalog related data.                                                                                                    |  |

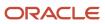

| Duty Role                               | Description                                                         |
|-----------------------------------------|---------------------------------------------------------------------|
|                                         |                                                                     |
| Upload data for Product Concept Import  | Allows to upload data file to import product concept related data.  |
| Upload data for Product Proposal Import | Allows to upload data file to import product proposal related data. |
| Upload data for Requirement Import      | Allows to upload data file to import requirement related data.      |

## Privileges

This table lists privileges granted to duties of the Product Manager job role.

| Granted Role        | Granted Role Description                                                                                                    | Privilege                  | Privilege Description                                                                                                    |
|---------------------|----------------------------------------------------------------------------------------------------|----------------------------|----------------------------------------------------------------------------------------------------|
| Concept Development | A person with this duty can perform concept development related duties such as managing of components within the concept. This duty does not allow for creating or deleting of a concept which is controlled by the Concept Management Duty | Add Electronic Signatures  | Allows inline addition of electronic signatures while creating or editing transactions or setups.                                                       |
| Concept Development | A person with this duty can perform concept development related duties such as managing of components within the concept. This duty does not allow for creating or deleting of a concept which is controlled by the Concept Management Duty | Manage Product Component   | Allows for managing of<br>Components for create, update<br>and delete within a Concept<br>Product Structure and assigning<br>requirements to components |
| Concept Development | A person with this duty can perform concept development related duties such as managing of components within the concept. This duty does not allow for creating or deleting of a concept which is controlled by the Concept Management Duty | Review Product Concept     | Allows for reviewing a Concept with all its details                                                                                                    |
| Concept Development | A person with this duty can perform concept development related duties such as managing of components within the concept. This duty does not allow for creating or deleting of a concept which is controlled by the Concept Management Duty | Review Product Requirement | Allows viewing of a product<br>Requirement with all its details                                                                                         |

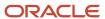

| Granted Role                          | Granted Role Description                                               | Privilege                                 | Privilege Description                                                                                       |
|---------------------------------------|------------------------------------------------------------------------|-------------------------------------------|----------------------------------------------------------------------------------------------------|
| FSCM Load Interface<br>Administration | Manages load interface file for import                                 | Access FSCM Integration Rest<br>Service   | Allow financials and supply chain users to access the methods associated with the Integration Rest Service. |
| FSCM Load Interface<br>Administration | Manages load interface file for import                                 | Load File to Interface                    | Allows file data load to interface tables                                                                   |
| FSCM Load Interface<br>Administration | Manages load interface file for import                                 | Load Interface File for Import            | Allows a user to load interface file for import                                                             |
| FSCM Load Interface<br>Administration | Manages load interface file for import                                 | Manage File Import and Export             | Privilege to manage import and export of files.                                                             |
| FSCM Load Interface<br>Administration | Manages load interface file for import                                 | Transfer File                             | Allows management of file transfer from server                                                              |
| Functional Setups                     | Uses the functional user overview, and assigned tasks, and task lists. | Execute Setup Tasks                       | Allows setup task execution and searching of tasks and tasks lists.                                         |
| Functional Setups                     | Uses the functional user overview, and assigned tasks, and task lists. | Review Applications Offering              | Provides access to the Getting Started page.                                                                |
| Functional Setups                     | Uses the functional user overview, and assigned tasks, and task lists. | Review Setups Functional User<br>Overview | Allows access to the Assigned Implementation Tasks page.                                                    |
| Functional Setups                     | Uses the functional user overview, and assigned tasks, and task lists. | Setup and Maintain Applications           | Allows access to the Setup and Maintenance work area.                                                       |
| Item Inquiry                          | Queries and views items in the enterprise.                             | Manage Item Attachment                    | Allows access to view and manage item attachments.                                                          |
| Item Inquiry                          | Queries and views items in the enterprise.                             | Manage Item Catalog                       | Allows access to view and manage item catalogs including categories and category hierarchies.               |
| Item Inquiry                          | Queries and views items in the enterprise.                             | Manage Item Global Search                 | Allows access to search for items using secure enterprise search.                                           |
| Item Inquiry                          | Queries and views items in the enterprise.                             | Manage Product Management<br>Search       | Allows access to view and edit<br>Product Management Search.                                                |
| Item Inquiry                          | Queries and views items in the enterprise.                             | Manage Trading Partner Item<br>Reference  | Allows access to manage trading partner item references for items.                                          |
| Item Inquiry                          | Queries and views items in the enterprise.                             | Manage Unit of Measure                    | Allows configuration of UOMs,<br>UOM classes, and definition of                                             |

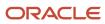

| Granted Role    | <b>Granted Role Description</b>                                                                                                    | Privilege                          | Privilege Description                                                       |
|-----------------|----------------------------------------------------------------------------------------------------|------------------------------------|-----------------------------------------------------------------------------|
|                 |                                                                                                    |                                    | standard, interclass, and intraclass<br>UOM conversions.                    |
| Item Inquiry    | Queries and views items in the enterprise.                                                                                         | View Item                          | Allows access to product dashboard.                                         |
| Item Inquiry    | Queries and views items in the enterprise.                                                                                         | View Item Organization Association | Allows access to view item organization assignments.                        |
| Item Inquiry    | Queries and views items in the enterprise.                                                                                         | View Item Relationship             | Allows access to view item relationships.                                   |
| Item Inquiry    | Queries and views items in the enterprise.                                                                                         | View Product Management Search     | Allows access to view Product<br>Management Search.                         |
| Item Management | Creates and manages items including item attributes, item structures, packs, associations, relationships, and catalog assignments. | Browse Item                        | Allows access to browse for items using item class and catalog hierarchies. |
| Item Management | Creates and manages items including item attributes, item structures, packs, associations, relationships, and catalog assignments. | Configure Item Extended Attributes | Allows configuration of item extended attributes.                           |
| Item Management | Creates and manages items including item attributes, item structures, packs, associations, relationships, and catalog assignments. | Create Item Structure              | Allows access to create item structure action from regional task pane.      |
| Item Management | Creates and manages items including item attributes, item structures, packs, associations, relationships, and catalog assignments. | Create Trading Partner             | Allows access to creation of trading partners.                              |
| Item Management | Creates and manages items including item attributes, item structures, packs, associations, relationships, and catalog assignments. | Delete Trading Partners            | Allows access to deletion of trading partners.                              |
| Item Management | Creates and manages items including item attributes, item structures, packs, associations, relationships, and catalog assignments. | Manage Item                        | Allows access to browse items.                                              |

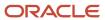

| Granted Role    | Granted Role Description                                                                                                    | Privilege                               | Privilege Description                                                                         |
|-----------------|----------------------------------------------------------------------------------------------------|-----------------------------------------|-----------------------------------------------------------------------------------------------|
| Item Management | Creates and manages items including item attributes, item structures, packs, associations, relationships, and catalog assignments. | Manage Item Attachment                  | Allows access to view and manage item attachments.                                            |
| Item Management | Creates and manages items including item attributes, item structures, packs, associations, relationships, and catalog assignments. | Manage Item Catalog                     | Allows access to view and manage item catalogs including categories and category hierarchies. |
| Item Management | Creates and manages items including item attributes, item structures, packs, associations, relationships, and catalog assignments. | Manage Item Lifecycle Phase<br>Change   | Allows access to change lifecycle phase of items in the enterprise.                           |
| Item Management | Creates and manages items including item attributes, item structures, packs, associations, relationships, and catalog assignments. | Manage Item Manufacturer                | Allows access to view and manage item manufacturers.                                          |
| Item Management | Creates and manages items including item attributes, item structures, packs, associations, relationships, and catalog assignments. | Manage Item Organization<br>Association | Allows access to manage item organization assignments.                                        |
| Item Management | Creates and manages items including item attributes, item structures, packs, associations, relationships, and catalog assignments. | Manage Item Relationship                | Allows access to manage item relationships.                                                   |
| Item Management | Creates and manages items including item attributes, item structures, packs, associations, relationships, and catalog assignments. | Manage Item Status Change               | Allows access to change status of items in the enterprise.                                    |
| Item Management | Creates and manages items including item attributes, item structures, packs, associations, relationships, and catalog assignments. | Manage Item Work List                   | Allows access to manage item work list entries.                                               |
| Item Management | Creates and manages items including item attributes, item structures, packs, associations, relationships, and catalog assignments. | Manage Product Audit Trail<br>Reports   | Allows management of audit data for products.                                                 |

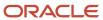

| Granted Role    | Granted Role Description                                                                                                    | Privilege                                | Privilege Description                                              |
|-----------------|----------------------------------------------------------------------------------------------------|------------------------------------------|--------------------------------------------------------------------|
| Item Management | Creates and manages items including item attributes, item structures, packs, associations, relationships, and catalog assignments. | Manage Trading Partner Item<br>Reference | Allows access to manage trading partner item references for items. |
| Item Management | Creates and manages items including item attributes, item structures, packs, associations, relationships, and catalog assignments. | Modify Trading Partners                  | Allows access to modify of trading partners.                       |
| Item Management | Creates and manages items including item attributes, item structures, packs, associations, relationships, and catalog assignments. | Monitor Item Summary                     | Allows access to items overview page.                              |
| Item Management | Creates and manages items including item attributes, item structures, packs, associations, relationships, and catalog assignments. | Monitor Item Work Area                   | Allows access to items and notifications page.                     |
| Item Management | Creates and manages items including item attributes, item structures, packs, associations, relationships, and catalog assignments. | View Development Structures              | Allows access to development structures.                           |
| Item Management | Creates and manages items including item attributes, item structures, packs, associations, relationships, and catalog assignments. | View Item                                | Allows access to product dashboard.                                |
| Item Management | Creates and manages items including item attributes, item structures, packs, associations, relationships, and catalog assignments. | View Item History                        | Allows viewing of audit data for an item.                          |
| Item Management | Creates and manages items including item attributes, item structures, packs, associations, relationships, and catalog assignments. | View Item Organization Association       | Allows access to view item organization assignments.               |
| Item Management | Creates and manages items including item attributes, item structures, packs, associations, relationships, and catalog assignments. | View Item Relationship                   | Allows access to view item relationships.                          |

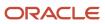

| Granted Role              | Granted Role Description                                                                                                    | Privilege                                          | Privilege Description                                                                       |
|---------------------------|----------------------------------------------------------------------------------------------------|----------------------------------------------------|---------------------------------------------------------------------------------------------|
| Item Management           | Creates and manages items including item attributes, item structures, packs, associations, relationships, and catalog assignments.                                                                  | View Trading Partner Item                          | Allows access to view trading partner items.                                                |
| Product Common Management | Creates and manages items including item attributes, catalogs, item structures, packs, associations, relationships, and catalog assignments common to the Product Manager and Product Data Steward. | Access Proposal Attributes for Indexing Using REST | Allows access to proposal attributes that are available for indexing, using a REST service. |
| Product Common Management | Creates and manages items including item attributes, catalogs, item structures, packs, associations, relationships, and catalog assignments common to the Product Manager and Product Data Steward. | Analyze Change Order                               | Allows users to route the change order from draft to open status.                           |
| Product Common Management | Creates and manages items including item attributes, catalogs, item structures, packs, associations, relationships, and catalog assignments common to the Product Manager and Product Data Steward. | Create Change Order                                | Allows access to create change orders.                                                      |
| Product Common Management | Creates and manages items including item attributes, catalogs, item structures, packs, associations, relationships, and catalog assignments common to the Product Manager and Product Data Steward. | Create Item Pack                                   | Allows access to create pack action from regional task pane.                                |
| Product Common Management | Creates and manages items including item attributes, catalogs, item structures, packs, associations, relationships, and catalog assignments common to the Product Manager and Product Data Steward. | GET Product Management Index<br>REST               | Allows access to view indexed attributes.                                                   |
| Product Common Management | Creates and manages items including item attributes, catalogs, item structures, packs, associations, relationships, and catalog assignments common to the Product Manager and Product Data Steward. | Generate Item Change Order<br>Report               | Allows access to generate item change order reports.                                        |
| Product Common Management | Creates and manages items including item attributes,                                                                                                    | Get Item Index Available Attributes<br>REST        | Allows access to view available attributes for item.                                        |

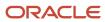

| Granted Role              | <b>Granted Role Description</b>                                                                                                    | Privilege                                   | Privilege Description                                                                                                    |
|---------------------------|----------------------------------------------------------------------------------------------------|---------------------------------------------|----------------------------------------------------------------------------------------------------|
|                           | catalogs, item structures, packs, associations, relationships, and catalog assignments common to the Product Manager and Product Data Steward.                                                      |                                             |                                                                                                    |
| Product Common Management | Creates and manages items including item attributes, catalogs, item structures, packs, associations, relationships, and catalog assignments common to the Product Manager and Product Data Steward. | Get Search View REST                        | Allows query of search views.                                                                                                    |
| Product Common Management | Creates and manages items including item attributes, catalogs, item structures, packs, associations, relationships, and catalog assignments common to the Product Manager and Product Data Steward. | Import Item                                 | Allows access to import items and related information.                                                                                                    |
| Product Common Management | Creates and manages items including item attributes, catalogs, item structures, packs, associations, relationships, and catalog assignments common to the Product Manager and Product Data Steward. | Manage Application Descriptive<br>Flexfield | Allows management of application descriptive flexfields.                                                                                                    |
| Product Common Management | Creates and manages items including item attributes, catalogs, item structures, packs, associations, relationships, and catalog assignments common to the Product Manager and Product Data Steward. | Manage Application Extensible<br>Flexfield  | Manage implementation of the Extensible Flexfield feature on a given entity.                                                                                                    |
| Product Common Management | Creates and manages items including item attributes, catalogs, item structures, packs, associations, relationships, and catalog assignments common to the Product Manager and Product Data Steward. | Manage Application Flexfield Value<br>Set   | Allows management of value sets to validate the content of a flexfield segment. Value sets provide declarative validation for use in applications flexfield attributes and key segments. |
| Product Common Management | Creates and manages items including item attributes, catalogs, item structures, packs, associations, relationships, and catalog assignments common to the Product Manager and Product Data Steward. | Manage Change Orders                        | Allows access to view and edit change orders. Does not include access to view and edit change requests, problem reports, or corrective actions.                                          |
| Product Common Management | Creates and manages items including item attributes,                                                                                                    | Manage Change Requests                      | Allows access to view and edit change requests.                                                                                                    |

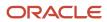

| Granted Role              | <b>Granted Role Description</b>                                                                                                    | Privilege                           | Privilege Description                                                                                                    |
|---------------------------|----------------------------------------------------------------------------------------------------|-------------------------------------|----------------------------------------------------------------------------------------------------|
|                           | catalogs, item structures, packs, associations, relationships, and catalog assignments common to the Product Manager and Product Data Steward.                                                      |                                     |                                                                                                    |
| Product Common Management | Creates and manages items including item attributes, catalogs, item structures, packs, associations, relationships, and catalog assignments common to the Product Manager and Product Data Steward. | Manage Item Change Order            | Allows access to manage item change orders.                                                                                     |
| Product Common Management | Creates and manages items including item attributes, catalogs, item structures, packs, associations, relationships, and catalog assignments common to the Product Manager and Product Data Steward. | Manage Item Delete Group            | Allows access to manage delete groups in order to purge items, product structures, packs, change orders, and new item requests. |
| Product Common Management | Creates and manages items including item attributes, catalogs, item structures, packs, associations, relationships, and catalog assignments common to the Product Manager and Product Data Steward. | Manage Item Supplier Association    | Allows access to manage item supplier site organizations and the association details.                                           |
| Product Common Management | Creates and manages items including item attributes, catalogs, item structures, packs, associations, relationships, and catalog assignments common to the Product Manager and Product Data Steward. | Manage New Item Request             | Allows access to manage new item requests.                                                                                      |
| Product Common Management | Creates and manages items including item attributes, catalogs, item structures, packs, associations, relationships, and catalog assignments common to the Product Manager and Product Data Steward. | Manage Product Management<br>Search | Allows access to view and edit<br>Product Management Search.                                                                    |
| Product Common Management | Creates and manages items including item attributes, catalogs, item structures, packs, associations, relationships, and catalog assignments common to the Product Manager and Product Data Steward. | Modify Change Status                | Allows users to modify the status of a change order through routing.                                                            |
| Product Common Management | Creates and manages items including item attributes,                                                                                                    | Monitor Item Catalog Summary        | Allows access to catalogs overview page.                                                                                        |

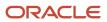

| Granted Role              | <b>Granted Role Description</b>                                                                                                    | Privilege                                      | Privilege Description                                    |
|---------------------------|----------------------------------------------------------------------------------------------------|------------------------------------------------|----------------------------------------------------------|
|                           | catalogs, item structures, packs, associations, relationships, and catalog assignments common to the Product Manager and Product Data Steward.                                                      |                                                |                                                          |
| Product Common Management | Creates and manages items including item attributes, catalogs, item structures, packs, associations, relationships, and catalog assignments common to the Product Manager and Product Data Steward. | Monitor Item Change Order<br>Summary           | Allows access to change orders overview page.            |
| Product Common Management | Creates and manages items including item attributes, catalogs, item structures, packs, associations, relationships, and catalog assignments common to the Product Manager and Product Data Steward. | Monitor Item Dashboard                         | Allows access to product dashboard.                      |
| Product Common Management | Creates and manages items including item attributes, catalogs, item structures, packs, associations, relationships, and catalog assignments common to the Product Manager and Product Data Steward. | Monitor Item Summary                           | Allows access to items overview page.                    |
| Product Common Management | Creates and manages items including item attributes, catalogs, item structures, packs, associations, relationships, and catalog assignments common to the Product Manager and Product Data Steward. | Monitor Item Work Area                         | Allows access to items and notifications page.           |
| Product Common Management | Creates and manages items including item attributes, catalogs, item structures, packs, associations, relationships, and catalog assignments common to the Product Manager and Product Data Steward. | Monitor New Item Request<br>Summary            | Allows access to new item requests overview page.        |
| Product Common Management | Creates and manages items including item attributes, catalogs, item structures, packs, associations, relationships, and catalog assignments common to the Product Manager and Product Data Steward. | Monitor Product Management<br>Workflow Objects | Allows access to Product<br>Management workflow objects. |
| Product Common Management | Creates and manages items including item attributes,                                                                                                    | Reschedule Item Change Order                   | Allows rescheduling of change orders.                    |

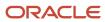

| Granted Role              | <b>Granted Role Description</b>                                                                                                    | Privilege                      | Privilege Description                                                                                                    |
|---------------------------|----------------------------------------------------------------------------------------------------|--------------------------------|----------------------------------------------------------------------------------------------------|
|                           | catalogs, item structures, packs, associations, relationships, and catalog assignments common to the Product Manager and Product Data Steward.                                                      |                                |                                                                                                    |
| Product Common Management | Creates and manages items including item attributes, catalogs, item structures, packs, associations, relationships, and catalog assignments common to the Product Manager and Product Data Steward. | Run Guided Tasks               | Allows access to run guided task flows.                                                                                     |
| Product Common Management | Creates and manages items including item attributes, catalogs, item structures, packs, associations, relationships, and catalog assignments common to the Product Manager and Product Data Steward. | View Change Order              | Allows access to view change orders. Does not allow access to view change requests, problem reports, or corrective actions. |
| Product Common Management | Creates and manages items including item attributes, catalogs, item structures, packs, associations, relationships, and catalog assignments common to the Product Manager and Product Data Steward. | View Change Request            | Allows access to view change requests.                                                                                      |
| Product Common Management | Creates and manages items including item attributes, catalogs, item structures, packs, associations, relationships, and catalog assignments common to the Product Manager and Product Data Steward. | View Item                      | Allows access to product dashboard.                                                                                         |
| Product Common Management | Creates and manages items including item attributes, catalogs, item structures, packs, associations, relationships, and catalog assignments common to the Product Manager and Product Data Steward. | View Item Change Order         | Allows access to search and view item change orders.                                                                        |
| Product Common Management | Creates and manages items including item attributes, catalogs, item structures, packs, associations, relationships, and catalog assignments common to the Product Manager and Product Data Steward. | View Item Supplier Association | Allows access to view item supplier site organizations and the association details.                                         |
| Product Common Management | Creates and manages items including item attributes,                                                                                                    | View New Item Request          | Allows access to search and view new item requests.                                                                         |

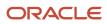

| Granted Role              | <b>Granted Role Description</b>                                                                                                    | Privilege                                                                       | Privilege Description                                                                                           |
|---------------------------|----------------------------------------------------------------------------------------------------|---------------------------------------------------------------------------------|----------------------------------------------------------------------------------------------------|
|                           | catalogs, item structures, packs, associations, relationships, and catalog assignments common to the Product Manager and Product Data Steward.                                                      |                                                                                 |                                                                                                    |
| Product Common Management | Creates and manages items including item attributes, catalogs, item structures, packs, associations, relationships, and catalog assignments common to the Product Manager and Product Data Steward. | View Product Management Search                                                  | Allows access to view Product<br>Management Search.                                                             |
| Product Manager           | Ensures that a product gets created, tested, and shipped on schedule and meets specifications. A member of either the marketing organization or the development organization.                       | Access Clipboard                                                                | Allows you to access the clipboard across the product management work areas.                                    |
| Product Manager           | Ensures that a product gets created, tested, and shipped on schedule and meets specifications. A member of either the marketing organization or the development organization.                       | Access Item Structure Data Using a<br>REST Service                              | Permits access to retrieve component data for item structures using REST services.                              |
| Product Manager           | Ensures that a product gets created, tested, and shipped on schedule and meets specifications. A member of either the marketing organization or the development organization.                       | Access Item Where Used Data<br>Using a REST Service                             | Permits access to retrieve where used data for items using REST services.                                       |
| Product Manager           | Ensures that a product gets created, tested, and shipped on schedule and meets specifications. A member of either the marketing organization or the development organization.                       | Access Manufacturer Search                                                      | Allows access to the Product<br>Management Search page to<br>search for manufacturers.                          |
| Product Manager           | Ensures that a product gets created, tested, and shipped on schedule and meets specifications. A member of either the marketing organization or the development organization.                       | Access Relationships for Product<br>Development Objects Using a REST<br>Service | Permits access to retrieve<br>relationship data for Product<br>Development objects using REST<br>services       |
| Product Manager           | Ensures that a product gets created, tested, and shipped on schedule and meets specifications. A member of either the marketing organization or the development organization.                       | Access Structure Attributes for Indexing Using REST                             | Allows access to structure component and item attributes that are available for indexing, using a REST service. |

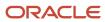

| Granted Role    | Granted Role Description                                                                                                    | Privilege                 | Privilege Description                                                                             |
|-----------------|----------------------------------------------------------------------------------------------------|---------------------------|---------------------------------------------------------------------------------------------------|
| Product Manager | Ensures that a product gets created, tested, and shipped on schedule and meets specifications. A member of either the marketing organization or the development organization. | Add Electronic Signatures | Allows inline addition of electronic signatures while creating or editing transactions or setups. |
| Product Manager | Ensures that a product gets created, tested, and shipped on schedule and meets specifications. A member of either the marketing organization or the development organization. | Approve Item Change Order | Allows access to approve item change orders.                                                      |
| Product Manager | Ensures that a product gets created, tested, and shipped on schedule and meets specifications. A member of either the marketing organization or the development organization. | Approve New Item Request  | Allows access to approve new item requests.                                                       |
| Product Manager | Ensures that a product gets created, tested, and shipped on schedule and meets specifications. A member of either the marketing organization or the development organization. | Create Manufacturer       | Allows access to create manufacturers.                                                            |
| Product Manager | Ensures that a product gets created, tested, and shipped on schedule and meets specifications. A member of either the marketing organization or the development organization. | Create Product Idea       | Allows for the creation of an Idea                                                                |
| Product Manager | Ensures that a product gets created, tested, and shipped on schedule and meets specifications. A member of either the marketing organization or the development organization. | Create Trading Partner    | Allows access to creation of trading partners.                                                    |
| Product Manager | Ensures that a product gets created, tested, and shipped on schedule and meets specifications. A member of either the marketing organization or the development organization. | Delete Trading Partners   | Allows access to deletion of trading partners.                                                    |
| Product Manager | Ensures that a product gets created, tested, and shipped on schedule and meets specifications. A member of either the marketing organization or the development organization. | Generate Access Token     | Allows the generation of access token for smart spreadsheets.                                     |

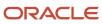

| Granted Role    | Granted Role Description                                                                                                    | Privilege                       | Privilege Description                                                                                                    |
|-----------------|----------------------------------------------------------------------------------------------------|---------------------------------|----------------------------------------------------------------------------------------------------|
| Product Manager | Ensures that a product gets created, tested, and shipped on schedule and meets specifications. A member of either the marketing organization or the development organization. | Get Item Batch Rest             | Allows query access to item batch through the REST API.                                                                      |
| Product Manager | Ensures that a product gets created, tested, and shipped on schedule and meets specifications. A member of either the marketing organization or the development organization. | Maintain Development Item Costs | Privilege enables user to maintain costs of development items.                                                               |
| Product Manager | Ensures that a product gets created, tested, and shipped on schedule and meets specifications. A member of either the marketing organization or the development organization. | Manage Assignee                 | Allows you to modify the assignee of an object, such as a change order, change request, problem report or corrective action. |
| Product Manager | Ensures that a product gets created, tested, and shipped on schedule and meets specifications. A member of either the marketing organization or the development organization. | Manage Item Batch Rest          | Allows full access to item batch through the REST API.                                                                       |
| Product Manager | Ensures that a product gets created, tested, and shipped on schedule and meets specifications. A member of either the marketing organization or the development organization. | Manage Item Import Map          | null                                                                                                    |
| Product Manager | Ensures that a product gets created, tested, and shipped on schedule and meets specifications. A member of either the marketing organization or the development organization. | Manage Item Manufacturer        | Allows access to view and manage item manufacturers.                                                                         |
| Product Manager | Ensures that a product gets created, tested, and shipped on schedule and meets specifications. A member of either the marketing organization or the development organization. | Manage Item People              | Allows access to navigate to item people tab in item details page.                                                           |
| Product Manager | Ensures that a product gets created, tested, and shipped on schedule and meets specifications. A member of either the marketing                                               | Manage Item Upload              | Allow management of item uploads.                                                                                            |

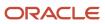

| Granted Role    | <b>Granted Role Description</b>                                                                                                    | Privilege                             | Privilege Description                                                                                                    |
|-----------------|----------------------------------------------------------------------------------------------------|---------------------------------------|----------------------------------------------------------------------------------------------------|
|                 | organization or the development organization.                                                                                                    |                                       |                                                                                                    |
| Product Manager | Ensures that a product gets created, tested, and shipped on schedule and meets specifications. A member of either the marketing organization or the development organization. | Manage Manufacturers                  | Allows access to view and edit manufacturers.                                                                               |
| Product Manager | Ensures that a product gets created, tested, and shipped on schedule and meets specifications. A member of either the marketing organization or the development organization. | Manage Product Document               | Allows for managing of a Product Document - creating, updating of Document attributes, deleting and managing its structure. |
| Product Manager | Ensures that a product gets created, tested, and shipped on schedule and meets specifications. A member of either the marketing organization or the development organization. | Manage Product Idea                   | Allows managing of an Idea -<br>creating and updating                                                                       |
| Product Manager | Ensures that a product gets created, tested, and shipped on schedule and meets specifications. A member of either the marketing organization or the development organization. | Manage System Generated Import<br>Map | Allows access to the ESS Job that deletes system generated import maps.                                                     |
| Product Manager | Ensures that a product gets created, tested, and shipped on schedule and meets specifications. A member of either the marketing organization or the development organization. | Manage Trading Partner Item           | Allows access to manage trading partner items.                                                                              |
| Product Manager | Ensures that a product gets created, tested, and shipped on schedule and meets specifications. A member of either the marketing organization or the development organization. | Modify Trading Partners               | Allows access to modify of trading partners.                                                                                |
| Product Manager | Ensures that a product gets created, tested, and shipped on schedule and meets specifications. A member of either the marketing organization or the development organization. | Monitor Product Development           | Privilege enables users to access<br>Product Development work area<br>and monitor development items.                        |
| Product Manager | Ensures that a product gets created, tested, and shipped on schedule and meets specifications.                                                                                | Publish Change Order                  | Allows access to the publish change order action                                                                            |

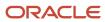

| Granted Role    | Granted Role Description                                                                                                    | Privilege                          | Privilege Description                                          |
|-----------------|----------------------------------------------------------------------------------------------------|------------------------------------|----------------------------------------------------------------|
|                 | A member of either the marketing organization or the development organization.                                                                                                |                                    |                                                                |
| Product Manager | Ensures that a product gets created, tested, and shipped on schedule and meets specifications. A member of either the marketing organization or the development organization. | Review Product Ideas               | Allows reviewing of product ideas                              |
| Product Manager | Ensures that a product gets created, tested, and shipped on schedule and meets specifications. A member of either the marketing organization or the development organization. | Terminate Change Order             | Allows for termination of change order workflows.              |
| Product Manager | Ensures that a product gets created, tested, and shipped on schedule and meets specifications. A member of either the marketing organization or the development organization. | Terminate New Item Request         | Allows for termination of new item request workflows.          |
| Product Manager | Ensures that a product gets created, tested, and shipped on schedule and meets specifications. A member of either the marketing organization or the development organization. | View Development Item Costs        | Privilege enables user to review costs of development items.   |
| Product Manager | Ensures that a product gets created, tested, and shipped on schedule and meets specifications. A member of either the marketing organization or the development organization. | View Item Change Order             | Allows access to search and view item change orders.           |
| Product Manager | Ensures that a product gets created, tested, and shipped on schedule and meets specifications. A member of either the marketing organization or the development organization. | View Manufacturers                 | Allows access to view manufacturers.                           |
| Product Manager | Ensures that a product gets created, tested, and shipped on schedule and meets specifications. A member of either the marketing organization or the development organization. | View New Item Request              | Allows access to search and view new item requests.            |
| Product Manager | Ensures that a product gets created, tested, and shipped on                                                                                                    | View Product Management<br>Reports | Allow configuration of the report path and parameters for OTBI |

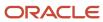

| Granted Role                | <b>Granted Role Description</b>                                                                                                    | Privilege                        | Privilege Description                                                                                                    |
|-----------------------------|----------------------------------------------------------------------------------------------------|----------------------------------|----------------------------------------------------------------------------------------------------|
|                             | schedule and meets specifications. A member of either the marketing organization or the development organization.                                                             |                                  | reports launched from the Actions menu on the object page.                                                                                            |
| Product Manager             | Ensures that a product gets created, tested, and shipped on schedule and meets specifications. A member of either the marketing organization or the development organization. | View Selected Item Audit History | Allows access to view Audit History for a single item and attributes for which the user has at the minimum view privilege.                            |
| Product Manager             | Ensures that a product gets created, tested, and shipped on schedule and meets specifications. A member of either the marketing organization or the development organization. | View Trading Partner Item        | Allows access to view trading partner items.                                                                                                    |
| Product Proposal Management | This duty allows for managing of<br>a product proposal. A person with<br>this duty can perform all activities<br>on a product proposal.                                       | Accept Product Idea              | Allows accepting or rejecting of a<br>Product Idea                                                                                                    |
| Product Proposal Management | This duty allows for managing of<br>a product proposal. A person with<br>this duty can perform all activities<br>on a product proposal.                                       | Access Proposal Search           | Allows access to the Product<br>Management Search page to<br>search for proposals.                                                                    |
| Product Proposal Management | This duty allows for managing of a product proposal. A person with this duty can perform all activities on a product proposal.                                                | Add Electronic Signatures        | Allows inline addition of electronic signatures while creating or editing transactions or setups.                                                     |
| Product Proposal Management | This duty allows for managing of<br>a product proposal. A person with<br>this duty can perform all activities<br>on a product proposal.                                       | Create Product Concept           | Allows for the creation of a Product<br>Concept                                                                                                    |
| Product Proposal Management | This duty allows for managing of a product proposal. A person with this duty can perform all activities on a product proposal.                                                | Manage Product Concept           | Allows for managing of a Product<br>Concept - creating, updating<br>of Concept attributes, deleting,<br>managing goals and metrics for<br>the Concept |
| Product Proposal Management | This duty allows for managing of a product proposal. A person with this duty can perform all activities on a product proposal.                                                | Manage Product Proposal          | Allows for managing of a Product<br>Proposal                                                                                                    |
| Product Proposal Management | This duty allows for managing of a product proposal. A person with this duty can perform all activities on a product proposal.                                                | Review Product Proposal          | Allows for reviewing of a Product<br>Proposal as part of the Portfolio                                                                                |

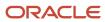

| Granted Role           | Granted Role Description                                      | Privilege                  | Privilege Description                                                                                                    |
|------------------------|---------------------------------------------------------------|----------------------------|----------------------------------------------------------------------------------------------------|
|                        |                                                               |                            |                                                                                                    |
| Requirement Management | This duty allows for performing all actions on a Requirement. | Add Electronic Signatures  | Allows inline addition of electronic signatures while creating or editing transactions or setups.                                       |
| Requirement Management | This duty allows for performing all actions on a Requirement. | Create Product Requirement | Allows for the creation of a<br>Requirement                                                                                             |
| Requirement Management | This duty allows for performing all actions on a Requirement. | Manage Product Requirement | Allows managing of Requirement<br>and all its Requirement lines within<br>a requirement structure including<br>managing of dependencies |
| Requirement Management | This duty allows for performing all actions on a Requirement. | Review Product Requirement | Allows viewing of a product<br>Requirement with all its details                                                                         |

This table lists data security policies and their enforcement across analytics application for the Product Manager job role.

| Business Object     | Policy Description                                                                                            | Policy Store Implementation                                                                                  |
|---------------------|----------------------------------------------------------------------------------------------------|----------------------------------------------------------------------------------------------------|
| Application Objects | A Product Manager can manage application objects for all customer relationship management application objects | Role: Item Management Privilege: Manage Application Objects (Data) Resource: Application Objects             |
| Application Objects | A Product Manager can manage application objects for the change orders they have access to                    | Role: Product Common Management  Privilege: Manage Application Objects (Data)  Resource: Application Objects |
| Application Objects | A Product Manager can manage application objects for the items they have access to in catalogs                | Role: Product Manager  Privilege: Manage Application Objects (Data)  Resource: Application Objects           |
| Application Objects | A Product Manager can manage application objects for the items they have access to in categories              | Role: Product Manager Privilege: Manage Application Objects (Data) Resource: Application Objects             |

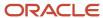

| Business Object     | Policy Description                                                                                                   | Policy Store Implementation                                                                            |
|---------------------|----------------------------------------------------------------------------------------------------|----------------------------------------------------------------------------------------------------|
| Application Objects | A Product Manager can manage application objects for the items they have access to in trading partner items          | Role: Product Manager Privilege: Manage Application Objects (Data) Resource: Application Objects       |
| Application Objects | A Product Manager can view application objects for the items they have access to in item and inventory organizations | Role: Product Manager Privilege: Manage Application Objects (Data) Resource: Application Objects       |
| Feature Road Map    | A Product Manager can manage product requirement where they are a member of the feature road map team                | Role: Requirement Management  Privilege: Manage Product Requirement (Data)  Resource: Feature Road Map |
| Feature Road Map    | A Product Manager can review product requirement where they are a member of the feature road map team                | Role: Concept Development Privilege: Review Product Requirement (Data) Resource: Feature Road Map      |
| Feature Road Map    | A Product Manager can review product requirement where they are a member of the feature road map team                | Role: Requirement Management  Privilege: Review Product Requirement (Data)  Resource: Feature Road Map |
| ldea                | A Product Manager can manage product idea where they are a member of the idea team                                   | Role: Concept Development  Privilege: Manage Product Idea (Data)  Resource: Idea                       |
| Idea                | A Product Manager can review product idea where they are a member of the idea team                                   | Role: Concept Development Privilege: Review Product Idea (Data) Resource: Idea                         |
| ltem                | A Product Manager can create item class item for the item classes they have access to                                | Role: Item Management Privilege: Create Item Class Item (Data) Resource: Item                          |
| Item Change         | A Product Manager can maintain created item change for the item change they created                                  | Role: Product Common Management Privilege: Maintain Created Item Change (Data) Resource: Item Change   |

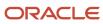

| Business Object | Policy Description                                                                               | Policy Store Implementation                                                                            |
|-----------------|--------------------------------------------------------------------------------------------------|----------------------------------------------------------------------------------------------------|
| Item Change     | A Product Manager can maintain item change order for the item changes they have access to        | Role: Product Common Management Privilege: Maintain Item Change Order (Data) Resource: Item Change     |
| Item Change     | A Product Manager can view created item change for the item change they created                  | Role: Product Common Management  Privilege: View Created Item Change (Data)  Resource: Item Change     |
| Item Change     | A Product Manager can view item change order for the item changes they have access to            | Role: Product Common Management Privilege: View Item Change Order (Data) Resource: Item Change         |
| Product Concept | A Product Manager can manage product concept where they are a member of the concept team         | Role: Product Proposal Management Privilege: Manage Product Concept (Data) Resource: Product Concept   |
| Product Concept | A Product Manager can review product concept where they are a member of the concept team         | Role: Concept Development  Privilege: Review Product Concept (Data)  Resource: Product Concept         |
| Product Concept | A Product Manager can review product concept where they are a member of the concept team         | Role: Product Proposal Management  Privilege: Review Product Concept (Data)  Resource: Product Concept |
| Requirement     | A Product Manager can manage product requirement where they are a member of the requirement team | Role: Requirement Management  Privilege: Manage Product Requirement (Data)  Resource: Requirement      |
| Requirement     | A Product Manager can review product requirement where they are a member of the requirement team | Role: Concept Development  Privilege: Review Product Requirement (Data)  Resource: Requirement         |
| Requirement     | A Product Manager can review product requirement where they are a member of the requirement team | Role: Requirement Management Privilege: Review Product Requirement (Data) Resource: Requirement        |

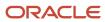

| Business Object                                              | Policy Description                                                                                                    | Policy Store Implementation                                                                                                    |
|--------------------------------------------------------------|----------------------------------------------------------------------------------------------------|----------------------------------------------------------------------------------------------------|
| Trading Community Org Address Email Contact<br>Preference    | A Product Manager can manage trading community legal contact preference for all trading community contact preferences not of type legal.             | Role: Item Management  Privilege: Manage Trading Community Legal Contact Preference (Data)  Resource: Trading Community Org Address Email Contact Preference           |
| Trading Community Org Address Email Contact<br>Preference    | A Product Manager can manage trading community legal contact preference for all trading community contact preferences not of type legal.             | Role: Product Common Management  Privilege: Manage Trading Community Legal Contact Preference (Data)  Resource: Trading Community Org Address Email Contact Preference |
| Trading Community Org Address Email Contact<br>Preference    | A Product Manager can manage trading community org address email contact preference for all trading community contact preferences not of type legal. | Role: Product Manager  Privilege: Manage Trading Community Legal Contact Preference (Data)  Resource: Trading Community Org Address Email Contact Preference           |
| Trading Community Org Address Phone<br>Contact Preference    | A Product Manager can manage trading community legal contact preference for all trading community contact preferences not of type legal.             | Role: Item Management  Privilege: Manage Trading Community Legal Contact Preference (Data)  Resource: Trading Community Org Address Phone Contact Preference           |
| Trading Community Org Address Phone<br>Contact Preference    | A Product Manager can manage trading community legal contact preference for all trading community contact preferences not of type legal.             | Role: Product Common Management  Privilege: Manage Trading Community Legal Contact Preference (Data)  Resource: Trading Community Org Address Phone Contact Preference |
| Trading Community Org Address Phone<br>Contact Preference    | A Product Manager can manage trading community org address phone contact preference for all trading community contact preferences not of type legal. | Role: Product Manager  Privilege: Manage Trading Community Legal Contact Preference (Data)  Resource: Trading Community Org Address Phone Contact Preference           |
| Trading Community Organization Address<br>Contact Preference | A Product Manager can manage trading community legal contact preference for all trading community contact preferences not of type legal.             | Role: Item Management  Privilege: Manage Trading Community Legal Contact Preference (Data)  Resource: Trading Community Organization Address Contact Preference        |

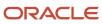

| Business Object                                              | Policy Description                                                                                                    | Policy Store Implementation                                                                                                    |
|--------------------------------------------------------------|----------------------------------------------------------------------------------------------------|----------------------------------------------------------------------------------------------------|
| Trading Community Organization Address<br>Contact Preference | A Product Manager can manage trading community legal contact preference for all trading community contact preferences not of type legal.                | Role: Product Common Management  Privilege: Manage Trading Community Legal Contact Preference (Data)  Resource: Trading Community Organization Address Contact Preference |
| Trading Community Organization Address<br>Contact Preference | A Product Manager can manage trading community organization address contact preference for all trading community contact preferences not of type legal. | Role: Product Manager  Privilege: Manage Trading Community Legal Contact Preference (Data)  Resource: Trading Community Organization Address Contact Preference           |
| Trading Community Organization Email Contact<br>Preference   | A Product Manager can manage trading community legal contact preference for all trading community contact preferences not of type legal.                | Role: Item Management  Privilege: Manage Trading Community Legal Contact Preference (Data)  Resource: Trading Community Organization Email Contact Preference             |
| Trading Community Organization Email Contact<br>Preference   | A Product Manager can manage trading community legal contact preference for all trading community contact preferences not of type legal.                | Role: Product Common Management  Privilege: Manage Trading Community Legal Contact Preference (Data)  Resource: Trading Community Organization Email Contact Preference   |
| Trading Community Organization Email Contact<br>Preference   | A Product Manager can manage trading community organization email contact preference for all trading community contact preferences not of type legal.   | Role: Product Manager  Privilege: Manage Trading Community Legal Contact Preference (Data)  Resource: Trading Community Organization Email Contact Preference             |
| Trading Community Organization Party                         | A Product Manager can view trading community organization for all organizations in the enterprise                                                       | Role: Item Management  Privilege: View Trading Community Organization (Data)  Resource: Trading Community Organization Party                                              |
| Trading Community Organization Party                         | A Product Manager can view trading community organization for all organizations in the enterprise                                                       | Role: Product Common Management  Privilege: View Trading Community Organization (Data)  Resource: Trading Community Organization Party                                    |

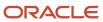

| Business Object                                            | Policy Description                                                                                                    | Policy Store Implementation                                                                                                    |
|------------------------------------------------------------|----------------------------------------------------------------------------------------------------|----------------------------------------------------------------------------------------------------|
| Trading Community Organization Party                       | A Product Manager can view trading community organization party for all organizations in the enterprise                                               | Role: Product Manager  Privilege: View Trading Community Organization (Data)  Resource: Trading Community Organization Party                                            |
| Trading Community Organization Phone<br>Contact Preference | A Product Manager can manage trading community legal contact preference for all trading community contact preferences not of type legal.              | Role: Item Management  Privilege: Manage Trading Community Legal Contact Preference (Data)  Resource: Trading Community Organization Phone Contact Preference           |
| Trading Community Organization Phone<br>Contact Preference | A Product Manager can manage trading community legal contact preference for all trading community contact preferences not of type legal.              | Role: Product Common Management  Privilege: Manage Trading Community Legal Contact Preference (Data)  Resource: Trading Community Organization Phone Contact Preference |
| Trading Community Organization Phone<br>Contact Preference | A Product Manager can manage trading community organization phone contact preference for all trading community contact preferences not of type legal. | Role: Product Manager  Privilege: Manage Trading Community Legal Contact Preference (Data)  Resource: Trading Community Organization Phone Contact Preference           |
| Trading Community Party                                    | A Product Manager can view trading community party for all people in the enterprise                                                                   | Role: Product Manager  Privilege: View Trading Community Person (Data)  Resource: Trading Community Party                                                               |
| Trading Community Party                                    | A Product Manager can view trading community party for all people in the enterprise other than sales accounts and sales prospects.                    | Role: Product Manager  Privilege: View Trading Community Person (Data)  Resource: Trading Community Party                                                               |
| Trading Community Party                                    | A Product Manager can view trading community party for all resources in the enterprise                                                                | Role: Product Manager  Privilege: View Trading Community Person (Data)  Resource: Trading Community Party                                                               |
| Trading Community Party                                    | A Product Manager can view trading community person for all people in the enterprise                                                                  | Role: Item Management                                                                                                    |

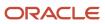

| Business Object                                        | Policy Description                                                                                                    | Policy Store Implementation                                                              |
|--------------------------------------------------------|----------------------------------------------------------------------------------------------------|------------------------------------------------------------------------------------------|
|                                                        |                                                                                                    | Privilege: View Trading Community Person<br>(Data)                                       |
|                                                        |                                                                                                    | Resource: Trading Community Party                                                        |
| Trading Community Party                                | A Product Manager can view trading community person for all people in the enterprise                                                | Role: Product Common Management  Privilege: View Trading Community Person                |
|                                                        |                                                                                                    | (Data) Resource: Trading Community Party                                                 |
| Trading Community Party                                | A Product Manager can view trading community person for all people in the enterprise other than sales accounts and sales prospects. | Role: Item Management Privilege: View Trading Community Person (Data)                    |
|                                                        |                                                                                                    | Resource: Trading Community Party                                                        |
| Trading Community Party                                | A Product Manager can view trading community person for all people in the enterprise other than sales accounts and sales prospects. | Role: Product Common Management Privilege: View Trading Community Person (Data)          |
|                                                        |                                                                                                    | Resource: Trading Community Party                                                        |
| Trading Community Party                                | A Product Manager can view trading community person for all resources in the enterprise                                             | Role: Item Management Privilege: View Trading Community Person                           |
|                                                        |                                                                                                    | (Data) Resource: Trading Community Party                                                 |
| Trading Community Party                                | A Product Manager can view trading community person for all resources in the enterprise                                             | Role: Product Common Management Privilege: View Trading Community Person                 |
|                                                        |                                                                                                    | (Data)  Resource: Trading Community Party                                                |
| Trading Community Person Address Contact<br>Preference | A Product Manager can manage trading community legal contact preference for all trading community contact preferences not of        | Role: Item Management  Privilege: Manage Trading Community Legal                         |
|                                                        | type legal.                                                                                                    | Contact Preference (Data)  Resource: Trading Community Person Address Contact Preference |
| Trading Community Person Address Contact<br>Preference | A Product Manager can manage trading community legal contact preference for all trading community contact preferences not of        | Role: Product Common Management  Privilege: Manage Trading Community Legal               |
|                                                        | type legal.                                                                                                    | Contact Preference (Data)  Resource: Trading Community Person Address Contact Preference |

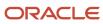

| Business Object                                              | Policy Description                                                                                                    | Policy Store Implementation                                                                                                    |
|--------------------------------------------------------------|----------------------------------------------------------------------------------------------------|----------------------------------------------------------------------------------------------------|
| Trading Community Person Address Contact<br>Preference       | A Product Manager can manage trading community person address contact preference for all trading community contact preferences not of type legal.       | Role: Product Manager  Privilege: Manage Trading Community Legal Contact Preference (Data)  Resource: Trading Community Person Address Contact Preference                 |
| Trading Community Person Address Phone<br>Contact Preference | A Product Manager can manage trading community legal contact preference for all trading community contact preferences not of type legal.                | Role: Item Management  Privilege: Manage Trading Community Legal Contact Preference (Data)  Resource: Trading Community Person Address Phone Contact Preference           |
| Trading Community Person Address Phone<br>Contact Preference | A Product Manager can manage trading community legal contact preference for all trading community contact preferences not of type legal.                | Role: Product Common Management  Privilege: Manage Trading Community Legal Contact Preference (Data)  Resource: Trading Community Person Address Phone Contact Preference |
| Trading Community Person Address Phone<br>Contact Preference | A Product Manager can manage trading community person address phone contact preference for all trading community contact preferences not of type legal. | Role: Product Manager  Privilege: Manage Trading Community Legal Contact Preference (Data)  Resource: Trading Community Person Address Phone Contact Preference           |
| Trading Community Person Email Contact<br>Preference         | A Product Manager can manage trading community legal contact preference for all trading community contact preferences not of type legal.                | Role: Item Management  Privilege: Manage Trading Community Legal Contact Preference (Data)  Resource: Trading Community Person Email Contact Preference                   |
| Trading Community Person Email Contact<br>Preference         | A Product Manager can manage trading community legal contact preference for all trading community contact preferences not of type legal.                | Role: Product Common Management  Privilege: Manage Trading Community Legal Contact Preference (Data)  Resource: Trading Community Person Email Contact Preference         |
| Trading Community Person Email Contact<br>Preference         | A Product Manager can manage trading community person email contact preference for all trading community contact preferences not of type legal.         | Role: Product Manager  Privilege: Manage Trading Community Legal Contact Preference (Data)  Resource: Trading Community Person Email Contact Preference                   |

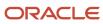

| Business Object                                      | Policy Description                                                                                                    | Policy Store Implementation                                                                                                    |
|------------------------------------------------------|----------------------------------------------------------------------------------------------------|----------------------------------------------------------------------------------------------------|
| Trading Community Person Phone Contact<br>Preference | A Product Manager can manage trading community legal contact preference for all trading community contact preferences not of type legal.        | Role: Item Management  Privilege: Manage Trading Community Legal Contact Preference (Data)  Resource: Trading Community Person Phone Contact Preference           |
| Trading Community Person Phone Contact<br>Preference | A Product Manager can manage trading community legal contact preference for all trading community contact preferences not of type legal.        | Role: Product Common Management  Privilege: Manage Trading Community Legal Contact Preference (Data)  Resource: Trading Community Person Phone Contact Preference |
| Trading Community Person Phone Contact<br>Preference | A Product Manager can manage trading community person phone contact preference for all trading community contact preferences not of type legal. | Role: Product Manager  Privilege: Manage Trading Community Legal Contact Preference (Data)  Resource: Trading Community Person Phone Contact Preference           |

## Product Portfolio Manager (Job Role)

Ensures good alignment of the product portfolio with the organizational strategy. Responsible for proposing investment or de-investment in products and concept projects based on the defined strategy, market data, cost and schedule.

#### Role Hierarchy

The Product Portfolio Manager job role directly and indirectly inherits these roles.

- Product Portfolio Manager
  - Portfolio Management
  - Supply Chain Management Folder Reporting

#### **Duties**

This table lists the duties assigned directly and indirectly to the Product Portfolio Manager job role.

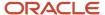

| Duty Role                                   | Description                                                      |
|---------------------------------------------|------------------------------------------------------------------|
| Portfolio Management                        | This duty allows for managing of a product portfolio.            |
| Supply Chain Management Folder<br>Reporting | Grants access to the Supply Chain Management web catalog folder. |

# Privileges

This table lists privileges granted to duties of the Product Portfolio Manager job role.

| Granted Role              | Granted Role Description                                                                                                    | Privilege                  | Privilege Description                                                                             |
|---------------------------|----------------------------------------------------------------------------------------------------|----------------------------|---------------------------------------------------------------------------------------------------|
| Portfolio Management      | This duty allows for managing of a product portfolio.                                                                                                    | Add Electronic Signatures  | Allows inline addition of electronic signatures while creating or editing transactions or setups. |
| Portfolio Management      | This duty allows for managing of a product portfolio.                                                                                                    | Create Product Portfolio   | Allows for creation of a Portfolio, including scenarios, metrics and goals                        |
| Portfolio Management      | This duty allows for managing of a product portfolio.                                                                                                    | Manage Product Portfolio   | Allows for managing a Portfolio, including scenarios, metrics and goals                           |
| Portfolio Management      | This duty allows for managing of a product portfolio.                                                                                                    | Manage Product Proposal    | Allows for managing of a Product<br>Proposal                                                      |
| Portfolio Management      | This duty allows for managing of a product portfolio.                                                                                                    | Review Product Portfolio   | Allows for reviewing of the Portfolio                                                             |
| Portfolio Management      | This duty allows for managing of a product portfolio.                                                                                                    | Review Product Proposal    | Allows for reviewing of a Product<br>Proposal as part of the Portfolio                            |
| Portfolio Management      | This duty allows for managing of a product portfolio.                                                                                                    | Review Product Requirement | Allows viewing of a product<br>Requirement with all its details                                   |
| Product Portfolio Manager | Ensures good alignment of the product portfolio with the organizational strategy. Responsible for proposing investment or de-investment in products and concept projects based on the defined strategy, market data, cost and schedule. | Access Clipboard           | Allows you to access the clipboard across the product management work areas.                      |
| Product Portfolio Manager | Ensures good alignment of the product portfolio with                                                                                                    | Create Product Concept     | Allows for the creation of a Product<br>Concept                                                   |

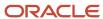

| Granted Role              | <b>Granted Role Description</b>                                                                                                    | Privilege                | Privilege Description                                                                                                    |
|---------------------------|----------------------------------------------------------------------------------------------------|--------------------------|----------------------------------------------------------------------------------------------------|
|                           | the organizational strategy. Responsible for proposing investment or de-investment in products and concept projects based on the defined strategy, market data, cost and schedule.                                                      |                          |                                                                                                    |
| Product Portfolio Manager | Ensures good alignment of the product portfolio with the organizational strategy. Responsible for proposing investment or de-investment in products and concept projects based on the defined strategy, market data, cost and schedule. | Create Product Idea      | Allows for the creation of an Idea                                                                                                    |
| Product Portfolio Manager | Ensures good alignment of the product portfolio with the organizational strategy. Responsible for proposing investment or de-investment in products and concept projects based on the defined strategy, market data, cost and schedule. | Manage Product Component | Allows for managing of<br>Components for create, update<br>and delete within a Concept<br>Product Structure and assigning<br>requirements to components |
| Product Portfolio Manager | Ensures good alignment of the product portfolio with the organizational strategy. Responsible for proposing investment or de-investment in products and concept projects based on the defined strategy, market data, cost and schedule. | Manage Product Concept   | Allows for managing of a Product<br>Concept - creating, updating<br>of Concept attributes, deleting,<br>managing goals and metrics for<br>the Concept   |
| Product Portfolio Manager | Ensures good alignment of the product portfolio with the organizational strategy. Responsible for proposing investment or de-investment in products and concept projects based on the defined strategy, market data, cost and schedule. | Manage Product Idea      | Allows managing of an Idea -<br>creating and updating                                                                                                   |
| Product Portfolio Manager | Ensures good alignment of the product portfolio with the organizational strategy. Responsible for proposing investment or de-investment in products and concept projects based on the defined strategy, market data, cost and schedule. | Review Product Concept   | Allows for reviewing a Concept with all its details                                                                                                    |
| Product Portfolio Manager | Ensures good alignment of the product portfolio with the organizational strategy. Responsible for proposing investment or de-investment in                                                                                              | Review Product Ideas     | Allows reviewing of product ideas                                                                                                    |

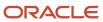

| Granted Role | Granted Role Description                                                                           | Privilege | Privilege Description |
|--------------|----------------------------------------------------------------------------------------------------|-----------|-----------------------|
|              | products and concept projects<br>based on the defined strategy,<br>market data, cost and schedule. |           |                       |

This table lists data security policies and their enforcement across analytics application for the Product Portfolio Manager job role.

| Business Object  | Policy Description                                                                                              | Policy Store Implementation                                                                        |
|------------------|----------------------------------------------------------------------------------------------------|----------------------------------------------------------------------------------------------------|
| Feature Road Map | A Product Portfolio Manager can review product requirement where they are a member of the feature road map team | Role: Portfolio Management Privilege: Review Product Requirement (Data) Resource: Feature Road Map |
| Idea             | A Product Portfolio Manager can manage product idea where they are a member of the idea team                    | Role: Portfolio Management Privilege: Manage Product Idea (Data) Resource: Idea                    |
| ldea             | A Product Portfolio Manager can review product idea where they are a member of the idea team                    | Role: Portfolio Management Privilege: Review Product Idea (Data) Resource: Idea                    |
| Product Concept  | A Product Portfolio Manager can review product concept where they are a member of the concept team              | Role: Product Portfolio Manager Privilege: Review Product Concept (Data) Resource: Product Concept |
| Requirement      | A Product Portfolio Manager can review product requirement where they are a member of the requirement team      | Role: Portfolio Management Privilege: Review Product Requirement (Data) Resource: Requirement      |

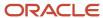

### Quality Analyst (Job Role)

Individual responsible for ensuring the quality of products throughout a project. Supports the Process Manager in defining processes and procedures and is responsible for conducting process reviews and audits throughout the project lifecycle to ensure standard processes and procedures are being followed.

### Role Hierarchy

The Quality Analyst job role directly and indirectly inherits these roles.

- Quality Analyst
  - Item Inquiry
  - Supply Chain Management Folder Reporting

#### **Duties**

This table lists the duties assigned directly and indirectly to the Quality Analyst job role.

| Duty Role                                   | Description                                                      |
|---------------------------------------------|------------------------------------------------------------------|
| Item Inquiry                                | Queries and views items in the enterprise.                       |
| Supply Chain Management Folder<br>Reporting | Grants access to the Supply Chain Management web catalog folder. |

#### Privileges

This table lists privileges granted to duties of the Quality Analyst job role.

| Granted Role | Granted Role Description                   | Privilege              | Privilege Description                              |
|--------------|--------------------------------------------|------------------------|----------------------------------------------------|
| Item Inquiry | Queries and views items in the enterprise. | Manage Item Attachment | Allows access to view and manage item attachments. |

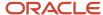

| Granted Role    | Granted Role Description                                                                                                    | Privilege                                | Privilege Description                                                                                                    |
|-----------------|----------------------------------------------------------------------------------------------------|------------------------------------------|----------------------------------------------------------------------------------------------------|
| Item Inquiry    | Queries and views items in the enterprise.                                                                                                    | Manage Item Catalog                      | Allows access to view and manage item catalogs including categories and category hierarchies.                               |
| Item Inquiry    | Queries and views items in the enterprise.                                                                                                    | Manage Item Global Search                | Allows access to search for items using secure enterprise search.                                                           |
| Item Inquiry    | Queries and views items in the enterprise.                                                                                                    | Manage Product Management<br>Search      | Allows access to view and edit<br>Product Management Search.                                                                |
| Item Inquiry    | Queries and views items in the enterprise.                                                                                                    | Manage Trading Partner Item<br>Reference | Allows access to manage trading partner item references for items.                                                          |
| Item Inquiry    | Queries and views items in the enterprise.                                                                                                    | Manage Unit of Measure                   | Allows configuration of UOMs,<br>UOM classes, and definition of<br>standard, interclass, and intraclass<br>UOM conversions. |
| Item Inquiry    | Queries and views items in the enterprise.                                                                                                    | View Item                                | Allows access to product dashboard.                                                                                         |
| Item Inquiry    | Queries and views items in the enterprise.                                                                                                    | View Item Organization Association       | Allows access to view item organization assignments.                                                                        |
| Item Inquiry    | Queries and views items in the enterprise.                                                                                                    | View Item Relationship                   | Allows access to view item relationships.                                                                                   |
| Item Inquiry    | Queries and views items in the enterprise.                                                                                                    | View Product Management Search           | Allows access to view Product<br>Management Search.                                                                         |
| Quality Analyst | Individual responsible for ensuring the quality of products throughout a project. Supports the Process Manager in defining processes and procedures and is responsible for conducting process reviews and audits throughout the project lifecycle to ensure standard processes and procedures are being followed. | Access Clipboard                         | Allows you to access the clipboard across the product management work areas.                                                |
| Quality Analyst | Individual responsible for ensuring the quality of products throughout a project. Supports the Process Manager in defining processes and procedures and is responsible for conducting process reviews and audits throughout the project lifecycle to ensure standard processes and procedures are being followed. | Add Electronic Signatures                | Allows inline addition of electronic signatures while creating or editing transactions or setups.                           |

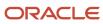

| Granted Role    | Granted Role Description                                                                                                    | Privilege                | Privilege Description                       |
|-----------------|----------------------------------------------------------------------------------------------------|--------------------------|---------------------------------------------|
| Quality Analyst | Individual responsible for ensuring the quality of products throughout a project. Supports the Process Manager in defining processes and procedures and is responsible for conducting process reviews and audits throughout the project lifecycle to ensure standard processes and procedures are being followed. | Cancel Quality Action    | Allows users to cancel quality actions      |
| Quality Analyst | Individual responsible for ensuring the quality of products throughout a project. Supports the Process Manager in defining processes and procedures and is responsible for conducting process reviews and audits throughout the project lifecycle to ensure standard processes and procedures are being followed. | Cancel Quality Issue     | Allows users to cancel quality issues       |
| Quality Analyst | Individual responsible for ensuring the quality of products throughout a project. Supports the Process Manager in defining processes and procedures and is responsible for conducting process reviews and audits throughout the project lifecycle to ensure standard processes and procedures are being followed. | Create Quality Action    | Allows users to create a quality action     |
| Quality Analyst | Individual responsible for ensuring the quality of products throughout a project. Supports the Process Manager in defining processes and procedures and is responsible for conducting process reviews and audits throughout the project lifecycle to ensure standard processes and procedures are being followed. | Create Quality Issue     | Allows users to create a quality issue      |
| Quality Analyst | Individual responsible for ensuring the quality of products throughout a project. Supports the Process Manager in defining processes and procedures and is responsible for conducting process reviews and audits throughout the project lifecycle to ensure standard processes and procedures are being followed. | Manage Corrective Action | Allows users to manage a corrective action  |
| Quality Analyst | Individual responsible for ensuring<br>the quality of products throughout<br>a project. Supports the Process                                                                                                    | Manage Item Change Order | Allows access to manage item change orders. |

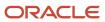

| Granted Role    | <b>Granted Role Description</b>                                                                                                    | Privilege                                      | Privilege Description                                                |
|-----------------|----------------------------------------------------------------------------------------------------|------------------------------------------------|----------------------------------------------------------------------|
|                 | Manager in defining processes and procedures and is responsible for conducting process reviews and audits throughout the project lifecycle to ensure standard processes and procedures are being followed.                                                                                                    |                                                |                                                                      |
| Quality Analyst | Individual responsible for ensuring the quality of products throughout a project. Supports the Process Manager in defining processes and procedures and is responsible for conducting process reviews and audits throughout the project lifecycle to ensure standard processes and procedures are being followed. | Manage Problem Report                          | Allows users to manage a problem report                              |
| Quality Analyst | Individual responsible for ensuring the quality of products throughout a project. Supports the Process Manager in defining processes and procedures and is responsible for conducting process reviews and audits throughout the project lifecycle to ensure standard processes and procedures are being followed. | Manage Quality Action                          | Allows users to create and update a quality action.                  |
| Quality Analyst | Individual responsible for ensuring the quality of products throughout a project. Supports the Process Manager in defining processes and procedures and is responsible for conducting process reviews and audits throughout the project lifecycle to ensure standard processes and procedures are being followed. | Manage Quality Issue                           | Allows users to create and update a quality issue.                   |
| Quality Analyst | Individual responsible for ensuring the quality of products throughout a project. Supports the Process Manager in defining processes and procedures and is responsible for conducting process reviews and audits throughout the project lifecycle to ensure standard processes and procedures are being followed. | Modify Change Status                           | Allows users to modify the status of a change order through routing. |
| Quality Analyst | Individual responsible for ensuring<br>the quality of products throughout<br>a project. Supports the Process<br>Manager in defining processes<br>and procedures and is responsible<br>for conducting process reviews                                                                                              | Monitor Product Management<br>Workflow Objects | Allows access to Product<br>Management workflow objects.             |

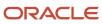

| Granted Role    | Granted Role Description                                                                                                    | Privilege                                    | Privilege Description                                    |
|-----------------|----------------------------------------------------------------------------------------------------|----------------------------------------------|----------------------------------------------------------|
|                 | and audits throughout the project lifecycle to ensure standard processes and procedures are being followed.                                                                                                    |                                              |                                                          |
| Quality Analyst | Individual responsible for ensuring the quality of products throughout a project. Supports the Process Manager in defining processes and procedures and is responsible for conducting process reviews and audits throughout the project lifecycle to ensure standard processes and procedures are being followed. | OBSOLETE: Approve Corrective Action          | Allows users to approve a corrective action              |
| Quality Analyst | Individual responsible for ensuring the quality of products throughout a project. Supports the Process Manager in defining processes and procedures and is responsible for conducting process reviews and audits throughout the project lifecycle to ensure standard processes and procedures are being followed. | OBSOLETE: Approve Problem<br>Report          | Allows users to approve a problem report                 |
| Quality Analyst | Individual responsible for ensuring the quality of products throughout a project. Supports the Process Manager in defining processes and procedures and is responsible for conducting process reviews and audits throughout the project lifecycle to ensure standard processes and procedures are being followed. | OBSOLETE: Create Corrective<br>Action        | Allows users to create a corrective action               |
| Quality Analyst | Individual responsible for ensuring the quality of products throughout a project. Supports the Process Manager in defining processes and procedures and is responsible for conducting process reviews and audits throughout the project lifecycle to ensure standard processes and procedures are being followed. | OBSOLETE: Create Problem Report              | Allows users to create a problem report                  |
| Quality Analyst | Individual responsible for ensuring the quality of products throughout a project. Supports the Process Manager in defining processes and procedures and is responsible for conducting process reviews and audits throughout the project lifecycle to ensure standard                                              | OBSOLETE: Modify Corrective<br>Action Status | Allows users to change the status of a corrective action |

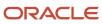

| Granted Role    | Granted Role Description                                                                                                    | Privilege                                 | Privilege Description                             |
|-----------------|----------------------------------------------------------------------------------------------------|-------------------------------------------|---------------------------------------------------|
|                 | processes and procedures are being followed.                                                                                                    |                                           |                                                   |
| Quality Analyst | Individual responsible for ensuring the quality of products throughout a project. Supports the Process Manager in defining processes and procedures and is responsible for conducting process reviews and audits throughout the project lifecycle to ensure standard processes and procedures are being followed. | OBSOLETE: Modify Problem<br>Report Status | Allows users to change status of a problem report |
| Quality Analyst | Individual responsible for ensuring the quality of products throughout a project. Supports the Process Manager in defining processes and procedures and is responsible for conducting process reviews and audits throughout the project lifecycle to ensure standard processes and procedures are being followed. | Review Product Genealogy                  | Allows review of product genealogy data.          |
| Quality Analyst | Individual responsible for ensuring the quality of products throughout a project. Supports the Process Manager in defining processes and procedures and is responsible for conducting process reviews and audits throughout the project lifecycle to ensure standard processes and procedures are being followed. | Review Quality Action                     | Allows users to review a quality action.          |
| Quality Analyst | Individual responsible for ensuring the quality of products throughout a project. Supports the Process Manager in defining processes and procedures and is responsible for conducting process reviews and audits throughout the project lifecycle to ensure standard processes and procedures are being followed. | Review Quality Issue                      | Allows users to review a quality issue.           |
| Quality Analyst | Individual responsible for ensuring the quality of products throughout a project. Supports the Process Manager in defining processes and procedures and is responsible for conducting process reviews and audits throughout the project lifecycle to ensure standard processes and procedures are being followed. | Review Receiving Receipt<br>Summary       | Allows review of receipt summary information.     |

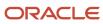

| Granted Role    | Granted Role Description                                                                                                    | Privilege              | Privilege Description                                                                        |
|-----------------|----------------------------------------------------------------------------------------------------|------------------------|----------------------------------------------------------------------------------------------|
| Quality Analyst | Individual responsible for ensuring the quality of products throughout a project. Supports the Process Manager in defining processes and procedures and is responsible for conducting process reviews and audits throughout the project lifecycle to ensure standard processes and procedures are being followed. | View Audit History     | Allows to view the audit history of all the business object attributes enabled for auditing. |
| Quality Analyst | Individual responsible for ensuring the quality of products throughout a project. Supports the Process Manager in defining processes and procedures and is responsible for conducting process reviews and audits throughout the project lifecycle to ensure standard processes and procedures are being followed. | View Corrective Action | Allows access to view corrective actions.                                                    |
| Quality Analyst | Individual responsible for ensuring the quality of products throughout a project. Supports the Process Manager in defining processes and procedures and is responsible for conducting process reviews and audits throughout the project lifecycle to ensure standard processes and procedures are being followed. | View Item              | Allows access to product dashboard.                                                          |
| Quality Analyst | Individual responsible for ensuring the quality of products throughout a project. Supports the Process Manager in defining processes and procedures and is responsible for conducting process reviews and audits throughout the project lifecycle to ensure standard processes and procedures are being followed. | View Item Change Order | Allows access to search and view item change orders.                                         |
| Quality Analyst | Individual responsible for ensuring the quality of products throughout a project. Supports the Process Manager in defining processes and procedures and is responsible for conducting process reviews and audits throughout the project lifecycle to ensure standard processes and procedures are being followed. | View Problem Report    | Allows access to view problem reports.                                                       |
| Quality Analyst | Individual responsible for ensuring<br>the quality of products throughout<br>a project. Supports the Process                                                                                                    | View Quality Action    | Allows users to view quality actions.                                                        |

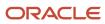

| Granted Role    | Granted Role Description                                                                                                    | Privilege          | Privilege Description                |
|-----------------|----------------------------------------------------------------------------------------------------|--------------------|--------------------------------------|
|                 | Manager in defining processes and procedures and is responsible for conducting process reviews and audits throughout the project lifecycle to ensure standard processes and procedures are being followed.                                                                                                    |                    |                                      |
| Quality Analyst | Individual responsible for ensuring the quality of products throughout a project. Supports the Process Manager in defining processes and procedures and is responsible for conducting process reviews and audits throughout the project lifecycle to ensure standard processes and procedures are being followed. | View Quality Issue | Allows users to view quality issues. |

This table lists data security policies and their enforcement across analytics application for the Quality Analyst job role.

| Business Object                  | Policy Description                                                                                                    | Policy Store Implementation                                                                                                    |
|----------------------------------|----------------------------------------------------------------------------------------------------|----------------------------------------------------------------------------------------------------|
| Application Objects              | A Quality Analyst can manage application objects for the quality actions they have access to                            | Role: Quality Analyst  Privilege: Manage Application Objects (Data)  Resource: Application Objects                                    |
| Application Objects              | A Quality Analyst can manage application objects for the quality issues they have access to                             | Role: Quality Analyst  Privilege: Manage Application Objects (Data)  Resource: Application Objects                                    |
| Inventory Organization           | A Quality Analyst can manage inventory organization for the quality organizations in which they can operate             | Role: Quality Analyst  Privilege: Manage Quality Organization (Data)  Resource: Inventory Organization Parameter                      |
| Inventory Organization Parameter | A Quality Analyst can manage inventory organization parameter for the inventory organizations in which they can operate | Role: Quality Analyst  Privilege: Manage Item and Inventory Organization Parameter (Data)  Resource: Inventory Organization Parameter |

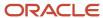

| Business Object | Policy Description                                                                        | Policy Store Implementation                                                                |
|-----------------|-------------------------------------------------------------------------------------------|--------------------------------------------------------------------------------------------|
| Quality Action  | A Quality Analyst can maintain quality action for the quality actions they have access to | Role: Quality Analyst  Privilege: Maintain Quality Action (Data)  Resource: Quality Action |
| Quality Action  | A Quality Analyst can view quality action for the quality actions they have access to     | Role: Quality Analyst  Privilege: View Quality Action (Data)  Resource: Quality Action     |
| Quality Issue   | A Quality Analyst can maintain quality issue for the quality issues they have access to   | Role: Quality Analyst  Privilege: Maintain Quality Issue (Data)  Resource: Quality Issue   |
| Quality Issue   | A Quality Analyst can view quality issue for the quality issues they have access to       | Role: Quality Analyst  Privilege: View Quality Issue (Data)  Resource: Quality Issue       |

# Quality Engineer (Job Role)

Individual responsible for investigating and correcting product quality issues.

#### Role Hierarchy

The Quality Engineer job role directly and indirectly inherits these roles.

- · Quality Engineer
  - Item Inquiry
  - Supply Chain Management Folder Reporting
  - Use REST Service Guided Journey Responses
  - Use REST Service Guided Journeys Read Only

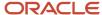

#### **Duties**

This table lists the duties assigned directly and indirectly to the Quality Engineer job role.

| Duty Role                                   | Description                                                      |
|---------------------------------------------|------------------------------------------------------------------|
| Item Inquiry                                | Queries and views items in the enterprise.                       |
| Supply Chain Management Folder<br>Reporting | Grants access to the Supply Chain Management web catalog folder. |

## Aggregate Privileges

This table lists aggregate privileges assigned directly and indirectly to the Quality Engineer job role.

| Aggregate Privilege                             | Description                                                                                    |
|-------------------------------------------------|------------------------------------------------------------------------------------------------|
| Use REST Service - Guided Journey<br>Responses  | Allows the user to call all methods associated with the Guided Journey Responses REST service. |
| Use REST Service - Guided Journeys Read<br>Only | Allows the user to call the GET method associated with the Guided Journeys REST service.       |

### Privileges

This table lists privileges granted to duties of the Quality Engineer job role.

| Granted Role | Granted Role Description                   | Privilege                 | Privilege Description                                                                         |
|--------------|--------------------------------------------|---------------------------|-----------------------------------------------------------------------------------------------|
| Item Inquiry | Queries and views items in the enterprise. | Manage Item Attachment    | Allows access to view and manage item attachments.                                            |
| Item Inquiry | Queries and views items in the enterprise. | Manage Item Catalog       | Allows access to view and manage item catalogs including categories and category hierarchies. |
| Item Inquiry | Queries and views items in the enterprise. | Manage Item Global Search | Allows access to search for items using secure enterprise search.                             |

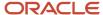

| Granted Role     | Granted Role Description                                                        | Privilege                                | Privilege Description                                                                                                    |
|------------------|---------------------------------------------------------------------------------|------------------------------------------|----------------------------------------------------------------------------------------------------|
| Item Inquiry     | Queries and views items in the enterprise.                                      | Manage Product Management<br>Search      | Allows access to view and edit Product Management Search.                                                                   |
| Item Inquiry     | Queries and views items in the enterprise.                                      | Manage Trading Partner Item<br>Reference | Allows access to manage trading partner item references for items.                                                          |
| Item Inquiry     | Queries and views items in the enterprise.                                      | Manage Unit of Measure                   | Allows configuration of UOMs,<br>UOM classes, and definition of<br>standard, interclass, and intraclass<br>UOM conversions. |
| Item Inquiry     | Queries and views items in the enterprise.                                      | View Item                                | Allows access to product dashboard.                                                                                         |
| Item Inquiry     | Queries and views items in the enterprise.                                      | View Item Organization Association       | Allows access to view item organization assignments.                                                                        |
| Item Inquiry     | Queries and views items in the enterprise.                                      | View Item Relationship                   | Allows access to view item relationships.                                                                                   |
| Item Inquiry     | Queries and views items in the enterprise.                                      | View Product Management Search           | Allows access to view Product<br>Management Search.                                                                         |
| Quality Engineer | Individual responsible for investigating and correcting product quality issues. | Access Clipboard                         | Allows you to access the clipboard across the product management work areas.                                                |
| Quality Engineer | Individual responsible for investigating and correcting product quality issues. | Add Electronic Signatures                | Allows inline addition of electronic signatures while creating or editing transactions or setups.                           |
| Quality Engineer | Individual responsible for investigating and correcting product quality issues. | Cancel Quality Issue                     | Allows users to cancel quality issues                                                                                       |
| Quality Engineer | Individual responsible for investigating and correcting product quality issues. | Create Quality Issue                     | Allows users to create a quality issue                                                                                      |
| Quality Engineer | Individual responsible for investigating and correcting product quality issues. | Edit Characteristics                     | Ability to create, update and delete inspection characteristics.                                                            |
| Quality Engineer | Individual responsible for investigating and correcting product quality issues. | Edit Inspection Levels                   | Ability to create, update and delete inspection levels.                                                                     |

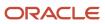

| <b>Granted Role</b> | Granted Role Description                                                        | Privilege                                         | Privilege Description                                                                                                    |
|---------------------|---------------------------------------------------------------------------------|---------------------------------------------------|----------------------------------------------------------------------------------------------------|
| Quality Engineer    | Individual responsible for investigating and correcting product quality issues. | Edit Inspection Plans                             | Ability to create, update and delete inspection plan related data.                                                                                                    |
| Quality Engineer    | Individual responsible for investigating and correcting product quality issues. | Edit Inspection Results                           | Ability to create, update and delete inspection results.                                                                                                    |
| Quality Engineer    | Individual responsible for investigating and correcting product quality issues. | Get Item Category Rest                            | Allows query access to item categories through the REST API.                                                                                                    |
| Quality Engineer    | Individual responsible for investigating and correcting product quality issues. | Get Item Class Rest                               | Allows query access to item<br>Classes through the REST API.                                                                                                    |
| Quality Engineer    | Individual responsible for investigating and correcting product quality issues. | Get Item Rest                                     | Allows query access to items through the REST API.                                                                                                    |
| Quality Engineer    | Individual responsible for investigating and correcting product quality issues. | Get Maintenance Standard<br>Operations by Service | Allows retrieval of Maintenance standard operation information, using a web service.                                                                                                    |
| Quality Engineer    | Individual responsible for investigating and correcting product quality issues. | Get Manufacturing Plant Set Up<br>Data by Service | Allows retrieval of manufacturing setup information including work areas, work centers, resources, work definition names and work order statuses using a service.                                                       |
| Quality Engineer    | Individual responsible for investigating and correcting product quality issues. | Get Standard Operations by<br>Service             | Allows retrieval of standard operation information, using a web service.                                                                                                    |
| Quality Engineer    | Individual responsible for investigating and correcting product quality issues. | Get Work Orders by Service                        | Allows retrieval of work order information including work order header, operations, materials, resources, and serial numbers, as well as the start and stop information for work order operations, using a web service. |
| Quality Engineer    | Individual responsible for investigating and correcting product quality issues. | Manage Corrective Action                          | Allows users to manage a corrective action                                                                                                    |
| Quality Engineer    | Individual responsible for investigating and correcting product quality issues. | Manage Problem Report                             | Allows users to manage a problem report                                                                                                    |

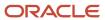

| Granted Role     | Granted Role Description                                                        | Privilege                                             | Privilege Description                                                                                     |
|------------------|---------------------------------------------------------------------------------|-------------------------------------------------------|----------------------------------------------------------------------------------------------------|
| Quality Engineer | Individual responsible for investigating and correcting product quality issues. | Manage Quality Issue                                  | Allows users to create and update a quality issue.                                                        |
| Quality Engineer | Individual responsible for investigating and correcting product quality issues. | Monitor Product Management<br>Workflow Objects        | Allows access to Product<br>Management workflow objects.                                                  |
| Quality Engineer | Individual responsible for investigating and correcting product quality issues. | OBSOLETE: Approve Corrective Action                   | Allows users to approve a corrective action                                                               |
| Quality Engineer | Individual responsible for investigating and correcting product quality issues. | OBSOLETE: Approve Problem<br>Report                   | Allows users to approve a problem report                                                                  |
| Quality Engineer | Individual responsible for investigating and correcting product quality issues. | OBSOLETE: Create Corrective<br>Action                 | Allows users to create a corrective action                                                                |
| Quality Engineer | Individual responsible for investigating and correcting product quality issues. | OBSOLETE: Create Problem Report                       | Allows users to create a problem report                                                                   |
| Quality Engineer | Individual responsible for investigating and correcting product quality issues. | OBSOLETE: Modify Corrective<br>Action Status          | Allows users to change the status of a corrective action                                                  |
| Quality Engineer | Individual responsible for investigating and correcting product quality issues. | OBSOLETE: Modify Problem<br>Report Status             | Allows users to change status of a problem report                                                         |
| Quality Engineer | Individual responsible for investigating and correcting product quality issues. | Review Product Genealogy                              | Allows review of product genealogy data.                                                                  |
| Quality Engineer | Individual responsible for investigating and correcting product quality issues. | Run Process Item Characteristic<br>Changes            | Ability to run the process to react to item characteristic value changes.                                 |
| Quality Engineer | Individual responsible for investigating and correcting product quality issues. | Use REST Service - Users and Roles<br>Lists of Values | Allows the user to call the GET method associated with the Users and Roles lists of values REST Services. |
| Quality Engineer | Individual responsible for investigating and correcting product quality issues. | View Asset Groups                                     | Allows query and view of asset group.                                                                     |

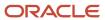

| Granted Role     | Granted Role Description                                                        | Privilege                                                      | Privilege Description                                                                        |
|------------------|---------------------------------------------------------------------------------|----------------------------------------------------------------|----------------------------------------------------------------------------------------------|
| Quality Engineer | Individual responsible for investigating and correcting product quality issues. | View Audit History                                             | Allows to view the audit history of all the business object attributes enabled for auditing. |
| Quality Engineer | Individual responsible for investigating and correcting product quality issues. | View Corrective Action                                         | Allows access to view corrective actions.                                                    |
| Quality Engineer | Individual responsible for investigating and correcting product quality issues. | View Customer Assets                                           | Allows query and view of customer assets, related configurations and structures.             |
| Quality Engineer | Individual responsible for investigating and correcting product quality issues. | View Inventory Organizations List<br>of Values by Web Service  | Allow viewing inventory organizations list of values by web service.                         |
| Quality Engineer | Individual responsible for investigating and correcting product quality issues. | View Item Lot and Item Serial List<br>of Values by Web Service | Allows viewing lot and serial number list of values using web service.                       |
| Quality Engineer | Individual responsible for investigating and correcting product quality issues. | View Maintainable Assets                                       | Allows query and view of maintainable asset details, including asset parts list.             |
| Quality Engineer | Individual responsible for investigating and correcting product quality issues. | View Maintainable Assets by<br>Service                         | Allows the retrieval of maintainable asset details using a service.                          |
| Quality Engineer | Individual responsible for investigating and correcting product quality issues. | View Maintenance Work Orders by<br>Service                     | Allows the retrieval of work orders using a service.                                         |
| Quality Engineer | Individual responsible for investigating and correcting product quality issues. | View Problem Report                                            | Allows access to view problem reports.                                                       |
| Quality Engineer | Individual responsible for investigating and correcting product quality issues. | View Quality Issue                                             | Allows users to view quality issues.                                                         |
| Quality Engineer | Individual responsible for investigating and correcting product quality issues. | View Subinventory and Locator List of Values by Web Service    | Allows viewing subinventory and locator list of values using web service.                    |
| Quality Engineer | Individual responsible for investigating and correcting product quality issues. | View Supplier                                                  | Allows access to the supplier profile.                                                       |

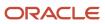

| Granted Role     | Granted Role Description                                                        | Privilege                                              | Privilege Description                                         |
|------------------|---------------------------------------------------------------------------------|--------------------------------------------------------|---------------------------------------------------------------|
| Quality Engineer | Individual responsible for investigating and correcting product quality issues. | View Units Of Measure List of<br>Values by Web Service | Allow viewing units of measure list of values by web service. |

This table lists data security policies and their enforcement across analytics application for the Quality Engineer job role.

| Business Object                  | Policy Description                                                                                                    | Policy Store Implementation                                                                                                    |
|----------------------------------|----------------------------------------------------------------------------------------------------|----------------------------------------------------------------------------------------------------|
| Application Objects              | A Quality Engineer can manage application objects for the quality issues they have access to                             | Role: Quality Engineer Privilege: Manage Application Objects (Data) Resource: Application Objects                                            |
| Guided Journey Response          | A Quality Engineer can manage guided journey response for guided journey responses that i have provided                  | Role: Use REST Service - Guided Journey<br>Responses  Privilege: Manage Guided Journey Response<br>(Data)  Resource: Guided Journey Response |
| Guided Journey Response          | A Quality Engineer can view guided journey response for guided journey responses that i have provided                    | Role: Use REST Service - Guided Journey<br>Responses<br>Privilege: View Guided Journey Response (Data)<br>Resource: Guided Journey Response  |
| Inventory Organization           | A Quality Engineer can manage inventory organization for the quality organizations in which they can operate             | Role: Quality Engineer Privilege: Manage Quality Organization (Data) Resource: Inventory Organization Parameter                              |
| Inventory Organization Parameter | A Quality Engineer can manage inventory organization parameter for the inventory organizations in which they can operate | Role: Quality Engineer  Privilege: Manage Item and Inventory Organization Parameter (Data)  Resource: Inventory Organization Parameter       |
| Journey                          | A Quality Engineer can view journey for journeys to which they have been granted access                                  | Role: Use REST Service - Guided Journeys Read<br>Only<br>Privilege: View Journey (Data)<br>Resource: Journey                                 |

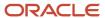

| Business Object                             | Policy Description                                                                                                    | Policy Store Implementation                                                                                                    |
|---------------------------------------------|----------------------------------------------------------------------------------------------------|----------------------------------------------------------------------------------------------------|
| Maintenance Organization                    | A Quality Engineer can manage maintenance organization for the maintenance organization in which they can operate                 | Role: Quality Engineer  Privilege: Manage Maintenance Organization (Data)  Resource: Inventory Organization Parameter           |
| Quality Issue                               | A Quality Engineer can maintain quality issue for the quality issues they have access to                                          | Role: Quality Engineer Privilege: Maintain Quality Issue (Data) Resource: Quality Issue                                         |
| Quality Issue                               | A Quality Engineer can view quality issue for the quality issues they have access to                                              | Role: Quality Engineer Privilege: View Quality Issue (Data) Resource: Quality Issue                                             |
| Trading Community Customer Account Site     | A Quality Engineer can view trading community customer account site for the reference data sets for which they are authorized     | Role: Quality Engineer  Privilege: View Customer Account Site (Data)  Resource: Trading Community Customer Account Site         |
| Trading Community Customer Account Site Use | A Quality Engineer can view trading community customer account site use for the reference data sets for which they are authorized | Role: Quality Engineer  Privilege: View Customer Account Site Use (Data)  Resource: Trading Community Customer Account Site Use |

## Supplier Product Administrator (Job Role)

Individual in supplier organization responsible for accessing retailer external portal, and uploading and maintaining supplier product and catalog data with the retailer. This catalog data is for both sell-side as well as buy-side transactions.

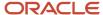

#### Role Hierarchy

The Supplier Product Administrator job role directly and indirectly inherits these roles.

- Supplier Product Administrator
  - Attachments User
    - CRM Stage Write

#### **Duties**

This table lists the duties assigned directly and indirectly to the Supplier Product Administrator job role.

| Duty Role        | Description                                                                                                   |
|------------------|----------------------------------------------------------------------------------------------------|
| Attachments User | UCM application role for access to attachments using the integrated user interface or the standalone product. |
| CRM Stage Write  | Allows uploading CRM content to stage area on content server                                                  |

### Privileges

This table lists privileges granted to duties of the Supplier Product Administrator job role.

| Granted Role                   | Granted Role Description                                                                                                    | Privilege                                      | Privilege Description                                  |
|--------------------------------|----------------------------------------------------------------------------------------------------|------------------------------------------------|--------------------------------------------------------|
| Supplier Product Administrator | Individual in supplier organization responsible for accessing retailer external portal, and uploading and maintaining supplier product and catalog data with the retailer. This catalog data is for both sell-side as well as buy-side transactions. | Access Supplier Portal Overview                | Allows access to supplier portal overview page.        |
| Supplier Product Administrator | Individual in supplier organization responsible for accessing retailer external portal, and uploading and maintaining supplier product and catalog data with the retailer. This catalog data is for both sell-side as well as buy-side transactions. | Access Supplier Portal Overview<br>Summary Tab | Allows access to supplier portal overview summary tab. |
| Supplier Product Administrator | Individual in supplier organization responsible for accessing retailer external portal, and uploading and maintaining supplier product and                                                                                                    | Import Item                                    | Allows access to import items and related information. |

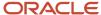

| Granted Role                   | Granted Role Description                                                                                                    | Privilege             | Privilege Description                                                                                                    |
|--------------------------------|----------------------------------------------------------------------------------------------------|-----------------------|----------------------------------------------------------------------------------------------------|
|                                | catalog data with the retailer. This catalog data is for both sell-side as well as buy-side transactions.                                                                                                    |                       |                                                                                                    |
| Supplier Product Administrator | Individual in supplier organization responsible for accessing retailer external portal, and uploading and maintaining supplier product and catalog data with the retailer. This catalog data is for both sell-side as well as buy-side transactions. | Manage Item Batch     | Allows management of item batches to import items and related data.                                                                                                    |
| Supplier Product Administrator | Individual in supplier organization responsible for accessing retailer external portal, and uploading and maintaining supplier product and catalog data with the retailer. This catalog data is for both sell-side as well as buy-side transactions. | Manage Product Upload | Privilege enables user to review list of available product templates, download the templates, and upload product data files based on the templates to be imported into the application. It allows user to search and view the list of product uploads submitted by the user, review the processing errors, and upload file with correct data. |

This table lists data security policies and their enforcement across analytics application for the Supplier Product Administrator job role.

| Business Object                                              | Policy Description                                                                                                    | Policy Store Implementation                                                                                                    |
|--------------------------------------------------------------|----------------------------------------------------------------------------------------------------|----------------------------------------------------------------------------------------------------|
| Trading Community Org Address Email Contact<br>Preference    | A Supplier Product Administrator can manage trading community org address email contact preference for all trading community contact preferences not of type legal.    | Role: Supplier Product Administrator  Privilege: Manage Trading Community Legal Contact Preference (Data)  Resource: Trading Community Org Address Email Contact Preference |
| Trading Community Org Address Phone<br>Contact Preference    | A Supplier Product Administrator can manage trading community org address phone contact preference for all trading community contact preferences not of type legal.    | Role: Supplier Product Administrator  Privilege: Manage Trading Community Legal Contact Preference (Data)  Resource: Trading Community Org Address Phone Contact Preference |
| Trading Community Organization Address<br>Contact Preference | A Supplier Product Administrator can manage trading community organization address contact preference for all trading community contact preferences not of type legal. | Role: Supplier Product Administrator  Privilege: Manage Trading Community Legal Contact Preference (Data)                                                                   |

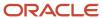

| Business Object                                            | Policy Description                                                                                                    | Policy Store Implementation                                                                                                    |
|------------------------------------------------------------|----------------------------------------------------------------------------------------------------|----------------------------------------------------------------------------------------------------|
|                                                            |                                                                                                    | Resource: Trading Community Organization<br>Address Contact Preference                                                                                                    |
| Trading Community Organization Email Contact<br>Preference | A Supplier Product Administrator can manage trading community organization email contact preference for all trading community contact preferences not of type legal. | Role: Supplier Product Administrator  Privilege: Manage Trading Community Legal Contact Preference (Data)  Resource: Trading Community Organization Email Contact Preference |
| Trading Community Organization Party                       | A Supplier Product Administrator can view trading community organization party for all organizations in the enterprise                                               | Role: Supplier Product Administrator  Privilege: View Trading Community Organization (Data)  Resource: Trading Community Organization Party                                  |
| Trading Community Organization Phone<br>Contact Preference | A Supplier Product Administrator can manage trading community organization phone contact preference for all trading community contact preferences not of type legal. | Role: Supplier Product Administrator  Privilege: Manage Trading Community Legal Contact Preference (Data)  Resource: Trading Community Organization Phone Contact Preference |
| Trading Community Party                                    | A Supplier Product Administrator can view trading community party for all people in the enterprise                                                                   | Role: Supplier Product Administrator  Privilege: View Trading Community Person (Data)  Resource: Trading Community Party                                                     |
| Trading Community Party                                    | A Supplier Product Administrator can view trading community party for all people in the enterprise other than sales accounts and sales prospects.                    | Role: Supplier Product Administrator  Privilege: View Trading Community Person (Data)  Resource: Trading Community Party                                                     |
| Trading Community Party                                    | A Supplier Product Administrator can view trading community party for all resources in the enterprise                                                                | Role: Supplier Product Administrator  Privilege: View Trading Community Person (Data)  Resource: Trading Community Party                                                     |
| Trading Community Person Address Contact<br>Preference     | A Supplier Product Administrator can manage trading community person address contact preference for all trading community contact preferences not of type legal.     | Role: Supplier Product Administrator  Privilege: Manage Trading Community Legal Contact Preference (Data)  Resource: Trading Community Person Address Contact Preference     |

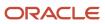

| Business Object                                              | Policy Description                                                                                                    | Policy Store Implementation                                                                                                    |
|--------------------------------------------------------------|----------------------------------------------------------------------------------------------------|----------------------------------------------------------------------------------------------------|
| Trading Community Person Address Phone<br>Contact Preference | A Supplier Product Administrator can manage trading community person address phone contact preference for all trading community contact preferences not of type legal. | Role: Supplier Product Administrator  Privilege: Manage Trading Community Legal Contact Preference (Data)  Resource: Trading Community Person Address Phone Contact Preference |
| Trading Community Person Email Contact<br>Preference         | A Supplier Product Administrator can manage trading community person email contact preference for all trading community contact preferences not of type legal.         | Role: Supplier Product Administrator  Privilege: Manage Trading Community Legal Contact Preference (Data)  Resource: Trading Community Person Email Contact Preference         |
| Trading Community Person Phone Contact<br>Preference         | A Supplier Product Administrator can manage trading community person phone contact preference for all trading community contact preferences not of type legal.         | Role: Supplier Product Administrator  Privilege: Manage Trading Community Legal Contact Preference (Data)  Resource: Trading Community Person Phone Contact Preference         |
| Trading Community Relationship                               | A Supplier Product Administrator can view trading community relationship for all trading community relationships in the enterprise                                     | Role: Supplier Product Administrator  Privilege: View Trading Community Relationship (Data)  Resource: Trading Community Relationship                                          |

## Supplier Product Design Engineer (Job Role)

Individual within a supplier's organization responsible for creating the definition of mechanical and electronic products including their shape, physical characteristics, electronic characteristics, and manufacturing parameters such as tolerance.

#### Role Hierarchy

The Supplier Product Design Engineer job role directly and indirectly inherits these roles.

- Supplier Product Design Engineer
  - o Attachments User
    - CRM Stage Write

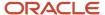

#### **Duties**

This table lists the duties assigned directly and indirectly to the Supplier Product Design Engineer job role.

| Duty Role        | Description                                                                                                   |
|------------------|----------------------------------------------------------------------------------------------------|
| Attachments User | UCM application role for access to attachments using the integrated user interface or the standalone product. |
| CRM Stage Write  | Allows uploading CRM content to stage area on content server                                                  |

## Privileges

This table lists privileges granted to duties of the Supplier Product Design Engineer job role.

| Granted Role                     | Granted Role Description                                                                                                    | Privilege                                    | Privilege Description                              |
|----------------------------------|----------------------------------------------------------------------------------------------------|----------------------------------------------|----------------------------------------------------|
| Supplier Product Design Engineer | Individual within a supplier's organization responsible for creating the definition of mechanical and electronic products including their shape, physical characteristics, electronic characteristics, and manufacturing parameters such as tolerance. | Access Supplier Portal Overview              | Allows access to supplier portal overview page.    |
| Supplier Product Design Engineer | Individual within a supplier's organization responsible for creating the definition of mechanical and electronic products including their shape, physical characteristics, electronic characteristics, and manufacturing parameters such as tolerance. | Approve Item Change Order                    | Allows access to approve item change orders.       |
| Supplier Product Design Engineer | Individual within a supplier's organization responsible for creating the definition of mechanical and electronic products including their shape, physical characteristics, electronic characteristics, and manufacturing parameters such as tolerance. | Manage Change Orders in Supplier<br>Portal   | Allows suppliers to view and edit change orders.   |
| Supplier Product Design Engineer | Individual within a supplier's organization responsible for creating the definition of mechanical and electronic                                                                                                    | Manage Change Requests in<br>Supplier Portal | Allows suppliers to view and edit change requests. |

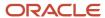

| Granted Role                     | Granted Role Description                                                                                                    | Privilege                                      | Privilege Description                                                                                                    |
|----------------------------------|----------------------------------------------------------------------------------------------------|------------------------------------------------|----------------------------------------------------------------------------------------------------|
|                                  | products including their shape,<br>physical characteristics, electronic<br>characteristics, and manufacturing<br>parameters such as tolerance.                                                                                                    |                                                |                                                                                                    |
| Supplier Product Design Engineer | Individual within a supplier's organization responsible for creating the definition of mechanical and electronic products including their shape, physical characteristics, electronic characteristics, and manufacturing parameters such as tolerance. | Modify Change Status                           | Allows users to modify the status of a change order through routing.                                                      |
| Supplier Product Design Engineer | Individual within a supplier's organization responsible for creating the definition of mechanical and electronic products including their shape, physical characteristics, electronic characteristics, and manufacturing parameters such as tolerance. | Monitor Product Management<br>Workflow Objects | Allows access to Product<br>Management workflow objects.                                                                  |
| Supplier Product Design Engineer | Individual within a supplier's organization responsible for creating the definition of mechanical and electronic products including their shape, physical characteristics, electronic characteristics, and manufacturing parameters such as tolerance. | Publish Change Order                           | Allows access to the publish change order action                                                                          |
| Supplier Product Design Engineer | Individual within a supplier's organization responsible for creating the definition of mechanical and electronic products including their shape, physical characteristics, electronic characteristics, and manufacturing parameters such as tolerance. | View Change Order in Supplier<br>Portal        | Allows suppliers to view change orders.                                                                                   |
| Supplier Product Design Engineer | Individual within a supplier's organization responsible for creating the definition of mechanical and electronic products including their shape, physical characteristics, electronic characteristics, and manufacturing parameters such as tolerance. | View Change Request in Supplier<br>Portal      | Allows suppliers to view change requests.                                                                                 |
| Supplier Product Design Engineer | Individual within a supplier's organization responsible for creating the definition of mechanical and electronic products including their shape, physical characteristics, electronic                                                                  | View Product Management<br>Reports             | Allow configuration of the report path and parameters for OTBI reports launched from the Actions menu on the object page. |

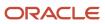

| Granted Role                     | Granted Role Description                                                                                                    | Privilege                   | Privilege Description                           |
|----------------------------------|----------------------------------------------------------------------------------------------------|-----------------------------|-------------------------------------------------|
|                                  | characteristics, and manufacturing parameters such as tolerance.                                                                                                    |                             |                                                 |
| Supplier Product Design Engineer | Individual within a supplier's organization responsible for creating the definition of mechanical and electronic products including their shape, physical characteristics, electronic characteristics, and manufacturing parameters such as tolerance. | View Supplier Change Orders | Privilege enables user to review change orders. |
| Supplier Product Design Engineer | Individual within a supplier's organization responsible for creating the definition of mechanical and electronic products including their shape, physical characteristics, electronic characteristics, and manufacturing parameters such as tolerance. | View Supplier Items         | Privilege enables user to review items.         |

## Supplier Quality Engineer (Job Role)

External quality user responsible for creating, searching, and viewing problem reports or corrective actions that they have been designated to drive to resolution. This user is also responsible for reviewing and acknowledging, providing additional information requested, adding attachments, and approving problem reports or corrective actions that have been initiated against their company. The user will also initiate problem reports or corrective actions for items within their area of responsibility.

### Privileges

This table lists privileges granted to duties of the Supplier Quality Engineer job role.

| Granted Role              | Granted Role Description                                                                                                    | Privilege                       | Privilege Description                           |
|---------------------------|----------------------------------------------------------------------------------------------------|---------------------------------|-------------------------------------------------|
| Supplier Quality Engineer | External quality user responsible for creating, searching, and viewing problem reports or corrective actions that they have been designated to drive to resolution. This user is also responsible for reviewing and acknowledging, providing additional information requested, | Access Supplier Portal Overview | Allows access to supplier portal overview page. |

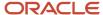

| Granted Role              | Granted Role Description                                                                                                    | Privilege                             | Privilege Description                          |
|---------------------------|----------------------------------------------------------------------------------------------------|---------------------------------------|------------------------------------------------|
|                           | adding attachments, and approving problem reports or corrective actions that have been initiated against their company. The user will also initiate problem reports or corrective actions for items within their area of responsibility.                                                                                                    |                                       |                                                |
| Supplier Quality Engineer | External quality user responsible for creating, searching, and viewing problem reports or corrective actions that they have been designated to drive to resolution. This user is also responsible for reviewing and acknowledging, providing additional information requested, adding attachments, and approving problem reports or corrective actions that have been initiated against their company. The user will also initiate problem reports or corrective actions for items within their area of responsibility. | Approve Item Change Order             | Allows access to approve item change orders.   |
| Supplier Quality Engineer | External quality user responsible for creating, searching, and viewing problem reports or corrective actions that they have been designated to drive to resolution. This user is also responsible for reviewing and acknowledging, providing additional information requested, adding attachments, and approving problem reports or corrective actions that have been initiated against their company. The user will also initiate problem reports or corrective actions for items within their area of responsibility. | Create Change Order                   | Allows access to create change orders.         |
| Supplier Quality Engineer | External quality user responsible for creating, searching, and viewing problem reports or corrective actions that they have been designated to drive to resolution. This user is also responsible for reviewing and acknowledging, providing additional information requested, adding attachments, and approving problem reports or corrective actions that have been initiated against their company. The user will also initiate problem reports or corrective actions                                                | Manage Supplier Corrective<br>Actions | Allows suppliers to manage corrective actions. |

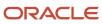

| Granted Role              | Granted Role Description                                                                                                    | Privilege                                      | Privilege Description                                                |
|---------------------------|----------------------------------------------------------------------------------------------------|------------------------------------------------|----------------------------------------------------------------------|
|                           | for items within their area of responsibility.                                                                                                    |                                                |                                                                      |
| Supplier Quality Engineer | External quality user responsible for creating, searching, and viewing problem reports or corrective actions that they have been designated to drive to resolution. This user is also responsible for reviewing and acknowledging, providing additional information requested, adding attachments, and approving problem reports or corrective actions that have been initiated against their company. The user will also initiate problem reports or corrective actions for items within their area of responsibility. | Manage Supplier Problem Reports                | Allows suppliers to manage problem reports.                          |
| Supplier Quality Engineer | External quality user responsible for creating, searching, and viewing problem reports or corrective actions that they have been designated to drive to resolution. This user is also responsible for reviewing and acknowledging, providing additional information requested, adding attachments, and approving problem reports or corrective actions that have been initiated against their company. The user will also initiate problem reports or corrective actions for items within their area of responsibility. | Modify Change Status                           | Allows users to modify the status of a change order through routing. |
| Supplier Quality Engineer | External quality user responsible for creating, searching, and viewing problem reports or corrective actions that they have been designated to drive to resolution. This user is also responsible for reviewing and acknowledging, providing additional information requested, adding attachments, and approving problem reports or corrective actions that have been initiated against their company. The user will also initiate problem reports or corrective actions for items within their area of responsibility. | Monitor Product Management<br>Workflow Objects | Allows access to Product<br>Management workflow objects.             |
| Supplier Quality Engineer | External quality user responsible for creating, searching, and                                                                                                    | View Corrective Action in Supplier<br>Portal   | Allows supplier to view corrective actions.                          |

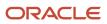

| Granted Role              | Granted Role Description                                                                                                    | Privilege                                 | Privilege Description                                |
|---------------------------|----------------------------------------------------------------------------------------------------|-------------------------------------------|------------------------------------------------------|
|                           | viewing problem reports or corrective actions that they have been designated to drive to resolution. This user is also responsible for reviewing and acknowledging, providing additional information requested, adding attachments, and approving problem reports or corrective actions that have been initiated against their company. The user will also initiate problem reports or corrective actions for items within their area of responsibility.                                                                |                                           |                                                      |
| Supplier Quality Engineer | External quality user responsible for creating, searching, and viewing problem reports or corrective actions that they have been designated to drive to resolution. This user is also responsible for reviewing and acknowledging, providing additional information requested, adding attachments, and approving problem reports or corrective actions that have been initiated against their company. The user will also initiate problem reports or corrective actions for items within their area of responsibility. | View Item Change Order                    | Allows access to search and view item change orders. |
| Supplier Quality Engineer | External quality user responsible for creating, searching, and viewing problem reports or corrective actions that they have been designated to drive to resolution. This user is also responsible for reviewing and acknowledging, providing additional information requested, adding attachments, and approving problem reports or corrective actions that have been initiated against their company. The user will also initiate problem reports or corrective actions for items within their area of responsibility. | View Problem Report in Supplier<br>Portal | Allows suppliers to view problem reports.            |

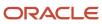

# Supply Chain Application Administrator (Job Role)

Individual responsible for supply chain application administration. Collaborates with supply chain application users to maintain consistent application setup, rules, and access.

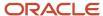

#### Role Hierarchy

The Supply Chain Application Administrator job role directly and indirectly inherits these roles.

- Supply Chain Application Administrator
  - Application Implementation Administrator
    - Application Deployment Administration
    - Application Implementation Management
    - Application Registration
    - Functional Setup Objects Provider
  - Application World Reference Administration
  - B2B Administrator
    - B2B Messaging Administration
      - Collaboration Messaging Manager
        - Use REST Service Guided Journey Responses
        - Use REST Service Guided Journeys Read Only
      - Collaboration Messaging Read Only
      - Collaboration Messaging Setup
        - Use REST Service Guided Journey Responses
        - Use REST Service Guided Journeys Read Only
      - SOA Infra Designer
    - Functional Setups
    - Functional Setups User
      - Functional Setups
    - Manage Journey
    - Supply Chain Management Transaction Approval Reviewing
    - Upload data for B2B Account Numbers Import
  - B2B Messaging Administration
    - Collaboration Messaging Manager
      - Use REST Service Guided Journey Responses
      - Use REST Service Guided Journeys Read Only
    - Collaboration Messaging Read Only
    - Collaboration Messaging Setup
      - Use REST Service Guided Journey Responses
      - Use REST Service Guided Journeys Read Only
    - SOA Infra Designer
  - Channel Administration
  - Channel Operations
  - Cost Management Administration
    - Functional Setups
  - Download data for Brazil SEFAZ Partner Messages Export

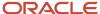

- o Download data for CMK Outbound Message Export
- Download data for OAGIS10 Partner Messages Export
- Download data for OAGIS7 Partner Messages Export
- Download data for Vendor-Managed Inventory Relationships Export
- Download data from Order Orchestration and Planning Data Collection Export
- Enterprise Structures Administration
  - Accounting Hub Administration
    - Business Intelligence Consumer
  - Application World Reference Administration
  - Business Intelligence Consumer
  - Customer Account Inquiry
  - FSCM Load Interface Administration
  - Fixed Asset Inquiry
    - Customer Account Inquiry
    - Payables Invoice Inquiry
  - Functional Setups
  - Legal Entities Administration
    - Functional Setups
- FSCM Load Interface Administration
- Facility Schedule Management
  - Project Based Configuration for Supply Chain Management
- Field Service Administrator
  - Functional Setups
  - Supply Chain Management Folder Reporting
- Functional Setups
- Inventory Administration
  - Configure Inventory Barcode Formats Using Responsive Inventory
    - Use REST Service Guided Journey Responses
    - Use REST Service Guided Journeys Read Only
  - Configure Item Transaction Defaults Using Responsive Inventory
    - Use REST Service Guided Journey Responses
    - Use REST Service Guided Journeys Read Only
  - Configure Subinventory Using Responsive Inventory
    - Use REST Service Guided Journey Responses
    - Use REST Service Guided Journeys Read Only
    - Use REST Service Locations Read Only
  - Facility Schedule Management
    - Project Based Configuration for Supply Chain Management
  - Functional Setups
  - Inventory ABC Analysis
    - Functional Setups

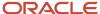

- Item Inquiry
- Item Inquiry
- Unit of Measure Management
  - Functional Setups
  - Item Inquiry
- Use REST Service Guided Journey Responses
- Use REST Service Guided Journeys Read Only
- Use REST Service Locations List of Values
- Item Management
- Maintenance Management Setup Administration
- Manage Journey
- Manage Pedigree and Serialization System Setup
- Manage Serial Destination for Pedigree and Serialization
- Orchestration Infrastructure Administration
  - Functional Setups
  - Order Promising Management
  - Planning Administration
  - Planning Collected Data Management
    - Item Inquiry
- Orchestration Infrastructure Administration
  - Functional Setups
  - Order Promising Management
  - Planning Administration
  - Planning Collected Data Management
    - Item Inquiry
- Order Orchestration Administration
  - B2B Messaging Administration
    - Collaboration Messaging Manager
      - Use REST Service Guided Journey Responses
      - Use REST Service Guided Journeys Read Only
    - Collaboration Messaging Read Only
    - Collaboration Messaging Setup
      - Use REST Service Guided Journey Responses
      - Use REST Service Guided Journeys Read Only
    - SOA Infra Designer
  - Functional Setups
  - Order Promising Management
  - Planning Administration
  - Planning Collected Data Management
    - Item Inquiry
- Pricing Setup Management
- Product Configurator Manager

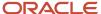

- Configurator Reviewing
- Download data for Product Catalog Export
- Functional Setups
- Item Inquiry
- Read for Product Catalog schema
- Upload and Download data for Product Catalog images
- Upload data for Product Catalog Import
- Product Hub Administration
  - Product Model Administration
    - FSCM Load Interface Administration
    - Functional Setups
- Receiving Administration
  - B2B Messaging Administration
    - Collaboration Messaging Manager
      - Use REST Service Guided Journey Responses
      - Use REST Service Guided Journeys Read Only
    - Collaboration Messaging Read Only
    - Collaboration Messaging Setup
      - Use REST Service Guided Journey Responses
      - Use REST Service Guided Journeys Read Only
    - SOA Infra Designer
  - Functional Setups
  - Item Inquiry
- Shipping Administration
  - Carrier Management
  - Functional Setups
  - Geography Administration
  - Item Inquiry
- Supply Chain Common View Web Service
- Supply Chain Common Web Service
- Supply Chain Management Transaction Approval Reviewing
- Synchronize Product Lot for Pedigree and Serialization
- Synchronize Product for Pedigree and Serialization
- Trading Partner B2B Administrator
  - Manage Journey
  - Trading Partner B2B Administrator
- Unit of Measure Management
  - Functional Setups
  - Item Inquiry
- o Upload data for B2B Account Numbers Import
- Upload data for B2B Configuration Import
- Upload data for Brazil SEFAZ Partner Messages Import

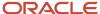

- o Upload data for Brazil SEFAZ Supplier Messages Import
- Upload data for Data Loader Import
- Upload data for Maintenance Asset Import
- Upload data for OAGIS10 Partner Messages Import
- Upload data for OAGIS7 Partner Messages Import
- Upload data for Order Orchestration and Planning Data Collection Import
- Upload data for Vendor-Managed Inventory Relationships Import
- Web Services Application Identity for SCM
  - Attachments User
    - CRM Stage Write
  - Attachments User
    - CRM Stage Write
  - B2B Messaging Administration
    - Collaboration Messaging Manager
      - Use REST Service Guided Journey Responses
      - Use REST Service Guided Journeys Read Only
    - Collaboration Messaging Read Only
    - Collaboration Messaging Setup
      - Use REST Service Guided Journey Responses
      - Use REST Service Guided Journeys Read Only
    - SOA Infra Designer
  - Contract Management Across All Contracts Web Service
    - Item Inquiry
    - Negotiation Viewing
  - Fiscal Document Data Entry
    - B2B Messaging Administration
      - Collaboration Messaging Manager
        - Use REST Service Guided Journey Responses
        - Use REST Service Guided Journeys Read Only
      - Collaboration Messaging Read Only
      - Collaboration Messaging Setup
        - Use REST Service Guided Journey Responses
        - Use REST Service Guided Journeys Read Only
      - SOA Infra Designer
  - Global Access for Secured Accounting KFF Segment Values
  - Installed Base Web Service
  - Item Inquiry
  - Maintenance Management Web Service
  - Marketing Campaign Management
  - Marketing Execution Management
  - Opportunity Administration
  - Order Promising Management

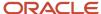

#### - Procurement REST Service

- Compliance Checklist Management Using REST Service
- Compliance Checklist Response Management Using REST Service
- Compliance Checklist Response Viewing Using REST Service
- Compliance Checklist Viewing Using REST Service
- Processing Requisitions Using REST Service
- Procurement Catalog Content Management Using REST Service
- Purchase Agreement Import Management Using REST Service
- Purchase Agreement Management Using REST Service
- Purchase Agreement Viewing Using REST Service
- Purchase Order Administration Using REST Service
- Purchase Order Management Using REST Service
- Purchase Order Viewing Using REST Service
- Purchasing Document Import Errors Viewing Using REST Service
- Requisition Management Using REST Service
- Requisition Viewing Using REST Service
- Supplier Negotiation Management Using REST Service
- Supplier Negotiation Response Management Using REST Service
- Supplier Negotiation Response Viewing Using REST Service
- Supplier Negotiation Viewing Using REST Service
- Supplier Profile Management Using REST Service
- Supplier Profile Viewing Using REST Service
- Supplier Qualification Area Viewing Using REST Service
- Supplier Qualification Initiative Management Using REST Service
- Supplier Qualification Initiative Viewing Using REST Service
- Supplier Qualification Question Management Using REST Service
- Supplier Qualification Question Response Management Using REST Service
- Supplier Qualification Question Response Viewing Using REST Service
- Supplier Qualification Question Viewing Using REST Service
- Supplier Qualification Supplier Eligibility Management Using REST Service
- Supplier Qualification Supplier Eligibility Viewing Using REST Service
- Sales Lead Processing
  - Sales Lead Qualification
  - Sales Lead Qualification Supervision
  - Trading Community Import Batch Management
  - Trading Community Import Process Management
- Sales Lead Qualification

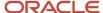

- Sales Lead Qualification Supervision
- Supplier Profile Inquiry
  - Supplier Qualification Viewing
- Supplier Profile Inquiry as Supplier
- Trading Partner B2B Administrator

### **Duties**

This table lists the duties assigned directly and indirectly to the Supply Chain Application Administrator job role.

| Duty Role                                     | Description                                                                                                    |  |
|-----------------------------------------------|----------------------------------------------------------------------------------------------------|--|
| Accounting Hub Administration                 | Configures the accounting hub for a source system.                                                                                                    |  |
| Application Deployment Administration         | Manages application instance configurations and enterprise applications.                                                                                                    |  |
| Application Implementation Management         | Manages implementation projects. Also responsible for assigning task owners, but does not perform setup tasks.                                                                                                    |  |
| Application Registration                      | Maintains application metadata such as provisioning configurations, enterprise applications, domains, and application components such as pillars, environment types, module types, and middleware components.                                                                                                    |  |
| Application World Reference<br>Administration | Manages application reference industry, territory, time zone, currency, and language, including natural and ISO language.                                                                                                    |  |
| Attachments User                              | UCM application role for access to attachments using the integrated user interface or the standalone product.                                                                                                    |  |
| B2B Messaging Administration                  | Manages collaboration messaging setup and administration tasks.                                                                                                    |  |
| Business Intelligence Consumer                | A role required to allow reporting from Business Intelligence Applications, Business Intelligence Publisher, Real Time Decisions, Enterprise Performance Management and Business Intelligence Office. This role allow you to run reports from the web catalog but it will not allow a report to be authored from a subject area. |  |
| CRM Stage Write                               | Allows uploading CRM content to stage area on content server                                                                                                    |  |
| Carrier Management                            | Manages setup of carriers including defining carriers, carrier contacts, and shipping methods.                                                                                                    |  |
| Channel Administration                        | Manages channel setup and administration tasks.                                                                                                    |  |
| Channel Operations                            | Manages execution of scheduled processes.                                                                                                    |  |
| Collaboration Messaging Manager               | Manages collaboration messaging administration tasks.                                                                                                    |  |

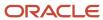

| Duty Role                                                                  | Description                                                                                                    |  |  |
|----------------------------------------------------------------------------|----------------------------------------------------------------------------------------------------|--|--|
| Collaboration Messaging Read Only                                          | Searches and views collaboration messaging setup and administration information.                                                                                                |  |  |
| Collaboration Messaging Setup                                              | Manages collaboration messaging setup tasks.                                                                                                    |  |  |
| Configurator Reviewing                                                     | Contains read-only privileges for the Configurator Modeling Environment.                                                                                                    |  |  |
| Configure Inventory Barcode Formats<br>Using Responsive Inventory          | Configures inventory barcode formats using the responsive inventory management application.                                                                                     |  |  |
| Configure Item Transaction Defaults Using Responsive Inventory             | Configures item transaction defaults using the responsive inventory management application.                                                                                     |  |  |
| Configure Subinventory Using Responsive Inventory                          | Configures subinventories and locators using the responsive inventory management application.                                                                                   |  |  |
| Contract Management Across All<br>Contracts Web Service                    | Permits an application using the CRM application ID to manage contracts across all business units.                                                                              |  |  |
| Cost Management Administration                                             | Performs cost management application setups and administration.                                                                                                    |  |  |
| Customer Account Inquiry                                                   | View customer account details.                                                                                                    |  |  |
| Download data for Brazil SEFAZ Partner<br>Messages Export                  | Allows to download data exported from brazil SEFAZ partner messages related data.                                                                                               |  |  |
| Download data for CMK Outbound<br>Message Export                           | Allows to download data exported from CMK Outbound Message related data.                                                                                                    |  |  |
| Download data for OAGIS10 Partner<br>Messages Export                       | Allows to download data exported from OAGIS10 partner messages related data.                                                                                                    |  |  |
| Download data for OAGIS7 Partner<br>Messages Export                        | Allows to download data exported from OAGIS7 partner messages related data.                                                                                                    |  |  |
| Download data for Product Catalog Export                                   | Allows to download data exported from Product Catalog related data.                                                                                                    |  |  |
| Download data for Vendor-Managed<br>Inventory Relationships Export         | Allows to download data exported from Vendor-Managed Inventory Relationships.                                                                                                   |  |  |
| Download data from Order Orchestration and Planning Data Collection Export | Allows to download file exported from order orchestration and planning.                                                                                                    |  |  |
| Enterprise Structures Administration                                       | Administer all enterprise structure related setup objects including charts of accounts, calendars, currencies, ledgers, legal entities, legal jurisdictions and business units. |  |  |

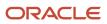

| Duty Role                                                  | Description                                                                                                    |  |
|------------------------------------------------------------|----------------------------------------------------------------------------------------------------|--|
| FSCM Load Interface Administration                         | Manages load interface file for import                                                                                             |  |
| Facility Schedule Management                               | Duty role for managing facility schedules.                                                                                         |  |
| Fiscal Document Data Entry                                 | Capturing the Fiscal Documents into the System                                                                                     |  |
| Fixed Asset Inquiry                                        | Views asset information, transaction details, and accounting entries.                                                              |  |
| Functional Setup Objects Provider                          | Maintains setup metadata such as offerings, options, features, setup tasks and task lists.                                         |  |
| Functional Setups                                          | Uses the functional user overview, and assigned tasks, and task lists.                                                             |  |
| Geography Administration                                   | Grants privileges to set up geographies                                                                                            |  |
| Global Access for Secured Accounting KFF<br>Segment Values | Placeholder role to provide elevated access to values sets that are secured by customers in Accounting KFF segments.               |  |
| Installed Base Web Service                                 | Provide service access to installed base by using the REST services.                                                               |  |
| Inventory ABC Analysis                                     | Manages ABC analysis activities including definition of classes, assignment groups, and classification sets.                       |  |
| Inventory Administration                                   | Configures all setup-related activities for inventory management.                                                                  |  |
| Item Inquiry                                               | Queries and views items in the enterprise.                                                                                         |  |
| Item Management                                            | Creates and manages items including item attributes, item structures, packs, associations, relationships, and catalog assignments. |  |
| Legal Entities Administration                              | Manages legal entities, legal reporting units and registrations.                                                                   |  |
| Maintenance Management Setup<br>Administration             | Provides access to perform maintenance management setup tasks.                                                                     |  |
| Maintenance Management Web Service                         | Provides service access to maintenance asset management and work execution by using the REST services.                             |  |
| Manage Pedigree and Serialization System<br>Setup          | Duty role to manage Pedigree and Serialization Setup Information.                                                                  |  |
| Manage Serial Destination for Pedigree and Serialization   | Duty role to manage Serial Destination.                                                                                            |  |

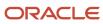

| Duty Role                                                  | Description                                                                                                    |  |  |
|------------------------------------------------------------|----------------------------------------------------------------------------------------------------|--|--|
| Marketing Campaign Management                              | Manages secured marketing campaigns from planning to design and execution. Defines and maintain secured marketing treatments, lists, segments, and content.                                                                                                    |  |  |
| Marketing Execution Management                             | Manages the execution of secured marketing campaigns. Manages secured marketing responses including response import and converting responses to sales leads and opportunities. Schedules and monitors processes to record response interactions and create trading community members from suspects. Manages the execution of secured marketing campaigns. Manages secured marketing responses including response import and converting responses to sales leads and opportunities. Schedules and monitors processes to record response interactions and create trading community members from suspects. |  |  |
| Negotiation Viewing                                        | View the negotiation summary and details pages.                                                                                                    |  |  |
| Opportunity Administration                                 | Administers all aspects of the application, including some setup. This role is for opportunity administrators.                                                                                                    |  |  |
| Orchestration Infrastructure<br>Administration             | Allows access to administrative pages and functions for the orchestration infrastructure elements that can be used by other applications.                                                                                                    |  |  |
| Order Orchestration Administration                         | Allows access to order orchestration or order promising setup tasks.                                                                                                    |  |  |
| Order Promising Management                                 | Manages order promising activities, including the scheduling and rescheduling of order fulfillment lines, and reviews data related to promising fulfillment lines.                                                                                                    |  |  |
| Payables Invoice Inquiry                                   | Views Oracle Fusion Payables invoices.                                                                                                    |  |  |
| Planning Administration                                    | Configures and manages planning set up, data collection and order promising server processes.                                                                                                    |  |  |
| Planning Collected Data Management                         | Manages data collection processes and verifies collected data.                                                                                                    |  |  |
| Pricing Setup Management                                   | Manages setup required for price execution. This includes setting up price elements, pricing bases, pricing charges, pricing message and tokens, pricing matrix types, pricing totals, rounding rules, resul presentation templates, process assignments, pricing parameters, pricing descriptive flexfields and pricing lookups.                                                                                                    |  |  |
| Procurement REST Service                                   | Allows users to call methods for Procurement REST services. This duty should not be given to duty, jo or abstract roles that are assigned to end users. This duty is for application to application integration similar to APPID and give access to all data.                                                                                                    |  |  |
| Product Hub Administration                                 | Administers tasks required to setup Oracle Fusion Product Hub. Duty role includes all setup duty roles available for this product and inherits setup duty roles from Oracle Fusion Product and Catalog Management.                                                                                                    |  |  |
| Product Model Administration                               | Administers tasks required to setup Oracle Fusion Product Model. Duty role includes all setup duty roles available for this product.                                                                                                    |  |  |
| Project Based Configuration for Supply<br>Chain Management | Duty role for planning, coordinating, and supervising all activities related to Project Based Configuration for Supply Chain management.                                                                                                    |  |  |

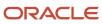

| Duty Role                                                 | Description                                                                                                    |  |  |
|-----------------------------------------------------------|----------------------------------------------------------------------------------------------------|--|--|
| Read for Product Catalog schema                           | Allows to read Product Catalog schema.                                                                                                    |  |  |
| Receiving Administration                                  | Configures receiving parameters to specify default receiving options for an inventory organization.                                                                                                    |  |  |
| SOA Infra Designer                                        | This role grants view/edit dictionary privileges for a user in SOA Rules Composer. This is a business administrator type role. Any team using the Rules Composer would need to grant this role to their admin enterprise role. This role is granted to SOAAdmin and BPMWorkflowAdmin. By default this application role is granted to "Administrators" enterprise role. |  |  |
| Sales Lead Processing                                     | Processes sales leads including managing, importing, and assigning sales lead activities.                                                                                                    |  |  |
| Sales Lead Qualification                                  | Qualifies sales leads to determine the sales readiness of the lead.                                                                                                    |  |  |
| Sales Lead Qualification Supervision                      | Qualifies sales leads to determine the sales readiness of all the leads in your reporting hierarchy.                                                                                                    |  |  |
| Shipping Administration                                   | Manages all setup tasks necessary to implement and maintain Oracle Fusion Shipping.                                                                                                    |  |  |
| Supplier Profile Inquiry                                  | View supplier profile information.                                                                                                    |  |  |
| Supplier Profile Inquiry as Supplier                      | Views non-bank account related supplier profile information as a supplier.                                                                                                    |  |  |
| Supplier Qualification Viewing                            | An enterprise user can search and view supplier qualifications.                                                                                                    |  |  |
| Supply Chain Common View Web Service                      | Provides view only web service access to supply chain common to perform activities such as viewing inventory organizations, plant parameters, carriers and units of measure list of values.                                                                                                    |  |  |
| Supply Chain Common Web Service                           | Provides web service access to supply chain common to perform activities such as viewing inventory organizations, plant parameters, carriers and units of measure list of values.                                                                                                    |  |  |
| Supply Chain Management Folder<br>Reporting               | Grants access to the Supply Chain Management web catalog folder.                                                                                                    |  |  |
| Supply Chain Management Transaction<br>Approval Reviewing | Allows the status of supply chain management transactions going through the approval process to be viewed and take the appropriate action to expedite the approval process.                                                                                                    |  |  |
| Synchronize Product Lot for Pedigree and Serialization    | Duty role to synchronize lot from the transactional system.                                                                                                    |  |  |
| Synchronize Product for Pedigree and Serialization        | Duty role to synchronize product from the transactional system.                                                                                                    |  |  |
| Trading Community Import Batch<br>Management              | Manages trading community data import batches.                                                                                                    |  |  |

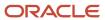

| Duty Role                                                                  | Description                                                                                           |  |  |
|----------------------------------------------------------------------------|----------------------------------------------------------------------------------------------------|--|--|
| Trading Community Import Process<br>Management                             | Manages trading community data import batch processes.                                                |  |  |
| Trading Partner B2B Administrator                                          | Allows trading partners (suppliers or customers) to access self-service messages.                     |  |  |
| Unit of Measure Management                                                 | Configures UOMs, UOM classes, and definition of standard, interclass, and intraclass UOM conversions. |  |  |
| Upload and Download data for Product<br>Catalog images                     | Allows to upload and download Product Catalog images.                                                 |  |  |
| Upload data for B2B Account Numbers<br>Import                              | Allows to upload data file to import B2B account numbers related data.                                |  |  |
| Upload data for B2B Configuration Import                                   | Allows to upload data file to import B2B Configuration related data.                                  |  |  |
| Upload data for Brazil SEFAZ Partner<br>Messages Import                    | Allows to upload data file to import brazil SEFAZ partner messages related data.                      |  |  |
| Upload data for Brazil SEFAZ Supplier<br>Messages Import                   | Allows to upload data file to import brazil SEFAZ supplier messages related data.                     |  |  |
| Upload data for Data Loader Import                                         | Allows to upload data file to import Data Loader related data.                                        |  |  |
| Upload data for Maintenance Asset Import                                   | Allows to upload data file to import maintenance asset related data.                                  |  |  |
| Upload data for OAGIS10 Partner<br>Messages Import                         | Allows to upload data file to import OAGIS10 partner messages related data.                           |  |  |
| Upload data for OAGIS7 Partner Messages<br>Import                          | Allows to upload data file to import OAGIS7 partner messages related data.                            |  |  |
| Upload data for Order Orchestration and<br>Planning Data Collection Import | Allows to upload data file to import collected data for order orchestration and planning.             |  |  |
| Upload data for Product Catalog Import                                     | Allows to upload data file to import Product Catalog related data.                                    |  |  |
| Upload data for Vendor-Managed<br>Inventory Relationships Import           | Allows to upload data file to import Vendor-Managed Inventory Relationships.                          |  |  |

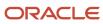

## Aggregate Privileges

This table lists aggregate privileges assigned directly and indirectly to the Supply Chain Application Administrator job role.

| Aggregate Privilege                                            | Description                                                                                                    |
|----------------------------------------------------------------|----------------------------------------------------------------------------------------------------|
| Compliance Checklist Management Using REST Service             | Allows users to call all methods except administrative methods with the Compliance Checklist REST service for all rows.           |
| Compliance Checklist Response<br>Management Using REST Service | Allows users to call all methods except administrative methods with the Questionnaire Responses REST service for all rows.        |
| Compliance Checklist Response Viewing Using REST Service       | Allows users to call the get method with the Questionnaire Responses REST service for all rows.                                   |
| Compliance Checklist Viewing Using REST Service                | Allows users to call the get method with the Compliance Checklist REST service for all rows.                                      |
| Manage Journey                                                 | Allows the user to manage the journeys to which they have been granted access.                                                    |
| Processing Requisitions Using REST<br>Service                  | Allows users to call all methods to process requisitions into purchase orders.                                                    |
| Procurement Catalog Content<br>Management Using REST Service   | Allows management of public shopping list using REST service.                                                                     |
| Purchase Agreement Import Management<br>Using REST Service     | Allows user to call all methods with the Purchase Agreement Import Requests REST service for all rows                             |
| Purchase Agreement Management Using<br>REST Service            | Do not use: Allows users to call all methods except administrative methods with the Purchase Agreement REST service for all rows. |
| Purchase Agreement Viewing Using REST<br>Service               | Do not use: Allows users to call the GET method with the Purchase Agreement REST service for all rows.                            |
| Purchase Order Administration Using<br>REST Service            | Allows users to call the administrative methods with the Purchase Order REST service for all rows.                                |
| Purchase Order Management Using REST<br>Service                | Allows users to call all methods except administrative methods with the Purchase Order REST service for all rows.                 |
| Purchase Order Viewing Using REST<br>Service                   | Allows users to call the get method with the Purchase Order REST service for all rows.                                            |

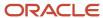

| Aggregate Privilege                                                       | Description                                                                                                    |  |  |
|---------------------------------------------------------------------------|----------------------------------------------------------------------------------------------------|--|--|
| Purchasing Document Import Errors<br>Viewing Using REST Service           | Allows user to call GET method with the Purchasing Document Import Errors REST service for all rows.                                        |  |  |
| Requisition Management Using REST<br>Service                              | Allows users to call all methods except administrative methods with the Purchase Requisition REST service for all rows.                     |  |  |
| Requisition Viewing Using REST Service                                    | Allows users to call the get method with the Purchase Requisition REST service for all rows.                                                |  |  |
| Supplier Negotiation Management Using<br>REST Service                     | Allows users to call all methods with the Supplier Negotiation REST service for all rows.                                                   |  |  |
| Supplier Negotiation Response<br>Management Using REST Service            | Allows users to call all methods with the Supplier Negotiation Response REST service for all rows.                                          |  |  |
| Supplier Negotiation Response Viewing<br>Using REST Service               | Allows users to call the get method with the Supplier Negotiation Response REST service for all rows.                                       |  |  |
| Supplier Negotiation Viewing Using REST<br>Service                        | Allows users to call the get method with the Supplier Negotiation REST service for all rows.                                                |  |  |
| Supplier Profile Management Using REST<br>Service                         | Allows users to call all methods with the Supplier REST service for all rows.                                                               |  |  |
| Supplier Profile Viewing Using REST<br>Service                            | Allows users to call the get method with the Supplier REST service for all rows.                                                            |  |  |
| Supplier Qualification Area Viewing Using REST Service                    | Allows users to call the get method with the Supplier Qualification Area REST service for all rows.                                         |  |  |
| Supplier Qualification Initiative<br>Management Using REST Service        | Allows users to call all methods except administrative methods with the Supplier Qualification Initiative REST service for all rows.        |  |  |
| Supplier Qualification Initiative Viewing Using REST Service              | Allows users to call the get method with the Supplier Qualification Initiative REST service for all rows.                                   |  |  |
| Supplier Qualification Question<br>Management Using REST Service          | Allows users to call all methods except administrative methods with the Supplier Qualification Question REST service for all rows.          |  |  |
| Supplier Qualification Question Response<br>Management Using REST Service | Allows users to call all methods except administrative methods with the Supplier Qualification Question Response REST service for all rows. |  |  |
| Supplier Qualification Question Response<br>Viewing Using REST Service    | Allows users to call the get method with the Supplier Qualification Question Response REST service for all rows.                            |  |  |
| Supplier Qualification Question Viewing Using REST Service                | Allows users to call the get method with the Supplier Qualification Question REST service for all rows.                                     |  |  |

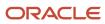

| Aggregate Privilege                                                          | Description                                                                                                    |
|------------------------------------------------------------------------------|----------------------------------------------------------------------------------------------------|
| Supplier Qualification Supplier Eligibility<br>Management Using REST Service | Allows users to call all methods except administrative methods with the Supplier Qualification Supplier Eligibility REST service for all rows. |
| Supplier Qualification Supplier Eligibility<br>Viewing Using REST Service    | Allows users to call the get method with the Supplier Qualification Supplier Eligibility REST service for all rows.                            |
| Use REST Service - Guided Journey<br>Responses                               | Allows the user to call all methods associated with the Guided Journey Responses REST service.                                                 |
| Use REST Service - Guided Journeys Read<br>Only                              | Allows the user to call the GET method associated with the Guided Journeys REST service.                                                       |
| Use REST Service - Locations List of Values                                  | Allows the user to call the GET method associated with the Locations LOV REST Service.                                                         |
| Use REST Service - Locations Read Only                                       | Allows the user to call the GET method associated with the Locations REST Service.                                                             |

# Privileges

This table lists privileges granted to duties of the Supply Chain Application Administrator job role.

| Granted Role                  | Granted Role Description                           | Privilege                                                                   | Privilege Description                                                                                           |
|-------------------------------|----------------------------------------------------|-----------------------------------------------------------------------------|----------------------------------------------------------------------------------------------------|
| Accounting Hub Administration | Configures the accounting hub for a source system. | Activate Subledger Journal Entry<br>Rule Set Assignments                    | Allows submission of the program to activate subledger journal entry rule set assignments to accounting method. |
| Accounting Hub Administration | Configures the accounting hub for a source system. | Create Journal Entries for New<br>Reporting Currency or Secondary<br>Ledger | Create Journal Entries for New<br>Reporting Currency or Secondary<br>Ledger                                     |
| Accounting Hub Administration | Configures the accounting hub for a source system. | Create and Assign Subledger<br>Standard Source                              | Allows submission of the process to generate sources and source assignments based on the object definitions.    |
| Accounting Hub Administration | Configures the accounting hub for a source system. | Define Subledger Application                                                | Allows creation or update of the subledger application.                                                         |
| Accounting Hub Administration | Configures the accounting hub for a source system. | Define Subledger Transaction<br>Account Type                                | Allows the creation or update of the subledger transaction account type.                                        |

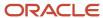

| Granted Role                  | Granted Role Description                           | Privilege                                                  | Privilege Description                                                                                                    |
|-------------------------------|----------------------------------------------------|------------------------------------------------------------|----------------------------------------------------------------------------------------------------|
| Accounting Hub Administration | Configures the accounting hub for a source system. | Generate Objects for Subledger<br>Transaction Account Type | Generate Objects for Subledger<br>Transaction Account Type.                                                                                                    |
| Accounting Hub Administration | Configures the accounting hub for a source system. | Import Subledger Balance for<br>Supporting Reference       | Allows submission of the program to upload initial subledger balance for supporting reference.                                                                                                    |
| Accounting Hub Administration | Configures the accounting hub for a source system. | Import Subledger Control Balance                           | Run program to upload third party initial balances                                                                                                    |
| Accounting Hub Administration | Configures the accounting hub for a source system. | Manage All Application Profile<br>Values                   | Allows management of all application profile option settings and values at various levels to control application behavior.                                                                                             |
| Accounting Hub Administration | Configures the accounting hub for a source system. | Manage Application Common<br>Lookup                        | null                                                                                                    |
| Accounting Hub Administration | Configures the accounting hub for a source system. | Manage Application Set-Enabled<br>Lookup                   | Manage sub-type entities stored in the Application Set-Enabled Lookup entity. Lookup Types are lists of values such as Days of the Week or Yes/No which can be used to validate column values.                         |
| Accounting Hub Administration | Configures the accounting hub for a source system. | Manage Application Standard<br>Lookup                      | Manage sub-type entities stored in<br>the Application Standard Lookup<br>Values entity. Lookup Types are<br>lists of values such as "Days of the<br>Week" or "Yes/No" which can be<br>used to validate columns values. |
| Accounting Hub Administration | Configures the accounting hub for a source system. | Manage Subledger Account Rule                              | Allows creation or update of the subledger account rule.                                                                                                    |
| Accounting Hub Administration | Configures the accounting hub for a source system. | Manage Subledger Accounting<br>Attribute                   | Allows update of the assignment of sources to accounting attributes.                                                                                                    |
| Accounting Hub Administration | Configures the accounting hub for a source system. | Manage Subledger Accounting<br>Class Usage                 | Allows creation or update of the accounting class assignments.                                                                                                    |
| Accounting Hub Administration | Configures the accounting hub for a source system. | Manage Subledger Accounting<br>Existing Scope              | Allows creation or selection of subledger application context for setup scope.                                                                                                    |
| Accounting Hub Administration | Configures the accounting hub for a source system. | Manage Subledger Accounting<br>Method                      | Allows creation or update of the subledger accounting method.                                                                                                    |
| Accounting Hub Administration | Configures the accounting hub for a source system. | Manage Subledger Accounting Option                         | Allows update of the subledger accounting options for a ledger.                                                                                                    |

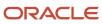

| Granted Role                  | Granted Role Description                           | Privilege                                          | Privilege Description                                                                                                    |
|-------------------------------|----------------------------------------------------|----------------------------------------------------|----------------------------------------------------------------------------------------------------|
| Accounting Hub Administration | Configures the accounting hub for a source system. | Manage Subledger Application<br>Transaction Object | Allows creation or update of the subledger application transaction object.                                                                  |
| Accounting Hub Administration | Configures the accounting hub for a source system. | Manage Subledger Custom Source                     | Define custom sources to be used in subledger journal entry rule sets                                                                       |
| Accounting Hub Administration | Configures the accounting hub for a source system. | Manage Subledger Description<br>Rule               | Allows creation or update of the subledger description rule.                                                                                |
| Accounting Hub Administration | Configures the accounting hub for a source system. | Manage Subledger Formula                           | Allows creation or update of the subledger formula.                                                                                         |
| Accounting Hub Administration | Configures the accounting hub for a source system. | Manage Subledger Journal Entry<br>Rule Set         | Allows creation or update of the subledger journal entry rule set.                                                                          |
| Accounting Hub Administration | Configures the accounting hub for a source system. | Manage Subledger Journal Line<br>Rule              | Allows creation or update of the subledger journal line rule.                                                                               |
| Accounting Hub Administration | Configures the accounting hub for a source system. | Manage Subledger Mapping Set                       | Allows creation or update of mapping set.                                                                                                   |
| Accounting Hub Administration | Configures the accounting hub for a source system. | Manage Subledger Mapping Set<br>Value              | Allows creation or update of mapping set value.                                                                                             |
| Accounting Hub Administration | Configures the accounting hub for a source system. | Manage Subledger Standard<br>Source                | Allows creation or update of subledger sources.                                                                                             |
| Accounting Hub Administration | Configures the accounting hub for a source system. | Manage Subledger Supporting<br>Reference           | Allows creation or update of the subledger supporting reference.                                                                            |
| Accounting Hub Administration | Configures the accounting hub for a source system. | Manage Subledger Transaction<br>Account Definition | Allows register and maintain of<br>the subledger application and its<br>corresponding event model such<br>as event classes and event types. |
| Accounting Hub Administration | Configures the accounting hub for a source system. | Purge Accounting Event Diagnostic<br>Data          | Allows submission of programs to generate and purge transaction objects diagnostics data.                                                   |
| Accounting Hub Administration | Configures the accounting hub for a source system. | Review Subledger Account Rule                      | Allows review of the subledger account rule.                                                                                                |
| Accounting Hub Administration | Configures the accounting hub for a source system. | Review Subledger Accounting<br>Attribute           | Allows review of the assignment of sources to accounting attributes.                                                                        |

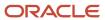

| Granted Role                  | Granted Role Description                           | Privilege                                          | Privilege Description                                                                                               |
|-------------------------------|----------------------------------------------------|----------------------------------------------------|----------------------------------------------------------------------------------------------------|
| Accounting Hub Administration | Configures the accounting hub for a source system. | Review Subledger Accounting<br>Method              | Allows review of the subledger accounting method.                                                                   |
| Accounting Hub Administration | Configures the accounting hub for a source system. | Review Subledger Accounting<br>Option              | Allows review of the subledger accounting options for a ledger.                                                     |
| Accounting Hub Administration | Configures the accounting hub for a source system. | Review Subledger Application                       | Allows review of the subledger application.                                                                         |
| Accounting Hub Administration | Configures the accounting hub for a source system. | Review Subledger Custom Source                     | Define custom sources to be used in subledger journal entry rule sets                                               |
| Accounting Hub Administration | Configures the accounting hub for a source system. | Review Subledger Description Rule                  | Allows review of the subledger description rule.                                                                    |
| Accounting Hub Administration | Configures the accounting hub for a source system. | Review Subledger Formula                           | Allows review of the subledger formula.                                                                             |
| Accounting Hub Administration | Configures the accounting hub for a source system. | Review Subledger Journal Entry<br>Rule Set         | Allows review of the subledger journal entry rule set.                                                              |
| Accounting Hub Administration | Configures the accounting hub for a source system. | Review Subledger Journal Line<br>Rule              | Allows review of the subledger journal line rule.                                                                   |
| Accounting Hub Administration | Configures the accounting hub for a source system. | Review Subledger Mapping Set                       | Allows review of mapping set.                                                                                       |
| Accounting Hub Administration | Configures the accounting hub for a source system. | Review Subledger Standard Source                   | Allows review of subledger sources                                                                                  |
| Accounting Hub Administration | Configures the accounting hub for a source system. | Review Subledger Supporting<br>Reference           | Allows review of the subledger supporting reference.                                                                |
| Accounting Hub Administration | Configures the accounting hub for a source system. | Review Subledger Transaction<br>Account Definition | Allows review of the subledger application and its corresponding event model such as event classes and event types. |
| Accounting Hub Administration | Configures the accounting hub for a source system. | Review Subledger Transaction<br>Account Type       | Allows review of the subledger transaction account type.                                                            |
| Accounting Hub Administration | Configures the accounting hub for a source system. | Submit Accounting Event<br>Diagnostic Report       | Allows submission of programs to generate and purge transaction objects diagnostics data.                           |
| Accounting Hub Administration | Configures the accounting hub for a source system. | Update Subledger Accounting<br>Balance             | Allows submission of the program to update subledger third party                                                    |

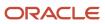

| Granted Role                                | Granted Role Description                                                 | Privilege                                   | Privilege Description                                                                                                    |
|---------------------------------------------|--------------------------------------------------------------------------|---------------------------------------------|----------------------------------------------------------------------------------------------------|
|                                             |                                                                          |                                             | account and supporting reference balances.                                                                                                    |
| Accounting Hub Administration               | Configures the accounting hub for a source system.                       | Update Subledger Application                | Allow submission of the program to update subledger application options when there is a new subledger application registered or updates are made to event model, event class, or event type - after ledgers are defined. |
| Application Deployment<br>Administration    | Manages application instance configurations and enterprise applications. | Activate Optional Enterprise<br>Application | Allows activating optional enterprise applications.                                                                                                    |
| Application Deployment<br>Administration    | Manages application instance configurations and enterprise applications. | Manage Application Instance                 | Allows management of application instances.                                                                                                    |
| Application Deployment<br>Administration    | Manages application instance configurations and enterprise applications. | Manage Application Portlet<br>Registration  | Allows management of application portlet registration.                                                                                                    |
| Application Deployment<br>Administration    | Manages application instance configurations and enterprise applications. | Manage Database                             | Allows management of databases.                                                                                                    |
| Application Deployment<br>Administration    | Manages application instance configurations and enterprise applications. | Manage Deployed Domain                      | Allows management of deployed domains.                                                                                                    |
| Application Deployment<br>Administration    | Manages application instance configurations and enterprise applications. | Manage Enterprise Environment               | Allows management of enterprise environments.                                                                                                    |
| Application Deployment<br>Administration    | Manages application instance configurations and enterprise applications. | Review Topology Hierarchy                   | Allows review of topology hierarchies for enterprise applications.                                                                                                    |
| Application Deployment<br>Administration    | Manages application instance configurations and enterprise applications. | Setup and Maintain Applications             | Allows access to the Setup and Maintenance work area.                                                                                                    |
| Application Implementation<br>Administrator | Performs all Oracle Fusion<br>Functional Setup Manager duties.           | Administer Sandbox                          | Allows administration of all sandboxes.                                                                                                    |
| Application Implementation<br>Administrator | Performs all Oracle Fusion<br>Functional Setup Manager duties.           | Configure Setup UI                          | Allows configuration of setup UI                                                                                                    |
| Application Implementation<br>Administrator | Performs all Oracle Fusion<br>Functional Setup Manager duties.           | Manage Comparison Processes                 | Allows management of comparison processes                                                                                                    |

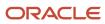

| Granted Role                                | Granted Role Description                                                                                                | Privilege                                        | Privilege Description                                                                                            |
|---------------------------------------------|----------------------------------------------------------------------------------------------------|--------------------------------------------------|----------------------------------------------------------------------------------------------------|
| Application Implementation<br>Administrator | Performs all Oracle Fusion<br>Functional Setup Manager duties.                                                          | Manage Configuration Packages                    | Allows management of configuration packages.                                                                     |
| Application Implementation<br>Administrator | Performs all Oracle Fusion<br>Functional Setup Manager duties.                                                          | Manage Setup Data Export and<br>Import Processes | Allows management of the setup data export and import processes.                                                 |
| Application Implementation<br>Administrator | Performs all Oracle Fusion<br>Functional Setup Manager duties.                                                          | Perform Quick Setup                              | Allows performing quick setup to speed up application implementation                                             |
| Application Implementation<br>Administrator | Performs all Oracle Fusion<br>Functional Setup Manager duties.                                                          | Setup and Maintain Applications                  | Allows access to the Setup and Maintenance work area.                                                            |
| Application Implementation<br>Administrator | Performs all Oracle Fusion<br>Functional Setup Manager duties.                                                          | Submit Export Setup Data Process                 | Secures the setup data export process.                                                                           |
| Application Implementation<br>Administrator | Performs all Oracle Fusion<br>Functional Setup Manager duties.                                                          | Submit Import Setup Data Process                 | Secures the setup data import process.                                                                           |
| Application Implementation<br>Administrator | Performs all Oracle Fusion<br>Functional Setup Manager duties.                                                          | View Administration Link                         | Privilege to view administration link in UI shell                                                                |
| Application Implementation<br>Management    | Manages implementation projects.<br>Also responsible for assigning<br>task owners, but does not perform<br>setup tasks. | Configure Oracle Fusion<br>Applications Offering | Allows configuration of offerings and functional areas that will be implemented in the current environment.      |
| Application Implementation<br>Management    | Manages implementation projects.<br>Also responsible for assigning<br>task owners, but does not perform<br>setup tasks. | Gather Implementation<br>Requirements            | Allows management of the Gather<br>Implementation Requirements<br>page.                                          |
| Application Implementation<br>Management    | Manages implementation projects.<br>Also responsible for assigning<br>task owners, but does not perform<br>setup tasks. | Manage Implementation Project                    | Allows management of the implementation project, selection of offerings and features, assignment of task owners. |
| Application Implementation<br>Management    | Manages implementation projects.<br>Also responsible for assigning<br>task owners, but does not perform<br>setup tasks. | Review Applications Offering                     | Provides access to the Getting Started page.                                                                     |
| Application Implementation<br>Management    | Manages implementation projects.<br>Also responsible for assigning<br>task owners, but does not perform<br>setup tasks. | Review Implementation Project<br>Overview        | Allows access to the Overview pag for implementation projects.                                                   |
| Application Implementation<br>Management    | Manages implementation projects. Also responsible for assigning                                                         | Setup and Maintain Applications                  | Allows access to the Setup and Maintenance work area.                                                            |

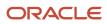

| Granted Role             | <b>Granted Role Description</b>                                                                                                    | Privilege                     | Privilege Description                         |
|--------------------------|----------------------------------------------------------------------------------------------------|-------------------------------|-----------------------------------------------|
|                          | task owners, but does not perform setup tasks.                                                                                                    |                               |                                               |
| Application Registration | Maintains application metadata such as provisioning configurations, enterprise applications, domains, and application components such as pillars, environment types, module types, and middleware components. | Manage Cluster                | Allows management of clusters.                |
| Application Registration | Maintains application metadata such as provisioning configurations, enterprise applications, domains, and application components such as pillars, environment types, module types, and middleware components. | Manage Composites             | Allows management of composites.              |
| Application Registration | Maintains application metadata such as provisioning configurations, enterprise applications, domains, and application components such as pillars, environment types, module types, and middleware components. | Manage Data Source            | Allows management of data sources.            |
| Application Registration | Maintains application metadata such as provisioning configurations, enterprise applications, domains, and application components such as pillars, environment types, module types, and middleware components. | Manage Domain                 | Allows management of domains.                 |
| Application Registration | Maintains application metadata such as provisioning configurations, enterprise applications, domains, and application components such as pillars, environment types, module types, and middleware components. | Manage Enterprise Application | Allows management of enterprise applications. |
| Application Registration | Maintains application metadata such as provisioning configurations, enterprise applications, domains, and application components such as pillars, environment types, module types, and middleware components. | Manage Environment Type       | Allows management of environment types.       |

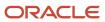

| Granted Role             | Granted Role Description                                                                                                    | Privilege                       | Privilege Description                                                      |
|--------------------------|----------------------------------------------------------------------------------------------------|---------------------------------|----------------------------------------------------------------------------|
| Application Registration | Maintains application metadata such as provisioning configurations, enterprise applications, domains, and application components such as pillars, environment types, module types, and middleware components. | Manage Logical Module           | Allows management of program logical modules for an enterprise application |
| Application Registration | Maintains application metadata such as provisioning configurations, enterprise applications, domains, and application components such as pillars, environment types, module types, and middleware components. | Manage Managed Server           | Allows management of managed servers.                                      |
| Application Registration | Maintains application metadata such as provisioning configurations, enterprise applications, domains, and application components such as pillars, environment types, module types, and middleware components. | Manage Middleware Component     | Allows management of middleware components.                                |
| Application Registration | Maintains application metadata such as provisioning configurations, enterprise applications, domains, and application components such as pillars, environment types, module types, and middleware components. | Manage Module Type              | Allows management of module types.                                         |
| Application Registration | Maintains application metadata such as provisioning configurations, enterprise applications, domains, and application components such as pillars, environment types, module types, and middleware components. | Manage Pillar                   | Allows management of pillars.                                              |
| Application Registration | Maintains application metadata such as provisioning configurations, enterprise applications, domains, and application components such as pillars, environment types, module types, and middleware components. | Manage Provision Configuration  | Allows management of provision configurations.                             |
| Application Registration | Maintains application metadata such as provisioning configurations, enterprise                                                                                                    | Manage Third Party Applications | Allows management of third party applications.                             |

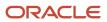

| Granted Role                                  | Granted Role Description                                                                                                    | Privilege                                        | Privilege Description                                    |
|-----------------------------------------------|----------------------------------------------------------------------------------------------------|--------------------------------------------------|----------------------------------------------------------|
|                                               | applications, domains, and application components such as pillars, environment types, module types, and middleware components.                                                                                |                                                  |                                                          |
| Application Registration                      | Maintains application metadata such as provisioning configurations, enterprise applications, domains, and application components such as pillars, environment types, module types, and middleware components. | Setup and Maintain Applications                  | Allows access to the Setup and<br>Maintenance work area. |
| Application Registration                      | Maintains application metadata such as provisioning configurations, enterprise applications, domains, and application components such as pillars, environment types, module types, and middleware components. | View Topology Objects Overview                   | Provides overall state of application topology.          |
| Application World Reference<br>Administration | Manages application reference industry, territory, time zone, currency, and language, including natural and ISO language.                                                                                     | Manage Application Reference<br>Currency         | Manage currencies used by applications.                  |
| Application World Reference<br>Administration | Manages application reference industry, territory, time zone, currency, and language, including natural and ISO language.                                                                                     | Manage Application Reference ISO<br>Language     | Manage ISO Languages used by applications.               |
| Application World Reference<br>Administration | Manages application reference industry, territory, time zone, currency, and language, including natural and ISO language.                                                                                     | Manage Application Reference<br>Industry         | Manage Industries used by applications                   |
| Application World Reference<br>Administration | Manages application reference industry, territory, time zone, currency, and language, including natural and ISO language.                                                                                     | Manage Application Reference<br>Language         | Manage Languages used by applications                    |
| Application World Reference<br>Administration | Manages application reference industry, territory, time zone, currency, and language, including natural and ISO language.                                                                                     | Manage Application Reference<br>Natural Language | Manage Natural Languages used by applications            |
| Application World Reference<br>Administration | Manages application reference industry, territory, time zone, currency, and language, including natural and ISO language.                                                                                     | Manage Application Reference<br>Territory        | Manage Territories used by applications                  |

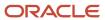

| Granted Role                                  | Granted Role Description                                                                                                  | Privilege                                            | Privilege Description                                                |
|-----------------------------------------------|----------------------------------------------------------------------------------------------------|------------------------------------------------------|----------------------------------------------------------------------|
| Application World Reference<br>Administration | Manages application reference industry, territory, time zone, currency, and language, including natural and ISO language. | Manage Application Reference<br>Timezone             | Manage Timezones used by applications                                |
| B2B Messaging Administration                  | Manages collaboration messaging setup and administration tasks.                                                           | Cancel Collaboration Message                         | Allow access to manage cancel collaboration message                  |
| B2B Messaging Administration                  | Manages collaboration messaging setup and administration tasks.                                                           | Create Collaboration Messaging<br>Setup Data File    | Allow Access to Create<br>Collaboration Messaging Setup<br>Data File |
| B2B Messaging Administration                  | Manages collaboration messaging setup and administration tasks.                                                           | Create External Partner                              | Allow access to create external partner.                             |
| B2B Messaging Administration                  | Manages collaboration messaging setup and administration tasks.                                                           | Get Message Processing<br>Configuration              | Allow access to get message processing configuration.                |
| B2B Messaging Administration                  | Manages collaboration messaging setup and administration tasks.                                                           | Get Message Transformation<br>Configuration          | Allow access to get message transformation configuration.            |
| B2B Messaging Administration                  | Manages collaboration messaging setup and administration tasks.                                                           | Manage Application Partner                           | Allow access to manage<br>Application partner UI.                    |
| B2B Messaging Administration                  | Manages collaboration messaging setup and administration tasks.                                                           | Manage Application Partners by<br>Web Service        | Allow access to manage trading partners by web service               |
| B2B Messaging Administration                  | Manages collaboration messaging setup and administration tasks.                                                           | Manage Associated External<br>Partner                | Allow access to manage associated external partner.                  |
| B2B Messaging Administration                  | Manages collaboration messaging setup and administration tasks.                                                           | Manage B2B Certificates                              | Allow access to manage B2B certificates                              |
| B2B Messaging Administration                  | Manages collaboration messaging setup and administration tasks.                                                           | Manage B2B Customer Trading<br>Partners              | Allow access to manage B2B<br>Customer Trading Partners              |
| B2B Messaging Administration                  | Manages collaboration messaging setup and administration tasks.                                                           | Manage B2B Locations by Web<br>Service               | Allow access to manage B2B locations by web service                  |
| B2B Messaging Administration                  | Manages collaboration messaging setup and administration tasks.                                                           | Manage B2B Message Transactions using a REST Service | Allow access to manage B2B<br>Message Transactions                   |
| B2B Messaging Administration                  | Manages collaboration messaging setup and administration tasks.                                                           | Manage B2B Supplier Trading<br>Partners              | Allow access to manage B2B<br>Supplier Trading Partners              |
| B2B Messaging Administration                  | Manages collaboration messaging setup and administration tasks.                                                           | Manage B2B Trading Partners                          | Allow access to manage B2B<br>Trading Partners                       |

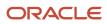

| Granted Role                 | Granted Role Description                                        | Privilege                                                  | Privilege Description                                                          |
|------------------------------|-----------------------------------------------------------------|------------------------------------------------------------|--------------------------------------------------------------------------------|
| B2B Messaging Administration | Manages collaboration messaging setup and administration tasks. | Manage Collaboration Document<br>Data Access for Users     | Allow access to manage collaboration document data access for users UI.        |
| B2B Messaging Administration | Manages collaboration messaging setup and administration tasks. | Manage Collaboration Message<br>Definitions by Web Service | Allow access to manage collaboration message definitions by web service        |
| B2B Messaging Administration | Manages collaboration messaging setup and administration tasks. | Manage Collaboration Message<br>Logging                    | Allow access to manage collaboration message logging.                          |
| B2B Messaging Administration | Manages collaboration messaging setup and administration tasks. | Manage Collaboration Messages                              | Allow access to Manage<br>Collaboration Messages                               |
| B2B Messaging Administration | Manages collaboration messaging setup and administration tasks. | Manage Collaboration Messaging<br>Configuration            | Allow access to manage collaboration messaging configuration.                  |
| B2B Messaging Administration | Manages collaboration messaging setup and administration tasks. | Manage Collaboration Messaging<br>Domain Value Map         | Allow access to manage collaboration messaging DVM.                            |
| B2B Messaging Administration | Manages collaboration messaging setup and administration tasks. | Manage Collaboration Messaging<br>History                  | Allow access to manage collaboration messaging history.                        |
| B2B Messaging Administration | Manages collaboration messaging setup and administration tasks. | Manage Customer Account<br>Collaboration Configuration     | Allow Access to Manage<br>Customer Account Collaboration<br>Configuration      |
| B2B Messaging Administration | Manages collaboration messaging setup and administration tasks. | Manage External Partner                                    | Allow access to manage external partner                                        |
| B2B Messaging Administration | Manages collaboration messaging setup and administration tasks. | Manage External Partner Message                            | Allow access to manage external partner message.                               |
| B2B Messaging Administration | Manages collaboration messaging setup and administration tasks. | Manage Failed Collaboration<br>Messages                    | Allow access to manage failed collaboration messages                           |
| B2B Messaging Administration | Manages collaboration messaging setup and administration tasks. | Manage Message Delivery<br>Endpoint                        | Allow access to manage message delivery endpoint.                              |
| B2B Messaging Administration | Manages collaboration messaging setup and administration tasks. | Manage Service Provider                                    | Allow access to manage collaboration messaging service provider.               |
| B2B Messaging Administration | Manages collaboration messaging setup and administration tasks. | Manage Service Providers by Web<br>Service                 | Allow access to manage collaboration messaging service provider by web service |

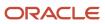

| Granted Role                 | <b>Granted Role Description</b>                                 | Privilege                                                  | Privilege Description                                                                                                    |
|------------------------------|-----------------------------------------------------------------|------------------------------------------------------------|----------------------------------------------------------------------------------------------------|
| B2B Messaging Administration | Manages collaboration messaging setup and administration tasks. | Manage Supplier by Web Service                             | Allows users to manage suppliers using a web service.                                                                                                    |
| B2B Messaging Administration | Manages collaboration messaging setup and administration tasks. | Manage Trading Partners by Web<br>Service                  | Allow access to manage trading partners by web service                                                                                                    |
| B2B Messaging Administration | Manages collaboration messaging setup and administration tasks. | Manage Undelivered Collaboration<br>Messages               | Allow access to manage undelivered collaboration messages.                                                                                                    |
| B2B Messaging Administration | Manages collaboration messaging setup and administration tasks. | Monitor Collaboration Messaging                            | Allow access to monitor collaboration messaging work area                                                                                                    |
| B2B Messaging Administration | Manages collaboration messaging setup and administration tasks. | Process Brazil Electronic invoices                         | Allow access to process Brazil electronic invoices                                                                                                    |
| B2B Messaging Administration | Manages collaboration messaging setup and administration tasks. | Process Collaboration Message                              | Allow access to process collaboration message.                                                                                                    |
| B2B Messaging Administration | Manages collaboration messaging setup and administration tasks. | Process Inbound Collaboration<br>Document                  | Allow access to process inbound collaboration document.                                                                                                    |
| B2B Messaging Administration | Manages collaboration messaging setup and administration tasks. | Reprocess Collaboration Message                            | Allow access to reprocess collaboration message.                                                                                                    |
| B2B Messaging Administration | Manages collaboration messaging setup and administration tasks. | Resolve Purchasing Document<br>Actions by REST Service     | Allows an administrator using<br>REST to perform actions such<br>as renumber, resubmit, and<br>communicate again.                                                           |
| B2B Messaging Administration | Manages collaboration messaging setup and administration tasks. | Retransmit Purchase Orders from<br>Collaboration Messaging | Allows access to retransmit orders<br>from Collaboration Messaging for<br>which B2B transmission was not<br>initiated or orders with the B2B<br>messaging status of Aborted |
| B2B Messaging Administration | Manages collaboration messaging setup and administration tasks. | Review Collaboration Messaging<br>Setup Data Import        | Allow Access to Review<br>Collaboration Messaging Setup<br>Data Import                                                                                                    |
| B2B Messaging Administration | Manages collaboration messaging setup and administration tasks. | Validate Inbound Collaboration<br>Messaging Setup          | Allow access to validate inbound collaboration messaging setup.                                                                                                    |
| B2B Messaging Administration | Manages collaboration messaging setup and administration tasks. | Validate Outbound Collaboration<br>Messaging Setup         | Allow access to validate outbound collaboration messaging setup.                                                                                                    |
| B2B Messaging Administration | Manages collaboration messaging setup and administration tasks. | View Collaboration Message<br>Output Document              | Allow access to view output document.                                                                                                    |

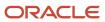

| Granted Role                 | Granted Role Description                                                                       | Privilege                                                | Privilege Description                                                                                      |
|------------------------------|------------------------------------------------------------------------------------------------|----------------------------------------------------------|----------------------------------------------------------------------------------------------------|
| B2B Messaging Administration | Manages collaboration messaging setup and administration tasks.                                | View Collaboration Message<br>Source Document            | Allow access to view source document.                                                                      |
| B2B Messaging Administration | Manages collaboration messaging setup and administration tasks.                                | View B2B Locations by Web Service                        | Allow access to view B2B locations by web service                                                          |
| B2B Messaging Administration | Manages collaboration messaging setup and administration tasks.                                | View Collaboration Message                               | Allow access to view collaboration message.                                                                |
| B2B Messaging Administration | Manages collaboration messaging setup and administration tasks.                                | View Collaboration Message<br>Definitions by Web Service | Allow access to view collaboration message definitions by web service                                      |
| B2B Messaging Administration | Manages collaboration messaging setup and administration tasks.                                | View Collaboration Message<br>Payload                    | Allow access to view collaboration messaging XML                                                           |
| B2B Messaging Administration | Manages collaboration messaging setup and administration tasks.                                | View Collaboration Message Setup<br>Details              | Allow access to view setup details.                                                                        |
| B2B Messaging Administration | Manages collaboration messaging setup and administration tasks.                                | View Output Document                                     | Allow access to view output document.                                                                      |
| B2B Messaging Administration | Manages collaboration messaging setup and administration tasks.                                | View Service Providers by Web<br>Service                 | Allow access to view collaboration messaging service provider by web service                               |
| B2B Messaging Administration | Manages collaboration messaging setup and administration tasks.                                | View Supply Chain Collaboration<br>B2B Infolets          | Allows visibility into B2B undelivered and failed messages in the Supply Chain Collaboration landing page. |
| B2B Messaging Administration | Manages collaboration messaging setup and administration tasks.                                | View Undelivered Collaboration<br>Messages               | Allow access to manage undelivered collaboration messages.                                                 |
| Carrier Management           | Manages setup of carriers including defining carriers, carrier contacts, and shipping methods. | Create Carrier                                           | null                                                                                                    |
| Carrier Management           | Manages setup of carriers including defining carriers, carrier contacts, and shipping methods. | Manage Carrier Contacts                                  | Allows creation and update of carrier contact information including contact name, phone, and E-mail.       |
| Carrier Management           | Manages setup of carriers including defining carriers, carrier contacts, and shipping methods. | Manage Carrier Inbound Tracking                          | Allows configuration of carrier tracking set up information.                                               |

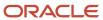

| Granted Role           | Granted Role Description                                                                       | Privilege                                      | Privilege Description                                                                                          |
|------------------------|------------------------------------------------------------------------------------------------|------------------------------------------------|----------------------------------------------------------------------------------------------------|
| Carrier Management     | Manages setup of carriers including defining carriers, carrier contacts, and shipping methods. | Manage Carrier Ship Methods                    | Allows creation and update of shipping methods when creating a carrier.                                        |
| Carrier Management     | Manages setup of carriers including defining carriers, carrier contacts, and shipping methods. | Manage Carriers Descriptive<br>Flexfields      | Allow access to define carrier descriptive flexfields.                                                         |
| Carrier Management     | Manages setup of carriers including defining carriers, carrier contacts, and shipping methods. | Manage Carriers Value Sets                     | Allow access to define carrier value sets.                                                                     |
| Carrier Management     | Manages setup of carriers including defining carriers, carrier contacts, and shipping methods. | Manage Carriers by Web Service                 | Allow managing Carriers by web service.                                                                        |
| Carrier Management     | Manages setup of carriers including defining carriers, carrier contacts, and shipping methods. | Manage Transit Time                            | Allows configuration of transit times to estimate the time required to ship between an origin and destination. |
| Carrier Management     | Manages setup of carriers including defining carriers, carrier contacts, and shipping methods. | Manage Transit Times Descriptive<br>Flexfields | Allow access to define transit times descriptive flexfields.                                                   |
| Carrier Management     | Manages setup of carriers including defining carriers, carrier contacts, and shipping methods. | Manage Transit Times Value Sets                | Allow access to define transit times descriptive flexfields.                                                   |
| Carrier Management     | Manages setup of carriers including defining carriers, carrier contacts, and shipping methods. | Manage Transit Times by Web<br>Service         | Allow managing Transit Times by web service.                                                                   |
| Carrier Management     | Manages setup of carriers including defining carriers, carrier contacts, and shipping methods. | Search Carrier                                 | Allows searching for a carrier.                                                                                |
| Carrier Management     | Manages setup of carriers including defining carriers, carrier contacts, and shipping methods. | Update Carrier                                 | Allows update of a carrier.                                                                                    |
| Carrier Management     | Manages setup of carriers including defining carriers, carrier contacts, and shipping methods. | View Transit Times by Web Service              | Allow viewing Transit Times by web service.                                                                    |
| Channel Administration | Manages channel setup and administration tasks.                                                | Maintain Collections Aging Buckets             | Allows a user to maintain aging buckets.                                                                       |

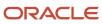

| Granted Role           | Granted Role Description                        | Privilege                                           | Privilege Description                                                                                                    |
|------------------------|-------------------------------------------------|-----------------------------------------------------|----------------------------------------------------------------------------------------------------|
| Channel Administration | Manages channel setup and administration tasks. | Manage Channel Adjustment<br>Types                  | Enables creation, update, and viewing of channel adjustment types and adjustment reasons.                                                                                 |
| Channel Administration | Manages channel setup and administration tasks. | Manage Channel Administration<br>Using REST Service | Enables creation and update of channel claim sources, channel claim types, channel claim reasons channel adjustment types, and channel user statuses using REST services. |
| Channel Administration | Manages channel setup and administration tasks. | Manage Channel Claim Reasons                        | Enables creation, update, and viewing of channel claim reasons.                                                                                                    |
| Channel Administration | Manages channel setup and administration tasks. | Manage Channel Claim Sources                        | Enables creation, update, and viewing of channel claim sources.                                                                                                    |
| Channel Administration | Manages channel setup and administration tasks. | Manage Channel Claim Types                          | Enables creation, update, and viewing of channel claim types.                                                                                                    |
| Channel Administration | Manages channel setup and administration tasks. | Manage Channel Program Types                        | Enables creation, update, deletion, and viewing of channel program types and child entities.                                                                              |
| Channel Administration | Manages channel setup and administration tasks. | Manage Channel Program Types using REST Service     | Enables creation, update, deletion,<br>and viewing of channel program<br>types and child entities.                                                                        |
| Channel Administration | Manages channel setup and administration tasks. | Manage Channel Settings                             | Enables creation, update, and viewing of channel settings.                                                                                                    |
| Channel Administration | Manages channel setup and administration tasks. | Manage Channel Settings using REST Service          | Enables creation, update, and viewing of channel settings using REST service.                                                                                             |
| Channel Administration | Manages channel setup and administration tasks. | Manage Channel User Statuses                        | Enables creation, update, and viewing of channel user statuses.                                                                                                    |
| Channel Administration | Manages channel setup and administration tasks. | Migrate Pending Approvals to BPM<br>Workflow        | Allows the submission of the process that migrates the pending approvals to BPM workflow.                                                                                 |
| Channel Administration | Manages channel setup and administration tasks. | Review Collections Aging Buckets                    | Allows a user to see the aged transactions for a customer.                                                                                                    |
| Channel Operations     | Manages execution of scheduled processes.       | Close Settled Claims                                | Allows submission of the process that closes settled claims.                                                                                                    |

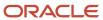

| Granted Role       | Granted Role Description                  | Privilege                                      | Privilege Description                                                                                                    |
|--------------------|-------------------------------------------|------------------------------------------------|----------------------------------------------------------------------------------------------------|
| Channel Operations | Manages execution of scheduled processes. | Create Accruals                                | Allows submission of the process that creates accruals.                                                                                                    |
| Channel Operations | Manages execution of scheduled processes. | Create Accruals for Channel Batch              | Allows submission of the process that checks eligibility for channel document transactions and creates channel program accrual entries for the eligible transactions.                               |
| Channel Operations | Manages execution of scheduled processes. | Create Accruals for Co-op<br>Programs          | Allows submission of the process that checks eligibility for channel document transactions based on product rules and creates aggregated channel program accrual entries for eligible transactions. |
| Channel Operations | Manages execution of scheduled processes. | Create Accruals for Volume<br>Programs         | Allows submission of the process that checks eligibility for channel document transactions based on tiered attainments and creates channel program accrual entries for the eligible transactions.   |
| Channel Operations | Manages execution of scheduled processes. | Generate Supplier Claims                       | Allows submission of the process that generates supplier claims.                                                                                                    |
| Channel Operations | Manages execution of scheduled processes. | Load Transactions                              | Allows loading of transactions from external sources into Channel Revenue Management.                                                                                                    |
| Channel Operations | Manages execution of scheduled processes. | Reprocess Stalled Claims                       | Allows submission of the process that reprocesses claims stuck in update in progress status.                                                                                                    |
| Channel Operations | Manages execution of scheduled processes. | Settle Customer Claims                         | Allows submission of the process that closes settled customer claims.                                                                                                    |
| Channel Operations | Manages execution of scheduled processes. | Sweep Channel Transaction<br>Accounting Events | Allows submission of the process that sweeps channel transaction accounting events.                                                                                                    |
| Channel Operations | Manages execution of scheduled processes. | Update Customer Accruals<br>Summary            | Allows the submission of the process that summarizes the customer accruals.                                                                                                    |
| Channel Operations | Manages execution of scheduled processes. | Validate Channel Owner Data                    | Allows submission of the process that validates whether channel owners are users with an associated HCM person.                                                                                     |

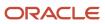

| Granted Role                    | Granted Role Description                              | Privilege                                            | Privilege Description                                      |
|---------------------------------|-------------------------------------------------------|------------------------------------------------------|------------------------------------------------------------|
| Collaboration Messaging Manager | Manages collaboration messaging administration tasks. | Cancel Collaboration Message                         | Allow access to manage cancel collaboration message        |
| Collaboration Messaging Manager | Manages collaboration messaging administration tasks. | Get Message Processing<br>Configuration              | Allow access to get message processing configuration.      |
| Collaboration Messaging Manager | Manages collaboration messaging administration tasks. | Get Message Transformation<br>Configuration          | Allow access to get message transformation configuration.  |
| Collaboration Messaging Manager | Manages collaboration messaging administration tasks. | Invoke Collaboration Message<br>Inbound Service      | Allow access to invoke inbound service.                    |
| Collaboration Messaging Manager | Manages collaboration messaging administration tasks. | Manage Account Numbers by web service                | Allow access to manage b2b account number by web service   |
| Collaboration Messaging Manager | Manages collaboration messaging administration tasks. | Manage B2B Message Transactions using a REST Service | Allow access to manage B2B<br>Message Transactions         |
| Collaboration Messaging Manager | Manages collaboration messaging administration tasks. | Manage Collaboration Message<br>Logging              | Allow access to manage collaboration message logging.      |
| Collaboration Messaging Manager | Manages collaboration messaging administration tasks. | Manage Collaboration Messaging<br>History            | Allow access to manage collaboration messaging history.    |
| Collaboration Messaging Manager | Manages collaboration messaging administration tasks. | Manage Failed Collaboration<br>Messages              | Allow access to manage failed collaboration messages       |
| Collaboration Messaging Manager | Manages collaboration messaging administration tasks. | Manage Message Delivery<br>Endpoint                  | Allow access to manage message delivery endpoint.          |
| Collaboration Messaging Manager | Manages collaboration messaging administration tasks. | Manage Undelivered Collaboration<br>Messages         | Allow access to manage undelivered collaboration messages. |
| Collaboration Messaging Manager | Manages collaboration messaging administration tasks. | Monitor Collaboration Messaging                      | Allow access to monitor collaboration messaging work area  |
| Collaboration Messaging Manager | Manages collaboration messaging administration tasks. | Process Brazil Electronic invoices                   | Allow access to process Brazil electronic invoices         |
| Collaboration Messaging Manager | Manages collaboration messaging administration tasks. | Process Collaboration Message                        | Allow access to process collaboration message.             |
| Collaboration Messaging Manager | Manages collaboration messaging administration tasks. | Process Inbound Collaboration<br>Document            | Allow access to process inbound collaboration document.    |

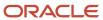

| Granted Role                         | Granted Role Description                                                         | Privilege                                                  | Privilege Description                                                                                                    |
|--------------------------------------|----------------------------------------------------------------------------------|------------------------------------------------------------|----------------------------------------------------------------------------------------------------|
| Collaboration Messaging Manager      | Manages collaboration messaging administration tasks.                            | Reprocess Collaboration Message                            | Allow access to reprocess collaboration message.                                                                                                    |
| Collaboration Messaging Manager      | Manages collaboration messaging administration tasks.                            | Resolve Purchasing Document<br>Actions by REST Service     | Allows an administrator using REST to perform actions such as renumber, resubmit, and communicate again.                                                                    |
| Collaboration Messaging Manager      | Manages collaboration messaging administration tasks.                            | Retransmit Purchase Orders from<br>Collaboration Messaging | Allows access to retransmit orders<br>from Collaboration Messaging for<br>which B2B transmission was not<br>initiated or orders with the B2B<br>messaging status of Aborted |
| Collaboration Messaging Manager      | Manages collaboration messaging administration tasks.                            | Validate Outbound Collaboration<br>Messaging Setup         | Allow access to validate outbound collaboration messaging setup.                                                                                                    |
| Collaboration Messaging Manager      | Manages collaboration messaging administration tasks.                            | View Collaboration Message                                 | Allow access to view collaboration message.                                                                                                    |
| Collaboration Messaging Manager      | Manages collaboration messaging administration tasks.                            | View Collaboration Message<br>Payload                      | Allow access to view collaboration messaging XML                                                                                                    |
| Collaboration Messaging Manager      | Manages collaboration messaging administration tasks.                            | View Supply Chain Collaboration<br>B2B Infolets            | Allows visibility into B2B undelivered and failed messages in the Supply Chain Collaboration landing page.                                                                  |
| Collaboration Messaging Read<br>Only | Searches and views collaboration messaging setup and administration information. | View Account Numbers by web service                        | Allow access to manage b2b account number by web service                                                                                                    |
| Collaboration Messaging Read<br>Only | Searches and views collaboration messaging setup and administration information. | View Application Partners by Web<br>Service                | Allow access to manage trading partners by web service                                                                                                    |
| Collaboration Messaging Read<br>Only | Searches and views collaboration messaging setup and administration information. | View B2B Locations by Web Service                          | Allow access to view B2B locations by web service                                                                                                    |
| Collaboration Messaging Read<br>Only | Searches and views collaboration messaging setup and administration information. | View Collaboration Message<br>Definitions by Web Service   | Allow access to view collaboration message definitions by web service                                                                                                    |
| Collaboration Messaging Read<br>Only | Searches and views collaboration messaging setup and administration information. | View Service Providers by Web<br>Service                   | Allow access to view collaboration messaging service provider by web service                                                                                                |

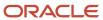

| Granted Role                         | Granted Role Description                                                         | Privilege                                                  | Privilege Description                                                   |
|--------------------------------------|----------------------------------------------------------------------------------|------------------------------------------------------------|-------------------------------------------------------------------------|
| Collaboration Messaging Read<br>Only | Searches and views collaboration messaging setup and administration information. | View Trading Partners by Web<br>Service                    | Allow access to view trading partners by web service                    |
| Collaboration Messaging Setup        | Manages collaboration messaging setup tasks.                                     | Create Collaboration Messaging<br>Setup Data File          | Allow Access to Create<br>Collaboration Messaging Setup<br>Data File    |
| Collaboration Messaging Setup        | Manages collaboration messaging setup tasks.                                     | Create External Partner                                    | Allow access to create external partner.                                |
| Collaboration Messaging Setup        | Manages collaboration messaging setup tasks.                                     | Manage Account Numbers by web service                      | Allow access to manage b2b account number by web service                |
| Collaboration Messaging Setup        | Manages collaboration messaging setup tasks.                                     | Manage Application Partner                                 | Allow access to manage<br>Application partner UI.                       |
| Collaboration Messaging Setup        | Manages collaboration messaging setup tasks.                                     | Manage Application Partners by<br>Web Service              | Allow access to manage trading partners by web service                  |
| Collaboration Messaging Setup        | Manages collaboration messaging setup tasks.                                     | Manage Associated External<br>Partner                      | Allow access to manage associated external partner.                     |
| Collaboration Messaging Setup        | Manages collaboration messaging setup tasks.                                     | Manage B2B Certificates                                    | Allow access to manage B2B certificates                                 |
| Collaboration Messaging Setup        | Manages collaboration messaging setup tasks.                                     | Manage B2B Customer Trading<br>Partners                    | Allow access to manage B2B<br>Customer Trading Partners                 |
| Collaboration Messaging Setup        | Manages collaboration messaging setup tasks.                                     | Manage B2B Locations by Web<br>Service                     | Allow access to manage B2B locations by web service                     |
| Collaboration Messaging Setup        | Manages collaboration messaging setup tasks.                                     | Manage B2B Message Transactions using a REST Service       | Allow access to manage B2B<br>Message Transactions                      |
| Collaboration Messaging Setup        | Manages collaboration messaging setup tasks.                                     | Manage B2B Supplier Trading<br>Partners                    | Allow access to manage B2B<br>Supplier Trading Partners                 |
| Collaboration Messaging Setup        | Manages collaboration messaging setup tasks.                                     | Manage B2B Trading Partners                                | Allow access to manage B2B<br>Trading Partners                          |
| Collaboration Messaging Setup        | Manages collaboration messaging setup tasks.                                     | Manage Collaboration Document<br>Data Access for Users     | Allow access to manage collaboration document data access for users UI. |
| Collaboration Messaging Setup        | Manages collaboration messaging setup tasks.                                     | Manage Collaboration Message<br>Definitions by Web Service | Allow access to manage collaboration message definitions by web service |

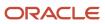

| Granted Role                  | Granted Role Description                     | Privilege                                                | Privilege Description                                                          |
|-------------------------------|----------------------------------------------|----------------------------------------------------------|--------------------------------------------------------------------------------|
| Collaboration Messaging Setup | Manages collaboration messaging setup tasks. | Manage Collaboration Messages                            | Allow access to Manage<br>Collaboration Messages                               |
| Collaboration Messaging Setup | Manages collaboration messaging setup tasks. | Manage Collaboration Messaging<br>Configuration          | Allow access to manage collaboration messaging configuration.                  |
| Collaboration Messaging Setup | Manages collaboration messaging setup tasks. | Manage Collaboration Messaging<br>Domain Value Map       | Allow access to manage collaboration messaging DVM.                            |
| Collaboration Messaging Setup | Manages collaboration messaging setup tasks. | Manage Customer Account<br>Collaboration Configuration   | Allow Access to Manage<br>Customer Account Collaboration<br>Configuration      |
| Collaboration Messaging Setup | Manages collaboration messaging setup tasks. | Manage External Partner                                  | Allow access to manage external partner                                        |
| Collaboration Messaging Setup | Manages collaboration messaging setup tasks. | Manage Service Provider                                  | Allow access to manage collaboration messaging service provider.               |
| Collaboration Messaging Setup | Manages collaboration messaging setup tasks. | Manage Service Providers by Web<br>Service               | Allow access to manage collaboration messaging service provider by web service |
| Collaboration Messaging Setup | Manages collaboration messaging setup tasks. | Manage Supplier by Web Service                           | Allows users to manage suppliers using a web service.                          |
| Collaboration Messaging Setup | Manages collaboration messaging setup tasks. | Manage Trading Partners by Web<br>Service                | Allow access to manage trading partners by web service                         |
| Collaboration Messaging Setup | Manages collaboration messaging setup tasks. | Monitor Collaboration Messaging                          | Allow access to monitor collaboration messaging work area                      |
| Collaboration Messaging Setup | Manages collaboration messaging setup tasks. | Review Collaboration Messaging<br>Setup Data Import      | Allow Access to Review<br>Collaboration Messaging Setup<br>Data Import         |
| Collaboration Messaging Setup | Manages collaboration messaging setup tasks. | View B2B Locations by Web Service                        | Allow access to view B2B locations by web service                              |
| Collaboration Messaging Setup | Manages collaboration messaging setup tasks. | View Collaboration Message<br>Definitions by Web Service | Allow access to view collaboration message definitions by web service          |
| Collaboration Messaging Setup | Manages collaboration messaging setup tasks. | View Service Providers by Web<br>Service                 | Allow access to view collaboration messaging service provider by web service   |

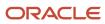

| Granted Role                                                         | Granted Role Description                                                                    | Privilege                                                            | Privilege Description                                                                                                    |
|----------------------------------------------------------------------|---------------------------------------------------------------------------------------------|----------------------------------------------------------------------|----------------------------------------------------------------------------------------------------|
| Configurator Reviewing                                               | Contains read-only privileges for the Configurator Modeling Environment.                    | View Configurator Extension<br>Archives                              | Allows viewing of definitions of Configurator extension archives.                                                                                                    |
| Configurator Reviewing                                               | Contains read-only privileges for the Configurator Modeling Environment.                    | View Configurator Model Structure                                    | Allows viewing of item-based and supplemental model structure.                                                                                                    |
| Configurator Reviewing                                               | Contains read-only privileges for the Configurator Modeling Environment.                    | View Configurator Models                                             | Allows viewing of models and their attributes. Allows generation of model reports.                                                                                                    |
| Configurator Reviewing                                               | Contains read-only privileges for the Configurator Modeling Environment.                    | View Configurator Rules                                              | Allows viewing of model rules.                                                                                                    |
| Configurator Reviewing                                               | Contains read-only privileges for the Configurator Modeling Environment.                    | View Configurator Supplemental<br>Attributes                         | Allows viewing of definitions of supplemental attributes.                                                                                                    |
| Configurator Reviewing                                               | Contains read-only privileges for the Configurator Modeling Environment.                    | View Configurator UI Template<br>Maps                                | Allows viewing of UI template maps and their basic attributes, such as name and description.                                                                                                    |
| Configurator Reviewing                                               | Contains read-only privileges for the Configurator Modeling Environment.                    | View Configurator User Interfaces                                    | Allows viewing of definitions of model user interfaces.                                                                                                    |
| Configurator Reviewing                                               | Contains read-only privileges for the Configurator Modeling Environment.                    | View Configurator Workspaces                                         | Allows viewing of workspaces and their basic attributes, such as name and description. Allows viewing of workspace participants.                                                                 |
| Configurator Reviewing                                               | Contains read-only privileges for the Configurator Modeling Environment.                    | View Snapshots                                                       | Allows viewing of basic attributes of snapshots of item data.                                                                                                    |
| Configure Inventory Barcode<br>Formats Using Responsive<br>Inventory | Configures inventory barcode formats using the responsive inventory management application. | Configure Inventory Barcode<br>Formats                               | Allows configuration of inventory management barcode formats including field names, data length, data type, and date format.                                                                     |
| Configure Item Transaction<br>Defaults Using Responsive<br>Inventory | Configures item transaction defaults using the responsive inventory management application. | Configure Item Transaction<br>Defaults Using Responsive<br>Inventory | Allows configuration of item transaction defaults using responsive inventory to define default subinventories and locators for items for shipping, receiving, and movement request transactions. |

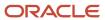

| Granted Role                                                         | Granted Role Description                                                                      | Privilege                                                      | Privilege Description                                                                                                    |
|----------------------------------------------------------------------|-----------------------------------------------------------------------------------------------|----------------------------------------------------------------|----------------------------------------------------------------------------------------------------|
| Configure Item Transaction<br>Defaults Using Responsive<br>Inventory | Configures item transaction defaults using the responsive inventory management application.   | Manage Item Transaction Defaults                               | Allows configuration of item transaction defaults to define default subinventories and locators for items for shipping, receiving, and movement request transactions.                                                                          |
| Configure Subinventory Using<br>Responsive Inventory                 | Configures subinventories and locators using the responsive inventory management application. | Get Item Rest                                                  | Allows query access to items through the REST API.                                                                                                    |
| Configure Subinventory Using<br>Responsive Inventory                 | Configures subinventories and locators using the responsive inventory management application. | Manage Inventory Status                                        | Allows configuration of user-<br>defined material statuses to<br>control the transactions that can<br>be performed on the material.<br>Material status can be assigned<br>either at the subinventory, locator,<br>lot, or serial number level. |
| Configure Subinventory Using<br>Responsive Inventory                 | Configures subinventories and locators using the responsive inventory management application. | Manage Subinventory and Locator                                | Allows configuration of subinventories and locators to identify material storage locations for items within an inventory organization.                                                                                                    |
| Configure Subinventory Using<br>Responsive Inventory                 | Configures subinventories and locators using the responsive inventory management application. | Manage Unit of Measure Usage                                   | Allows configuration of units of measure usages for an item at the subinventory level, organization level, or both levels.                                                                                                    |
| Configure Subinventory Using<br>Responsive Inventory                 | Configures subinventories and locators using the responsive inventory management application. | View Inventory On-Hand Balance<br>Web Service                  | Allows review of inventory on-hand<br>balances along with associated<br>lot and serial details using a web<br>service.                                                                                                    |
| Configure Subinventory Using<br>Responsive Inventory                 | Configures subinventories and locators using the responsive inventory management application. | View Inventory Organizations List of Values by Web Service     | Allow viewing inventory organizations list of values by web service.                                                                                                    |
| Configure Subinventory Using<br>Responsive Inventory                 | Configures subinventories and locators using the responsive inventory management application. | View Subinventory and Locator List<br>of Values by Web Service | Allows viewing subinventory and locator list of values using web service.                                                                                                    |
| Configure Subinventory Using<br>Responsive Inventory                 | Configures subinventories and locators using the responsive inventory management application. | View Units Of Measure List of<br>Values by Web Service         | Allow viewing units of measure list of values by web service.                                                                                                    |

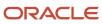

| Granted Role                                            | Granted Role Description                                                                           | Privilege                         | Privilege Description                                                                                                    |
|---------------------------------------------------------|----------------------------------------------------------------------------------------------------|-----------------------------------|----------------------------------------------------------------------------------------------------|
| Contract Management Across All<br>Contracts Web Service | Permits an application using the CRM application ID to manage contracts across all business units. | Cancel Contract using Web Service | Allows the cancellation of contracts and contract lines from outside the application.                                                                                                    |
| Contract Management Across All<br>Contracts Web Service | Permits an application using the CRM application ID to manage contracts across all business units. | Close Contract by Web Service     | Allows the closing of contracts and contract lines from outside the application                                                                                                    |
| Contract Management Across All<br>Contracts Web Service | Permits an application using the CRM application ID to manage contracts across all business units. | Delete Contract                   | Allows the deletion of draft or canceled contracts.                                                                                                    |
| Contract Management Across All<br>Contracts Web Service | Permits an application using the CRM application ID to manage contracts across all business units. | Delete Contract Documents         | null                                                                                                    |
| Contract Management Across All<br>Contracts Web Service | Permits an application using the CRM application ID to manage contracts across all business units. | Delete Supporting Documents       | null                                                                                                    |
| Contract Management Across All<br>Contracts Web Service | Permits an application using the CRM application ID to manage contracts across all business units. | Edit Contract by Web Service      | null                                                                                                    |
| Contract Management Across All<br>Contracts Web Service | Permits an application using the CRM application ID to manage contracts across all business units. | Enable Buy Intent                 | Allows all actions permitted by other privileges for contracts with a buy intent. For example, granting this privilege to an individual with a view privilege permits the viewing of supplier contracts. Granting this privilege to an individual with the delete contracts privilege permits the deletion of supplier contracts.  |
| Contract Management Across All<br>Contracts Web Service | Permits an application using the CRM application ID to manage contracts across all business units. | Enable Full Access                | null                                                                                                    |
| Contract Management Across All<br>Contracts Web Service | Permits an application using the CRM application ID to manage contracts across all business units. | Enable Sell Intent                | Allows all actions permitted by other privileges for contracts with a sell intent. For example, granting this privilege to an individual with a view privilege permits the viewing of customer contracts. Granting this privilege to an individual with the delete contracts privilege permits the deletion of customer contracts. |
| Contract Management Across All<br>Contracts Web Service | Permits an application using the CRM application ID to manage contracts across all business units. | Export Customer Account           | null                                                                                                    |

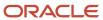

| Granted Role                                            | Granted Role Description                                                                           | Privilege                                | Privilege Description                                                                                                    |
|---------------------------------------------------------|----------------------------------------------------------------------------------------------------|------------------------------------------|----------------------------------------------------------------------------------------------------|
| Contract Management Across All<br>Contracts Web Service | Permits an application using the CRM application ID to manage contracts across all business units. | Export Customer Account Contact          | Allows the export of customer account contact information.                                                                            |
| Contract Management Across All<br>Contracts Web Service | Permits an application using the CRM application ID to manage contracts across all business units. | Export Customer Account<br>Relationship  | Allows the export of customer account contact relationship information.                                                               |
| Contract Management Across All<br>Contracts Web Service | Permits an application using the CRM application ID to manage contracts across all business units. | Hold Contract                            | Allows the application of a hold on a contract or contract line.                                                                      |
| Contract Management Across All<br>Contracts Web Service | Permits an application using the CRM application ID to manage contracts across all business units. | Manage Contract Documents                | null                                                                                                    |
| Contract Management Across All<br>Contracts Web Service | Permits an application using the CRM application ID to manage contracts across all business units. | Manage Sales Credits                     | null                                                                                                    |
| Contract Management Across All<br>Contracts Web Service | Permits an application using the CRM application ID to manage contracts across all business units. | Manage Supporting Documents              | null                                                                                                    |
| Contract Management Across All<br>Contracts Web Service | Permits an application using the CRM application ID to manage contracts across all business units. | Search Customer Account<br>Relationships | Allows the search of customer account relationships. If assigning, also assign the ability to view the customer account relationship. |
| Contract Management Across All<br>Contracts Web Service | Permits an application using the CRM application ID to manage contracts across all business units. | Search Customer Account Site             | Allows the search of customer account sites. If assigning, also assign the ability to view the customer account site.                 |
| Contract Management Across All<br>Contracts Web Service | Permits an application using the CRM application ID to manage contracts across all business units. | Search Purchase Agreement                | Allows a procurement agent to search for purchase agreements including blankets and contracts.                                        |
| Contract Management Across All<br>Contracts Web Service | Permits an application using the CRM application ID to manage contracts across all business units. | Search Trading Community<br>Organization | Allows the search of organizations. If assigning, also assign the ability to view the trading community organization.                 |
| Contract Management Across All<br>Contracts Web Service | Permits an application using the CRM application ID to manage contracts across all business units. | View Customer Account                    | Allows the viewing of customer account information.                                                                                   |
| Contract Management Across All<br>Contracts Web Service | Permits an application using the CRM application ID to manage contracts across all business units. | View Customer Account Contact            | Allows the viewing of customer account contact information.                                                                           |

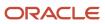

| Granted Role                                            | Granted Role Description                                                                           | Privilege                                       | Privilege Description                                             |
|---------------------------------------------------------|----------------------------------------------------------------------------------------------------|-------------------------------------------------|-------------------------------------------------------------------|
| Contract Management Across All<br>Contracts Web Service | Permits an application using the CRM application ID to manage contracts across all business units. | View Customer Account Contact<br>Responsibility | Allows the viewing of customer account contact information.       |
| Contract Management Across All<br>Contracts Web Service | Permits an application using the CRM application ID to manage contracts across all business units. | View Customer Account<br>Information            | null                                                              |
| Contract Management Across All<br>Contracts Web Service | Permits an application using the CRM application ID to manage contracts across all business units. | View Customer Account<br>Relationship           | Allows the viewing of customer account relationship information.  |
| Contract Management Across All<br>Contracts Web Service | Permits an application using the CRM application ID to manage contracts across all business units. | View Customer Account<br>Relationships          | Allows the viewing of customer account relationship information.  |
| Contract Management Across All<br>Contracts Web Service | Permits an application using the CRM application ID to manage contracts across all business units. | View Customer Account Site                      | Allows the viewing of the customer account site information.      |
| Contract Management Across All<br>Contracts Web Service | Permits an application using the CRM application ID to manage contracts across all business units. | View Customer Account Site Use                  | Allows the viewing of the customer account site use information.  |
| Contract Management Across All<br>Contracts Web Service | Permits an application using the CRM application ID to manage contracts across all business units. | View Purchase Agreement                         | Allows a user to review a blanket or contract purchase agreement. |
| Contract Management Across All<br>Contracts Web Service | Permits an application using the CRM application ID to manage contracts across all business units. | View Purchase Order                             | Allows a user to review a purchase order.                         |
| Contract Management Across All<br>Contracts Web Service | Permits an application using the CRM application ID to manage contracts across all business units. | View Service Contract Entitlements              | Allows to check service entitlement for a contract.               |
| Cost Management Administration                          | Performs cost management application setups and administration.                                    | Approve Item Cost Profiles                      | Allows approval of item cost profiles.                            |
| Cost Management Administration                          | Performs cost management application setups and administration.                                    | Configure Costing Using Quick<br>Setup Template | Allows configuration of Costing using Quick Setup template.       |
| Cost Management Administration                          | Performs cost management application setups and administration.                                    | Define Estimate Mappings                        | Allows definition of estimate mappings.                           |

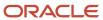

| Granted Role                   | Granted Role Description                                        | Privilege                             | Privilege Description                                          |
|--------------------------------|-----------------------------------------------------------------|---------------------------------------|----------------------------------------------------------------|
| Cost Management Administration | Performs cost management application setups and administration. | Define Planning Cost Components       | Allows definition of planning cost components.                 |
| Cost Management Administration | Performs cost management application setups and administration. | Define Planning Cost<br>Organizations | Allows definition of planning cost organization parameters.    |
| Cost Management Administration | Performs cost management application setups and administration. | Maintain Cost Organization            | Allows maintenance of cost organizations.                      |
| Cost Management Administration | Performs cost management application setups and administration. | Manage Cost Analysis Group            | Allows management and definition of cost analysis groups.      |
| Cost Management Administration | Performs cost management application setups and administration. | Manage Cost Analysis Mappings         | Allows management of cost analysis mappings.                   |
| Cost Management Administration | Performs cost management application setups and administration. | Manage Cost Book                      | Allows management and definition of cost books.                |
| Cost Management Administration | Performs cost management application setups and administration. | Manage Cost Component                 | Allows management and definition of cost components.           |
| Cost Management Administration | Performs cost management application setups and administration. | Manage Cost Element                   | Allows management and definition of cost elements.             |
| Cost Management Administration | Performs cost management application setups and administration. | Manage Cost Element Groups            | Allows management and definition of cost element groups.       |
| Cost Management Administration | Performs cost management application setups and administration. | Manage Cost Organization              | Allows management and definition of cost organizations.        |
| Cost Management Administration | Performs cost management application setups and administration. | Manage Cost Profile                   | Allows management and definition of cost profiles.             |
| Cost Management Administration | Performs cost management application setups and administration. | Manage Cost Valuation Structure       | Allows management and definition of cost valuation structures. |

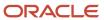

| Granted Role                   | Granted Role Description                                        | Privilege                                                                  | Privilege Description                                                                                                    |
|--------------------------------|-----------------------------------------------------------------|----------------------------------------------------------------------------|----------------------------------------------------------------------------------------------------|
| Cost Management Administration | Performs cost management application setups and administration. | Manage Default Cost Profile                                                | Allows management and definition of default cost profiles.                                                                            |
| Cost Management Administration | Performs cost management application setups and administration. | Manage Expense Pools                                                       | Allows management and definition of expense pools.                                                                                    |
| Cost Management Administration | Performs cost management application setups and administration. | Manage Item Cost Profile                                                   | Allows management and definition of item cost profiles.                                                                               |
| Cost Management Administration | Performs cost management application setups and administration. | Manage Valuation Unit                                                      | Allows management and definition of valuation units.                                                                                  |
| Customer Account Inquiry       | View customer account details.                                  | Export Customer Account                                                    | null                                                                                                    |
| Customer Account Inquiry       | View customer account details.                                  | Export Customer Account<br>Relationship                                    | Allows the export of customer account contact relationship information.                                                               |
| Customer Account Inquiry       | View customer account details.                                  | Search Customer Account<br>Relationships                                   | Allows the search of customer account relationships. If assigning, also assign the ability to view the customer account relationship. |
| Customer Account Inquiry       | View customer account details.                                  | Search Customer Account Site                                               | Allows the search of customer account sites. If assigning, also assign the ability to view the customer account site.                 |
| Customer Account Inquiry       | View customer account details.                                  | Search Trading Community<br>Organization                                   | Allows the search of organizations. If assigning, also assign the ability to view the trading community organization.                 |
| Customer Account Inquiry       | View customer account details.                                  | Search Trading Community<br>Organization Additional Identifier             | null                                                                                                    |
| Customer Account Inquiry       | View customer account details.                                  | Search Trading Community<br>Organization Additional Name                   | null                                                                                                    |
| Customer Account Inquiry       | View customer account details.                                  | Search Trading Community<br>Organization Address                           | null                                                                                                    |
| Customer Account Inquiry       | View customer account details.                                  | Search Trading Community<br>Organization Classification Code<br>Assignment | null                                                                                                    |

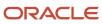

| Granted Role             | Granted Role Description       | Privilege                                                 | Privilege Description                                                                                                    |
|--------------------------|--------------------------------|-----------------------------------------------------------|----------------------------------------------------------------------------------------------------|
| Customer Account Inquiry | View customer account details. | Search Trading Community<br>Organization Contact Point    | null                                                                                                    |
| Customer Account Inquiry | View customer account details. | View Customer Account                                     | Allows the viewing of customer account information.                                                                                     |
| Customer Account Inquiry | View customer account details. | View Customer Account<br>Information                      | null                                                                                                    |
| Customer Account Inquiry | View customer account details. | View Customer Account<br>Relationship                     | Allows the viewing of customer account relationship information.                                                                        |
| Customer Account Inquiry | View customer account details. | View Customer Account<br>Relationships                    | Allows the viewing of customer account relationship information.                                                                        |
| Customer Account Inquiry | View customer account details. | View Customer Account Site                                | Allows the viewing of the customer account site information.                                                                            |
| Customer Account Inquiry | View customer account details. | View Customer Account Site Use                            | Allows the viewing of the customer account site use information.                                                                        |
| Customer Account Inquiry | View customer account details. | View Location of Final Discharge                          | Allows view of location of final discharge.                                                                                             |
| Customer Account Inquiry | View customer account details. | View Party Fiscal Classification                          | Allows viewing of tax classifications used by a tax authority to categorize a party and is applicable in the tax determination process. |
| Customer Account Inquiry | View customer account details. | View Third-Party Site Tax Profile                         | Allows viewing of tax profiles that contain tax information that relate to a third-party site's transaction tax activities.             |
| Customer Account Inquiry | View customer account details. | View Third-Party Tax Profile                              | Allows viewing of tax profiles that contain tax information that relate to a third party's transaction tax activities.                  |
| Customer Account Inquiry | View customer account details. | View Trading Community<br>Organization                    | Allows exporting, searching, and viewing of organization details such as addresses, classifications, identifiers, and names.            |
| Customer Account Inquiry | View customer account details. | View Trading Community Organization Additional Identifier | null                                                                                                    |

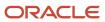

| Granted Role                            | Granted Role Description                                                                                                    | Privilege                                                                | Privilege Description                                            |
|-----------------------------------------|----------------------------------------------------------------------------------------------------|--------------------------------------------------------------------------|------------------------------------------------------------------|
| Customer Account Inquiry                | View customer account details.                                                                                                    | View Trading Community<br>Organization Additional Name                   | null                                                             |
| Customer Account Inquiry                | View customer account details.                                                                                                    | View Trading Community<br>Organization Address                           | null                                                             |
| Customer Account Inquiry                | View customer account details.                                                                                                    | View Trading Community<br>Organization Address Use                       | null                                                             |
| Customer Account Inquiry                | View customer account details.                                                                                                    | View Trading Community<br>Organization Classification Code<br>Assignment | null                                                             |
| Customer Account Inquiry                | View customer account details.                                                                                                    | View Trading Community<br>Organization Contact Point                     | null                                                             |
| Customer Account Inquiry                | View customer account details.                                                                                                    | View Trading Community<br>Organization Contact Preference                | null                                                             |
| Customer Account Inquiry                | View customer account details.                                                                                                    | View Trading Community<br>Organization Source System<br>Mapping          | null                                                             |
| Customer Account Inquiry                | View customer account details.                                                                                                    | View Trading Community<br>Organization Usage Assignment                  | null                                                             |
| Enterprise Structures<br>Administration | Administer all enterprise structure related setup objects including charts of accounts, calendars, currencies, ledgers, legal entities, legal jurisdictions and business units. | Assign Balancing Segment Values to Ledger                                | Allows assignment of balancing segment values to ledger.         |
| Enterprise Structures<br>Administration | Administer all enterprise structure related setup objects including charts of accounts, calendars, currencies, ledgers, legal entities, legal jurisdictions and business units. | Assign Balancing Segment Values to Legal Entity                          | Allows assignment of balancing segment values to legal entities. |
| Enterprise Structures<br>Administration | Administer all enterprise structure related setup objects including charts of accounts, calendars, currencies, ledgers, legal entities, legal jurisdictions and business units. | Assign Business Unit Business<br>Function                                | Allows the assignment of the business unit business function.    |
| Enterprise Structures<br>Administration | Administer all enterprise structure related setup objects including charts of accounts, calendars, currencies, ledgers, legal entities,                                         | Assign Legal Entity                                                      | Allows assignment of legal entities to accounting configuration. |

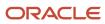

| Granted Role                            | <b>Granted Role Description</b>                                                                                                    | Privilege                                                                   | Privilege Description                                                                     |
|-----------------------------------------|----------------------------------------------------------------------------------------------------|-----------------------------------------------------------------------------|-------------------------------------------------------------------------------------------|
|                                         | legal jurisdictions and business units.                                                                                                    |                                                                             |                                                                                           |
| Enterprise Structures<br>Administration | Administer all enterprise structure related setup objects including charts of accounts, calendars, currencies, ledgers, legal entities, legal jurisdictions and business units. | Assign Oracle Fusion General<br>Ledger Data Access Set Definition           | Allows assignment of data access sets.                                                    |
| Enterprise Structures<br>Administration | Administer all enterprise structure related setup objects including charts of accounts, calendars, currencies, ledgers, legal entities, legal jurisdictions and business units. | Common Access Apps Stats<br>Provider Service                                | Allows the submission of Metrics<br>Statistics Service For Enterprise<br>Manager process. |
| Enterprise Structures<br>Administration | Administer all enterprise structure related setup objects including charts of accounts, calendars, currencies, ledgers, legal entities, legal jurisdictions and business units. | Create Journal Entries for New<br>Reporting Currency or Secondary<br>Ledger | Create Journal Entries for New<br>Reporting Currency or Secondary<br>Ledger               |
| Enterprise Structures<br>Administration | Administer all enterprise structure related setup objects including charts of accounts, calendars, currencies, ledgers, legal entities, legal jurisdictions and business units. | Define Accounting Calendar                                                  | Allows definition of periods used to record and report accounting transactions.           |
| Enterprise Structures<br>Administration | Administer all enterprise structure related setup objects including charts of accounts, calendars, currencies, ledgers, legal entities, legal jurisdictions and business units. | Define Chart of Accounts Mapping                                            | Allows definition of chart of accounts mappings.                                          |
| Enterprise Structures<br>Administration | Administer all enterprise structure related setup objects including charts of accounts, calendars, currencies, ledgers, legal entities, legal jurisdictions and business units. | Define Commitment Control<br>Calendar                                       | Allows definition of commitment budget calendars.                                         |
| Enterprise Structures<br>Administration | Administer all enterprise structure related setup objects including charts of accounts, calendars, currencies, ledgers, legal entities, legal jurisdictions and business units. | Define Conversion Rate Type                                                 | Allows creation of rate types.                                                            |
| Enterprise Structures<br>Administration | Administer all enterprise structure related setup objects including charts of accounts, calendars,                                                                              | Define Ledger Set                                                           | Allows definition of ledger sets.                                                         |

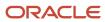

| Granted Role                            | Granted Role Description                                                                                                    | Privilege                                                          | Privilege Description                                                                                                    |
|-----------------------------------------|----------------------------------------------------------------------------------------------------|--------------------------------------------------------------------|----------------------------------------------------------------------------------------------------|
|                                         | currencies, ledgers, legal entities,<br>legal jurisdictions and business<br>units.                                                                                              |                                                                    |                                                                                                    |
| Enterprise Structures<br>Administration | Administer all enterprise structure related setup objects including charts of accounts, calendars, currencies, ledgers, legal entities, legal jurisdictions and business units. | Define Oracle Fusion General<br>Ledger Data Access Set             | Allows definition of data access sets.                                                                                                    |
| Enterprise Structures<br>Administration | Administer all enterprise structure related setup objects including charts of accounts, calendars, currencies, ledgers, legal entities, legal jurisdictions and business units. | Define Oracle Fusion General<br>Ledger Statistical Unit Of Measure | Allows definition of statistical units of measure.                                                                                                    |
| Enterprise Structures<br>Administration | Administer all enterprise structure related setup objects including charts of accounts, calendars, currencies, ledgers, legal entities, legal jurisdictions and business units. | Define Oracle Fusion General<br>Ledger Suspense Account            | Allows definition of suspense accounts.                                                                                                    |
| Enterprise Structures<br>Administration | Administer all enterprise structure related setup objects including charts of accounts, calendars, currencies, ledgers, legal entities, legal jurisdictions and business units. | Define Oracle Fusion General<br>Ledger Transaction Calendar        | Allows creation and maintenance of the transaction calendar.                                                                                                    |
| Enterprise Structures<br>Administration | Administer all enterprise structure related setup objects including charts of accounts, calendars, currencies, ledgers, legal entities, legal jurisdictions and business units. | Define Reporting Currency                                          | Allows definition of reporting currencies.                                                                                                    |
| Enterprise Structures<br>Administration | Administer all enterprise structure related setup objects including charts of accounts, calendars, currencies, ledgers, legal entities, legal jurisdictions and business units. | Extract Ledger Setup Definitions                                   | Extract ledger setup data from<br>Oracle Fusion General Ledger to<br>support export of ledger actual<br>balance type balances data from<br>Enterprise Business Suite General<br>Ledger.                                                 |
| Enterprise Structures<br>Administration | Administer all enterprise structure related setup objects including charts of accounts, calendars, currencies, ledgers, legal entities, legal jurisdictions and business units. | Load and Maintain Account Values<br>and Hierarchies                | Allows management of value sets through import of value set values and hierarchies from Data Relationship Management, or also known as DRM. Also allows submission and scheduling of programs to audit and flatten account hierarchies. |

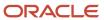

| Granted Role                            | Granted Role Description                                                                                                    | Privilege                                                                      | Privilege Description                                                                                                    |
|-----------------------------------------|----------------------------------------------------------------------------------------------------|--------------------------------------------------------------------------------|----------------------------------------------------------------------------------------------------|
| Enterprise Structures<br>Administration | Administer all enterprise structure related setup objects including charts of accounts, calendars, currencies, ledgers, legal entities, legal jurisdictions and business units. | Maintain Daily Conversion Rate                                                 | Allows maintenance of daily rates using a spreadsheet.                                                                                                    |
| Enterprise Structures<br>Administration | Administer all enterprise structure related setup objects including charts of accounts, calendars, currencies, ledgers, legal entities, legal jurisdictions and business units. | Maintain Segment Value Attributes                                              | Allows propagation of segment value attribute changes to code combinations.                                                                                                    |
| Enterprise Structures<br>Administration | Administer all enterprise structure related setup objects including charts of accounts, calendars, currencies, ledgers, legal entities, legal jurisdictions and business units. | Manage Account Combination<br>Validation Rules                                 | Allows management of account combination validation rules for a chart of accounts.                                                                                                    |
| Enterprise Structures<br>Administration | Administer all enterprise structure related setup objects including charts of accounts, calendars, currencies, ledgers, legal entities, legal jurisdictions and business units. | Manage Account Cross Validation<br>Rules                                       | Allows management of account combinations segment cross validation rules.                                                                                                    |
| Enterprise Structures<br>Administration | Administer all enterprise structure related setup objects including charts of accounts, calendars, currencies, ledgers, legal entities, legal jurisdictions and business units. | Manage Accounting Configuration                                                | Allows management of the accounting configuration.                                                                                                    |
| Enterprise Structures<br>Administration | Administer all enterprise structure related setup objects including charts of accounts, calendars, currencies, ledgers, legal entities, legal jurisdictions and business units. | Manage Accounting Flexfield<br>Aliases                                         | Allows management of the accounting flexfield aliases.                                                                                                    |
| Enterprise Structures<br>Administration | Administer all enterprise structure related setup objects including charts of accounts, calendars, currencies, ledgers, legal entities, legal jurisdictions and business units. | Manage Accounting Flexfields<br>Segment Value Security Rules by<br>Spreadsheet | Allows management of accounting flexfields segment value security rules, including the assignment of such security rules to data roles, using the Rapid Implementation spreadsheet interface. |
| Enterprise Structures<br>Administration | Administer all enterprise structure related setup objects including charts of accounts, calendars, currencies, ledgers, legal entities, legal jurisdictions and business units. | Manage All Application Profile<br>Values                                       | Allows management of all application profile option settings and values at various levels to control application behavior.                                                                    |

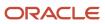

| Granted Role                            | Granted Role Description                                                                                                    | Privilege                                   | Privilege Description                                                                                                    |
|-----------------------------------------|----------------------------------------------------------------------------------------------------|---------------------------------------------|----------------------------------------------------------------------------------------------------|
| Enterprise Structures<br>Administration | Administer all enterprise structure related setup objects including charts of accounts, calendars, currencies, ledgers, legal entities, legal jurisdictions and business units. | Manage Application Data Security<br>Policy  | Allows management of security policies that restrict access to functions and data, such as preventing particular values from being accessed in a chart of account segment.               |
| Enterprise Structures<br>Administration | Administer all enterprise structure related setup objects including charts of accounts, calendars, currencies, ledgers, legal entities, legal jurisdictions and business units. | Manage Application Database<br>Resource     | Manage application database resources for data security                                                                                                    |
| Enterprise Structures<br>Administration | Administer all enterprise structure related setup objects including charts of accounts, calendars, currencies, ledgers, legal entities, legal jurisdictions and business units. | Manage Application Descriptive<br>Flexfield | Allows management of application descriptive flexfields.                                                                                                    |
| Enterprise Structures<br>Administration | Administer all enterprise structure related setup objects including charts of accounts, calendars, currencies, ledgers, legal entities, legal jurisdictions and business units. | Manage Application Extensible<br>Flexfield  | Manage implementation of the Extensible Flexfield feature on a given entity.                                                                                                    |
| Enterprise Structures<br>Administration | Administer all enterprise structure related setup objects including charts of accounts, calendars, currencies, ledgers, legal entities, legal jurisdictions and business units. | Manage Application Flexfield Value<br>Set   | Allows management of value sets to validate the content of a flexfield segment. Value sets provide declarative validation for use in applications flexfield attributes and key segments. |
| Enterprise Structures<br>Administration | Administer all enterprise structure related setup objects including charts of accounts, calendars, currencies, ledgers, legal entities, legal jurisdictions and business units. | Manage Application Key Flexfield            | Allows management of application key flexfields.                                                                                                    |
| Enterprise Structures<br>Administration | Administer all enterprise structure related setup objects including charts of accounts, calendars, currencies, ledgers, legal entities, legal jurisdictions and business units. | Manage Application Tree                     | Manage application trees and tree versions                                                                                                    |
| Enterprise Structures<br>Administration | Administer all enterprise structure related setup objects including charts of accounts, calendars, currencies, ledgers, legal entities,                                         | Manage Application Tree Structure           | Manage application tree structures                                                                                                    |

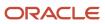

| <b>Granted Role</b>                     | <b>Granted Role Description</b>                                                                                                    | Privilege                                              | Privilege Description                                                                                                    |
|-----------------------------------------|----------------------------------------------------------------------------------------------------|--------------------------------------------------------|----------------------------------------------------------------------------------------------------|
|                                         | legal jurisdictions and business units.                                                                                                    |                                                        |                                                                                                    |
| Enterprise Structures<br>Administration | Administer all enterprise structure related setup objects including charts of accounts, calendars, currencies, ledgers, legal entities, legal jurisdictions and business units. | Manage Applications Coexistence<br>Configuration Setup | Allows for the management of the applications co-existence configuration setup.                                              |
| Enterprise Structures<br>Administration | Administer all enterprise structure related setup objects including charts of accounts, calendars, currencies, ledgers, legal entities, legal jurisdictions and business units. | Manage Business Unit                                   | Allows the definition of the business unit.                                                                                  |
| Enterprise Structures<br>Administration | Administer all enterprise structure related setup objects including charts of accounts, calendars, currencies, ledgers, legal entities, legal jurisdictions and business units. | Manage Business Unit Service<br>Client Relationships   | Allows the review of service clients                                                                                         |
| Enterprise Structures<br>Administration | Administer all enterprise structure related setup objects including charts of accounts, calendars, currencies, ledgers, legal entities, legal jurisdictions and business units. | Manage Business Unit Service<br>Provider Relationships | Allows create or update of busines:<br>unit service provider relationships.                                                  |
| Enterprise Structures<br>Administration | Administer all enterprise structure related setup objects including charts of accounts, calendars, currencies, ledgers, legal entities, legal jurisdictions and business units. | Manage Business Unit Set<br>Assignment                 | Allows creation or update of the business unit set assignment.                                                               |
| Enterprise Structures<br>Administration | Administer all enterprise structure related setup objects including charts of accounts, calendars, currencies, ledgers, legal entities, legal jurisdictions and business units. | Manage Chart of Accounts and<br>Related Components     | Allows create and edit of chart of accounts and related components.                                                          |
| Enterprise Structures<br>Administration | Administer all enterprise structure related setup objects including charts of accounts, calendars, currencies, ledgers, legal entities, legal jurisdictions and business units. | Manage Close Monitor Setup                             | Allows definition of Close Monitor setup including the ledger or ledger sets, manager, image, and account group assignments. |
| Enterprise Structures<br>Administration | Administer all enterprise structure related setup objects including charts of accounts, calendars,                                                                              | Manage Enterprise Structures<br>Rapid Implementation   | Allows management of the enterprise structures setup objects                                                                 |

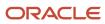

| Granted Role                            | Granted Role Description                                                                                                    | Privilege                                        | Privilege Description                                                                                                    |
|-----------------------------------------|----------------------------------------------------------------------------------------------------|--------------------------------------------------|----------------------------------------------------------------------------------------------------|
|                                         | currencies, ledgers, legal entities,<br>legal jurisdictions and business<br>units.                                                                                              |                                                  | through the Rapid Implementation path.                                                                                                 |
| Enterprise Structures<br>Administration | Administer all enterprise structure related setup objects including charts of accounts, calendars, currencies, ledgers, legal entities, legal jurisdictions and business units. | Manage Financial Application<br>Lookups          | Allows the creation or update of financial application lookups                                                                         |
| Enterprise Structures<br>Administration | Administer all enterprise structure related setup objects including charts of accounts, calendars, currencies, ledgers, legal entities, legal jurisdictions and business units. | Manage Intercompany Balancing<br>Rule            | Allows creation or update of the intercompany balancing rules.                                                                         |
| Enterprise Structures<br>Administration | Administer all enterprise structure related setup objects including charts of accounts, calendars, currencies, ledgers, legal entities, legal jurisdictions and business units. | Manage Intercompany Customer<br>Supplier Mapping | Allows the creation or update of the customer supplier associations.                                                                   |
| Enterprise Structures<br>Administration | Administer all enterprise structure related setup objects including charts of accounts, calendars, currencies, ledgers, legal entities, legal jurisdictions and business units. | Manage Intercompany<br>Organization              | Allows the creation or update of the intercompany organizations.                                                                       |
| Enterprise Structures<br>Administration | Administer all enterprise structure related setup objects including charts of accounts, calendars, currencies, ledgers, legal entities, legal jurisdictions and business units. | Manage Intercompany Period<br>Status             | Allows the definition of period statuses to control the timing of intercompany transaction processing.                                 |
| Enterprise Structures<br>Administration | Administer all enterprise structure related setup objects including charts of accounts, calendars, currencies, ledgers, legal entities, legal jurisdictions and business units. | Manage Intercompany Receivables<br>Assignment    | Allows the assignment of receivables transaction types and memo lines to intercompany transaction types for particular business units. |
| Enterprise Structures<br>Administration | Administer all enterprise structure related setup objects including charts of accounts, calendars, currencies, ledgers, legal entities, legal jurisdictions and business units. | Manage Intercompany System<br>Option             | Allows the definition of intercompany system options.                                                                                  |
| Enterprise Structures<br>Administration | Administer all enterprise structure related setup objects including                                                                                                    | Manage Intercompany Transaction<br>Type          | Allows the creation or update of intercompany transaction types.                                                                       |

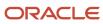

| Granted Role                            | Granted Role Description                                                                                                    | Privilege                                                   | Privilege Description                                                                                                    |
|-----------------------------------------|----------------------------------------------------------------------------------------------------|-------------------------------------------------------------|----------------------------------------------------------------------------------------------------|
|                                         | charts of accounts, calendars,<br>currencies, ledgers, legal entities,<br>legal jurisdictions and business<br>units.                                                            |                                                             |                                                                                                    |
| Enterprise Structures<br>Administration | Administer all enterprise structure related setup objects including charts of accounts, calendars, currencies, ledgers, legal entities, legal jurisdictions and business units. | Manage Ledger Balancing Rule                                | Allows the creation or update of intercompany ledger options.                                                                                                    |
| Enterprise Structures<br>Administration | Administer all enterprise structure related setup objects including charts of accounts, calendars, currencies, ledgers, legal entities, legal jurisdictions and business units. | Manage Legal Address                                        | Allows creation and update of the legal address used to register with a legal authority.                                                                                 |
| Enterprise Structures<br>Administration | Administer all enterprise structure related setup objects including charts of accounts, calendars, currencies, ledgers, legal entities, legal jurisdictions and business units. | Manage Legal Authority                                      | Allows the association of a governing legal body that operates within a jurisdiction to a legal entity for purposes of providing legal reports and financial statements. |
| Enterprise Structures<br>Administration | Administer all enterprise structure related setup objects including charts of accounts, calendars, currencies, ledgers, legal entities, legal jurisdictions and business units. | Manage Legal Jurisdiction                                   | Allows the definition of the geographic area or areas for which a legal authority is responsible.                                                                        |
| Enterprise Structures<br>Administration | Administer all enterprise structure related setup objects including charts of accounts, calendars, currencies, ledgers, legal entities, legal jurisdictions and business units. | Manage Oracle Fusion General<br>Ledger Account Combinations | Allows management of the account combinations.                                                                                                    |
| Enterprise Structures<br>Administration | Administer all enterprise structure related setup objects including charts of accounts, calendars, currencies, ledgers, legal entities, legal jurisdictions and business units. | Manage Secondary Ledger                                     | Allows management of the secondary ledgers.                                                                                                    |
| Enterprise Structures<br>Administration | Administer all enterprise structure related setup objects including charts of accounts, calendars, currencies, ledgers, legal entities, legal jurisdictions and business units. | Manage Subledger Accounting<br>Option                       | Allows update of the subledger accounting options for a ledger.                                                                                                    |

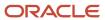

| Granted Role                            | Granted Role Description                                                                                                    | Privilege                                                    | Privilege Description                                                                           |
|-----------------------------------------|----------------------------------------------------------------------------------------------------|--------------------------------------------------------------|-------------------------------------------------------------------------------------------------|
| Enterprise Structures<br>Administration | Administer all enterprise structure related setup objects including charts of accounts, calendars, currencies, ledgers, legal entities, legal jurisdictions and business units. | Review and Submit Accounting<br>Configuration                | Allows review and submission of the accounting configuration process.                           |
| Enterprise Structures<br>Administration | Administer all enterprise structure related setup objects including charts of accounts, calendars, currencies, ledgers, legal entities, legal jurisdictions and business units. | Run Balancing Segment Value<br>Assignment Report             | Allows submission of the balancing segment assignments to accounting configuration report.      |
| Enterprise Structures<br>Administration | Administer all enterprise structure related setup objects including charts of accounts, calendars, currencies, ledgers, legal entities, legal jurisdictions and business units. | Run Calendar Validation Report                               | Allows submission of the calendar validation report.                                            |
| Enterprise Structures<br>Administration | Administer all enterprise structure related setup objects including charts of accounts, calendars, currencies, ledgers, legal entities, legal jurisdictions and business units. | Run Chart of Accounts - Mapping<br>Rules Report              | Allows submission of the chart of accounts mapping rules report.                                |
| Enterprise Structures<br>Administration | Administer all enterprise structure related setup objects including charts of accounts, calendars, currencies, ledgers, legal entities, legal jurisdictions and business units. | Run Daily Rates Import and<br>Calculation Program            | Allows submission of the daily rates import and calculation program.                            |
| Enterprise Structures<br>Administration | Administer all enterprise structure related setup objects including charts of accounts, calendars, currencies, ledgers, legal entities, legal jurisdictions and business units. | Run Data Access Set Listing Report                           | Allows submission of the data access set listing report.                                        |
| Enterprise Structures<br>Administration | Administer all enterprise structure related setup objects including charts of accounts, calendars, currencies, ledgers, legal entities, legal jurisdictions and business units. | Run Import Chart of Accounts<br>Mapping Segment Rollup Rules | Allows submission of the import program for chart of accounts mapping segment rollup rule.      |
| Enterprise Structures<br>Administration | Administer all enterprise structure related setup objects including charts of accounts, calendars, currencies, ledgers, legal entities, legal jurisdictions and business units. | Select Aggregation Options for<br>Account Hierarchies        | Allows selection of account balance aggregation options for the account hierarchies in Essbase. |

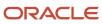

| Granted Role                            | Granted Role Description                                                                                                    | Privilege                                    | Privilege Description                                                                                                    |
|-----------------------------------------|----------------------------------------------------------------------------------------------------|----------------------------------------------|----------------------------------------------------------------------------------------------------|
| Enterprise Structures<br>Administration | Administer all enterprise structure related setup objects including charts of accounts, calendars, currencies, ledgers, legal entities, legal jurisdictions and business units. | Specify Ledger Option                        | Allows definition of the various additional attributes for the ledger.                                                                                         |
| Enterprise Structures<br>Administration | Administer all enterprise structure related setup objects including charts of accounts, calendars, currencies, ledgers, legal entities, legal jurisdictions and business units. | Sweep Incomplete Intercompany<br>Transaction | Allows sweep of incomplete intercompany transactions.                                                                                                    |
| Enterprise Structures<br>Administration | Administer all enterprise structure related setup objects including charts of accounts, calendars, currencies, ledgers, legal entities, legal jurisdictions and business units. | View Accounting Calendar                     | Allows view access to existing groupings of accounting periods.                                                                                                |
| Enterprise Structures<br>Administration | Administer all enterprise structure related setup objects including charts of accounts, calendars, currencies, ledgers, legal entities, legal jurisdictions and business units. | View Accounting Configuration                | Allows view access to the current status and details of the accounting configuration and running the Rapid Implementation enterprise structure listing report. |
| Enterprise Structures<br>Administration | Administer all enterprise structure related setup objects including charts of accounts, calendars, currencies, ledgers, legal entities, legal jurisdictions and business units. | View Accounting Flexfield Aliases            | Allows review of the accounting flexfield aliases.                                                                                                    |
| Enterprise Structures<br>Administration | Administer all enterprise structure related setup objects including charts of accounts, calendars, currencies, ledgers, legal entities, legal jurisdictions and business units. | View Commitment Control<br>Calendar          | Allows view access of commitment budget calendars.                                                                                                    |
| Enterprise Structures<br>Administration | Administer all enterprise structure related setup objects including charts of accounts, calendars, currencies, ledgers, legal entities, legal jurisdictions and business units. | View Daily Conversion Rate                   | Allows view access to daily conversion information.                                                                                                    |
| Enterprise Structures<br>Administration | Administer all enterprise structure related setup objects including charts of accounts, calendars, currencies, ledgers, legal entities,                                         | View Ledger Set                              | Allows view access to existing collections of ledgers intended for batch processing or financial reports.                                                      |

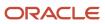

| Granted Role                            | Granted Role Description                                                                                                    | Privilege                                                       | Privilege Description                                                                                                    |
|-----------------------------------------|----------------------------------------------------------------------------------------------------|-----------------------------------------------------------------|----------------------------------------------------------------------------------------------------|
|                                         | legal jurisdictions and business units.                                                                                                    |                                                                 |                                                                                                    |
| Enterprise Structures<br>Administration | Administer all enterprise structure related setup objects including charts of accounts, calendars, currencies, ledgers, legal entities, legal jurisdictions and business units. | View Oracle Fusion General Ledger<br>Data Access Set Definition | Allows view access of data access set definitions and makes data access set selection.                                                                                   |
| Enterprise Structures<br>Administration | Administer all enterprise structure related setup objects including charts of accounts, calendars, currencies, ledgers, legal entities, legal jurisdictions and business units. | View Oracle Fusion General Ledger<br>Transaction Calendar       | Allows view access to existing groupings of accounting periods for daily balances.                                                                                       |
| FSCM Load Interface<br>Administration   | Manages load interface file for import                                                                                                    | Access FSCM Integration Rest<br>Service                         | Allow financials and supply chain users to access the methods associated with the Integration Rest Service.                                                              |
| FSCM Load Interface<br>Administration   | Manages load interface file for import                                                                                                    | Load File to Interface                                          | Allows file data load to interface tables                                                                                                    |
| FSCM Load Interface<br>Administration   | Manages load interface file for import                                                                                                    | Load Interface File for Import                                  | Allows a user to load interface file for import                                                                                                    |
| FSCM Load Interface<br>Administration   | Manages load interface file for import                                                                                                    | Manage File Import and Export                                   | Privilege to manage import and export of files.                                                                                                    |
| FSCM Load Interface<br>Administration   | Manages load interface file for import                                                                                                    | Transfer File                                                   | Allows management of file transfer from server                                                                                                    |
| Facility Schedule Management            | Duty role for managing facility schedules.                                                                                                    | Manage Inventory Organization                                   | Allows configuration of inventory organizations to represent distinct entities within the company such as manufacturing facilities, warehouses, or distribution centers. |
| Facility Schedule Management            | Duty role for managing facility schedules.                                                                                                    | Manage Inventory Organization by<br>Web Service                 | Allow managing Inventory<br>Organizations by web service.                                                                                                    |
| Facility Schedule Management            | Duty role for managing facility schedules.                                                                                                    | Manage Inventory Organizations<br>Descriptive Flexfields        | Allow access to define inventory organizations descriptive flexfields.                                                                                                   |
| Facility Schedule Management            | Duty role for managing facility schedules.                                                                                                    | Manage Inventory Organizations<br>Value Sets                    | Allow access to define inventory organizations descriptive flexfields.                                                                                                   |

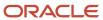

| Granted Role                 | Granted Role Description                   | Privilege                                   | Privilege Description                                                                                                    |
|------------------------------|--------------------------------------------|---------------------------------------------|----------------------------------------------------------------------------------------------------|
| Facility Schedule Management | Duty role for managing facility schedules. | Manage Item Grouping                        | Allows access to view and manage organization grouping.                                                                                             |
| Facility Schedule Management | Duty role for managing facility schedules. | Manage Item Organization                    | Allows access to manage organization parameters for item organizations.                                                                             |
| Facility Schedule Management | Duty role for managing facility schedules. | Manage Item Organizations Value<br>Sets     | Allow access to define item organizations descriptive flexfields.                                                                                   |
| Facility Schedule Management | Duty role for managing facility schedules. | Manage Manufacturing Plant<br>Profiles      | Allow access to define manufacturing plant descriptive flexfields.                                                                                  |
| Facility Schedule Management | Duty role for managing facility schedules. | Manage Plant Parameters                     | Allows access to manage organization parameters for plant organizations.                                                                            |
| Facility Schedule Management | Duty role for managing facility schedules. | Manage Plant Shift Exception                | Allows access to manage plant shift exception.                                                                                                    |
| Facility Schedule Management | Duty role for managing facility schedules. | Manage Production Calendar                  | Allows access to manage production calendar.                                                                                                    |
| Facility Schedule Management | Duty role for managing facility schedules. | Manage Project Organization                 | Allows classification of existing organizations to allow them to own projects and tasks or to incur expenditures on projects within the enterprise. |
| Facility Schedule Management | Duty role for managing facility schedules. | Manage SCM Common<br>Components Quick Setup | null                                                                                                    |
| Facility Schedule Management | Duty role for managing facility schedules. | Manage SCM Common Quick<br>Setup            | Allow access to quick setup SCM<br>Common setup data.                                                                                               |
| Facility Schedule Management | Duty role for managing facility schedules. | Manage Schedule Exception For Facility      | Privilege to manage facility schedule exception.                                                                                                    |
| Facility Schedule Management | Duty role for managing facility schedules. | Manage Schedule For Facility                | Privilege to manage facility schedule.                                                                                                    |
| Facility Schedule Management | Duty role for managing facility schedules. | Manage Schedules by Web Service             | Allow managing schedules by web service.                                                                                                    |
| Facility Schedule Management | Duty role for managing facility schedules. | Manage Shift For Facility                   | Privilege to manage facility shift                                                                                                    |

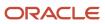

| Granted Role                 | Granted Role Description                                                  | Privilege                                   | Privilege Description                                                                                                    |
|------------------------------|---------------------------------------------------------------------------|---------------------------------------------|----------------------------------------------------------------------------------------------------|
| Facility Schedule Management | Duty role for managing facility schedules.                                | Manage Work Center Resource<br>Calendar     | Allows access to manage work center resource calendar.                                                                                                    |
| Facility Schedule Management | Duty role for managing facility schedules.                                | Manage Work Center Resource<br>Exception    | Allows access to manage work center resource exception.                                                                                                    |
| Facility Schedule Management | Duty role for managing facility schedules.                                | Manage Workday Pattern For<br>Facility      | Privilege to manage facility workday pattern.                                                                                                    |
| Facility Schedule Management | Duty role for managing facility schedules.                                | Run Denormalize Organization<br>Hierarchies | Allows submission of program to convert all hierarchical lists of organizations specified in the business unit implement options into flat lists to enhance performance throughout Projects. |
| Facility Schedule Management | Duty role for managing facility schedules.                                | Update Plant Resource Availability          | Allow access to run update resource availability program.                                                                                                    |
| Facility Schedule Management | Duty role for managing facility schedules.                                | View Schedules by Web Service               | Allow viewing schedules by web service.                                                                                                    |
| Field Service Administrator  | Individual responsible for the administration of field service logistics. | Access Account Sites Using Web<br>Service   | Allows the user to access customer account sites using a service.                                                                                                    |
| Field Service Administrator  | Individual responsible for the administration of field service logistics. | Access Accounts Using Web<br>Service        | Allows the user to access customer accounts using a service.                                                                                                    |
| Field Service Administrator  | Individual responsible for the administration of field service logistics. | Access Activities Using Web<br>Service      | Allows the user to access activities using a service.                                                                                                    |
| Field Service Administrator  | Individual responsible for the administration of field service logistics. | Access Addresses Using Web<br>Service       | Allows the user to access customer addresses using a service.                                                                                                    |
| Field Service Administrator  | Individual responsible for the administration of field service logistics. | Access Asset Hierarchy Using Web<br>Service | Allows the user to access the asset hierarchy using a service.                                                                                                    |
| Field Service Administrator  | Individual responsible for the administration of field service logistics. | Access Create Charges and<br>Estimates      | Allows user to create charges and<br>estimates from Manage Work<br>Orders and Charges page                                                                                                   |
| Field Service Administrator  | Individual responsible for the administration of field service logistics. | Access Debrief Page                         | Allows user to access standalone debrief page                                                                                                    |

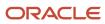

| Granted Role                | Granted Role Description                                                  | Privilege                                                  | Privilege Description                                                                                                |
|-----------------------------|---------------------------------------------------------------------------|------------------------------------------------------------|----------------------------------------------------------------------------------------------------|
| Field Service Administrator | Individual responsible for the administration of field service logistics. | Access Field Parts Inventory Search for Administrator      | Allows the administrator to search for field parts inventory in the search page.                                     |
| Field Service Administrator | Individual responsible for the administration of field service logistics. | Access Field Parts Inventory<br>Transfer Using Web Service | Allows the user to access fieldPartTransactionActions Type in the field parts inventory Transfer UI using a service. |
| Field Service Administrator | Individual responsible for the administration of field service logistics. | Access Field Parts Inventory Using<br>Web Service          | Allows the user to access field parts inventory using a service.                                                     |
| Field Service Administrator | Individual responsible for the administration of field service logistics. | Access Field Service Administrator<br>Infolets             | Allows user to access Field Service<br>Administrator infolets                                                        |
| Field Service Administrator | Individual responsible for the administration of field service logistics. | Access Items Using Web Service                             | Allows the user to access items using a service.                                                                     |
| Field Service Administrator | Individual responsible for the administration of field service logistics. | Access Manual Adjustments Basis<br>Using Web Service       | Allows the user to access the manual adjustments basis using a service.                                              |
| Field Service Administrator | Individual responsible for the administration of field service logistics. | Access Part Requirements Details for Administrator         | Allows the field service<br>administrator to access the Part<br>Requirements details page.                           |
| Field Service Administrator | Individual responsible for the administration of field service logistics. | Access Part Requirements Header for Administrator          | Allows the field service<br>administrator to access the Part<br>Requirements header pages.                           |
| Field Service Administrator | Individual responsible for the administration of field service logistics. | Access Parts Requirements Search for Administrator         | Allows field service administrator to search for parts requirements.                                                 |
| Field Service Administrator | Individual responsible for the administration of field service logistics. | Access Parts Shipping Methods<br>Using Web Service         | Allows user to access Parts<br>Shipping Methods using a service                                                      |
| Field Service Administrator | Individual responsible for the administration of field service logistics. | Access Profile Values Using Web<br>Service                 | Allows user to access Profile option values using a service                                                          |
| Field Service Administrator | Individual responsible for the administration of field service logistics. | Access Return Parts Using Web<br>Service                   | Allows user to access Return Parts using a service                                                                   |

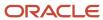

| Granted Role                | Granted Role Description                                                  | Privilege                                             | Privilege Description                                                                                         |
|-----------------------------|---------------------------------------------------------------------------|-------------------------------------------------------|----------------------------------------------------------------------------------------------------|
| Field Service Administrator | Individual responsible for the administration of field service logistics. | Access Service Activities Using<br>Web Service        | Allows the user to access service activities using a service                                                  |
| Field Service Administrator | Individual responsible for the administration of field service logistics. | Access Service Logistics Landing<br>Page              | Allows user to access Service<br>Logistics landing page                                                       |
| Field Service Administrator | Individual responsible for the administration of field service logistics. | Access Service Parts Using Web<br>Service             | Allows user to access Service Parts using a service                                                           |
| Field Service Administrator | Individual responsible for the administration of field service logistics. | Access Standalone Parts Ordering<br>Page              | Allows user to access standalone parts ordering page                                                          |
| Field Service Administrator | Individual responsible for the administration of field service logistics. | Access Stocking Location Details<br>Using Web Service | Allows user to access Stocking location details using a service                                               |
| Field Service Administrator | Individual responsible for the administration of field service logistics. | Access Trunk Stock Details Using<br>Web Service       | Allows user to access trunk stock details using a service                                                     |
| Field Service Administrator | Individual responsible for the administration of field service logistics. | Access Work Order Charges Details for Administrator   | Allows admins to view and update work order transactions on the Work Order Charges detail page.               |
| Field Service Administrator | Individual responsible for the administration of field service logistics. | Access Work Order Charges<br>Header for Administrator | Allows admins to create a debrief for a work order on the Work Order Charges header page.                     |
| Field Service Administrator | Individual responsible for the administration of field service logistics. | Access Work Order Charges Search                      | Allows users to search for work orders with an existing debrief header on the Work Order Charges search page. |
| Field Service Administrator | Individual responsible for the administration of field service logistics. | Create Debrief Transactions using<br>Web Service      | Allows the creation of debrief transactions using a service                                                   |
| Field Service Administrator | Individual responsible for the administration of field service logistics. | Create Maintenance Work Orders<br>by Service          | Allows the creation of work orders using a service.                                                           |
| Field Service Administrator | Individual responsible for the administration of field service logistics. | Create Parts Return List                              | Allow submission of the process<br>that create Field Service Parts<br>Return List                             |

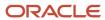

| Granted Role                | Granted Role Description                                                  | Privilege                                            | Privilege Description                                                                                                    |
|-----------------------------|---------------------------------------------------------------------------|------------------------------------------------------|----------------------------------------------------------------------------------------------------|
| Field Service Administrator | Individual responsible for the administration of field service logistics. | Edit Price                                           | Allows user to access price manual adjustment page                                                                                                    |
| Field Service Administrator | Individual responsible for the administration of field service logistics. | Get Project List Using Service                       | Allows access to REST services list of values for projects, that will be consumed cross pillars.                                                            |
| Field Service Administrator | Individual responsible for the administration of field service logistics. | Get Project Setups                                   | Allows access to list of values for various Projects setup related business objects that will be consumed cross pillars using REST services or BIP reports. |
| Field Service Administrator | Individual responsible for the administration of field service logistics. | Get Project Tasks Service                            | Allows access to the Project Tasks<br>LOV REST service to view the list of<br>project tasks.                                                                |
| Field Service Administrator | Individual responsible for the administration of field service logistics. | Import Order                                         | Allows the end user to import orders into the Order Management application.                                                                                 |
| Field Service Administrator | Individual responsible for the administration of field service logistics. | Manage Auto Processing Rule                          | Privilege to Manage Auto<br>Processing Rule                                                                                                    |
| Field Service Administrator | Individual responsible for the administration of field service logistics. | Manage Customer Assets                               | Allows creation and update of customer assets, related configurations and structures.                                                                       |
| Field Service Administrator | Individual responsible for the administration of field service logistics. | Manage Customer Assets by<br>Service                 | Allows creation and update of customer assets, related configurations and structures.                                                                       |
| Field Service Administrator | Individual responsible for the administration of field service logistics. | Manage Estimates                                     | Grant this privilege to users<br>to create, edit, delete, and<br>covert estimates to actuals for<br>Engagement Cloud and third party<br>work orders         |
| Field Service Administrator | Individual responsible for the administration of field service logistics. | Manage Inventory Reservation and Picks               | Allows management of inventory reservations and picks.                                                                                                    |
| Field Service Administrator | Individual responsible for the administration of field service logistics. | Manage Manual Price Adjustments<br>Using Web Service | Allows the user to manage manual price adjustments using a service.                                                                                         |
| Field Service Administrator | Individual responsible for the administration of field service logistics. | Manage Part Requirement Headers<br>Using Web Service | Allows the user to manage part requirement headers using a service.                                                                                         |

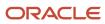

| Granted Role                | Granted Role Description                                                  | Privilege                                                 | Privilege Description                                                                                                    |
|-----------------------------|---------------------------------------------------------------------------|-----------------------------------------------------------|----------------------------------------------------------------------------------------------------|
| Field Service Administrator | Individual responsible for the administration of field service logistics. | Manage Part Requirements Using<br>Web Service             | Privilege to Manage Part<br>Requirements Service                                                                                                    |
| Field Service Administrator | Individual responsible for the administration of field service logistics. | Manage Preventive Maintenance of customer owned assets    | Allow submission of the process that creates preventive maintenance tasks for customer owned assets                                                    |
| Field Service Administrator | Individual responsible for the administration of field service logistics. | Manage Pricing Strategies                                 | Allows creation, update, deletion, copy, and viewing of all pricing strategies and child entities.                                                     |
| Field Service Administrator | Individual responsible for the administration of field service logistics. | Manage Resource to Item Mapping                           | Privilege to Manage Resource to<br>Item Mapping                                                                                                    |
| Field Service Administrator | Individual responsible for the administration of field service logistics. | Manage Return Routing Rules                               | Privilege to Manage Return<br>Routing Rules                                                                                                    |
| Field Service Administrator | Individual responsible for the administration of field service logistics. | Manage Return Routing Rules using Web Service             | Privilege to Manage Return<br>Routing Rules Service                                                                                                    |
| Field Service Administrator | Individual responsible for the administration of field service logistics. | Manage Supplier Warranty<br>Contracts by Service          | Allow the creation and update of supplier warranty contracts using a service.                                                                          |
| Field Service Administrator | Individual responsible for the administration of field service logistics. | Manage Supply Orchestration Web<br>Services               | Privilege to allow user to run<br>Supply Orchestration related web<br>services.                                                                        |
| Field Service Administrator | Individual responsible for the administration of field service logistics. | Manage Technician Subinventories<br>Using Web Service     | Allows user to manage Technician<br>Subinventories using a service                                                                                     |
| Field Service Administrator | Individual responsible for the administration of field service logistics. | Manage Trading Community<br>Organization Usage Assignment | Allows the assignment of usages to an organization. If assigning, also assign the ability to view the trading community organization usage assignment. |
| Field Service Administrator | Individual responsible for the administration of field service logistics. | Manage Trading Partner Item<br>Reference                  | Allows access to manage trading partner item references for items.                                                                                     |
| Field Service Administrator | Individual responsible for the administration of field service logistics. | Mapping Internal and External locations Using Web Service | Allows user to access Internal and External locations mapping using a service                                                                          |

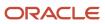

| Granted Role                | Granted Role Description                                                  | Privilege                                              | Privilege Description                                                            |
|-----------------------------|---------------------------------------------------------------------------|--------------------------------------------------------|----------------------------------------------------------------------------------|
| Field Service Administrator | Individual responsible for the administration of field service logistics. | Post Charges                                           | Allows users to post charges.                                                    |
| Field Service Administrator | Individual responsible for the administration of field service logistics. | Price Sales Transactions                               | Allows pricing of sales transactions by Price Request Web service.               |
| Field Service Administrator | Individual responsible for the administration of field service logistics. | Receive Parts                                          | Allows user to receive parts into trunk stock                                    |
| Field Service Administrator | Individual responsible for the administration of field service logistics. | Report Maintenance Material<br>Transactions by Service | Allows the reporting of a work order material transaction using a service.       |
| Field Service Administrator | Individual responsible for the administration of field service logistics. | Report Maintenance Resource<br>Transactions by Service | Allows the reporting of a work order resource transaction using a service.       |
| Field Service Administrator | Individual responsible for the administration of field service logistics. | Setup Billing Types                                    | Allows user to setup Billing Types                                               |
| Field Service Administrator | Individual responsible for the administration of field service logistics. | Setup Service Activities                               | Allows user to setup Service<br>Activities                                       |
| Field Service Administrator | Individual responsible for the administration of field service logistics. | Setup Stocking Location                                | Allows Service Logistics<br>Administrators to setup Spares<br>Stocking Locations |
| Field Service Administrator | Individual responsible for the administration of field service logistics. | Setup Technician                                       | Allows user to setup Technician                                                  |
| Field Service Administrator | Individual responsible for the administration of field service logistics. | Submit Automatic Posting of debrief charges            | Allow submission of the process<br>that automatically posts debrief<br>charges   |
| Field Service Administrator | Individual responsible for the administration of field service logistics. | Update Maintenance Work Orders<br>by Service           | Allows the update of work orders using a service.                                |
| Field Service Administrator | Individual responsible for the administration of field service logistics. | Use Location Service                                   | Allows use of the location service                                               |

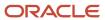

| Granted Role                | Granted Role Description                                                  | Privilege                                                               | Privilege Description                                                                                                    |
|-----------------------------|---------------------------------------------------------------------------|-------------------------------------------------------------------------|----------------------------------------------------------------------------------------------------|
| Field Service Administrator | Individual responsible for the administration of field service logistics. | Use REST Service to Edit Service<br>Work Orders                         | Allows editing of service work orders using REST API.                                                                                                    |
| Field Service Administrator | Individual responsible for the administration of field service logistics. | Use REST Service to View Service<br>Work Orders                         | Allows viewing of service work orders using REST API.                                                                                                    |
| Field Service Administrator | Individual responsible for the administration of field service logistics. | View Customer Assets                                                    | Allows query and view of customer assets, related configurations and structures.                                                                                |
| Field Service Administrator | Individual responsible for the administration of field service logistics. | View Global Inventory<br>Organizations List of Values by<br>Web Service | Allow viewing the global set of inventory organizations list of values by web service.                                                                          |
| Field Service Administrator | Individual responsible for the administration of field service logistics. | View Inventory Organizations List<br>of Values by Web Service           | Allow viewing inventory organizations list of values by web service.                                                                                            |
| Field Service Administrator | Individual responsible for the administration of field service logistics. | View Inventory Transaction List of<br>Values by Web Service             | Allows viewing inventory transaction account, inventory transaction reason, inventory account alias, and inventory transaction type list of values web service. |
| Field Service Administrator | Individual responsible for the administration of field service logistics. | View Item Lot and Item Serial List<br>of Values by Web Service          | Allows viewing lot and serial number list of values using web service.                                                                                          |
| Field Service Administrator | Individual responsible for the administration of field service logistics. | View Maintenance Work Orders by<br>Service                              | Allows the retrieval of work orders using a service.                                                                                                    |
| Field Service Administrator | Individual responsible for the administration of field service logistics. | View Orders                                                             | Allows the end user to view orders.                                                                                                    |
| Field Service Administrator | Individual responsible for the administration of field service logistics. | View Planning Supply Availability                                       | Allows viewing of supply availability.                                                                                                    |
| Field Service Administrator | Individual responsible for the administration of field service logistics. | View Pricing Strategies                                                 | Allows viewing of all pricing strategies and child entities.                                                                                                    |
| Field Service Administrator | Individual responsible for the administration of field service logistics. | View Receivables Invoice                                                | View a Receivables invoice.                                                                                                    |

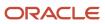

| Granted Role                | Granted Role Description                                                  | Privilege                                                   | Privilege Description                                                                                                    |
|-----------------------------|---------------------------------------------------------------------------|-------------------------------------------------------------|----------------------------------------------------------------------------------------------------|
| Field Service Administrator | Individual responsible for the administration of field service logistics. | View Requirement Lines                                      | Parts Requirement List View                                                                                                  |
| Field Service Administrator | Individual responsible for the administration of field service logistics. | View Subinventory and Locator List of Values by Web Service | Allows viewing subinventory and locator list of values using web service.                                                    |
| Field Service Administrator | Individual responsible for the administration of field service logistics. | View Subscription Adjustments                               | Get subscription entitlement information                                                                                     |
| Field Service Administrator | Individual responsible for the administration of field service logistics. | View Subscription Entitlements                              | Change the subscription user status                                                                                          |
| Field Service Administrator | Individual responsible for the administration of field service logistics. | View Technician Portal Work<br>Orders                       | Allows viewing list of work orders based on search criteria                                                                  |
| Field Service Administrator | Individual responsible for the administration of field service logistics. | View Trading Community<br>Organization                      | Allows exporting, searching, and viewing of organization details such as addresses, classifications, identifiers, and names. |
| Field Service Administrator | Individual responsible for the administration of field service logistics. | View Trading Community Person                               | Allows exporting, searching, and viewing of person details such as addresses, classifications, identifiers, and names.       |
| Fiscal Document Data Entry  | Capturing the Fiscal Documents into the System                            | Capture Fiscal Document                                     | null                                                                                                    |
| Fiscal Document Data Entry  | Capturing the Fiscal Documents into the System                            | Load Electronic Fiscal Document                             | null                                                                                                    |
| Fiscal Document Data Entry  | Capturing the Fiscal Documents into the System                            | Manage Import Validation Errors                             | null                                                                                                    |
| Fiscal Document Data Entry  | Capturing the Fiscal Documents into the System                            | Process Electronic Fiscal<br>Documents                      | null                                                                                                    |
| Fixed Asset Inquiry         | Views asset information, transaction details, and accounting entries.     | Inquire Fixed Asset                                         | Allows viewing of all asset information and depreciation accounting entries.                                                 |
| Fixed Asset Inquiry         | Views asset information, transaction details, and accounting entries.     | Inquire Fixed Asset Transaction                             | Allows viewing of asset transaction details and accounting entries.                                                          |

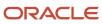

| Granted Role                      | Granted Role Description                                                                   | Privilege                                                          | Privilege Description                                                                                                    |
|-----------------------------------|--------------------------------------------------------------------------------------------|--------------------------------------------------------------------|----------------------------------------------------------------------------------------------------|
| Fixed Asset Inquiry               | Views asset information, transaction details, and accounting entries.                      | Manage Fixed Asset Tracking                                        | Allows access to the tracking transactions work area.                                                                                                    |
| Fixed Asset Inquiry               | Views asset information,<br>transaction details, and accounting<br>entries.                | Submit Fixed Asset Trace Report                                    | Allows submission of the Asset<br>Trace report, which displays the<br>transaction and setup information<br>stored in different fixed assets<br>tables for the specified asset. |
| Fixed Asset Inquiry               | Views asset information,<br>transaction details, and accounting<br>entries.                | View Fixed Asset Books                                             | Allows asset book information to be viewed in Oracle Fusion Assets.                                                                                                    |
| Fixed Asset Inquiry               | Views asset information,<br>transaction details, and accounting<br>entries.                | View Project Asset Details                                         | Allows viewing of details related to Project Assets from the Fixed Asset .                                                                                                    |
| Functional Setup Objects Provider | Maintains setup metadata such as offerings, options, features, setup tasks and task lists. | Manage Application Store                                           | Allows management of application stores.                                                                                                    |
| Functional Setup Objects Provider | Maintains setup metadata such as offerings, options, features, setup tasks and task lists. | Manage Business Process                                            | Allows management of business processes.                                                                                                    |
| Functional Setup Objects Provider | Maintains setup metadata such as offerings, options, features, setup tasks and task lists. | Manage Feature                                                     | Allows management of features.                                                                                                    |
| Functional Setup Objects Provider | Maintains setup metadata such as offerings, options, features, setup tasks and task lists. | Manage Logical Entity                                              | Allows management of certain business objects.                                                                                                    |
| Functional Setup Objects Provider | Maintains setup metadata such as offerings, options, features, setup tasks and task lists. | Manage Oracle Fusion Application<br>Offerings and Functional Areas | Allows management of offerings and functional areas.                                                                                                    |
| Functional Setup Objects Provider | Maintains setup metadata such as offerings, options, features, setup tasks and task lists. | Manage Quick Setup                                                 | Allows management of quick setup.                                                                                                    |
| Functional Setup Objects Provider | Maintains setup metadata such as offerings, options, features, setup tasks and task lists. | Manage Solution Bundles                                            | Allows management of solution bundles.                                                                                                    |
| Functional Setup Objects Provider | Maintains setup metadata such as offerings, options, features, setup tasks and task lists. | Manage Task List                                                   | Allows management of task lists and tasks.                                                                                                    |

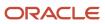

| Granted Role                      | Granted Role Description                                                                   | Privilege                                     | Privilege Description                                                                                                    |
|-----------------------------------|--------------------------------------------------------------------------------------------|-----------------------------------------------|----------------------------------------------------------------------------------------------------|
| Functional Setup Objects Provider | Maintains setup metadata such as offerings, options, features, setup tasks and task lists. | Setup and Maintain Applications               | Allows access to the Setup and Maintenance work area.                                                                                                    |
| Functional Setups                 | Uses the functional user overview, and assigned tasks, and task lists.                     | Execute Setup Tasks                           | Allows setup task execution and searching of tasks and tasks lists.                                                                                                    |
| Functional Setups                 | Uses the functional user overview, and assigned tasks, and task lists.                     | Review Applications Offering                  | Provides access to the Getting Started page.                                                                                                    |
| Functional Setups                 | Uses the functional user overview, and assigned tasks, and task lists.                     | Review Setups Functional User<br>Overview     | Allows access to the Assigned Implementation Tasks page.                                                                                                    |
| Functional Setups                 | Uses the functional user overview, and assigned tasks, and task lists.                     | Setup and Maintain Applications               | Allows access to the Setup and Maintenance work area.                                                                                                    |
| Geography Administration          | Grants privileges to set up geographies                                                    | Export Import Territory Geography             | null                                                                                                    |
| Geography Administration          | Grants privileges to set up<br>geographies                                                 | Manage Trading Community<br>Geography         | Allows managing of geographic entities, such as country, state, province, and city. Allows the managing of geography hierarchy structure and validations.                                                              |
| Geography Administration          | Grants privileges to set up<br>geographies                                                 | Manage Trading Community<br>Geography Lookups | Allows reviewing and defining of lookup values that provide choices related to geographies, such as address validation methods.                                                                                        |
| Geography Administration          | Grants privileges to set up geographies                                                    | Run CRM Export Process                        | This privilege would grant a user<br>the ability to schedule CRM object<br>to export to a file                                                                                                    |
| Geography Administration          | Grants privileges to set up<br>geographies                                                 | Run File Import Scheduler                     | Allows scheduling and monitoring the process that schedules file import activities.                                                                                                    |
| Geography Administration          | Grants privileges to set up<br>geographies                                                 | Set Up CRM Objects for Export                 | This privilege would grant a user<br>the ability to register CRM objects<br>for Export                                                                                                    |
| Geography Administration          | Grants privileges to set up<br>geographies                                                 | Set Up File Import Activity                   | Allows creating and maintaining import activities that contain process criteria, file mapping, and schedule to import external files containing business objects, such as customers and contacts, into staging tables. |

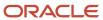

| Granted Role               | Granted Role Description                                                                                     | Privilege                                  | Privilege Description                                                                                                    |
|----------------------------|----------------------------------------------------------------------------------------------------|--------------------------------------------|----------------------------------------------------------------------------------------------------|
| Installed Base Web Service | Provide service access to installed base by using the REST services.                                         | Get Customer Assets by Service             | Allows query of customer assets using a service.                                                                                                    |
| Installed Base Web Service | Provide service access to installed base by using the REST services.                                         | Get Enterprise Assets by Service           | Allows the query of enterprise asset details using a service.                                                                                                    |
| Installed Base Web Service | Provide service access to installed base by using the REST services.                                         | Manage Customer Assets by<br>Service       | Allows creation and update of customer assets, related configurations and structures.                                                                                                    |
| Installed Base Web Service | Provide service access to installed base by using the REST services.                                         | Manage Enterprise Assets by<br>Service     | Allows the management of enterprise assets using a service.                                                                                                    |
| Installed Base Web Service | Provide service access to installed base by using the REST services.                                         | Manage Meter Reading History by<br>Service | Allows the management of meter reading history using a service.                                                                                                    |
| Installed Base Web Service | Provide service access to installed base by using the REST services.                                         | Manage Meters by Service                   | Allow the creation and update of meters using a service.                                                                                                    |
| Installed Base Web Service | Provide service access to installed base by using the REST services.                                         | Record Meter Readings by Service           | Allows the recording of meter readings using a service.                                                                                                    |
| Installed Base Web Service | Provide service access to installed base by using the REST services.                                         | View Meter Reading History by<br>Service   | Allow the query and view of meter reading history using a service.                                                                                                    |
| Installed Base Web Service | Provide service access to installed base by using the REST services.                                         | View Meters by Service                     | Allow the query and view of meter using a service.                                                                                                    |
| Inventory ABC Analysis     | Manages ABC analysis activities including definition of classes, assignment groups, and classification sets. | Create ABC Classification Set              | Allows creation of ABC classification sets.                                                                                                    |
| Inventory ABC Analysis     | Manages ABC analysis activities including definition of classes, assignment groups, and classification sets. | Manage ABC Assignment Group                | Allows configuration of ABC assignment groups and association of ABC classes to ABC assignment groups.                                                                                                    |
| Inventory ABC Analysis     | Manages ABC analysis activities including definition of classes, assignment groups, and classification sets. | Manage ABC Classification                  | Allows configuration of ABC classes to identify the value groupings to which items belong. Also allows configuration of valuation and scope of the ABC analysis performed against an inventory based on quantity, value or history of the item. |
| Inventory ABC Analysis     | Manages ABC analysis activities including definition of classes,                                             | Perform ABC Assignment                     | Allows assignment of items to an ABC assignment group.                                                                                                    |

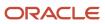

| Granted Role             | <b>Granted Role Description</b>                                                                              | Privilege                                         | Privilege Description                                                                                                    |
|--------------------------|----------------------------------------------------------------------------------------------------|---------------------------------------------------|----------------------------------------------------------------------------------------------------|
|                          | assignment groups, and classification sets.                                                                  |                                                   |                                                                                                    |
| Inventory ABC Analysis   | Manages ABC analysis activities including definition of classes, assignment groups, and classification sets. | Purge ABC Assignment Group                        | null                                                                                                    |
| Inventory ABC Analysis   | Manages ABC analysis activities including definition of classes, assignment groups, and classification sets. | Purge ABC Classification Set                      | Allows purge of ABC classification sets which deletes all item values and rankings for the ABC classification sets specified, as well as the ABC classification set itself.                                                                           |
| Inventory Administration | Configures all setup-related activities for inventory management.                                            | Configure Inventory Attribute<br>Exceptions       | Privilege to configure exceptions for inventory attributes such as country of origin.                                                                                                    |
| Inventory Administration | Configures all setup-related activities for inventory management.                                            | Import Item                                       | Allows access to import items and related information.                                                                                                    |
| Inventory Administration | Configures all setup-related activities for inventory management.                                            | Manage Interorganization<br>Parameter             | Allows configuration of interorganization parameters to define accounting information and relationships that exist between a shipping organization and a destination organization.                                                                    |
| Inventory Administration | Configures all setup-related activities for inventory management.                                            | Manage Intersubinventory<br>Parameter             | Allows configuration of parameters related to the transfer of material between two subinventories.                                                                                                    |
| Inventory Administration | Configures all setup-related activities for inventory management.                                            | Manage Inventory Account Alias                    | Allows configuration of account aliases to provide an easily recognizable name or label for general ledger account numbers. An account alias can be used instead of the account number to refer to an account when processing inventory transactions. |
| Inventory Administration | Configures all setup-related activities for inventory management.                                            | Manage Inventory Business Event<br>Configurations | Allows management of inventory business event configurations.                                                                                                    |
| Inventory Administration | Configures all setup-related activities for inventory management.                                            | Manage Inventory Consumption<br>Rule              | Allows configuration of consigned inventory consumption rules.                                                                                                    |
| Inventory Administration | Configures all setup-related activities for inventory management.                                            | Manage Inventory Document<br>Output Preferences   | Allows management of inventory document output preferences.                                                                                                    |

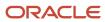

| Granted Role             | <b>Granted Role Description</b>                                   | Privilege                                         | Privilege Description                                                                                                    |
|--------------------------|-------------------------------------------------------------------|---------------------------------------------------|----------------------------------------------------------------------------------------------------|
| Inventory Administration | Configures all setup-related activities for inventory management. | Manage Inventory Movement<br>Request Approvals    | Allows configuration and management of inventory movement request approvals.                                                                                                    |
| Inventory Administration | Configures all setup-related activities for inventory management. | Manage Inventory Status                           | Allows configuration of user-<br>defined material statuses to<br>control the transactions that can<br>be performed on the material.<br>Material status can be assigned<br>either at the subinventory, locator,<br>lot, or serial number level.                                                                                                    |
| Inventory Administration | Configures all setup-related activities for inventory management. | Manage Inventory Transaction<br>Reason            | Allows configuration of inventory transaction reasons to classify or explain the reason for an inventory transaction. An inventory transaction reason can be specified when performing miscellaneous transactions.                                                                                                    |
| Inventory Administration | Configures all setup-related activities for inventory management. | Manage Inventory Transaction<br>Sources and Types | Allows configuration of inventory transaction sources and types. Transaction sources are used while performing transactions to classify transactions according to their origin, such as purchase order, sales order, account number, or physical inventory. Transaction types are user-defined and used to identify the various inventory transactions. |
| Inventory Administration | Configures all setup-related activities for inventory management. | Manage Item Lot Expiration Action                 | Allows configuration of lot expiration actions to indicate the action required on a lot when it expires.                                                                                                    |
| Inventory Administration | Configures all setup-related activities for inventory management. | Manage Item Lot Grade                             | Allows configuration of lot grades to describe the particular makeup and quality characteristics of items in a lot.                                                                                                    |
| Inventory Administration | Configures all setup-related activities for inventory management. | Manage Item Lot and Serial<br>Attributes Mapping  | Allows assignment of lot and serial number attribute descriptive flexfield context to an item or item category.                                                                                                    |
| Inventory Administration | Configures all setup-related activities for inventory management. | Manage Item Transaction Defaults                  | Allows configuration of item transaction defaults to define default subinventories and locators for items for shipping, receiving, and movement request transactions.                                                                                                    |

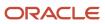

| Granted Role             | Granted Role Description                                          | Privilege                        | Privilege Description                                                                                                    |
|--------------------------|-------------------------------------------------------------------|----------------------------------|----------------------------------------------------------------------------------------------------|
| Inventory Administration | Configures all setup-related activities for inventory management. | Manage Location                  | Allows management of locations.                                                                                                    |
| Inventory Administration | Configures all setup-related activities for inventory management. | Manage Material Planner          | Allows definition and maintenance of material planners.                                                                                           |
| Inventory Administration | Configures all setup-related activities for inventory management. | Manage Min-Max Planning Policies | Privilege to manage min-max planning policies including managing planning classification groups, policy profiles, and policy profile assignments. |
| Inventory Administration | Configures all setup-related activities for inventory management. | Manage Picking Grouping Rule     | Allows configuration of rules to group picks into pick slips.                                                                                     |
| Inventory Administration | Configures all setup-related activities for inventory management. | Manage Picking Rule              | Allows configuration of picking rules to enable the selection of material based on defined criteria.                                              |
| Inventory Administration | Configures all setup-related activities for inventory management. | Manage Picking Rule Assignments  | Allows assignment of picking rules to any combination of criteria and prioritization of the rule assignment within an inventory organization.     |
| Inventory Administration | Configures all setup-related activities for inventory management. | Manage Subinventory and Locator  | Allows configuration of subinventories and locators to identify material storage locations for items within an inventory organization.            |
| Inventory Administration | Configures all setup-related activities for inventory management. | Manage Unit of Measure Usage     | Allows configuration of units of measure usages for an item at the subinventory level, organization level, or both levels.                        |
| Inventory Administration | Configures all setup-related activities for inventory management. | Mass Create Locations            | Allows mass creation of locations.                                                                                                    |
| Item Inquiry             | Queries and views items in the enterprise.                        | Manage Item Attachment           | Allows access to view and manage item attachments.                                                                                                |
| Item Inquiry             | Queries and views items in the enterprise.                        | Manage Item Catalog              | Allows access to view and manage item catalogs including categories and category hierarchies.                                                     |

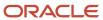

| Granted Role    | Granted Role Description                                                                                                    | Privilege                                | Privilege Description                                                                                                    |
|-----------------|----------------------------------------------------------------------------------------------------|------------------------------------------|----------------------------------------------------------------------------------------------------|
| Item Inquiry    | Queries and views items in the enterprise.                                                                                         | Manage Item Global Search                | Allows access to search for items using secure enterprise search.                                                           |
| Item Inquiry    | Queries and views items in the enterprise.                                                                                         | Manage Product Management<br>Search      | Allows access to view and edit<br>Product Management Search.                                                                |
| Item Inquiry    | Queries and views items in the enterprise.                                                                                         | Manage Trading Partner Item<br>Reference | Allows access to manage trading partner item references for items.                                                          |
| Item Inquiry    | Queries and views items in the enterprise.                                                                                         | Manage Unit of Measure                   | Allows configuration of UOMs,<br>UOM classes, and definition of<br>standard, interclass, and intraclass<br>UOM conversions. |
| Item Inquiry    | Queries and views items in the enterprise.                                                                                         | View Item                                | Allows access to product dashboard.                                                                                         |
| Item Inquiry    | Queries and views items in the enterprise.                                                                                         | View Item Organization Association       | Allows access to view item organization assignments.                                                                        |
| Item Inquiry    | Queries and views items in the enterprise.                                                                                         | View Item Relationship                   | Allows access to view item relationships.                                                                                   |
| Item Inquiry    | Queries and views items in the enterprise.                                                                                         | View Product Management Search           | Allows access to view Product<br>Management Search.                                                                         |
| Item Management | Creates and manages items including item attributes, item structures, packs, associations, relationships, and catalog assignments. | Browse Item                              | Allows access to browse for items using item class and catalog hierarchies.                                                 |
| Item Management | Creates and manages items including item attributes, item structures, packs, associations, relationships, and catalog assignments. | Configure Item Extended Attributes       | Allows configuration of item extended attributes.                                                                           |
| Item Management | Creates and manages items including item attributes, item structures, packs, associations, relationships, and catalog assignments. | Create Item Structure                    | Allows access to create item structure action from regional task pane.                                                      |
| Item Management | Creates and manages items including item attributes, item structures, packs, associations, relationships, and catalog assignments. | Create Trading Partner                   | Allows access to creation of trading partners.                                                                              |

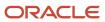

| Granted Role    | Granted Role Description                                                                                                    | Privilege                               | Privilege Description                                                                         |
|-----------------|----------------------------------------------------------------------------------------------------|-----------------------------------------|-----------------------------------------------------------------------------------------------|
| Item Management | Creates and manages items including item attributes, item structures, packs, associations, relationships, and catalog assignments. | Delete Trading Partners                 | Allows access to deletion of trading partners.                                                |
| Item Management | Creates and manages items including item attributes, item structures, packs, associations, relationships, and catalog assignments. | Manage Item                             | Allows access to browse items.                                                                |
| Item Management | Creates and manages items including item attributes, item structures, packs, associations, relationships, and catalog assignments. | Manage Item Attachment                  | Allows access to view and manage item attachments.                                            |
| Item Management | Creates and manages items including item attributes, item structures, packs, associations, relationships, and catalog assignments. | Manage Item Catalog                     | Allows access to view and manage item catalogs including categories and category hierarchies. |
| Item Management | Creates and manages items including item attributes, item structures, packs, associations, relationships, and catalog assignments. | Manage Item Lifecycle Phase<br>Change   | Allows access to change lifecycle phase of items in the enterprise.                           |
| Item Management | Creates and manages items including item attributes, item structures, packs, associations, relationships, and catalog assignments. | Manage Item Manufacturer                | Allows access to view and manage item manufacturers.                                          |
| Item Management | Creates and manages items including item attributes, item structures, packs, associations, relationships, and catalog assignments. | Manage Item Organization<br>Association | Allows access to manage item organization assignments.                                        |
| Item Management | Creates and manages items including item attributes, item structures, packs, associations, relationships, and catalog assignments. | Manage Item Relationship                | Allows access to manage item relationships.                                                   |
| Item Management | Creates and manages items including item attributes, item structures, packs, associations, relationships, and catalog assignments. | Manage Item Status Change               | Allows access to change status of items in the enterprise.                                    |

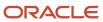

| Granted Role    | Granted Role Description                                                                                                    | Privilege                                | Privilege Description                                              |
|-----------------|----------------------------------------------------------------------------------------------------|------------------------------------------|--------------------------------------------------------------------|
| Item Management | Creates and manages items including item attributes, item structures, packs, associations, relationships, and catalog assignments. | Manage Item Work List                    | Allows access to manage item work list entries.                    |
| Item Management | Creates and manages items including item attributes, item structures, packs, associations, relationships, and catalog assignments. | Manage Product Audit Trail<br>Reports    | Allows management of audit data for products.                      |
| Item Management | Creates and manages items including item attributes, item structures, packs, associations, relationships, and catalog assignments. | Manage Trading Partner Item<br>Reference | Allows access to manage trading partner item references for items. |
| Item Management | Creates and manages items including item attributes, item structures, packs, associations, relationships, and catalog assignments. | Modify Trading Partners                  | Allows access to modify of trading partners.                       |
| Item Management | Creates and manages items including item attributes, item structures, packs, associations, relationships, and catalog assignments. | Monitor Item Summary                     | Allows access to items overview page.                              |
| Item Management | Creates and manages items including item attributes, item structures, packs, associations, relationships, and catalog assignments. | Monitor Item Work Area                   | Allows access to items and notifications page.                     |
| Item Management | Creates and manages items including item attributes, item structures, packs, associations, relationships, and catalog assignments. | View Development Structures              | Allows access to development structures.                           |
| Item Management | Creates and manages items including item attributes, item structures, packs, associations, relationships, and catalog assignments. | View Item                                | Allows access to product dashboard.                                |
| Item Management | Creates and manages items including item attributes, item structures, packs, associations, relationships, and catalog assignments. | View Item History                        | Allows viewing of audit data for an item.                          |

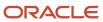

| Granted Role                  | Granted Role Description                                                                                                    | Privilege                                     | Privilege Description                                                                                                    |
|-------------------------------|----------------------------------------------------------------------------------------------------|-----------------------------------------------|----------------------------------------------------------------------------------------------------|
| Item Management               | Creates and manages items including item attributes, item structures, packs, associations, relationships, and catalog assignments. | View Item Organization Association            | Allows access to view item organization assignments.                                                                                                    |
| Item Management               | Creates and manages items including item attributes, item structures, packs, associations, relationships, and catalog assignments. | View Item Relationship                        | Allows access to view item relationships.                                                                                                    |
| Item Management               | Creates and manages items including item attributes, item structures, packs, associations, relationships, and catalog assignments. | View Trading Partner Item                     | Allows access to view trading partner items.                                                                                                    |
| Legal Entities Administration | Manages legal entities, legal reporting units and registrations.                                                                   | Manage Legal Address                          | Allows creation and update of the legal address used to register with a legal authority.                                                                                 |
| Legal Entities Administration | Manages legal entities, legal reporting units and registrations.                                                                   | Manage Legal Authority                        | Allows the association of a governing legal body that operates within a jurisdiction to a legal entity for purposes of providing legal reports and financial statements. |
| Legal Entities Administration | Manages legal entities, legal reporting units and registrations.                                                                   | Manage Legal Entity                           | Allows creation and update of the legal entity.                                                                                                    |
| Legal Entities Administration | Manages legal entities, legal reporting units and registrations.                                                                   | Manage Legal Entity Contact<br>Information    | Allows creation and update of the legal entity contact information.                                                                                                    |
| Legal Entities Administration | Manages legal entities, legal reporting units and registrations.                                                                   | Manage Legal Entity Deduction<br>Records      | Manage Legal Entity Deduction<br>Records                                                                                                    |
| Legal Entities Administration | Manages legal entities, legal reporting units and registrations.                                                                   | Manage Legal Entity Financial<br>Information  | Allows creation and update of legal entity financial information.                                                                                                    |
| Legal Entities Administration | Manages legal entities, legal reporting units and registrations.                                                                   | Manage Legal Entity HCM<br>Information        | Allows creation and update of the legal entity HCM information.                                                                                                    |
| Legal Entities Administration | Manages legal entities, legal reporting units and registrations.                                                                   | Manage Legal Entity Intercompany<br>Exception | Allows the creation or update of legal entity intercompany exceptions.                                                                                                   |
| Legal Entities Administration | Manages legal entities, legal reporting units and registrations.                                                                   | Manage Legal Entity Primary<br>Ledger         | Manage Legal Entity Primary<br>Ledger                                                                                                    |

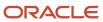

| Granted Role                  | Granted Role Description                                         | Privilege                                                       | Privilege Description                                                                                                    |
|-------------------------------|------------------------------------------------------------------|-----------------------------------------------------------------|----------------------------------------------------------------------------------------------------|
| Legal Entities Administration | Manages legal entities, legal reporting units and registrations. | Manage Legal Entity Registration                                | Allows creation and update of the legal entity registration.                                                                                             |
| Legal Entities Administration | Manages legal entities, legal reporting units and registrations. | Manage Legal Entity for Associated<br>Business Entity           | Allows the definition of associations between business entities and legal entities or legal reporting units for tax calculation purposes.                |
| Legal Entities Administration | Manages legal entities, legal reporting units and registrations. | Manage Legal Jurisdiction                                       | Allows the definition of the geographic area or areas for which a legal authority is responsible.                                                        |
| Legal Entities Administration | Manages legal entities, legal reporting units and registrations. | Manage Legal Reporting Unit                                     | Allows the definition of the legal reporting unit.                                                                                                    |
| Legal Entities Administration | Manages legal entities, legal reporting units and registrations. | Manage Legal Reporting Unit<br>Contact Information              | Allows creation and update of the legal reporting unit contact information.                                                                              |
| Legal Entities Administration | Manages legal entities, legal reporting units and registrations. | Manage Legal Reporting Unit<br>Deduction Records                | Manage Legal Reporting Unit<br>Deduction Records                                                                                                    |
| Legal Entities Administration | Manages legal entities, legal reporting units and registrations. | Manage Legal Reporting Unit<br>Financial Information            | Allows creation and update of the legal reporting unit financial information.                                                                            |
| Legal Entities Administration | Manages legal entities, legal reporting units and registrations. | Manage Legal Reporting Unit<br>Registration                     | Allows creation and update of the legal reporting unit registration.                                                                                     |
| Legal Entities Administration | Manages legal entities, legal reporting units and registrations. | Manage Legal Reporting Unit<br>Workforce Information            | Manage Legal Reporting Unit HCM<br>Information                                                                                                    |
| Legal Entities Administration | Manages legal entities, legal reporting units and registrations. | Manage Legal Reporting Unit for<br>Associated Balancing Segment | Allows the association of one or multiple balancing segments value to a legal report unit to meet the legal reporting requirement of specific countries. |
| Legal Entities Administration | Manages legal entities, legal reporting units and registrations. | Mass Create Legal Entity HCM<br>Information                     | Allows mass creation of legal entity HCM information.                                                                                                    |
| Legal Entities Administration | Manages legal entities, legal reporting units and registrations. | Search Legal Entity                                             | Allows the search for existing legal entities to update or delete them.                                                                                  |
| Legal Entities Administration | Manages legal entities, legal reporting units and registrations. | Search Legal Reporting Unit                                     | Allows the search for the legal reporting unit.                                                                                                    |

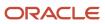

| Granted Role                                   | Granted Role Description                                       | Privilege                                        | Privilege Description                                                                                                    |
|------------------------------------------------|----------------------------------------------------------------|--------------------------------------------------|----------------------------------------------------------------------------------------------------|
| Maintenance Management Setup<br>Administration | Provides access to perform maintenance management setup tasks. | Import Enterprise Assets                         | Allows import of enterprise assets.                                                                                                    |
| Maintenance Management Setup<br>Administration | Provides access to perform maintenance management setup tasks. | Import Maintainable Assets                       | Allows import of maintainable assets.                                                                                                    |
| Maintenance Management Setup<br>Administration | Provides access to perform maintenance management setup tasks. | Manage Asset Group Rules                         | Allows creation and update of asset group rules.                                                                                                    |
| Maintenance Management Setup<br>Administration | Provides access to perform maintenance management setup tasks. | Manage Asset Groups                              | Allows creation and update of asset group.                                                                                                    |
| Maintenance Management Setup<br>Administration | Provides access to perform maintenance management setup tasks. | Manage Asset Maintenance<br>Parameters           | Allows configuration of parameters for the creation, update, and management of maintenance assets.                                                                       |
| Maintenance Management Setup<br>Administration | Provides access to perform maintenance management setup tasks. | Manage Condition Event Codes                     | Allow the query, creation, and update of condition event codes.                                                                                                    |
| Maintenance Management Setup<br>Administration | Provides access to perform maintenance management setup tasks. | Manage Maintenance Organization<br>Relationships | Allows creation and update of maintenance organization relationships.                                                                                                    |
| Maintenance Management Setup<br>Administration | Provides access to perform maintenance management setup tasks. | Manage Maintenance Resources                     | Allows creation and update of resources.                                                                                                    |
| Maintenance Management Setup<br>Administration | Provides access to perform maintenance management setup tasks. | Manage Maintenance Work Areas                    | Allows creation and update of work areas.                                                                                                    |
| Maintenance Management Setup<br>Administration | Provides access to perform maintenance management setup tasks. | Manage Maintenance Work<br>Centers               | Allows creation and update of work centers.                                                                                                    |
| Maintenance Management Setup<br>Administration | Provides access to perform maintenance management setup tasks. | Manage Work Order Statuses                       | Allows creation, update and delete of work order statuses to support the setup of enterprise-specific business processes for manufacturing and maintenance applications. |
| Maintenance Management Setup<br>Administration | Provides access to perform maintenance management setup tasks. | Process Asset Transactions                       | Allows processing asset transactions and update relevant downstream applications.                                                                                        |

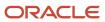

| Granted Role                                   | Granted Role Description                                                                               | Privilege                                    | Privilege Description                                                  |
|------------------------------------------------|----------------------------------------------------------------------------------------------------|----------------------------------------------|------------------------------------------------------------------------|
| Maintenance Management Setup<br>Administration | Provides access to perform maintenance management setup tasks.                                         | Purge Maintenance Interface<br>Records       | Allows purging of maintenance records from the interface tables.       |
| Maintenance Management Web<br>Service          | Provides service access to maintenance asset management and work execution by using the REST services. | Create Maintainable Assets by<br>Service     | Allows the creation of maintainable assets using a service.            |
| Maintenance Management Web<br>Service          | Provides service access to maintenance asset management and work execution by using the REST services. | Create Maintenance Work Orders<br>by Service | Allows the creation of work orders using a service.                    |
| Maintenance Management Web<br>Service          | Provides service access to maintenance asset management and work execution by using the REST services. | Create Recommendations by<br>Service         | Allows the creation of recommendations using a service.                |
| Maintenance Management Web<br>Service          | Provides service access to maintenance asset management and work execution by using the REST services. | Get Enterprise Assets by Service             | Allows the query of enterprise asset details using a service.          |
| Maintenance Management Web<br>Service          | Provides service access to maintenance asset management and work execution by using the REST services. | Get Failure Condition Event Codes            | Allow the query of asset failure condition event code using a service. |
| Maintenance Management Web<br>Service          | Provides service access to maintenance asset management and work execution by using the REST services. | Get Failure Event Instances                  | Allow the query of asset failure event instance using a service.       |
| Maintenance Management Web<br>Service          | Provides service access to maintenance asset management and work execution by using the REST services. | Get Failure Events                           | Allow the query of asset failure event using a service.                |
| Maintenance Management Web<br>Service          | Provides service access to maintenance asset management and work execution by using the REST services. | Get Failure Sets                             | Allow the query of asset failure sets using a service.                 |
| Maintenance Management Web<br>Service          | Provides service access to maintenance asset management and work execution by using the REST services. | Get Failure Symptoms                         | Allow the query of asset failure symptom using a service.              |
| Maintenance Management Web<br>Service          | Provides service access to maintenance asset management                                                | Get Logical Hierarchy by Service             | Allows retrieval of logical hierarchy details using service.           |

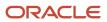

| Granted Role                          | Granted Role Description                                                                               | Privilege                                             | Privilege Description                                                                                                    |
|---------------------------------------|----------------------------------------------------------------------------------------------------|-------------------------------------------------------|----------------------------------------------------------------------------------------------------|
|                                       | and work execution by using the REST services.                                                         |                                                       |                                                                                                    |
| Maintenance Management Web<br>Service | Provides service access to maintenance asset management and work execution by using the REST services. | Get Maintenance Forecasts by<br>Service               | Allows query and view maintenance forecasts by service.                                                                                                    |
| Maintenance Management Web<br>Service | Provides service access to maintenance asset management and work execution by using the REST services. | Get Maintenance Programs by<br>Service                | Allow the query of maintenance programs using a service.                                                                                                    |
| Maintenance Management Web<br>Service | Provides service access to maintenance asset management and work execution by using the REST services. | Get Maintenance Standard<br>Operations by Service     | Allows retrieval of Maintenance standard operation information, using a web service.                                                                              |
| Maintenance Management Web<br>Service | Provides service access to maintenance asset management and work execution by using the REST services. | Get Maintenance Work Order<br>Materials by Service    | Allow the query of maintenance work order materials using a service.                                                                                              |
| Maintenance Management Web<br>Service | Provides service access to maintenance asset management and work execution by using the REST services. | Get Maintenance Work Order<br>Resources by Service    | Allow the query of maintenance work order resources using a service.                                                                                              |
| Maintenance Management Web<br>Service | Provides service access to maintenance asset management and work execution by using the REST services. | Get Manufacturing Plant Set Up<br>Data by Service     | Allows retrieval of manufacturing setup information including work areas, work centers, resources, work definition names and work order statuses using a service. |
| Maintenance Management Web<br>Service | Provides service access to maintenance asset management and work execution by using the REST services. | Get Recommendations by Service                        | Allow the query of recommendations using a service.                                                                                                    |
| Maintenance Management Web<br>Service | Provides service access to maintenance asset management and work execution by using the REST services. | Get Supplier Warranty Claim Labor<br>Rates by Service | Allows query labor rates of supplied warranty claim by service.                                                                                                   |
| Maintenance Management Web<br>Service | Provides service access to maintenance asset management and work execution by using the REST services. | Get Supplier Warranty Claims by<br>Service            | Allow the query of supplier warranty claims using a service.                                                                                                    |
| Maintenance Management Web<br>Service | Provides service access to maintenance asset management and work execution by using the REST services. | Get Supplier Warranty Contracts by<br>Service         | Allow the query of supplier warranty contracts using a service.                                                                                                   |

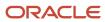

| Granted Role                          | Granted Role Description                                                                               | Privilege                                                 | Privilege Description                                                                |
|---------------------------------------|----------------------------------------------------------------------------------------------------|-----------------------------------------------------------|--------------------------------------------------------------------------------------|
| Maintenance Management Web<br>Service | Provides service access to maintenance asset management and work execution by using the REST services. | Get Supplier Warranty Coverages<br>by Service             | Allow the query of supplier warranty coverage using a service.                       |
| Maintenance Management Web<br>Service | Provides service access to maintenance asset management and work execution by using the REST services. | Get Supplier Warranty Entitlements<br>by Service          | Allow the query of supplier warranty entitlements using a service.                   |
| Maintenance Management Web<br>Service | Provides service access to maintenance asset management and work execution by using the REST services. | Get Supplier Warranty Standard<br>Repair Times by service | Allows the query standard repair time of warranty provider by service.               |
| Maintenance Management Web<br>Service | Provides service access to maintenance asset management and work execution by using the REST services. | Get Work Definitions by Service                           | Allows retrieval of work definition information, using a web service.                |
| Maintenance Management Web<br>Service | Provides service access to maintenance asset management and work execution by using the REST services. | Manage Asset Group Rules by<br>Service                    | Allows query and view of asset group rules using a service.                          |
| Maintenance Management Web<br>Service | Provides service access to maintenance asset management and work execution by using the REST services. | Manage Asset Groups by Service                            | Allows creation and update of asset group by service.                                |
| Maintenance Management Web<br>Service | Provides service access to maintenance asset management and work execution by using the REST services. | Manage Enterprise Assets by<br>Service                    | Allows the management of enterprise assets using a service.                          |
| Maintenance Management Web<br>Service | Provides service access to maintenance asset management and work execution by using the REST services. | Manage Failure Condition Event<br>Codes                   | Allow the creation and update of asset failure condition event code using a service. |
| Maintenance Management Web<br>Service | Provides service access to maintenance asset management and work execution by using the REST services. | Manage Failure Events                                     | Allow the creation and update of asset failure event using a service.                |
| Maintenance Management Web<br>Service | Provides service access to maintenance asset management and work execution by using the REST services. | Manage Failure Sets                                       | Allow the creation and update of asset failure sets using a service.                 |

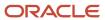

| Granted Role                          | Granted Role Description                                                                               | Privilege                                                | Privilege Description                                                                                                    |
|---------------------------------------|----------------------------------------------------------------------------------------------------|----------------------------------------------------------|----------------------------------------------------------------------------------------------------|
| Maintenance Management Web<br>Service | Provides service access to maintenance asset management and work execution by using the REST services. | Manage Failure Symptoms                                  | Allow the creation and update of asset failure symptom using a service.                                                           |
| Maintenance Management Web<br>Service | Provides service access to maintenance asset management and work execution by using the REST services. | Manage Logical Hierarchy by<br>Service                   | Allows creation and updation of logical hierarchy using service.                                                                  |
| Maintenance Management Web<br>Service | Provides service access to maintenance asset management and work execution by using the REST services. | Manage Maintenance Programs by<br>Service                | Allow the creation and update of maintenance programs using a service.                                                            |
| Maintenance Management Web<br>Service | Provides service access to maintenance asset management and work execution by using the REST services. | Manage Maintenance Standard<br>Operations by Service     | Allows creation, update and delete of Maintenance standard operations, using a web service.                                       |
| Maintenance Management Web<br>Service | Provides service access to maintenance asset management and work execution by using the REST services. | Manage Manufacturing Plant Set<br>Up Data by Service     | Allows creation, update and delete of manufacturing setup information for work areas, work centers and resources using a service. |
| Maintenance Management Web<br>Service | Provides service access to maintenance asset management and work execution by using the REST services. | Manage Meter Reading History by<br>Service               | Allows the management of meter reading history using a service.                                                                   |
| Maintenance Management Web<br>Service | Provides service access to maintenance asset management and work execution by using the REST services. | Manage Meters by Service                                 | Allow the creation and update of meters using a service.                                                                          |
| Maintenance Management Web<br>Service | Provides service access to maintenance asset management and work execution by using the REST services. | Manage Qualification Profiles by service                 | Allows the creation, update and query of qualification profiles using a service.                                                  |
| Maintenance Management Web<br>Service | Provides service access to maintenance asset management and work execution by using the REST services. | Manage Qualification<br>Requirements by service          | Allows the creation, update and query of qualification requirements using a service.                                              |
| Maintenance Management Web<br>Service | Provides service access to maintenance asset management and work execution by using the REST services. | Manage Supplier Warranty Claim<br>Labor Rates by Service | Allows the creation, update and query labor rates of supplier warranty claim by service.                                          |

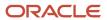

| Granted Role                          | Granted Role Description                                                                               | Privilege                                                    | Privilege Description                                                                                      |
|---------------------------------------|----------------------------------------------------------------------------------------------------|--------------------------------------------------------------|----------------------------------------------------------------------------------------------------|
| Maintenance Management Web<br>Service | Provides service access to maintenance asset management and work execution by using the REST services. | Manage Supplier Warranty Claims<br>by Service                | Allow the creation and update of supplier warranty claims using a service.                                 |
| Maintenance Management Web<br>Service | Provides service access to maintenance asset management and work execution by using the REST services. | Manage Supplier Warranty<br>Contracts by Service             | Allow the creation and update of supplier warranty contracts using a service.                              |
| Maintenance Management Web<br>Service | Provides service access to maintenance asset management and work execution by using the REST services. | Manage Supplier Warranty<br>Coverages by Service             | Allow the creation and update of supplier warranty coverage using a service.                               |
| Maintenance Management Web<br>Service | Provides service access to maintenance asset management and work execution by using the REST services. | Manage Supplier Warranty<br>Entitlements by Service          | Allow the creation and update of supplier warranty entitlements using a service.                           |
| Maintenance Management Web<br>Service | Provides service access to maintenance asset management and work execution by using the REST services. | Manage Supplier Warranty<br>Standard Repair Times by Service | Allows the creation, update and query standard repair time of warranty provider by service.                |
| Maintenance Management Web<br>Service | Provides service access to maintenance asset management and work execution by using the REST services. | Manage Work Definitions by<br>Service                        | Allows creation, update and delete of work definitions, related priorities, and versions, using a service. |
| Maintenance Management Web<br>Service | Provides service access to maintenance asset management and work execution by using the REST services. | Record Meter Readings by Service                             | Allows the recording of meter readings using a service.                                                    |
| Maintenance Management Web<br>Service | Provides service access to maintenance asset management and work execution by using the REST services. | Report Maintenance Material<br>Transactions by Service       | Allows the reporting of a work order material transaction using a service.                                 |
| Maintenance Management Web<br>Service | Provides service access to maintenance asset management and work execution by using the REST services. | Report Maintenance Operation<br>Transactions by Service      | Allows the reporting of a work order operation transaction using a service.                                |
| Maintenance Management Web<br>Service | Provides service access to maintenance asset management and work execution by using the REST services. | Report Maintenance Resource<br>Transactions by Service       | Allows the reporting of a work order resource transaction using a service.                                 |
| Maintenance Management Web<br>Service | Provides service access to maintenance asset management                                                | Update Maintainable Assets by Service                        | Allows the update of maintainable assets using a service.                                                  |

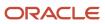

| Granted Role                                      | Granted Role Description                                                                               | Privilege                                                  | Privilege Description                                                                                             |
|---------------------------------------------------|----------------------------------------------------------------------------------------------------|------------------------------------------------------------|----------------------------------------------------------------------------------------------------|
|                                                   | and work execution by using the REST services.                                                         |                                                            |                                                                                                    |
| Maintenance Management Web<br>Service             | Provides service access to maintenance asset management and work execution by using the REST services. | Update Maintenance Forecasts by<br>Service                 | Allows update, query and view maintenance forecasts by service.                                                   |
| Maintenance Management Web<br>Service             | Provides service access to maintenance asset management and work execution by using the REST services. | Update Maintenance Work Orders<br>by Service               | Allows the update of work orders using a service.                                                                 |
| Maintenance Management Web<br>Service             | Provides service access to maintenance asset management and work execution by using the REST services. | Update Recommendations by<br>Service                       | Allows the update of recommendations using a service.                                                             |
| Maintenance Management Web<br>Service             | Provides service access to maintenance asset management and work execution by using the REST services. | View Feature States Value by Web<br>Service                | Allow viewing feature states value by web service                                                                 |
| Maintenance Management Web<br>Service             | Provides service access to maintenance asset management and work execution by using the REST services. | View Maintainable Assets by<br>Service                     | Allows the retrieval of maintainable asset details using a service.                                               |
| Maintenance Management Web<br>Service             | Provides service access to maintenance asset management and work execution by using the REST services. | View Maintenance Work Orders by<br>Service                 | Allows the retrieval of work orders using a service.                                                              |
| Maintenance Management Web<br>Service             | Provides service access to maintenance asset management and work execution by using the REST services. | View Meter Reading History by<br>Service                   | Allow the query and view of meter reading history using a service.                                                |
| Maintenance Management Web<br>Service             | Provides service access to maintenance asset management and work execution by using the REST services. | View Meters by Service                                     | Allow the query and view of meters using a service.                                                               |
| Manage Pedigree and Serialization<br>System Setup | Duty role to manage Pedigree and<br>Serialization Setup Information.                                   | Create Location for Pedigree and<br>Serialization          | Privilege to create a location which defines attributes to control the processing of serials and pedigrees.       |
| Manage Pedigree and Serialization<br>System Setup | Duty role to manage Pedigree and Serialization Setup Information.                                      | Create Serial Type Group for<br>Pedigree and Serialization | Privilege to create a serial type group for the purpose of controlling serial generation for common serial types. |

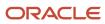

| Granted Role                                             | Granted Role Description                                             | Privilege                                                   | Privilege Description                                                                                                    |
|----------------------------------------------------------|----------------------------------------------------------------------|-------------------------------------------------------------|----------------------------------------------------------------------------------------------------|
| Manage Pedigree and Serialization<br>System Setup        | Duty role to manage Pedigree and Serialization Setup Information.    | Delete Location for Pedigree and<br>Serialization           | Privilege to delete a location if the location does not have associated transactions, serials or lots.                                                                                                    |
| Manage Pedigree and Serialization<br>System Setup        | Duty role to manage Pedigree and Serialization Setup Information.    | Delete Serial Type Group for<br>Pedigree and Serialization  | Privilege to delete a serial type group that is not associated with any serial types.                                                                                                    |
| Manage Pedigree and Serialization<br>System Setup        | Duty role to manage Pedigree and Serialization Setup Information.    | Delete Serial Type for Pedigree and<br>Serialization        | Privilege to delete serial type from a serial type group.                                                                                                    |
| Manage Pedigree and Serialization<br>System Setup        | Duty role to manage Pedigree and<br>Serialization Setup Information. | Edit Location for Pedigree and<br>Serialization             | Privilege to edit attributes of a location pertaining to the management of serials and pedigrees.                                                                                                    |
| Manage Pedigree and Serialization<br>System Setup        | Duty role to manage Pedigree and<br>Serialization Setup Information. | Edit Lookup for Pedigree and<br>Serialization               | Privilege to edit a lookup type<br>and meaning for extensible and<br>user defined lookups. OPSM uses<br>lookups throughout the system for<br>validation.                                                                                                    |
| Manage Pedigree and Serialization<br>System Setup        | Duty role to manage Pedigree and<br>Serialization Setup Information. | Edit Pedigree and Serialization<br>System Parameter         | Privilege to edit Pedigree and Serialization system parameter. System Parameters define settings that enable the addition of lots at time of shipment and commission, email server information and custom dashboard urls. They also define default settings for owning source system, tracking internal shipments, tracking internal returns, and the creation of serial numbers on shipment. |
| Manage Pedigree and Serialization<br>System Setup        | Duty role to manage Pedigree and<br>Serialization Setup Information. | Edit Serial Type Group for Pedigree and Serialization       | Privilege to edit the attributes of<br>a serial type group such as range<br>level control and Product Unit<br>Identifier formula.                                                                                                    |
| Manage Pedigree and Serialization<br>System Setup        | Duty role to manage Pedigree and Serialization Setup Information.    | Edit Serial Type for Pedigree and<br>Serialization          | Privilege to edit a serial type attributes that the system uses to generate serials.                                                                                                    |
| Manage Serial Destination for Pedigree and Serialization | Duty role to manage Serial<br>Destination.                           | Create Serial Destination for Pedigree and Serialization    | Privilege to create a serial destination that is used to transmit serial data to an external system or database.                                                                                                    |
| Manage Serial Destination for Pedigree and Serialization | Duty role to manage Serial<br>Destination.                           | Delete Serial Destination for<br>Pedigree and Serialization | Privilege to delete a serial destination so that serials are no longer transmitted to the destination.                                                                                                    |

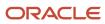

| Granted Role                                             | Granted Role Description                                                                                                    | Privilege                                                 | Privilege Description                                                                                                    |
|----------------------------------------------------------|----------------------------------------------------------------------------------------------------|-----------------------------------------------------------|----------------------------------------------------------------------------------------------------|
| Manage Serial Destination for Pedigree and Serialization | Duty role to manage Serial<br>Destination.                                                                                                    | Edit Serial Destination for Pedigree and Serialization    | Privilege to edit a serial destination that is utilized to transmit serial data for various transactions.                                     |
| Manage Serial Destination for Pedigree and Serialization | Duty role to manage Serial<br>Destination.                                                                                                    | View Serial Destination for<br>Pedigree and Serialization | Privilege to view serial destination information that is used to transmi serials to an external system or database.                           |
| Marketing Campaign Management                            | Manages secured marketing campaigns from planning to design and execution. Defines and maintains secured marketing treatments, lists, segments, and content. | Create Marketing Campaign                                 | Allows creating simple and complex marketing campaigns.                                                                                       |
| Marketing Campaign Management                            | Manages secured marketing campaigns from planning to design and execution. Defines and maintains secured marketing treatments, lists, segments, and content. | Create Marketing List                                     | Allows creating a grouping of contacts for use in marketing campaigns.                                                                        |
| Marketing Campaign Management                            | Manages secured marketing campaigns from planning to design and execution. Defines and maintains secured marketing treatments, lists, segments, and content. | Create Marketing Treatment                                | Allows creating marketing treatments that provide channel specific marketing promotions, message, and fulfillment instructions for campaigns. |
| Marketing Campaign Management                            | Manages secured marketing campaigns from planning to design and execution. Defines and maintains secured marketing treatments, lists, segments, and content. | Define Marketing Campaign<br>Communication Plan           | Privilege to define Marketing<br>Campaign communication plan                                                                                  |
| Marketing Campaign Management                            | Manages secured marketing campaigns from planning to design and execution. Defines and maintains secured marketing treatments, lists, segments, and content. | Define Marketing Campaign<br>Contact Planning Rules       | Privilege to define Marketing<br>Campaign contact planning rules                                                                              |
| Marketing Campaign Management                            | Manages secured marketing campaigns from planning to design and execution. Defines and maintains secured marketing treatments, lists, segments, and content. | Delete Marketing Campaign                                 | Allows deleting marketing campaigns.                                                                                                    |
| Marketing Campaign Management                            | Manages secured marketing campaigns from planning to                                                                                                    | Delete Marketing List                                     | Allows deleting a list of contacts created for marketing campaigns.                                                                           |

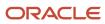

| Granted Role                  | Granted Role Description                                                                                                    | Privilege                                            | Privilege Description                                                                                                    |
|-------------------------------|----------------------------------------------------------------------------------------------------|------------------------------------------------------|----------------------------------------------------------------------------------------------------|
|                               | design and execution. Defines<br>and maintains secured marketing<br>treatments, lists, segments, and<br>content.                                             |                                                      |                                                                                                    |
| Marketing Campaign Management | Manages secured marketing campaigns from planning to design and execution. Defines and maintains secured marketing treatments, lists, segments, and content. | Delete Marketing Treatment                           | Allows deleting marketing treatments that provide channel specific marketing promotions, message, and fulfillment instructions for campaigns.                |
| Marketing Campaign Management | Manages secured marketing campaigns from planning to design and execution. Defines and maintains secured marketing treatments, lists, segments, and content. | Establish Marketing Campaign<br>Measurement Criteria | Privilege to establish Marketing<br>campaign measurement criteria                                                                                            |
| Marketing Campaign Management | Manages secured marketing campaigns from planning to design and execution. Defines and maintains secured marketing treatments, lists, segments, and content. | Establish Marketing Contact<br>Planning Strategies   | Privilege to establish Marketing contact planning strategies                                                                                                 |
| Marketing Campaign Management | Manages secured marketing campaigns from planning to design and execution. Defines and maintains secured marketing treatments, lists, segments, and content. | Establish Marketing Segmentation<br>Strategies       | Privilege to establish Marketing segmentation strategies                                                                                                    |
| Marketing Campaign Management | Manages secured marketing campaigns from planning to design and execution. Defines and maintains secured marketing treatments, lists, segments, and content. | Establish Overall Marketing<br>Measurement Criteria  | Privilege to establish overall<br>Marketing measurement criteria                                                                                             |
| Marketing Campaign Management | Manages secured marketing campaigns from planning to design and execution. Defines and maintains secured marketing treatments, lists, segments, and content. | Manage Campaigns Work Area                           | Allows managing marketing campaigns from the campaign work area. A work area is a landing page for frequent tasks and reports useful for managing campaigns. |
| Marketing Campaign Management | Manages secured marketing campaigns from planning to design and execution. Defines and maintains secured marketing treatments, lists, segments, and content. | Manage Marketing Application<br>Task                 | For internal use only. Allows web services management of marketing application tasks.                                                                        |

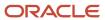

| Granted Role                  | Granted Role Description                                                                                                    | Privilege                                  | Privilege Description                                                                                                  |
|-------------------------------|----------------------------------------------------------------------------------------------------|--------------------------------------------|----------------------------------------------------------------------------------------------------|
| Marketing Campaign Management | Manages secured marketing campaigns from planning to design and execution. Defines and maintains secured marketing treatments, lists, segments, and content. | Manage Marketing Campaign                  | Allows web services management of simple campaigns and the plan, design, and execution of complex marketing campaigns. |
| Marketing Campaign Management | Manages secured marketing campaigns from planning to design and execution. Defines and maintains secured marketing treatments, lists, segments, and content. | Manage Marketing Content for<br>Treatments | Privilege to manage Marketing<br>Content for Treatments                                                                |
| Marketing Campaign Management | Manages secured marketing campaigns from planning to design and execution. Defines and maintains secured marketing treatments, lists, segments, and content. | Manage Marketing Dialog                    | For internal use only. Allows web services member update and query of marketing campaign stages.                       |
| Marketing Campaign Management | Manages secured marketing campaigns from planning to design and execution. Defines and maintains secured marketing treatments, lists, segments, and content. | Manage Marketing Import                    | For internal use only. Allows web services management of marketing import.                                             |
| Marketing Campaign Management | Manages secured marketing campaigns from planning to design and execution. Defines and maintains secured marketing treatments, lists, segments, and content. | Manage Marketing List                      | For internal use only. Allows web services management of marketing lists.                                              |
| Marketing Campaign Management | Manages secured marketing campaigns from planning to design and execution. Defines and maintains secured marketing treatments, lists, segments, and content. | Manage Marketing Segment                   | For internal use only. Allows web services management of marketing segments.                                           |
| Marketing Campaign Management | Manages secured marketing campaigns from planning to design and execution. Defines and maintains secured marketing treatments, lists, segments, and content. | Manage Marketing Segment<br>Integration    | For internal use only. Allows web services management of marketing segment integrations.                               |
| Marketing Campaign Management | Manages secured marketing campaigns from planning to design and execution. Defines and maintains secured marketing treatments, lists, segments, and content. | Manage Marketing Source Code               | For internal use only. Allows web services management of marketing source codes.                                       |

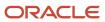

| Granted Role                  | Granted Role Description                                                                                                    | Privilege                                          | Privilege Description                                                                                                    |
|-------------------------------|----------------------------------------------------------------------------------------------------|----------------------------------------------------|----------------------------------------------------------------------------------------------------|
| Marketing Campaign Management | Manages secured marketing campaigns from planning to design and execution. Defines and maintains secured marketing treatments, lists, segments, and content. | Manage Marketing Stage                             | For internal use only. Allows web services management of marketing campaign stage execution.                                                                                        |
| Marketing Campaign Management | Manages secured marketing campaigns from planning to design and execution. Defines and maintains secured marketing treatments, lists, segments, and content. | Manage Marketing Stage<br>Execution                | For internal use only. Allows web services management of marketing campaign stage execution.                                                                                        |
| Marketing Campaign Management | Manages secured marketing campaigns from planning to design and execution. Defines and maintains secured marketing treatments, lists, segments, and content. | Manage Marketing Treatment                         | For internal use only. Allows web services management of marketing treatments.                                                                                                    |
| Marketing Campaign Management | Manages secured marketing campaigns from planning to design and execution. Defines and maintains secured marketing treatments, lists, segments, and content. | Manage Treatments Work Area                        | Allows managing marketing treatments and promotions from the work area. A work area is a landing page for frequent tasks and reports useful for managing treatments and promotions. |
| Marketing Campaign Management | Manages secured marketing campaigns from planning to design and execution. Defines and maintains secured marketing treatments, lists, segments, and content. | Run Marketing Campaign<br>Scheduler                | Allows scheduling and monitoring the process that schedules marketing campaign execution activities.                                                                                |
| Marketing Campaign Management | Manages secured marketing campaigns from planning to design and execution. Defines and maintains secured marketing treatments, lists, segments, and content. | Run Marketing Supplier Capacity<br>Reset Scheduler | Allows scheduling and monitoring the process that resets the capacity limit for marketing campaign fulfillment suppliers.                                                           |
| Marketing Campaign Management | Manages secured marketing campaigns from planning to design and execution. Defines and maintains secured marketing treatments, lists, segments, and content. | Run Postregistration E-mail<br>Scheduler           | Allows running postregistration e-mail job for campaigns.                                                                                                    |
| Marketing Campaign Management | Manages secured marketing campaigns from planning to design and execution. Defines and maintains secured marketing                                           | Update Marketing Campaign                          | Allows updating simple campaigns and the plans, design, and execution of complex marketing campaigns.                                                                               |

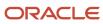

| Granted Role                  | <b>Granted Role Description</b>                                                                                                    | Privilege                  | Privilege Description                                                                                                    |
|-------------------------------|----------------------------------------------------------------------------------------------------|----------------------------|----------------------------------------------------------------------------------------------------|
|                               | treatments, lists, segments, and content.                                                                                                    |                            |                                                                                                    |
| Marketing Campaign Management | Manages secured marketing campaigns from planning to design and execution. Defines and maintains secured marketing treatments, lists, segments, and content. | Update Marketing List      | Allows updating a list of contacts created for marketing campaigns.                                                                           |
| Marketing Campaign Management | Manages secured marketing campaigns from planning to design and execution. Defines and maintains secured marketing treatments, lists, segments, and content. | Update Marketing Treatment | Allows updating marketing treatments that provide channel specific marketing promotions, message, and fulfillment instructions for campaigns. |
| Marketing Campaign Management | Manages secured marketing campaigns from planning to design and execution. Defines and maintains secured marketing treatments, lists, segments, and content. | View Marketing Campaign    | Allows viewing simple campaigns and the plans, design, execution, and results of complex marketing campaigns.                                 |
| Marketing Campaign Management | Manages secured marketing campaigns from planning to design and execution. Defines and maintains secured marketing treatments, lists, segments, and content. | View Marketing List        | Allows viewing a list of contacts created for marketing campaigns.                                                                            |
| Marketing Campaign Management | Manages secured marketing campaigns from planning to design and execution. Defines and maintains secured marketing treatments, lists, segments, and content. | View Marketing Promotion   | Allows viewing marketing promotions for products or services associated to campaign treatments.                                               |
| Marketing Campaign Management | Manages secured marketing campaigns from planning to design and execution. Defines and maintains secured marketing treatments, lists, segments, and content. | View Marketing Segment     | Allows viewing marketing segments and segment trees used to identify and group specific members of the customer base.                         |
| Marketing Campaign Management | Manages secured marketing campaigns from planning to design and execution. Defines and maintains secured marketing treatments, lists, segments, and content. | View Marketing Treatment   | Allows viewing marketing treatments that provide channel specific marketing promotions, message, and fulfillment instructions for campaigns.  |
| Marketing Campaign Management | Manages secured marketing campaigns from planning to design and execution. Defines                                                                           | View Sales Catalog         | Allows viewing a catalog of products and product groups for marketing and sales activities.                                                   |

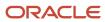

| Granted Role                   | Granted Role Description                                                                                                    | Privilege                  | Privilege Description                                                            |
|--------------------------------|----------------------------------------------------------------------------------------------------|----------------------------|----------------------------------------------------------------------------------|
|                                | and maintains secured marketing treatments, lists, segments, and content.                                                                                                    |                            |                                                                                  |
| Marketing Execution Management | Manages the execution of secured marketing campaigns. Manages secured marketing responses including response import and converting responses to sales leads and opportunities. Schedules and monitors processes to record response interactions and create trading community members from suspects. Manages the execution of secured marketing campaigns. Manages secured marketing responses including response import and converting responses to sales leads and opportunities. Schedules and monitors processes to record response interactions and create trading community members from suspects. | Convert Marketing Response | Allows converting marketing campaign responses to sales leads and opportunities. |
| Marketing Execution Management | Manages the execution of secured marketing campaigns. Manages secured marketing responses including response import and converting responses to sales leads and opportunities. Schedules and monitors processes to record response interactions and create trading community members from suspects. Manages the execution of secured marketing campaigns. Manages secured marketing responses including response import and converting responses to sales leads and opportunities. Schedules and monitors processes to record response interactions and create trading community members from suspects. | Create Marketing Response  | Allows creating responses to marketing campaigns.                                |
| Marketing Execution Management | Manages the execution of secured marketing campaigns. Manages secured marketing responses including response import and converting responses to sales leads and opportunities. Schedules and monitors processes to record response interactions and create trading community members from suspects. Manages the execution of secured marketing campaigns. Manages secured marketing responses including response import and converting responses to sales leads and opportunities. Schedules and monitors processes                                                                                     | Delete Marketing Response  | Allows deleting responses to marketing campaigns.                                |

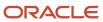

| Granted Role                   | <b>Granted Role Description</b>                                                                                                    | Privilege                                          | Privilege Description                                                              |
|--------------------------------|----------------------------------------------------------------------------------------------------|----------------------------------------------------|------------------------------------------------------------------------------------|
|                                | to record response interactions and create trading community members from suspects.                                                                                                    |                                                    |                                                                                    |
| Marketing Execution Management | Manages the execution of secured marketing campaigns. Manages secured marketing responses including response import and converting responses to sales leads and opportunities. Schedules and monitors processes to record response interactions and create trading community members from suspects. Manages the execution of secured marketing campaigns. Manages secured marketing responses including response import and converting responses to sales leads and opportunities. Schedules and monitors processes to record response interactions and create trading community members from suspects. | Manage Direct Mail Marketing<br>Campaign Execution | Privilege to manage Direct Mail<br>Marketing campaign execution                    |
| Marketing Execution Management | Manages the execution of secured marketing campaigns. Manages secured marketing responses including response import and converting responses to sales leads and opportunities. Schedules and monitors processes to record response interactions and create trading community members from suspects. Manages the execution of secured marketing campaigns. Manages secured marketing responses including response import and converting responses to sales leads and opportunities. Schedules and monitors processes to record response interactions and create trading community members from suspects. | Manage Direct Mail Marketing<br>Campaign Results   | Privilege to manage Direct Mail<br>Marketing campaign results                      |
| Marketing Execution Management | Manages the execution of secured marketing campaigns. Manages secured marketing responses including response import and converting responses to sales leads and opportunities. Schedules and monitors processes to record response interactions and create trading community members from suspects. Manages the execution of secured marketing campaigns. Manages secured marketing responses including response import and converting responses to sales leads and opportunities. Schedules and monitors processes                                                                                     | Manage Marketing Campaign E-<br>Mail Delivery      | For internal use only. Allows web services management of campaign e-mail delivery. |

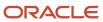

| Granted Role                   | Granted Role Description                                                                                                    | Privilege                                               | Privilege Description                                                                                             |
|--------------------------------|----------------------------------------------------------------------------------------------------|---------------------------------------------------------|----------------------------------------------------------------------------------------------------|
|                                | to record response interactions and create trading community members from suspects.                                                                                                    |                                                         |                                                                                                    |
| Marketing Execution Management | Manages the execution of secured marketing campaigns. Manages secured marketing responses including response import and converting responses to sales leads and opportunities. Schedules and monitors processes to record response interactions and create trading community members from suspects. Manages the execution of secured marketing campaigns. Manages secured marketing responses including response import and converting responses to sales leads and opportunities. Schedules and monitors processes to record response interactions and create trading community members from suspects.  | Manage Marketing Import                                 | For internal use only. Allows web services management of marketing import.                                        |
| Marketing Execution Management | Manages the execution of secured marketing campaigns. Manages secured marketing responses including response import and converting responses to sales leads and opportunities. Schedules and monitors processes to record response interactions and create trading community members from suspects. Manages the execution of secured marketing campaigns. Manages secured marketing responses including responses import and converting responses to sales leads and opportunities. Schedules and monitors processes to record response interactions and create trading community members from suspects. | Manage Marketing Response                               | For internal use only. Allows web services management of marketing responses.                                     |
| Marketing Execution Management | Manages the execution of secured marketing campaigns. Manages secured marketing responses including response import and converting responses to sales leads and opportunities. Schedules and monitors processes to record response interactions and create trading community members from suspects. Manages the execution of secured marketing campaigns. Manages secured marketing responses including response import and converting responses to sales leads and opportunities. Schedules and monitors processes                                                                                      | Run Marketing Campaign<br>Interaction History Scheduler | Allows scheduling and monitoring the process that records marketing activities and responses and as interactions. |

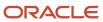

| Granted Role                   | Granted Role Description                                                                                                    | Privilege                                                   | Privilege Description                                                                                           |
|--------------------------------|----------------------------------------------------------------------------------------------------|-------------------------------------------------------------|----------------------------------------------------------------------------------------------------|
|                                | to record response interactions and create trading community members from suspects.                                                                                                    |                                                             |                                                                                                    |
| Marketing Execution Management | Manages the execution of secured marketing campaigns. Manages secured marketing responses including response import and converting responses to sales leads and opportunities. Schedules and monitors processes to record response interactions and create trading community members from suspects. Manages the execution of secured marketing campaigns. Manages secured marketing responses including response import and converting responses to sales leads and opportunities. Schedules and monitors processes to record response interactions and create trading community members from suspects. | Run Marketing Campaign Suspect<br>Synchronization Scheduler | Allows scheduling and monitoring the process that records suspect contacts as members of the trading community. |
| Marketing Execution Management | Manages the execution of secured marketing campaigns. Manages secured marketing responses including response import and converting responses to sales leads and opportunities. Schedules and monitors processes to record response interactions and create trading community members from suspects. Manages the execution of secured marketing campaigns. Manages secured marketing responses including response import and converting responses to sales leads and opportunities. Schedules and monitors processes to record response interactions and create trading community members from suspects. | Update Marketing Response                                   | Allows updating responses to marketing campaigns.                                                               |
| Marketing Execution Management | Manages the execution of secured marketing campaigns. Manages secured marketing responses including response import and converting responses to sales leads and opportunities. Schedules and monitors processes to record response interactions and create trading community members from suspects. Manages the execution of secured marketing campaigns. Manages secured marketing responses including response import and converting responses to sales leads and opportunities. Schedules and monitors processes                                                                                     | View Marketing Campaign                                     | Allows viewing simple campaigns and the plans, design, execution, and results of complex marketing campaigns.   |

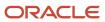

| Granted Role                   | Granted Role Description                                                                                                    | Privilege                                     | Privilege Description                                                                                                    |
|--------------------------------|----------------------------------------------------------------------------------------------------|-----------------------------------------------|----------------------------------------------------------------------------------------------------|
|                                | to record response interactions and create trading community members from suspects.                                                                                                    |                                               |                                                                                                    |
| Marketing Execution Management | Manages the execution of secured marketing campaigns. Manages secured marketing responses including response import and converting responses to sales leads and opportunities. Schedules and monitors processes to record response interactions and create trading community members from suspects. Manages the execution of secured marketing campaigns. Manages secured marketing responses including response import and converting responses to sales leads and opportunities. Schedules and monitors processes to record response interactions and create trading community members from suspects. | View Marketing Response                       | Allows viewing responses to marketing campaigns.                                                                                                    |
| Marketing Execution Management | Manages the execution of secured marketing campaigns. Manages secured marketing responses including response import and converting responses to sales leads and opportunities. Schedules and monitors processes to record response interactions and create trading community members from suspects. Manages the execution of secured marketing campaigns. Manages secured marketing responses including response import and converting responses to sales leads and opportunities. Schedules and monitors processes to record response interactions and create trading community members from suspects. | View Sales Campaign                           | Allows viewing sales campaigns and tracking of customer responses. A sales campaign is an e-mail promoting products or events to specific customers, that can include personalized information and links where the customer can respond. |
| Negotiation Viewing            | View the negotiation summary and details pages.                                                                                                    | Create Supplier Negotiation Online<br>Message | Allows users to create an online message.                                                                                                    |
| Negotiation Viewing            | View the negotiation summary and details pages.                                                                                                    | Reply Supplier Negotiation Online<br>Message  | Allows users to reply to an online message received.                                                                                                    |
| Negotiation Viewing            | View the negotiation summary and details pages.                                                                                                    | Search Supplier Negotiation                   | Allows users to search supplier negotiations.                                                                                                    |
| Negotiation Viewing            | View the negotiation summary and details pages.                                                                                                    | View Contract Terms                           | null                                                                                                    |

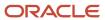

| Granted Role               | Granted Role Description                                                                                       | Privilege                                         | Privilege Description                                                                                                    |
|----------------------------|----------------------------------------------------------------------------------------------------|---------------------------------------------------|----------------------------------------------------------------------------------------------------|
| Negotiation Viewing        | View the negotiation summary and details pages.                                                                | View Supplier Negotiation                         | Allows users to review a supplier negotiation.                                                                                                    |
| Negotiation Viewing        | View the negotiation summary and details pages.                                                                | View Supplier Negotiation Online<br>Message       | Allows users to view and print online messages.                                                                                                    |
| Opportunity Administration | Administers all aspects of the application, including some setup. This role is for opportunity administrators. | Assign Opportunity                                | Allows manual assignment of opportunities.                                                                                                    |
| Opportunity Administration | Administers all aspects of the application, including some setup. This role is for opportunity administrators. | Assign Opportunity Batch                          | Allows scheduling and monitoring of the process to automatically evaluate and assign resources and territories to eligible opportunity revenue items. |
| Opportunity Administration | Administers all aspects of the application, including some setup. This role is for opportunity administrators. | Close Opportunity                                 | Allows closing of opportunities and entering the related close information for the opportunities.                                                     |
| Opportunity Administration | Administers all aspects of the application, including some setup. This role is for opportunity administrators. | Create Opportunity                                | Allows creating of opportunities.                                                                                                    |
| Opportunity Administration | Administers all aspects of the application, including some setup. This role is for opportunity administrators. | Delete Opportunity                                | Allows deleting of opportunities.                                                                                                    |
| Opportunity Administration | Administers all aspects of the application, including some setup. This role is for opportunity administrators. | Delete Opportunity Revenue                        | Allows deletion of revenue items on the opportunity.                                                                                                  |
| Opportunity Administration | Administers all aspects of the application, including some setup. This role is for opportunity administrators. | Manage Business Units for Leads and Opportunities | Allows managing of business unit on leads and opportunities.                                                                                          |
| Opportunity Administration | Administers all aspects of the application, including some setup. This role is for opportunity administrators. | Manage Manual Assigned<br>Territories             | Allows manually adding and removing territories to a revenue line and setting it as forecast territory.                                               |
| Opportunity Administration | Administers all aspects of the application, including some setup. This role is for opportunity administrators. | Manage Opportunity Assessments                    | Allows performing, saving, and reassessing opportunity assessments, and allows viewing recommended activity templates.                                |

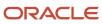

| Granted Role               | Granted Role Description                                                                                       | Privilege                                   | Privilege Description                                                                                                    |
|----------------------------|----------------------------------------------------------------------------------------------------|---------------------------------------------|----------------------------------------------------------------------------------------------------|
| Opportunity Administration | Administers all aspects of the application, including some setup. This role is for opportunity administrators. | Manage Opportunity Bulk Import              | This privilege secures the capability to schedule/submit the batch job for bulk importing opportunity. This privilege does not secure the import opportunity link. |
| Opportunity Administration | Administers all aspects of the application, including some setup. This role is for opportunity administrators. | Manage Opportunity Competitors              | Allows adding or removing of competitors from the opportunity.                                                                                                    |
| Opportunity Administration | Administers all aspects of the application, including some setup. This role is for opportunity administrators. | Manage Opportunity Currency<br>Reevaluation | Allows user to submit batch job<br>that reevaluates currency                                                                                                    |
| Opportunity Administration | Administers all aspects of the application, including some setup. This role is for opportunity administrators. | Manage Opportunity Forecast                 | Allows manual checking of Forecast Setting on opportunity                                                                                                    |
| Opportunity Administration | Administers all aspects of the application, including some setup. This role is for opportunity administrators. | Manage Opportunity Group Space              | Allows creating of group spaces for an opportunity. Group spaces are editable Web pages used for collaboration and information sharing.                            |
| Opportunity Administration | Administers all aspects of the application, including some setup. This role is for opportunity administrators. | Manage Opportunity Historical<br>Snapshots  | Allows user to submit batch job<br>that captures historical snapshots<br>of opportunities and revenue lines.                                                       |
| Opportunity Administration | Administers all aspects of the application, including some setup. This role is for opportunity administrators. | Manage Opportunity Leads                    | Allows adding or removing of leads from the opportunity.                                                                                                    |
| Opportunity Administration | Administers all aspects of the application, including some setup. This role is for opportunity administrators. | Manage Opportunity Nonrevenue<br>Credits    | Allows assigning of nonrevenue credit to team members. Nonrevenue sales credit is a type of sales credit assigned to non-primary salespeople.                      |
| Opportunity Administration | Administers all aspects of the application, including some setup. This role is for opportunity administrators. | Manage Opportunity References               | Allows adding or removing of reference customers on the opportunity.                                                                                               |
| Opportunity Administration | Administers all aspects of the application, including some setup. This role is for opportunity administrators. | Manage Opportunity Reports                  | Allows modification of opportunity reports.                                                                                                    |

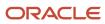

| Granted Role               | Granted Role Description                                                                                       | Privilege                                     | Privilege Description                                                                                                    |
|----------------------------|----------------------------------------------------------------------------------------------------|-----------------------------------------------|----------------------------------------------------------------------------------------------------|
| Opportunity Administration | Administers all aspects of the application, including some setup. This role is for opportunity administrators. | Manage Opportunity Revenue                    | Allows management of revenue items on the opportunity, including mass updating.                                                                                                |
| Opportunity Administration | Administers all aspects of the application, including some setup. This role is for opportunity administrators. | Manage Opportunity Revenue<br>Credits         | Allows assigning revenue credit to team members.                                                                                                    |
| Opportunity Administration | Administers all aspects of the application, including some setup. This role is for opportunity administrators. | Manage Opportunity Revenue<br>Recommendations | Enables viewing and applying of revenue recommendations. Revenue recommendations are using SPE to suggest adjustments to revenue based on similar opportunity historical data. |
| Opportunity Administration | Administers all aspects of the application, including some setup. This role is for opportunity administrators. | Manage Opportunity Revenue<br>Recurrences     | Allows creating and updating of recurring revenue schedules. Recurring revenue items are those that re-occur over time, such as service contracts.                             |
| Opportunity Administration | Administers all aspects of the application, including some setup. This role is for opportunity administrators. | Manage Opportunity Sales<br>Account           | Allows adding or removing of the sales account from the opportunity. A sales account is a customer with a sell-to address registered in the trading community application.     |
| Opportunity Administration | Administers all aspects of the application, including some setup. This role is for opportunity administrators. | Manage Opportunity Sales Method               | Allows updating of sales method and sales stage on an opportunity.                                                                                                    |
| Opportunity Administration | Administers all aspects of the application, including some setup. This role is for opportunity administrators. | Manage Opportunity Sources                    | Allows adding or removing of sources from the opportunity. A source is the marketing source code for the opportunity.                                                          |
| Opportunity Administration | Administers all aspects of the application, including some setup. This role is for opportunity administrators. | Manage Opportunity Work Area                  | Allows basic access to the work area. Other privileges secure what can be done with the work area.                                                                             |
| Opportunity Administration | Administers all aspects of the application, including some setup. This role is for opportunity administrators. | Mass Update Opportunity                       | Allows mass update of opportunities. Mass update allows updating of specific opportunity parameters at one time, such as close date or win probability.                        |

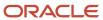

| Granted Role               | Granted Role Description                                                                                       | Privilege                                         | Privilege Description                                                                                                    |
|----------------------------|----------------------------------------------------------------------------------------------------|---------------------------------------------------|----------------------------------------------------------------------------------------------------|
| Opportunity Administration | Administers all aspects of the application, including some setup. This role is for opportunity administrators. | Run Purge Batch Assignment<br>Information Process | Allows scheduling and monitoring of the process to purge the batch assignment data.                                                                                                    |
| Opportunity Administration | Administers all aspects of the application, including some setup. This role is for opportunity administrators. | Set Up Opportunity                                | Allows setup of opportunity application features, such as sales methods, sales coach, credit allocation templates, profiles, lookups, flexfields, and assignment rules, among others.         |
| Opportunity Administration | Administers all aspects of the application, including some setup. This role is for opportunity administrators. | View Opportunity                                  | Allows viewing of opportunity pages, including the work area. A work area is the landing page for accessing the frequently used tasks and reports useful for managing relevant opportunities. |
| Opportunity Administration | Administers all aspects of the application, including some setup. This role is for opportunity administrators. | View Opportunity Appointments                     | Allows viewing of their own appointments associated with the opportunity.                                                                                                    |
| Opportunity Administration | Administers all aspects of the application, including some setup. This role is for opportunity administrators. | View Opportunity Competitors                      | Allows viewing of competitor information on an opportunity.                                                                                                    |
| Opportunity Administration | Administers all aspects of the application, including some setup. This role is for opportunity administrators. | View Opportunity Contacts                         | Allows viewing of contact information on an opportunity.                                                                                                    |
| Opportunity Administration | Administers all aspects of the application, including some setup. This role is for opportunity administrators. | View Opportunity Group Space                      | Allows viewing of group space content. Group spaces are editable Web pages used for collaboration and information sharing.                                                                    |
| Opportunity Administration | Administers all aspects of the application, including some setup. This role is for opportunity administrators. | View Opportunity Interactions                     | Allows viewing of interactions on an opportunity. An interaction is a record of a customer contact event, such as a phone call or e-mail.                                                     |
| Opportunity Administration | Administers all aspects of the application, including some setup. This role is for opportunity administrators. | View Opportunity Leads                            | Allows viewing of lead information on an opportunity.                                                                                                    |
| Opportunity Administration | Administers all aspects of the application, including some setup. This role is for opportunity administrators. | View Opportunity Nonrevenue<br>Credits            | Allows viewing of nonrevenue credit assignments. Nonrevenue sales credit is a type of sales                                                                                                   |

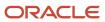

| Granted Role               | Granted Role Description                                                                                       | Privilege                                 | Privilege Description                                                                                                    |
|----------------------------|----------------------------------------------------------------------------------------------------|-------------------------------------------|----------------------------------------------------------------------------------------------------|
|                            |                                                                                                    |                                           | credit assigned to non-primary salespeople.                                                                                                    |
| Opportunity Administration | Administers all aspects of the application, including some setup. This role is for opportunity administrators. | View Opportunity Notes                    | Allows viewing of opportunity notes.                                                                                                    |
| Opportunity Administration | Administers all aspects of the application, including some setup. This role is for opportunity administrators. | View Opportunity References               | Allows viewing of opportunity reference customer data.                                                                                                    |
| Opportunity Administration | Administers all aspects of the application, including some setup. This role is for opportunity administrators. | View Opportunity Revenue                  | Allows viewing of opportunity revenue information.                                                                                                    |
| Opportunity Administration | Administers all aspects of the application, including some setup. This role is for opportunity administrators. | View Opportunity Revenue Credits          | Allows viewing of revenue credit assignments.                                                                                                    |
| Opportunity Administration | Administers all aspects of the application, including some setup. This role is for opportunity administrators. | View Opportunity Revenue<br>Recurrences   | Allows viewing of recurring revenue schedules. Recurring revenue items are those that reoccur over time, such as service contracts.                                                                                                    |
| Opportunity Administration | Administers all aspects of the application, including some setup. This role is for opportunity administrators. | View Opportunity Sales Coach              | Allows access to Sales Coach features. Sales Coach is both a teaching tool and a method to push best practice information to salespeople.                                                                                                    |
| Opportunity Administration | Administers all aspects of the application, including some setup. This role is for opportunity administrators. | View Opportunity Similar<br>Opportunities | Allows viewing of similar opportunity information. This feature displays opportunities with similar data, such as expected revenue or win probability, and allows salespeople to copy the similar information over to the current opportunity. |
| Opportunity Administration | Administers all aspects of the application, including some setup. This role is for opportunity administrators. | View Opportunity Sources                  | Allows viewing of opportunity source. A sources is the marketing source code for the opportunity.                                                                                                    |
| Opportunity Administration | Administers all aspects of the application, including some setup. This role is for opportunity administrators. | View Opportunity Tasks                    | Allows viewing of opportunity tasks.                                                                                                    |

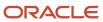

| Granted Role                                   | Granted Role Description                                                                                                    | Privilege                                                                        | Privilege Description                                                                                                    |
|------------------------------------------------|----------------------------------------------------------------------------------------------------|----------------------------------------------------------------------------------|----------------------------------------------------------------------------------------------------|
| Opportunity Administration                     | Administers all aspects of the application, including some setup. This role is for opportunity administrators.                            | View Opportunity Team                                                            | Allows viewing of opportunity sales team information.                                                                                                    |
| Opportunity Administration                     | Administers all aspects of the application, including some setup. This role is for opportunity administrators.                            | View Reports and Analytics<br>Accordion                                          | Allows viewing of reports and analytics accordion.                                                                                                    |
| Orchestration Infrastructure<br>Administration | Allows access to administrative pages and functions for the orchestration infrastructure elements that can be used by other applications. | Administer Orchestration<br>Infrastructure Jeopardy Threshold<br>Definition      | Allows creation and edit of orchestration infrastructure jeopardy threshold definitions that determine the degree of action to take when orchestration highlights potential or actual fulfillment issues due to delays. |
| Orchestration Infrastructure<br>Administration | Allows access to administrative pages and functions for the orchestration infrastructure elements that can be used by other applications. | Administer Orchestration<br>Infrastructure Web Service<br>Sourcing Rule          | Allows creation and edit of external orchestration infrastructure interface connectors, which are conduits between order orchestration and external fulfillment systems.                                                |
| Orchestration Infrastructure<br>Administration | Allows access to administrative pages and functions for the orchestration infrastructure elements that can be used by other applications. | Deploy Orchestration Infrastructure<br>Process                                   | Allows deployment of orchestration infrastructure processes.                                                                                                    |
| Orchestration Infrastructure<br>Administration | Allows access to administrative pages and functions for the orchestration infrastructure elements that can be used by other applications. | Generate Orchestration<br>Infrastructure Change Constraint<br>Definition Package | Allows submission of the process that generates a dynamic package that activates newly defined validation rule sets for processing constraints within oirchestration infrastructure.                                    |
| Orchestration Infrastructure<br>Administration | Allows access to administrative pages and functions for the orchestration infrastructure elements that can be used by other applications. | Import Trading Community Person                                                  | Allows the import of person information. If assigning, also assign the ability to view the trading community person information.                                                                                        |
| Orchestration Infrastructure<br>Administration | Allows access to administrative pages and functions for the orchestration infrastructure elements that can be used by other applications. | Maintain Drop Ship Financial Flow                                                | Create, update, and correct past-<br>dated records of the drop ship<br>financial flows.                                                                                                    |
| Orchestration Infrastructure<br>Administration | Allows access to administrative pages and functions for the orchestration infrastructure elements that can be used by other applications. | Manage Drop Ship Financial Flow                                                  | Create and update the drop ship financial flows.                                                                                                    |

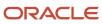

| Granted Role                                   | Granted Role Description                                                                                                    | Privilege                                                                               | Privilege Description                                                                                                    |
|------------------------------------------------|----------------------------------------------------------------------------------------------------|-----------------------------------------------------------------------------------------|----------------------------------------------------------------------------------------------------|
| Orchestration Infrastructure<br>Administration | Allows access to administrative pages and functions for the orchestration infrastructure elements that can be used by other applications. | Manage My Application Profile<br>Values                                                 | Manage My Application Profile<br>Values. Access to manage profile<br>values at the user level.                                                        |
| Orchestration Infrastructure<br>Administration | Allows access to administrative pages and functions for the orchestration infrastructure elements that can be used by other applications. | Manage Orchestration Generic<br>Web Service                                             | Allows access to orchestration generic web services.                                                                                                  |
| Orchestration Infrastructure<br>Administration | Allows access to administrative pages and functions for the orchestration infrastructure elements that can be used by other applications. | Manage Orchestration<br>Infrastructure Change Constraint<br>Definition                  | Allows creation and edit of the orchestration infrastructure rules that control attempted changes to order orchestration.                             |
| Orchestration Infrastructure<br>Administration | Allows access to administrative pages and functions for the orchestration infrastructure elements that can be used by other applications. | Manage Orchestration<br>Infrastructure Change Constraint<br>Definition Objects          | Allows creation and edit of orchestration infrastructure entities that processing constraints can be applied to.                                      |
| Orchestration Infrastructure<br>Administration | Allows access to administrative pages and functions for the orchestration infrastructure elements that can be used by other applications. | Manage Orchestration<br>Infrastructure External Interface<br>Connector                  | Allows creation and deployment of orchestration infrastructure connectors that transform messages and communicate with external fulfillment systems.  |
| Orchestration Infrastructure<br>Administration | Allows access to administrative pages and functions for the orchestration infrastructure elements that can be used by other applications. | Manage Orchestration<br>Infrastructure External Interface<br>Data Value Map             | TBD                                                                                                    |
| Orchestration Infrastructure<br>Administration | Allows access to administrative pages and functions for the orchestration infrastructure elements that can be used by other applications. | Manage Orchestration<br>Infrastructure External Interface<br>Routing Rule               | Allows creation and update of orchestration infrastructure rules to route fulfillment requests to appropriate connectors.                             |
| Orchestration Infrastructure<br>Administration | Allows access to administrative pages and functions for the orchestration infrastructure elements that can be used by other applications. | Manage Orchestration<br>Infrastructure External Interface<br>Transformation Style Sheet | Allows creation and update of transformation style sheets to convert orchestration infrastructure messages into external fulfillment system messages. |
| Orchestration Infrastructure<br>Administration | Allows access to administrative pages and functions for the orchestration infrastructure                                                  | Manage Orchestration<br>Infrastructure Hold Code Definition                             | Allows creation and edit of hold codes for orchestration infrastructure.                                                                              |

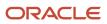

| Granted Role                                   | Granted Role Description                                                                                                    | Privilege                                                                       | Privilege Description                                                                                                    |
|------------------------------------------------|----------------------------------------------------------------------------------------------------|---------------------------------------------------------------------------------|----------------------------------------------------------------------------------------------------|
|                                                | elements that can be used by other applications.                                                                                          |                                                                                 |                                                                                                    |
| Orchestration Infrastructure<br>Administration | Allows access to administrative pages and functions for the orchestration infrastructure elements that can be used by other applications. | Manage Orchestration<br>Infrastructure Jeopardy Priorities                      | Allows creation and edit of score codes that indicate the severity of the delay of orchestration infrastructure tasks.                                                                                                 |
| Orchestration Infrastructure<br>Administration | Allows access to administrative pages and functions for the orchestration infrastructure elements that can be used by other applications. | Manage Orchestration<br>Infrastructure Order Attributes<br>That Identify Change | Allows creation and edit of the orchestration infrastructure attributes necessary to identify changes in orders used to initiate actions.                                                                              |
| Orchestration Infrastructure<br>Administration | Allows access to administrative pages and functions for the orchestration infrastructure elements that can be used by other applications. | Manage Orchestration<br>Infrastructure Process Definition                       | Allows creation and edit of definitions that specify how to carry out orchestration processing for orchestration infrastructure.                                                                                       |
| Orchestration Infrastructure<br>Administration | Allows access to administrative pages and functions for the orchestration infrastructure elements that can be used by other applications. | Manage Orchestration<br>Infrastructure Source Systems                           | Allows creation and edit of orchestration infrastructure source system definitions and collection parameters for data collection processing.                                                                           |
| Orchestration Infrastructure<br>Administration | Allows access to administrative pages and functions for the orchestration infrastructure elements that can be used by other applications. | Manage Orchestration<br>Infrastructure Status Conditions                        | Allows creation and edit of orchestration infrastructure process status conditions, which indicate when a status is utilized. These conditions are defined within a specific orchestration process.                    |
| Orchestration Infrastructure<br>Administration | Allows access to administrative pages and functions for the orchestration infrastructure elements that can be used by other applications. | Manage Orchestration<br>Infrastructure Status Definition<br>Values              | Allows creation and edit of orchestration infrastructure status codes for tasks.                                                                                                    |
| Orchestration Infrastructure<br>Administration | Allows access to administrative pages and functions for the orchestration infrastructure elements that can be used by other applications. | Manage Orchestration<br>Infrastructure Task Types                               | Allows creation and edit of orchestration infrastructure task types that group tasks and services for status management, jeopardy, orchestration process definition, and run-time behavior.                            |
| Orchestration Infrastructure<br>Administration | Allows access to administrative pages and functions for the orchestration infrastructure elements that can be used by other applications. | Manage Source System Descriptive<br>Flexfields                                  | Allows the specification of additional fields to enter and track information that is not otherwise captured. Descriptive flexfields can be validated and dependent on other values entered in other areas of the page. |

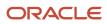

| Granted Role                                   | Granted Role Description                                                                                                    | Privilege                                                     | Privilege Description                                                                                                    |
|------------------------------------------------|----------------------------------------------------------------------------------------------------|---------------------------------------------------------------|----------------------------------------------------------------------------------------------------|
| Orchestration Infrastructure<br>Administration | Allows access to administrative pages and functions for the orchestration infrastructure elements that can be used by other applications. | Manage Supply Chain Financial<br>Orchestration Qualifiers     | Create and update the supply chair financial orchestration qualifiers.                                                                                                    |
| Orchestration Infrastructure<br>Administration | Allows access to administrative pages and functions for the orchestration infrastructure elements that can be used by other applications. | Manage Supply Chain Financial<br>Orchestration System Options | Update the supply chain financial orchestration system options.                                                                                                    |
| Orchestration Infrastructure<br>Administration | Allows access to administrative pages and functions for the orchestration infrastructure elements that can be used by other applications. | Manage Trading Community<br>Import Lookups                    | Allows reviewing and defining of lookup values that provide choices related to data import batch processing, such as batch status, batch identifier, batch configuration, and process status.                        |
| Orchestration Infrastructure<br>Administration | Allows access to administrative pages and functions for the orchestration infrastructure elements that can be used by other applications. | Manage Trading Community<br>Original System                   | Allows the update of original system information.                                                                                                    |
| Orchestration Infrastructure<br>Administration | Allows access to administrative pages and functions for the orchestration infrastructure elements that can be used by other applications. | Manage Trading Community<br>Original System Mapping           | Allows the specification of entity associations for various source systems. For example, some source systems are configured to import customer data, whereas others are configured to import customers and contacts. |
| Orchestration Infrastructure<br>Administration | Allows access to administrative pages and functions for the orchestration infrastructure elements that can be used by other applications. | Manage Trading Community<br>Source System Lookups             | Allows the specification of lookup values that provide choices related to the source system model, such as original system types.                                                                                    |
| Orchestration Infrastructure<br>Administration | Allows access to administrative pages and functions for the orchestration infrastructure elements that can be used by other applications. | Mark Orchestration Infrastructure<br>Messages as Inactive     | Allows setting of orchestration infrastructure messages to inactive status.                                                                                                    |
| Orchestration Infrastructure<br>Administration | Allows access to administrative pages and functions for the orchestration infrastructure elements that can be used by other applications. | Monitor Plan Inputs Work Area                                 | null                                                                                                    |
| Orchestration Infrastructure<br>Administration | Allows access to administrative pages and functions for the                                                                               | View Drop Ship Financial Flow                                 | View the drop ship financial flows.                                                                                                    |

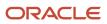

| Granted Role                                   | Granted Role Description                                                                                                    | Privilege                                                   | Privilege Description                                                                                                    |
|------------------------------------------------|----------------------------------------------------------------------------------------------------|-------------------------------------------------------------|----------------------------------------------------------------------------------------------------|
|                                                | orchestration infrastructure elements that can be used by other applications.                                                             |                                                             |                                                                                                    |
| Orchestration Infrastructure<br>Administration | Allows access to administrative pages and functions for the orchestration infrastructure elements that can be used by other applications. | View Orchestration Infrastructure<br>Messages               | Allows viewing of orchestration infrastructure messages.                                                                                                    |
| Orchestration Infrastructure<br>Administration | Allows access to administrative pages and functions for the orchestration infrastructure elements that can be used by other applications. | View Supply Chain Financial<br>Orchestration Qualifiers     | View the supply chain financial orchestration qualifiers.                                                                                                    |
| Orchestration Infrastructure<br>Administration | Allows access to administrative pages and functions for the orchestration infrastructure elements that can be used by other applications. | View Supply Chain Financial<br>Orchestration System Options | View the supply chain financial orchestration system options.                                                                                                    |
| Order Orchestration Administration             | Allows access to order orchestration or order promising setup tasks.                                                                      | Administer Jeopardy Threshold<br>Definition                 | Allows creation and edit of jeopardy threshold definitions that determine the degree of action to take when orchestration highlights potential or actual fulfillment issues due to delays. |
| Order Orchestration Administration             | Allows access to order orchestration or order promising setup tasks.                                                                      | Administer Tasks for Opt-in<br>Features                     | Allows the administrator to access<br>the tasks needed to setup and<br>manage opt-in features in the<br>Order Management offering.                                                         |
| Order Orchestration Administration             | Allows access to order orchestration or order promising setup tasks.                                                                      | Administer Web Service Sourcing<br>Rule                     | Allows creation and edit of external interface connectors, which are conduits between order orchestration and external fulfillment systems.                                                |
| Order Orchestration Administration             | Allows access to order orchestration or order promising setup tasks.                                                                      | Define Endpoint and Security<br>Policy Information          | Allows definition of endpoint and security policy information for an enterprise application.                                                                                               |
| Order Orchestration Administration             | Allows access to order orchestration or order promising setup tasks.                                                                      | Deploy Orchestration Process                                | Allows deployment of orchestration processes.                                                                                                    |
| Order Orchestration Administration             | Allows access to order orchestration or order promising setup tasks.                                                                      | Generate Bucket Sets for Business<br>Rules                  | Allows submission of the process that populates bucket set values for use in business rules.                                                                                               |

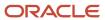

| Granted Role                       | Granted Role Description                                             | Privilege                                             | Privilege Description                                                                                                    |
|------------------------------------|----------------------------------------------------------------------|-------------------------------------------------------|----------------------------------------------------------------------------------------------------|
| Order Orchestration Administration | Allows access to order orchestration or order promising setup tasks. | Generate Change Constraint<br>Definition Package      | Allows submission of the process that generates a dynamic package that activates newly defined validation rule sets for processing constraints.                       |
| Order Orchestration Administration | Allows access to order orchestration or order promising setup tasks. | Import Trading Community Person                       | Allows the import of person information. If assigning, also assign the ability to view the trading community person information.                                      |
| Order Orchestration Administration | Allows access to order orchestration or order promising setup tasks. | Maintain Drop Ship Financial Flow                     | Create, update, and correct past-<br>dated records of the drop ship<br>financial flows.                                                                               |
| Order Orchestration Administration | Allows access to order orchestration or order promising setup tasks. | Manage Change Constraint<br>Definition                | Allows creation and edit of the rules that control attempted changes to order orchestration.                                                                          |
| Order Orchestration Administration | Allows access to order orchestration or order promising setup tasks. | Manage Change Constraint<br>Definition Objects        | Allows creation and edit of entities that processing constraints can be applied to.                                                                                   |
| Order Orchestration Administration | Allows access to order orchestration or order promising setup tasks. | Manage Drop Ship Financial Flow                       | Create and update the drop ship financial flows.                                                                                                    |
| Order Orchestration Administration | Allows access to order orchestration or order promising setup tasks. | Manage Jeopardy Priorities                            | Allows creation and edit of score codes that indicate the severity of the delay of a task.                                                                            |
| Order Orchestration Administration | Allows access to order orchestration or order promising setup tasks. | Manage My Application Profile<br>Values               | Manage My Application Profile<br>Values. Access to manage profile<br>values at the user level.                                                                        |
| Order Orchestration Administration | Allows access to order orchestration or order promising setup tasks. | Manage Orchestration Business<br>Event Trigger Points | Allows configuration of enabling or disabling business events and the criteria to trigger business events.                                                            |
| Order Orchestration Administration | Allows access to order orchestration or order promising setup tasks. | Manage Orchestration Generic<br>Web Service           | Allows access to orchestration generic web services.                                                                                                    |
| Order Orchestration Administration | Allows access to order orchestration or order promising setup tasks. | Manage Orchestration Process<br>Assignment Rule       | Allows definition of orchestration process assignment rules to determine which orchestration processes to assign to a fulfillment line or group of fulfillment lines. |

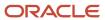

| Granted Role                       | Granted Role Description                                             | Privilege                                                                      | Privilege Description                                                                                                    |
|------------------------------------|----------------------------------------------------------------------|--------------------------------------------------------------------------------|----------------------------------------------------------------------------------------------------|
| Order Orchestration Administration | Allows access to order orchestration or order promising setup tasks. | Manage Orchestration Process<br>Definition                                     | Allows creation and edit of definitions that specify how to carry out orchestration processing.                                                                |
| Order Orchestration Administration | Allows access to order orchestration or order promising setup tasks. | Manage Orchestration Source<br>Systems                                         | Allows creation and edit of orchestration source system definitions and collection parameters for data collection processing.                                  |
| Order Orchestration Administration | Allows access to order orchestration or order promising setup tasks. | Manage Orchestration Task Types                                                | Allows creation and edit of task types that group tasks and services for status management, jeopardy, orchestration process definition, and run-time behavior. |
| Order Orchestration Administration | Allows access to order orchestration or order promising setup tasks. | Manage Order Approval Rules                                                    | Allows the user to create, modify, and delete rules that assign sales orders for approval.                                                                     |
| Order Orchestration Administration | Allows access to order orchestration or order promising setup tasks. | Manage Order Attributes That<br>Identify Change                                | Allows creation and edit of the attributes necessary to identify changes in orders used to initiate actions.                                                   |
| Order Orchestration Administration | Allows access to order orchestration or order promising setup tasks. | Manage Order Management<br>Algorithms                                          | Allows creation and edit of algorithms, which are conduits between order orchestration and external fulfillment systems.                                       |
| Order Orchestration Administration | Allows access to order orchestration or order promising setup tasks. | Manage Order Management<br>Extensions                                          | null                                                                                                    |
| Order Orchestration Administration | Allows access to order orchestration or order promising setup tasks. | Manage Order Management<br>Service Mappings                                    | Allows creation and edit of order management specific service mappings and child entities.                                                                     |
| Order Orchestration Administration | Allows access to order orchestration or order promising setup tasks. | Manage Order Orchestration Data<br>Collection Processes                        | Allows collection of orchestration reference data from other source systems.                                                                                   |
| Order Orchestration Administration | Allows access to order orchestration or order promising setup tasks. | Manage Order Orchestration<br>External Interface Routing Rule                  | Allows creation and update of rules to route fulfillment requests to appropriate connectors.                                                                   |
| Order Orchestration Administration | Allows access to order orchestration or order promising setup tasks. | Manage Order Orchestration<br>External Interface Transformation<br>Style Sheet | Allows creation and update of transformation style sheets to convert order orchestration messages into external fulfillment system messages.                   |

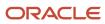

| Granted Role                       | Granted Role Description                                             | Privilege                                                     | Privilege Description                                                                                                    |
|------------------------------------|----------------------------------------------------------------------|---------------------------------------------------------------|----------------------------------------------------------------------------------------------------|
| Order Orchestration Administration | Allows access to order orchestration or order promising setup tasks. | Manage Order Orchestration Hold<br>Code Definition            | Allows creation and edit of hold codes.                                                                                                    |
| Order Orchestration Administration | Allows access to order orchestration or order promising setup tasks. | Manage Post Transformation<br>Defaulting Rules                | Allows configuration of post transformation defaulting rules.                                                                                                    |
| Order Orchestration Administration | Allows access to order orchestration or order promising setup tasks. | Manage Pre Transformation<br>Defaulting Rules                 | Allows configuration of pre transformation defaulting rules.                                                                                                    |
| Order Orchestration Administration | Allows access to order orchestration or order promising setup tasks. | Manage Pricing Parameter Values                               | Allows update and deletion of pricing parameter values.                                                                                                    |
| Order Orchestration Administration | Allows access to order orchestration or order promising setup tasks. | Manage Product Transformation<br>Rules                        | Allows configuration of the rules that transform product information from sales orders to orchestration orders.                                                                                                    |
| Order Orchestration Administration | Allows access to order orchestration or order promising setup tasks. | Manage Source System Descriptive<br>Flexfields                | Allows the specification of additional fields to enter and track information that is not otherwise captured. Descriptive flexfields can be validated and dependent on other values entered in other areas of the page. |
| Order Orchestration Administration | Allows access to order orchestration or order promising setup tasks. | Manage Status Conditions                                      | Allows creation and edit of orchestration process status conditions, which indicate when a status is utilized. These conditions are defined within a specific orchestration process.                                   |
| Order Orchestration Administration | Allows access to order orchestration or order promising setup tasks. | Manage Status Definition Values                               | Allows creation and edit of status codes for tasks.                                                                                                    |
| Order Orchestration Administration | Allows access to order orchestration or order promising setup tasks. | Manage Supply Chain Financial<br>Orchestration Qualifiers     | Create and update the supply chain financial orchestration qualifiers.                                                                                                    |
| Order Orchestration Administration | Allows access to order orchestration or order promising setup tasks. | Manage Supply Chain Financial<br>Orchestration System Options | Update the supply chain financial orchestration system options.                                                                                                    |
| Order Orchestration Administration | Allows access to order orchestration or order promising setup tasks. | Manage Time Unit Mappings                                     | Allows management of time unit mappings                                                                                                    |

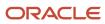

| Granted Role                       | Granted Role Description                                             | Privilege                                           | Privilege Description                                                                                                    |
|------------------------------------|----------------------------------------------------------------------|-----------------------------------------------------|----------------------------------------------------------------------------------------------------|
| Order Orchestration Administration | Allows access to order orchestration or order promising setup tasks. | Manage Trading Community<br>Import Lookups          | Allows reviewing and defining of lookup values that provide choices related to data import batch processing, such as batch status, batch identifier, batch configuration, and process status.                        |
| Order Orchestration Administration | Allows access to order orchestration or order promising setup tasks. | Manage Trading Community<br>Original System         | Allows the update of original system information.                                                                                                    |
| Order Orchestration Administration | Allows access to order orchestration or order promising setup tasks. | Manage Trading Community<br>Original System Mapping | Allows the specification of entity associations for various source systems. For example, some source systems are configured to import customer data, whereas others are configured to import customers and contacts. |
| Order Orchestration Administration | Allows access to order orchestration or order promising setup tasks. | Manage Trading Community<br>Source System Lookups   | Allows the specification of lookup values that provide choices related to the source system model, such as original system types.                                                                                    |
| Order Orchestration Administration | Allows access to order orchestration or order promising setup tasks. | Monitor Plan Inputs Work Area                       | null                                                                                                    |
| Order Orchestration Administration | Allows access to order orchestration or order promising setup tasks. | Publish Extensible Flexfield<br>Attributes          | Allows publishing of extensible flexfield attributes in Oracle Business Rules and Oracle Processing Constraint dictionaries for Oracle Fusion Distributed Order Orchestration.                                       |
| Order Orchestration Administration | Allows access to order orchestration or order promising setup tasks. | Purge Orchestration Order Recent<br>Objects         | Allows submission of the process that purges recent objects.                                                                                                    |
| Order Orchestration Administration | Allows access to order orchestration or order promising setup tasks. | Purge Orchestration Order Recent<br>User Requests   | Allows submission of the process that purges recent user requests.                                                                                                    |
| Order Orchestration Administration | Allows access to order orchestration or order promising setup tasks. | Review Orchestration Collected<br>Data              | Allows review of stored data that is collected from other source systems for use by order orchestration.                                                                                                    |
| Order Orchestration Administration | Allows access to order orchestration or order promising setup tasks. | Update Order Totals                                 | Allows an order administrator to update the sales order total for upgrade orders.                                                                                                    |

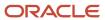

| Granted Role                       | Granted Role Description                                                                                                    | Privilege                                                   | Privilege Description                                         |
|------------------------------------|----------------------------------------------------------------------------------------------------|-------------------------------------------------------------|---------------------------------------------------------------|
| Order Orchestration Administration | Allows access to order orchestration or order promising setup tasks.                                                                                               | Update Sales Order Indexes                                  | Updates indexes for sales orders.                             |
| Order Orchestration Administration | Allows access to order orchestration or order promising setup tasks.                                                                                               | View Drop Ship Financial Flow                               | View the drop ship financial flows.                           |
| Order Orchestration Administration | Allows access to order orchestration or order promising setup tasks.                                                                                               | View Order Management<br>Algorithms                         | Allows viewing of order management specific algorithms.       |
| Order Orchestration Administration | Allows access to order orchestration or order promising setup tasks.                                                                                               | View Order Management Service<br>Mappings                   | Allows viewing of order management specific service mappings  |
| Order Orchestration Administration | Allows access to order orchestration or order promising setup tasks.                                                                                               | View Supply Chain Financial<br>Orchestration Qualifiers     | View the supply chain financial orchestration qualifiers.     |
| Order Orchestration Administration | Allows access to order orchestration or order promising setup tasks.                                                                                               | View Supply Chain Financial<br>Orchestration System Options | View the supply chain financial orchestration system options. |
| Order Promising Management         | Manages order promising activities, including the scheduling and rescheduling of order fulfillment lines, and reviews data related to promising fulfillment lines. | Delete Measure Definition                                   | null                                                          |
| Order Promising Management         | Manages order promising activities, including the scheduling and rescheduling of order fulfillment lines, and reviews data related to promising fulfillment lines. | Delete Planning Graphs                                      | null                                                          |
| Order Promising Management         | Manages order promising activities, including the scheduling and rescheduling of order fulfillment lines, and reviews data related to promising fulfillment lines. | Delete Planning Tables                                      | null                                                          |
| Order Promising Management         | Manages order promising activities, including the scheduling and rescheduling of order fulfillment lines, and reviews data related to promising fulfillment lines. | Edit Data in Planning Tables                                | null                                                          |

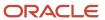

| Granted Role               | Granted Role Description                                                                                                    | Privilege                        | Privilege Description                                                |
|----------------------------|----------------------------------------------------------------------------------------------------|----------------------------------|----------------------------------------------------------------------|
| Order Promising Management | Manages order promising activities, including the scheduling and rescheduling of order fulfillment lines, and reviews data related to promising fulfillment lines. | Edit Planning Analysis Sets      | null                                                                 |
| Order Promising Management | Manages order promising activities, including the scheduling and rescheduling of order fulfillment lines, and reviews data related to promising fulfillment lines. | Maintain Measure Definition      | null                                                                 |
| Order Promising Management | Manages order promising activities, including the scheduling and rescheduling of order fulfillment lines, and reviews data related to promising fulfillment lines. | Maintain Planning Graphs         | null                                                                 |
| Order Promising Management | Manages order promising activities, including the scheduling and rescheduling of order fulfillment lines, and reviews data related to promising fulfillment lines. | Maintain Planning Tables         | null                                                                 |
| Order Promising Management | Manages order promising activities, including the scheduling and rescheduling of order fulfillment lines, and reviews data related to promising fulfillment lines. | Manage Allocation Attributes     | Allows management of order backlog management allocation attributes. |
| Order Promising Management | Manages order promising activities, including the scheduling and rescheduling of order fulfillment lines, and reviews data related to promising fulfillment lines. | Manage Available-to-Promise Rule | Allows management of available-to-promise rules.                     |
| Order Promising Management | Manages order promising activities, including the scheduling and rescheduling of order fulfillment lines, and reviews data related to promising fulfillment lines. | Manage Planning Allocation Rule  | Allows management of planning allocation rules.                      |
| Order Promising Management | Manages order promising activities, including the scheduling and rescheduling of order fulfillment lines, and reviews data related to promising fulfillment lines. | Manage Planning Exceptions       | null                                                                 |

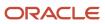

| Granted Role               | Granted Role Description                                                                                                    | Privilege                               | Privilege Description                                                                                                |
|----------------------------|----------------------------------------------------------------------------------------------------|-----------------------------------------|----------------------------------------------------------------------------------------------------|
| Order Promising Management | Manages order promising activities, including the scheduling and rescheduling of order fulfillment lines, and reviews data related to promising fulfillment lines. | Manage Planning Graphs                  | null                                                                                                    |
| Order Promising Management | Manages order promising activities, including the scheduling and rescheduling of order fulfillment lines, and reviews data related to promising fulfillment lines. | Manage Planning Supply Shipment<br>Sets | Allows management of supply shipment sets.                                                                           |
| Order Promising Management | Manages order promising activities, including the scheduling and rescheduling of order fulfillment lines, and reviews data related to promising fulfillment lines. | Monitor Order Promising Work<br>Area    | null                                                                                                    |
| Order Promising Management | Manages order promising activities, including the scheduling and rescheduling of order fulfillment lines, and reviews data related to promising fulfillment lines. | Review Plan Summary                     | null                                                                                                    |
| Order Promising Management | Manages order promising activities, including the scheduling and rescheduling of order fulfillment lines, and reviews data related to promising fulfillment lines. | Schedule Fulfillment Line               | Allows the scheduling or rescheduling of a fulfillment line.                                                         |
| Order Promising Management | Manages order promising activities, including the scheduling and rescheduling of order fulfillment lines, and reviews data related to promising fulfillment lines. | View Available-to-Promise Rule          | Allows viewing of available-to-<br>promise rules.                                                                    |
| Order Promising Management | Manages order promising activities, including the scheduling and rescheduling of order fulfillment lines, and reviews data related to promising fulfillment lines. | View Measure Definition                 | null                                                                                                    |
| Order Promising Management | Manages order promising activities, including the scheduling and rescheduling of order fulfillment lines, and reviews data                                         | View Order to Cash Infolet Page         | Allows users to view the infolet page for the order to cash process area in the Fusion Applications home experience. |

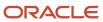

| Granted Role               | <b>Granted Role Description</b>                                                                                                    | Privilege                                    | Privilege Description                                       |
|----------------------------|----------------------------------------------------------------------------------------------------|----------------------------------------------|-------------------------------------------------------------|
|                            | related to promising fulfillment lines.                                                                                                    |                                              |                                                             |
| Order Promising Management | Manages order promising activities, including the scheduling and rescheduling of order fulfillment lines, and reviews data related to promising fulfillment lines. | View Planning Allocation Rule                | Allows viewing of order promising allocation rules.         |
| Order Promising Management | Manages order promising activities, including the scheduling and rescheduling of order fulfillment lines, and reviews data related to promising fulfillment lines. | View Planning Analysis Sets                  | null                                                        |
| Order Promising Management | Manages order promising activities, including the scheduling and rescheduling of order fulfillment lines, and reviews data related to promising fulfillment lines. | View Planning Sourcing Rule                  | Allows viewing of sourcing rules and bills of distribution. |
| Order Promising Management | Manages order promising activities, including the scheduling and rescheduling of order fulfillment lines, and reviews data related to promising fulfillment lines. | View Planning Supply Availability            | Allows viewing of supply availability.                      |
| Order Promising Management | Manages order promising activities, including the scheduling and rescheduling of order fulfillment lines, and reviews data related to promising fulfillment lines. | View Planning Supply Availability<br>Details | Allows viewing of planning supply availability details.     |
| Order Promising Management | Manages order promising activities, including the scheduling and rescheduling of order fulfillment lines, and reviews data related to promising fulfillment lines. | View Planning Supply Availability<br>Options | Allows viewing of planning supply availability options.     |
| Order Promising Management | Manages order promising activities, including the scheduling and rescheduling of order fulfillment lines, and reviews data related to promising fulfillment lines. | View Planning Tables                         | null                                                        |
| Order Promising Management | Manages order promising activities, including the scheduling and rescheduling of order                                                                             | View Supply Allocation Report                | Allows viewing of Supply Allocation report.                 |

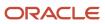

| Granted Role               | Granted Role Description                                                                                                    | Privilege                                      | Privilege Description                                                               |
|----------------------------|----------------------------------------------------------------------------------------------------|------------------------------------------------|-------------------------------------------------------------------------------------|
|                            | fulfillment lines, and reviews data related to promising fulfillment lines.                                                                                        |                                                |                                                                                     |
| Order Promising Management | Manages order promising activities, including the scheduling and rescheduling of order fulfillment lines, and reviews data related to promising fulfillment lines. | View Supply Availability Report                | Allows viewing of supply availability.                                              |
| Payables Invoice Inquiry   | Views Oracle Fusion Payables invoices.                                                                                                    | Manage Payables Invoices                       | Allows searching and viewing of<br>Oracle Fusion Payables documents                 |
| Payables Invoice Inquiry   | Views Oracle Fusion Payables invoices.                                                                                                    | View Payables Invoice                          | Allows viewing of Oracle Fusion Payables invoices without performing a search.      |
| Planning Administration    | Configures and manages planning set up, data collection and order promising server processes.                                                                      | Administer Planning Security                   | null                                                                                |
| Planning Administration    | Configures and manages planning set up, data collection and order promising server processes.                                                                      | Collect Planning Hierarchies Data              | null                                                                                |
| Planning Administration    | Configures and manages planning set up, data collection and order promising server processes.                                                                      | Collect Planning Reference Data                | null                                                                                |
| Planning Administration    | Configures and manages planning set up, data collection and order promising server processes.                                                                      | Collect Planning Transaction Data              | null                                                                                |
| Planning Administration    | Configures and manages planning set up, data collection and order promising server processes.                                                                      | Edit Planning Analytics<br>Configuration       | null                                                                                |
| Planning Administration    | Configures and manages planning set up, data collection and order promising server processes.                                                                      | Edit Buyer Planning Participating<br>Suppliers | Allows management of buyer planning suppliers from the participating supplier page. |
| Planning Administration    | Configures and manages planning set up, data collection and order promising server processes.                                                                      | Edit Forecasting Profiles                      | null                                                                                |
| Planning Administration    | Configures and manages planning set up, data collection and order promising server processes.                                                                      | Edit Planning Exception Sets                   | null                                                                                |

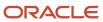

| Granted Role            | Granted Role Description                                                                      | Privilege                                 | Privilege Description                                                                          |
|-------------------------|-----------------------------------------------------------------------------------------------|-------------------------------------------|------------------------------------------------------------------------------------------------|
| Planning Administration | Configures and manages planning set up, data collection and order promising server processes. | Edit Planning Exceptions<br>Configuration | null                                                                                           |
| Planning Administration | Configures and manages planning set up, data collection and order promising server processes. | Edit Planning Level Profiles              | Allows creation, updating, deletion, and viewing of planning level profiles                    |
| Planning Administration | Configures and manages planning set up, data collection and order promising server processes. | Edit Planning Profile Options             | null                                                                                           |
| Planning Administration | Configures and manages planning set up, data collection and order promising server processes. | Export Customer Account                   | null                                                                                           |
| Planning Administration | Configures and manages planning set up, data collection and order promising server processes. | Extract Planning Data                     | Allows user to extract planning data                                                           |
| Planning Administration | Configures and manages planning set up, data collection and order promising server processes. | Load Measure Data from Other<br>Plans     | null                                                                                           |
| Planning Administration | Configures and manages planning set up, data collection and order promising server processes. | Load Planning Hierarchies Data            | null                                                                                           |
| Planning Administration | Configures and manages planning set up, data collection and order promising server processes. | Load Planning Reference Data              | null                                                                                           |
| Planning Administration | Configures and manages planning set up, data collection and order promising server processes. | Load Planning Transaction Data            | null                                                                                           |
| Planning Administration | Configures and manages planning set up, data collection and order promising server processes. | Manage Material Planner                   | Allows definition and maintenance of material planners.                                        |
| Planning Administration | Configures and manages planning set up, data collection and order promising server processes. | Manage My Application Profile<br>Values   | Manage My Application Profile<br>Values. Access to manage profile<br>values at the user level. |
| Planning Administration | Configures and manages planning set up, data collection and order promising server processes. | Manage Order Promising Data<br>Collection | Allows management of data collection parameters, processes, and requests.                      |

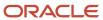

| Granted Role            | Granted Role Description                                                                      | Privilege                                                   | Privilege Description                                                                                                    |
|-------------------------|-----------------------------------------------------------------------------------------------|-------------------------------------------------------------|----------------------------------------------------------------------------------------------------|
| Planning Administration | Configures and manages planning set up, data collection and order promising server processes. | Manage Order Promising Options                              | Allows management of default order promising parameters related to handling extremely high number of transactions, and other instance level settings that affect promising behavior. |
| Planning Administration | Configures and manages planning set up, data collection and order promising server processes. | Manage Planning Advisor Alerts                              | Allows review of planning advisor alerts                                                                                                    |
| Planning Administration | Configures and manages planning set up, data collection and order promising server processes. | Manage Planning Attributes                                  | Allows edit of planning attributes                                                                                                    |
| Planning Administration | Configures and manages planning set up, data collection and order promising server processes. | Manage Planning Instance                                    | Allows management of planning source system definitions and related parameters.                                                                                                    |
| Planning Administration | Configures and manages planning set up, data collection and order promising server processes. | Manage Planning Sourcing                                    | Allows management of sourcing rules and bills of distribution.                                                                                                    |
| Planning Administration | Configures and manages planning set up, data collection and order promising server processes. | Manage Planning Sourcing<br>Assignment                      | Allows management of sourcing assignments.                                                                                                    |
| Planning Administration | Configures and manages planning set up, data collection and order promising server processes. | Manage Projects                                             | Allows edit of project groups and netting rules                                                                                                    |
| Planning Administration | Configures and manages planning set up, data collection and order promising server processes. | Monitor Planning Data Collection<br>Process                 | Allows monitoring of data collection processes.                                                                                                    |
| Planning Administration | Configures and manages planning set up, data collection and order promising server processes. | Perform Order Orchestration and<br>Planning Data Collection | Allows submission of data collection requests to collect data from Oracle Fusion source systems. Allows upload of third-party source system data to data collection Web services.    |
| Planning Administration | Configures and manages planning set up, data collection and order promising server processes. | Perform Order Orchestration and<br>Planning Data Load       | Allows submission of data load requests to move data from the staging tables into the data repository.                                                                               |
| Planning Administration | Configures and manages planning set up, data collection and order promising server processes. | Perform Order Promising Server<br>Data Refresh              | Allows the refresh of order promising server data loaded into memory. The data is refreshed from the data repository.                                                                |

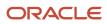

| Granted Role            | Granted Role Description                                                                      | Privilege                                        | Privilege Description                                                                                                 |
|-------------------------|-----------------------------------------------------------------------------------------------|--------------------------------------------------|----------------------------------------------------------------------------------------------------|
| Planning Administration | Configures and manages planning set up, data collection and order promising server processes. | Provide Item Cost                                | Allows retrieval of item costs.                                                                                       |
| Planning Administration | Configures and manages planning set up, data collection and order promising server processes. | Schedule Publish Planning Data for Collaboration | Allows submission of Publish<br>Planning Data for Collaboration.                                                      |
| Planning Administration | Configures and manages planning set up, data collection and order promising server processes. | Search Customer Account Site                     | Allows the search of customer account sites. If assigning, also assign the ability to view the customer account site. |
| Planning Administration | Configures and manages planning set up, data collection and order promising server processes. | Search Trading Community<br>Organization         | Allows the search of organizations. If assigning, also assign the ability to view the trading community organization. |
| Planning Administration | Configures and manages planning set up, data collection and order promising server processes. | Update Plant Resource Availability               | Allow access to run update resource availability program.                                                             |
| Planning Administration | Configures and manages planning set up, data collection and order promising server processes. | View Planning Analytics<br>Configuration         | null                                                                                                    |
| Planning Administration | Configures and manages planning set up, data collection and order promising server processes. | View Customer Account                            | Allows the viewing of customer account information.                                                                   |
| Planning Administration | Configures and manages planning set up, data collection and order promising server processes. | View Customer Account<br>Information             | null                                                                                                    |
| Planning Administration | Configures and manages planning set up, data collection and order promising server processes. | View Customer Account Site                       | Allows the viewing of the customer account site information.                                                          |
| Planning Administration | Configures and manages planning set up, data collection and order promising server processes. | View Customer Account Site Use                   | Allows the viewing of the customer account site use information.                                                      |
| Planning Administration | Configures and manages planning set up, data collection and order promising server processes. | View Forecasting Profiles                        | null                                                                                                    |
| Planning Administration | Configures and manages planning set up, data collection and order promising server processes. | View Planning Exception Sets                     | null                                                                                                    |

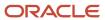

| Granted Role                          | Granted Role Description                                                                      | Privilege                                         | Privilege Description                                                               |
|---------------------------------------|-----------------------------------------------------------------------------------------------|---------------------------------------------------|-------------------------------------------------------------------------------------|
| Planning Administration               | Configures and manages planning set up, data collection and order promising server processes. | View Planning Exceptions<br>Configuration         | null                                                                                |
| Planning Administration               | Configures and manages planning set up, data collection and order promising server processes. | View Planning Level Profiles                      | Allows only viewing of planning level profiles                                      |
| Planning Administration               | Configures and manages planning set up, data collection and order promising server processes. | View Planning Profile Options                     | null                                                                                |
| Planning Administration               | Configures and manages planning set up, data collection and order promising server processes. | View Planning Sourcing<br>Assignment              | Allows review of sourcing assignments.                                              |
| Planning Collected Data<br>Management | Manages data collection processes and verifies collected data.                                | Manage Order Promising Data<br>Collection         | Allows management of data collection parameters, processes, and requests.           |
| Planning Collected Data<br>Management | Manages data collection processes and verifies collected data.                                | Review Order Orchestration<br>Reference Objects   | null                                                                                |
| Planning Collected Data<br>Management | Manages data collection processes and verifies collected data.                                | Review Planning Approved<br>Supplier List         | Allows review of approved supplier list data collected from source systems.         |
| Planning Collected Data<br>Management | Manages data collection processes and verifies collected data.                                | Review Planning Calendar                          | Allows review of calendar data collected from source systems.                       |
| Planning Collected Data<br>Management | Manages data collection processes and verifies collected data.                                | Review Planning Calendar<br>Assignment            | Allows review of calendar assignment data collected from source systems.            |
| Planning Collected Data<br>Management | Manages data collection processes and verifies collected data.                                | Review Planning Demand                            | Allows review of demand data collected from source systems.                         |
| Planning Collected Data<br>Management | Manages data collection processes and verifies collected data.                                | Review Planning Demand Class                      | Allows review of demand class data collected from source systems.                   |
| Planning Collected Data<br>Management | Manages data collection processes and verifies collected data.                                | Review Planning Interlocation<br>Shipping Network | Allows review of interlocation shipping network data collected from source systems. |
| Planning Collected Data<br>Management | Manages data collection processes and verifies collected data.                                | Review Planning Inventory<br>Reservation          | Allows review of inventory reservation data collected from source systems.          |

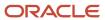

| Granted Role                          | Granted Role Description                                                                                                    | Privilege                                                               | Privilege Description                                                                                                    |
|---------------------------------------|----------------------------------------------------------------------------------------------------|-------------------------------------------------------------------------|----------------------------------------------------------------------------------------------------|
| Planning Collected Data<br>Management | Manages data collection processes and verifies collected data.                                                                                                    | Review Planning Item                                                    | Allows review of item data collected from source systems.                                                                                                    |
| Planning Collected Data<br>Management | Manages data collection processes and verifies collected data.                                                                                                    | Review Planning Order<br>Orchestration Reference Object                 | Allows review of order orchestration reference object data collected from source systems.                                                                                                    |
| Planning Collected Data<br>Management | Manages data collection processes and verifies collected data.                                                                                                    | Review Planning Supply                                                  | Allows review of supply data collected from source systems.                                                                                                    |
| Planning Collected Data<br>Management | Manages data collection processes and verifies collected data.                                                                                                    | Review Planning Trading Partner                                         | Allows review of trading partner data collected from source systems.                                                                                                    |
| Planning Collected Data<br>Management | Manages data collection processes and verifies collected data.                                                                                                    | Review Planning Trading Partner<br>Site                                 | Allows review of trading partner site data collected from source systems.                                                                                                    |
| Planning Collected Data<br>Management | Manages data collection processes and verifies collected data.                                                                                                    | Review Planning Unit of Measure                                         | Allows review of unit of measure data collected from source systems.                                                                                                    |
| Pricing Setup Management              | Manages setup required for price execution. This includes setting up price elements, pricing bases, pricing charges, pricing message and tokens, pricing matrix types, pricing totals, rounding rules, result presentation templates, process assignments, pricing parameters, pricing descriptive flexfields and pricing lookups. | Administer Orchestration<br>Infrastructure Web Service<br>Sourcing Rule | Allows creation and edit of external orchestration infrastructure interface connectors, which are conduits between order orchestration and external fulfillment systems.                                               |
| Pricing Setup Management              | Manages setup required for price execution. This includes setting up price elements, pricing bases, pricing charges, pricing message and tokens, pricing matrix types, pricing totals, rounding rules, result presentation templates, process assignments, pricing parameters, pricing descriptive flexfields and pricing lookups. | Manage Application Descriptive<br>Flexfield                             | Allows management of application descriptive flexfields.                                                                                                    |
| Pricing Setup Management              | Manages setup required for price execution. This includes setting up price elements, pricing bases, pricing charges, pricing message and tokens, pricing matrix types, pricing totals, rounding rules, result presentation templates, process assignments, pricing parameters, pricing descriptive flexfields and pricing lookups. | Manage Application Standard<br>Lookup                                   | Manage sub-type entities stored in<br>the Application Standard Lookup<br>Values entity. Lookup Types are<br>lists of values such as "Days of the<br>Week" or "Yes/No" which can be<br>used to validate columns values. |

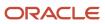

| Granted Role             | Granted Role Description                                                                                                    | Privilege                                      | Privilege Description                                                               |
|--------------------------|----------------------------------------------------------------------------------------------------|------------------------------------------------|-------------------------------------------------------------------------------------|
| Pricing Setup Management | Manages setup required for price execution. This includes setting up price elements, pricing bases, pricing charges, pricing message and tokens, pricing matrix types, pricing totals, rounding rules, result presentation templates, process assignments, pricing parameters, pricing descriptive flexfields and pricing lookups.                                                                   | Manage Price Elements                          | Allows creation, update, deletion, copy, and viewing of price elements.             |
| Pricing Setup Management | Manages setup required for price execution. This includes setting up price elements, pricing bases, pricing charges, pricing message and tokens, pricing matrix types, pricing totals, rounding rules, result presentation templates, process assignments, pricing parameters, pricing descriptive flexfields and pricing lookups.                                                                   | Manage Pricing Bases                           | Allows creation, update, deletion, copy, and viewing of price bases.                |
| Pricing Setup Management | Manages setup required for price execution. This includes setting up price elements, pricing bases, pricing charges, pricing message and tokens, pricing message and tokens, pricing message and tokens, pricing message and tokens, pricing message and tokens, pricing result presentation templates, process assignments, pricing parameters, pricing descriptive flexfields and pricing lookups. | Manage Pricing Charge Definitions              | Allows creation, update, deletion, and viewing of pricing charge definition.        |
| Pricing Setup Management | Manages setup required for price execution. This includes setting up price elements, pricing bases, pricing charges, pricing message and tokens, pricing matrix types, pricing totals, rounding rules, result presentation templates, process assignments, pricing parameters, pricing descriptive flexfields and pricing lookups.                                                                   | Manage Pricing Matrix Types                    | Allows creation, update, deletion and viewing of pricing matrix types.              |
| Pricing Setup Management | Manages setup required for price execution. This includes setting up price elements, pricing bases, pricing charges, pricing message and tokens, pricing matrix types, pricing totals, rounding rules, result presentation templates, process assignments, pricing parameters, pricing descriptive flexfields and pricing lookups.                                                                   | Manage Pricing Message Token<br>Attribute List | Allows creation, update, deletion, and viewing of pricing message token attributes. |

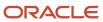

| Granted Role             | Granted Role Description                                                                                                    | Privilege                               | Privilege Description                                                              |
|--------------------------|----------------------------------------------------------------------------------------------------|-----------------------------------------|------------------------------------------------------------------------------------|
| Pricing Setup Management | Manages setup required for price execution. This includes setting up price elements, pricing bases, pricing charges, pricing message and tokens, pricing matrix types, pricing totals, rounding rules, result presentation templates, process assignments, pricing parameters, pricing descriptive flexfields and pricing lookups. | Manage Pricing Messages                 | Allows creation, update, deletion, and viewing of pricing messages.                |
| Pricing Setup Management | Manages setup required for price execution. This includes setting up price elements, pricing bases, pricing charges, pricing message and tokens, pricing matrix types, pricing totals, rounding rules, result presentation templates, process assignments, pricing parameters, pricing descriptive flexfields and pricing lookups. | Manage Pricing Parameter Values         | Allows update and deletion of pricing parameter values.                            |
| Pricing Setup Management | Manages setup required for price execution. This includes setting up price elements, pricing bases, pricing charges, pricing message and tokens, pricing matrix types, pricing totals, rounding rules, result presentation templates, process assignments, pricing parameters, pricing descriptive flexfields and pricing lookups. | Manage Pricing Process<br>Assignments   | Allows creation, update, deletion and viewing of pricing process assignment.       |
| Pricing Setup Management | Manages setup required for price execution. This includes setting up price elements, pricing bases, pricing charges, pricing message and tokens, pricing matrix types, pricing totals, rounding rules, result presentation templates, process assignments, pricing parameters, pricing descriptive flexfields and pricing lookups. | Manage Pricing Results<br>Presentations | Allows creation, update, deletion, and viewing of pricing results presentations.   |
| Pricing Setup Management | Manages setup required for price execution. This includes setting up price elements, pricing bases, pricing charges, pricing message and tokens, pricing matrix types, pricing totals, rounding rules, result presentation templates, process assignments, pricing parameters, pricing descriptive flexfields and pricing lookups. | Manage Pricing Total Definitions        | Allows creation, update, deletion, copy, and viewing of pricing total definitions. |
| Pricing Setup Management | Manages setup required for price execution. This includes setting up price elements, pricing bases,                                                                                                    | Manage Rounding Rule<br>Assignments     | Allows creation, update, deletion, and viewing of rounding rule assignments.       |

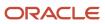

| Granted Role             | Granted Role Description                                                                                                    | Privilege                                        | Privilege Description                                                                                        |
|--------------------------|----------------------------------------------------------------------------------------------------|--------------------------------------------------|----------------------------------------------------------------------------------------------------|
|                          | pricing charges, pricing message<br>and tokens, pricing matrix types,<br>pricing totals, rounding rules, result<br>presentation templates, process<br>assignments, pricing parameters,<br>pricing descriptive flexfields and<br>pricing lookups.                                                                                   |                                                  |                                                                                                    |
| Pricing Setup Management | Manages setup required for price execution. This includes setting up price elements, pricing bases, pricing charges, pricing message and tokens, pricing matrix types, pricing totals, rounding rules, result presentation templates, process assignments, pricing parameters, pricing descriptive flexfields and pricing lookups. | Manage Rounding Rules                            | Allows creation, update, deletion, copy, and viewing of rounding rules.                                      |
| Procurement REST Service | Allows users to call methods for Procurement REST services. This duty should not be given to duty, job, or abstract roles that are assigned to end users. This duty is for application to application integration similar to APPID and give access to all data.                                                                    | Manage Approved Supplier List by<br>REST Service | Allows users to call all methods except administrative methods with the Approved Supplier List REST service. |
| Procurement REST Service | Allows users to call methods for Procurement REST services. This duty should not be given to duty, job, or abstract roles that are assigned to end users. This duty is for application to application integration similar to APPID and give access to all data.                                                                    | Manage Procurement Agent by<br>REST Service      | Allows management of procurement agents using the REST service.                                              |
| Procurement REST Service | Allows users to call methods for Procurement REST services. This duty should not be given to duty, job, or abstract roles that are assigned to end users. This duty is for application to application integration similar to APPID and give access to all data.                                                                    | Manage Work Confirmation by<br>REST Service      | Allows users to call all methods except administrative methods with the Work Confirmation REST service.      |
| Procurement REST Service | Allows users to call methods for Procurement REST services. This duty should not be given to duty, job, or abstract roles that are assigned to end users. This duty is for application to application integration similar to APPID and give access to all data.                                                                    | View Approved Supplier List by<br>REST Service   | Allows users to call the get method with the Approved Supplier List REST service.                            |

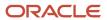

| Granted Role                 | Granted Role Description                                                                                                    | Privilege                                                               | Privilege Description                                                                                                    |
|------------------------------|----------------------------------------------------------------------------------------------------|-------------------------------------------------------------------------|----------------------------------------------------------------------------------------------------|
| Procurement REST Service     | Allows users to call methods for Procurement REST services. This duty should not be given to duty, job, or abstract roles that are assigned to end users. This duty is for application to application integration similar to APPID and give access to all data. | View Funds Available Balances                                           | Allows access to view the budgetary control validation results.                                                                                                    |
| Procurement REST Service     | Allows users to call methods for Procurement REST services. This duty should not be given to duty, job, or abstract roles that are assigned to end users. This duty is for application to application integration similar to APPID and give access to all data. | View Work Confirmation by REST<br>Service                               | Allows users to call the get method with the Work Confirmation REST service.                                                                                             |
| Product Configurator Manager | Individual responsible for the creation and maintenance of configuration models.                                                                                                    | Access Configurator Runtime                                             | Allows access to the Configurator<br>Runtime                                                                                                    |
| Product Configurator Manager | Individual responsible for the creation and maintenance of configuration models.                                                                                                    | Administer Orchestration<br>Infrastructure Web Service<br>Sourcing Rule | Allows creation and edit of external orchestration infrastructure interface connectors, which are conduits between order orchestration and external fulfillment systems. |
| Product Configurator Manager | Individual responsible for the creation and maintenance of configuration models.                                                                                                    | Create Item Based Configurator<br>Model                                 | Allows creation of item-based models in Configurator.                                                                                                    |
| Product Configurator Manager | Individual responsible for the creation and maintenance of configuration models.                                                                                                    | Create Supplemental Configurator<br>Model                               | Allows creation and duplication of supplemental models in Configurator.                                                                                                  |
| Product Configurator Manager | Individual responsible for the creation and maintenance of configuration models.                                                                                                    | Delete Configurator Model                                               | Allows deletion of draft models.                                                                                                    |
| Product Configurator Manager | Individual responsible for the creation and maintenance of configuration models.                                                                                                    | Edit Configurator Model<br>Information                                  | Allows editing of basic attributes of models, such as name and description.                                                                                              |
| Product Configurator Manager | Individual responsible for the creation and maintenance of configuration models.                                                                                                    | Edit Configurator UI Template<br>Information                            | Allows editing of basic attributes of UI templates, such as name and description.                                                                                        |
| Product Configurator Manager | Individual responsible for the creation and maintenance of configuration models.                                                                                                    | Edit Configurator UI Template Map<br>Information                        | Allows editing of basic attributes of UI template maps, such as name and description.                                                                                    |

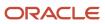

| Granted Role                 | Granted Role Description                                                         | Privilege                                      | Privilege Description                                                                   |
|------------------------------|----------------------------------------------------------------------------------|------------------------------------------------|-----------------------------------------------------------------------------------------|
| Product Configurator Manager | Individual responsible for the creation and maintenance of configuration models. | Force Unlock Configurator Draft                | Allows unlocking of a draft locked by any user.                                         |
| Product Configurator Manager | Individual responsible for the creation and maintenance of configuration models. | Manage Configurator Extension<br>Archives      | Allows management and deployment of Configurator extension archives.                    |
| Product Configurator Manager | Individual responsible for the creation and maintenance of configuration models. | Manage Configurator Model<br>Resources         | Allows management of<br>Configurator Model resources<br>through services                |
| Product Configurator Manager | Individual responsible for the creation and maintenance of configuration models. | Manage Configurator Model<br>Structure         | Allows management of supplemental structure in a model draft.                           |
| Product Configurator Manager | Individual responsible for the creation and maintenance of configuration models. | Manage Configurator Rules                      | Allows management of rules in a model draft.                                            |
| Product Configurator Manager | Individual responsible for the creation and maintenance of configuration models. | Manage Configurator<br>Supplemental Attributes | Allows management of supplemental attributes.                                           |
| Product Configurator Manager | Individual responsible for the creation and maintenance of configuration models. | Manage Configurator UI Template<br>Maps        | Allows management of UI template maps.                                                  |
| Product Configurator Manager | Individual responsible for the creation and maintenance of configuration models. | Manage Configurator UI Templates               | Allows management of UI templates.                                                      |
| Product Configurator Manager | Individual responsible for the creation and maintenance of configuration models. | Manage Configurator User<br>Interfaces         | Allows management and testing of model user interfaces.                                 |
| Product Configurator Manager | Individual responsible for the creation and maintenance of configuration models. | Manage Configurator Workspace                  | Allows management of workspace and of the objects in a workspace.                       |
| Product Configurator Manager | Individual responsible for the creation and maintenance of configuration models. | Manage Snapshots                               | Allows importing and refreshing of snapshots of item data.                              |
| Product Configurator Manager | Individual responsible for the creation and maintenance of configuration models. | Release Configurator Workspace                 | Allows releasing all draft objects in a workspace, making them available in production. |

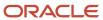

| Granted Role                 | Granted Role Description                                                                                                    | Privilege                                   | Privilege Description                                                                        |
|------------------------------|----------------------------------------------------------------------------------------------------|---------------------------------------------|----------------------------------------------------------------------------------------------|
| Product Configurator Manager | Individual responsible for the creation and maintenance of configuration models.                                                                                                    | Revert Draft Model to Version               | Allows reverting of a draft model to a previous version.                                     |
| Product Configurator Manager | Individual responsible for the creation and maintenance of configuration models.                                                                                                    | Set Up Configurator Modeling<br>Environment | Allows setup of the Configurator<br>Modeling Environment.                                    |
| Product Configurator Manager | Individual responsible for the creation and maintenance of configuration models.                                                                                                    | Set Up Configurator Run Time                | Allows setup of Configurator run time objects and other global settings.                     |
| Product Configurator Manager | Individual responsible for the creation and maintenance of configuration models.                                                                                                    | Test Configurator Model                     | Allows testing of models. Allows saving and restoring configurations.                        |
| Product Configurator Manager | Individual responsible for the creation and maintenance of configuration models.                                                                                                    | Test Configurator Workspace                 | Allows testing of the objects in a workspace. Allows saving and restoring of configurations. |
| Product Hub Administration   | Administers tasks required to setup Oracle Fusion Product Hub. Duty role includes all setup duty roles available for this product and inherits setup duty roles from Oracle Fusion Product and Catalog Management. | Delete Bulk Record REST                     | Allows access to delete bulk records.                                                        |
| Product Hub Administration   | Administers tasks required to setup Oracle Fusion Product Hub. Duty role includes all setup duty roles available for this product and inherits setup duty roles from Oracle Fusion Product and Catalog Management. | Get Import Map Rest                         | Allows query access to import maps through the REST API.                                     |
| Product Hub Administration   | Administers tasks required to setup Oracle Fusion Product Hub. Duty role includes all setup duty roles available for this product and inherits setup duty roles from Oracle Fusion Product and Catalog Management. | Get Item Batch Rest                         | Allows query access to item batch through the REST API.                                      |
| Product Hub Administration   | Administers tasks required to setup Oracle Fusion Product Hub. Duty role includes all setup duty roles available for this product and inherits setup duty roles from Oracle Fusion Product and Catalog Management. | Get Item Rule Set Rest                      | Allows query access to item rule sets through the REST API.                                  |

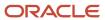

| Granted Role               | Granted Role Description                                                                                                    | Privilege                                     | Privilege Description                                                                                                    |
|----------------------------|----------------------------------------------------------------------------------------------------|-----------------------------------------------|----------------------------------------------------------------------------------------------------|
| Product Hub Administration | Administers tasks required to setup Oracle Fusion Product Hub. Duty role includes all setup duty roles available for this product and inherits setup duty roles from Oracle Fusion Product and Catalog Management. | Get Item Upload Rest                          | Allows query access to item uploads through the REST API.                                                                                |
| Product Hub Administration | Administers tasks required to setup Oracle Fusion Product Hub. Duty role includes all setup duty roles available for this product and inherits setup duty roles from Oracle Fusion Product and Catalog Management. | Get Related Item Relationship Rest            | Allows query access to related item relationship through the REST API.                                                                   |
| Product Hub Administration | Administers tasks required to setup Oracle Fusion Product Hub. Duty role includes all setup duty roles available for this product and inherits setup duty roles from Oracle Fusion Product and Catalog Management. | Get Trading Partner Item<br>Relationship Rest | Allows query access to trading partner Item relationship through the REST API.                                                           |
| Product Hub Administration | Administers tasks required to setup Oracle Fusion Product Hub. Duty role includes all setup duty roles available for this product and inherits setup duty roles from Oracle Fusion Product and Catalog Management. | Get Trading Partner Item Rest                 | Allows query access to trading partner Item through the REST API.                                                                        |
| Product Hub Administration | Administers tasks required to setup Oracle Fusion Product Hub. Duty role includes all setup duty roles available for this product and inherits setup duty roles from Oracle Fusion Product and Catalog Management. | Import Item                                   | Allows access to import items and related information.                                                                                   |
| Product Hub Administration | Administers tasks required to setup Oracle Fusion Product Hub. Duty role includes all setup duty roles available for this product and inherits setup duty roles from Oracle Fusion Product and Catalog Management. | Import Trading Community Person               | Allows the import of person information. If assigning, also assign the ability to view the trading community person information.         |
| Product Hub Administration | Administers tasks required to setup Oracle Fusion Product Hub. Duty role includes all setup duty roles available for this product and inherits setup duty roles from Oracle Fusion Product and Catalog Management. | Manage Audit Policies                         | Allows to select the business object attributes to audit for Oracle Fusion Applications, and set audit levels for other Oracle products. |

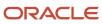

| Granted Role               | Granted Role Description                                                                                                    | Privilege                               | Privilege Description                                          |
|----------------------------|----------------------------------------------------------------------------------------------------|-----------------------------------------|----------------------------------------------------------------|
| Product Hub Administration | Administers tasks required to setup Oracle Fusion Product Hub. Duty role includes all setup duty roles available for this product and inherits setup duty roles from Oracle Fusion Product and Catalog Management. | Manage File Import and Export           | Privilege to manage import and export of files.                |
| Product Hub Administration | Administers tasks required to setup Oracle Fusion Product Hub. Duty role includes all setup duty roles available for this product and inherits setup duty roles from Oracle Fusion Product and Catalog Management. | Manage Import Map Rest                  | Allows full access to import maps through the REST API.        |
| Product Hub Administration | Administers tasks required to setup Oracle Fusion Product Hub. Duty role includes all setup duty roles available for this product and inherits setup duty roles from Oracle Fusion Product and Catalog Management. | Manage Item Batch Rest                  | Allows full access to item batch through the REST API.         |
| Product Hub Administration | Administers tasks required to setup Oracle Fusion Product Hub. Duty role includes all setup duty roles available for this product and inherits setup duty roles from Oracle Fusion Product and Catalog Management. | Manage Item Catalog Category<br>Mapping | Allows management of catalog category mappings.                |
| Product Hub Administration | Administers tasks required to setup Oracle Fusion Product Hub. Duty role includes all setup duty roles available for this product and inherits setup duty roles from Oracle Fusion Product and Catalog Management. | Manage Item Change Order Status         | Allows access to create and manage statuses for change orders. |
| Product Hub Administration | Administers tasks required to setup Oracle Fusion Product Hub. Duty role includes all setup duty roles available for this product and inherits setup duty roles from Oracle Fusion Product and Catalog Management. | Manage Item Change Order Type           | Allows access to create and manage change order types.         |
| Product Hub Administration | Administers tasks required to setup Oracle Fusion Product Hub. Duty role includes all setup duty roles available for this product and inherits setup duty roles from Oracle Fusion Product and Catalog Management. | Manage Item Import Map                  | null                                                           |

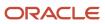

| Granted Role               | Granted Role Description                                                                                                    | Privilege                                   | Privilege Description                                                                                                    |
|----------------------------|----------------------------------------------------------------------------------------------------|---------------------------------------------|----------------------------------------------------------------------------------------------------|
| Product Hub Administration | Administers tasks required to setup Oracle Fusion Product Hub. Duty role includes all setup duty roles available for this product and inherits setup duty roles from Oracle Fusion Product and Catalog Management. | Manage Item Rule Set                        | Allows access to create and manage business rules for items.                                                                                                    |
| Product Hub Administration | Administers tasks required to setup Oracle Fusion Product Hub. Duty role includes all setup duty roles available for this product and inherits setup duty roles from Oracle Fusion Product and Catalog Management. | Manage Item Source System                   | Allows management of batch options for source systems.                                                                                                    |
| Product Hub Administration | Administers tasks required to setup Oracle Fusion Product Hub. Duty role includes all setup duty roles available for this product and inherits setup duty roles from Oracle Fusion Product and Catalog Management. | Manage Item Upload Rest                     | Allows full access to item uploads through the REST API.                                                                                                    |
| Product Hub Administration | Administers tasks required to setup Oracle Fusion Product Hub. Duty role includes all setup duty roles available for this product and inherits setup duty roles from Oracle Fusion Product and Catalog Management. | Manage Product Management<br>Data Upgrade   | Allows access to Upgrade Product<br>Management ESS Job.                                                                                                    |
| Product Hub Administration | Administers tasks required to setup Oracle Fusion Product Hub. Duty role includes all setup duty roles available for this product and inherits setup duty roles from Oracle Fusion Product and Catalog Management. | Manage Related Item Relationship<br>Rest    | Allows full access to related item relationship through the REST API.                                                                                                    |
| Product Hub Administration | Administers tasks required to setup Oracle Fusion Product Hub. Duty role includes all setup duty roles available for this product and inherits setup duty roles from Oracle Fusion Product and Catalog Management. | Manage Source System Descriptive Flexfields | Allows the specification of additional fields to enter and track information that is not otherwise captured. Descriptive flexfields can be validated and dependent on other values entered in other areas of the page. |
| Product Hub Administration | Administers tasks required to setup Oracle Fusion Product Hub. Duty role includes all setup duty roles available for this product and inherits setup duty roles from Oracle Fusion Product and Catalog Management. | Manage Trading Community<br>Import Lookups  | Allows reviewing and defining of lookup values that provide choices related to data import batch processing, such as batch status, batch identifier, batch configuration, and process status.                          |

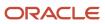

| Granted Role               | Granted Role Description                                                                                                    | Privilege                                                                           | Privilege Description                                                                                                    |
|----------------------------|----------------------------------------------------------------------------------------------------|-------------------------------------------------------------------------------------|----------------------------------------------------------------------------------------------------|
| Product Hub Administration | Administers tasks required to setup Oracle Fusion Product Hub. Duty role includes all setup duty roles available for this product and inherits setup duty roles from Oracle Fusion Product and Catalog Management. | Manage Trading Community<br>Original System                                         | Allows the update of original system information.                                                                                 |
| Product Hub Administration | Administers tasks required to setup Oracle Fusion Product Hub. Duty role includes all setup duty roles available for this product and inherits setup duty roles from Oracle Fusion Product and Catalog Management. | Manage Trading Community<br>Source System Lookups                                   | Allows the specification of lookup values that provide choices related to the source system model, such as original system types. |
| Product Hub Administration | Administers tasks required to setup Oracle Fusion Product Hub. Duty role includes all setup duty roles available for this product and inherits setup duty roles from Oracle Fusion Product and Catalog Management. | Manage Trading Partner Item<br>Relationship Rest                                    | Allows full access to trading partner item relationship through the REST API.                                                     |
| Product Hub Administration | Administers tasks required to setup Oracle Fusion Product Hub. Duty role includes all setup duty roles available for this product and inherits setup duty roles from Oracle Fusion Product and Catalog Management. | Manage Trading Partner Item Rest                                                    | Allows full access to trading partner Item through the REST API.                                                                  |
| Product Hub Administration | Administers tasks required to setup Oracle Fusion Product Hub. Duty role includes all setup duty roles available for this product and inherits setup duty roles from Oracle Fusion Product and Catalog Management. | Process Oracle Fusion Data<br>Extensions for Transactional<br>Business Intelligence | Allows a process to be run<br>that makes Oracle Fusion<br>data extensions available to<br>Transactional Business Intelligence.    |
| Product Hub Administration | Administers tasks required to setup Oracle Fusion Product Hub. Duty role includes all setup duty roles available for this product and inherits setup duty roles from Oracle Fusion Product and Catalog Management. | Refresh Material View                                                               | Allows access to refresh the material view of Product Management objects.                                                         |
| Product Hub Administration | Administers tasks required to setup Oracle Fusion Product Hub. Duty role includes all setup duty roles available for this product and inherits setup duty roles from Oracle Fusion Product and Catalog Management. | Update Enterprise Application<br>Deployment Information                             | Allows updating deployment information of an enterprise application.                                                              |

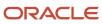

| Granted Role                 | Granted Role Description                                                                                                    | Privilege                                                            | Privilege Description                                                                                             |
|------------------------------|----------------------------------------------------------------------------------------------------|----------------------------------------------------------------------|----------------------------------------------------------------------------------------------------|
| Product Hub Administration   | Administers tasks required to setup Oracle Fusion Product Hub. Duty role includes all setup duty roles available for this product and inherits setup duty roles from Oracle Fusion Product and Catalog Management. | View Audit History                                                   | Allows to view the audit history of all the business object attributes enabled for auditing.                      |
| Product Model Administration | Administers tasks required to setup<br>Oracle Fusion Product Model. Duty<br>role includes all setup duty roles<br>available for this product.                                                                      | Access Manufacturer Attributes for<br>Indexing Using REST            | Allows access to manufacturer attributes that are available for indexing, using a REST service.                   |
| Product Model Administration | Administers tasks required to setup<br>Oracle Fusion Product Model. Duty<br>role includes all setup duty roles<br>available for this product.                                                                      | Access Product Development<br>Configurations Using a REST<br>Service | Permits access to configure data in Product Development using REST services, including master organization setup. |
| Product Model Administration | Administers tasks required to setup<br>Oracle Fusion Product Model. Duty<br>role includes all setup duty roles<br>available for this product.                                                                      | Access Proposal Attributes for<br>Indexing Using REST                | Allows access to proposal attributes that are available for indexing, using a REST service.                       |
| Product Model Administration | Administers tasks required to setup<br>Oracle Fusion Product Model. Duty<br>role includes all setup duty roles<br>available for this product.                                                                      | Browse Item                                                          | Allows access to browse for items using item class and catalog hierarchies.                                       |
| Product Model Administration | Administers tasks required to setup<br>Oracle Fusion Product Model. Duty<br>role includes all setup duty roles<br>available for this product.                                                                      | GET Product Management Index<br>REST                                 | Allows access to view indexed attributes.                                                                         |
| Product Model Administration | Administers tasks required to setup<br>Oracle Fusion Product Model. Duty<br>role includes all setup duty roles<br>available for this product.                                                                      | Get Item Category Rest                                               | Allows query access to item categories through the REST API.                                                      |
| Product Model Administration | Administers tasks required to setup<br>Oracle Fusion Product Model. Duty<br>role includes all setup duty roles<br>available for this product.                                                                      | Get Item Class Rest                                                  | Allows query access to item<br>Classes through the REST API.                                                      |
| Product Model Administration | Administers tasks required to setup<br>Oracle Fusion Product Model. Duty<br>role includes all setup duty roles<br>available for this product.                                                                      | Get Item Index Available Attributes<br>REST                          | Allows access to view available attributes for item.                                                              |
| Product Model Administration | Administers tasks required to setup<br>Oracle Fusion Product Model. Duty<br>role includes all setup duty roles<br>available for this product.                                                                      | Get Item Rest                                                        | Allows query access to items through the REST API.                                                                |

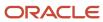

| Granted Role                 | Granted Role Description                                                                                                    | Privilege                                     | Privilege Description                                                                               |
|------------------------------|----------------------------------------------------------------------------------------------------|-----------------------------------------------|----------------------------------------------------------------------------------------------------|
| Product Model Administration | Administers tasks required to setup<br>Oracle Fusion Product Model. Duty<br>role includes all setup duty roles<br>available for this product. | Get Search View REST                          | Allows query of search views.                                                                       |
| Product Model Administration | Administers tasks required to setup<br>Oracle Fusion Product Model. Duty<br>role includes all setup duty roles<br>available for this product. | Get View Available Attribute REST             | Allows access to query and view available attributes for the view.                                  |
| Product Model Administration | Administers tasks required to setup<br>Oracle Fusion Product Model. Duty<br>role includes all setup duty roles<br>available for this product. | Grant Search Framework Manager<br>Permissions | Allows granting permission to a user to manage search framework index metadata, using REST Service. |
| Product Model Administration | Administers tasks required to setup<br>Oracle Fusion Product Model. Duty<br>role includes all setup duty roles<br>available for this product. | Import Item                                   | Allows access to import items and related information.                                              |
| Product Model Administration | Administers tasks required to setup<br>Oracle Fusion Product Model. Duty<br>role includes all setup duty roles<br>available for this product. | Manage File Import and Export                 | Privilege to manage import and export of files.                                                     |
| Product Model Administration | Administers tasks required to setup<br>Oracle Fusion Product Model. Duty<br>role includes all setup duty roles<br>available for this product. | Manage Guided Task Builder                    | Allows access to build, run and manage guided task flows.                                           |
| Product Model Administration | Administers tasks required to setup<br>Oracle Fusion Product Model. Duty<br>role includes all setup duty roles<br>available for this product. | Manage Item Attribute Control                 | Allows access to manage attribute controls on item operational attributes.                          |
| Product Model Administration | Administers tasks required to setup<br>Oracle Fusion Product Model. Duty<br>role includes all setup duty roles<br>available for this product. | Manage Item Catalog                           | Allows access to view and manage item catalogs including categories and category hierarchies.       |
| Product Model Administration | Administers tasks required to setup<br>Oracle Fusion Product Model. Duty<br>role includes all setup duty roles<br>available for this product. | Manage Item Change Order Status               | Allows access to create and manage statuses for change orders.                                      |
| Product Model Administration | Administers tasks required to setup<br>Oracle Fusion Product Model. Duty<br>role includes all setup duty roles<br>available for this product. | Manage Item Change Order Type                 | Allows access to create and manage change order types.                                              |
| Product Model Administration | Administers tasks required to setup<br>Oracle Fusion Product Model. Duty                                                                      | Manage Item Child Value Set                   | Allows access to create and manage child value sets.                                                |

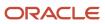

| Granted Role                 | Granted Role Description                                                                                                    | Privilege                               | Privilege Description                                                          |
|------------------------------|----------------------------------------------------------------------------------------------------|-----------------------------------------|--------------------------------------------------------------------------------|
|                              | role includes all setup duty roles available for this product.                                                                                |                                         |                                                                                |
| Product Model Administration | Administers tasks required to setup<br>Oracle Fusion Product Model. Duty<br>role includes all setup duty roles<br>available for this product. | Manage Item Class                       | Allows access to view and manage item classes including item class hierarchy.  |
| Product Model Administration | Administers tasks required to setup<br>Oracle Fusion Product Model. Duty<br>role includes all setup duty roles<br>available for this product. | Manage Item Default Functional<br>Area  | Allows access to manage default item catalog associations to functional areas. |
| Product Model Administration | Administers tasks required to setup<br>Oracle Fusion Product Model. Duty<br>role includes all setup duty roles<br>available for this product. | Manage Item Keyword Search<br>Attribute | Allow management of attributes that are added to the keyword search.           |
| Product Model Administration | Administers tasks required to setup<br>Oracle Fusion Product Model. Duty<br>role includes all setup duty roles<br>available for this product. | Manage Item Lifecycle Phase             | Allows access to create and manage item lifecycle phases.                      |
| Product Model Administration | Administers tasks required to setup<br>Oracle Fusion Product Model. Duty<br>role includes all setup duty roles<br>available for this product. | Manage Item Status                      | Allows access to manage item statuses.                                         |
| Product Model Administration | Administers tasks required to setup<br>Oracle Fusion Product Model. Duty<br>role includes all setup duty roles<br>available for this product. | Manage Item Structure Type              | Allows access to manage item structure type details.                           |
| Product Model Administration | Administers tasks required to setup<br>Oracle Fusion Product Model. Duty<br>role includes all setup duty roles<br>available for this product. | Manage Product Management<br>Index      | Allows access to view and edit the index for an object.                        |
| Product Model Administration | Administers tasks required to setup<br>Oracle Fusion Product Model. Duty<br>role includes all setup duty roles<br>available for this product. | Manage Product Management<br>Index REST | Allows access to view and manage<br>Product Management Indicies.               |
| Product Model Administration | Administers tasks required to setup<br>Oracle Fusion Product Model. Duty<br>role includes all setup duty roles<br>available for this product. | Manage Product Management<br>View       | Allows access to view and edit the view for an object.                         |
| Product Model Administration | Administers tasks required to setup<br>Oracle Fusion Product Model. Duty<br>role includes all setup duty roles<br>available for this product. | Manage Related Item Type                | Allows access to related item types                                            |

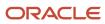

| Granted Role                                               | Granted Role Description                                                                                                    | Privilege                                             | Privilege Description                                                                            |
|------------------------------------------------------------|----------------------------------------------------------------------------------------------------|-------------------------------------------------------|--------------------------------------------------------------------------------------------------|
| Product Model Administration                               | Administers tasks required to setup<br>Oracle Fusion Product Model. Duty<br>role includes all setup duty roles<br>available for this product.        | Manage Scheduled Job Definition                       | Manage the definition of a<br>Scheduled Job                                                      |
| Product Model Administration                               | Administers tasks required to setup<br>Oracle Fusion Product Model. Duty<br>role includes all setup duty roles<br>available for this product.        | Manage Search View REST                               | Allows access to view and manage search views.                                                   |
| Product Model Administration                               | Administers tasks required to setup<br>Oracle Fusion Product Model. Duty<br>role includes all setup duty roles<br>available for this product.        | Rebuild Product Management<br>Indexes                 | Allow access to ESS Job<br>PMESIndexMaintenanceJob to<br>maintain Product Management<br>Indexes. |
| Product Model Administration                               | Administers tasks required to setup<br>Oracle Fusion Product Model. Duty<br>role includes all setup duty roles<br>available for this product.        | View Item Class                                       | Allows read only access to item class data.                                                      |
| Project Based Configuration for<br>Supply Chain Management | Duty role for planning,<br>coordinating, and supervising all<br>activities related to Project Based<br>Configuration for Supply Chain<br>management. | Manage Default Expenditure Types                      | Allows access to Manage Default<br>Expenditure Types                                             |
| Project Based Configuration for<br>Supply Chain Management | Duty role for planning,<br>coordinating, and supervising all<br>activities related to Project Based<br>Configuration for Supply Chain<br>management. | Manage Default Expenditure Types<br>by Web Service    | Allows access to Manage Default<br>Expenditure Types by web service.                             |
| Project Based Configuration for<br>Supply Chain Management | Duty role for planning,<br>coordinating, and supervising all<br>activities related to Project Based<br>Configuration for Supply Chain<br>management. | Manage Project Attribute Defaults                     | Allows access to Manage Project<br>Attribute Defaults                                            |
| Project Based Configuration for<br>Supply Chain Management | Duty role for planning,<br>coordinating, and supervising all<br>activities related to Project Based<br>Configuration for Supply Chain<br>management. | Manage Project Attribute Defaults<br>by Web Service   | Allows access to Manage Project<br>Attribute Defaults by web service.                            |
| Project Based Configuration for<br>Supply Chain Management | Duty role for planning,<br>coordinating, and supervising all<br>activities related to Project Based<br>Configuration for Supply Chain<br>management. | Manage Project Type Cost<br>Exclusions                | Allows access to Manage Project<br>Type Cost Exclusions                                          |
| Project Based Configuration for<br>Supply Chain Management | Duty role for planning,<br>coordinating, and supervising all<br>activities related to Project Based                                                  | Manage Project Type Cost<br>Exclusions by Web Service | Allows access to Manage Project<br>Type Cost Exclusions by web<br>service.                       |

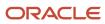

| Granted Role             | Granted Role Description                                                                            | Privilege                                | Privilege Description                                                                                                    |
|--------------------------|----------------------------------------------------------------------------------------------------|------------------------------------------|----------------------------------------------------------------------------------------------------|
|                          | Configuration for Supply Chain management.                                                          |                                          |                                                                                                    |
| Receiving Administration | Configures receiving parameters to specify default receiving options for an inventory organization. | Export Customer Account                  | null                                                                                                    |
| Receiving Administration | Configures receiving parameters to specify default receiving options for an inventory organization. | Ingest Receiving Search Indexes          | Privilege to access scheduled process to ingest data into the receiving search indexes for the responsive version of Oracle Self Service Receiving.              |
| Receiving Administration | Configures receiving parameters to specify default receiving options for an inventory organization. | Manage Receiving Parameter               | Allows configuration of receiving parameters to specify default receiving options for an inventory organization.                                                 |
| Receiving Administration | Configures receiving parameters to specify default receiving options for an inventory organization. | Search Trading Community<br>Organization | Allows the search of organizations. If assigning, also assign the ability to view the trading community organization.                                            |
| Receiving Administration | Configures receiving parameters to specify default receiving options for an inventory organization. | View Customer Account                    | Allows the viewing of customer account information.                                                                                                    |
| Receiving Administration | Configures receiving parameters to specify default receiving options for an inventory organization. | View Customer Account<br>Information     | null                                                                                                    |
| Sales Lead Processing    | Processes sales leads including managing, importing, and assigning sales lead activities.           | Create Sales Lead                        | Allows creating sales leads. A sales lead is a prospect or existing customer who has interest or the potential for interest in a product or service being sold.  |
| Sales Lead Processing    | Processes sales leads including managing, importing, and assigning sales lead activities.           | Delete Sales Lead                        | Allows deleting sales leads. A sales lead is a prospect or existing customer who has interest or the potential for interest in a product or service being sold.  |
| Sales Lead Processing    | Processes sales leads including managing, importing, and assigning sales lead activities.           | Export Sales Lead                        | Allows exporting sales leads. A sales lead is a prospect or existing customer who has interest or the potential for interest in a product or service being sold. |
| Sales Lead Processing    | Processes sales leads including managing, importing, and assigning sales lead activities.           | Import Sales Lead                        | Allows importing sales leads. A sales lead is a prospect or existing customer who has interest or the                                                            |

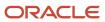

| Granted Role          | Granted Role Description                                                                  | Privilege                                | Privilege Description                                                                                                    |
|-----------------------|-------------------------------------------------------------------------------------------|------------------------------------------|----------------------------------------------------------------------------------------------------|
|                       |                                                                                           |                                          | potential for interest in a product or service being sold.                                                                                                    |
| Sales Lead Processing | Processes sales leads including managing, importing, and assigning sales lead activities. | Manage Lead Processing Work<br>Area      | Allows managing and processing of sales leads including import and lead assignment from the work area. A work area is the landing page for frequent tasks and reports useful for managing relevant sales leads.                |
| Sales Lead Processing | Processes sales leads including managing, importing, and assigning sales lead activities. | Manage Lead Qualification Work<br>Area   | Allows managing sales lead qualification information to determine the sales readiness of a lead from the work area. A work area is the landing page for frequent tasks and reports useful for qualifying relevant sales leads. |
| Sales Lead Processing | Processes sales leads including managing, importing, and assigning sales lead activities. | Manage Sales Lead                        | Allows web services management of sales leads including modifying lead attributes and accepting or rejecting sales leads.                                                                                                    |
| Sales Lead Processing | Processes sales leads including managing, importing, and assigning sales lead activities. | Manage Sales Lead Processing             | For internal use only. Allows web services management of sales lead assignment processing.                                                                                                    |
| Sales Lead Processing | Processes sales leads including managing, importing, and assigning sales lead activities. | Qualify Sales Lead                       | Allows qualifying sales lead information to determine the sales readiness of a lead.                                                                                                    |
| Sales Lead Processing | Processes sales leads including managing, importing, and assigning sales lead activities. | Run File Import Scheduler                | Allows scheduling and monitoring the process that schedules file import activities.                                                                                                    |
| Sales Lead Processing | Processes sales leads including managing, importing, and assigning sales lead activities. | Run Lead Processing Scheduler            | Allows submitting sales lead assignment processing activities.                                                                                                    |
| Sales Lead Processing | Processes sales leads including managing, importing, and assigning sales lead activities. | Set Up File Import Activity              | Allows creating and maintaining import activities that contain process criteria, file mapping, and schedule to import external files containing business objects, such as customers and contacts, into staging tables.         |
| Sales Lead Processing | Processes sales leads including managing, importing, and assigning sales lead activities. | Set Up File Import Object and<br>Mapping | Allows reviewing and registering business objects, such as sales leads and opportunities, intended for import from external files. Also allows creating and maintaining maps of external source file                           |

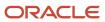

| Granted Role             | Granted Role Description                                                                  | Privilege                              | Privilege Description                                                                                                    |
|--------------------------|-------------------------------------------------------------------------------------------|----------------------------------------|----------------------------------------------------------------------------------------------------|
|                          |                                                                                           |                                        | columns to target staging table columns for use in importing those business objects, such as sales leads, customers, contacts, and sales catalogs.                                                                             |
| Sales Lead Processing    | Processes sales leads including managing, importing, and assigning sales lead activities. | Update Sales Lead                      | Allows updating sales lead. A sales lead is a prospect or existing customer who has interest or the potential for interest in a product or service being sold.                                                                 |
| Sales Lead Processing    | Processes sales leads including managing, importing, and assigning sales lead activities. | View Sales Lead                        | Allows viewing sales leads. A sales lead is a prospect or existing customer who has interest or the potential for interest in a product or service being sold.                                                                 |
| Sales Lead Qualification | Qualifies sales leads to determine the sales readiness of the lead.                       | Create Sales Lead                      | Allows creating sales leads. A sales lead is a prospect or existing customer who has interest or the potential for interest in a product or service being sold.                                                                |
| Sales Lead Qualification | Qualifies sales leads to determine the sales readiness of the lead.                       | Identify Sales Lead                    | Allows identifying sales leads. A sales lead is a prospect or existing customer who has interest or the potential for interest in a product or service being sold.                                                             |
| Sales Lead Qualification | Qualifies sales leads to determine the sales readiness of the lead.                       | Manage Lead Qualification Work<br>Area | Allows managing sales lead qualification information to determine the sales readiness of a lead from the work area. A work area is the landing page for frequent tasks and reports useful for qualifying relevant sales leads. |
| Sales Lead Qualification | Qualifies sales leads to determine the sales readiness of the lead.                       | Manage Sales Lead                      | Allows web services management of sales leads including modifying lead attributes and accepting or rejecting sales leads.                                                                                                    |
| Sales Lead Qualification | Qualifies sales leads to determine the sales readiness of the lead.                       | Qualify Sales Lead                     | Allows qualifying sales lead information to determine the sales readiness of a lead.                                                                                                    |
| Sales Lead Qualification | Qualifies sales leads to determine the sales readiness of the lead.                       | Update Sales Lead                      | Allows updating sales lead. A sales lead is a prospect or existing customer who has interest or the potential for interest in a product or service being sold.                                                                 |

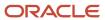

| Granted Role                            | Granted Role Description                                                                                   | Privilege                                     | Privilege Description                                                                                                    |
|-----------------------------------------|----------------------------------------------------------------------------------------------------|-----------------------------------------------|----------------------------------------------------------------------------------------------------|
| Sales Lead Qualification                | Qualifies sales leads to determine the sales readiness of the lead.                                        | View Sales Lead                               | Allows viewing sales leads. A sales lead is a prospect or existing customer who has interest or the potential for interest in a product or service being sold.                                                                 |
| Sales Lead Qualification<br>Supervision | Qualifies sales leads to determine<br>the sales readiness of all the leads<br>in your reporting hierarchy. | Create Sales Lead                             | Allows creating sales leads. A sales lead is a prospect or existing customer who has interest or the potential for interest in a product or service being sold.                                                                |
| Sales Lead Qualification<br>Supervision | Qualifies sales leads to determine<br>the sales readiness of all the leads<br>in your reporting hierarchy. | Identify Sales Lead                           | Allows identifying sales leads. A sales lead is a prospect or existing customer who has interest or the potential for interest in a product or service being sold.                                                             |
| Sales Lead Qualification<br>Supervision | Qualifies sales leads to determine the sales readiness of all the leads in your reporting hierarchy.       | Manage Lead Qualification Work<br>Area        | Allows managing sales lead qualification information to determine the sales readiness of a lead from the work area. A work area is the landing page for frequent tasks and reports useful for qualifying relevant sales leads. |
| Sales Lead Qualification<br>Supervision | Qualifies sales leads to determine<br>the sales readiness of all the leads<br>in your reporting hierarchy. | Manage Sales Lead                             | Allows web services management of sales leads including modifying lead attributes and accepting or rejecting sales leads.                                                                                                    |
| Sales Lead Qualification<br>Supervision | Qualifies sales leads to determine<br>the sales readiness of all the leads<br>in your reporting hierarchy. | Qualify Sales Lead                            | Allows qualifying sales lead information to determine the sales readiness of a lead.                                                                                                    |
| Sales Lead Qualification<br>Supervision | Qualifies sales leads to determine<br>the sales readiness of all the leads<br>in your reporting hierarchy. | Update Sales Lead                             | Allows updating sales lead. A sales lead is a prospect or existing customer who has interest or the potential for interest in a product or service being sold.                                                                 |
| Sales Lead Qualification<br>Supervision | Qualifies sales leads to determine<br>the sales readiness of all the leads<br>in your reporting hierarchy. | View Sales Lead                               | Allows viewing sales leads. A sales lead is a prospect or existing customer who has interest or the potential for interest in a product or service being sold.                                                                 |
| Shipping Administration                 | Manages all setup tasks necessary to implement and maintain Oracle Fusion Shipping.                        | Access Shipping Custom<br>Scheduled Processes | Privilege to access shipping custom scheduled processes.                                                                                                    |

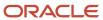

| Granted Role            | <b>Granted Role Description</b>                                                     | Privilege                                                               | Privilege Description                                                                                                    |
|-------------------------|-------------------------------------------------------------------------------------|-------------------------------------------------------------------------|----------------------------------------------------------------------------------------------------|
| Shipping Administration | Manages all setup tasks necessary to implement and maintain Oracle Fusion Shipping. | Administer Orchestration<br>Infrastructure Web Service<br>Sourcing Rule | Allows creation and edit of external orchestration infrastructure interface connectors, which are conduits between order orchestration and external fulfillment systems. |
| Shipping Administration | Manages all setup tasks necessary to implement and maintain Oracle Fusion Shipping. | Manage Packing Unit Item<br>Assignment                                  | Allows creation of default packing configurations to automatically pack items into packing units.                                                                        |
| Shipping Administration | Manages all setup tasks necessary to implement and maintain Oracle Fusion Shipping. | Manage Pick Sequence Rule                                               | Allows configuration of release sequence rules to specify the sequence for releasing order lines. Release sequence rules are used with pick wave release rules.          |
| Shipping Administration | Manages all setup tasks necessary to implement and maintain Oracle Fusion Shipping. | Manage Pick Wave Release Rule                                           | Allows configuration of pick wave release rules to specify frequently used demand selection criteria and pick release options.                                           |
| Shipping Administration | Manages all setup tasks necessary to implement and maintain Oracle Fusion Shipping. | Manage Planning Instance                                                | Allows management of planning source system definitions and related parameters.                                                                                          |
| Shipping Administration | Manages all setup tasks necessary to implement and maintain Oracle Fusion Shipping. | Manage Ship Confirm Rule                                                | Allows configuration of ship confirm rules to define frequently used sets of ship confirm options used for confirming shipments.                                         |
| Shipping Administration | Manages all setup tasks necessary to implement and maintain Oracle Fusion Shipping. | Manage Shipping Cost Type                                               | Allows configuration of shipping cost types to record and categorize shipping costs.                                                                                     |
| Shipping Administration | Manages all setup tasks necessary to implement and maintain Oracle Fusion Shipping. | Manage Shipping Document Job<br>Set Rules                               | Privilege to manage shipping document job set rules.                                                                                                    |
| Shipping Administration | Manages all setup tasks necessary to implement and maintain Oracle Fusion Shipping. | Manage Shipping Document<br>Output Preferences                          | Privilege to manage shipping document output preferences.                                                                                                    |
| Shipping Administration | Manages all setup tasks necessary to implement and maintain Oracle Fusion Shipping. | Manage Shipping Exception                                               | Allows configuration of shipping exceptions to record with shipments, lines, and packing units.                                                                          |
| Shipping Administration | Manages all setup tasks necessary to implement and maintain Oracle Fusion Shipping. | Manage Shipping Organization<br>Parameter                               | Allows configuration of shipping parameters to specify default shipping options for the organization.                                                                    |

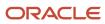

| Granted Role             | Granted Role Description                                                            | Privilege                                   | Privilege Description                                                                                                    |
|--------------------------|-------------------------------------------------------------------------------------|---------------------------------------------|----------------------------------------------------------------------------------------------------|
| Shipping Administration  | Manages all setup tasks necessary to implement and maintain Oracle Fusion Shipping. | Manage Trading Community<br>Original System | Allows the update of original system information.                                                                                                    |
| Shipping Administration  | Manages all setup tasks necessary to implement and maintain Oracle Fusion Shipping. | Manage Trading Community Zone for Shipping  | Allows configuration of shipping zones representing groupings of geographies.                                                                                                    |
| Shipping Administration  | Manages all setup tasks necessary to implement and maintain Oracle Fusion Shipping. | Manage Trading Community Zones              | Allows managing of geographical boundaries for a specific zone use such as Tax or Shipping based on master reference geography hierarchy data.                                       |
| Shipping Administration  | Manages all setup tasks necessary to implement and maintain Oracle Fusion Shipping. | Manage Transit Time                         | Allows configuration of transit times to estimate the time required to ship between an origin and destination.                                                                       |
| Shipping Administration  | Manages all setup tasks necessary to implement and maintain Oracle Fusion Shipping. | Manage Transportation Schedule              | Allows configuration of transportation schedules to validate that shipments are scheduled to ship and arrive on a valid business day.                                                |
| Supplier Profile Inquiry | View supplier profile information.                                                  | Manage External Payee Payment<br>Details    | Allows management of external payee payment details.                                                                                                    |
| Supplier Profile Inquiry | View supplier profile information.                                                  | Manage Payment Instrument<br>Assignment     | Allows creation of payment instrument assignment                                                                                                    |
| Supplier Profile Inquiry | View supplier profile information.                                                  | Manage Third Party Bank Account             | Allows update of external bank accounts.                                                                                                    |
| Supplier Profile Inquiry | View supplier profile information.                                                  | Run Supplier Background<br>Scheduler        | Allows internal users to automatically start scheduled ESS jobs, such as calculating supply base data, sync keyword search and update keyword search based on the frequency setting. |
| Supplier Profile Inquiry | View supplier profile information.                                                  | Search Supplier                             | Allows searching of suppliers.                                                                                                    |
| Supplier Profile Inquiry | View supplier profile information.                                                  | View Location of Final Discharge            | Allows view of location of final discharge.                                                                                                    |
| Supplier Profile Inquiry | View supplier profile information.                                                  | View Party Fiscal Classification            | Allows viewing of tax classifications used by a tax authority to categorize a party                                                                                                  |

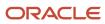

| Granted Role             | Granted Role Description           | Privilege                                         | Privilege Description                                                        |
|--------------------------|------------------------------------|---------------------------------------------------|------------------------------------------------------------------------------|
|                          |                                    |                                                   | and is applicable in the tax determination process.                          |
| Supplier Profile Inquiry | View supplier profile information. | View Supplier                                     | Allows access to the supplier profile.                                       |
| Supplier Profile Inquiry | View supplier profile information. | View Supplier Address                             | Allows access to supplier addresses.                                         |
| Supplier Profile Inquiry | View supplier profile information. | View Supplier Attachment                          | Allows access to supplier attachments.                                       |
| Supplier Profile Inquiry | View supplier profile information. | View Supplier Business<br>Classification          | Allows access to supplier business classifications.                          |
| Supplier Profile Inquiry | View supplier profile information. | View Supplier Contact                             | Allows access to supplier contacts.                                          |
| Supplier Profile Inquiry | View supplier profile information. | View Supplier Contact Change<br>Request           | Allows access to supplier contact change request details.                    |
| Supplier Profile Inquiry | View supplier profile information. | View Supplier Contact User<br>Account             | Allows access to the user account for supplier contacts.                     |
| Supplier Profile Inquiry | View supplier profile information. | View Supplier Income Tax                          | Allows access to supplier income tax reporting information.                  |
| Supplier Profile Inquiry | View supplier profile information. | View Supplier Payment                             | Allows access to supplier site payment terms and controls.                   |
| Supplier Profile Inquiry | View supplier profile information. | View Supplier Products and<br>Services Categories | Allows access to supplier products and services categories.                  |
| Supplier Profile Inquiry | View supplier profile information. | View Supplier Profile Change<br>Request           | Allows access to supplier profile change request details.                    |
| Supplier Profile Inquiry | View supplier profile information. | View Supplier Registration Bank<br>Account        | Allows access to bank account information on supplier registration requests. |
| Supplier Profile Inquiry | View supplier profile information. | View Supplier Registration Request                | Allows access to supplier registration request details.                      |
| Supplier Profile Inquiry | View supplier profile information. | View Supplier Site                                | Allows access to supplier sites information.                                 |
| Supplier Profile Inquiry | View supplier profile information. | View Supplier Site Assignment                     | Allows access to supplier site assignment information.                       |

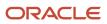

| Granted Role                         | Granted Role Description                                                   | Privilege                                            | Privilege Description                                                                                                    |
|--------------------------------------|----------------------------------------------------------------------------|------------------------------------------------------|----------------------------------------------------------------------------------------------------|
| Supplier Profile Inquiry             | View supplier profile information.                                         | View Supplier Site Invoicing<br>Information          | Allows access to supplier site invoicing terms and controls.                                                                            |
| Supplier Profile Inquiry             | View supplier profile information.                                         | View Supplier Site Purchasing<br>Information         | Allows access to supplier site purchasing terms and controls.                                                                           |
| Supplier Profile Inquiry             | View supplier profile information.                                         | View Supplier Site Receiving<br>Information          | Allows access to supplier site receiving terms and controls.                                                                            |
| Supplier Profile Inquiry             | View supplier profile information.                                         | View Supplier Transaction Tax                        | Allows access to supplier transaction tax information.                                                                                  |
| Supplier Profile Inquiry             | View supplier profile information.                                         | View Third Party Bank Account                        | Allows viewing of external bank accounts.                                                                                               |
| Supplier Profile Inquiry             | View supplier profile information.                                         | View Third-Party Site Tax Profile                    | Allows viewing of tax profiles that contain tax information that relate to a third-party site's transaction tax activities.             |
| Supplier Profile Inquiry             | View supplier profile information.                                         | View Third-Party Tax Profile                         | Allows viewing of tax profiles that contain tax information that relate to a third party's transaction tax activities.                  |
| Supplier Profile Inquiry as Supplier | Views non-bank account related supplier profile information as a supplier. | View Location of Final Discharge                     | Allows view of location of final discharge.                                                                                             |
| Supplier Profile Inquiry as Supplier | Views non-bank account related supplier profile information as a supplier. | View Party Fiscal Classification                     | Allows viewing of tax classifications used by a tax authority to categorize a party and is applicable in the tax determination process. |
| Supplier Profile Inquiry as Supplier | Views non-bank account related supplier profile information as a supplier. | View Supplier Address as Supplier                    | Allows access to supplier addresses as supplier.                                                                                        |
| Supplier Profile Inquiry as Supplier | Views non-bank account related supplier profile information as a supplier. | View Supplier Business<br>Classification as Supplier | Allows access to supplier business classifications as supplier.                                                                         |
| Supplier Profile Inquiry as Supplier | Views non-bank account related supplier profile information as a supplier. | View Supplier Contact Change<br>Request              | Allows access to supplier contact change request details.                                                                               |
| Supplier Profile Inquiry as Supplier | Views non-bank account related supplier profile information as a supplier. | View Supplier Contact User<br>Account as Supplier    | Allows access to the user account for supplier contacts as supplier.                                                                    |

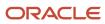

| Granted Role                              | <b>Granted Role Description</b>                                                                                                  | Privilege                                                     | Privilege Description                                                                                                    |
|-------------------------------------------|----------------------------------------------------------------------------------------------------|---------------------------------------------------------------|----------------------------------------------------------------------------------------------------|
| Supplier Profile Inquiry as Supplier      | Views non-bank account related supplier profile information as a supplier.                                                       | View Supplier Contact as Supplier                             | Allows access to supplier contacts as supplier.                                                                             |
| Supplier Profile Inquiry as Supplier      | Views non-bank account related supplier profile information as a supplier.                                                       | View Supplier Products and<br>Services Categories as Supplier | Allows access to supplier products and services categories as supplier                                                      |
| Supplier Profile Inquiry as Supplier      | Views non-bank account related supplier profile information as a supplier.                                                       | View Supplier Profile as Supplier                             | Allows access to the supplier profile as supplier.                                                                          |
| Supplier Profile Inquiry as Supplier      | Views non-bank account related supplier profile information as a supplier.                                                       | View Supplier Tax Information as<br>Supplier                  | Allows access to supplier tax identifiers information as supplier.                                                          |
| Supplier Profile Inquiry as Supplier      | Views non-bank account related supplier profile information as a supplier.                                                       | View Third-Party Site Tax Profile                             | Allows viewing of tax profiles that contain tax information that relate to a third-party site's transaction tax activities. |
| Supplier Profile Inquiry as Supplier      | Views non-bank account related supplier profile information as a supplier.                                                       | View Third-Party Tax Profile                                  | Allows viewing of tax profiles that contain tax information that relate to a third party's transaction tax activities.      |
| Supplier Qualification Viewing            | An enterprise user can search and view supplier qualifications.                                                                  | Search Supplier Assessment                                    | Allows users to search for a supplier assessment.                                                                           |
| Supplier Qualification Viewing            | An enterprise user can search and view supplier qualifications.                                                                  | Search Supplier Qualification                                 | Allows users to search for a supplier qualification.                                                                        |
| Supplier Qualification Viewing            | An enterprise user can search and view supplier qualifications.                                                                  | View Supplier Assessment                                      | Allows users to view a supplier assessment.                                                                                 |
| Supplier Qualification Viewing            | An enterprise user can search and view supplier qualifications.                                                                  | View Supplier Qualification                                   | Allows users to view a supplier qualification.                                                                              |
| Supplier Qualification Viewing            | An enterprise user can search and view supplier qualifications.                                                                  | View Supplier Qualification<br>Initiative                     | Allows users to view a supplier qualification initiative.                                                                   |
| Supplier Qualification Viewing            | An enterprise user can search and view supplier qualifications.                                                                  | View Supplier Qualification<br>Question                       | Allows users to view a supplier qualification question.                                                                     |
| Supply Chain Application<br>Administrator | Individual responsible for supply chain application administration. Collaborates with supply chain application users to maintain | Access Item Where Used Data<br>Using a REST Service           | Permits access to retrieve where used data for items using REST services.                                                   |

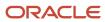

| Granted Role                              | Granted Role Description                                                                                                    | Privilege                                   | Privilege Description                                                                   |
|-------------------------------------------|----------------------------------------------------------------------------------------------------|---------------------------------------------|-----------------------------------------------------------------------------------------|
|                                           | consistent application setup, rules, and access.                                                                                                    |                                             |                                                                                         |
| Supply Chain Application<br>Administrator | Individual responsible for supply chain application administration. Collaborates with supply chain application users to maintain consistent application setup, rules, and access. | Administer Sandbox                          | Allows administration of all sandboxes.                                                 |
| Supply Chain Application<br>Administrator | Individual responsible for supply chain application administration. Collaborates with supply chain application users to maintain consistent application setup, rules, and access. | Capture Opt In Date                         | Allows the capture of opt-in enabled date.                                              |
| Supply Chain Application<br>Administrator | Individual responsible for supply chain application administration. Collaborates with supply chain application users to maintain consistent application setup, rules, and access. | Capture SCM SaaS Usage Metrics              | Allow access to capture SCM SaaS usage metrics                                          |
| Supply Chain Application<br>Administrator | Individual responsible for supply chain application administration. Collaborates with supply chain application users to maintain consistent application setup, rules, and access. | Configure Innovation Management<br>UI       | Allows configuration of innovation management UI                                        |
| Supply Chain Application<br>Administrator | Individual responsible for supply chain application administration. Collaborates with supply chain application users to maintain consistent application setup, rules, and access. | Configure Manufacturing Data<br>Security    | Allows configuration of data security for supported business objects within Production. |
| Supply Chain Application<br>Administrator | Individual responsible for supply chain application administration. Collaborates with supply chain application users to maintain consistent application setup, rules, and access. | Configure SCM UI                            | Enables the Edit Pages option on the Settings and Actions menu.                         |
| Supply Chain Application<br>Administrator | Individual responsible for supply chain application administration. Collaborates with supply chain application users to maintain consistent application setup, rules, and access. | Configure Supply Chain<br>Collaboration UI  | Allows configuration of the Supply Chain Collaboration user interface.                  |
| Supply Chain Application<br>Administrator | Individual responsible for supply chain application administration. Collaborates with supply chain                                                                                | Connect Fixed Asset to Operational<br>Asset | Connects fixed asset with the corresponding maintenance asset.                          |

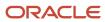

| Granted Role                              | Granted Role Description                                                                                                    | Privilege                                                | Privilege Description                                                                                                    |
|-------------------------------------------|----------------------------------------------------------------------------------------------------|----------------------------------------------------------|----------------------------------------------------------------------------------------------------|
|                                           | application users to maintain consistent application setup, rules, and access.                                                                                                    |                                                          |                                                                                                    |
| Supply Chain Application<br>Administrator | Individual responsible for supply chain application administration. Collaborates with supply chain application users to maintain consistent application setup, rules, and access. | Convert Currency by Service                              | Allows start up of the Oracle Fusion<br>General Ledger currency converter<br>service.                                                                                                   |
| Supply Chain Application<br>Administrator | Individual responsible for supply chain application administration. Collaborates with supply chain application users to maintain consistent application setup, rules, and access. | Define Accounting Calendar                               | Allows definition of periods used to record and report accounting transactions.                                                                                                    |
| Supply Chain Application<br>Administrator | Individual responsible for supply chain application administration. Collaborates with supply chain application users to maintain consistent application setup, rules, and access. | Define Endpoint and Security<br>Policy Information       | Allows definition of endpoint and security policy information for an enterprise application.                                                                                            |
| Supply Chain Application<br>Administrator | Individual responsible for supply chain application administration. Collaborates with supply chain application users to maintain consistent application setup, rules, and access. | Determine Transactions Requiring<br>Electronic Signature | Allows supply chain administrator to determine the electronic signature requirement for organizations and transactions.                                                                 |
| Supply Chain Application<br>Administrator | Individual responsible for supply chain application administration. Collaborates with supply chain application users to maintain consistent application setup, rules, and access. | Edit Supply Execution Document<br>Creation Rules         | Allows editing of supply execution document creation rules.                                                                                                    |
| Supply Chain Application<br>Administrator | Individual responsible for supply chain application administration. Collaborates with supply chain application users to maintain consistent application setup, rules, and access. | Extract Ledger Setup Definitions                         | Extract ledger setup data from<br>Oracle Fusion General Ledger to<br>support export of ledger actual<br>balance type balances data from<br>Enterprise Business Suite General<br>Ledger. |
| Supply Chain Application<br>Administrator | Individual responsible for supply chain application administration. Collaborates with supply chain application users to maintain consistent application setup, rules, and access. | Get Enterprise Structures Using<br>REST Service          | Allows access to REST services list of values for various XLE, GL, FUN Intercompany setup related business objects that will be consumed cross pillars.                                 |

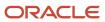

| Granted Role                              | Granted Role Description                                                                                                    | Privilege                                             | Privilege Description                                                                                                    |
|-------------------------------------------|----------------------------------------------------------------------------------------------------|-------------------------------------------------------|----------------------------------------------------------------------------------------------------|
| Supply Chain Application<br>Administrator | Individual responsible for supply chain application administration. Collaborates with supply chain application users to maintain consistent application setup, rules, and access. | Import Blanket Purchase<br>Agreement                  | Allows a procurement agent to run the Import Blanket Agreement concurrent program.                                                                                             |
| Supply Chain Application<br>Administrator | Individual responsible for supply chain application administration. Collaborates with supply chain application users to maintain consistent application setup, rules, and access. | Import Purchasing Document<br>Bypassing Approval      | Allows a procurement agent to bypass approvals when importing purchase orders or purchase agreements and when creating purchase orders through the purchase order web service. |
| Supply Chain Application<br>Administrator | Individual responsible for supply chain application administration. Collaborates with supply chain application users to maintain consistent application setup, rules, and access. | Import Trading Community Person                       | Allows the import of person information. If assigning, also assign the ability to view the trading community person information.                                               |
| Supply Chain Application<br>Administrator | Individual responsible for supply chain application administration. Collaborates with supply chain application users to maintain consistent application setup, rules, and access. | Import Vendor-Managed Inventory<br>Relationships      | Allows creation of vendor-<br>managed inventory relationship<br>data records in the Supply Chain<br>Collaboration interface tables using<br>a file-based data import template. |
| Supply Chain Application<br>Administrator | Individual responsible for supply chain application administration. Collaborates with supply chain application users to maintain consistent application setup, rules, and access. | Maintain Documentation and Accounting Rules           | Create, update, and correct past-dated records of the documentation and accounting rules.                                                                                      |
| Supply Chain Application<br>Administrator | Individual responsible for supply chain application administration. Collaborates with supply chain application users to maintain consistent application setup, rules, and access. | Maintain Drop Ship Financial Flow                     | Create, update, and correct past-<br>dated records of the drop ship<br>financial flows.                                                                                        |
| Supply Chain Application<br>Administrator | Individual responsible for supply chain application administration. Collaborates with supply chain application users to maintain consistent application setup, rules, and access. | Maintain Reports and Analytics<br>Region              | Allows selection of reports<br>to appear in the Reports and<br>Analytics region of Oracle Fusion<br>Applications work areas.                                                   |
| Supply Chain Application<br>Administrator | Individual responsible for supply chain application administration. Collaborates with supply chain application users to maintain consistent application setup, rules, and access. | Maintain Supply Chain Financial<br>Orchestration Flow | Create, update, and correct past-<br>dated records of the supply chain<br>financial orchestration flows.                                                                       |

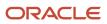

| Granted Role                              | Granted Role Description                                                                                                    | Privilege                                  | Privilege Description                                                                                                    |
|-------------------------------------------|----------------------------------------------------------------------------------------------------|--------------------------------------------|----------------------------------------------------------------------------------------------------|
| Supply Chain Application<br>Administrator | Individual responsible for supply chain application administration. Collaborates with supply chain application users to maintain consistent application setup, rules, and access. | Maintain Transfer Pricing Rules            | Create, update, and correct past-<br>dated records of the transfer<br>pricing rule.                                                                                        |
| Supply Chain Application<br>Administrator | Individual responsible for supply chain application administration. Collaborates with supply chain application users to maintain consistent application setup, rules, and access. | Manage Aggregation Schedules               | Allows management of the schedule that is used for displaying aggregated data.                                                                                             |
| Supply Chain Application<br>Administrator | Individual responsible for supply chain application administration. Collaborates with supply chain application users to maintain consistent application setup, rules, and access. | Manage All Application Profile<br>Values   | Allows management of all application profile option settings and values at various levels to control application behavior.                                                 |
| Supply Chain Application<br>Administrator | Individual responsible for supply chain application administration. Collaborates with supply chain application users to maintain consistent application setup, rules, and access. | Manage Application Attachment<br>Category  | Manage application attachment categories                                                                                                    |
| Supply Chain Application<br>Administrator | Individual responsible for supply chain application administration. Collaborates with supply chain application users to maintain consistent application setup, rules, and access. | Manage Application Attachment<br>Entity    | Manage application attachment entities                                                                                                    |
| Supply Chain Application<br>Administrator | Individual responsible for supply chain application administration. Collaborates with supply chain application users to maintain consistent application setup, rules, and access. | Manage Application Common<br>Lookup        | null                                                                                                    |
| Supply Chain Application<br>Administrator | Individual responsible for supply chain application administration. Collaborates with supply chain application users to maintain consistent application setup, rules, and access. | Manage Application Data Security<br>Policy | Allows management of security policies that restrict access to functions and data, such as preventing particular values from being accessed in a chart of account segment. |
| Supply Chain Application<br>Administrator | Individual responsible for supply chain application administration. Collaborates with supply chain application users to maintain                                                  | Manage Application Database<br>Resource    | Manage application database resources for data security                                                                                                    |

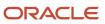

| Granted Role                              | <b>Granted Role Description</b>                                                                                                    | Privilege                                        | Privilege Description                                                                                                    |
|-------------------------------------------|----------------------------------------------------------------------------------------------------|--------------------------------------------------|----------------------------------------------------------------------------------------------------|
|                                           | consistent application setup, rules, and access.                                                                                                    |                                                  |                                                                                                    |
| Supply Chain Application<br>Administrator | Individual responsible for supply chain application administration. Collaborates with supply chain application users to maintain consistent application setup, rules, and access. | Manage Application Document<br>Sequence          | Manage implementation of Application Document Sequences. Document Sequences are identifiers guarenteed to be unique, time-ordered, and gapless. This is in contrast to a database sequence which (for performance purposes) may contain gaps and which might not be ordered by time of document creation. Examples would include ID numbers for traffic tickets or other legal documents where gaps in the record may trigger an investigation. |
| Supply Chain Application<br>Administrator | Individual responsible for supply chain application administration. Collaborates with supply chain application users to maintain consistent application setup, rules, and access. | Manage Application Document<br>Sequence Category | Manage document sequence categories                                                                                                    |
| Supply Chain Application<br>Administrator | Individual responsible for supply chain application administration. Collaborates with supply chain application users to maintain consistent application setup, rules, and access. | Manage Application Extensible<br>Flexfield       | Manage implementation of the Extensible Flexfield feature on a given entity.                                                                                                    |
| Supply Chain Application<br>Administrator | Individual responsible for supply chain application administration. Collaborates with supply chain application users to maintain consistent application setup, rules, and access. | Manage Application Flexfield Value<br>Set        | Allows management of value sets to validate the content of a flexfield segment. Value sets provide declarative validation for use in applications flexfield attributes and key segments.                                                                                                    |
| Supply Chain Application<br>Administrator | Individual responsible for supply chain application administration. Collaborates with supply chain application users to maintain consistent application setup, rules, and access. | Manage Application Key Flexfield                 | Allows management of application key flexfields.                                                                                                    |
| Supply Chain Application<br>Administrator | Individual responsible for supply chain application administration. Collaborates with supply chain application users to maintain consistent application setup, rules, and access. | Manage Application Menu<br>Customization         | Manage application menu customizations                                                                                                    |
| Supply Chain Application<br>Administrator | Individual responsible for supply chain application administration.                                                                                                    | Manage Application Message                       | Manage an end-user message,<br>shown in the User Interface.                                                                                                    |

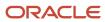

| Granted Role                              | Granted Role Description                                                                                                    | Privilege                                           | Privilege Description                                                                                                    |
|-------------------------------------------|----------------------------------------------------------------------------------------------------|-----------------------------------------------------|----------------------------------------------------------------------------------------------------|
|                                           | Collaborates with supply chain application users to maintain consistent application setup, rules, and access.                                                                     |                                                     | Messages can have different types, such as Error, Warning, Information. Messages are translated and can be re-used across products. Exampe: "File not found", "Table '&TABLE' does not exist". |
| Supply Chain Application<br>Administrator | Individual responsible for supply chain application administration. Collaborates with supply chain application users to maintain consistent application setup, rules, and access. | Manage Application Profile<br>Category              | Manage application profile option categories                                                                                                    |
| Supply Chain Application<br>Administrator | Individual responsible for supply chain application administration. Collaborates with supply chain application users to maintain consistent application setup, rules, and access. | Manage Application Profile Option                   | Manage Application Profile<br>Options: Manage the level the<br>value can be changed                                                                                                    |
| Supply Chain Application<br>Administrator | Individual responsible for supply chain application administration. Collaborates with supply chain application users to maintain consistent application setup, rules, and access. | Manage Application Reference<br>Data Set            | Manage Application Reference<br>Data set. Maintain reference data<br>set attributes.                                                                                                    |
| Supply Chain Application<br>Administrator | Individual responsible for supply chain application administration. Collaborates with supply chain application users to maintain consistent application setup, rules, and access. | Manage Application Reference<br>Data Set Assignment | Manage Application Reference<br>Data Set Assignments. Create<br>and edit reference data set<br>assignments.                                                                                    |
| Supply Chain Application<br>Administrator | Individual responsible for supply chain application administration. Collaborates with supply chain application users to maintain consistent application setup, rules, and access. | Manage Application Set-Enabled<br>Lookup            | Manage sub-type entities stored in the Application Set-Enabled Lookup entity. Lookup Types are lists of values such as Days of the Week or Yes/No which can be used to validate column values. |
| Supply Chain Application<br>Administrator | Individual responsible for supply chain application administration. Collaborates with supply chain application users to maintain consistent application setup, rules, and access. | Manage Application Taxonomy                         | Manage hierarchical classification of Applications Taxonomy tree. A node in the Application Taxonomy Tree can be a Product Line, Product Family, Product or Logical Business Area.             |
| Supply Chain Application<br>Administrator | Individual responsible for supply chain application administration. Collaborates with supply chain application users to maintain consistent application setup, rules, and access. | Manage Application Tree                             | Manage application trees and tree versions                                                                                                    |

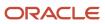

| Granted Role                              | Granted Role Description                                                                                                    | Privilege                            | Privilege Description                                                                                                    |
|-------------------------------------------|----------------------------------------------------------------------------------------------------|--------------------------------------|----------------------------------------------------------------------------------------------------|
| Supply Chain Application<br>Administrator | Individual responsible for supply chain application administration. Collaborates with supply chain application users to maintain consistent application setup, rules, and access. | Manage Application Tree Label        | Manage application tree labels                                                                                                    |
| Supply Chain Application<br>Administrator | Individual responsible for supply chain application administration. Collaborates with supply chain application users to maintain consistent application setup, rules, and access. | Manage Application Tree Structure    | Manage application tree structures                                                                                                    |
| Supply Chain Application<br>Administrator | Individual responsible for supply chain application administration. Collaborates with supply chain application users to maintain consistent application setup, rules, and access. | Manage Audit Policies                | Allows to select the business object attributes to audit for Oracle Fusior Applications, and set audit levels for other Oracle products. |
| Supply Chain Application<br>Administrator | Individual responsible for supply chain application administration. Collaborates with supply chain application users to maintain consistent application setup, rules, and access. | Manage Collaboration Planners        | Allows management of collaboration planners and their settings.                                                                          |
| Supply Chain Application<br>Administrator | Individual responsible for supply chain application administration. Collaborates with supply chain application users to maintain consistent application setup, rules, and access. | Manage Collaboration Plans           | Allows management of collaboration plans and their settings.                                                                             |
| Supply Chain Application<br>Administrator | Individual responsible for supply chain application administration. Collaborates with supply chain application users to maintain consistent application setup, rules, and access. | Manage Collaboration Settings        | Allows management of general collaboration settings.                                                                                     |
| Supply Chain Application<br>Administrator | Individual responsible for supply chain application administration. Collaborates with supply chain application users to maintain consistent application setup, rules, and access. | Manage Condition Event Codes         | Allow the query, creation, and update of condition event codes.                                                                          |
| Supply Chain Application<br>Administrator | Individual responsible for supply chain application administration. Collaborates with supply chain application users to maintain                                                  | Manage Configured Item<br>Exceptions | Privilege to allow user to view, resubmit and discard Configured Item exception messages.                                                |

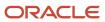

| Granted Role                              | Granted Role Description                                                                                                    | Privilege                                             | Privilege Description                                                     |
|-------------------------------------------|----------------------------------------------------------------------------------------------------|-------------------------------------------------------|---------------------------------------------------------------------------|
|                                           | consistent application setup, rules, and access.                                                                                                    |                                                       |                                                                           |
| Supply Chain Application<br>Administrator | Individual responsible for supply chain application administration. Collaborates with supply chain application users to maintain consistent application setup, rules, and access. | Manage Demand Collaboration                           | Allows configuration and management of demand collaboration.              |
| Supply Chain Application<br>Administrator | Individual responsible for supply chain application administration. Collaborates with supply chain application users to maintain consistent application setup, rules, and access. | Manage Demand Planners                                | Allows management of demand collaborators and their settings.             |
| Supply Chain Application<br>Administrator | Individual responsible for supply chain application administration. Collaborates with supply chain application users to maintain consistent application setup, rules, and access. | Manage Documentation and<br>Accounting Rules          | Create and update the documentation and accounting rules.                 |
| Supply Chain Application<br>Administrator | Individual responsible for supply chain application administration. Collaborates with supply chain application users to maintain consistent application setup, rules, and access. | Manage Drop Ship Financial Flow                       | Create and update the drop ship financial flows.                          |
| Supply Chain Application<br>Administrator | Individual responsible for supply chain application administration. Collaborates with supply chain application users to maintain consistent application setup, rules, and access. | Manage External Purchase Prices<br>Mappings           | Allows to update the mapping setup for importing external purchase prices |
| Supply Chain Application<br>Administrator | Individual responsible for supply chain application administration. Collaborates with supply chain application users to maintain consistent application setup, rules, and access. | Manage External Purchase Prices<br>Selection Criteria | Allows to update the selection criteria for external purchase prices      |
| Supply Chain Application<br>Administrator | Individual responsible for supply chain application administration. Collaborates with supply chain application users to maintain consistent application setup, rules, and access. | Manage Failure Sets Using User<br>Interface           | Allow the creation and update of asset failure sets.                      |
| Supply Chain Application<br>Administrator | Individual responsible for supply chain application administration. Collaborates with supply chain                                                                                | Manage Help Content                                   | Allows addition, modification, and maintenance of help content.           |

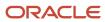

| Granted Role                              | Granted Role Description                                                                                                    | Privilege                                   | Privilege Description                                                                          |
|-------------------------------------------|----------------------------------------------------------------------------------------------------|---------------------------------------------|------------------------------------------------------------------------------------------------|
|                                           | application users to maintain consistent application setup, rules, and access.                                                                                                    |                                             |                                                                                                |
| Supply Chain Application<br>Administrator | Individual responsible for supply chain application administration. Collaborates with supply chain application users to maintain consistent application setup, rules, and access. | Manage Maintenance Resources                | Allows creation and update of resources.                                                       |
| Supply Chain Application<br>Administrator | Individual responsible for supply chain application administration. Collaborates with supply chain application users to maintain consistent application setup, rules, and access. | Manage Maintenance Work Areas               | Allows creation and update of work areas.                                                      |
| Supply Chain Application<br>Administrator | Individual responsible for supply chain application administration. Collaborates with supply chain application users to maintain consistent application setup, rules, and access. | Manage Maintenance Work<br>Centers          | Allows creation and update of work centers.                                                    |
| Supply Chain Application<br>Administrator | Individual responsible for supply chain application administration. Collaborates with supply chain application users to maintain consistent application setup, rules, and access. | Manage My Application Profile<br>Values     | Manage My Application Profile<br>Values. Access to manage profile<br>values at the user level. |
| Supply Chain Application<br>Administrator | Individual responsible for supply chain application administration. Collaborates with supply chain application users to maintain consistent application setup, rules, and access. | Manage Orchestration Generic<br>Web Service | Allows access to orchestration generic web services.                                           |
| Supply Chain Application<br>Administrator | Individual responsible for supply chain application administration. Collaborates with supply chain application users to maintain consistent application setup, rules, and access. | Manage Product Recall Parameters            | Manage Product Recall Parameters                                                               |
| Supply Chain Application<br>Administrator | Individual responsible for supply chain application administration. Collaborates with supply chain application users to maintain consistent application setup, rules, and access. | Manage Production Resources                 | Allows query, creation. and update of production resources.                                    |

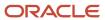

| Granted Role                              | Granted Role Description                                                                                                    | Privilege                                                     | Privilege Description                                                                                                    |
|-------------------------------------------|----------------------------------------------------------------------------------------------------|---------------------------------------------------------------|----------------------------------------------------------------------------------------------------|
| Supply Chain Application<br>Administrator | Individual responsible for supply chain application administration. Collaborates with supply chain application users to maintain consistent application setup, rules, and access. | Manage Profit Center Business<br>Unit to Party Relationship   | Create and update the profit center business unit to party relationship setup.                                                                                                    |
| Supply Chain Application<br>Administrator | Individual responsible for supply chain application administration. Collaborates with supply chain application users to maintain consistent application setup, rules, and access. | Manage Regulatory Authority for<br>Product Recall             | Manage Regulatory Authority for<br>Product Recall                                                                                                    |
| Supply Chain Application<br>Administrator | Individual responsible for supply chain application administration. Collaborates with supply chain application users to maintain consistent application setup, rules, and access. | Manage Scheduled Job Definition                               | Manage the definition of a<br>Scheduled Job                                                                                                    |
| Supply Chain Application<br>Administrator | Individual responsible for supply chain application administration. Collaborates with supply chain application users to maintain consistent application setup, rules, and access. | Manage Signal Definitions                                     | Allows creating and updating signal definitions                                                                                                    |
| Supply Chain Application<br>Administrator | Individual responsible for supply chain application administration. Collaborates with supply chain application users to maintain consistent application setup, rules, and access. | Manage Source System Descriptive<br>Flexfields                | Allows the specification of additional fields to enter and track information that is not otherwise captured. Descriptive flexfields can be validated and dependent on other values entered in other areas of the page. |
| Supply Chain Application<br>Administrator | Individual responsible for supply chain application administration. Collaborates with supply chain application users to maintain consistent application setup, rules, and access. | Manage Supply Chain Financial<br>Orchestration Flow           | Create and update the supply chain financial orchestration flows.                                                                                                    |
| Supply Chain Application<br>Administrator | Individual responsible for supply chain application administration. Collaborates with supply chain application users to maintain consistent application setup, rules, and access. | Manage Supply Chain Financial<br>Orchestration Qualifiers     | Create and update the supply chain financial orchestration qualifiers.                                                                                                    |
| Supply Chain Application<br>Administrator | Individual responsible for supply chain application administration. Collaborates with supply chain application users to maintain consistent application setup, rules, and access. | Manage Supply Chain Financial<br>Orchestration System Options | Update the supply chain financial orchestration system options.                                                                                                    |

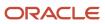

| Granted Role                              | Granted Role Description                                                                                                    | Privilege                                                                        | Privilege Description                                                                                                    |
|-------------------------------------------|----------------------------------------------------------------------------------------------------|----------------------------------------------------------------------------------|----------------------------------------------------------------------------------------------------|
| Supply Chain Application<br>Administrator | Individual responsible for supply chain application administration. Collaborates with supply chain application users to maintain consistent application setup, rules, and access. | Manage Supply Data for Externally<br>Managed Organizations as<br>Enterprise User | Allows an enterprise user to manage supply data for externally managed organizations on behalf of the supplier.                                                                                                    |
| Supply Chain Application<br>Administrator | Individual responsible for supply chain application administration. Collaborates with supply chain application users to maintain consistent application setup, rules, and access. | Manage Supply Planning Network<br>Relationships                                  | Allows management of relationships between ship-from, ship-to, and item combinations for critical components.                                                                                                    |
| Supply Chain Application<br>Administrator | Individual responsible for supply chain application administration. Collaborates with supply chain application users to maintain consistent application setup, rules, and access. | Manage Trading Community<br>Import Lookups                                       | Allows reviewing and defining of lookup values that provide choices related to data import batch processing, such as batch status, batch identifier, batch configuration, and process status.                        |
| Supply Chain Application<br>Administrator | Individual responsible for supply chain application administration. Collaborates with supply chain application users to maintain consistent application setup, rules, and access. | Manage Trading Community<br>Original System                                      | Allows the update of original system information.                                                                                                    |
| Supply Chain Application<br>Administrator | Individual responsible for supply chain application administration. Collaborates with supply chain application users to maintain consistent application setup, rules, and access. | Manage Trading Community<br>Original System Mapping                              | Allows the specification of entity associations for various source systems. For example, some source systems are configured to import customer data, whereas others are configured to import customers and contacts. |
| Supply Chain Application<br>Administrator | Individual responsible for supply chain application administration. Collaborates with supply chain application users to maintain consistent application setup, rules, and access. | Manage Trading Community<br>Source System Lookups                                | Allows the specification of lookup values that provide choices related to the source system model, such as original system types.                                                                                    |
| Supply Chain Application<br>Administrator | Individual responsible for supply chain application administration. Collaborates with supply chain application users to maintain consistent application setup, rules, and access. | Manage Transfer Pricing Rules                                                    | Create and update the transfer pricing rules.                                                                                                    |
| Supply Chain Application<br>Administrator | Individual responsible for supply chain application administration. Collaborates with supply chain application users to maintain                                                  | Manage VMI Analysts                                                              | Allows management of VMI<br>Analysts and their access.                                                                                                    |

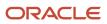

| Granted Role                              | Granted Role Description                                                                                                    | Privilege                                | Privilege Description                                                                                                    |
|-------------------------------------------|----------------------------------------------------------------------------------------------------|------------------------------------------|----------------------------------------------------------------------------------------------------|
|                                           | consistent application setup, rules, and access.                                                                                                    |                                          |                                                                                                    |
| Supply Chain Application<br>Administrator | Individual responsible for supply chain application administration. Collaborates with supply chain application users to maintain consistent application setup, rules, and access. | Manage VMI Network<br>Relationships      | Allows management of vendor-<br>managed inventory relationships.                                                                                                    |
| Supply Chain Application<br>Administrator | Individual responsible for supply chain application administration. Collaborates with supply chain application users to maintain consistent application setup, rules, and access. | Manage Work Areas                        | Allows query, creation, and update of work areas.                                                                                                    |
| Supply Chain Application<br>Administrator | Individual responsible for supply chain application administration. Collaborates with supply chain application users to maintain consistent application setup, rules, and access. | Manage Work Centers                      | Allows query, creation, and update of work centers, including resource assignments, and resource capacity updates.                                                       |
| Supply Chain Application<br>Administrator | Individual responsible for supply chain application administration. Collaborates with supply chain application users to maintain consistent application setup, rules, and access. | Manage Work Order Statuses               | Allows creation, update and delete of work order statuses to support the setup of enterprise-specific business processes for manufacturing and maintenance applications. |
| Supply Chain Application<br>Administrator | Individual responsible for supply chain application administration. Collaborates with supply chain application users to maintain consistent application setup, rules, and access. | Mass Association of Meter<br>Templates   | Allows mass creation and association of asset meters from meter templates.                                                                                               |
| Supply Chain Application<br>Administrator | Individual responsible for supply chain application administration. Collaborates with supply chain application users to maintain consistent application setup, rules, and access. | Obsolete: Maintain Buy and Sell<br>Terms | Obsolete: Not used from release 11.<br>Create, update, and correct past-<br>dated records of the buy and sell<br>terms.                                                  |
| Supply Chain Application<br>Administrator | Individual responsible for supply chain application administration. Collaborates with supply chain application users to maintain consistent application setup, rules, and access. | Obsolete: Manage Buy and Sell<br>Terms   | Obsolete: Not used from release 11.<br>Create and update the buy and sell<br>terms.                                                                                      |
| Supply Chain Application<br>Administrator | Individual responsible for supply chain application administration. Collaborates with supply chain                                                                                | Obsolete: View Buy and Sell Terms        | Obsolete: Not used from release 11.<br>View the buy and sell terms.                                                                                                    |

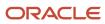

| Granted Role                              | Granted Role Description                                                                                                    | Privilege                                  | Privilege Description                                                                      |
|-------------------------------------------|----------------------------------------------------------------------------------------------------|--------------------------------------------|--------------------------------------------------------------------------------------------|
|                                           | application users to maintain consistent application setup, rules, and access.                                                                                                    |                                            |                                                                                            |
| Supply Chain Application<br>Administrator | Individual responsible for supply chain application administration. Collaborates with supply chain application users to maintain consistent application setup, rules, and access. | Perform Collaboration Data<br>Operations   | Allows performing collaboration data operations such as cleaning up or purging data.       |
| Supply Chain Application<br>Administrator | Individual responsible for supply chain application administration. Collaborates with supply chain application users to maintain consistent application setup, rules, and access. | Process Supply Order Interface             | Ability to schedule or run SCO<br>Process Supply Order Interface ESS<br>job                |
| Supply Chain Application<br>Administrator | Individual responsible for supply chain application administration. Collaborates with supply chain application users to maintain consistent application setup, rules, and access. | Purge Historical Collaboration<br>Records  | Allows purging of historical collaboration records.                                        |
| Supply Chain Application<br>Administrator | Individual responsible for supply chain application administration. Collaborates with supply chain application users to maintain consistent application setup, rules, and access. | Purge Records from Interface               | Allows purge of work definition, work order and work execution interface records.          |
| Supply Chain Application<br>Administrator | Individual responsible for supply chain application administration. Collaborates with supply chain application users to maintain consistent application setup, rules, and access. | Purge Supplier On-Hand Quantities          | Allows an administrative user to purge supplier on-hand quantities.                        |
| Supply Chain Application<br>Administrator | Individual responsible for supply chain application administration. Collaborates with supply chain application users to maintain consistent application setup, rules, and access. | Purge VMI Replenishment Request<br>Records | Allows an enterprise user to purge vendor-managed inventory replenishment request records. |
| Supply Chain Application<br>Administrator | Individual responsible for supply chain application administration. Collaborates with supply chain application users to maintain consistent application setup, rules, and access. | Purge Work Definition Interface<br>Records | Allows purge of work definition interface records.                                         |
| Supply Chain Application<br>Administrator | Individual responsible for supply chain application administration.                                                                                                    | Run Calendar Validation Report             | Allows submission of the calendar validation report.                                       |

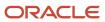

| Granted Role                              | Granted Role Description                                                                                                    | Privilege                                | Privilege Description                                                                                                    |
|-------------------------------------------|----------------------------------------------------------------------------------------------------|------------------------------------------|----------------------------------------------------------------------------------------------------|
|                                           | Collaborates with supply chain application users to maintain consistent application setup, rules, and access.                                                                     |                                          |                                                                                                    |
| Supply Chain Application<br>Administrator | Individual responsible for supply chain application administration. Collaborates with supply chain application users to maintain consistent application setup, rules, and access. | Schedule Order Forecast<br>Decomposition | Allows execution of the scheduled process that decomposes the order forecast interface.                                        |
| Supply Chain Application<br>Administrator | Individual responsible for supply chain application administration. Collaborates with supply chain application users to maintain consistent application setup, rules, and access. | Search Customer Account Site             | Allows the search of customer account sites. If assigning, also assign the ability to view the customer account site.          |
| Supply Chain Application<br>Administrator | Individual responsible for supply chain application administration. Collaborates with supply chain application users to maintain consistent application setup, rules, and access. | Set Up Charge Names                      | Allows definition and management of various landed cost charge names.                                                          |
| Supply Chain Application<br>Administrator | Individual responsible for supply chain application administration. Collaborates with supply chain application users to maintain consistent application setup, rules, and access. | Set Up Reference Types                   | Allows definition and management of various landed cost reference types for matching landed cost charges to payables invoices. |
| Supply Chain Application<br>Administrator | Individual responsible for supply chain application administration. Collaborates with supply chain application users to maintain consistent application setup, rules, and access. | Set Up Routes                            | Allows definition and management of routes that will be used in modeling and tracking landed cost.                             |
| Supply Chain Application<br>Administrator | Individual responsible for supply chain application administration. Collaborates with supply chain application users to maintain consistent application setup, rules, and access. | Set Watchlist Options                    | Allows specification of the Watchlist categories and items available at the site.                                              |
| Supply Chain Application<br>Administrator | Individual responsible for supply chain application administration. Collaborates with supply chain application users to maintain consistent application setup, rules, and access. | Setup Product Innovation                 | Allows all types of setup and configuration related to product innovation                                                      |

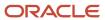

| Granted Role                              | Granted Role Description                                                                                                    | Privilege                                               | Privilege Description                                                                        |
|-------------------------------------------|----------------------------------------------------------------------------------------------------|---------------------------------------------------------|----------------------------------------------------------------------------------------------|
| Supply Chain Application<br>Administrator | Individual responsible for supply chain application administration. Collaborates with supply chain application users to maintain consistent application setup, rules, and access. | Setup Product Quality                                   | Allows users to setup and configure product quality.                                         |
| Supply Chain Application<br>Administrator | Individual responsible for supply chain application administration. Collaborates with supply chain application users to maintain consistent application setup, rules, and access. | Transfer Receipts to Mass<br>Additions                  | Allows transfer of receiving information to mass additions in fixed assets.                  |
| Supply Chain Application<br>Administrator | Individual responsible for supply chain application administration. Collaborates with supply chain application users to maintain consistent application setup, rules, and access. | Units of Measure Picker                                 | Allows access to units of measure picker.                                                    |
| Supply Chain Application<br>Administrator | Individual responsible for supply chain application administration. Collaborates with supply chain application users to maintain consistent application setup, rules, and access. | Update Enterprise Application<br>Deployment Information | Allows updating deployment information of an enterprise application.                         |
| Supply Chain Application<br>Administrator | Individual responsible for supply chain application administration. Collaborates with supply chain application users to maintain consistent application setup, rules, and access. | View Accounting Calendar                                | Allows view access to existing groupings of accounting periods.                              |
| Supply Chain Application<br>Administrator | Individual responsible for supply chain application administration. Collaborates with supply chain application users to maintain consistent application setup, rules, and access. | View Administration Link                                | Privilege to view administration link in UI shell                                            |
| Supply Chain Application<br>Administrator | Individual responsible for supply chain application administration. Collaborates with supply chain application users to maintain consistent application setup, rules, and access. | View Audit History                                      | Allows to view the audit history of all the business object attributes enabled for auditing. |
| Supply Chain Application<br>Administrator | Individual responsible for supply chain application administration. Collaborates with supply chain application users to maintain consistent application setup, rules, and access. | View Condition Event Codes                              | Allow the query and view of condition events codes.                                          |

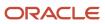

| Granted Role                              | Granted Role Description                                                                                                    | Privilege                                   | Privilege Description                                            |
|-------------------------------------------|----------------------------------------------------------------------------------------------------|---------------------------------------------|------------------------------------------------------------------|
| Supply Chain Application<br>Administrator | Individual responsible for supply chain application administration. Collaborates with supply chain application users to maintain consistent application setup, rules, and access. | View Customer Account Site                  | Allows the viewing of the customer account site information.     |
| Supply Chain Application<br>Administrator | Individual responsible for supply chain application administration. Collaborates with supply chain application users to maintain consistent application setup, rules, and access. | View Customer Account Site Use              | Allows the viewing of the customer account site use information. |
| Supply Chain Application<br>Administrator | Individual responsible for supply chain application administration. Collaborates with supply chain application users to maintain consistent application setup, rules, and access. | View Documentation and<br>Accounting Rules  | View the documentation and accounting rules.                     |
| Supply Chain Application<br>Administrator | Individual responsible for supply chain application administration. Collaborates with supply chain application users to maintain consistent application setup, rules, and access. | View Drop Ship Financial Flow               | View the drop ship financial flows.                              |
| Supply Chain Application<br>Administrator | Individual responsible for supply chain application administration. Collaborates with supply chain application users to maintain consistent application setup, rules, and access. | View Feature States Value by Web<br>Service | Allow viewing feature states value<br>by web service             |
| Supply Chain Application<br>Administrator | Individual responsible for supply chain application administration. Collaborates with supply chain application users to maintain consistent application setup, rules, and access. | View Maintenance Resources                  | Allows query and view of resources.                              |
| Supply Chain Application<br>Administrator | Individual responsible for supply chain application administration. Collaborates with supply chain application users to maintain consistent application setup, rules, and access. | View Maintenance Work Areas                 | Allows query and view of work areas.                             |
| Supply Chain Application<br>Administrator | Individual responsible for supply chain application administration. Collaborates with supply chain application users to maintain                                                  | View Maintenance Work Centers               | Allows query and view of work centers.                           |

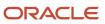

| Granted Role                              | Granted Role Description                                                                                                    | Privilege                                                      | Privilege Description                                                                                                    |
|-------------------------------------------|----------------------------------------------------------------------------------------------------|----------------------------------------------------------------|----------------------------------------------------------------------------------------------------|
|                                           | consistent application setup, rules, and access.                                                                                                    |                                                                |                                                                                                    |
| Supply Chain Application<br>Administrator | Individual responsible for supply chain application administration. Collaborates with supply chain application users to maintain consistent application setup, rules, and access. | View Production Resources                                      | Allows query and view of production resource details.                                                                                             |
| Supply Chain Application<br>Administrator | Individual responsible for supply chain application administration. Collaborates with supply chain application users to maintain consistent application setup, rules, and access. | View Profit Center Business Unit to<br>Party Relationship      | View the profit center business unit to party relationship setup.                                                                                 |
| Supply Chain Application<br>Administrator | Individual responsible for supply chain application administration. Collaborates with supply chain application users to maintain consistent application setup, rules, and access. | View Subinventory and Locator List<br>of Values by Web Service | Allows viewing subinventory and locator list of values using web service.                                                                         |
| Supply Chain Application<br>Administrator | Individual responsible for supply chain application administration. Collaborates with supply chain application users to maintain consistent application setup, rules, and access. | View Supply Chain Collaboration<br>Work Area                   | Allows navigation to the Supply Chain Collaboration work area and visibility into the supply planning-specific infolet content that is available. |
| Supply Chain Application<br>Administrator | Individual responsible for supply chain application administration. Collaborates with supply chain application users to maintain consistent application setup, rules, and access. | View Supply Chain Financial<br>Orchestration Flow              | View the supply chain financial orchestration flows.                                                                                              |
| Supply Chain Application<br>Administrator | Individual responsible for supply chain application administration. Collaborates with supply chain application users to maintain consistent application setup, rules, and access. | View Supply Chain Financial<br>Orchestration Qualifiers        | View the supply chain financial orchestration qualifiers.                                                                                         |
| Supply Chain Application<br>Administrator | Individual responsible for supply chain application administration. Collaborates with supply chain application users to maintain consistent application setup, rules, and access. | View Supply Chain Financial<br>Orchestration System Options    | View the supply chain financial orchestration system options.                                                                                     |
| Supply Chain Application<br>Administrator | Individual responsible for supply chain application administration. Collaborates with supply chain                                                                                | View Trading Partner Item                                      | Allows access to view trading partner items.                                                                                                    |

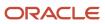

| Granted Role                              | Granted Role Description                                                                                                    | Privilege                                                                  | Privilege Description                                                          |
|-------------------------------------------|----------------------------------------------------------------------------------------------------|----------------------------------------------------------------------------|--------------------------------------------------------------------------------|
|                                           | application users to maintain consistent application setup, rules, and access.                                                                                                    |                                                                            |                                                                                |
| Supply Chain Application<br>Administrator | Individual responsible for supply chain application administration. Collaborates with supply chain application users to maintain consistent application setup, rules, and access.           | View Transfer Pricing Rules                                                | View the transfer pricing rules.                                               |
| Supply Chain Application<br>Administrator | Individual responsible for supply chain application administration. Collaborates with supply chain application users to maintain consistent application setup, rules, and access.           | View Work Areas                                                            | Allows query and view of work area details.                                    |
| Supply Chain Application<br>Administrator | Individual responsible for supply chain application administration. Collaborates with supply chain application users to maintain consistent application setup, rules, and access.           | View Work Centers                                                          | Allow query and view of work center details.                                   |
| Supply Chain Common View Web<br>Service   | Provides view only web service access to supply chain common to perform activities such as viewing inventory organizations, plant parameters, carriers and units of measure list of values. | View Carriers List of Values by Web<br>Service                             | Allow viewing carriers list of values by web service.                          |
| Supply Chain Common View Web<br>Service   | Provides view only web service access to supply chain common to perform activities such as viewing inventory organizations, plant parameters, carriers and units of measure list of values. | View Default Expenditure Types by<br>Web Service                           | Allow viewing Default Expenditure<br>Types by web service.                     |
| Supply Chain Common View Web<br>Service   | Provides view only web service access to supply chain common to perform activities such as viewing inventory organizations, plant parameters, carriers and units of measure list of values. | View Inventory Organization<br>Parameters List of Values by Web<br>Service | Allow viewing inventory organization parameters list of values by web service. |
| Supply Chain Common View Web<br>Service   | Provides view only web service access to supply chain common to perform activities such as viewing inventory organizations, plant parameters, carriers and units of measure list of values. | View Inventory Organizations List<br>of Values by Web Service              | Allow viewing inventory organizations list of values by web service.           |
| Supply Chain Common View Web<br>Service   | Provides view only web service access to supply chain common to                                                                                                    | View Plant Organizations List of<br>Values by Web Service                  | Allow viewing plant organizations list of values by web service.               |

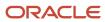

| Granted Role                            | <b>Granted Role Description</b>                                                                                                    | Privilege                                                        | Privilege Description                                                   |
|-----------------------------------------|----------------------------------------------------------------------------------------------------|------------------------------------------------------------------|-------------------------------------------------------------------------|
|                                         | perform activities such as viewing inventory organizations, plant parameters, carriers and units of measure list of values.                                                                 |                                                                  |                                                                         |
| Supply Chain Common View Web<br>Service | Provides view only web service access to supply chain common to perform activities such as viewing inventory organizations, plant parameters, carriers and units of measure list of values. | View Plant Parameters List of<br>Values by Web Service           | Allow viewing plant parameters list of values by web service.           |
| Supply Chain Common View Web<br>Service | Provides view only web service access to supply chain common to perform activities such as viewing inventory organizations, plant parameters, carriers and units of measure list of values. | View Project Attribute Defaults by<br>Web Service                | Allow viewing Project Attribute<br>Defaults by web service.             |
| Supply Chain Common View Web<br>Service | Provides view only web service access to supply chain common to perform activities such as viewing inventory organizations, plant parameters, carriers and units of measure list of values. | View Project Type Cost Exclusions<br>by Web Service              | Allow viewing Project Type Cost<br>Exclusions by web service.           |
| Supply Chain Common View Web<br>Service | Provides view only web service access to supply chain common to perform activities such as viewing inventory organizations, plant parameters, carriers and units of measure list of values. | View Schedules by Web Service                                    | Allow viewing schedules by web service.                                 |
| Supply Chain Common View Web<br>Service | Provides view only web service access to supply chain common to perform activities such as viewing inventory organizations, plant parameters, carriers and units of measure list of values. | View Transit Times by Web Service                                | Allow viewing Transit Times by web service.                             |
| Supply Chain Common View Web<br>Service | Provides view only web service access to supply chain common to perform activities such as viewing inventory organizations, plant parameters, carriers and units of measure list of values. | View Unit Of Measure Conversion<br>List of Values by Web Service | Allow viewing unit of measure conversion list of values by web service. |
| Supply Chain Common View Web<br>Service | Provides view only web service access to supply chain common to perform activities such as viewing inventory organizations, plant parameters, carriers and units of measure list of values. | View Units Of Measure List of<br>Values by Web Service           | Allow viewing units of measure list of values by web service.           |

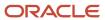

| Granted Role                       | Granted Role Description                                                                                                    | Privilege                                                                  | Privilege Description                                                          |
|------------------------------------|----------------------------------------------------------------------------------------------------|----------------------------------------------------------------------------|--------------------------------------------------------------------------------|
| Supply Chain Common Web<br>Service | Provides web service access to supply chain common to perform activities such as viewing inventory organizations, plant parameters, carriers and units of measure list of values. | Manage Default Expenditure Types<br>by Web Service                         | Allows access to Manage Default Expenditure Types by web service.              |
| Supply Chain Common Web<br>Service | Provides web service access to supply chain common to perform activities such as viewing inventory organizations, plant parameters, carriers and units of measure list of values. | Manage Project Attribute Defaults<br>by Web Service                        | Allows access to Manage Project<br>Attribute Defaults by web service.          |
| Supply Chain Common Web<br>Service | Provides web service access to supply chain common to perform activities such as viewing inventory organizations, plant parameters, carriers and units of measure list of values. | Manage Project Type Cost<br>Exclusions by Web Service                      | Allows access to Manage Project<br>Type Cost Exclusions by web<br>service.     |
| Supply Chain Common Web<br>Service | Provides web service access to supply chain common to perform activities such as viewing inventory organizations, plant parameters, carriers and units of measure list of values. | Manage Units Of Measure by Web<br>Service                                  | Allow managing units of measure by web service.                                |
| Supply Chain Common Web<br>Service | Provides web service access to supply chain common to perform activities such as viewing inventory organizations, plant parameters, carriers and units of measure list of values. | View Carriers List of Values by Web<br>Service                             | Allow viewing carriers list of values by web service.                          |
| Supply Chain Common Web<br>Service | Provides web service access to supply chain common to perform activities such as viewing inventory organizations, plant parameters, carriers and units of measure list of values. | View Inventory Organization<br>Parameters List of Values by Web<br>Service | Allow viewing inventory organization parameters list of values by web service. |
| Supply Chain Common Web<br>Service | Provides web service access to supply chain common to perform activities such as viewing inventory organizations, plant parameters, carriers and units of measure list of values. | View Inventory Organizations List<br>of Values by Web Service              | Allow viewing inventory organizations list of values by web service.           |
| Supply Chain Common Web<br>Service | Provides web service access to supply chain common to perform activities such as viewing inventory organizations, plant parameters, carriers and units of measure list of values. | View Plant Organizations List of<br>Values by Web Service                  | Allow viewing plant organizations list of values by web service.               |

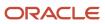

| Granted Role                                              | Granted Role Description                                                                                                    | Privilege                                                                | Privilege Description                                                                                |
|-----------------------------------------------------------|----------------------------------------------------------------------------------------------------|--------------------------------------------------------------------------|----------------------------------------------------------------------------------------------------|
| Supply Chain Common Web<br>Service                        | Provides web service access to supply chain common to perform activities such as viewing inventory organizations, plant parameters, carriers and units of measure list of values. | View Plant Parameters List of<br>Values by Web Service                   | Allow viewing plant parameters list of values by web service.                                        |
| Supply Chain Common Web<br>Service                        | Provides web service access to supply chain common to perform activities such as viewing inventory organizations, plant parameters, carriers and units of measure list of values. | View Schedules by Web Service                                            | Allow viewing schedules by web service.                                                              |
| Supply Chain Common Web<br>Service                        | Provides web service access to supply chain common to perform activities such as viewing inventory organizations, plant parameters, carriers and units of measure list of values. | View Transit Times List of Values<br>by Web Service                      | Allow viewing Transit Times list of values by web service.                                           |
| Supply Chain Common Web<br>Service                        | Provides web service access to supply chain common to perform activities such as viewing inventory organizations, plant parameters, carriers and units of measure list of values. | View Unit Of Measure Conversion<br>List of Values by Web Service         | Allow viewing unit of measure conversion list of values by web service.                              |
| Supply Chain Common Web<br>Service                        | Provides web service access to supply chain common to perform activities such as viewing inventory organizations, plant parameters, carriers and units of measure list of values. | View Units Of Measure List of<br>Values by Web Service                   | Allow viewing units of measure list of values by web service.                                        |
| Supply Chain Management<br>Transaction Approval Reviewing | Allows the status of supply chain management transactions going through the approval process to be viewed and take the appropriate action to expedite the approval process.       | Review Approval Transactions                                             | Allows viewing of basic information for approval transactions.                                       |
| Synchronize Product Lot for Pedigree and Serialization    | Duty role to synchronize lot from the transactional system.                                                                                                    | Perform Product Lot<br>Synchronization for Pedigree and<br>Serialization | Privilege to synchronize product lot information from the transactional system into the OPSM system. |
| Synchronize Product for Pedigree and Serialization        | Duty role to synchronize product from the transactional system.                                                                                                    | Perform Product Synchronization for Pedigree and Serialization           | Privilege to synchronize product information from the transactional system into the OPSM system.     |
| Trading Community Import Batch<br>Management              | Manages trading community data import batches.                                                                                                    | Enter Trading Community Import<br>Batch Information                      | Allows the creation of a trading community data import batch by entering batch definition            |

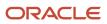

| Granted Role                                   | Granted Role Description                               | Privilege                                                     | Privilege Description                                                                                                    |
|------------------------------------------------|--------------------------------------------------------|---------------------------------------------------------------|----------------------------------------------------------------------------------------------------|
|                                                |                                                        |                                                               | parameters through user interface If assigning, also assign the ability to view the trading community import batch information.                                                                                             |
| Trading Community Import Batch<br>Management   | Manages trading community data import batches.         | Enter Trading Community Import<br>Batch Process Information   | Allows the specification of trading community import batch process information, such as the import process mode, the batch and registry deduplication parameters, address cleansing parameters, and acceptable error limit. |
| Trading Community Import Batch<br>Management   | Manages trading community data import batches.         | Purge Trading Community Import<br>Batch                       | null                                                                                                    |
| Trading Community Import Batch<br>Management   | Manages trading community data import batches.         | Run Trading Community Import<br>Batch Error Report            | null                                                                                                    |
| Trading Community Import Batch<br>Management   | Manages trading community data import batches.         | Run Trading Community Import<br>Batch Process                 | null                                                                                                    |
| Trading Community Import Batch<br>Management   | Manages trading community data import batches.         | View Trading Community Import<br>Batch Details and Statistics | null                                                                                                    |
| Trading Community Import Batch<br>Management   | Manages trading community data import batches.         | View Trading Community Import<br>Batch Errors and Details     | null                                                                                                    |
| Trading Community Import Batch<br>Management   | Manages trading community data import batches.         | View Trading Community Import<br>Batch Information            | null                                                                                                    |
| Trading Community Import<br>Process Management | Manages trading community data import batch processes. | Enter Trading Community Import<br>Batch Information           | Allows the creation of a trading community data import batch by entering batch definition parameters through user interface. If assigning, also assign the ability to view the trading community import batch information.  |
| Trading Community Import<br>Process Management | Manages trading community data import batch processes. | Enter Trading Community Import<br>Batch Process Information   | Allows the specification of trading community import batch process information, such as the import process mode, the batch and registry deduplication parameters, address cleansing parameters, and acceptable error limit. |
| Trading Community Import<br>Process Management | Manages trading community data import batch processes. | Modify Trading Community Import<br>Batch Process Information  | Allows editing of trading community import batch process information, such as the import process mode, the batch deduplication and registry deduplication parameters, and                                                   |

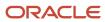

| Granted Role                                   | Granted Role Description                                                                                                    | Privilege                                                     | Privilege Description                                                                                                    |
|------------------------------------------------|----------------------------------------------------------------------------------------------------|---------------------------------------------------------------|----------------------------------------------------------------------------------------------------|
|                                                |                                                                                                    |                                                               | the address cleansing error limit, especially to perform the What-if Analysis to get the most acceptable import results.    |
| Trading Community Import<br>Process Management | Manages trading community data import batch processes.                                                                                               | Purge Trading Community Import<br>Batch                       | null                                                                                                    |
| Trading Community Import<br>Process Management | Manages trading community data import batch processes.                                                                                               | Run Trading Community Import<br>Batch Error Report            | null                                                                                                    |
| Trading Community Import<br>Process Management | Manages trading community data import batch processes.                                                                                               | Run Trading Community Import<br>Batch Process                 | null                                                                                                    |
| Trading Community Import<br>Process Management | Manages trading community data import batch processes.                                                                                               | View Trading Community Import<br>Batch Details and Statistics | null                                                                                                    |
| Trading Community Import<br>Process Management | Manages trading community data import batch processes.                                                                                               | View Trading Community Import<br>Batch Errors and Details     | null                                                                                                    |
| Trading Community Import<br>Process Management | Manages trading community data import batch processes.                                                                                               | View Trading Community Import<br>Batch Information            | null                                                                                                    |
| Trading Partner B2B Administrator              | Allows trading partners (suppliers or customers) to access self-service messages.                                                                    | Invoke Collaboration Message<br>Inbound Service               | Allow access to invoke inbound service.                                                                                     |
| Trading Partner B2B Administrator              | Trading partner (Supplier or Customer) responsible for accessing self service tools and who is given delegated user administration responsibilities. | Invoke Collaboration Message<br>Inbound Service               | Allow access to invoke inbound service.                                                                                     |
| Unit of Measure Management                     | Configures UOMs, UOM classes, and definition of standard, interclass, and intraclass UOM conversions.                                                | Manage Unit of Measure                                        | Allows configuration of UOMs,<br>UOM classes, and definition of<br>standard, interclass, and intraclass<br>UOM conversions. |
| Unit of Measure Management                     | Configures UOMs, UOM classes, and definition of standard, interclass, and intraclass UOM conversions.                                                | Manage Units Of Measure by Web<br>Service                     | Allow managing units of measure by web service.                                                                             |
| Unit of Measure Management                     | Configures UOMs, UOM classes,<br>and definition of standard,<br>interclass, and intraclass UOM<br>conversions.                                       | Manage Units of Measure Profiles                              | Allow access to manage units of measure profiles.                                                                           |
| Unit of Measure Management                     | Configures UOMs, UOM classes, and definition of standard,                                                                                            | Manage Units of Measure and<br>Standard Conversions           | Allows configuration of UOMs and definition of standard conversions.                                                        |

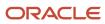

| Granted Role                                 | Granted Role Description                                                                                                    | Privilege                                                        | Privilege Description                                                                 |
|----------------------------------------------|----------------------------------------------------------------------------------------------------|------------------------------------------------------------------|---------------------------------------------------------------------------------------|
|                                              | interclass, and intraclass UOM conversions.                                                                                                    |                                                                  |                                                                                       |
| Unit of Measure Management                   | Configures UOMs, UOM classes,<br>and definition of standard,<br>interclass, and intraclass UOM<br>conversions.                                                                                                    | Manage Units of Measure for<br>Interclass Conversion             | Allow access to manage units of measure for interclass conversion.                    |
| Unit of Measure Management                   | Configures UOMs, UOM classes,<br>and definition of standard,<br>interclass, and intraclass UOM<br>conversions.                                                                                                    | Manage Units of Measure for<br>Intraclass Conversion             | Allow access to manage units of measure for intraclass conversion.                    |
| Unit of Measure Management                   | Configures UOMs, UOM classes,<br>and definition of standard,<br>interclass, and intraclass UOM<br>conversions.                                                                                                    | Review Unit of Measure Conversion                                | Allows review of unit of measure conversions.                                         |
| Unit of Measure Management                   | Configures UOMs, UOM classes,<br>and definition of standard,<br>interclass, and intraclass UOM<br>conversions.                                                                                                    | View Unit Of Measure Conversion<br>List of Values by Web Service | Allow viewing unit of measure conversion list of values by web service.               |
| Unit of Measure Management                   | Configures UOMs, UOM classes,<br>and definition of standard,<br>interclass, and intraclass UOM<br>conversions.                                                                                                    | View Units Of Measure List of<br>Values by Web Service           | Allow viewing units of measure list of values by web service.                         |
| Web Services Application Identity<br>for SCM | Identifies roles with elevated access aimed at developers to help achieve code based access control that is beyond the access of the current operator to manage applications using the service oriented architecture technology stack. | Access Financial Orchestration<br>Process Services               | Access various service calls during the supply chain financial orchestration process. |
| Web Services Application Identity<br>for SCM | Identifies roles with elevated access aimed at developers to help achieve code based access control that is beyond the access of the current operator to manage applications using the service oriented architecture technology stack. | Access Shipping Custom<br>Scheduled Processes                    | Privilege to access shipping custom scheduled processes.                              |
| Web Services Application Identity<br>for SCM | Identifies roles with elevated access aimed at developers to help achieve code based access control that is beyond the access of the current operator to manage applications using the service oriented architecture technology stack. | Allocate Estimated Charges                                       | Allows automatic allocation of landed cost charges to purchase orders.                |

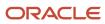

| Granted Role                                 | Granted Role Description                                                                                                    | Privilege                                                                  | Privilege Description                                                                             |
|----------------------------------------------|----------------------------------------------------------------------------------------------------|----------------------------------------------------------------------------|---------------------------------------------------------------------------------------------------|
| Web Services Application Identity<br>for SCM | Identifies roles with elevated access aimed at developers to help achieve code based access control that is beyond the access of the current operator to manage applications using the service oriented architecture technology stack. | Apply Document Job Set Rules and<br>Output Preferences                     | Privilege to apply document job set rules and output preferences.                                 |
| Web Services Application Identity<br>for SCM | Identifies roles with elevated access aimed at developers to help achieve code based access control that is beyond the access of the current operator to manage applications using the service oriented architecture technology stack. | Approve Transactions                                                       | Allows ability to approve transactions                                                            |
| Web Services Application Identity<br>for SCM | Identifies roles with elevated access aimed at developers to help achieve code based access control that is beyond the access of the current operator to manage applications using the service oriented architecture technology stack. | Attach Shipping Documents to<br>Shipment                                   | Privilege to attach shipping documents to a shipment.                                             |
| Web Services Application Identity<br>for SCM | Identifies roles with elevated access aimed at developers to help achieve code based access control that is beyond the access of the current operator to manage applications using the service oriented architecture technology stack. | Cancel Funds Capture<br>Authorization                                      | Gives access to Service to Cancel<br>Funds Capture Authorization                                  |
| Web Services Application Identity<br>for SCM | Identifies roles with elevated access aimed at developers to help achieve code based access control that is beyond the access of the current operator to manage applications using the service oriented architecture technology stack. | Capture Charge References                                                  | Allows capture of unique charge reference numbers which are typically business document numbers.  |
| Web Services Application Identity<br>for SCM | Identifies roles with elevated access aimed at developers to help achieve code based access control that is beyond the access of the current operator to manage applications using the service oriented architecture technology stack. | Check Item Reference for Deletion<br>by Web Service                        | Allows access to the Web service to check item references prior to allowing deletion of the item. |
| Web Services Application Identity<br>for SCM | Identifies roles with elevated access aimed at developers to help achieve code based access                                                                                                    | Check Item and Item Structure<br>References in Manufacturing for<br>Delete | Allows check for item or item structure references in                                             |

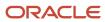

| Granted Role                                 | Granted Role Description                                                                                                    | Privilege                                                          | Privilege Description                                                                                                 |
|----------------------------------------------|----------------------------------------------------------------------------------------------------|--------------------------------------------------------------------|----------------------------------------------------------------------------------------------------|
|                                              | control that is beyond the access of the current operator to manage applications using the service oriented architecture technology stack.                                                                                             |                                                                    | Manufacturing before an item can be deleted.                                                                          |
| Web Services Application Identity<br>for SCM | Identifies roles with elevated access aimed at developers to help achieve code based access control that is beyond the access of the current operator to manage applications using the service oriented architecture technology stack. | Check Item on Procurement<br>Document for Delete by Web<br>Service | Allows the item deletion web service to check if an item to be deleted is on a procurement document.                  |
| Web Services Application Identity<br>for SCM | Identifies roles with elevated access aimed at developers to help achieve code based access control that is beyond the access of the current operator to manage applications using the service oriented architecture technology stack. | Commit to Order Forecasts by Web<br>Service                        | Allows forecast commit to order forecasts using the Commit Response web service.                                      |
| Web Services Application Identity<br>for SCM | Identifies roles with elevated access aimed at developers to help achieve code based access control that is beyond the access of the current operator to manage applications using the service oriented architecture technology stack. | Configure Sales Forecasting<br>Management UI                       | Grants access to use Page<br>Composer to configure task flows<br>in Sales Forecasting Management,<br>where available. |
| Web Services Application Identity<br>for SCM | Identifies roles with elevated access aimed at developers to help achieve code based access control that is beyond the access of the current operator to manage applications using the service oriented architecture technology stack. | Convert Currency by Service                                        | Allows start up of the Oracle Fusion<br>General Ledger currency converter<br>service.                                 |
| Web Services Application Identity<br>for SCM | Identifies roles with elevated access aimed at developers to help achieve code based access control that is beyond the access of the current operator to manage applications using the service oriented architecture technology stack. | Copy Funds Capture Transaction<br>Extension                        | Gives access to Service to Copy<br>Funds Capture Transaction<br>Extension                                             |
| Web Services Application Identity<br>for SCM | Identifies roles with elevated access aimed at developers to help achieve code based access control that is beyond the access of the current operator to manage applications using the service                                         | Create Cost Distributions                                          | Allows creation of cost distributions.                                                                                |

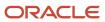

| Granted Role                                 | Granted Role Description                                                                                                    | Privilege                                     | Privilege Description                                                                           |
|----------------------------------------------|----------------------------------------------------------------------------------------------------|-----------------------------------------------|-------------------------------------------------------------------------------------------------|
|                                              | oriented architecture technology stack.                                                                                                    |                                               |                                                                                                 |
| Web Services Application Identity<br>for SCM | Identifies roles with elevated access aimed at developers to help achieve code based access control that is beyond the access of the current operator to manage applications using the service oriented architecture technology stack. | Create Funds Capture<br>Authorization         | Gives access to Service to Create<br>Funds Capture Authorization                                |
| Web Services Application Identity<br>for SCM | Identifies roles with elevated access aimed at developers to help achieve code based access control that is beyond the access of the current operator to manage applications using the service oriented architecture technology stack. | Create Funds Capture Return                   | Gives access to Service to Create<br>Funds Capture Return                                       |
| Web Services Application Identity<br>for SCM | Identifies roles with elevated access aimed at developers to help achieve code based access control that is beyond the access of the current operator to manage applications using the service oriented architecture technology stack. | Create Payables Invoice by Web<br>Service     | Allows creation of Oracle Fusion<br>Payables invoices.                                          |
| Web Services Application Identity<br>for SCM | Identifies roles with elevated access aimed at developers to help achieve code based access control that is beyond the access of the current operator to manage applications using the service oriented architecture technology stack. | Create Task Layer Service                     | Generate the financial orchestration tasks.                                                     |
| Web Services Application Identity<br>for SCM | Identifies roles with elevated access aimed at developers to help achieve code based access control that is beyond the access of the current operator to manage applications using the service oriented architecture technology stack. | Define Sales Forecast                         | Allows viewing, editing and submitting of forecasting setup parameters and scheduled forecasts. |
| Web Services Application Identity<br>for SCM | Identifies roles with elevated access aimed at developers to help achieve code based access control that is beyond the access of the current operator to manage applications using the service oriented architecture technology stack. | Delete Funds Capture Transaction<br>Extension | Gives access to Service to Delete<br>Funds Capture Transaction<br>Extension                     |

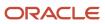

| Granted Role                                 | Granted Role Description                                                                                                    | Privilege                                            | Privilege Description                                                                                                    |
|----------------------------------------------|----------------------------------------------------------------------------------------------------|------------------------------------------------------|----------------------------------------------------------------------------------------------------|
| Web Services Application Identity<br>for SCM | Identifies roles with elevated access aimed at developers to help achieve code based access control that is beyond the access of the current operator to manage applications using the service oriented architecture technology stack. | Enter Purchase Order Charge<br>Estimates             | Allows capture of landed cost charge estimates for purchase orders.                                                         |
| Web Services Application Identity<br>for SCM | Identifies roles with elevated access aimed at developers to help achieve code based access control that is beyond the access of the current operator to manage applications using the service oriented architecture technology stack. | Enter Trading Community<br>Organization Information  | Allows the specification of organization information.                                                                       |
| Web Services Application Identity<br>for SCM | Identifies roles with elevated access aimed at developers to help achieve code based access control that is beyond the access of the current operator to manage applications using the service oriented architecture technology stack. | Enter Trading Community Person                       | Allows the specification of person information. If assigning, also assign the ability to view the trading community person. |
| Web Services Application Identity<br>for SCM | Identifies roles with elevated access aimed at developers to help achieve code based access control that is beyond the access of the current operator to manage applications using the service oriented architecture technology stack. | Execute Order Forecast<br>Orchestration Web Services | Allows execution of order forecast orchestration services.                                                                  |
| Web Services Application Identity<br>for SCM | Identifies roles with elevated access aimed at developers to help achieve code based access control that is beyond the access of the current operator to manage applications using the service oriented architecture technology stack. | Export Customer Account                              | null                                                                                                    |
| Web Services Application Identity<br>for SCM | Identifies roles with elevated access aimed at developers to help achieve code based access control that is beyond the access of the current operator to manage applications using the service oriented architecture technology stack. | Export Customer Account Contact                      | Allows the export of customer account contact information.                                                                  |
| Web Services Application Identity<br>for SCM | ldentifies roles with elevated<br>access aimed at developers to<br>help achieve code based access                                                                                                    | Export Customer Account<br>Relationship              | Allows the export of customer account contact relationship information.                                                     |

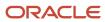

| Granted Role                                 | <b>Granted Role Description</b>                                                                                                    | Privilege                                                 | Privilege Description                                                                                                    |
|----------------------------------------------|----------------------------------------------------------------------------------------------------|-----------------------------------------------------------|----------------------------------------------------------------------------------------------------|
|                                              | control that is beyond the access of the current operator to manage applications using the service oriented architecture technology stack.                                                                                             |                                                           |                                                                                                    |
| Web Services Application Identity<br>for SCM | Identifies roles with elevated access aimed at developers to help achieve code based access control that is beyond the access of the current operator to manage applications using the service oriented architecture technology stack. | Export Trading Community<br>Organization Relationship     | Allows the export of organization relationship information. If assigning, also assign the ability to view the trading community organization relationship.                                                                             |
| Web Services Application Identity<br>for SCM | Identifies roles with elevated access aimed at developers to help achieve code based access control that is beyond the access of the current operator to manage applications using the service oriented architecture technology stack. | Export Trading Community Person<br>Relationship           | Allows the export of person relationship information. If assigning, also assign the ability to view the trading community person relationship.                                                                                         |
| Web Services Application Identity<br>for SCM | Identifies roles with elevated access aimed at developers to help achieve code based access control that is beyond the access of the current operator to manage applications using the service oriented architecture technology stack. | Generate Electronic Records with<br>Signature Details     | Allows generation of electronic records for supply chain transactions with electronic signature details.                                                                                                    |
| Web Services Application Identity<br>for SCM | Identifies roles with elevated access aimed at developers to help achieve code based access control that is beyond the access of the current operator to manage applications using the service oriented architecture technology stack. | Get Drop Ship Requisition BU                              | Get the requisitioning business uni<br>to create a drop shipment purchase<br>order.                                                                                                    |
| Web Services Application Identity<br>for SCM | Identifies roles with elevated access aimed at developers to help achieve code based access control that is beyond the access of the current operator to manage applications using the service oriented architecture technology stack. | Get Financial Orchestration Flow<br>for Costing           | Get the financial orchestration flow information web service used by cost management to retrieve the financial orchestration flow information for inventory transactions like transfer order shipment, sales order shipment and so on. |
| Web Services Application Identity<br>for SCM | Identifies roles with elevated access aimed at developers to help achieve code based access control that is beyond the access of the current operator to manage applications using the service                                         | Get Invoice Status for Inter<br>Organization Transactions | Get the invoice status details for inter organization transactions. This privilege will be used by the globalization team when compiling intrastate reports.                                                                           |

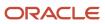

| Granted Role                                 | <b>Granted Role Description</b>                                                                                                    | Privilege                             | Privilege Description                                                                                  |
|----------------------------------------------|----------------------------------------------------------------------------------------------------|---------------------------------------|----------------------------------------------------------------------------------------------------|
|                                              | oriented architecture technology stack.                                                                                                    |                                       |                                                                                                    |
| Web Services Application Identity<br>for SCM | Identifies roles with elevated access aimed at developers to help achieve code based access control that is beyond the access of the current operator to manage applications using the service oriented architecture technology stack. | Import Approved Requisition           | Allows users to create approved requisitions through the requisition import program.                   |
| Web Services Application Identity<br>for SCM | Identifies roles with elevated access aimed at developers to help achieve code based access control that is beyond the access of the current operator to manage applications using the service oriented architecture technology stack. | Import Requisition                    | Allows users to import requisitions through batch program.                                             |
| Web Services Application Identity<br>for SCM | Identifies roles with elevated access aimed at developers to help achieve code based access control that is beyond the access of the current operator to manage applications using the service oriented architecture technology stack. | Import Work Orders                    | Allows import of work orders. Also allows correction of import validation errors, using a spreadsheet. |
| Web Services Application Identity<br>for SCM | Identifies roles with elevated access aimed at developers to help achieve code based access control that is beyond the access of the current operator to manage applications using the service oriented architecture technology stack. | Load Electronic Fiscal Document       | null                                                                                                   |
| Web Services Application Identity<br>for SCM | Identifies roles with elevated access aimed at developers to help achieve code based access control that is beyond the access of the current operator to manage applications using the service oriented architecture technology stack. | Manage Charge Invoice<br>Associations | Allows association of charge invoice lines with landed cost trade operation charges                    |
| Web Services Application Identity<br>for SCM | Identifies roles with elevated access aimed at developers to help achieve code based access control that is beyond the access of the current operator to manage applications using the service oriented architecture technology stack. | Manage Charge Templates               | Allows definition of landed cost charge templates which can be used to default charges.                |

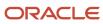

| Granted Role                                 | Granted Role Description                                                                                                    | Privilege                                                   | Privilege Description                                                                                                    |
|----------------------------------------------|----------------------------------------------------------------------------------------------------|-------------------------------------------------------------|----------------------------------------------------------------------------------------------------|
| Web Services Application Identity<br>for SCM | Identifies roles with elevated access aimed at developers to help achieve code based access control that is beyond the access of the current operator to manage applications using the service oriented architecture technology stack. | Manage Collaboration Order<br>Forecasts using a Web Service | Allows management of collaboration order forecasts using a web service.                                                                                                    |
| Web Services Application Identity<br>for SCM | Identifies roles with elevated access aimed at developers to help achieve code based access control that is beyond the access of the current operator to manage applications using the service oriented architecture technology stack. | Manage Configure to Order Web<br>Services                   | Privilege to allow user to run<br>Configure to Order related web<br>services.                                                                                                    |
| Web Services Application Identity<br>for SCM | Identifies roles with elevated access aimed at developers to help achieve code based access control that is beyond the access of the current operator to manage applications using the service oriented architecture technology stack. | Manage Contract Item Deletion                               | Allows Oracle Fusion Inventory Management to determine through a Web service if an item is currently being used in a contract. If it is not, then the item can be deleted from inventory. |
| Web Services Application Identity<br>for SCM | Identifies roles with elevated access aimed at developers to help achieve code based access control that is beyond the access of the current operator to manage applications using the service oriented architecture technology stack. | Manage Cost Period                                          | Allows management of cost periods.                                                                                                    |
| Web Services Application Identity<br>for SCM | Identifies roles with elevated access aimed at developers to help achieve code based access control that is beyond the access of the current operator to manage applications using the service oriented architecture technology stack. | Manage Customer Assets by<br>Service                        | Allows creation and update of customer assets, related configurations and structures.                                                                                                    |
| Web Services Application Identity<br>for SCM | Identifies roles with elevated access aimed at developers to help achieve code based access control that is beyond the access of the current operator to manage applications using the service oriented architecture technology stack. | Manage Customer Demand Using a Web Service                  | Allows management of customer demand using a web service.                                                                                                    |
| Web Services Application Identity<br>for SCM | Identifies roles with elevated<br>access aimed at developers to<br>help achieve code based access                                                                                                    | Manage E-mail Notifications                                 | Allows the ability to send event notifications through e-mail                                                                                                    |

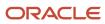

| Granted Role                                 | Granted Role Description                                                                                                    | Privilege                                   | Privilege Description                                                                         |
|----------------------------------------------|----------------------------------------------------------------------------------------------------|---------------------------------------------|-----------------------------------------------------------------------------------------------|
|                                              | control that is beyond the access of the current operator to manage applications using the service oriented architecture technology stack.                                                                                             |                                             |                                                                                               |
| Web Services Application Identity<br>for SCM | Identifies roles with elevated access aimed at developers to help achieve code based access control that is beyond the access of the current operator to manage applications using the service oriented architecture technology stack. | Manage External Payer Payment<br>Details    | Allows management of payer payment details.                                                   |
| Web Services Application Identity<br>for SCM | Identifies roles with elevated access aimed at developers to help achieve code based access control that is beyond the access of the current operator to manage applications using the service oriented architecture technology stack. | Manage External Purchase Prices             | Allows to view, update bad delete external purchase prices and its change orders              |
| Web Services Application Identity<br>for SCM | Identifies roles with elevated access aimed at developers to help achieve code based access control that is beyond the access of the current operator to manage applications using the service oriented architecture technology stack. | Manage Funds Capture Payment<br>Method      | Allows management of funds capture payment methods.                                           |
| Web Services Application Identity<br>for SCM | Identifies roles with elevated access aimed at developers to help achieve code based access control that is beyond the access of the current operator to manage applications using the service oriented architecture technology stack. | Manage HCM Data Role                        | Allows management of HCM data roles and assignment of security profiles to those roles.       |
| Web Services Application Identity<br>for SCM | Identifies roles with elevated access aimed at developers to help achieve code based access control that is beyond the access of the current operator to manage applications using the service oriented architecture technology stack. | Manage Inventory Consumption<br>Rule        | Allows configuration of consigned inventory consumption rules.                                |
| Web Services Application Identity<br>for SCM | Identifies roles with elevated access aimed at developers to help achieve code based access control that is beyond the access of the current operator to manage applications using the service                                         | Manage Inventory Reservation Web<br>Service | Allows access to the reservations<br>Web service to create, edit, and<br>delete reservations. |

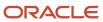

| Granted Role                                 | <b>Granted Role Description</b>                                                                                                    | Privilege                        | Privilege Description                                                                                                    |
|----------------------------------------------|----------------------------------------------------------------------------------------------------|----------------------------------|----------------------------------------------------------------------------------------------------|
|                                              | oriented architecture technology stack.                                                                                                    |                                  |                                                                                                    |
| Web Services Application Identity<br>for SCM | Identifies roles with elevated access aimed at developers to help achieve code based access control that is beyond the access of the current operator to manage applications using the service oriented architecture technology stack. | Manage Inventory Transfer Order  | Allows management of inventory transfer orders.                                                                                                    |
| Web Services Application Identity<br>for SCM | Identifies roles with elevated access aimed at developers to help achieve code based access control that is beyond the access of the current operator to manage applications using the service oriented architecture technology stack. | Manage Item Class                | Allows access to view and manage item classes including item class hierarchy.                                                                                         |
| Web Services Application Identity<br>for SCM | Identifies roles with elevated access aimed at developers to help achieve code based access control that is beyond the access of the current operator to manage applications using the service oriented architecture technology stack. | Manage Item Organization         | Allows access to manage organization parameters for item organizations.                                                                                               |
| Web Services Application Identity<br>for SCM | Identifies roles with elevated access aimed at developers to help achieve code based access control that is beyond the access of the current operator to manage applications using the service oriented architecture technology stack. | Manage Item Transaction Defaults | Allows configuration of item transaction defaults to define default subinventories and locators for items for shipping, receiving, and movement request transactions. |
| Web Services Application Identity<br>for SCM | Identifies roles with elevated access aimed at developers to help achieve code based access control that is beyond the access of the current operator to manage applications using the service oriented architecture technology stack. | Manage Maintenance Exceptions    | Allows creation, update and query of maintenance exceptions.                                                                                                    |
| Web Services Application Identity<br>for SCM | Identifies roles with elevated access aimed at developers to help achieve code based access control that is beyond the access of the current operator to manage applications using the service oriented architecture technology stack. | Manage Maintenance Work Orders   | Allows creation of work orders and update of work order header and general information, except status update for closing a work order.                                |

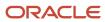

| Granted Role                                 | Granted Role Description                                                                                                    | Privilege                                                       | Privilege Description                                                    |
|----------------------------------------------|----------------------------------------------------------------------------------------------------|-----------------------------------------------------------------|--------------------------------------------------------------------------|
| Web Services Application Identity<br>for SCM | Identifies roles with elevated access aimed at developers to help achieve code based access control that is beyond the access of the current operator to manage applications using the service oriented architecture technology stack. | Manage Meter Reading History by<br>Service                      | Allows the management of meter reading history using a service.          |
| Web Services Application Identity<br>for SCM | Identifies roles with elevated access aimed at developers to help achieve code based access control that is beyond the access of the current operator to manage applications using the service oriented architecture technology stack. | Manage Meters by Service                                        | Allow the creation and update of meters using a service.                 |
| Web Services Application Identity<br>for SCM | Identifies roles with elevated access aimed at developers to help achieve code based access control that is beyond the access of the current operator to manage applications using the service oriented architecture technology stack. | Manage New Item Request                                         | Allows access to manage new item requests.                               |
| Web Services Application Identity<br>for SCM | Identifies roles with elevated access aimed at developers to help achieve code based access control that is beyond the access of the current operator to manage applications using the service oriented architecture technology stack. | Manage Orchestration Generic<br>Web Service                     | Allows access to orchestration generic web services.                     |
| Web Services Application Identity<br>for SCM | Identifies roles with elevated access aimed at developers to help achieve code based access control that is beyond the access of the current operator to manage applications using the service oriented architecture technology stack. | Manage Orchestration Order<br>Activity Interface Web Service    | Allows access to orchestration order activity interface Web services.    |
| Web Services Application Identity<br>for SCM | Identifies roles with elevated access aimed at developers to help achieve code based access control that is beyond the access of the current operator to manage applications using the service oriented architecture technology stack. | Manage Orchestration Order<br>Fulfillment Interface Web Service | Allows access to orchestration order fulfillment interface Web services. |
| Web Services Application Identity for SCM    | ldentifies roles with elevated<br>access aimed at developers to<br>help achieve code based access                                                                                                    | Manage Orchestration Order<br>Modification                      | Allows management of change orders.                                      |

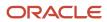

| Granted Role                                 | Granted Role Description                                                                                                    | Privilege                                                            | Privilege Description                                                                                                    |
|----------------------------------------------|----------------------------------------------------------------------------------------------------|----------------------------------------------------------------------|----------------------------------------------------------------------------------------------------|
|                                              | control that is beyond the access of the current operator to manage applications using the service oriented architecture technology stack.                                                                                             |                                                                      |                                                                                                    |
| Web Services Application Identity<br>for SCM | Identifies roles with elevated access aimed at developers to help achieve code based access control that is beyond the access of the current operator to manage applications using the service oriented architecture technology stack. | Manage Orchestration Order<br>Purchasing Interface Web Service       | Allows access to Web services that communicate information between the purchasing application and the order orchestration function. |
| Web Services Application Identity<br>for SCM | Identifies roles with elevated access aimed at developers to help achieve code based access control that is beyond the access of the current operator to manage applications using the service oriented architecture technology stack. | Manage Orchestration Order<br>Receiving Interface Web Service        | Allows access to orchestration order receiving interface Web services.                                                              |
| Web Services Application Identity<br>for SCM | Identifies roles with elevated access aimed at developers to help achieve code based access control that is beyond the access of the current operator to manage applications using the service oriented architecture technology stack. | Manage Orchestration Order<br>Shipping Interface Web Service         | Allows access to orchestration order shipping interface Web services.                                                               |
| Web Services Application Identity<br>for SCM | Identifies roles with elevated access aimed at developers to help achieve code based access control that is beyond the access of the current operator to manage applications using the service oriented architecture technology stack. | Manage Orchestration Order<br>Template Interface Web Service         | Allows access to orchestration order template interface Web services.                                                               |
| Web Services Application Identity<br>for SCM | Identifies roles with elevated access aimed at developers to help achieve code based access control that is beyond the access of the current operator to manage applications using the service oriented architecture technology stack. | Manage Orchestration Order Trade<br>Compliance Interface Web Service | Allows access to web service interface to orchestrate sales orders for trade compliance.                                            |
| Web Services Application Identity<br>for SCM | Identifies roles with elevated access aimed at developers to help achieve code based access control that is beyond the access of the current operator to manage applications using the service                                         | Manage Orchestration Order<br>Workbench Web Service                  | Allows access to orchestration order workbench Web services.                                                                        |

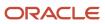

| Granted Role                                 | <b>Granted Role Description</b>                                                                                                    | Privilege                                                 | Privilege Description                                                                                                    |
|----------------------------------------------|----------------------------------------------------------------------------------------------------|-----------------------------------------------------------|----------------------------------------------------------------------------------------------------|
|                                              | oriented architecture technology stack.                                                                                                    |                                                           |                                                                                                    |
| Web Services Application Identity<br>for SCM | Identifies roles with elevated access aimed at developers to help achieve code based access control that is beyond the access of the current operator to manage applications using the service oriented architecture technology stack. | Manage Order Details Web Service                          | Allows access to the Web service that provides details about the mapping between shipment fulfillment lines and billing fulfillment lines. |
| Web Services Application Identity<br>for SCM | Identifies roles with elevated access aimed at developers to help achieve code based access control that is beyond the access of the current operator to manage applications using the service oriented architecture technology stack. | Manage Order Orchestration<br>Composite Generator Service | Allows access to order orchestration composite generator services.                                                                         |
| Web Services Application Identity<br>for SCM | Identifies roles with elevated access aimed at developers to help achieve code based access control that is beyond the access of the current operator to manage applications using the service oriented architecture technology stack. | Manage Order Orchestration<br>Decomposition Web Service   | Allows access to order orchestration decomposition Web services.                                                                           |
| Web Services Application Identity<br>for SCM | Identifies roles with elevated access aimed at developers to help achieve code based access control that is beyond the access of the current operator to manage applications using the service oriented architecture technology stack. | Manage Order Orchestration Setup<br>Web Service           | Allows access to order orchestration setup web services.                                                                                   |
| Web Services Application Identity<br>for SCM | Identifies roles with elevated access aimed at developers to help achieve code based access control that is beyond the access of the current operator to manage applications using the service oriented architecture technology stack. | Manage Payables Financials Option                         | Allows selection and maintenance of common options used by Oracle Fusion Payables and Oracle Fusion Procurement.                           |
| Web Services Application Identity<br>for SCM | Identifies roles with elevated access aimed at developers to help achieve code based access control that is beyond the access of the current operator to manage applications using the service oriented architecture technology stack. | Manage Payment Terms                                      | Allows definition and maintenance of Oracle Fusion Payables payment terms used by an organization.                                         |

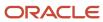

| Granted Role                                 | Granted Role Description                                                                                                    | Privilege                                      | Privilege Description                                                                                              |
|----------------------------------------------|----------------------------------------------------------------------------------------------------|------------------------------------------------|----------------------------------------------------------------------------------------------------|
| Web Services Application Identity<br>for SCM | Identifies roles with elevated access aimed at developers to help achieve code based access control that is beyond the access of the current operator to manage applications using the service oriented architecture technology stack. | Manage Product Eligibility Rules               | Allows management of eligibility rules for products.                                                               |
| Web Services Application Identity<br>for SCM | Identifies roles with elevated access aimed at developers to help achieve code based access control that is beyond the access of the current operator to manage applications using the service oriented architecture technology stack. | Manage Product Groups                          | Allows management of product groups and their attributes, lookups, mapping, profile options, templates and usages. |
| Web Services Application Identity<br>for SCM | Identifies roles with elevated access aimed at developers to help achieve code based access control that is beyond the access of the current operator to manage applications using the service oriented architecture technology stack. | Manage Production Exceptions                   | Allows query, create, update, and review of production exceptions.                                                 |
| Web Services Application Identity<br>for SCM | Identifies roles with elevated access aimed at developers to help achieve code based access control that is beyond the access of the current operator to manage applications using the service oriented architecture technology stack. | Manage Purchase Request by Web<br>Service      | Allows management of purchase requests using web service.                                                          |
| Web Services Application Identity<br>for SCM | Identifies roles with elevated access aimed at developers to help achieve code based access control that is beyond the access of the current operator to manage applications using the service oriented architecture technology stack. | Manage Quality Issue                           | Allows users to create and update a quality issue.                                                                 |
| Web Services Application Identity<br>for SCM | Identifies roles with elevated access aimed at developers to help achieve code based access control that is beyond the access of the current operator to manage applications using the service oriented architecture technology stack. | Manage Receiving Receipt Advice<br>Web Service | Allows management of receipt advices through Web service.                                                          |
| Web Services Application Identity<br>for SCM | Identifies roles with elevated<br>access aimed at developers to<br>help achieve code based access                                                                                                    | Manage Scheduled Job Definition                | Manage the definition of a<br>Scheduled Job                                                                        |

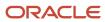

| Granted Role                                 | Granted Role Description                                                                                                    | Privilege                                                                         | Privilege Description                                                                                                    |
|----------------------------------------------|----------------------------------------------------------------------------------------------------|-----------------------------------------------------------------------------------|----------------------------------------------------------------------------------------------------|
|                                              | control that is beyond the access of the current operator to manage applications using the service oriented architecture technology stack.                                                                                             |                                                                                   |                                                                                                    |
| Web Services Application Identity<br>for SCM | Identifies roles with elevated access aimed at developers to help achieve code based access control that is beyond the access of the current operator to manage applications using the service oriented architecture technology stack. | Manage Shipment Web Service                                                       | Allows access to Web service to manage shipments.                                                                                      |
| Web Services Application Identity<br>for SCM | Identifies roles with elevated access aimed at developers to help achieve code based access control that is beyond the access of the current operator to manage applications using the service oriented architecture technology stack. | Manage Subinventory and Locator                                                   | Allows configuration of subinventories and locators to identify material storage locations for items within an inventory organization. |
| Web Services Application Identity<br>for SCM | Identifies roles with elevated access aimed at developers to help achieve code based access control that is beyond the access of the current operator to manage applications using the service oriented architecture technology stack. | Manage Supply Data for Externally<br>Managed Organizations Using a<br>Web Service | Allows management of supply data for externally managed organizations by using a web service.                                          |
| Web Services Application Identity<br>for SCM | Identifies roles with elevated access aimed at developers to help achieve code based access control that is beyond the access of the current operator to manage applications using the service oriented architecture technology stack. | Manage Supply Orchestration Web<br>Services                                       | Privilege to allow user to run<br>Supply Orchestration related web<br>services.                                                        |
| Web Services Application Identity<br>for SCM | Identifies roles with elevated access aimed at developers to help achieve code based access control that is beyond the access of the current operator to manage applications using the service oriented architecture technology stack. | Manage Trade Operation<br>Templates                                               | Allows definition of landed cost trade operation templates which can be used to default trade operations including charges.            |
| Web Services Application Identity<br>for SCM | Identifies roles with elevated access aimed at developers to help achieve code based access control that is beyond the access of the current operator to manage applications using the service                                         | Manage Trade Operations                                                           | Allows definition and management of landed cost trade operation.                                                                       |

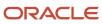

| Granted Role                                 | <b>Granted Role Description</b>                                                                                                    | Privilege                                                                 | Privilege Description                                                                                                    |
|----------------------------------------------|----------------------------------------------------------------------------------------------------|---------------------------------------------------------------------------|----------------------------------------------------------------------------------------------------|
|                                              | oriented architecture technology stack.                                                                                                    |                                                                           |                                                                                                    |
| Web Services Application Identity<br>for SCM | Identifies roles with elevated access aimed at developers to help achieve code based access control that is beyond the access of the current operator to manage applications using the service oriented architecture technology stack. | Manage Unit of Measure                                                    | Allows configuration of UOMs,<br>UOM classes, and definition of<br>standard, interclass, and intraclass<br>UOM conversions.                           |
| Web Services Application Identity<br>for SCM | Identifies roles with elevated access aimed at developers to help achieve code based access control that is beyond the access of the current operator to manage applications using the service oriented architecture technology stack. | Manage User Details                                                       | Allows management of user account information.                                                                                                    |
| Web Services Application Identity<br>for SCM | Identifies roles with elevated access aimed at developers to help achieve code based access control that is beyond the access of the current operator to manage applications using the service oriented architecture technology stack. | Manage Web Service Interface<br>to Transportation Data for Sales<br>Order | Allows access to web services that communicate information between the transportation planning application and order orchestration.                   |
| Web Services Application Identity<br>for SCM | Identifies roles with elevated access aimed at developers to help achieve code based access control that is beyond the access of the current operator to manage applications using the service oriented architecture technology stack. | Manage Work Definitions                                                   | Allows query, creation, update and delete of work definitions, related priorities, and versions, including managing work definitions in spreadsheets. |
| Web Services Application Identity<br>for SCM | Identifies roles with elevated access aimed at developers to help achieve code based access control that is beyond the access of the current operator to manage applications using the service oriented architecture technology stack. | Manage Work Order Headers                                                 | Allows creation of work orders and update of work order header and general information.                                                               |
| Web Services Application Identity<br>for SCM | Identifies roles with elevated access aimed at developers to help achieve code based access control that is beyond the access of the current operator to manage applications using the service oriented architecture technology stack. | Print Shipping Reports                                                    | Allows printing of shipping reports including bill of lading, commercial invoice, mailing label, and packing slip reports.                            |

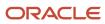

| Granted Role                                 | Granted Role Description                                                                                                    | Privilege                                       | Privilege Description                                                                                                    |
|----------------------------------------------|----------------------------------------------------------------------------------------------------|-------------------------------------------------|----------------------------------------------------------------------------------------------------|
| Web Services Application Identity<br>for SCM | Identifies roles with elevated access aimed at developers to help achieve code based access control that is beyond the access of the current operator to manage applications using the service oriented architecture technology stack. | Print Shipping Reports for Portugal             | Allows printing of shipping reports<br>for Portugal including bill of lading,<br>commercial invoice, and packing<br>slip reports.          |
| Web Services Application Identity<br>for SCM | Identifies roles with elevated access aimed at developers to help achieve code based access control that is beyond the access of the current operator to manage applications using the service oriented architecture technology stack. | Print Work Definition Report                    | Allows printing of work definitions and their operations, items, and resources requirements to manufacture a product or range of products. |
| Web Services Application Identity<br>for SCM | Identifies roles with elevated access aimed at developers to help achieve code based access control that is beyond the access of the current operator to manage applications using the service oriented architecture technology stack. | Process Expired Credit<br>Authorizations        | Process open credit authorizations that have passed the expiration date.                                                                   |
| Web Services Application Identity<br>for SCM | Identifies roles with elevated access aimed at developers to help achieve code based access control that is beyond the access of the current operator to manage applications using the service oriented architecture technology stack. | Process Funds Capture Transaction               | Process Funds Capture<br>Authorization                                                                                                    |
| Web Services Application Identity<br>for SCM | Identifies roles with elevated access aimed at developers to help achieve code based access control that is beyond the access of the current operator to manage applications using the service oriented architecture technology stack. | Process Product Genealogy<br>Transactions       | Allows processing of genealogy transactions from source applications, such as manufacturing, receiving.                                    |
| Web Services Application Identity<br>for SCM | Identifies roles with elevated access aimed at developers to help achieve code based access control that is beyond the access of the current operator to manage applications using the service oriented architecture technology stack. | Process Shipment Request Web<br>Service         | Allows access to Web service to process shipment requests.                                                                                 |
| Web Services Application Identity<br>for SCM | Identifies roles with elevated access aimed at developers to help achieve code based access                                                                                                    | Provide Inbound Shipment Details<br>Web Service | Allows inbound shipment details to be provided using a web service.                                                                        |

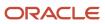

| Granted Role                                 | Granted Role Description                                                                                                    | Privilege                                                      | Privilege Description                                                                                                    |
|----------------------------------------------|----------------------------------------------------------------------------------------------------|----------------------------------------------------------------|----------------------------------------------------------------------------------------------------|
|                                              | control that is beyond the access of the current operator to manage applications using the service oriented architecture technology stack.                                                                                             |                                                                |                                                                                                    |
| Web Services Application Identity<br>for SCM | Identifies roles with elevated access aimed at developers to help achieve code based access control that is beyond the access of the current operator to manage applications using the service oriented architecture technology stack. | Provide Inventory Completed<br>Transaction Details Web Service | Allows inventory completed transaction details to be provided using a web service.                                              |
| Web Services Application Identity<br>for SCM | Identifies roles with elevated access aimed at developers to help achieve code based access control that is beyond the access of the current operator to manage applications using the service oriented architecture technology stack. | Provide Item Cost                                              | Allows retrieval of item costs.                                                                                                 |
| Web Services Application Identity<br>for SCM | Identifies roles with elevated access aimed at developers to help achieve code based access control that is beyond the access of the current operator to manage applications using the service oriented architecture technology stack. | Provide Receipt Details Web<br>Service                         | Allows receipt details to be provided using a web service.                                                                      |
| Web Services Application Identity<br>for SCM | Identifies roles with elevated access aimed at developers to help achieve code based access control that is beyond the access of the current operator to manage applications using the service oriented architecture technology stack. | Provide Receiving Transaction<br>Details Web Service           | Allows receiving transaction details to be provided using a web service.                                                        |
| Web Services Application Identity<br>for SCM | Identifies roles with elevated access aimed at developers to help achieve code based access control that is beyond the access of the current operator to manage applications using the service oriented architecture technology stack. | Provide Trade Events Interface<br>Service                      | Allows sending of trade events to cost management.                                                                              |
| Web Services Application Identity<br>for SCM | Identifies roles with elevated access aimed at developers to help achieve code based access control that is beyond the access of the current operator to manage applications using the service                                         | Recall Management Console<br>Inquiry                           | Inquire Recall Notice Console and view recall notice headers, lines, traceability details, task details and disposition details |

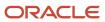

| Granted Role                                 | Granted Role Description                                                                                                    | Privilege                                                           | Privilege Description                                                                                                    |
|----------------------------------------------|----------------------------------------------------------------------------------------------------|---------------------------------------------------------------------|----------------------------------------------------------------------------------------------------|
|                                              | oriented architecture technology stack.                                                                                                    |                                                                     |                                                                                                    |
| Web Services Application Identity<br>for SCM | Identifies roles with elevated access aimed at developers to help achieve code based access control that is beyond the access of the current operator to manage applications using the service oriented architecture technology stack. | Receive Receiving Receipt<br>Confirmation Web Service               | Allows receiving a receipt confirmation through Web Service.                                                                      |
| Web Services Application Identity<br>for SCM | Identifies roles with elevated access aimed at developers to help achieve code based access control that is beyond the access of the current operator to manage applications using the service oriented architecture technology stack. | Record Meter Readings by Service                                    | Allows the recording of meter readings using a service.                                                                           |
| Web Services Application Identity<br>for SCM | Identifies roles with elevated access aimed at developers to help achieve code based access control that is beyond the access of the current operator to manage applications using the service oriented architecture technology stack. | Release Paused Tasks External Web<br>Service                        | Allows access to a public Web service that can be used to release paused tasks.                                                   |
| Web Services Application Identity<br>for SCM | Identifies roles with elevated access aimed at developers to help achieve code based access control that is beyond the access of the current operator to manage applications using the service oriented architecture technology stack. | Review Landed Cost Purchase<br>Orders                               | Allows viewing of purchase orders that are related to landed cost.                                                                |
| Web Services Application Identity<br>for SCM | Identifies roles with elevated access aimed at developers to help achieve code based access control that is beyond the access of the current operator to manage applications using the service oriented architecture technology stack. | Run CRM Export Process                                              | This privilege would grant a user<br>the ability to schedule CRM object<br>to export to a file                                    |
| Web Services Application Identity<br>for SCM | Identifies roles with elevated access aimed at developers to help achieve code based access control that is beyond the access of the current operator to manage applications using the service oriented architecture technology stack. | Run HCM Transaction<br>Management Notification<br>Duplicate Service | Allows to discover if a notification for this action has already been sent to this user to avoid sending duplicate notifications. |

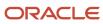

| Granted Role                                 | Granted Role Description                                                                                                    | Privilege                                                      | Privilege Description                                                                                                    |
|----------------------------------------------|----------------------------------------------------------------------------------------------------|----------------------------------------------------------------|----------------------------------------------------------------------------------------------------|
| Web Services Application Identity<br>for SCM | Identifies roles with elevated access aimed at developers to help achieve code based access control that is beyond the access of the current operator to manage applications using the service oriented architecture technology stack. | Run Sales Forecast Jobs                                        | Allows running of the various<br>background jobs including<br>Forecast Generation, Participant<br>Forecast Generator, Periodic<br>Refresh, and Due Date Check. |
| Web Services Application Identity<br>for SCM | Identifies roles with elevated access aimed at developers to help achieve code based access control that is beyond the access of the current operator to manage applications using the service oriented architecture technology stack. | Search Customer Account<br>Relationships                       | Allows the search of customer account relationships. If assigning, also assign the ability to view the customer account relationship.                          |
| Web Services Application Identity<br>for SCM | Identifies roles with elevated access aimed at developers to help achieve code based access control that is beyond the access of the current operator to manage applications using the service oriented architecture technology stack. | Search Customer Account Site                                   | Allows the search of customer account sites. If assigning, also assign the ability to view the customer account site.                                          |
| Web Services Application Identity<br>for SCM | Identifies roles with elevated access aimed at developers to help achieve code based access control that is beyond the access of the current operator to manage applications using the service oriented architecture technology stack. | Search Purchase Request by Web<br>Service                      | Allows searching for purchase requests using the web service.                                                                                                  |
| Web Services Application Identity<br>for SCM | Identifies roles with elevated access aimed at developers to help achieve code based access control that is beyond the access of the current operator to manage applications using the service oriented architecture technology stack. | Search Shipment Line Web Service                               | Allows access to Web service to search shipment lines.                                                                                                    |
| Web Services Application Identity<br>for SCM | Identifies roles with elevated access aimed at developers to help achieve code based access control that is beyond the access of the current operator to manage applications using the service oriented architecture technology stack. | Search Trading Community<br>Organization                       | Allows the search of organizations. If assigning, also assign the ability to view the trading community organization.                                          |
| Web Services Application Identity<br>for SCM | Identifies roles with elevated access aimed at developers to help achieve code based access                                                                                                    | Search Trading Community<br>Organization Additional Identifier | null                                                                                                    |

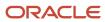

| Granted Role                                 | <b>Granted Role Description</b>                                                                                                    | Privilege                                                                  | Privilege Description                                                                                                    |
|----------------------------------------------|----------------------------------------------------------------------------------------------------|----------------------------------------------------------------------------|----------------------------------------------------------------------------------------------------|
|                                              | control that is beyond the access of the current operator to manage applications using the service oriented architecture technology stack.                                                                                             |                                                                            |                                                                                                    |
| Web Services Application Identity<br>for SCM | Identifies roles with elevated access aimed at developers to help achieve code based access control that is beyond the access of the current operator to manage applications using the service oriented architecture technology stack. | Search Trading Community<br>Organization Additional Name                   | null                                                                                                    |
| Web Services Application Identity<br>for SCM | Identifies roles with elevated access aimed at developers to help achieve code based access control that is beyond the access of the current operator to manage applications using the service oriented architecture technology stack. | Search Trading Community<br>Organization Address                           | null                                                                                                    |
| Web Services Application Identity<br>for SCM | Identifies roles with elevated access aimed at developers to help achieve code based access control that is beyond the access of the current operator to manage applications using the service oriented architecture technology stack. | Search Trading Community<br>Organization Classification Code<br>Assignment | null                                                                                                    |
| Web Services Application Identity<br>for SCM | Identifies roles with elevated access aimed at developers to help achieve code based access control that is beyond the access of the current operator to manage applications using the service oriented architecture technology stack. | Search Trading Community<br>Organization Contact Point                     | null                                                                                                    |
| Web Services Application Identity<br>for SCM | Identifies roles with elevated access aimed at developers to help achieve code based access control that is beyond the access of the current operator to manage applications using the service oriented architecture technology stack. | Search Trading Community<br>Organization Relationship                      | Allows the search of organization relationships. If assigning, also assign the ability to view the trading community organization relationship. |
| Web Services Application Identity<br>for SCM | Identifies roles with elevated access aimed at developers to help achieve code based access control that is beyond the access of the current operator to manage applications using the service                                         | Search Trading Community Person                                            | null                                                                                                    |

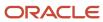

| Granted Role                                 | Granted Role Description                                                                                                    | Privilege                                                | Privilege Description                                                                                                    |
|----------------------------------------------|----------------------------------------------------------------------------------------------------|----------------------------------------------------------|----------------------------------------------------------------------------------------------------|
|                                              | oriented architecture technology stack.                                                                                                    |                                                          |                                                                                                    |
| Web Services Application Identity<br>for SCM | Identifies roles with elevated access aimed at developers to help achieve code based access control that is beyond the access of the current operator to manage applications using the service oriented architecture technology stack. | Search Trading Community Person<br>Additional Identifier | null                                                                                                    |
| Web Services Application Identity<br>for SCM | Identifies roles with elevated access aimed at developers to help achieve code based access control that is beyond the access of the current operator to manage applications using the service oriented architecture technology stack. | Search Trading Community Person<br>Additional Name       | null                                                                                                    |
| Web Services Application Identity<br>for SCM | Identifies roles with elevated access aimed at developers to help achieve code based access control that is beyond the access of the current operator to manage applications using the service oriented architecture technology stack. | Search Trading Community Person<br>Address               | null                                                                                                    |
| Web Services Application Identity<br>for SCM | Identifies roles with elevated access aimed at developers to help achieve code based access control that is beyond the access of the current operator to manage applications using the service oriented architecture technology stack. | Search Trading Community Person<br>Classification        | null                                                                                                    |
| Web Services Application Identity<br>for SCM | Identifies roles with elevated access aimed at developers to help achieve code based access control that is beyond the access of the current operator to manage applications using the service oriented architecture technology stack. | Search Trading Community Person<br>Contact Point         | null                                                                                                    |
| Web Services Application Identity<br>for SCM | Identifies roles with elevated access aimed at developers to help achieve code based access control that is beyond the access of the current operator to manage applications using the service oriented architecture technology stack. | Search Trading Community Person<br>Relationship          | Allows the search of person relationships. If assigning, also assign the ability to view the trading community person relationship. |

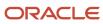

| Granted Role                                 | Granted Role Description                                                                                                    | Privilege                                          | Privilege Description                                                                                           |
|----------------------------------------------|----------------------------------------------------------------------------------------------------|----------------------------------------------------|----------------------------------------------------------------------------------------------------|
| Web Services Application Identity<br>for SCM | Identifies roles with elevated access aimed at developers to help achieve code based access control that is beyond the access of the current operator to manage applications using the service oriented architecture technology stack. | Send Receiving Receipt Advice<br>Web Service       | Allows sending a receipt advice through Web service.                                                            |
| Web Services Application Identity<br>for SCM | Identifies roles with elevated access aimed at developers to help achieve code based access control that is beyond the access of the current operator to manage applications using the service oriented architecture technology stack. | Send Shipment Advice                               | Allows sending shipment advice and intermediate shipment status updates.                                        |
| Web Services Application Identity<br>for SCM | Identifies roles with elevated access aimed at developers to help achieve code based access control that is beyond the access of the current operator to manage applications using the service oriented architecture technology stack. | Set Funds Capture Transaction<br>Extension Details | Gives access to Service to Set<br>Funds Capture Transaction<br>Extension Details                                |
| Web Services Application Identity<br>for SCM | Identifies roles with elevated access aimed at developers to help achieve code based access control that is beyond the access of the current operator to manage applications using the service oriented architecture technology stack. | Set Up CRM Objects for Export                      | This privilege would grant a user<br>the ability to register CRM objects<br>for Export                          |
| Web Services Application Identity<br>for SCM | Identifies roles with elevated access aimed at developers to help achieve code based access control that is beyond the access of the current operator to manage applications using the service oriented architecture technology stack. | Set Up Sales Competitor                            | Allows setup and management of competitors features, such as strength and weakness attributes and threat level. |
| Web Services Application Identity<br>for SCM | Identifies roles with elevated access aimed at developers to help achieve code based access control that is beyond the access of the current operator to manage applications using the service oriented architecture technology stack. | Set Up Sales Note                                  | Controls the setup of sales notes                                                                               |
| Web Services Application Identity<br>for SCM | ldentifies roles with elevated<br>access aimed at developers to<br>help achieve code based access                                                                                                    | Set Up Sales Resource<br>Organization              | Allows setup of sales resource organization.                                                                    |

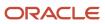

| Granted Role                                 | Granted Role Description                                                                                                    | Privilege                                                | Privilege Description                                                                                                    |
|----------------------------------------------|----------------------------------------------------------------------------------------------------|----------------------------------------------------------|----------------------------------------------------------------------------------------------------|
|                                              | control that is beyond the access of the current operator to manage applications using the service oriented architecture technology stack.                                                                                             |                                                          |                                                                                                    |
| Web Services Application Identity<br>for SCM | Identifies roles with elevated access aimed at developers to help achieve code based access control that is beyond the access of the current operator to manage applications using the service oriented architecture technology stack. | Set Up Sales Task                                        | Controls the setup of sales tasks                                                                                                    |
| Web Services Application Identity<br>for SCM | Identifies roles with elevated access aimed at developers to help achieve code based access control that is beyond the access of the current operator to manage applications using the service oriented architecture technology stack. | Submit AutoInvoice Web Service                           | Transfer transactions from other systems into Receivables.                                                                                      |
| Web Services Application Identity<br>for SCM | Identifies roles with elevated access aimed at developers to help achieve code based access control that is beyond the access of the current operator to manage applications using the service oriented architecture technology stack. | Submit Receivables Automatic<br>Receipt Creation Process | Submit the Create Automatic<br>Receipt Batch to create an<br>automatic receipt batch.                                                           |
| Web Services Application Identity<br>for SCM | Identifies roles with elevated access aimed at developers to help achieve code based access control that is beyond the access of the current operator to manage applications using the service oriented architecture technology stack. | Submit Receiving Transaction<br>Manager                  | Allows submission of receiving transaction manager.                                                                                             |
| Web Services Application Identity<br>for SCM | Identifies roles with elevated access aimed at developers to help achieve code based access control that is beyond the access of the current operator to manage applications using the service oriented architecture technology stack. | Submit Receiving Transaction<br>Manager Web Service      | Allows submission of receiving transaction manager web service.                                                                                 |
| Web Services Application Identity<br>for SCM | Identifies roles with elevated access aimed at developers to help achieve code based access control that is beyond the access of the current operator to manage applications using the service                                         | Synchronize Work Orders to IoT                           | Allows synchronization of work orders including operations and resources in bulk to IoT production monitoring cloud, using a scheduled process. |

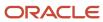

| Granted Role                                 | <b>Granted Role Description</b>                                                                                                    | Privilege                                                      | Privilege Description                                                                                                    |
|----------------------------------------------|----------------------------------------------------------------------------------------------------|----------------------------------------------------------------|----------------------------------------------------------------------------------------------------|
|                                              | oriented architecture technology stack.                                                                                                    |                                                                |                                                                                                    |
| Web Services Application Identity<br>for SCM | Identifies roles with elevated access aimed at developers to help achieve code based access control that is beyond the access of the current operator to manage applications using the service oriented architecture technology stack. | Transfer Financial Orchestration<br>Task Layer Status          | Update financial orchestration task statuses and details to supply chain financial orchestration.                                                              |
| Web Services Application Identity<br>for SCM | Identifies roles with elevated access aimed at developers to help achieve code based access control that is beyond the access of the current operator to manage applications using the service oriented architecture technology stack. | Update Approval Status for<br>Channel Entity using Web Service | Allows the updation of the approval status for channel entities using web service.                                                                             |
| Web Services Application Identity<br>for SCM | Identifies roles with elevated access aimed at developers to help achieve code based access control that is beyond the access of the current operator to manage applications using the service oriented architecture technology stack. | Update Orchestration Order<br>Fulfillment Line Web Service     | Allows access to Web services that update the fulfillment line that is associated with the orchestration order.                                                |
| Web Services Application Identity<br>for SCM | Identifies roles with elevated access aimed at developers to help achieve code based access control that is beyond the access of the current operator to manage applications using the service oriented architecture technology stack. | Update Trading Community<br>Organization                       | Allows the update of the organization relationship information. If assigning, also assign the ability to view the trading community organization relationship. |
| Web Services Application Identity<br>for SCM | Identifies roles with elevated access aimed at developers to help achieve code based access control that is beyond the access of the current operator to manage applications using the service oriented architecture technology stack. | Update Trading Community Person                                | Allows the update of person information. If assigning, also assign the ability to view the trading community person.                                           |
| Web Services Application Identity<br>for SCM | Identifies roles with elevated access aimed at developers to help achieve code based access control that is beyond the access of the current operator to manage applications using the service oriented architecture technology stack. | Use LDAP Request Service                                       | Allows the LDAP Request service to<br>be called                                                                                                    |

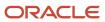

| Granted Role                                 | Granted Role Description                                                                                                    | Privilege                                       | Privilege Description                                             |
|----------------------------------------------|----------------------------------------------------------------------------------------------------|-------------------------------------------------|-------------------------------------------------------------------|
| Web Services Application Identity<br>for SCM | Identifies roles with elevated access aimed at developers to help achieve code based access control that is beyond the access of the current operator to manage applications using the service oriented architecture technology stack. | Use People Core Maintain LDAP<br>Data Service   | Allows the People Core Maintain<br>LDAP Data Service to be called |
| Web Services Application Identity<br>for SCM | Identifies roles with elevated access aimed at developers to help achieve code based access control that is beyond the access of the current operator to manage applications using the service oriented architecture technology stack. | Use User Details Service                        | Allows viewing of person details for person synchronization.      |
| Web Services Application Identity<br>for SCM | Identifies roles with elevated access aimed at developers to help achieve code based access control that is beyond the access of the current operator to manage applications using the service oriented architecture technology stack. | View Administration Link                        | Privilege to view administration<br>link in UI shell              |
| Web Services Application Identity<br>for SCM | Identifies roles with elevated access aimed at developers to help achieve code based access control that is beyond the access of the current operator to manage applications using the service oriented architecture technology stack. | View Customer Account                           | Allows the viewing of customer account information.               |
| Web Services Application Identity<br>for SCM | Identifies roles with elevated access aimed at developers to help achieve code based access control that is beyond the access of the current operator to manage applications using the service oriented architecture technology stack. | View Customer Account Contact                   | Allows the viewing of customer account contact information.       |
| Web Services Application Identity<br>for SCM | Identifies roles with elevated access aimed at developers to help achieve code based access control that is beyond the access of the current operator to manage applications using the service oriented architecture technology stack. | View Customer Account Contact<br>Responsibility | Allows the viewing of customer account contact information.       |
| Web Services Application Identity<br>for SCM | ldentifies roles with elevated<br>access aimed at developers to<br>help achieve code based access                                                                                                    | View Customer Account<br>Information            | null                                                              |

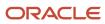

| Granted Role                                 | Granted Role Description                                                                                                    | Privilege                              | Privilege Description                                               |
|----------------------------------------------|----------------------------------------------------------------------------------------------------|----------------------------------------|---------------------------------------------------------------------|
|                                              | control that is beyond the access of the current operator to manage applications using the service oriented architecture technology stack.                                                                                             |                                        |                                                                     |
| Web Services Application Identity<br>for SCM | Identifies roles with elevated access aimed at developers to help achieve code based access control that is beyond the access of the current operator to manage applications using the service oriented architecture technology stack. | View Customer Account<br>Relationship  | Allows the viewing of customer account relationship information.    |
| Web Services Application Identity<br>for SCM | Identifies roles with elevated access aimed at developers to help achieve code based access control that is beyond the access of the current operator to manage applications using the service oriented architecture technology stack. | View Customer Account<br>Relationships | Allows the viewing of customer account relationship information.    |
| Web Services Application Identity<br>for SCM | Identifies roles with elevated access aimed at developers to help achieve code based access control that is beyond the access of the current operator to manage applications using the service oriented architecture technology stack. | View Customer Account Site             | Allows the viewing of the customer account site information.        |
| Web Services Application Identity<br>for SCM | Identifies roles with elevated access aimed at developers to help achieve code based access control that is beyond the access of the current operator to manage applications using the service oriented architecture technology stack. | View Customer Account Site Use         | Allows the viewing of the customer account site use information.    |
| Web Services Application Identity<br>for SCM | Identifies roles with elevated access aimed at developers to help achieve code based access control that is beyond the access of the current operator to manage applications using the service oriented architecture technology stack. | View Location of Final Discharge       | Allows view of location of final discharge.                         |
| Web Services Application Identity<br>for SCM | Identifies roles with elevated access aimed at developers to help achieve code based access control that is beyond the access of the current operator to manage applications using the service                                         | View Maintainable Assets by<br>Service | Allows the retrieval of maintainable asset details using a service. |

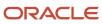

| Granted Role                                 | Granted Role Description                                                                                                    | Privilege                                  | Privilege Description                                                                                                    |
|----------------------------------------------|----------------------------------------------------------------------------------------------------|--------------------------------------------|----------------------------------------------------------------------------------------------------|
|                                              | oriented architecture technology stack.                                                                                                    |                                            |                                                                                                    |
| Web Services Application Identity<br>for SCM | Identifies roles with elevated access aimed at developers to help achieve code based access control that is beyond the access of the current operator to manage applications using the service oriented architecture technology stack. | View Maintenance Work Orders by<br>Service | Allows the retrieval of work orders using a service.                                                                                                    |
| Web Services Application Identity<br>for SCM | Identifies roles with elevated access aimed at developers to help achieve code based access control that is beyond the access of the current operator to manage applications using the service oriented architecture technology stack. | View Meter Reading History by<br>Service   | Allow the query and view of meter reading history using a service.                                                                                                    |
| Web Services Application Identity<br>for SCM | Identifies roles with elevated access aimed at developers to help achieve code based access control that is beyond the access of the current operator to manage applications using the service oriented architecture technology stack. | View Meters by Service                     | Allow the query and view of meters using a service.                                                                                                    |
| Web Services Application Identity<br>for SCM | Identifies roles with elevated access aimed at developers to help achieve code based access control that is beyond the access of the current operator to manage applications using the service oriented architecture technology stack. | View Order Forecasts by Web<br>Service     | Allows receipt of order forecasts using the Get Forecasts Web Service.                                                                                                    |
| Web Services Application Identity<br>for SCM | Identifies roles with elevated access aimed at developers to help achieve code based access control that is beyond the access of the current operator to manage applications using the service oriented architecture technology stack. | View Party Fiscal Classification           | Allows viewing of tax classifications used by a tax authority to categorize a party and is applicable in the tax determination process.                                                                                                    |
| Web Services Application Identity<br>for SCM | Identifies roles with elevated access aimed at developers to help achieve code based access control that is beyond the access of the current operator to manage applications using the service oriented architecture technology stack. | View Sales Forecast for<br>Subordinates    | Allows managing of all sales forecast items for all territories they own, or where they are delegated forecasting responsibility and for any subordinate territories. Also includes all forecast items assigned to child territories and to territories |

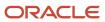

| Granted Role                                 | <b>Granted Role Description</b>                                                                                                    | Privilege                                                    | Privilege Description                                                                                                    |
|----------------------------------------------|----------------------------------------------------------------------------------------------------|--------------------------------------------------------------|----------------------------------------------------------------------------------------------------|
|                                              |                                                                                                    |                                                              | previously owned that are part of an active forecast.                                                                        |
| Web Services Application Identity<br>for SCM | Identifies roles with elevated access aimed at developers to help achieve code based access control that is beyond the access of the current operator to manage applications using the service oriented architecture technology stack. | View Scanned Payables Invoices                               | Allows viewing of scanned invoices.                                                                                          |
| Web Services Application Identity<br>for SCM | Identifies roles with elevated access aimed at developers to help achieve code based access control that is beyond the access of the current operator to manage applications using the service oriented architecture technology stack. | View Supply Chain Financial<br>Orchestration System Options  | View the supply chain financial orchestration system options.                                                                |
| Web Services Application Identity<br>for SCM | Identifies roles with elevated access aimed at developers to help achieve code based access control that is beyond the access of the current operator to manage applications using the service oriented architecture technology stack. | View Third-Party Site Tax Profile                            | Allows viewing of tax profiles that contain tax information that relate to a third-party site's transaction tax activities.  |
| Web Services Application Identity<br>for SCM | Identifies roles with elevated access aimed at developers to help achieve code based access control that is beyond the access of the current operator to manage applications using the service oriented architecture technology stack. | View Third-Party Tax Profile                                 | Allows viewing of tax profiles that contain tax information that relate to a third party's transaction tax activities.       |
| Web Services Application Identity<br>for SCM | Identifies roles with elevated access aimed at developers to help achieve code based access control that is beyond the access of the current operator to manage applications using the service oriented architecture technology stack. | View Trading Community<br>Organization                       | Allows exporting, searching, and viewing of organization details such as addresses, classifications, identifiers, and names. |
| Web Services Application Identity<br>for SCM | Identifies roles with elevated access aimed at developers to help achieve code based access control that is beyond the access of the current operator to manage applications using the service oriented architecture technology stack. | View Trading Community<br>Organization Additional Identifier | null                                                                                                    |

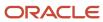

| Granted Role                                 | Granted Role Description                                                                                                    | Privilege                                                                | Privilege Description                      |
|----------------------------------------------|----------------------------------------------------------------------------------------------------|--------------------------------------------------------------------------|--------------------------------------------|
| Web Services Application Identity<br>for SCM | Identifies roles with elevated access aimed at developers to help achieve code based access control that is beyond the access of the current operator to manage applications using the service oriented architecture technology stack. | View Trading Community<br>Organization Additional Name                   | null                                       |
| Web Services Application Identity<br>for SCM | Identifies roles with elevated access aimed at developers to help achieve code based access control that is beyond the access of the current operator to manage applications using the service oriented architecture technology stack. | View Trading Community<br>Organization Address                           | null                                       |
| Web Services Application Identity<br>for SCM | Identifies roles with elevated access aimed at developers to help achieve code based access control that is beyond the access of the current operator to manage applications using the service oriented architecture technology stack. | View Trading Community<br>Organization Address Use                       | null                                       |
| Web Services Application Identity<br>for SCM | Identifies roles with elevated access aimed at developers to help achieve code based access control that is beyond the access of the current operator to manage applications using the service oriented architecture technology stack. | View Trading Community<br>Organization Classification Code<br>Assignment | null                                       |
| Web Services Application Identity<br>for SCM | Identifies roles with elevated access aimed at developers to help achieve code based access control that is beyond the access of the current operator to manage applications using the service oriented architecture technology stack. | View Trading Community<br>Organization Contact Point                     | null                                       |
| Web Services Application Identity<br>for SCM | Identifies roles with elevated access aimed at developers to help achieve code based access control that is beyond the access of the current operator to manage applications using the service oriented architecture technology stack. | View Trading Community<br>Organization Contact Preference                | null                                       |
| Web Services Application Identity<br>for SCM | Identifies roles with elevated<br>access aimed at developers to<br>help achieve code based access                                                                                                    | View Trading Community<br>Organization Relationship                      | Allows viewing organization relationships. |

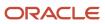

| Granted Role                                 | Granted Role Description                                                                                                    | Privilege                                                       | Privilege Description                                                                                                  |
|----------------------------------------------|----------------------------------------------------------------------------------------------------|-----------------------------------------------------------------|----------------------------------------------------------------------------------------------------|
|                                              | control that is beyond the access<br>of the current operator to manage<br>applications using the service<br>oriented architecture technology<br>stack.                                                                                 |                                                                 |                                                                                                    |
| Web Services Application Identity<br>for SCM | Identifies roles with elevated access aimed at developers to help achieve code based access control that is beyond the access of the current operator to manage applications using the service oriented architecture technology stack. | View Trading Community<br>Organization Source System<br>Mapping | null                                                                                                    |
| Web Services Application Identity<br>for SCM | Identifies roles with elevated access aimed at developers to help achieve code based access control that is beyond the access of the current operator to manage applications using the service oriented architecture technology stack. | View Trading Community<br>Organization Usage Assignment         | null                                                                                                    |
| Web Services Application Identity<br>for SCM | Identifies roles with elevated access aimed at developers to help achieve code based access control that is beyond the access of the current operator to manage applications using the service oriented architecture technology stack. | View Trading Community Person                                   | Allows exporting, searching, and viewing of person details such as addresses, classifications, identifiers, and names. |
| Web Services Application Identity<br>for SCM | Identifies roles with elevated access aimed at developers to help achieve code based access control that is beyond the access of the current operator to manage applications using the service oriented architecture technology stack. | View Trading Community Person<br>Additional Identifier          | null                                                                                                    |
| Web Services Application Identity<br>for SCM | Identifies roles with elevated access aimed at developers to help achieve code based access control that is beyond the access of the current operator to manage applications using the service oriented architecture technology stack. | View Trading Community Person<br>Additional Name                | null                                                                                                    |
| Web Services Application Identity<br>for SCM | Identifies roles with elevated access aimed at developers to help achieve code based access control that is beyond the access of the current operator to manage applications using the service                                         | View Trading Community Person<br>Address                        | null                                                                                                    |

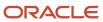

| Granted Role                                 | <b>Granted Role Description</b>                                                                                                    | Privilege                                                       | Privilege Description                              |
|----------------------------------------------|----------------------------------------------------------------------------------------------------|-----------------------------------------------------------------|----------------------------------------------------|
|                                              | oriented architecture technology stack.                                                                                                    |                                                                 |                                                    |
| Web Services Application Identity<br>for SCM | Identifies roles with elevated access aimed at developers to help achieve code based access control that is beyond the access of the current operator to manage applications using the service oriented architecture technology stack. | View Trading Community Person<br>Address Use                    | null                                               |
| Web Services Application Identity<br>for SCM | Identifies roles with elevated access aimed at developers to help achieve code based access control that is beyond the access of the current operator to manage applications using the service oriented architecture technology stack. | View Trading Community Person<br>Classification Code Assignment | null                                               |
| Web Services Application Identity<br>for SCM | Identifies roles with elevated access aimed at developers to help achieve code based access control that is beyond the access of the current operator to manage applications using the service oriented architecture technology stack. | View Trading Community Person<br>Contact Points                 | null                                               |
| Web Services Application Identity<br>for SCM | Identifies roles with elevated access aimed at developers to help achieve code based access control that is beyond the access of the current operator to manage applications using the service oriented architecture technology stack. | View Trading Community Person<br>Contact Preference             | null                                               |
| Web Services Application Identity<br>for SCM | Identifies roles with elevated access aimed at developers to help achieve code based access control that is beyond the access of the current operator to manage applications using the service oriented architecture technology stack. | View Trading Community Person<br>Relationship                   | Allows viewing of person relationship information. |
| Web Services Application Identity<br>for SCM | Identifies roles with elevated access aimed at developers to help achieve code based access control that is beyond the access of the current operator to manage applications using the service oriented architecture technology stack. | View Trading Community Person<br>Source System Mapping          | null                                               |

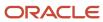

| Granted Role                                 | Granted Role Description                                                                                                    | Privilege                                         | Privilege Description                             |
|----------------------------------------------|----------------------------------------------------------------------------------------------------|---------------------------------------------------|---------------------------------------------------|
| Web Services Application Identity<br>for SCM | Identifies roles with elevated access aimed at developers to help achieve code based access control that is beyond the access of the current operator to manage applications using the service oriented architecture technology stack. | View Trading Community Person<br>Usage Assignment | null                                              |
| Web Services Application Identity<br>for SCM | Identifies roles with elevated access aimed at developers to help achieve code based access control that is beyond the access of the current operator to manage applications using the service oriented architecture technology stack. | View Work Definitions                             | Allows query and view of work definition details. |
| Web Services Application Identity<br>for SCM | Identifies roles with elevated access aimed at developers to help achieve code based access control that is beyond the access of the current operator to manage applications using the service oriented architecture technology stack. | View Work Orders                                  | Allows query and view of work order details.      |

## **Data Security Policies**

This table lists data security policies and their enforcement across analytics application for the Supply Chain Application Administrator job role.

| Business Object               | Policy Description                                                                                                    | Policy Store Implementation                                                                                             |
|-------------------------------|----------------------------------------------------------------------------------------------------|----------------------------------------------------------------------------------------------------|
| ABC Assignment Group          | A Supply Chain Application Administrator can manage abc assignment group for the inventory organizations in which they can operate          | Role: Inventory ABC Analysis  Privilege: Manage ABC Assignment Group (Data)  Resource: Inventory Organization Parameter |
| ABC Class                     | A Supply Chain Application Administrator can manage abc class for the inventory organizations in which they can operate                     | Role: Inventory ABC Analysis  Privilege: Manage ABC Class (Data)  Resource: Inventory Organization Parameter            |
| ABC Classification Set Header | A Supply Chain Application Administrator can manage abc classification set header for the inventory organizations in which they can operate | Role: Inventory ABC Analysis  Privilege: Manage ABC Classification Set Header (Data)                                    |

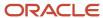

| Business Object        | Policy Description                                                                                                    | Policy Store Implementation                                                                                                    |
|------------------------|----------------------------------------------------------------------------------------------------|----------------------------------------------------------------------------------------------------|
|                        |                                                                                                    | Resource: Inventory Organization Parameter                                                                                                  |
| Activity               | A Supply Chain Application Administrator can view activity for all activities in the enterprise                                                                                                    | Role: Contract Management Across All Contracts Web Service Privilege: View Activity (Data)                                                  |
| Application Attachment | A Supply Chain Application Administrator can delete application attachment for all procurement attachment categories                                                                                                    | Resource: Activity  Role: Procurement REST Service  Privilege: Delete Application Attachment  Resource: Application Attachment              |
| Application Attachment | A Supply Chain Application Administrator can delete application attachment for the purchase document categories including document, from supplier, miscellaneous, to supplier, to buyer, to receiver, to approver, to payables, and internal to purchasing | Role: Web Services Application Identity for SCM Privilege: Delete Application Attachment Resource: Application Attachment                   |
| Application Attachment | A Supply Chain Application Administrator can read application attachment for all procurement attachment categories                                                                                                    | Role: Procurement REST Service  Privilege: Read Application Attachment  Resource: Application Attachment                                    |
| Application Attachment | A Supply Chain Application Administrator can read application attachment for the purchase document categories including document, from supplier, miscellaneous, to supplier, to buyer, to receiver, to approver, to payables, and internal to purchasing   | Role: Contract Management Across All<br>Contracts Web Service<br>Privilege: Read Application Attachment<br>Resource: Application Attachment |
| Application Attachment | A Supply Chain Application Administrator can read application attachment for the purchase document categories including document, from supplier, miscellaneous, to supplier, to buyer, to receiver, to approver, to payables, and internal to purchasing   | Role: Web Services Application Identity for SCM Privilege: Read Application Attachment Resource: Application Attachment                     |
| Application Attachment | A Supply Chain Application Administrator can read application attachment for the supplier assessment categories including internal to supplier qualification, miscellaneous                                                                                | Role: B2B Administrator  Privilege: Read Application Attachment  Resource: Application Attachment                                           |
| Application Attachment | A Supply Chain Application Administrator can read application attachment for the supplier assessment categories including internal to supplier qualification, miscellaneous                                                                                | Role: Supplier Profile Inquiry Privilege: Read Application Attachment Resource: Application Attachment                                      |

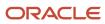

| Business Object        | Policy Description                                                                                                    | Policy Store Implementation                                                                                             |
|------------------------|----------------------------------------------------------------------------------------------------|----------------------------------------------------------------------------------------------------|
| Application Attachment | A Supply Chain Application Administrator can read application attachment for the supplier assessment categories including internal to supplier qualification, miscellaneous    | Role: Web Services Application Identity for SCM Privilege: Read Application Attachment Resource: Application Attachment |
| Application Attachment | A Supply Chain Application Administrator can read application attachment for the supplier categories from supplier, miscellaneous, and to supplier                             | Role: B2B Administrator  Privilege: Read Application Attachment  Resource: Application Attachment                       |
| Application Attachment | A Supply Chain Application Administrator can read application attachment for the supplier categories from supplier, miscellaneous, and to supplier                             | Role: Web Services Application Identity for SCM Privilege: Read Application Attachment Resource: Application Attachment |
| Application Attachment | A Supply Chain Application Administrator can read application attachment for the supplier categories from supplier, miscellaneous, to buyer, to receiver, and to supplier      | Role: B2B Administrator  Privilege: Read Application Attachment  Resource: Application Attachment                       |
| Application Attachment | A Supply Chain Application Administrator can read application attachment for the supplier categories from supplier, miscellaneous, to buyer, to receiver, and to supplier      | Role: Web Services Application Identity for SCM Privilege: Read Application Attachment Resource: Application Attachment |
| Application Attachment | A Supply Chain Application Administrator can read application attachment for the supplier qualification categories including internal to supplier qualification, miscellaneous | Role: B2B Administrator  Privilege: Read Application Attachment  Resource: Application Attachment                       |
| Application Attachment | A Supply Chain Application Administrator can read application attachment for the supplier qualification categories including internal to supplier qualification, miscellaneous | Role: Supplier Profile Inquiry Privilege: Read Application Attachment Resource: Application Attachment                  |
| Application Attachment | A Supply Chain Application Administrator can read application attachment for the supplier qualification categories including internal to supplier qualification, miscellaneous | Role: Web Services Application Identity for SCM Privilege: Read Application Attachment Resource: Application Attachment |
| Application Attachment | A Supply Chain Application Administrator can read application attachment for the supplier qualification model category including internal to supplier qualification            | Role: Web Services Application Identity for SCM Privilege: Read Application Attachment Resource: Application Attachment |

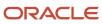

| <b>Business Object</b> | Policy Description                                                                                                    | Policy Store Implementation                                                                                               |
|------------------------|----------------------------------------------------------------------------------------------------|----------------------------------------------------------------------------------------------------|
| Application Attachment | A Supply Chain Application Administrator can read application attachment for the supplier qualification question categories including internal to supplier qualification, miscellaneous, to internal responder, and to supplier                            | Role: Web Services Application Identity for SCM Privilege: Read Application Attachment Resource: Application Attachment   |
| Application Attachment | A Supply Chain Application Administrator can read application attachment for the supplier qualification question category including to supplier                                                                                                    | Role: Supplier Profile Inquiry  Privilege: Read Application Attachment  Resource: Application Attachment                  |
| Application Attachment | A Supply Chain Application Administrator can read application attachment for the supplier qualification response categories including from supplier, from internal responder, miscellaneous, to buyer, to supplier                                         | Role: B2B Administrator  Privilege: Read Application Attachment  Resource: Application Attachment                         |
| Application Attachment | A Supply Chain Application Administrator can read application attachment for the supplier qualification response categories including from supplier, from internal responder, miscellaneous, to buyer, to supplier                                         | Role: Supplier Profile Inquiry  Privilege: Read Application Attachment  Resource: Application Attachment                  |
| Application Attachment | A Supply Chain Application Administrator can read application attachment for the supplier qualification response categories including from supplier, from internal responder, miscellaneous, to buyer, to supplier                                         | Role: Web Services Application Identity for SCM Privilege: Read Application Attachment Resource: Application Attachment   |
| Application Attachment | A Supply Chain Application Administrator can update application attachment for all procurement attachment categories                                                                                                    | Role: Procurement REST Service Privilege: Update Application Attachment Resource: Application Attachment                  |
| Application Attachment | A Supply Chain Application Administrator can update application attachment for the purchase document categories including document, from supplier, miscellaneous, to supplier, to buyer, to receiver, to approver, to payables, and internal to purchasing | Role: Web Services Application Identity for SCM Privilege: Update Application Attachment Resource: Application Attachment |
| Application Attachment | A Supply Chain Application Administrator can view application attachment for the supplier assessment categories including internal to supplier qualification, miscellaneous                                                                                | Role: Supply Chain Application Administrator Privilege: Read Application Attachment Resource: Application Attachment      |
| Application Attachment | A Supply Chain Application Administrator can view application attachment for the supplier categories from supplier, miscellaneous, and to supplier                                                                                                    | Role: Supply Chain Application Administrator Privilege: Read Application Attachment Resource: Application Attachment      |

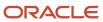

| Business Object                 | Policy Description                                                                                                    | Policy Store Implementation                                                                                          |
|---------------------------------|----------------------------------------------------------------------------------------------------|----------------------------------------------------------------------------------------------------|
| Application Attachment          | A Supply Chain Application Administrator can view application attachment for the supplier categories from supplier, miscellaneous, to buyer, to receiver, and to supplier                                          | Role: Supply Chain Application Administrator Privilege: Read Application Attachment Resource: Application Attachment |
| Application Attachment          | A Supply Chain Application Administrator can view application attachment for the supplier qualification categories including internal to supplier qualification, miscellaneous                                     | Role: Supply Chain Application Administrator Privilege: Read Application Attachment Resource: Application Attachment |
| Application Attachment          | A Supply Chain Application Administrator can view application attachment for the supplier qualification question category including to internal responder                                                          | Role: Supply Chain Application Administrator Privilege: Read Application Attachment Resource: Application Attachment |
| Application Attachment          | A Supply Chain Application Administrator can view application attachment for the supplier qualification question category including to supplier                                                                    | Role: Supply Chain Application Administrator Privilege: Read Application Attachment Resource: Application Attachment |
| Application Attachment          | A Supply Chain Application Administrator can view application attachment for the supplier qualification response categories including from supplier, from internal responder, miscellaneous, to buyer, to supplier | Role: Supply Chain Application Administrator Privilege: Read Application Attachment Resource: Application Attachment |
| Application Attachment          | A Supply Chain Application Administrator can view application attachment for the supplier qualification response category including from internal responder                                                        | Role: Supply Chain Application Administrator Privilege: Read Application Attachment Resource: Application Attachment |
| Application Attachment          | A Supply Chain Application Administrator can view application attachment for the supplier qualification response category including from supplier                                                                  | Role: Supply Chain Application Administrator Privilege: Read Application Attachment Resource: Application Attachment |
| Application Attachment Category | A Supply Chain Application Administrator can delete application attachment for all miscelleneous category attachments data                                                                                         | Role: Geography Administration  Privilege: Delete Application Attachment  Resource: Application Attachment Category  |
| Application Attachment Category | A Supply Chain Application Administrator can delete application attachment for all miscelleneous category attachments data                                                                                         | Role: Sales Lead Processing Privilege: Delete Application Attachment Resource: Application Attachment Category       |

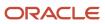

| Business Object                   | Policy Description                                                                                                    | Policy Store Implementation                                                                                                    |
|-----------------------------------|----------------------------------------------------------------------------------------------------|----------------------------------------------------------------------------------------------------|
| Application Attachment Category   | A Supply Chain Application Administrator can<br>manage application attachment category for all<br>scm applications data    | Role: Supply Chain Application Administrator Privilege: Manage Application Attachment Category (Data) Resource: Application Attachment Category       |
| Application Attachment Category   | A Supply Chain Application Administrator can read application attachment for all miscelleneous category attachments data   | Role: Geography Administration  Privilege: Read Application Attachment  Resource: Application Attachment Category                                     |
| Application Attachment Category   | A Supply Chain Application Administrator can read application attachment for all miscelleneous category attachments data   | Role: Sales Lead Processing  Privilege: Read Application Attachment  Resource: Application Attachment Category                                        |
| Application Attachment Category   | A Supply Chain Application Administrator can update application attachment for all miscelleneous category attachments data | Role: Geography Administration  Privilege: Update Application Attachment  Resource: Application Attachment Category                                   |
| Application Attachment Category   | A Supply Chain Application Administrator can update application attachment for all miscelleneous category attachments data | Role: Sales Lead Processing  Privilege: Update Application Attachment  Resource: Application Attachment Category                                      |
| Application Attachment Entity     | A Supply Chain Application Administrator can<br>manage application attachment entity for all<br>scm applications data      | Role: Supply Chain Application Administrator  Privilege: Manage Application Attachment Entity (Data)  Resource: Application Attachment Entity         |
| Application Descriptive Flexfield | A Supply Chain Application Administrator can<br>manage application descriptive flexfield for all<br>scm applications data  | Role: Supply Chain Application Administrator  Privilege: Manage Application Descriptive Flexfield (Data)  Resource: Application Descriptive Flexfield |
| Application Document Sequence     | A Supply Chain Application Administrator can manage application document sequence for all scm applications data            | Role: Supply Chain Application Administrator Privilege: Manage Application Document Sequence (Data) Resource: Application Document Sequence           |

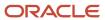

| Business Object                        | Policy Description                                                                                                    | Policy Store Implementation                                                                                                    |
|----------------------------------------|----------------------------------------------------------------------------------------------------|----------------------------------------------------------------------------------------------------|
| Application Document Sequence Category | A Supply Chain Application Administrator can manage application document sequence category for all scm applications data | Role: Supply Chain Application Administrator  Privilege: Manage Application Document Sequence Category (Data)  Resource: Application Document Sequence Category |
| Application Flexfield Value Set        | A Supply Chain Application Administrator can<br>manage application flexfield value set for all<br>scm applications data  | Role: Supply Chain Application Administrator Privilege: Manage Application Flexfield Value Set (Data) Resource: Application Flexfield Value Set                 |
| Application Key Flexfield              | A Supply Chain Application Administrator can<br>manage application key flexfield for all scm<br>applications data        | Role: Supply Chain Application Administrator Privilege: Manage Application Key Flexfield (Data) Resource: Application Key Flexfield                             |
| Application Lookup Type                | A Supply Chain Application Administrator can delete application lookup type for all scm applications data                | Role: Supply Chain Application Administrator Privilege: Delete Application Lookup Types (Data) Resource: Application Lookup Type                                |
| Application Lookup Type                | A Supply Chain Application Administrator can update application lookup type for all scm applications data                | Role: Supply Chain Application Administrator Privilege: Update Application Lookup Types (Data) Resource: Application Lookup Type                                |
| Application Message                    | A Supply Chain Application Administrator can delete application message for all scm applications data                    | Role: Supply Chain Application Administrator Privilege: Delete Application Message (Data) Resource: Application Message                                         |
| Application Message                    | A Supply Chain Application Administrator can update application message for all scm applications data                    | Role: Supply Chain Application Administrator Privilege: Update Application Message (Data) Resource: Application Message                                         |
| Application Objects                    | A Supply Chain Application Administrator can<br>manage application objects for all applications<br>common objects        | Role: Supply Chain Application Administrator Privilege: Manage Application Objects (Data) Resource: Application Objects                                         |

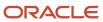

| Business Object     | Policy Description                                                                                                    | Policy Store Implementation                                                                                             |
|---------------------|----------------------------------------------------------------------------------------------------|----------------------------------------------------------------------------------------------------|
| Application Objects | A Supply Chain Application Administrator can<br>manage application objects for all customer<br>relationship management application objects       | Role: Item Management Privilege: Manage Application Objects (Data) Resource: Application Objects                        |
| Application Objects | A Supply Chain Application Administrator can<br>manage application objects for all customer<br>relationship management application objects       | Role: Supply Chain Application Administrator Privilege: Manage Application Objects (Data) Resource: Application Objects |
| Application Objects | A Supply Chain Application Administrator can<br>manage application objects for all financial<br>supply chain manufacturing application objects   | Role: Enterprise Structures Administration  Privilege: Manage Application Objects (Data)  Resource: Application Objects |
| Application Objects | A Supply Chain Application Administrator can<br>manage application objects for all financial<br>supply chain manufacturing application objects   | Role: Supply Chain Application Administrator Privilege: Manage Application Objects (Data) Resource: Application Objects |
| Application Objects | A Supply Chain Application Administrator can manage application objects for all human capital management application objects                     | Role: Supply Chain Application Administrator Privilege: Manage Application Objects (Data) Resource: Application Objects |
| Application Objects | A Supply Chain Application Administrator can<br>manage application objects for all value chain<br>planning application objects                   | Role: Planning Administration  Privilege: Manage Application Objects (Data)  Resource: Application Objects              |
| Application Objects | A Supply Chain Application Administrator can<br>manage application objects for the item classes<br>they have access to                           | Role: Product Model Administration  Privilege: Manage Application Objects (Data)  Resource: Application Objects         |
| Application Objects | A Supply Chain Application Administrator can manage application objects for the items they have access to in item and inventory organizations    | Role: Product Model Administration  Privilege: Manage Application Objects (Data)  Resource: Application Objects         |
| Application Objects | A Supply Chain Application Administrator can manage application objects for the journey, journey category and worker journey application objects | Role: Manage Journey Privilege: Manage Application Objects (Data) Resource: Application Objects                         |

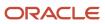

| Business Object              | Policy Description                                                                                                 | Policy Store Implementation                                                                                                    |
|------------------------------|----------------------------------------------------------------------------------------------------|----------------------------------------------------------------------------------------------------|
| Application Objects          | A Supply Chain Application Administrator can manage application objects for the quality issues they have access to | Role: Web Services Application Identity for SCM Privilege: Manage Application Objects (Data) Resource: Application Objects                  |
| Application Profile Category | A Supply Chain Application Administrator can delete application profile category for all scm applications data     | Role: Supply Chain Application Administrator  Privilege: Delete Application Profile Category (Data)  Resource: Application Profile Category |
| Application Profile Category | A Supply Chain Application Administrator can update application profile category for all scm applications data     | Role: Supply Chain Application Administrator Privilege: Update Application Profile Category (Data) Resource: Application Profile Category   |
| Application Profile Option   | A Supply Chain Application Administrator can delete application profile option for all scm applications data       | Role: Supply Chain Application Administrator Privilege: Delete Application Profile Option (Data) Resource: Application Profile Option       |
| Application Profile Option   | A Supply Chain Application Administrator can update application profile option for all scm applications data       | Role: Supply Chain Application Administrator Privilege: Update Application Profile Option (Data)  Resource: Application Profile Option      |
| Application Profile Value    | A Supply Chain Application Administrator can delete application profile value for all scm applications data        | Role: Supply Chain Application Administrator Privilege: Delete Application Profile Value (Data) Resource: Application Profile Value         |
| Application Profile Value    | A Supply Chain Application Administrator can update application profile value for all scm applications data        | Role: Supply Chain Application Administrator Privilege: Update Application Profile Value (Data) Resource: Application Profile Value         |
| Application Taxonomy         | A Supply Chain Application Administrator can delete application taxonomy for all scm applications data             | Role: Supply Chain Application Administrator Privilege: Delete Application Taxonomy (Data) Resource: Application Taxonomy                   |

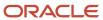

| Business Object            | Policy Description                                                                                                    | Policy Store Implementation                                                                                                    |
|----------------------------|----------------------------------------------------------------------------------------------------|----------------------------------------------------------------------------------------------------|
| Application Taxonomy       | A Supply Chain Application Administrator can update application taxonomy for all scm applications data                      | Role: Supply Chain Application Administrator Privilege: Update Application Taxonomy (Data) Resource: Application Taxonomy             |
| Application Tree           | A Supply Chain Application Administrator can<br>manage application tree for all scm applications<br>data                    | Role: Supply Chain Application Administrator Privilege: Manage Application Tree (Data) Resource: Application Tree                     |
| Application Tree Label     | A Supply Chain Application Administrator can manage application tree label for all scm applications data                    | Role: Supply Chain Application Administrator Privilege: Manage Application Tree Label (Data) Resource: Application Tree Label         |
| Application Tree Structure | A Supply Chain Application Administrator can manage application tree structure for all scm applications data                | Role: Supply Chain Application Administrator Privilege: Manage Application Tree Structure (Data) Resource: Application Tree Structure |
| Business Unit              | A Supply Chain Application Administrator can choose business unit for business units in their organization security profile | Role: Supply Chain Application Administrator  Privilege: Choose Business Unit Organization (Data)  Resource: Business Unit            |
| Channel Adjustment Type    | A Supply Chain Application Administrator can manage channel adjustment type for the reference data sets they administer     | Role: Channel Administration  Privilege: Manage Channel Adjustment Type (Data)  Resource: Reference Data Set                          |
| Channel Claim              | A Supply Chain Application Administrator can manage channel claim for the business units for which they are authorized      | Role: Supply Chain Application Administrator Privilege: Manage Channel Claims (Data) Resource: Business Unit                          |
| Channel Claim              | A Supply Chain Application Administrator can manage channel claims for the business units for which they are authorized     | Role: Channel Operations Privilege: Manage Channel Claims (Data) Resource: Business Unit                                              |
| Channel Claim Reason Code  | A Supply Chain Application Administrator can<br>manage channel claim reason for the reference<br>data sets they administer  | Role: Channel Administration Privilege: Manage Channel Claim Reason (Data)                                                            |

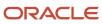

| Business Object                          | Policy Description                                                                                                    | Policy Store Implementation                                                                                                    |
|------------------------------------------|----------------------------------------------------------------------------------------------------|----------------------------------------------------------------------------------------------------|
|                                          |                                                                                                    | Resource: Reference Data Set                                                                                                    |
| Channel Claim Source Mapping             | A Supply Chain Application Administrator can<br>manage channel claim source mapping for the<br>reference data sets they administer                | Role: Channel Administration  Privilege: Manage Channel Claim Source Mapping (Data)  Resource: Reference Data Set                      |
| Channel Claim Type                       | A Supply Chain Application Administrator can manage channel claim type for the reference data sets they administer                                | Role: Channel Administration Privilege: Manage Channel Claim Type (Data) Resource: Reference Data Set                                  |
| Channel Claim Type Business Unit Mapping | A Supply Chain Application Administrator can manage channel claim type business unit mapping for the business units for which they are authorized | Role: Supply Chain Application Administrator Privilege: Manage Channel Claim Type Business Unit Mapping (Data) Resource: Business Unit |
| Channel Program                          | A Supply Chain Application Administrator can<br>manage channel program for the business units<br>for which they are authorized                    | Role: Supply Chain Application Administrator Privilege: Manage Channel Programs (Data) Resource: Business Unit                         |
| Channel Program                          | A Supply Chain Application Administrator can<br>manage channel programs for the business<br>units for which they are authorized                   | Role: Channel Operations  Privilege: Manage Channel Programs (Data)  Resource: Business Unit                                           |
| Channel Setting                          | A Supply Chain Application Administrator can<br>manage channel setting for the business units<br>for which they are authorized                    | Role: Supply Chain Application Administrator Privilege: Manage Channel Setting (Data) Resource: Business Unit                          |
| Charge Reference Type                    | A Supply Chain Application Administrator can<br>manage charge reference type for the reference<br>data sets they administer                       | Role: Supply Chain Application Administrator Privilege: Manage Charge Reference Type (Data) Resource: Reference Data Set               |
| Charge Reference Type                    | A Supply Chain Application Administrator can<br>view charge reference type for the reference<br>data sets they administer                         | Role: Web Services Application Identity for SCM Privilege: View Charge Reference Type (Data) Resource: Reference Data Set              |

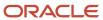

| Business Object                          | Policy Description                                                                                                    | Policy Store Implementation                                                                                                    |
|------------------------------------------|----------------------------------------------------------------------------------------------------|----------------------------------------------------------------------------------------------------|
| Classification Code File Import Activity | A Supply Chain Application Administrator can view classification code file import activity object type for all classification code file import activities of object type 'classification code' | Role: Trading Community Import Batch<br>Management  Privilege: View Classification Code File Import<br>Activity Object Type (Data)  Resource: Classification Code File Import<br>Activity |
| Classification Code File Import Mapping  | A Supply Chain Application Administrator can view classification code file import mapping object type for all classification code file import mappings of object type 'classification code'    | Role: Trading Community Import Batch Management  Privilege: View Classification Code File Import Mapping Object Type (Data)  Resource: Classification Code File Import Mapping            |
| Classification Code File Import Object   | A Supply Chain Application Administrator can view classification code file import object type for all classification code file import objects of object type 'classification code'             | Role: Trading Community Import Batch<br>Management  Privilege: View Classification Code File Import<br>Object Type (Data)  Resource: Classification Code File Import Object               |
| Collaboration Document Header            | A Supply Chain Application Administrator can manage collaboration document for the collaboration document of document type ack_rejected_invoice_out                                            | Role: B2B Administrator  Privilege: Manage Collaboration Document (Data)  Resource: Collaboration Document Header                                                                         |
| Collaboration Document Header            | A Supply Chain Application Administrator can manage collaboration document for the collaboration document of document type acknowledge_forecast_in                                             | Role: B2B Administrator  Privilege: Manage Collaboration Document (Data)  Resource: Collaboration Document Header                                                                         |
| Collaboration Document Header            | A Supply Chain Application Administrator can manage collaboration document for the collaboration document of document type cancel_po_out                                                       | Role: B2B Administrator  Privilege: Manage Collaboration Document (Data)  Resource: Collaboration Document Header                                                                         |
| Collaboration Document Header            | A Supply Chain Application Administrator can manage collaboration document for the collaboration document of document type process_rcv_adv_out                                                 | Role: B2B Administrator  Privilege: Manage Collaboration Document (Data)  Resource: Collaboration Document Header                                                                         |
| Collaboration Document Header            | A Supply Chain Application Administrator can manage collaboration document for the                                                                                                    | Role: B2B Administrator                                                                                                    |

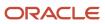

| <b>Business Object</b>        | Policy Description                                                                                                    | Policy Store Implementation                                                                                       |
|-------------------------------|----------------------------------------------------------------------------------------------------|----------------------------------------------------------------------------------------------------|
|                               | collaboration document of document type ack_rcv_adv_in                                                                                               | Privilege: Manage Collaboration Document (Data)  Resource: Collaboration Document Header                          |
| Collaboration Document Header | A Supply Chain Application Administrator can manage collaboration document for the collaboration document of document type acknowledge_change_po_in  | Role: B2B Administrator  Privilege: Manage Collaboration Document (Data)  Resource: Collaboration Document Header |
| Collaboration Document Header | A Supply Chain Application Administrator can manage collaboration document for the collaboration document of document type acknowledge_change_po_out | Role: B2B Administrator  Privilege: Manage Collaboration Document (Data)  Resource: Collaboration Document Header |
| Collaboration Document Header | A Supply Chain Application Administrator can manage collaboration document for the collaboration document of document type acknowledge_invoice_in    | Role: B2B Administrator  Privilege: Manage Collaboration Document (Data)  Resource: Collaboration Document Header |
| Collaboration Document Header | A Supply Chain Application Administrator can manage collaboration document for the collaboration document of document type acknowledge_po_in         | Role: B2B Administrator  Privilege: Manage Collaboration Document (Data)  Resource: Collaboration Document Header |
| Collaboration Document Header | A Supply Chain Application Administrator can manage collaboration document for the collaboration document of document type acknowledge_po_out        | Role: B2B Administrator  Privilege: Manage Collaboration Document (Data)  Resource: Collaboration Document Header |
| Collaboration Document Header | A Supply Chain Application Administrator can manage collaboration document for the collaboration document of document type br_cteos_in               | Role: B2B Administrator  Privilege: Manage Collaboration Document (Data)  Resource: Collaboration Document Header |
| Collaboration Document Header | A Supply Chain Application Administrator can manage collaboration document for the collaboration document of document type cancel_br_cte_in          | Role: B2B Administrator  Privilege: Manage Collaboration Document (Data)  Resource: Collaboration Document Header |

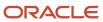

| Business Object               | Policy Description                                                                                                    | Policy Store Implementation                                                                                       |
|-------------------------------|----------------------------------------------------------------------------------------------------|----------------------------------------------------------------------------------------------------|
| Collaboration Document Header | A Supply Chain Application Administrator can manage collaboration document for the collaboration document of document type cancel_br_nfe_in                        | Role: B2B Administrator  Privilege: Manage Collaboration Document (Data)  Resource: Collaboration Document Header |
| Collaboration Document Header | A Supply Chain Application Administrator can manage collaboration document for the collaboration document of document type cancel_po_in                            | Role: B2B Administrator  Privilege: Manage Collaboration Document (Data)  Resource: Collaboration Document Header |
| Collaboration Document Header | A Supply Chain Application Administrator can manage collaboration document for the collaboration document of document type change_po_in                            | Role: B2B Administrator  Privilege: Manage Collaboration Document (Data)  Resource: Collaboration Document Header |
| Collaboration Document Header | A Supply Chain Application Administrator can manage collaboration document for the collaboration document of document type change_po_out                           | Role: B2B Administrator  Privilege: Manage Collaboration Document (Data)  Resource: Collaboration Document Header |
| Collaboration Document Header | A Supply Chain Application Administrator can manage collaboration document for the collaboration document of document type process confirm message receipt inbound | Role: B2B Administrator  Privilege: Manage Collaboration Document (Data)  Resource: Collaboration Document Header |
| Collaboration Document Header | A Supply Chain Application Administrator can manage collaboration document for the collaboration document of document type process invoice outbound                | Role: B2B Administrator  Privilege: Manage Collaboration Document (Data)  Resource: Collaboration Document Header |
| Collaboration Document Header | A Supply Chain Application Administrator can manage collaboration document for the collaboration document of document type process_br_cte_in                       | Role: B2B Administrator  Privilege: Manage Collaboration Document (Data)  Resource: Collaboration Document Header |
| Collaboration Document Header | A Supply Chain Application Administrator can manage collaboration document for the collaboration document of document type process_br_nfe_confirmation_out         | Role: B2B Administrator  Privilege: Manage Collaboration Document (Data)  Resource: Collaboration Document Header |

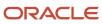

| Business Object               | Policy Description                                                                                                    | Policy Store Implementation                                                                                       |
|-------------------------------|----------------------------------------------------------------------------------------------------|----------------------------------------------------------------------------------------------------|
| Collaboration Document Header | A Supply Chain Application Administrator can manage collaboration document for the collaboration document of document type process_br_nfe_in      | Role: B2B Administrator  Privilege: Manage Collaboration Document (Data)  Resource: Collaboration Document Header |
| Collaboration Document Header | A Supply Chain Application Administrator can manage collaboration document for the collaboration document of document type process_credit_note_in | Role: B2B Administrator  Privilege: Manage Collaboration Document (Data)  Resource: Collaboration Document Header |
| Collaboration Document Header | A Supply Chain Application Administrator can manage collaboration document for the collaboration document of document type process_forecast_in    | Role: B2B Administrator  Privilege: Manage Collaboration Document (Data)  Resource: Collaboration Document Header |
| Collaboration Document Header | A Supply Chain Application Administrator can manage collaboration document for the collaboration document of document type process_forecast_out   | Role: B2B Administrator  Privilege: Manage Collaboration Document (Data)  Resource: Collaboration Document Header |
| Collaboration Document Header | A Supply Chain Application Administrator can manage collaboration document for the collaboration document of document type process_invoice_in     | Role: B2B Administrator  Privilege: Manage Collaboration Document (Data)  Resource: Collaboration Document Header |
| Collaboration Document Header | A Supply Chain Application Administrator can manage collaboration document for the collaboration document of document type process_po_in          | Role: B2B Administrator  Privilege: Manage Collaboration Document (Data)  Resource: Collaboration Document Header |
| Collaboration Document Header | A Supply Chain Application Administrator can manage collaboration document for the collaboration document of document type process_po_out         | Role: B2B Administrator  Privilege: Manage Collaboration Document (Data)  Resource: Collaboration Document Header |
| Collaboration Document Header | A Supply Chain Application Administrator can manage collaboration document for the collaboration document of document type process_shipment_in    | Role: B2B Administrator  Privilege: Manage Collaboration Document (Data)                                          |

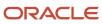

| Business Object               | Policy Description                                                                                                    | Policy Store Implementation                                                                                       |
|-------------------------------|----------------------------------------------------------------------------------------------------|----------------------------------------------------------------------------------------------------|
|                               |                                                                                                    | Resource: Collaboration Document Header                                                                           |
| Collaboration Document Header | A Supply Chain Application Administrator can manage collaboration document for the collaboration document of document type process_shipment_out         | Role: B2B Administrator  Privilege: Manage Collaboration Document (Data)  Resource: Collaboration Document Header |
| Collaboration Document Header | A Supply Chain Application Administrator can manage collaboration document for the collaboration document of document type respond_br_cte_validation_in | Role: B2B Administrator  Privilege: Manage Collaboration Document (Data)  Resource: Collaboration Document Header |
| Collaboration Document Header | A Supply Chain Application Administrator can manage collaboration document for the collaboration document of document type respond_br_nfe_validation_in | Role: B2B Administrator  Privilege: Manage Collaboration Document (Data)  Resource: Collaboration Document Header |
| Collaboration Document Header | A Supply Chain Application Administrator can manage collaboration document for the collaboration document of document type supply_forecast_out          | Role: B2B Administrator  Privilege: Manage Collaboration Document (Data)  Resource: Collaboration Document Header |
| Collaboration Document Header | A Supply Chain Application Administrator can manage collaboration document for the collaboration document of document type supply_planning_data_in      | Role: B2B Administrator  Privilege: Manage Collaboration Document (Data)  Resource: Collaboration Document Header |
| Collaboration Document Header | A Supply Chain Application Administrator can manage collaboration document for the collaboration document of document type unknown_doc_in               | Role: B2B Administrator  Privilege: Manage Collaboration Document (Data)  Resource: Collaboration Document Header |
| Collaboration Document Header | A Supply Chain Application Administrator can manage collaboration document for the collaboration document of document type validate_br_cte_out          | Role: B2B Administrator  Privilege: Manage Collaboration Document (Data)  Resource: Collaboration Document Header |
| Collaboration Document Header | A Supply Chain Application Administrator can manage collaboration document for the collaboration document of document type validate_br_nfe_out          | Role: B2B Administrator  Privilege: Manage Collaboration Document (Data)                                          |

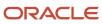

| Business Object               | Policy Description                                                                                                    | Policy Store Implementation                                                                                                    |
|-------------------------------|----------------------------------------------------------------------------------------------------|----------------------------------------------------------------------------------------------------|
|                               |                                                                                                    | Resource: Collaboration Document Header                                                                                                    |
| Collections Aging Bucket      | A Supply Chain Application Administrator can maintain collections aging buckets for the reference data sets for which they are authorized                              | Role: Channel Administration  Privilege: Maintain Collections Aging Buckets (Data)  Resource: Reference Data Set                                                 |
| Consumer File Import Activity | A Supply Chain Application Administrator can<br>view consumer file import activity object type<br>for all consumer file import activities of object<br>type 'consumer' | Role: Trading Community Import Batch<br>Management  Privilege: View Consumer File Import Activity<br>Object Type (Data)  Resource: Consumer File Import Activity |
| Consumer File Import Mapping  | A Supply Chain Application Administrator can<br>view consumer file import mapping object type<br>for all consumer file import mappings of object<br>type 'consumer'    | Role: Trading Community Import Batch<br>Management  Privilege: View Consumer File Import Mapping<br>Object Type (Data)  Resource: Consumer File Import Mapping   |
| Consumer File Import Object   | A Supply Chain Application Administrator can<br>view consumer file import object type for all<br>consumer file import objects of object type<br>'consumer'             | Role: Trading Community Import Batch<br>Management  Privilege: View Consumer File Import Object<br>Type (Data)  Resource: Consumer File Import Object            |
| Contact File Import Activity  | A Supply Chain Application Administrator can view contact file import activity object type for all contact file import activities of object type 'contact'             | Role: Trading Community Import Batch<br>Management  Privilege: View Contact File Import Activity<br>Object Type (Data)  Resource: Contact File Import Activity   |
| Contact File Import Mapping   | A Supply Chain Application Administrator can<br>view contact file import mapping object type<br>for all contact file import mappings of object<br>type 'contact'       | Role: Trading Community Import Batch<br>Management  Privilege: View Contact File Import Mapping<br>Object Type (Data)  Resource: Contact File Import Mapping     |
| Contact File Import Object    | A Supply Chain Application Administrator can view contact file import object type for all contact file import objects of object type 'contact'                         | Role: Trading Community Import Batch<br>Management<br>Privilege: View Contact File Import Object Type<br>(Data)                                                  |

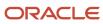

| Business Object                | Policy Description                                                                                                    | Policy Store Implementation                                                                                                    |
|--------------------------------|----------------------------------------------------------------------------------------------------|----------------------------------------------------------------------------------------------------|
|                                |                                                                                                    | Resource: Contact File Import Object                                                                                               |
| Contract                       | A Supply Chain Application Administrator can manage contract for all business units                                                          | Role: Contract Management Across All<br>Contracts Web Service<br>Privilege: Manage Contract (Data)<br>Resource: Contract           |
| Contract Expert Rule           | A Supply Chain Application Administrator can<br>view contract terms library for all the business<br>units                                    | Role: Procurement REST Service  Privilege: View Contract Terms Library (Data)  Resource: Contract Expert Rule                      |
| Contract Library Clause        | A Supply Chain Application Administrator can view contract terms library for all business units                                              | Role: Procurement REST Service Privilege: View Contract Terms Library (Data) Resource: Contract Library Clause                     |
| Contract Library Clause Folder | A Supply Chain Application Administrator can<br>view contract terms library for all the business<br>units                                    | Role: Procurement REST Service  Privilege: View Contract Terms Library (Data)  Resource: Contract Library Clause Folder            |
| Contract Note                  | A Supply Chain Application Administrator can manage contract note for notes that are not private or private notes where they are the author. | Role: Contract Management Across All<br>Contracts Web Service<br>Privilege: Manage Contract Note (Data)<br>Resource: Contract Note |
| Cost Analysis Mapping          | A Supply Chain Application Administrator can manage cost analysis mappings for the reference data sets they administer                       | Role: Cost Management Administration  Privilege: Manage Cost Analysis Mappings (Data)  Resource: Reference Data Set                |
| Cost Component                 | A Supply Chain Application Administrator can<br>manage cost components for the reference<br>data sets they administer                        | Role: Cost Management Administration Privilege: Manage Cost Components (Data) Resource: Reference Data Set                         |
| Cost Element                   | A Supply Chain Application Administrator can<br>manage cost element for the reference data<br>sets they administer                           | Role: Cost Management Administration Privilege: Manage Cost Element (Data) Resource: Reference Data Set                            |

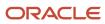

| Business Object                       | Policy Description                                                                                                    | Policy Store Implementation                                                                                                    |
|---------------------------------------|----------------------------------------------------------------------------------------------------|----------------------------------------------------------------------------------------------------|
| Cost Estimate Mapping                 | A Supply Chain Application Administrator can<br>manage estimate mappings for the reference<br>data sets they administer                        | Role: Cost Management Administration  Privilege: Manage Estimate Mappings (Data)  Resource: Reference Data Set                       |
| Cost Management Payables Invoice      | A Supply Chain Application Administrator can view cost management invoice for procurement business unit they are authorized for.               | Role: Web Services Application Identity for SCM Privilege: View Cost Management Invoice (Data) Resource: Business Unit               |
| Cost Management Receiving Transaction | A Supply Chain Application Administrator can view cost management receiving transaction for procurement business unit they are authorized for. | Role: Web Services Application Identity for SCM Privilege: View Cost Management Receiving Transaction (Data) Resource: Business Unit |
| Cost Organization                     | A Supply Chain Application Administrator can manage cost organization for the cost organizations for which they are authorized                 | Role: Cost Management Administration  Privilege: Manage Cost Organization (Data)  Resource: Cost Organization                        |
| Cost Organization                     | A Supply Chain Application Administrator can<br>view cogs event for the cost organizations for<br>which they are authorized                    | Role: Field Service Administrator Privilege: View COGS Event (Data) Resource: Cost Organization                                      |
| Cost Organization                     | A Supply Chain Application Administrator can view cost organization for the cost organizations for which they are authorized                   | Role: Field Service Administrator  Privilege: View Cost Organization (Data)  Resource: Cost Organization                             |
| Cost Organization                     | A Supply Chain Application Administrator can view work order costs for the cost organizations for which they are authorized                    | Role: Field Service Administrator  Privilege: View Work Order Costs (Data)  Resource: Cost Organization                              |
| Cost Profile                          | A Supply Chain Application Administrator can<br>manage cost profile for the reference data sets<br>they administer                             | Role: Cost Management Administration Privilege: Manage Cost Profile (Data) Resource: Reference Data Set                              |
| Cost Profile                          | A Supply Chain Application Administrator can view cost profile for the reference data sets they administer                                     | Role: Cost Management Administration  Privilege: View Cost Profile (Data)  Resource: Reference Data Set                              |

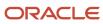

| Business Object                        | Policy Description                                                                                                    | Policy Store Implementation                                                                                                    |
|----------------------------------------|----------------------------------------------------------------------------------------------------|----------------------------------------------------------------------------------------------------|
| Cost Valuation Structure               | A Supply Chain Application Administrator can manage cost valuation structure for the reference data sets they administer                                                               | Role: Cost Management Administration  Privilege: Manage Cost Valuation Structure (Data)  Resource: Reference Data Set                                            |
| Country Structure File Import Activity | A Supply Chain Application Administrator can view country structure file import activity object type for all country structure file import activities of object type country structure | Role: Geography Administration  Privilege: View Country Structure File Import Activity Object Type (Data)  Resource: Country Structure File Import Activity      |
| Country Structure File Import Mapping  | A Supply Chain Application Administrator can view country structure file import mapping object type for all country structure file import mappings of object type country structure    | Role: Geography Administration  Privilege: View Country Structure File Import Mapping Object Type (Data)  Resource: Country Structure File Import Mapping        |
| Country Structure File Import Object   | A Supply Chain Application Administrator can view country structure file import object type for all country structure file import objects of object type country structure             | Role: Geography Administration  Privilege: View Country Structure File Import Object Type (Data)  Resource: Country Structure File Import Object                 |
| Customer File Import Activity          | A Supply Chain Application Administrator can view customer file import activity object type for all customer file import activities of object type 'customer'                          | Role: Trading Community Import Batch<br>Management  Privilege: View Customer File Import Activity<br>Object Type (Data)  Resource: Customer File Import Activity |
| Customer File Import Mapping           | A Supply Chain Application Administrator can<br>view customer file import mapping object type<br>for all customer file import mappings of object<br>type 'customer'                    | Role: Trading Community Import Batch<br>Management  Privilege: View Customer File Import Mapping<br>Object Type (Data)  Resource: Customer File Import Mapping   |
| Customer File Import Object            | A Supply Chain Application Administrator can view customer file import object type for all customer file import objects of object type 'customer'                                      | Role: Trading Community Import Batch<br>Management  Privilege: View Customer File Import Object<br>Type (Data)  Resource: Customer File Import Object            |

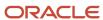

| Business Object         | Policy Description                                                                                                    | Policy Store Implementation                                                                                                 |
|-------------------------|----------------------------------------------------------------------------------------------------|----------------------------------------------------------------------------------------------------|
| External Purchase Price | A Supply Chain Application Administrator can maintain external purchase price for the external purchase prices they have access to                                                          | Role: Supply Chain Application Administrator Privilege: Maintain External Purchase Price (Data) Resource: Business Unit     |
| File Export Batch       | A Supply Chain Application Administrator can view file export batch for all export batches                                                                                                  | Role: Geography Administration  Privilege: View File Export Batch (Data)  Resource: File Export Batch                       |
| File Export Batch       | A Supply Chain Application Administrator can view file export batch for all export batches                                                                                                  | Role: Web Services Application Identity for SCM Privilege: View File Export Batch (Data) Resource: File Export Batch        |
| File Export Object      | A Supply Chain Application Administrator can manage export unit test for all export unit test objects                                                                                       | Role: Geography Administration Privilege: Manage Export Unit Test (Data) Resource: File Export Object                       |
| File Export Object      | A Supply Chain Application Administrator can manage export unit test for all export unit test objects                                                                                       | Role: Web Services Application Identity for SCM Privilege: Manage Export Unit Test (Data) Resource: File Export Object      |
| File Import Activity    | A Supply Chain Application Administrator can view standard file import activity object type for all standard file import activities that are accessible for geography administration duty   | Role: Geography Administration  Privilege: View Standard File Import Activity Object Type  Resource: File Import Activity   |
| File Import Activity    | A Supply Chain Application Administrator can view standard file import activity object type for all standard file import activities that are accessible for opportunity administration duty | Role: Opportunity Administration  Privilege: View Standard File Import Activity Object Type  Resource: File Import Activity |
| File Import Activity    | A Supply Chain Application Administrator can view standard file import activity object type for all standard file import activities that are accessible for sales lead processing duty      | Role: Sales Lead Processing  Privilege: View Standard File Import Activity Object Type  Resource: File Import Activity      |
| File Import Activity    | A Supply Chain Application Administrator can view standard file import activity object type for all standard file import activities that are                                                | Role: Trading Community Import Batch<br>Management                                                                          |

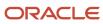

| Business Object                | Policy Description                                                                                                    | Policy Store Implementation                                                                                                    |
|--------------------------------|----------------------------------------------------------------------------------------------------|----------------------------------------------------------------------------------------------------|
|                                | accessible for trading community batch import management duty                                                                                                    | Privilege: View Standard File Import Activity<br>Object Type<br>Resource: File Import Activity                                                 |
| File Import Mapping            | A Supply Chain Application Administrator can view standard file import mapping object type for all standard file import maps that are accessible for geography administration duty                  | Role: Geography Administration  Privilege: View Standard File Import Mapping Object Type  Resource: File Import Mapping                        |
| File Import Mapping            | A Supply Chain Application Administrator can view standard file import mapping object type for all standard file import maps that are accessible for opportunity administration duty                | Role: Opportunity Administration  Privilege: View Standard File Import Mapping Object Type  Resource: File Import Mapping                      |
| File Import Mapping            | A Supply Chain Application Administrator can view standard file import mapping object type for all standard file import maps that are accessible for sales lead processing duty                     | Role: Sales Lead Processing  Privilege: View Standard File Import Mapping Object Type  Resource: File Import Mapping                           |
| File Import Mapping            | A Supply Chain Application Administrator can view standard file import mapping object type for all standard file import maps that are accessible for trading community batch import management duty | Role: Trading Community Import Batch<br>Management  Privilege: View Standard File Import Mapping<br>Object Type  Resource: File Import Mapping |
| Fixed Asset                    | A Supply Chain Application Administrator can submit fixed assets reports in the asset books that they are authorized to access                                                                      | Role: Fixed Asset Inquiry Privilege: Submit Fixed Assets Reports Resource: Fixed Asset Book                                                    |
| Geography File Import Activity | A Supply Chain Application Administrator can<br>view geography file import activity object type<br>for all geography file import activities of object<br>type geography                             | Role: Geography Administration  Privilege: View Geography File Import Activity Object Type (Data)  Resource: Geography File Import Activity    |
| Geography File Import Mapping  | A Supply Chain Application Administrator can view geography file import mapping object type for all geography file import mappings of object type geography                                         | Role: Geography Administration  Privilege: View Geography File Import Mapping Object Type (Data)  Resource: Geography File Import Mapping      |

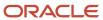

| Business Object                     | Policy Description                                                                                                    | Policy Store Implementation                                                                                                    |
|-------------------------------------|----------------------------------------------------------------------------------------------------|----------------------------------------------------------------------------------------------------|
| Geography File Import Object        | A Supply Chain Application Administrator can<br>view geography file import object type for all<br>geography file import objects of object type<br>geography                     | Role: Geography Administration  Privilege: View Geography File Import Object Type (Data)  Resource: Geography File Import Object                                             |
| Group Customer File Import Activity | A Supply Chain Application Administrator can view group customer file import activity object type for all group customer file import activities of object type 'group customer' | Role: Trading Community Import Batch<br>Management  Privilege: View Group Customer File Import<br>Activity Object Type (Data)  Resource: Group Customer File Import Activity |
| Group Customer File Import Mapping  | A Supply Chain Application Administrator can view group customer file import mapping object type for all group customer file import mappings of object type 'group customer'    | Role: Trading Community Import Batch<br>Management  Privilege: View Group Customer File Import<br>Mapping Object Type (Data)  Resource: Group Customer File Import Mapping   |
| Group Customer File Import Object   | A Supply Chain Application Administrator can<br>view group customer file import object type for<br>all group customer file import objects of object<br>type 'group customer'    | Role: Trading Community Import Batch<br>Management  Privilege: View Group Customer File Import<br>Object Type (Data)  Resource: Group Customer File Import Object            |
| Guided Journey Response             | A Supply Chain Application Administrator can<br>manage guided journey response for guided<br>journey responses that i have provided                                             | Role: Use REST Service - Guided Journey<br>Responses<br>Privilege: Manage Guided Journey Response<br>(Data)<br>Resource: Guided Journey Response                             |
| Guided Journey Response             | A Supply Chain Application Administrator can view guided journey response for guided journey responses that i have provided                                                     | Role: Use REST Service - Guided Journey<br>Responses<br>Privilege: View Guided Journey Response (Data)<br>Resource: Guided Journey Response                                  |
| HCM Approval Process Definition     | A Supply Chain Application Administrator can review approval transactions for supply chain management transactions                                                              | Role: Supply Chain Management Transaction<br>Approval Reviewing<br>Privilege: Review Approval Transactions (Data)<br>Resource: HCM Approval Process Definition               |
| HCM Pending Transaction Header      | A Supply Chain Application Administrator can review approval transactions for supply chain management transactions                                                              | Role: Supply Chain Management Transaction<br>Approval Reviewing                                                                                                    |

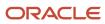

| Business Object                     | Policy Description                                                                                                    | Policy Store Implementation                                                                                                    |
|-------------------------------------|----------------------------------------------------------------------------------------------------|----------------------------------------------------------------------------------------------------|
|                                     |                                                                                                    | Privilege: Review Approval Transactions (Data)  Resource: HCM Pending Transaction Header                                                                           |
| Help Topic                          | A Supply Chain Application Administrator can view help topic for all secured help content they are authorized                                                                                              | Role: Supply Chain Application Administrator Privilege: View Secured Help Content Resource: Help Topic                                                             |
| Hierarchy File Import Activity      | A Supply Chain Application Administrator can view hierarchy file import activity object type for all hierarchy file import activities of object type 'hierarchy'                                           | Role: Trading Community Import Batch<br>Management  Privilege: View Hierarchy File Import Activity<br>Object Type (Data)  Resource: Hierarchy File Import Activity |
| Hierarchy File Import Activity      | A Supply Chain Application Administrator can view standard file import activity object type for all standard file import activities that are accessible for trading community import batch management duty | Role: Trading Community Import Batch<br>Management  Privilege: View Standard File Import Activity<br>Object Type  Resource: Hierarchy File Import Activity         |
| Hierarchy File Import Mapping       | A Supply Chain Application Administrator can view hierarchy file import mapping object type for all hierarchy file import mappings of object type 'hierarchy'                                              | Role: Trading Community Import Batch<br>Management  Privilege: View Hierarchy File Import Mapping<br>Object Type (Data)  Resource: Hierarchy File Import Mapping   |
| Hierarchy File Import Mapping       | A Supply Chain Application Administrator can view standard file import mapping object type for all standard file import maps that are accessible for trading community import batch management duty        | Role: Trading Community Import Batch<br>Management  Privilege: View Standard File Import Mapping<br>Object Type  Resource: Hierarchy File Import Mapping           |
| Hierarchy File Import Object        | A Supply Chain Application Administrator can view hierarchy file import object type for all hierarchy file import objects of object type 'hierarchy'                                                       | Role: Trading Community Import Batch<br>Management  Privilege: View Hierarchy File Import Object<br>Type (Data)  Resource: Hierarchy File Import Object            |
| Hierarchy Node File Import Activity | A Supply Chain Application Administrator can view hierarchy node file import activity object type for all hierarchy node file import activities of object type 'hierarchy node'                            | Role: Trading Community Import Batch<br>Management<br>Privilege: View Hierarchy Node File Import<br>Activity Object Type (Data)                                    |

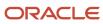

| Business Object                     | Policy Description                                                                                                    | Policy Store Implementation                                                                                                    |
|-------------------------------------|----------------------------------------------------------------------------------------------------|----------------------------------------------------------------------------------------------------|
|                                     |                                                                                                    | Resource: Hierarchy Node File Import Activity                                                                                                    |
| Hierarchy Node File Import Activity | A Supply Chain Application Administrator can view standard file import activity object type for all standard file import activities that are accessible for trading community import batch management duty | Role: Trading Community Import Batch<br>Management  Privilege: View Standard File Import Activity<br>Object Type  Resource: Hierarchy Node File Import Activity            |
| Hierarchy Node File Import Mapping  | A Supply Chain Application Administrator can view hierarchy node file import mapping object type for all hierarchy node file import mappings of object type 'hierarchy node'                               | Role: Trading Community Import Batch<br>Management  Privilege: View Hierarchy Node File Import<br>Mapping Object Type (Data)  Resource: Hierarchy Node File Import Mapping |
| Hierarchy Node File Import Mapping  | A Supply Chain Application Administrator can view standard file import mapping object type for all standard file import maps that are accessible for trading community import batch management duty        | Role: Trading Community Import Batch<br>Management  Privilege: View Standard File Import Mapping<br>Object Type  Resource: Hierarchy Node File Import Mapping              |
| Hierarchy Node File Import Object   | A Supply Chain Application Administrator can<br>view hierarchy node file import object type for<br>all hierarchy node file import objects of object<br>type 'hierarchy node'                               | Role: Trading Community Import Batch<br>Management  Privilege: View Hierarchy Node File Import<br>Object Type (Data)  Resource: Hierarchy Node File Import Object          |
| Installed Base Asset                | A Supply Chain Application Administrator can<br>manage installed base asset for all installed<br>base assets                                                                                               | Role: Field Service Administrator  Privilege: Manage Installed Base Asset (Data)  Resource: Installed Base Asset                                                           |
| Interorganization Parameter         | A Supply Chain Application Administrator can manage interorganization parameter for the inventory organizations in which they can operate                                                                  | Role: Inventory Administration  Privilege: Manage Interorganization Parameter (Data)  Resource: Inventory Organization Parameter                                           |
| Intersubinventory Parameter         | A Supply Chain Application Administrator can manage intersubinventory parameter for the inventory organizations in which they can operate                                                                  | Role: Inventory Administration  Privilege: Manage Intersubinventory Parameter (Data)  Resource: Inventory Organization Parameter                                           |

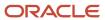

| Business Object                             | Policy Description                                                                                                    | Policy Store Implementation                                                                                                    |
|---------------------------------------------|----------------------------------------------------------------------------------------------------|----------------------------------------------------------------------------------------------------|
| Inventory Account Alias                     | A Supply Chain Application Administrator can manage inventory account alias for the inventory organizations in which they can operate          | Role: Inventory Administration  Privilege: Manage Inventory Account Alias (Data)  Resource: Inventory Organization Parameter                  |
| Inventory Attribute Exception               | A Supply Chain Application Administrator can configure inventory attribute exception for the inventory organizations in which they can operate | Role: Inventory Administration  Privilege: Configure Inventory Attribute Exception (Data)  Resource: Inventory Organization Parameter         |
| Inventory Consumption Rule                  | A Supply Chain Application Administrator can manage inventory consumption rule for the inventory organizations in which they can operate       | Role: Inventory Administration  Privilege: Manage Inventory Consumption Rule (Data)  Resource: Inventory Organization Parameter               |
| Inventory Consumption Rule                  | A Supply Chain Application Administrator can manage inventory consumption rule for the inventory organizations in which they can operate       | Role: Web Services Application Identity for SCM Privilege: Manage Inventory Consumption Rule (Data) Resource: Inventory Consumption Rule      |
| Inventory Locator                           | A Supply Chain Application Administrator can<br>manage inventory locator for the inventory<br>organizations in which they can operate          | Role: Configure Subinventory Using Responsive Inventory Privilege: Manage Inventory Locator (Data) Resource: Inventory Organization Parameter |
| Inventory Locator                           | A Supply Chain Application Administrator can<br>manage inventory locator for the inventory<br>organizations in which they can operate          | Role: Field Service Administrator  Privilege: Manage Inventory Locator (Data)  Resource: Inventory Locator                                    |
| Inventory Locator                           | A Supply Chain Application Administrator can<br>manage inventory locator for the inventory<br>organizations in which they can operate          | Role: Inventory Administration  Privilege: Manage Inventory Locator (Data)  Resource: Inventory Organization Parameter                        |
| Inventory Locator                           | A Supply Chain Application Administrator can<br>manage inventory locator for the inventory<br>organizations in which they can operate          | Role: Web Services Application Identity for SCM Privilege: Manage Inventory Locator (Data) Resource: Inventory Locator                        |
| Inventory Movement Rule Selection Criterion | A Supply Chain Application Administrator can manage inventory movement rule selection                                                          | Role: Inventory Administration                                                                                                    |

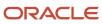

| Business Object                  | Policy Description                                                                                                    | Policy Store Implementation                                                                                                    |
|----------------------------------|----------------------------------------------------------------------------------------------------|----------------------------------------------------------------------------------------------------|
|                                  | criterion for the inventory organizations in which they can operate                                                                                     | Privilege: Manage Inventory Movement Rule<br>Selection Criterion (Data)<br>Resource: Inventory Organization Parameter                                                                      |
| Inventory Organization           | A Supply Chain Application Administrator can<br>manage inventory organization for the quality<br>organizations in which they can operate                | Role: Supply Chain Application Administrator Privilege: Manage Quality Organization (Data) Resource: Inventory Organization Parameter                                                      |
| Inventory Organization Parameter | A Supply Chain Application Administrator can<br>manage inventory organization parameter<br>for the item organizations in which they can<br>operate      | Role: Supply Chain Application Administrator Privilege: Manage Item and Inventory Organization Parameter (Data) Resource: Inventory Organization Parameter                                 |
| Inventory Organization Parameter | A Supply Chain Application Administrator can manage item and inventory organization parameter for the inventory organizations in which they can operate | Role: Configure Inventory Barcode Formats Using Responsive Inventory Privilege: Manage Item and Inventory Organization Parameter (Data) Resource: Inventory Organization Parameter         |
| Inventory Organization Parameter | A Supply Chain Application Administrator can manage item and inventory organization parameter for the inventory organizations in which they can operate | Role: Configure Item Transaction Defaults Using<br>Responsive Inventory  Privilege: Manage Item and Inventory<br>Organization Parameter (Data)  Resource: Inventory Organization Parameter |
| Inventory Organization Parameter | A Supply Chain Application Administrator can manage item and inventory organization parameter for the inventory organizations in which they can operate | Role: Inventory Administration  Privilege: Manage Item and Inventory Organization Parameter (Data)  Resource: Inventory Organization Parameter                                             |
| Inventory Reservation            | A Supply Chain Application Administrator can<br>manage inventory reservation for the inventory<br>organizations in which they can operate               | Role: Field Service Administrator  Privilege: Manage Inventory Reservation (Data)  Resource: Inventory Organization Parameter                                                              |
| ltem                             | A Supply Chain Application Administrator can create item class item for the item classes they have access to                                            | Role: Item Management Privilege: Create Item Class Item (Data) Resource: Item                                                                                                    |

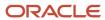

| Business Object                        | Policy Description                                                                                                    | Policy Store Implementation                                                                                                    |
|----------------------------------------|----------------------------------------------------------------------------------------------------|----------------------------------------------------------------------------------------------------|
| Item Cost Profile                      | A Supply Chain Application Administrator can manage item cost profile for the cost organizations for which they are authorized                                | Role: Cost Management Administration  Privilege: Manage Item Cost Profile (Data)  Resource: Item Cost Profile                               |
| Item Locator                           | A Supply Chain Application Administrator can manage item locator for the inventory organizations in which they can operate                                    | Role: Inventory Administration  Privilege: Manage Item Locator (Data)  Resource: Inventory Organization Parameter                           |
| Item Lot And Serial Attributes Mapping | A Supply Chain Application Administrator can<br>manage item lot and serial attributes mapping<br>for the inventory organizations in which they<br>can operate | Role: Inventory Administration  Privilege: Manage Item Lot and Serial Attributes Mapping (Data)  Resource: Inventory Organization Parameter |
| Item Subinventory                      | A Supply Chain Application Administrator can<br>manage item subinventory for the inventory<br>organizations in which they can operate                         | Role: Inventory Administration  Privilege: Manage Item Subinventory (Data)  Resource: Inventory Organization Parameter                      |
| Journey                                | A Supply Chain Application Administrator can assign journey for journeys to which they have been granted access                                               | Role: Manage Journey Privilege: Assign Journey (Data) Resource: Journey                                                                     |
| Journey                                | A Supply Chain Application Administrator can assign journey to self for journeys to which they have been granted access                                       | Role: Manage Journey Privilege: Assign Journey to Self (Data) Resource: Journey                                                             |
| Journey                                | A Supply Chain Application Administrator can<br>manage journey for journeys to which they<br>have been granted access                                         | Role: Manage Journey Privilege: Manage Journey (Data) Resource: Journey                                                                     |
| Journey                                | A Supply Chain Application Administrator can view journey for journeys to which they have been granted access                                                 | Role: Manage Journey Privilege: View Journey (Data) Resource: Journey                                                                       |
| Journey                                | A Supply Chain Application Administrator can view journey for journeys to which they have been granted access                                                 | Role: Use REST Service - Guided Journeys Read<br>Only<br>Privilege: View Journey (Data)<br>Resource: Journey                                |

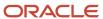

| Business Object                   | Policy Description                                                                                                    | Policy Store Implementation                                                                                                    |
|-----------------------------------|----------------------------------------------------------------------------------------------------|----------------------------------------------------------------------------------------------------|
| Landed Cost Charge                | A Supply Chain Application Administrator can<br>manage landed cost charge for the reference<br>data sets they administer                                                  | Role: Supply Chain Application Administrator Privilege: Manage Landed Cost Charge (Data) Resource: Reference Data Set                                                    |
| Landed Cost Charge                | A Supply Chain Application Administrator can<br>view landed cost charge for the reference data<br>sets they administer                                                    | Role: Web Services Application Identity for SCM Privilege: View Landed Cost Charge (Data) Resource: Reference Data Set                                                   |
| Legal Employer                    | A Supply Chain Application Administrator can choose legal employer for legal employers in their organization security profile                                             | Role: Supply Chain Application Administrator Privilege: Choose Legal Employer (Data) Resource: Legal Employer                                                            |
| Legal Entity File Import Activity | A Supply Chain Application Administrator can view legal entity file import activity object type for all legal entity file import activities of object type 'legal entity' | Role: Trading Community Import Batch<br>Management  Privilege: View Legal Entity File Import Activity<br>Object Type (Data)  Resource: Legal Entity File Import Activity |
| Legal Entity File Import Mapping  | A Supply Chain Application Administrator can view legal entity file import mapping object type for all legal entity file import mappings of object type 'legal entity'    | Role: Trading Community Import Batch<br>Management  Privilege: View Legal Entity File Import Mapping<br>Object Type (Data)  Resource: Legal Entity File Import Mapping   |
| Legal Entity File Import Object   | A Supply Chain Application Administrator can<br>view legal entity file import object type for all<br>legal entity file import objects of object type<br>'legal entity'    | Role: Trading Community Import Batch<br>Management  Privilege: View Legal Entity File Import Object<br>Type (Data)  Resource: Legal Entity File Import Object            |
| Location                          | A Supply Chain Application Administrator can choose location for all locations in the enterprise                                                                          | Role: Inventory Administration Privilege: Choose Location (Data) Resource: Location                                                                                      |
| Location                          | A Supply Chain Application Administrator can choose location for all locations in the enterprise                                                                          | Role: Use REST Service - Locations List of Values Privilege: Choose Location (Data) Resource: Location                                                                   |

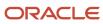

| Business Object          | Policy Description                                                                                                    | Policy Store Implementation                                                                                                    |
|--------------------------|----------------------------------------------------------------------------------------------------|----------------------------------------------------------------------------------------------------|
| Location                 | A Supply Chain Application Administrator can choose location for locations in their location security profile                                    | Role: Inventory Administration Privilege: Choose Location (Data) Resource: Location                                              |
| Location                 | A Supply Chain Application Administrator can manage location for all locations in the enterprise                                                 | Role: Field Service Administrator Privilege: Manage Location (Data) Resource: Location                                           |
| Location                 | A Supply Chain Application Administrator can manage location for all locations in the enterprise                                                 | Role: Inventory Administration  Privilege: Manage Location (Data)  Resource: Location                                            |
| Location                 | A Supply Chain Application Administrator can manage location for all reference data sets in the enterprise                                       | Role: Field Service Administrator Privilege: Manage Location (Data) Resource: Location                                           |
| Location                 | A Supply Chain Application Administrator can manage location for all reference data sets in the enterprise                                       | Role: Inventory Administration  Privilege: Manage Location (Data)  Resource: Location                                            |
| Location                 | A Supply Chain Application Administrator can manage location for locations in their location security profile                                    | Role: Inventory Administration  Privilege: Manage Location (Data)  Resource: Location                                            |
| Location                 | A Supply Chain Application Administrator can view location for all locations in the enterprise                                                   | Role: Use REST Service - Locations Read Only Privilege: View Location (Data) Resource: Location                                  |
| Maintenance Organization | A Supply Chain Application Administrator can manage maintenance organization for the inventory organizations in which they can operate           | Role: Field Service Administrator  Privilege: Manage Maintenance Organization (Data)  Resource: Inventory Organization Parameter |
| Maintenance Organization | A Supply Chain Application Administrator can<br>manage maintenance organization for the<br>maintenance organization in which they can<br>operate | Role: Supply Chain Application Administrator Privilege: Manage Maintenance Organization (Data)                                   |

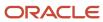

| Business Object     | Policy Description                                                                                                    | Policy Store Implementation                                                                                             |
|---------------------|----------------------------------------------------------------------------------------------------|----------------------------------------------------------------------------------------------------|
|                     |                                                                                                    | Resource: Inventory Organization Parameter                                                                              |
| Manufacturing Plant | A Supply Chain Application Administrator can manage manufacturing plant for the manufactruing plant in which they can operate                                                                                                    | Role: Supply Chain Application Administrator Privilege: Manage Plant Parameters (Data) Resource: Manufacturing Plant    |
| Marketing Campaign  | A Supply Chain Application Administrator can delete marketing campaign for all marketing campaigns in draft or scheduled execution status where they are a manager in the management hierarchy of the owner of the marketing campaign | Role: Marketing Campaign Management Privilege: Delete Marketing Campaign (Data) Resource: Marketing Campaign            |
| Marketing Campaign  | A Supply Chain Application Administrator can delete marketing campaign for all marketing campaigns in draft or scheduled execution status where they are the owner of the marketing campaign                                          | Role: Marketing Campaign Management Privilege: Delete Marketing Campaign (Data) Resource: Marketing Campaign            |
| Marketing Campaign  | A Supply Chain Application Administrator can delete marketing campaign member where they are the owner of the marketing campaign                                                                                                    | Role: Marketing Execution Management  Privilege: Delete Marketing Campaign Member (Data)  Resource: Marketing Campaign  |
| Marketing Campaign  | A Supply Chain Application Administrator can delete marketing campaign where they are a manager in the management hierarchy of the owner of the marketing campaign                                                                    | Role: Marketing Execution Management Privilege: Delete Marketing Campaign (Data) Resource: Marketing Campaign           |
| Marketing Campaign  | A Supply Chain Application Administrator can delete marketing campaign where they are the owner of the marketing campaign                                                                                                    | Role: Marketing Execution Management Privilege: Delete Marketing Campaign (Data) Resource: Marketing Campaign           |
| Marketing Campaign  | A Supply Chain Application Administrator can update marketing campaign activation where they are a manager in the management hierarchy of the owner of the marketing campaign                                                         | Role: Marketing Campaign Management Privilege: Update Marketing Campaign Activation (Data) Resource: Marketing Campaign |
| Marketing Campaign  | A Supply Chain Application Administrator can update marketing campaign activation where they are the owner of the marketing campaign                                                                                                  | Role: Marketing Campaign Management Privilege: Update Marketing Campaign Activation (Data) Resource: Marketing Campaign |

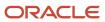

| Business Object    | Policy Description                                                                                                    | Policy Store Implementation                                                                                                   |
|--------------------|----------------------------------------------------------------------------------------------------|----------------------------------------------------------------------------------------------------|
| Marketing Campaign | A Supply Chain Application Administrator can update marketing campaign dialog status where they are the owner of the marketing campaign                                                   | Role: Marketing Execution Management  Privilege: Update Marketing Campaign Dialog Status (Data)  Resource: Marketing Campaign |
| Marketing Campaign | A Supply Chain Application Administrator can update marketing campaign member where they are the owner of the marketing campaign                                                          | Role: Marketing Execution Management Privilege: Update Marketing Campaign Member (Data) Resource: Marketing Campaign          |
| Marketing Campaign | A Supply Chain Application Administrator can update marketing campaign where they are a manager in the management hierarchy of a resource in the marketing campaign team with full access | Role: Marketing Campaign Management Privilege: Update Marketing Campaign (Data) Resource: Marketing Campaign                  |
| Marketing Campaign | A Supply Chain Application Administrator can update marketing campaign where they are a resource in the marketing campaign team                                                           | Role: Marketing Campaign Management Privilege: Update Marketing Campaign (Data) Resource: Marketing Campaign                  |
| Marketing Campaign | A Supply Chain Application Administrator can update marketing campaign where they are the owner of the marketing campaign                                                                 | Role: Marketing Campaign Management Privilege: Update Marketing Campaign (Data) Resource: Marketing Campaign                  |
| Marketing Campaign | A Supply Chain Application Administrator can view marketing campaign for all resource organizations and child resource organizations for which they are authorized                        | Role: Marketing Campaign Management Privilege: View Marketing Campaign (Data) Resource: Marketing Campaign                    |
| Marketing Campaign | A Supply Chain Application Administrator can view marketing campaign for all resource organizations and child resource organizations for which they are authorized                        | Role: Marketing Execution Management Privilege: View Marketing Campaign (Data) Resource: Marketing Campaign                   |
| Marketing List     | A Supply Chain Application Administrator can delete marketing list where they are the owner of the marketing list                                                                         | Role: Marketing Campaign Management Privilege: Delete Marketing List (Data) Resource: Marketing List                          |
| Marketing List     | A Supply Chain Application Administrator can update marketing list where i am on the team associated to the marketing list                                                                | Role: Marketing Campaign Management Privilege: Update Marketing List (Data) Resource: Marketing List                          |

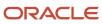

| Business Object     | Policy Description                                                                                                    | Policy Store Implementation                                                                                                 |
|---------------------|----------------------------------------------------------------------------------------------------|----------------------------------------------------------------------------------------------------|
| Marketing List      | A Supply Chain Application Administrator can update marketing list where they are a manager in the management hierarchy of the owner of the marketing list                      | Role: Marketing Campaign Management Privilege: Update Marketing List (Data) Resource: Marketing List                        |
| Marketing List      | A Supply Chain Application Administrator can update marketing list where they are the owner of the marketing list                                                               | Role: Marketing Campaign Management Privilege: Update Marketing List (Data) Resource: Marketing List                        |
| Marketing Treatment | A Supply Chain Application Administrator can delete marketing treatment where they are the owner of the marketing treatment                                                     | Role: Marketing Campaign Management Privilege: Delete Marketing Treatment (Data) Resource: Marketing Treatment              |
| Marketing Treatment | A Supply Chain Application Administrator can update marketing treatment activation where they are a manager in the management hierarchy of the owner of the marketing treatment | Role: Marketing Campaign Management  Privilege: Update Marketing Treatment Activation (Data)  Resource: Marketing Treatment |
| Marketing Treatment | A Supply Chain Application Administrator can update marketing treatment activation where they are a resource in the marketing treatment team                                    | Role: Marketing Campaign Management  Privilege: Update Marketing Treatment Activation (Data)  Resource: Marketing Treatment |
| Marketing Treatment | A Supply Chain Application Administrator can update marketing treatment lock where they are a manager in the management hierarchy of the owner of the marketing treatment       | Role: Marketing Campaign Management  Privilege: Update Marketing Treatment Lock (Data)  Resource: Marketing Treatment       |
| Marketing Treatment | A Supply Chain Application Administrator can update marketing treatment lock where they are a resource in the marketing treatment team                                          | Role: Marketing Campaign Management Privilege: Update Marketing Treatment Lock (Data) Resource: Marketing Treatment         |
| Marketing Treatment | A Supply Chain Application Administrator can update marketing treatment where they are a resource in the marketing treatment team                                               | Role: Marketing Campaign Management Privilege: Update Marketing Treatment (Data) Resource: Marketing Treatment              |

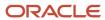

| Business Object                   | Policy Description                                                                                                    | Policy Store Implementation                                                                                                    |
|-----------------------------------|----------------------------------------------------------------------------------------------------|----------------------------------------------------------------------------------------------------|
| Marketing Treatment               | A Supply Chain Application Administrator can update marketing treatment where they are the owner of the marketing treatment                                                                    | Role: Marketing Campaign Management Privilege: Update Marketing Treatment (Data) Resource: Marketing Treatment                                          |
| Marketing Treatment E-Mail Footer | A Supply Chain Application Administrator can view marketing treatment unrestricted email footer for all marketing treatment e-mail footers marked as unrestricted visibility in the enterprise | Role: Marketing Campaign Management  Privilege: View Marketing Treatment Unrestricted E-Mail Footer (Data)  Resource: Marketing Treatment E-Mail Footer |
| Note                              | A Supply Chain Application Administrator can view note for all notes in the enterprise                                                                                                    | Role: Web Services Application Identity for SCM Privilege: View Note (Data) Resource: Note                                                              |
| Onhand Quantity                   | A Supply Chain Application Administrator can manage on-hand quantity for the inventory organizations in which they can operate                                                                 | Role: Configure Subinventory Using Responsive<br>Inventory  Privilege: Manage On-Hand Quantity (Data)  Resource: Inventory Organization Parameter       |
| Opportunity                       | A Supply Chain Application Administrator can manage opportunity general profile for all opportunities in the business units that they are authorized within                                    | Role: Opportunity Administration  Privilege: Manage Opportunity General Profile (Data)  Resource: Opportunity                                           |
| Opportunity                       | A Supply Chain Application Administrator can<br>manage opportunity restricted profile for all<br>opportunities in the business units that they are<br>authorized within                        | Role: Opportunity Administration  Privilege: Manage Opportunity Restricted Profile (Data)  Resource: Opportunity                                        |
| Opportunity                       | A Supply Chain Application Administrator can manage opportunity revenue for all opportunities in the business units that they are authorized within                                            | Role: Opportunity Administration Privilege: Manage Opportunity Revenue (Data) Resource: Opportunity                                                     |
| Opportunity                       | A Supply Chain Application Administrator can<br>manage opportunity team for all opportunities<br>in the business units that they are authorized<br>within                                      | Role: Opportunity Administration  Privilege: Manage Opportunity Team (Data)  Resource: Opportunity                                                      |
| Opportunity                       | A Supply Chain Application Administrator can<br>view opportunity for all opportunities in the<br>business units that they are authorized within                                                | Role: Opportunity Administration Privilege: View Opportunity (Data)                                                                                     |

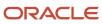

| Business Object                  | Policy Description                                                                                                    | Policy Store Implementation                                                                                                    |
|----------------------------------|----------------------------------------------------------------------------------------------------|----------------------------------------------------------------------------------------------------|
|                                  |                                                                                                    | Resource: Opportunity                                                                                                    |
| Opportunity File Import Activity | A Supply Chain Application Administrator can view opportunity file import activity object type for all opportunity file import activities in the business units that they are authorized within | Role: Opportunity Administration  Privilege: View Opportunity File Import Activity Object Type (Data)  Resource: Opportunity File Import Activity |
| Opportunity File Import Mapping  | A Supply Chain Application Administrator can view opportunity file import mapping object type for all opportunity file import mappings in the business units that they are authorized within    | Role: Opportunity Administration  Privilege: View Opportunity File Import Mapping Object Type (Data)  Resource: Opportunity File Import Mapping   |
| Opportunity File Import Object   | A Supply Chain Application Administrator can view opportunity file import object type for all opportunity file import objects in the business units that they are authorized within             | Role: Opportunity Administration  Privilege: View Opportunity File Import Object Type (Data)  Resource: Opportunity File Import Object            |
| Orchestration Hold Code          | A Supply Chain Application Administrator can manage orchestration hold code definition for the reference data sets they administer                                                              | Role: Order Orchestration Administration  Privilege: Manage Orchestration Hold Code Definition (Data)  Resource: Reference Data Set               |
| Orchestration Process Definition | A Supply Chain Application Administrator can<br>manage orchestration process definition for the<br>reference data sets they administer                                                          | Role: Order Orchestration Administration  Privilege: Manage Orchestration Process Definition (Data)  Resource: Reference Data Set                 |
| Overhead Rule                    | A Supply Chain Application Administrator can view overhead rule for the cost organizations for which they are authorized                                                                        | Role: Cost Management Administration Privilege: View Overhead Rule (Data) Resource: Overhead Rule                                                 |
| Packing Unit Item Assignment     | A Supply Chain Application Administrator can<br>manage packing unit item assignment for<br>the inventory organizations in which they can<br>operate                                             | Role: Shipping Administration  Privilege: Manage Packing Unit Item Assignment (Data)  Resource: Inventory Organization Parameter                  |
| Party Tax Profile                | A Supply Chain Application Administrator can<br>manage business unit party tax profile for the<br>business units for which they are authorized                                                  | Role: Customer Account Inquiry  Privilege: Manage Business Unit Party Tax  Profile (Data)                                                         |

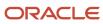

| Business Object            | Policy Description                                                                                                    | Policy Store Implementation                                                                                                   |
|----------------------------|----------------------------------------------------------------------------------------------------|----------------------------------------------------------------------------------------------------|
|                            |                                                                                                    | Resource: Business Unit                                                                                                    |
| Party Tax Profile          | A Supply Chain Application Administrator can<br>manage party tax profile for any party tax<br>profile defined in the enterprise            | Role: Legal Entities Administration  Privilege: Manage Party Tax Profile (Data)  Resource: Party Tax Profile                  |
| Payables Financials Option | A Supply Chain Application Administrator can<br>manage payables financials option for the<br>business units for which they are authorized  | Role: Web Services Application Identity for SCM Privilege: Manage Payables Financials Option (Data) Resource: Business Unit   |
| Payables Payment Term      | A Supply Chain Application Administrator can manage payables payment terms for the reference data sets they administer                     | Role: Web Services Application Identity for SCM Privilege: Manage Payables Payment Terms (Data) Resource: Reference Data Set  |
| Payables Standard Invoice  | A Supply Chain Application Administrator can manage payables invoice for all business units in the enterprise                              | Role: Web Services Application Identity for SCM Privilege: Manage Payables Invoice (Data) Resource: Payables Standard Invoice |
| Person                     | A Supply Chain Application Administrator can choose person for persons and assignments in their person and assignment security profile     | Role: Enterprise Structures Administration Privilege: Choose Person (Data) Resource: Person                                   |
| Person Email               | A Supply Chain Application Administrator can view person email for persons and assignments in their person and assignment security profile | Role: Procurement REST Service Privilege: View Person Email (Data) Resource: Person Email                                     |
| Pick Wave                  | A Supply Chain Application Administrator can manage pick wave for the inventory organizations in which they can operate                    | Role: Shipping Administration  Privilege: Manage Pick Wave (Data)  Resource: Inventory Organization Parameter                 |
| Pick Wave                  | A Supply Chain Application Administrator can manage pick wave for the inventory organizations in which they can operate                    | Role: Web Services Application Identity for SCM Privilege: Manage Pick Wave (Data) Resource: Pick Wave                        |

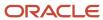

| Business Object                       | Policy Description                                                                                                    | Policy Store Implementation                                                                                                    |
|---------------------------------------|----------------------------------------------------------------------------------------------------|----------------------------------------------------------------------------------------------------|
| Planning Cost Component               | A Supply Chain Application Administrator can<br>manage planning cost components for the<br>reference data sets they administer                                                                                   | Role: Cost Management Administration  Privilege: Manage Planning Cost Components (Data)  Resource: Reference Data Set                                              |
| Planning Cost Organization            | A Supply Chain Application Administrator can manage planning cost organizations for the cost organizations for which they are authorized                                                                         | Role: Cost Management Administration  Privilege: Manage Planning Cost Organizations (Data)  Resource: Planning Cost Organization                                   |
| Product Group Details Export Object   | A Supply Chain Application Administrator can view product group export object for all product group details export objects in the enterprise                                                                     | Role: Web Services Application Identity for SCM Privilege: View Product Group Export Object (Data) Resource: Product Group Details Export Object                   |
| Product Group File Import Activity    | A Supply Chain Application Administrator can view product group file import activity object type for all authorized product group file import activities in all resource organizations where they are authorized | Role: Web Services Application Identity for SCM Privilege: View Product Group File Import Activity Object Type (Data) Resource: Product Group File Import Activity |
| Product Group File Import Mapping     | A Supply Chain Application Administrator can view product group file import mapping object type for all product group file import mappings in all resource organizations where they are authorized               | Role: Web Services Application Identity for SCM Privilege: View Product Group File Import Mapping Object Type (Data) Resource: Product Group File Import Mapping   |
| Product Group File Import Object      | A Supply Chain Application Administrator can view product group file import object type for all product group file import objects in all resource organizations where they are authorized                        | Role: Web Services Application Identity for SCM Privilege: View Product Group File Import Object Type (Data) Resource: Product Group File Import Object            |
| Product Group Products Export Object  | A Supply Chain Application Administrator can view product group export object for all product group products export objects in the enterprise                                                                    | Role: Web Services Application Identity for SCM Privilege: View Product Group Export Object (Data) Resource: Product Group Products Export Object                  |
| Product Group Subgroups Export Object | A Supply Chain Application Administrator can view product group export object for all product group subgroups export objects in the enterprise                                                                   | Role: Web Services Application Identity for SCM Privilege: View Product Group Export Object (Data)                                                                 |

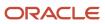

| Business Object                          | Policy Description                                                                                                    | Policy Store Implementation                                                                                                    |
|------------------------------------------|----------------------------------------------------------------------------------------------------|----------------------------------------------------------------------------------------------------|
|                                          |                                                                                                    | Resource: Product Group Subgroups Export<br>Object                                                                                                    |
| Product Group Translations Export Object | A Supply Chain Application Administrator can view product group export object for all product group translations export objects in the enterprise | Role: Web Services Application Identity for SCM Privilege: View Product Group Export Object (Data)  Resource: Product Group Translations Export Object |
| Product Recall Notice                    | A Supply Chain Application Administrator can<br>maintain product recall notice for the recall<br>notices they have access to                      | Role: Supply Chain Application Administrator Privilege: Maintain Recall Notice (Data) Resource: Business Unit                                          |
| Project                                  | A Supply Chain Application Administrator can<br>get project list using service for all the projects<br>the user has access to                     | Role: Field Service Administrator  Privilege: Get Project List Using Service (Data)  Resource: Project                                                 |
| Public Person                            | A Supply Chain Application Administrator can choose public person for all workers in the enterprise                                               | Role: Procurement REST Service Privilege: Choose Public Person (Data) Resource: Public Person                                                          |
| Public Person                            | A Supply Chain Application Administrator can report public person for persons and assignments in their person and assignment security profile     | Role: Fixed Asset Inquiry Privilege: Report Public Person (Data) Resource: Public Person                                                               |
| Public Person                            | A Supply Chain Application Administrator can report public person for persons and assignments in their person and assignment security profile     | Role: Procurement REST Service Privilege: Report Public Person (Data) Resource: Public Person                                                          |
| Receivables Bills Receivable             | A Supply Chain Application Administrator can<br>manage receivables bills receivable for the<br>business units for which they are authorized       | Role: Supply Chain Application Administrator Privilege: Manage Receivables Activities (Data) Resource: Business Unit                                   |
| Receivables Credit Memo                  | A Supply Chain Application Administrator can<br>manage receivables activities for the business<br>units for which they are authorized             | Role: Web Services Application Identity for SCM Privilege: Manage Receivables Activities (Data) Resource: Receivables Credit Memo                      |

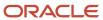

| Business Object                              | Policy Description                                                                                                    | Policy Store Implementation                                                                                                    |
|----------------------------------------------|----------------------------------------------------------------------------------------------------|----------------------------------------------------------------------------------------------------|
| Receivables Debit Memo                       | A Supply Chain Application Administrator can manage receivables transactions for the business units for which they are authorized                                      | Role: Web Services Application Identity for SCM Privilege: Manage Receivables Transactions (Data) Resource: Receivables Debit Memo                                           |
| Receivables Invoice                          | A Supply Chain Application Administrator can manage receivables transactions for the business units for which they are authorized                                      | Role: Web Services Application Identity for SCM Privilege: Manage Receivables Transactions (Data) Resource: Receivables Invoice                                              |
| Receivables Invoice                          | A Supply Chain Application Administrator can view receivables activities for the business units for which they are authorized                                          | Role: Field Service Administrator  Privilege: View Receivables Activities (Data)  Resource: Business Unit                                                                    |
| Receiving Option                             | A Supply Chain Application Administrator can<br>manage receiving option for the inventory<br>organizations in which they can operate                                   | Role: Receiving Administration  Privilege: Manage Receiving Option (Data)  Resource: Inventory Organization Parameter                                                        |
| Sales Forecast Adjustment Export Object      | A Supply Chain Application Administrator can view sales forecast adjustment export object for all sales forecast adjustment export objects in the enterprise           | Role: Web Services Application Identity for SCM  Privilege: View Sales Forecast Adjustment Export Object (Data)  Resource: Sales Forecast Adjustment Export Object           |
| Sales Forecast Header Export Object          | A Supply Chain Application Administrator can<br>view sales forecast header export object for<br>all sales forecast header export objects in the<br>enterprise          | Role: Web Services Application Identity for SCM Privilege: View Sales Forecast Header Export Object (Data) Resource: Sales Forecast Header Export Object                     |
| Sales Forecast Item Adjustment Export Object | A Supply Chain Application Administrator can view sales forecast item adjustment export object for all sales forecast item adjustment export objects in the enterprise | Role: Web Services Application Identity for SCM  Privilege: View Sales Forecast Item Adjustment Export Object (Data)  Resource: Sales Forecast Item Adjustment Export Object |
| Sales Forecast Item Export Object            | A Supply Chain Application Administrator can view sales forecast item export object for all sales forecast item export objects in the enterprise                       | Role: Web Services Application Identity for SCM Privilege: View Sales Forecast Item Export Object (Data) Resource: Sales Forecast Item Export Object                         |

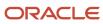

| <b>Business Object</b>                   | Policy Description                                                                                                    | Policy Store Implementation                                                                                                    |
|------------------------------------------|----------------------------------------------------------------------------------------------------|----------------------------------------------------------------------------------------------------|
| Sales Forecast Participant Export Object | A Supply Chain Application Administrator can view sales forecast participant export object for all sales forecast participant export objects in the enterprise                                                                         | Role: Web Services Application Identity for SCM Privilege: View Sales Forecast Participant Export Object (Data)  Resource: Sales Forecast Participant Export Object |
| Sales Lead                               | A Supply Chain Application Administrator can delete sales lead for all retired, qualified, unqualified leads in the enterprise                                                                                                    | Role: Sales Lead Processing Privilege: Delete Sales Lead (Data) Resource: Sales Lead                                                                                |
| Sales Lead                               | A Supply Chain Application Administrator can view descendant territory leads where they are a territory resource in the sales lead territory team or a territory resource with a descendant territory in the sales lead territory team | Role: Sales Lead Qualification  Privilege: View Descendant Territory Leads (Data)  Resource: Sales Lead                                                             |
| Sales Lead                               | A Supply Chain Application Administrator can<br>view my sales leads where they are the owner<br>of the sales lead                                                                                                    | Role: Sales Lead Qualification Privilege: View My Sales Leads (Data) Resource: Sales Lead                                                                           |
| Sales Lead                               | A Supply Chain Application Administrator can view sales lead for all sales leads in the business units that they are authorized within                                                                                                 | Role: Sales Lead Processing Privilege: View Sales Lead (Data) Resource: Sales Lead                                                                                  |
| Sales Lead                               | A Supply Chain Application Administrator can<br>view sales lead where they are a manager in the<br>management hierarchy of a resource in the lead<br>sales team                                                                        | Role: Sales Lead Qualification Supervision Privilege: View Sales Lead (Data) Resource: Sales Lead                                                                   |
| Sales Lead                               | A Supply Chain Application Administrator can<br>view sales lead where they are a manager in<br>the management hierarchy of the owner of the<br>sales lead                                                                              | Role: Sales Lead Qualification Supervision Privilege: View Sales Lead (Data) Resource: Sales Lead                                                                   |
| Sales Lead                               | A Supply Chain Application Administrator can<br>view sales lead where they are a resource in the<br>lead sales team                                                                                                    | Role: Sales Lead Qualification Privilege: View Sales Lead (Data) Resource: Sales Lead                                                                               |

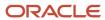

| Business Object                 | Policy Description                                                                                                    | Policy Store Implementation                                                                                                    |
|---------------------------------|----------------------------------------------------------------------------------------------------|----------------------------------------------------------------------------------------------------|
| Sales Lead                      | A Supply Chain Application Administrator can view sales lead where they are a resource in the territory assigned to the sales lead                                                                                     | Role: Sales Lead Qualification Privilege: View Sales Lead (Data) Resource: Sales Lead                                                      |
| Sales Lead                      | A Supply Chain Application Administrator can view sales lead where they are a territory resource in the sales lead territory team or a territory resource with a descendant territory in the sales lead territory team | Role: Sales Lead Qualification Privilege: View Sales Lead (Data) Resource: Sales Lead                                                      |
| Sales Lead                      | A Supply Chain Application Administrator can view sales lead where they are an administrator of the resource organization in the primary assignment of the owner                                                       | Role: Sales Lead Qualification Privilege: View Sales Lead (Data) Resource: Sales Lead                                                      |
| Sales Lead                      | A Supply Chain Application Administrator can view sales team leads where they are a resource in the lead sales team                                                                                                    | Role: Sales Lead Qualification Privilege: View Sales Team Leads (Data) Resource: Sales Lead                                                |
| Sales Lead                      | A Supply Chain Application Administrator can view subordinate team leads where they are a manager in the management hierarchy of a resource in the lead sales team                                                     | Role: Sales Lead Qualification Supervision Privilege: View Subordinate Team Leads (Data) Resource: Sales Lead                              |
| Sales Lead                      | A Supply Chain Application Administrator can view territory leads where they are a resource in the territory assigned to the sales lead                                                                                | Role: Sales Lead Qualification Privilege: View Territory Leads (Data) Resource: Sales Lead                                                 |
| Sales Lead File Import Activity | A Supply Chain Application Administrator can view sales lead file import activity object type for all file import activities of type lead in the enterprise                                                            | Role: Sales Lead Processing  Privilege: View Sales Lead File Import Activity Object Type (Data)  Resource: Sales Lead File Import Activity |
| Sales Lead File Import Mapping  | A Supply Chain Application Administrator can view sales lead file import mapping object type for all file import mappings of type lead in the enterprise                                                               | Role: Sales Lead Processing  Privilege: View Sales Lead File Import Mapping Object Type (Data)  Resource: Sales Lead File Import Mapping   |
| Sales Lead File Import Object   | A Supply Chain Application Administrator can view sales lead file import object type for all file import objects of type lead in the enterprise                                                                        | Role: Sales Lead Processing  Privilege: View Sales Lead File Import Object Type (Data)                                                     |

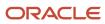

| Business Object                         | Policy Description                                                                                                    | Policy Store Implementation                                                                                                    |
|-----------------------------------------|----------------------------------------------------------------------------------------------------|----------------------------------------------------------------------------------------------------|
|                                         |                                                                                                    | Resource: Sales Lead File Import Object                                                                                                 |
| Sales Objects                           | A Supply Chain Application Administrator can view standard file import export object type for all standard file import export objects that are accessible for geography administration duty                  | Role: Geography Administration  Privilege: View Standard File Import Export Object Type  Resource: Sales Objects                        |
| Sales Objects                           | A Supply Chain Application Administrator can view standard file import export object type for all standard file import export objects that are accessible for opportunity administration duty                | Role: Opportunity Administration  Privilege: View Standard File Import Export Object Type  Resource: Sales Objects                      |
| Sales Objects                           | A Supply Chain Application Administrator can view standard file import export object type for all standard file import export objects that are accessible for sales lead processing duty                     | Role: Sales Lead Processing  Privilege: View Standard File Import Export Object Type  Resource: Sales Objects                           |
| Sales Objects                           | A Supply Chain Application Administrator can view standard file import export object type for all standard file import export objects that are accessible for trading community batch import management duty | Role: Trading Community Import Batch<br>Management  Privilege: View Standard File Import Export<br>Object Type  Resource: Sales Objects |
| Shipment                                | A Supply Chain Application Administrator can manage shipment for the inventory organizations in which they can operate                                                                                       | Role: Web Services Application Identity for SCM Privilege: Manage Shipment (Data) Resource: Shipment                                    |
| Shipment Line Note                      | A Supply Chain Application Administrator can manage shipment line note for all shipment line notes in the enterprise                                                                                         | Role: Web Services Application Identity for SCM Privilege: Manage Shipment Line Note (Data) Resource: Shipment Line Note                |
| Shipping Organization Parameter         | A Supply Chain Application Administrator can<br>manage shipping organization parameter for<br>the inventory organizations in which they can<br>operate                                                       | Role: Shipping Administration  Privilege: Manage Shipping Organization Parameter (Data)  Resource: Inventory Organization Parameter     |
| Simplified Account File Import Activity | A Supply Chain Application Administrator can view simplified account file import activity object type for all simplified account file import activities of object type 'ora_import_account'                  | Role: Trading Community Import Batch<br>Management<br>Privilege: View Simplified Account File Import<br>Activity Object Type (Data)     |

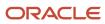

| Business Object                           | Policy Description                                                                                                    | Policy Store Implementation                                                                                                    |
|-------------------------------------------|----------------------------------------------------------------------------------------------------|----------------------------------------------------------------------------------------------------|
|                                           |                                                                                                    | Resource: Simplified Account File Import<br>Activity                                                                                                    |
| Simplified Account File Import Mapping    | A Supply Chain Application Administrator can view simplified account file import mapping object type for all simplified account file import mappings of object type 'ora_import_account'          | Role: Trading Community Import Batch<br>Management  Privilege: View Simplified Account File Import<br>Mapping Object Type (Data)  Resource: Simplified Account File Import<br>Mapping   |
| Simplified Account File Import Object     | A Supply Chain Application Administrator can view simplified account file import object type for all simplified account file import objects of object type 'ora_import_account'                   | Role: Trading Community Import Batch<br>Management  Privilege: View Simplified Account File Import<br>Object Type (Data)  Resource: Simplified Account File Import Object               |
| Simplified Contact File Import Activity   | A Supply Chain Application Administrator can view simplified contact file import activity object type for all simplified contact file import activities of object type 'ora_import_contact'       | Role: Trading Community Import Batch<br>Management  Privilege: View Simplified Contact File Import<br>Activity Object Type (Data)  Resource: Simplified Contact File Import<br>Activity |
| Simplified Contact File Import Mapping    | A Supply Chain Application Administrator can view simplified contact file import mapping object type for all simplified contact file import mappings of object type 'ora_import_contact'          | Role: Trading Community Import Batch Management  Privilege: View Simplified Contact File Import Mapping Object Type (Data)  Resource: Simplified Contact File Import Mapping            |
| Simplified Contact File Import Object     | A Supply Chain Application Administrator can view simplified contact file import object type for all simplified contact file import objects of object type 'ora_import_contact'                   | Role: Trading Community Import Batch<br>Management  Privilege: View Simplified Contact File Import<br>Object Type (Data)  Resource: Simplified Contact File Import Object               |
| Simplified Household File Import Activity | A Supply Chain Application Administrator can view simplified household file import activity object type for all simplified household file import activities of object type 'ora_import_household' | Role: Trading Community Import Batch Management  Privilege: View Simplified Household File Import Activity Object Type (Data)  Resource: Simplified Household File Import Activity      |

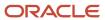

| Business Object                              | Policy Description                                                                                                    | Policy Store Implementation                                                                                                    |
|----------------------------------------------|----------------------------------------------------------------------------------------------------|----------------------------------------------------------------------------------------------------|
| Simplified Household File Import Mapping     | A Supply Chain Application Administrator can view simplified household file import mapping object type for all simplified household file import mappings of object type 'ora_import_household'             | Role: Trading Community Import Batch<br>Management  Privilege: View Simplified Household File Import<br>Mapping Object Type (Data)  Resource: Simplified Household File Import<br>Mapping         |
| Simplified Household File Import Object      | A Supply Chain Application Administrator can view simplified household file import object type for all simplified household file import objects of object type 'ora_import_household'                      | Role: Trading Community Import Batch<br>Management  Privilege: View Simplified Household File Import<br>Object Type (Data)  Resource: Simplified Household File Import<br>Object                  |
| Source System Reference File Import Activity | A Supply Chain Application Administrator can view source system reference file import activity object type for all source system reference file import activities of object type 'source system reference' | Role: Trading Community Import Batch<br>Management  Privilege: View Source System Reference File<br>Import Activity Object Type (Data)  Resource: Source System Reference File Import<br>Activity |
| Source System Reference File Import Mapping  | A Supply Chain Application Administrator can view source system reference file import mapping object type for all source system reference file import mapping of object type 'source system reference'     | Role: Trading Community Import Batch<br>Management  Privilege: View Source System Reference File<br>Import Mapping Object Type (Data)  Resource: Source System Reference File Import<br>Mapping   |
| Source System Reference File Import Object   | A Supply Chain Application Administrator can view source system reference file import object type for all source system reference file import objects of object type 'source system reference'             | Role: Trading Community Import Batch<br>Management  Privilege: View Source System Reference File<br>Import Object Type (Data)  Resource: Source System Reference File Import<br>Object            |
| Subinventory                                 | A Supply Chain Application Administrator can manage subinventory for the inventory organizations in which they can operate                                                                                 | Role: Configure Subinventory Using Responsive Inventory Privilege: Manage Subinventory (Data) Resource: Inventory Organization Parameter                                                          |
| Subinventory                                 | A Supply Chain Application Administrator can manage subinventory for the inventory organizations in which they can operate                                                                                 | Role: Field Service Administrator  Privilege: Manage Subinventory (Data)  Resource: Subinventory                                                                                                  |

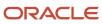

| Business Object                          | Policy Description                                                                                                    | Policy Store Implementation                                                                                                    |
|------------------------------------------|----------------------------------------------------------------------------------------------------|----------------------------------------------------------------------------------------------------|
| Subinventory                             | A Supply Chain Application Administrator can manage subinventory for the inventory organizations in which they can operate                                                       | Role: Inventory Administration Privilege: Manage Subinventory (Data) Resource: Inventory Organization Parameter                                   |
| Subinventory                             | A Supply Chain Application Administrator can manage subinventory for the inventory organizations in which they can operate                                                       | Role: Web Services Application Identity for SCM Privilege: Manage Subinventory (Data) Resource: Subinventory                                      |
| Subledger Accounting Balance             | A Supply Chain Application Administrator can<br>manage subledger accounting balance for the<br>subsidiaries or management segment values<br>whose account balance they manage    | Role: Accounting Hub Administration  Privilege: Manage Subledger Accounting Balance (Data)  Resource: Subledger Accounting Balance                |
| Tax Exemption                            | A Supply Chain Application Administrator can manage tax exemption for the tax setup applicable to the business units for which they are responsible                              | Role: Customer Account Inquiry Privilege: Manage Tax Exemption (Data) Resource: Business Unit                                                     |
| Territory Geography Export Object        | A Supply Chain Application Administrator can view territory geography export object for all territory geography export objects                                                   | Role: Geography Administration  Privilege: View Territory Geography Export Object (Data)  Resource: Territory Geography Export Object             |
| Territory Geography File Import          | A Supply Chain Application Administrator can view territory geography file import for all territory geography file imports of object type territory_geographies                  | Role: Geography Administration  Privilege: View Territory Geography File Import (Data)  Resource: Territory Geography File Import                 |
| Territory Geography File Import Mapping  | A Supply Chain Application Administrator can view territory geography file import mapping for all territory geography file import mappings of object type territory_geographies  | Role: Geography Administration  Privilege: View Territory Geography File Import Mapping (Data)  Resource: Territory Geography File Import Mapping |
| Territory Geography File Import Metadata | A Supply Chain Application Administrator can view territory geography file import metadata for all territory geography file import metadata of object type territory_geographies | Role: Geography Administration  Privilege: View Territory Geography File Import Metadata  Resource: Territory Geography File Import Metadata      |

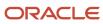

| Business Object                    | Policy Description                                                                                                    | Policy Store Implementation                                                                                                    |
|------------------------------------|----------------------------------------------------------------------------------------------------|----------------------------------------------------------------------------------------------------|
| Trade Operation                    | A Supply Chain Application Administrator can manage trade operation for procurement business unit they are authorized for. | Role: Web Services Application Identity for SCM Privilege: Manage Trade Operation (Data) Resource: Business Unit                                            |
| Trade Operation                    | A Supply Chain Application Administrator can view trade operation for procurement business unit they are authorized for.   | Role: Supply Chain Application Administrator Privilege: View Trade Operation (Data) Resource: Business Unit                                                 |
| Trade Operation                    | A Supply Chain Application Administrator can view trade operation for procurement business unit they are authorized for.   | Role: Web Services Application Identity for SCM Privilege: View Trade Operation (Data) Resource: Business Unit                                              |
| Trading Community Customer Account | A Supply Chain Application Administrator can view customer account for all customer accounts in the enterprise             | Role: Channel Administration  Privilege: View Customer Account (Data)  Resource: Trading Community Customer Account                                         |
| Trading Community Customer Account | A Supply Chain Application Administrator can view customer account for all customer accounts in the enterprise             | Role: Channel Operations  Privilege: View Customer Account (Data)  Resource: Trading Community Customer Account                                             |
| Trading Community Customer Account | A Supply Chain Application Administrator can view customer account for all customer accounts in the enterprise             | Role: Contract Management Across All<br>Contracts Web Service<br>Privilege: View Customer Account (Data)<br>Resource: Trading Community Customer<br>Account |
| Trading Community Customer Account | A Supply Chain Application Administrator can view customer account for all customer accounts in the enterprise             | Role: Customer Account Inquiry Privilege: View Customer Account (Data) Resource: Trading Community Customer Account                                         |
| Trading Community Customer Account | A Supply Chain Application Administrator can view customer account for all customer accounts in the enterprise             | Role: Field Service Administrator  Privilege: View Customer Account (Data)  Resource: Trading Community Customer Account                                    |

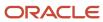

| Business Object                                    | Policy Description                                                                                                    | Policy Store Implementation                                   |
|----------------------------------------------------|----------------------------------------------------------------------------------------------------|---------------------------------------------------------------|
| Trading Community Customer Account                 | A Supply Chain Application Administrator can view customer account for all customer                                                       | Role: Orchestration Infrastructure<br>Administration          |
|                                                    | accounts in the enterprise                                                                                                    | Privilege: View Customer Account (Data)                       |
|                                                    |                                                                                                    | Resource: Trading Community Customer<br>Account               |
| Trading Community Customer Account                 | A Supply Chain Application Administrator can view customer account for all customer                                                       | Role: Order Orchestration Administration                      |
|                                                    | accounts in the enterprise                                                                                                    | Privilege: View Customer Account (Data)                       |
|                                                    |                                                                                                    | Resource: Trading Community Customer<br>Account               |
| Trading Community Customer Account                 | A Supply Chain Application Administrator can view customer account for all customer                                                       | Role: Receiving Administration                                |
|                                                    | accounts in the enterprise                                                                                                    | Privilege: View Customer Account (Data)                       |
|                                                    |                                                                                                    | Resource: Trading Community Customer<br>Account               |
| Trading Community Customer Account                 | A Supply Chain Application Administrator can view customer account for all customer                                                       | Role: Web Services Application Identity for SCM               |
|                                                    | accounts in the enterprise                                                                                                    | Privilege: View Customer Account (Data)                       |
|                                                    |                                                                                                    | Resource: Trading Community Customer<br>Account               |
| Trading Community Customer Account                 | A Supply Chain Application Administrator can view customer account relationship for all customer account relationships in the enterprise  | Role: Customer Account Inquiry                                |
| Relationship                                       |                                                                                                    | Privilege: View Customer Account Relationship (Data)          |
|                                                    |                                                                                                    | Resource: Trading Community Customer<br>Account Relationship  |
| Trading Community Customer Account Relationship    | A Supply Chain Application Administrator can view customer account relationship for the reference data sets for which they are authorized | Role: Contract Management Across All<br>Contracts Web Service |
|                                                    |                                                                                                    | Privilege: View Customer Account Relationship (Data)          |
|                                                    |                                                                                                    | Resource: Trading Community Customer<br>Account Relationship  |
| Trading Community Customer Account<br>Relationship | A Supply Chain Application Administrator can view customer account relationship for                                                       | Role: Web Services Application Identity for SCM               |
|                                                    | the reference data sets for which they are authorized                                                                                     | Privilege: View Customer Account Relationship (Data)          |
|                                                    |                                                                                                    | Resource: Trading Community Customer<br>Account Relationship  |

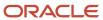

| Business Object                         | Policy Description                                                                                                    | Policy Store Implementation                                                                                                    |
|-----------------------------------------|----------------------------------------------------------------------------------------------------|----------------------------------------------------------------------------------------------------|
| Trading Community Customer Account Site | A Supply Chain Application Administrator can view customer account site for all customer account sites in the enterprise                                     | Role: Channel Administration  Privilege: View Customer Account Site (Data)  Resource: Trading Community Customer Account Site                                         |
| Trading Community Customer Account Site | A Supply Chain Application Administrator can view customer account site for all customer account sites in the enterprise                                     | Role: Channel Operations  Privilege: View Customer Account Site (Data)  Resource: Trading Community Customer Account Site                                             |
| Trading Community Customer Account Site | A Supply Chain Application Administrator can view customer account site for all customer account sites in the enterprise                                     | Role: Customer Account Inquiry  Privilege: View Customer Account Site (Data)  Resource: Trading Community Customer Account Site                                       |
| Trading Community Customer Account Site | A Supply Chain Application Administrator can<br>view customer account site for the reference<br>data sets for which they are authorized                      | Role: Contract Management Across All<br>Contracts Web Service<br>Privilege: View Customer Account Site (Data)<br>Resource: Trading Community Customer<br>Account Site |
| Trading Community Customer Account Site | A Supply Chain Application Administrator can<br>view customer account site for the reference<br>data sets for which they are authorized                      | Role: Orchestration Infrastructure Administration  Privilege: View Customer Account Site (Data)  Resource: Trading Community Customer Account Site                    |
| Trading Community Customer Account Site | A Supply Chain Application Administrator can<br>view customer account site for the reference<br>data sets for which they are authorized                      | Role: Order Orchestration Administration  Privilege: View Customer Account Site (Data)  Resource: Trading Community Customer Account Site                             |
| Trading Community Customer Account Site | A Supply Chain Application Administrator can<br>view customer account site for the reference<br>data sets for which they are authorized                      | Role: Web Services Application Identity for SCM Privilege: View Customer Account Site (Data) Resource: Trading Community Customer Account Site                        |
| Trading Community Customer Account Site | A Supply Chain Application Administrator can<br>view trading community customer account site<br>for the reference data sets for which they are<br>authorized | Role: Supply Chain Application Administrator Privilege: View Customer Account Site (Data)                                                                             |

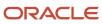

| Business Object                             | Policy Description                                                                                                    | Policy Store Implementation                                                                                                    |
|---------------------------------------------|----------------------------------------------------------------------------------------------------|----------------------------------------------------------------------------------------------------|
|                                             |                                                                                                    | Resource: Trading Community Customer<br>Account Site                                                                                                    |
| Trading Community Customer Account Site Use | A Supply Chain Application Administrator can view customer account site use for all customer account site uses in the enterprise      | Role: Channel Administration  Privilege: View Customer Account Site Use (Data)  Resource: Trading Community Customer Account Site Use                                            |
| Trading Community Customer Account Site Use | A Supply Chain Application Administrator can view customer account site use for all customer account site uses in the enterprise      | Role: Channel Operations  Privilege: View Customer Account Site Use (Data)  Resource: Trading Community Customer Account Site Use                                                |
| Trading Community Customer Account Site Use | A Supply Chain Application Administrator can view customer account site use for all customer account site uses in the enterprise      | Role: Customer Account Inquiry  Privilege: View Customer Account Site Use (Data)  Resource: Trading Community Customer Account Site Use                                          |
| Trading Community Customer Account Site Use | A Supply Chain Application Administrator can view customer account site use for the reference data sets for which they are authorized | Role: Contract Management Across All<br>Contracts Web Service<br>Privilege: View Customer Account Site Use<br>(Data)<br>Resource: Trading Community Customer<br>Account Site Use |
| Trading Community Customer Account Site Use | A Supply Chain Application Administrator can view customer account site use for the reference data sets for which they are authorized | Role: Orchestration Infrastructure Administration  Privilege: View Customer Account Site Use (Data)  Resource: Trading Community Customer Account Site Use                       |
| Trading Community Customer Account Site Use | A Supply Chain Application Administrator can view customer account site use for the reference data sets for which they are authorized | Role: Order Orchestration Administration  Privilege: View Customer Account Site Use (Data)  Resource: Trading Community Customer Account Site Use                                |
| Trading Community Customer Account Site Use | A Supply Chain Application Administrator can view customer account site use for                                                       | Role: Web Services Application Identity for SCM                                                                                                    |

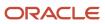

| Business Object                                           | Policy Description                                                                                                    | Policy Store Implementation                                                                                                    |
|-----------------------------------------------------------|----------------------------------------------------------------------------------------------------|----------------------------------------------------------------------------------------------------|
|                                                           | the reference data sets for which they are authorized                                                                                                    | Privilege: View Customer Account Site Use<br>(Data)<br>Resource: Trading Community Customer<br>Account Site Use                                                                                                |
| Trading Community Customer Account Site Use               | A Supply Chain Application Administrator can view trading community customer account site use for the reference data sets for which they are authorized         | Role: Supply Chain Application Administrator Privilege: View Customer Account Site Use (Data) Resource: Trading Community Customer Account Site Use                                                            |
| Trading Community Org Address Email Contact<br>Preference | A Supply Chain Application Administrator can manage trading community legal contact preference for all trading community contact preferences not of type legal. | Role: Contract Management Across All<br>Contracts Web Service<br>Privilege: Manage Trading Community Legal<br>Contact Preference (Data)<br>Resource: Trading Community Org Address<br>Email Contact Preference |
| Trading Community Org Address Email Contact<br>Preference | A Supply Chain Application Administrator can manage trading community legal contact preference for all trading community contact preferences not of type legal. | Role: Inventory Administration  Privilege: Manage Trading Community Legal Contact Preference (Data)  Resource: Trading Community Org Address Email Contact Preference                                          |
| Trading Community Org Address Email Contact<br>Preference | A Supply Chain Application Administrator can manage trading community legal contact preference for all trading community contact preferences not of type legal. | Role: Item Management  Privilege: Manage Trading Community Legal Contact Preference (Data)  Resource: Trading Community Org Address Email Contact Preference                                                   |
| Trading Community Org Address Email Contact<br>Preference | A Supply Chain Application Administrator can manage trading community legal contact preference for all trading community contact preferences not of type legal. | Role: Procurement REST Service  Privilege: Manage Trading Community Legal Contact Preference (Data)  Resource: Trading Community Org Address Email Contact Preference                                          |
| Trading Community Org Address Email Contact<br>Preference | A Supply Chain Application Administrator can manage trading community legal contact preference for all trading community contact preferences not of type legal. | Role: Product Hub Administration  Privilege: Manage Trading Community Legal Contact Preference (Data)  Resource: Trading Community Org Address Email Contact Preference                                        |

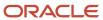

| Business Object                                           | Policy Description                                                                                                    | Policy Store Implementation                                                                                                    |
|-----------------------------------------------------------|----------------------------------------------------------------------------------------------------|----------------------------------------------------------------------------------------------------|
| Trading Community Org Address Email Contact<br>Preference | A Supply Chain Application Administrator can manage trading community legal contact preference for all trading community contact preferences not of type legal. | Role: Receiving Administration  Privilege: Manage Trading Community Legal Contact Preference (Data)  Resource: Trading Community Org Address Email Contact Preference                                          |
| Trading Community Org Address Email Contact<br>Preference | A Supply Chain Application Administrator can manage trading community legal contact preference for all trading community contact preferences not of type legal. | Role: Supplier Profile Inquiry  Privilege: Manage Trading Community Legal Contact Preference (Data)  Resource: Trading Community Org Address Email Contact Preference                                          |
| Trading Community Org Address Email Contact<br>Preference | A Supply Chain Application Administrator can manage trading community legal contact preference for all trading community contact preferences not of type legal. | Role: Supplier Profile Inquiry as Supplier  Privilege: Manage Trading Community Legal Contact Preference (Data)  Resource: Trading Community Org Address Email Contact Preference                              |
| Trading Community Org Address Phone<br>Contact Preference | A Supply Chain Application Administrator can manage trading community legal contact preference for all trading community contact preferences not of type legal. | Role: Contract Management Across All<br>Contracts Web Service<br>Privilege: Manage Trading Community Legal<br>Contact Preference (Data)<br>Resource: Trading Community Org Address<br>Phone Contact Preference |
| Trading Community Org Address Phone<br>Contact Preference | A Supply Chain Application Administrator can manage trading community legal contact preference for all trading community contact preferences not of type legal. | Role: Inventory Administration  Privilege: Manage Trading Community Legal Contact Preference (Data)  Resource: Trading Community Org Address Phone Contact Preference                                          |
| Trading Community Org Address Phone<br>Contact Preference | A Supply Chain Application Administrator can manage trading community legal contact preference for all trading community contact preferences not of type legal. | Role: Item Management  Privilege: Manage Trading Community Legal Contact Preference (Data)  Resource: Trading Community Org Address Phone Contact Preference                                                   |
| Trading Community Org Address Phone<br>Contact Preference | A Supply Chain Application Administrator can manage trading community legal contact preference for all trading community contact preferences not of type legal. | Role: Procurement REST Service  Privilege: Manage Trading Community Legal Contact Preference (Data)  Resource: Trading Community Org Address Phone Contact Preference                                          |

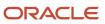

| Business Object                                              | Policy Description                                                                                                    | Policy Store Implementation                                                                                                    |
|--------------------------------------------------------------|----------------------------------------------------------------------------------------------------|----------------------------------------------------------------------------------------------------|
| Trading Community Org Address Phone<br>Contact Preference    | A Supply Chain Application Administrator can manage trading community legal contact preference for all trading community contact preferences not of type legal. | Role: Product Hub Administration  Privilege: Manage Trading Community Legal Contact Preference (Data)  Resource: Trading Community Org Address Phone Contact Preference                                           |
| Trading Community Org Address Phone<br>Contact Preference    | A Supply Chain Application Administrator can manage trading community legal contact preference for all trading community contact preferences not of type legal. | Role: Receiving Administration  Privilege: Manage Trading Community Legal Contact Preference (Data)  Resource: Trading Community Org Address Phone Contact Preference                                             |
| Trading Community Org Address Phone<br>Contact Preference    | A Supply Chain Application Administrator can manage trading community legal contact preference for all trading community contact preferences not of type legal. | Role: Supplier Profile Inquiry  Privilege: Manage Trading Community Legal Contact Preference (Data)  Resource: Trading Community Org Address Phone Contact Preference                                             |
| Trading Community Org Address Phone<br>Contact Preference    | A Supply Chain Application Administrator can manage trading community legal contact preference for all trading community contact preferences not of type legal. | Role: Supplier Profile Inquiry as Supplier  Privilege: Manage Trading Community Legal Contact Preference (Data)  Resource: Trading Community Org Address Phone Contact Preference                                 |
| Trading Community Organization Address<br>Contact Preference | A Supply Chain Application Administrator can manage trading community legal contact preference for all trading community contact preferences not of type legal. | Role: Contract Management Across All<br>Contracts Web Service<br>Privilege: Manage Trading Community Legal<br>Contact Preference (Data)<br>Resource: Trading Community Organization<br>Address Contact Preference |
| Trading Community Organization Address<br>Contact Preference | A Supply Chain Application Administrator can manage trading community legal contact preference for all trading community contact preferences not of type legal. | Role: Inventory Administration  Privilege: Manage Trading Community Legal Contact Preference (Data)  Resource: Trading Community Organization Address Contact Preference                                          |
| Trading Community Organization Address<br>Contact Preference | A Supply Chain Application Administrator can manage trading community legal contact preference for all trading community contact preferences not of type legal. | Role: Item Management Privilege: Manage Trading Community Legal Contact Preference (Data)                                                                                                    |

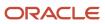

| Business Object                                              | Policy Description                                                                                                    | Policy Store Implementation                                                                                                    |
|--------------------------------------------------------------|----------------------------------------------------------------------------------------------------|----------------------------------------------------------------------------------------------------|
|                                                              |                                                                                                    | Resource: Trading Community Organization<br>Address Contact Preference                                                                                                    |
| Trading Community Organization Address<br>Contact Preference | A Supply Chain Application Administrator can manage trading community legal contact preference for all trading community contact preferences not of type legal. | Role: Procurement REST Service  Privilege: Manage Trading Community Legal Contact Preference (Data)  Resource: Trading Community Organization Address Contact Preference                                        |
| Trading Community Organization Address<br>Contact Preference | A Supply Chain Application Administrator can manage trading community legal contact preference for all trading community contact preferences not of type legal. | Role: Product Hub Administration  Privilege: Manage Trading Community Legal Contact Preference (Data)  Resource: Trading Community Organization Address Contact Preference                                      |
| Trading Community Organization Address<br>Contact Preference | A Supply Chain Application Administrator can manage trading community legal contact preference for all trading community contact preferences not of type legal. | Role: Receiving Administration  Privilege: Manage Trading Community Legal Contact Preference (Data)  Resource: Trading Community Organization Address Contact Preference                                        |
| Trading Community Organization Address<br>Contact Preference | A Supply Chain Application Administrator can manage trading community legal contact preference for all trading community contact preferences not of type legal. | Role: Supplier Profile Inquiry  Privilege: Manage Trading Community Legal Contact Preference (Data)  Resource: Trading Community Organization Address Contact Preference                                        |
| Trading Community Organization Address<br>Contact Preference | A Supply Chain Application Administrator can manage trading community legal contact preference for all trading community contact preferences not of type legal. | Role: Supplier Profile Inquiry as Supplier  Privilege: Manage Trading Community Legal Contact Preference (Data)  Resource: Trading Community Organization Address Contact Preference                            |
| Trading Community Organization Email Contact<br>Preference   | A Supply Chain Application Administrator can manage trading community legal contact preference for all trading community contact preferences not of type legal. | Role: Contract Management Across All<br>Contracts Web Service<br>Privilege: Manage Trading Community Legal<br>Contact Preference (Data)<br>Resource: Trading Community Organization<br>Email Contact Preference |
| Trading Community Organization Email Contact<br>Preference   | A Supply Chain Application Administrator can manage trading community legal contact preference for all trading community contact preferences not of type legal. | Role: Inventory Administration Privilege: Manage Trading Community Legal Contact Preference (Data)                                                                                                    |

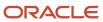

| Business Object                                            | Policy Description                                                                                                    | Policy Store Implementation                                                                                                    |
|------------------------------------------------------------|----------------------------------------------------------------------------------------------------|----------------------------------------------------------------------------------------------------|
|                                                            |                                                                                                    | Resource: Trading Community Organization<br>Email Contact Preference                                                                                                    |
| Trading Community Organization Email Contact<br>Preference | A Supply Chain Application Administrator can manage trading community legal contact preference for all trading community contact preferences not of type legal. | Role: Item Management  Privilege: Manage Trading Community Legal Contact Preference (Data)  Resource: Trading Community Organization Email Contact Preference                      |
| Trading Community Organization Email Contact<br>Preference | A Supply Chain Application Administrator can manage trading community legal contact preference for all trading community contact preferences not of type legal. | Role: Procurement REST Service  Privilege: Manage Trading Community Legal Contact Preference (Data)  Resource: Trading Community Organization Email Contact Preference             |
| Trading Community Organization Email Contact<br>Preference | A Supply Chain Application Administrator can manage trading community legal contact preference for all trading community contact preferences not of type legal. | Role: Product Hub Administration  Privilege: Manage Trading Community Legal Contact Preference (Data)  Resource: Trading Community Organization Email Contact Preference           |
| Trading Community Organization Email Contact<br>Preference | A Supply Chain Application Administrator can manage trading community legal contact preference for all trading community contact preferences not of type legal. | Role: Receiving Administration  Privilege: Manage Trading Community Legal Contact Preference (Data)  Resource: Trading Community Organization Email Contact Preference             |
| Trading Community Organization Email Contact<br>Preference | A Supply Chain Application Administrator can manage trading community legal contact preference for all trading community contact preferences not of type legal. | Role: Supplier Profile Inquiry  Privilege: Manage Trading Community Legal Contact Preference (Data)  Resource: Trading Community Organization Email Contact Preference             |
| Trading Community Organization Email Contact<br>Preference | A Supply Chain Application Administrator can manage trading community legal contact preference for all trading community contact preferences not of type legal. | Role: Supplier Profile Inquiry as Supplier  Privilege: Manage Trading Community Legal Contact Preference (Data)  Resource: Trading Community Organization Email Contact Preference |
| Trading Community Organization Party                       | A Supply Chain Application Administrator can view trading community organization for all organizations in the enterprise                                        | Role: Channel Administration  Privilege: View Trading Community Organization (Data)                                                                                                |

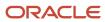

| Business Object                      | Policy Description                                                                                                    | Policy Store Implementation                                                                                                    |
|--------------------------------------|----------------------------------------------------------------------------------------------------|----------------------------------------------------------------------------------------------------|
|                                      |                                                                                                    | Resource: Trading Community Organization<br>Party                                                                                                    |
| Trading Community Organization Party | A Supply Chain Application Administrator can view trading community organization for all organizations in the enterprise | Role: Channel Operations  Privilege: View Trading Community Organization (Data)  Resource: Trading Community Organization Party                                                |
| Trading Community Organization Party | A Supply Chain Application Administrator can view trading community organization for all organizations in the enterprise | Role: Contract Management Across All<br>Contracts Web Service<br>Privilege: View Trading Community<br>Organization (Data)<br>Resource: Trading Community Organization<br>Party |
| Trading Community Organization Party | A Supply Chain Application Administrator can view trading community organization for all organizations in the enterprise | Role: Customer Account Inquiry  Privilege: View Trading Community Organization (Data)  Resource: Trading Community Organization Party                                          |
| Trading Community Organization Party | A Supply Chain Application Administrator can view trading community organization for all organizations in the enterprise | Role: Fixed Asset Inquiry  Privilege: View Trading Community Organization (Data)  Resource: Trading Community Organization Party                                               |
| Trading Community Organization Party | A Supply Chain Application Administrator can view trading community organization for all organizations in the enterprise | Role: Inventory Administration  Privilege: View Trading Community Organization (Data)  Resource: Trading Community Organization Party                                          |
| Trading Community Organization Party | A Supply Chain Application Administrator can view trading community organization for all organizations in the enterprise | Role: Item Management  Privilege: View Trading Community Organization (Data)  Resource: Trading Community Organization Party                                                   |
| Trading Community Organization Party | A Supply Chain Application Administrator can view trading community organization for all organizations in the enterprise | Role: Orchestration Infrastructure<br>Administration                                                                                                    |

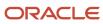

| Business Object                      | Policy Description                                                                                                    | Policy Store Implementation                                                                                                    |
|--------------------------------------|----------------------------------------------------------------------------------------------------|----------------------------------------------------------------------------------------------------|
|                                      |                                                                                                    | Privilege: View Trading Community<br>Organization (Data)<br>Resource: Trading Community Organization<br>Party                                   |
| Trading Community Organization Party | A Supply Chain Application Administrator can view trading community organization for all organizations in the enterprise | Role: Order Orchestration Administration  Privilege: View Trading Community Organization (Data)  Resource: Trading Community Organization Party |
| Trading Community Organization Party | A Supply Chain Application Administrator can view trading community organization for all organizations in the enterprise | Role: Payables Invoice Inquiry  Privilege: View Trading Community Organization (Data)  Resource: Trading Community Organization Party           |
| Trading Community Organization Party | A Supply Chain Application Administrator can view trading community organization for all organizations in the enterprise | Role: Procurement REST Service  Privilege: View Trading Community Organization (Data)  Resource: Trading Community Organization Party           |
| Trading Community Organization Party | A Supply Chain Application Administrator can view trading community organization for all organizations in the enterprise | Role: Product Hub Administration  Privilege: View Trading Community Organization (Data)  Resource: Trading Community Organization Party         |
| Trading Community Organization Party | A Supply Chain Application Administrator can view trading community organization for all organizations in the enterprise | Role: Receiving Administration  Privilege: View Trading Community Organization (Data)  Resource: Trading Community Organization Party           |
| Trading Community Organization Party | A Supply Chain Application Administrator can view trading community organization for all organizations in the enterprise | Role: Supplier Profile Inquiry Privilege: View Trading Community Organization (Data) Resource: Trading Community Organization Party             |

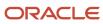

| Business Object                                            | Policy Description                                                                                                    | Policy Store Implementation                                                                                                    |
|------------------------------------------------------------|----------------------------------------------------------------------------------------------------|----------------------------------------------------------------------------------------------------|
| Trading Community Organization Party                       | A Supply Chain Application Administrator can view trading community organization for all organizations in the enterprise                                        | Role: Supplier Profile Inquiry as Supplier  Privilege: View Trading Community Organization (Data)  Resource: Trading Community Organization Party                                                               |
| Trading Community Organization Party                       | A Supply Chain Application Administrator can view trading community organization for all organizations in the enterprise                                        | Role: Web Services Application Identity for SCM Privilege: View Trading Community Organization (Data) Resource: Trading Community Organization Party                                                            |
| Trading Community Organization Phone<br>Contact Preference | A Supply Chain Application Administrator can manage trading community legal contact preference for all trading community contact preferences not of type legal. | Role: Contract Management Across All<br>Contracts Web Service<br>Privilege: Manage Trading Community Legal<br>Contact Preference (Data)<br>Resource: Trading Community Organization<br>Phone Contact Preference |
| Trading Community Organization Phone<br>Contact Preference | A Supply Chain Application Administrator can manage trading community legal contact preference for all trading community contact preferences not of type legal. | Role: Inventory Administration  Privilege: Manage Trading Community Legal Contact Preference (Data)  Resource: Trading Community Organization Phone Contact Preference                                          |
| Trading Community Organization Phone<br>Contact Preference | A Supply Chain Application Administrator can manage trading community legal contact preference for all trading community contact preferences not of type legal. | Role: Item Management  Privilege: Manage Trading Community Legal Contact Preference (Data)  Resource: Trading Community Organization Phone Contact Preference                                                   |
| Trading Community Organization Phone<br>Contact Preference | A Supply Chain Application Administrator can manage trading community legal contact preference for all trading community contact preferences not of type legal. | Role: Procurement REST Service  Privilege: Manage Trading Community Legal Contact Preference (Data)  Resource: Trading Community Organization Phone Contact Preference                                          |
| Trading Community Organization Phone<br>Contact Preference | A Supply Chain Application Administrator can manage trading community legal contact preference for all trading community contact preferences not of type legal. | Role: Product Hub Administration  Privilege: Manage Trading Community Legal Contact Preference (Data)  Resource: Trading Community Organization Phone Contact Preference                                        |

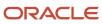

| Business Object                                            | Policy Description                                                                                                    | Policy Store Implementation                                                                                                    |
|------------------------------------------------------------|----------------------------------------------------------------------------------------------------|----------------------------------------------------------------------------------------------------|
| Trading Community Organization Phone<br>Contact Preference | A Supply Chain Application Administrator can manage trading community legal contact preference for all trading community contact preferences not of type legal.      | Role: Receiving Administration  Privilege: Manage Trading Community Legal Contact Preference (Data)  Resource: Trading Community Organization Phone Contact Preference             |
| Trading Community Organization Phone<br>Contact Preference | A Supply Chain Application Administrator can manage trading community legal contact preference for all trading community contact preferences not of type legal.      | Role: Supplier Profile Inquiry  Privilege: Manage Trading Community Legal Contact Preference (Data)  Resource: Trading Community Organization Phone Contact Preference             |
| Trading Community Organization Phone<br>Contact Preference | A Supply Chain Application Administrator can manage trading community legal contact preference for all trading community contact preferences not of type legal.      | Role: Supplier Profile Inquiry as Supplier  Privilege: Manage Trading Community Legal Contact Preference (Data)  Resource: Trading Community Organization Phone Contact Preference |
| Trading Community Party                                    | A Supply Chain Application Administrator can view trading community contact for all trading community persons in the enterprise except contacts created by partners. | Role: Carrier Management Privilege: View Trading Community Contact (Data) Resource: Trading Community Party                                                                        |
| Trading Community Party                                    | A Supply Chain Application Administrator can view trading community contact for all trading community persons in the enterprise except contacts created by partners. | Role: Contract Management Across All<br>Contracts Web Service<br>Privilege: View Trading Community Contact<br>(Data)<br>Resource: Trading Community Party                          |
| Trading Community Party                                    | A Supply Chain Application Administrator can view trading community contact for all trading community persons in the enterprise except contacts created by partners. | Role: Procurement REST Service  Privilege: View Trading Community Contact (Data)  Resource: Trading Community Party                                                                |
| Trading Community Party                                    | A Supply Chain Application Administrator can view trading community contact for all trading community persons in the enterprise except contacts created by partners. | Role: Receiving Administration  Privilege: View Trading Community Contact (Data)  Resource: Trading Community Party                                                                |

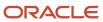

| Business Object         | Policy Description                                                                                                    | Policy Store Implementation                                                                                                    |
|-------------------------|----------------------------------------------------------------------------------------------------|----------------------------------------------------------------------------------------------------|
| Trading Community Party | A Supply Chain Application Administrator can view trading community contact for all trading community persons in the enterprise except contacts created by partners. | Role: Supplier Profile Inquiry  Privilege: View Trading Community Contact (Data)  Resource: Trading Community Party                                      |
| Trading Community Party | A Supply Chain Application Administrator can view trading community person for all people in the enterprise                                                          | Role: Channel Administration  Privilege: View Trading Community Person (Data)  Resource: Trading Community Party                                         |
| Trading Community Party | A Supply Chain Application Administrator can view trading community person for all people in the enterprise                                                          | Role: Channel Operations  Privilege: View Trading Community Person (Data)  Resource: Trading Community Party                                             |
| Trading Community Party | A Supply Chain Application Administrator can view trading community person for all people in the enterprise                                                          | Role: Contract Management Across All<br>Contracts Web Service<br>Privilege: View Trading Community Person<br>(Data)<br>Resource: Trading Community Party |
| Trading Community Party | A Supply Chain Application Administrator can view trading community person for all people in the enterprise                                                          | Role: Customer Account Inquiry  Privilege: View Trading Community Person (Data)  Resource: Trading Community Party                                       |
| Trading Community Party | A Supply Chain Application Administrator can view trading community person for all people in the enterprise                                                          | Role: Fixed Asset Inquiry  Privilege: View Trading Community Person (Data)  Resource: Trading Community Party                                            |
| Trading Community Party | A Supply Chain Application Administrator can view trading community person for all people in the enterprise                                                          | Role: Inventory Administration  Privilege: View Trading Community Person (Data)  Resource: Trading Community Party                                       |
| Trading Community Party | A Supply Chain Application Administrator can view trading community person for all people in the enterprise                                                          | Role: Item Management  Privilege: View Trading Community Person (Data)  Resource: Trading Community Party                                                |

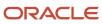

| Business Object         | Policy Description                                                                                          | Policy Store Implementation                                                                                                    |
|-------------------------|----------------------------------------------------------------------------------------------------|----------------------------------------------------------------------------------------------------|
| Trading Community Party | A Supply Chain Application Administrator can view trading community person for all people in the enterprise | Role: Orchestration Infrastructure Administration  Privilege: View Trading Community Person (Data)  Resource: Trading Community Party |
| Trading Community Party | A Supply Chain Application Administrator can view trading community person for all people in the enterprise | Role: Order Orchestration Administration  Privilege: View Trading Community Person (Data)  Resource: Trading Community Party          |
| Trading Community Party | A Supply Chain Application Administrator can view trading community person for all people in the enterprise | Role: Payables Invoice Inquiry  Privilege: View Trading Community Person (Data)  Resource: Trading Community Party                    |
| Trading Community Party | A Supply Chain Application Administrator can view trading community person for all people in the enterprise | Role: Procurement REST Service  Privilege: View Trading Community Person (Data)  Resource: Trading Community Party                    |
| Trading Community Party | A Supply Chain Application Administrator can view trading community person for all people in the enterprise | Role: Product Hub Administration  Privilege: View Trading Community Person (Data)  Resource: Trading Community Party                  |
| Trading Community Party | A Supply Chain Application Administrator can view trading community person for all people in the enterprise | Role: Receiving Administration  Privilege: View Trading Community Person (Data)  Resource: Trading Community Party                    |
| Trading Community Party | A Supply Chain Application Administrator can view trading community person for all people in the enterprise | Role: Supplier Profile Inquiry  Privilege: View Trading Community Person (Data)  Resource: Trading Community Party                    |
| Trading Community Party | A Supply Chain Application Administrator can view trading community person for all people in the enterprise | Role: Supplier Profile Inquiry as Supplier Privilege: View Trading Community Person (Data)                                            |

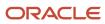

| Business Object         | Policy Description                                                                                                    | Policy Store Implementation                                                                                                    |
|-------------------------|----------------------------------------------------------------------------------------------------|----------------------------------------------------------------------------------------------------|
|                         |                                                                                                    | Resource: Trading Community Party                                                                                                    |
| Trading Community Party | A Supply Chain Application Administrator can view trading community person for all people in the enterprise                                                | Role: Web Services Application Identity for SCM Privilege: View Trading Community Person (Data) Resource: Trading Community Party                        |
| Trading Community Party | A Supply Chain Application Administrator can view trading community person for all people in the enterprise other than sales accounts and sales prospects. | Role: Contract Management Across All<br>Contracts Web Service<br>Privilege: View Trading Community Person<br>(Data)<br>Resource: Trading Community Party |
| Trading Community Party | A Supply Chain Application Administrator can view trading community person for all people in the enterprise other than sales accounts and sales prospects. | Role: Inventory Administration  Privilege: View Trading Community Person (Data)  Resource: Trading Community Party                                       |
| Trading Community Party | A Supply Chain Application Administrator can view trading community person for all people in the enterprise other than sales accounts and sales prospects. | Role: Item Management Privilege: View Trading Community Person (Data) Resource: Trading Community Party                                                  |
| Trading Community Party | A Supply Chain Application Administrator can view trading community person for all people in the enterprise other than sales accounts and sales prospects. | Role: Procurement REST Service  Privilege: View Trading Community Person (Data)  Resource: Trading Community Party                                       |
| Trading Community Party | A Supply Chain Application Administrator can view trading community person for all people in the enterprise other than sales accounts and sales prospects. | Role: Product Hub Administration  Privilege: View Trading Community Person (Data)  Resource: Trading Community Party                                     |
| Trading Community Party | A Supply Chain Application Administrator can view trading community person for all people in the enterprise other than sales accounts and sales prospects. | Role: Receiving Administration  Privilege: View Trading Community Person (Data)  Resource: Trading Community Party                                       |
| Trading Community Party | A Supply Chain Application Administrator can view trading community person for all people                                                                  | Role: Supplier Profile Inquiry                                                                                                    |

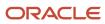

| Business Object         | Policy Description                                                                                                    | Policy Store Implementation                                                                                                    |
|-------------------------|----------------------------------------------------------------------------------------------------|----------------------------------------------------------------------------------------------------|
|                         | in the enterprise other than sales accounts and sales prospects.                                                                                           | Privilege: View Trading Community Person<br>(Data)  Resource: Trading Community Party                                                                    |
| Trading Community Party | A Supply Chain Application Administrator can view trading community person for all people in the enterprise other than sales accounts and sales prospects. | Role: Supplier Profile Inquiry as Supplier Privilege: View Trading Community Person (Data) Resource: Trading Community Party                             |
| Trading Community Party | A Supply Chain Application Administrator can view trading community person for all resources in the enterprise                                             | Role: Contract Management Across All<br>Contracts Web Service<br>Privilege: View Trading Community Person<br>(Data)<br>Resource: Trading Community Party |
| Trading Community Party | A Supply Chain Application Administrator can view trading community person for all resources in the enterprise                                             | Role: Inventory Administration  Privilege: View Trading Community Person (Data)  Resource: Trading Community Party                                       |
| Trading Community Party | A Supply Chain Application Administrator can view trading community person for all resources in the enterprise                                             | Role: Item Management  Privilege: View Trading Community Person (Data)  Resource: Trading Community Party                                                |
| Trading Community Party | A Supply Chain Application Administrator can view trading community person for all resources in the enterprise                                             | Role: Procurement REST Service  Privilege: View Trading Community Person (Data)  Resource: Trading Community Party                                       |
| Trading Community Party | A Supply Chain Application Administrator can view trading community person for all resources in the enterprise                                             | Role: Product Hub Administration  Privilege: View Trading Community Person (Data)  Resource: Trading Community Party                                     |
| Trading Community Party | A Supply Chain Application Administrator can view trading community person for all resources in the enterprise                                             | Role: Receiving Administration  Privilege: View Trading Community Person (Data)  Resource: Trading Community Party                                       |

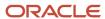

| Business Object                                        | Policy Description                                                                                                    | Policy Store Implementation                                                                                                    |
|--------------------------------------------------------|----------------------------------------------------------------------------------------------------|----------------------------------------------------------------------------------------------------|
| Trading Community Party                                | A Supply Chain Application Administrator can view trading community person for all resources in the enterprise                                                  | Role: Supplier Profile Inquiry  Privilege: View Trading Community Person (Data)  Resource: Trading Community Party                                                                                      |
| Trading Community Party                                | A Supply Chain Application Administrator can view trading community person for all resources in the enterprise                                                  | Role: Supplier Profile Inquiry as Supplier Privilege: View Trading Community Person (Data) Resource: Trading Community Party                                                                            |
| Trading Community Person Address Contact<br>Preference | A Supply Chain Application Administrator can manage trading community legal contact preference for all trading community contact preferences not of type legal. | Role: Contract Management Across All<br>Contracts Web Service  Privilege: Manage Trading Community Legal<br>Contact Preference (Data)  Resource: Trading Community Person Address<br>Contact Preference |
| Trading Community Person Address Contact<br>Preference | A Supply Chain Application Administrator can manage trading community legal contact preference for all trading community contact preferences not of type legal. | Role: Inventory Administration  Privilege: Manage Trading Community Legal Contact Preference (Data)  Resource: Trading Community Person Address Contact Preference                                      |
| Trading Community Person Address Contact<br>Preference | A Supply Chain Application Administrator can manage trading community legal contact preference for all trading community contact preferences not of type legal. | Role: Item Management  Privilege: Manage Trading Community Legal Contact Preference (Data)  Resource: Trading Community Person Address Contact Preference                                               |
| Trading Community Person Address Contact<br>Preference | A Supply Chain Application Administrator can manage trading community legal contact preference for all trading community contact preferences not of type legal. | Role: Procurement REST Service  Privilege: Manage Trading Community Legal Contact Preference (Data)  Resource: Trading Community Person Address Contact Preference                                      |
| Trading Community Person Address Contact<br>Preference | A Supply Chain Application Administrator can manage trading community legal contact preference for all trading community contact preferences not of type legal. | Role: Product Hub Administration  Privilege: Manage Trading Community Legal Contact Preference (Data)  Resource: Trading Community Person Address Contact Preference                                    |

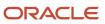

| Business Object                                              | Policy Description                                                                                                    | Policy Store Implementation                                                                                                    |
|--------------------------------------------------------------|----------------------------------------------------------------------------------------------------|----------------------------------------------------------------------------------------------------|
| Trading Community Person Address Contact<br>Preference       | A Supply Chain Application Administrator can manage trading community legal contact preference for all trading community contact preferences not of type legal. | Role: Receiving Administration  Privilege: Manage Trading Community Legal Contact Preference (Data)  Resource: Trading Community Person Address Contact Preference                                                |
| Trading Community Person Address Contact<br>Preference       | A Supply Chain Application Administrator can manage trading community legal contact preference for all trading community contact preferences not of type legal. | Role: Supplier Profile Inquiry  Privilege: Manage Trading Community Legal Contact Preference (Data)  Resource: Trading Community Person Address Contact Preference                                                |
| Trading Community Person Address Contact<br>Preference       | A Supply Chain Application Administrator can manage trading community legal contact preference for all trading community contact preferences not of type legal. | Role: Supplier Profile Inquiry as Supplier  Privilege: Manage Trading Community Legal Contact Preference (Data)  Resource: Trading Community Person Address Contact Preference                                    |
| Trading Community Person Address Phone<br>Contact Preference | A Supply Chain Application Administrator can manage trading community legal contact preference for all trading community contact preferences not of type legal. | Role: Contract Management Across All<br>Contracts Web Service<br>Privilege: Manage Trading Community Legal<br>Contact Preference (Data)<br>Resource: Trading Community Person Address<br>Phone Contact Preference |
| Trading Community Person Address Phone<br>Contact Preference | A Supply Chain Application Administrator can manage trading community legal contact preference for all trading community contact preferences not of type legal. | Role: Inventory Administration  Privilege: Manage Trading Community Legal Contact Preference (Data)  Resource: Trading Community Person Address Phone Contact Preference                                          |
| Trading Community Person Address Phone<br>Contact Preference | A Supply Chain Application Administrator can manage trading community legal contact preference for all trading community contact preferences not of type legal. | Role: Item Management  Privilege: Manage Trading Community Legal Contact Preference (Data)  Resource: Trading Community Person Address Phone Contact Preference                                                   |
| Trading Community Person Address Phone<br>Contact Preference | A Supply Chain Application Administrator can manage trading community legal contact preference for all trading community contact preferences not of type legal. | Role: Procurement REST Service  Privilege: Manage Trading Community Legal Contact Preference (Data)  Resource: Trading Community Person Address Phone Contact Preference                                          |

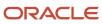

| Business Object                                              | Policy Description                                                                                                    | Policy Store Implementation                                                                                                    |
|--------------------------------------------------------------|----------------------------------------------------------------------------------------------------|----------------------------------------------------------------------------------------------------|
| Trading Community Person Address Phone<br>Contact Preference | A Supply Chain Application Administrator can manage trading community legal contact preference for all trading community contact preferences not of type legal. | Role: Product Hub Administration  Privilege: Manage Trading Community Legal Contact Preference (Data)  Resource: Trading Community Person Address Phone Contact Preference                                |
| Trading Community Person Address Phone<br>Contact Preference | A Supply Chain Application Administrator can manage trading community legal contact preference for all trading community contact preferences not of type legal. | Role: Receiving Administration  Privilege: Manage Trading Community Legal Contact Preference (Data)  Resource: Trading Community Person Address Phone Contact Preference                                  |
| Trading Community Person Address Phone<br>Contact Preference | A Supply Chain Application Administrator can manage trading community legal contact preference for all trading community contact preferences not of type legal. | Role: Supplier Profile Inquiry  Privilege: Manage Trading Community Legal Contact Preference (Data)  Resource: Trading Community Person Address Phone Contact Preference                                  |
| Trading Community Person Address Phone<br>Contact Preference | A Supply Chain Application Administrator can manage trading community legal contact preference for all trading community contact preferences not of type legal. | Role: Supplier Profile Inquiry as Supplier  Privilege: Manage Trading Community Legal Contact Preference (Data)  Resource: Trading Community Person Address Phone Contact Preference                      |
| Trading Community Person Email Contact<br>Preference         | A Supply Chain Application Administrator can manage trading community legal contact preference for all trading community contact preferences not of type legal. | Role: Contract Management Across All<br>Contracts Web Service<br>Privilege: Manage Trading Community Legal<br>Contact Preference (Data)<br>Resource: Trading Community Person Email<br>Contact Preference |
| Trading Community Person Email Contact<br>Preference         | A Supply Chain Application Administrator can manage trading community legal contact preference for all trading community contact preferences not of type legal. | Role: Inventory Administration  Privilege: Manage Trading Community Legal Contact Preference (Data)  Resource: Trading Community Person Email Contact Preference                                          |
| Trading Community Person Email Contact<br>Preference         | A Supply Chain Application Administrator can manage trading community legal contact preference for all trading community contact preferences not of type legal. | Role: Item Management Privilege: Manage Trading Community Legal Contact Preference (Data)                                                                                                    |

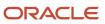

| Business Object                                      | Policy Description                                                                                                    | Policy Store Implementation                                                                                                    |
|------------------------------------------------------|----------------------------------------------------------------------------------------------------|----------------------------------------------------------------------------------------------------|
|                                                      |                                                                                                    | Resource: Trading Community Person Email<br>Contact Preference                                                                                                    |
| Trading Community Person Email Contact<br>Preference | A Supply Chain Application Administrator can manage trading community legal contact preference for all trading community contact preferences not of type legal. | Role: Procurement REST Service  Privilege: Manage Trading Community Legal Contact Preference (Data)  Resource: Trading Community Person Email Contact Preference                                          |
| Trading Community Person Email Contact<br>Preference | A Supply Chain Application Administrator can manage trading community legal contact preference for all trading community contact preferences not of type legal. | Role: Product Hub Administration  Privilege: Manage Trading Community Legal Contact Preference (Data)  Resource: Trading Community Person Email Contact Preference                                        |
| Trading Community Person Email Contact<br>Preference | A Supply Chain Application Administrator can manage trading community legal contact preference for all trading community contact preferences not of type legal. | Role: Receiving Administration  Privilege: Manage Trading Community Legal Contact Preference (Data)  Resource: Trading Community Person Email Contact Preference                                          |
| Trading Community Person Email Contact<br>Preference | A Supply Chain Application Administrator can manage trading community legal contact preference for all trading community contact preferences not of type legal. | Role: Supplier Profile Inquiry  Privilege: Manage Trading Community Legal Contact Preference (Data)  Resource: Trading Community Person Email Contact Preference                                          |
| Trading Community Person Email Contact<br>Preference | A Supply Chain Application Administrator can manage trading community legal contact preference for all trading community contact preferences not of type legal. | Role: Supplier Profile Inquiry as Supplier  Privilege: Manage Trading Community Legal Contact Preference (Data)  Resource: Trading Community Person Email Contact Preference                              |
| Trading Community Person Phone Contact<br>Preference | A Supply Chain Application Administrator can manage trading community legal contact preference for all trading community contact preferences not of type legal. | Role: Contract Management Across All<br>Contracts Web Service<br>Privilege: Manage Trading Community Legal<br>Contact Preference (Data)<br>Resource: Trading Community Person Phone<br>Contact Preference |
| Trading Community Person Phone Contact<br>Preference | A Supply Chain Application Administrator can manage trading community legal contact preference for all trading community contact preferences not of type legal. | Role: Inventory Administration  Privilege: Manage Trading Community Legal Contact Preference (Data)                                                                                                    |

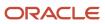

| Business Object                                      | Policy Description                                                                                                    | Policy Store Implementation                                                                                                    |
|------------------------------------------------------|----------------------------------------------------------------------------------------------------|----------------------------------------------------------------------------------------------------|
|                                                      |                                                                                                    | Resource: Trading Community Person Phone<br>Contact Preference                                                                                                    |
| Trading Community Person Phone Contact<br>Preference | A Supply Chain Application Administrator can manage trading community legal contact preference for all trading community contact preferences not of type legal. | Role: Item Management  Privilege: Manage Trading Community Legal Contact Preference (Data)  Resource: Trading Community Person Phone Contact Preference                      |
| Trading Community Person Phone Contact<br>Preference | A Supply Chain Application Administrator can manage trading community legal contact preference for all trading community contact preferences not of type legal. | Role: Procurement REST Service  Privilege: Manage Trading Community Legal Contact Preference (Data)  Resource: Trading Community Person Phone Contact Preference             |
| Trading Community Person Phone Contact<br>Preference | A Supply Chain Application Administrator can manage trading community legal contact preference for all trading community contact preferences not of type legal. | Role: Product Hub Administration  Privilege: Manage Trading Community Legal Contact Preference (Data)  Resource: Trading Community Person Phone Contact Preference           |
| Trading Community Person Phone Contact<br>Preference | A Supply Chain Application Administrator can manage trading community legal contact preference for all trading community contact preferences not of type legal. | Role: Receiving Administration  Privilege: Manage Trading Community Legal Contact Preference (Data)  Resource: Trading Community Person Phone Contact Preference             |
| Trading Community Person Phone Contact<br>Preference | A Supply Chain Application Administrator can manage trading community legal contact preference for all trading community contact preferences not of type legal. | Role: Supplier Profile Inquiry  Privilege: Manage Trading Community Legal Contact Preference (Data)  Resource: Trading Community Person Phone Contact Preference             |
| Trading Community Person Phone Contact<br>Preference | A Supply Chain Application Administrator can manage trading community legal contact preference for all trading community contact preferences not of type legal. | Role: Supplier Profile Inquiry as Supplier  Privilege: Manage Trading Community Legal Contact Preference (Data)  Resource: Trading Community Person Phone Contact Preference |
| Trading Community Relationship                       | A Supply Chain Application Administrator can view trading community relationship for all trading community relationships in the enterprise                      | Role: Customer Account Inquiry Privilege: View Trading Community Relationship (Data)                                                                                         |

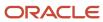

| Business Object                | Policy Description                                                                                                    | Policy Store Implementation                                                                                                    |
|--------------------------------|----------------------------------------------------------------------------------------------------|----------------------------------------------------------------------------------------------------|
|                                |                                                                                                    | Resource: Trading Community Relationship                                                                                                    |
| Trading Community Relationship | A Supply Chain Application Administrator can view trading community relationship for all trading community relationships in the enterprise                                                                            | Role: Procurement REST Service  Privilege: View Trading Community Relationship (Data)  Resource: Trading Community Relationship                                       |
| Trading Community Relationship | A Supply Chain Application Administrator can view trading community relationship for all trading community relationships in the enterprise                                                                            | Role: Supplier Profile Inquiry as Supplier  Privilege: View Trading Community Relationship (Data)  Resource: Trading Community Relationship                           |
| Trading Community Relationship | A Supply Chain Application Administrator can view trading community relationship for all trading community relationships in the enterprise                                                                            | Role: Web Services Application Identity for SCM Privilege: View Trading Community Relationship (Data) Resource: Trading Community Relationship                        |
| Trading Community Relationship | A Supply Chain Application Administrator can view trading community relationship for all trading community relationships in the enterprise except partner contact relationships, or relationships created by partners | Role: Carrier Management  Privilege: View Trading Community Relationship (Data)  Resource: Trading Community Relationship                                             |
| Trading Community Relationship | A Supply Chain Application Administrator can view trading community relationship for all trading community relationships in the enterprise except partner contact relationships, or relationships created by partners | Role: Contract Management Across All<br>Contracts Web Service<br>Privilege: View Trading Community<br>Relationship (Data)<br>Resource: Trading Community Relationship |
| Trading Community Relationship | A Supply Chain Application Administrator can view trading community relationship for all trading community relationships in the enterprise except partner contact relationships, or relationships created by partners | Role: Procurement REST Service  Privilege: View Trading Community Relationship (Data)  Resource: Trading Community Relationship                                       |
| Trading Community Relationship | A Supply Chain Application Administrator can view trading community relationship for all trading community relationships in the enterprise except partner contact relationships, or relationships created by partners | Role: Receiving Administration  Privilege: View Trading Community Relationship (Data)  Resource: Trading Community Relationship                                       |
| Trading Community Relationship | A Supply Chain Application Administrator can view trading community relationship for                                                                                                    | Role: Supplier Profile Inquiry                                                                                                    |

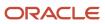

| Business Object       | Policy Description                                                                                                    | Policy Store Implementation                                                                                               |
|-----------------------|----------------------------------------------------------------------------------------------------|----------------------------------------------------------------------------------------------------|
|                       | all trading community relationships in the enterprise except partner contact relationships, or relationships created by partners              | Privilege: View Trading Community<br>Relationship (Data)<br>Resource: Trading Community Relationship                      |
| Unit of Measure       | A Supply Chain Application Administrator can<br>manage unit of measure for the inventory<br>organizations in which they can operate           | Role: Unit of Measure Management Privilege: Manage Unit of Measure (Data) Resource: Inventory Organization Parameter      |
| Unit of Measure Usage | A Supply Chain Application Administrator can manage unit of measure usage for the inventory organizations in which they can operate           | Role: Inventory Administration  Privilege: Manage Unit of Measure Usage (Data) Resource: Inventory Organization Parameter |
| User                  | A Supply Chain Application Administrator can change user for persons in their person security profile.                                        | Role: Supply Chain Application Administrator Privilege: Link User Account (Data) Resource: User                           |
| User                  | A Supply Chain Application Administrator can create user for persons in their person security profile.                                        | Role: Supply Chain Application Administrator Privilege: Create User Name Data OBSOLETE Resource: User                     |
| User                  | A Supply Chain Application Administrator can create user for subordinates in their person security profile.                                   | Role: Supply Chain Application Administrator Privilege: Create User Name Data OBSOLETE Resource: User                     |
| User Role             | A Supply Chain Application Administrator can<br>view user role for persons and assignments in<br>their person and assignment security profile | Role: Supply Chain Application Administrator Privilege: Assign User Roles (Data) Resource: User Role                      |
| User Role             | A Supply Chain Application Administrator can<br>view user role for subordinates in their person<br>and assignment security profile            | Role: Supply Chain Application Administrator Privilege: Assign User Roles (Data) Resource: User Role                      |
| Valuation Unit        | A Supply Chain Application Administrator can manage valuation unit for the cost organizations for which they are authorized                   | Role: Cost Management Administration Privilege: Manage Valuation Unit (Data) Resource: Valuation Unit                     |

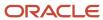

### Privacy

This table lists data security policies for privacy for the Supply Chain Application Administrator job role.

| Business Object   | Policy Description                                                                                                    | Policy Store Implementation                                                                                                 |
|-------------------|----------------------------------------------------------------------------------------------------|----------------------------------------------------------------------------------------------------|
| Party Tax Profile | A Supply Chain Application Administrator can<br>manage party tax profile for any party tax<br>profile defined in the enterprise                                                                 | Role: Customer Account Inquiry Privilege: Manage Party Tax Profile (Data) Resource: Party Tax Profile                       |
| Party Tax Profile | A Supply Chain Application Administrator can<br>manage party tax profile for any party tax<br>profile defined in the enterprise                                                                 | Role: Procurement REST Service Privilege: Manage Party Tax Profile (Data) Resource: Party Tax Profile                       |
| Party Tax Profile | A Supply Chain Application Administrator can<br>manage party tax profile for any party tax<br>profile defined in the enterprise                                                                 | Role: Supplier Profile Inquiry Privilege: Manage Party Tax Profile (Data) Resource: Party Tax Profile                       |
| Party Tax Profile | A Supply Chain Application Administrator can<br>manage party tax profile for any party tax<br>profile defined in the enterprise                                                                 | Role: Supplier Profile Inquiry as Supplier Privilege: Manage Party Tax Profile (Data) Resource: Party Tax Profile           |
| Party Tax Profile | A Supply Chain Application Administrator can<br>manage party tax profile for any party tax<br>profile defined in the enterprise                                                                 | Role: Web Services Application Identity for SCM Privilege: Manage Party Tax Profile (Data) Resource: Party Tax Profile      |
| Party Tax Profile | A Supply Chain Application Administrator can manage party tax profile taxpayer identifier for organizations of type individual party tax profile taxpayer identifier defined in the enterprise. | Role: Customer Account Inquiry  Privilege: Manage Party Tax Profile Taxpayer Identifier (Data)  Resource: Party Tax Profile |
| Supplier          | A Supply Chain Application Administrator can maintain supplier corporate identifiers for all suppliers for nonindividual types in the enterprise                                                | Role: Procurement REST Service  Privilege: Maintain Supplier Corporate Identifiers (Data)  Resource: Supplier               |
| Supplier          | A Supply Chain Application Administrator can maintain supplier corporate identifiers                                                                                                    | Role: Supplier Profile Inquiry                                                                                              |

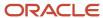

| Business Object  | Policy Description                                                                                                    | Policy Store Implementation                                                                                                    |
|------------------|----------------------------------------------------------------------------------------------------|----------------------------------------------------------------------------------------------------|
|                  | for all suppliers for nonindividual types in the enterprise                                                                                            | Privilege: Maintain Supplier Corporate<br>Identifiers (Data)<br>Resource: Supplier                                             |
| Supplier         | A Supply Chain Application Administrator can maintain supplier individual identifiers pii for all supplier sites in the enterprise                     | Role: Procurement REST Service  Privilege: Maintain Supplier Individual Identifiers PII (Data)  Resource: Supplier             |
| Supplier         | A Supply Chain Application Administrator can maintain supplier individual identifiers pii for all suppliers in the enterprise                          | Role: Procurement REST Service  Privilege: Maintain Supplier Individual Identifiers PII (Data)  Resource: Supplier             |
| Supplier         | A Supply Chain Application Administrator can<br>maintain supplier individual identifiers pii for all<br>suppliers of type individual in the enterprise | Role: Procurement REST Service  Privilege: Maintain Supplier Individual Identifiers PII (Data)  Resource: Supplier             |
| Supplier         | A Supply Chain Application Administrator can<br>maintain supplier individual identifiers pii for<br>the supplier for which they are associated         | Role: Supplier Profile Inquiry as Supplier  Privilege: Maintain Supplier Individual Identifiers PII (Data)  Resource: Supplier |
| Tax Registration | A Supply Chain Application Administrator can manage tax registration for any tax registration defined in the enterprise                                | Role: Customer Account Inquiry Privilege: Manage Tax Registration (Data) Resource: Tax Registration                            |
| Tax Registration | A Supply Chain Application Administrator can manage tax registration for any tax registration defined in the enterprise                                | Role: Supplier Profile Inquiry Privilege: Manage Tax Registration (Data) Resource: Tax Registration                            |
| Tax Registration | A Supply Chain Application Administrator can manage tax registration for any tax registration defined in the enterprise                                | Role: Supplier Profile Inquiry as Supplier Privilege: Manage Tax Registration (Data) Resource: Tax Registration                |
| Tax Registration | A Supply Chain Application Administrator can manage tax registration for any tax registration defined in the enterprise                                | Role: Web Services Application Identity for SCM Privilege: Manage Tax Registration (Data)                                      |

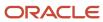

| Business Object                | Policy Description                                                                                                    | Policy Store Implementation                                                                                                    |  |
|--------------------------------|----------------------------------------------------------------------------------------------------|----------------------------------------------------------------------------------------------------|--|
|                                |                                                                                                    | Resource: Tax Registration                                                                                                    |  |
| Trading Community Person Phone | A Supply Chain Application Administrator can<br>manage trading community person mobile<br>phone number for all trading community<br>person mobile phone numbers                                 | Role: Procurement REST Service  Privilege: Manage Trading Community Person Mobile Phone Number  Resource: Trading Community Person Phone           |  |
| Trading Community Person Phone | A Supply Chain Application Administrator can view trading community person mobile phone number for all trading community person mobile phone numbers                                            | Role: Procurement REST Service  Privilege: View Trading Community Person Mobile Phone Number  Resource: Trading Community Person Phone             |  |
| Trading Community Person Phone | A Supply Chain Application Administrator can view trading community person mobile phone number for all trading community person mobile phone numbers                                            | Role: Supplier Profile Inquiry  Privilege: View Trading Community Person Mobile Phone Number  Resource: Trading Community Person Phone             |  |
| Trading Community Person Phone | A Supply Chain Application Administrator can view trading community person mobile phone number for all trading community person mobile phone numbers                                            | Role: Supplier Profile Inquiry as Supplier  Privilege: View Trading Community Person Mobile Phone Number  Resource: Trading Community Person Phone |  |
| Withholding Party Tax Profile  | A Supply Chain Application Administrator can manage party tax profile taxpayer identifier for organizations of type individual party tax profile taxpayer identifier defined in the enterprise. | Role: Customer Account Inquiry  Privilege: Manage Party Tax Profile Taxpayer Identifier (Data)  Resource: Withholding Party Tax Profile            |  |

# Supply Chain Integration Specialist (Job Role)

Individual responsible for planning, coordinating, and supervising all activities related to the integration of supply chain management information systems.

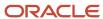

#### Role Hierarchy

The Supply Chain Integration Specialist job role directly and indirectly inherits these roles.

- · Supply Chain Integration Specialist
  - Channel Integration Specialist
  - Download data for Brazil SEFAZ Partner Messages Export
  - Download data for CMK Outbound Message Export
  - Download data for Collaboration Supplier On-Hand Export
  - Download data for OAGIS10 Partner Messages Export
  - Download data for OAGIS7 Partner Messages Export
  - Download data for Order Fulfillment Request Export
  - Download data from Order Orchestration and Planning Data Collection Export
  - Export Collaboration Order Forecasts
  - FSCM Load Interface Administration
  - Installed Base Web Service
  - Maintenance Management Web Service
  - Product Model Administration
    - FSCM Load Interface Administration
    - Functional Setups
  - Upload data for B2B Account Numbers Import
  - Upload data for B2B Configuration Import
  - Upload data for Batch Transaction Import
  - Upload data for Brazil SEFAZ Partner Messages Import
  - Upload data for Brazil SEFAZ Supplier Messages Import
  - Upload data for Collaboration Order
  - Upload data for Customer Asset Import
  - Upload data for Cycle Count Import
  - Upload data for Data Loader Import
  - Upload data for Installed Base Assets Import
  - Upload data for Interfaced Pick Transactions Import
  - Upload data for Inventory Balance Import
  - Upload data for Inventory Reservation Import
  - Upload data for Inventory Transaction Import
  - Upload data for Item Import
  - Upload data for Maintenance Asset Import
  - Upload data for Maintenance Program Import

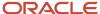

- Upload data for Maintenance Work Definition Import
- Upload data for Maintenance Work Order Import
- Upload data for Meter Reading Import
- Upload data for Meter Template Import
- Upload data for OAGIS10 Partner Messages Import
- Upload data for OAGIS7 Partner Messages Import
- Upload data for Order Fulfillment Response Import
- Upload data for Order Orchestration and Planning Data Collection Import
- Upload data for Price List Import
- Upload data for Product Genealogy Import
- Upload data for Receiving Receipt Import
- Upload data for Shipment Request Import
- Upload data for Shipping Transaction Import
- Upload data for Source Sales Order Import
- Upload data for Standard Cost Import
- Upload data for Supplier Warranty Coverage
- Upload data for Supply Order Import
- Upload data for Work Definition Import
- Upload data for Work Order Import
- Upload data for Work Order Material Transaction Import
- Upload data for Work Order Operation Transaction Import
- Upload data for Work Order Resource Transaction Import

#### **Duties**

This table lists the duties assigned directly and indirectly to the Supply Chain Integration Specialist job role.

| Duty Role                                                  | Description                                                                                      |
|------------------------------------------------------------|--------------------------------------------------------------------------------------------------|
| Channel Integration Specialist                             | Manages import of transactional data from external applications into Channel Revenue Management. |
| Download data for Brazil SEFAZ Partner<br>Messages Export  | Allows to download data exported from brazil SEFAZ partner messages related data.                |
| Download data for CMK Outbound<br>Message Export           | Allows to download data exported from CMK Outbound Message related data.                         |
| Download data for Collaboration Supplier<br>On-Hand Export | Allows an enterprise user to export supplier on-hand quantities from supply chain collaboration. |

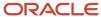

| Duty Role                                                                     | Description                                                                                                    |
|-------------------------------------------------------------------------------|----------------------------------------------------------------------------------------------------|
| Download data for OAGIS10 Partner<br>Messages Export                          | Allows to download data exported from OAGIS10 partner messages related data.                                                         |
| Download data for OAGIS7 Partner<br>Messages Export                           | Allows to download data exported from OAGIS7 partner messages related data.                                                          |
| Download data for Order Fulfillment<br>Request Export                         | Allows to download data exported from Order Fulfillment Request related data.                                                        |
| Download data from Order Orchestration<br>and Planning Data Collection Export | Allows to download file exported from order orchestration and planning.                                                              |
| Export Collaboration Order Forecasts                                          | Allows to export Collaboration Order Forecasts                                                                                       |
| FSCM Load Interface Administration                                            | Manages load interface file for import                                                                                               |
| Functional Setups                                                             | Uses the functional user overview, and assigned tasks, and task lists.                                                               |
| Installed Base Web Service                                                    | Provide service access to installed base by using the REST services.                                                                 |
| Maintenance Management Web Service                                            | Provides service access to maintenance asset management and work execution by using the REST services.                               |
| Product Model Administration                                                  | Administers tasks required to setup Oracle Fusion Product Model. Duty role includes all setup duty roles available for this product. |
| Upload data for B2B Account Numbers<br>Import                                 | Allows to upload data file to import B2B account numbers related data.                                                               |
| Upload data for B2B Configuration Import                                      | Allows to upload data file to import B2B Configuration related data.                                                                 |
| Upload data for Batch Transaction Import                                      | Allows to upload data file to import batch transaction related data.                                                                 |
| Upload data for Brazil SEFAZ Partner<br>Messages Import                       | Allows to upload data file to import brazil SEFAZ partner messages related data.                                                     |
| Upload data for Brazil SEFAZ Supplier<br>Messages Import                      | Allows to upload data file to import brazil SEFAZ supplier messages related data.                                                    |
| Upload data for Collaboration Order                                           | Allows to upload data file to import Collaboration Order                                                                             |
| Upload data for Customer Asset Import                                         | Allows to upload data file to import customer asset related data.                                                                    |
| Upload data for Cycle Count Import                                            | Allows import of cycle count from an external system.                                                                                |

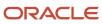

| Duty Role                                                               | Description                                                                                  |
|-------------------------------------------------------------------------|----------------------------------------------------------------------------------------------|
| Upload data for Data Loader Import                                      | Allows to upload data file to import Data Loader related data.                               |
| Upload data for Installed Base Assets<br>Import                         | Allows to upload data file to import Installed Base Assets related data.                     |
| Upload data for Interfaced Pick<br>Transactions Import                  | Allows to upload data file to import pick transactions for the interfaced movement requests. |
| Upload data for Inventory Balance Import                                | Allows to upload data file to import inventory balance related data.                         |
| Upload data for Inventory Reservation<br>Import                         | Allows import of inventory reservation.                                                      |
| Upload data for Inventory Transaction<br>Import                         | Allows import of inventory transaction.                                                      |
| Upload data for Item Import                                             | Allows access to import items and related information.                                       |
| Upload data for Maintenance Asset Import                                | Allows to upload data file to import maintenance asset related data.                         |
| Upload data for Maintenance Program<br>Import                           | Allows to upload data file to import maintenance program related data.                       |
| Upload data for Maintenance Work<br>Definition Import                   | Allows import of maintenance work definition.                                                |
| Upload data for Maintenance Work Order<br>Import                        | Allows to upload data file to import maintenance work order related data.                    |
| Upload data for Meter Reading Import                                    | Allows to upload data file to import meter reading related data.                             |
| Upload data for Meter Template Import                                   | Allows to upload data file to import meter template related data.                            |
| Upload data for OAGIS10 Partner<br>Messages Import                      | Allows to upload data file to import OAGIS10 partner messages related data.                  |
| Upload data for OAGIS7 Partner Messages<br>Import                       | Allows to upload data file to import OAGIS7 partner messages related data.                   |
| Upload data for Order Fulfillment<br>Response Import                    | Allows to upload data file to import Order Fulfillment Response related data.                |
| Upload data for Order Orchestration and Planning Data Collection Import | Allows to upload data file to import collected data for order orchestration and planning.    |

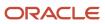

| Duty Role                                                  | Description                                                                         |
|------------------------------------------------------------|-------------------------------------------------------------------------------------|
| Upload data for Price List Import                          | Allows to upload data file to import price list related data.                       |
| Upload data for Product Genealogy Import                   | Allows to upload data file to import product genealogy related data.                |
| Upload data for Receiving Receipt Import                   | Allows import of receiving receipts.                                                |
| Upload data for Shipment Request Import                    | Allows import of shipment requests.                                                 |
| Upload data for Shipping Transaction<br>Import             | Allows to upload data file to import shipping transaction related data.             |
| Upload data for Source Sales Order Import                  | Allows to upload data file to import source sales order related data.               |
| Upload data for Standard Cost Import                       | Allows to upload data file to import Standard Cost related data.                    |
| Upload data for Supplier Warranty<br>Coverage              | Allows to upload data file to import supplier warranty coverage related data.       |
| Upload data for Supply Order Import                        | Allows to upload data file to import supply order related data.                     |
| Upload data for Work Definition Import                     | Allows import of work definition.                                                   |
| Upload data for Work Order Import                          | Allows to upload data file to import work order related data.                       |
| Upload data for Work Order Material<br>Transaction Import  | Allows to upload data file to import work order material transaction related data.  |
| Upload data for Work Order Operation<br>Transaction Import | Allows to upload data file to import work order operation transaction related data. |
| Upload data for Work Order Resource<br>Transaction Import  | Allows to upload data file to import work order resource transaction related data.  |

## Privileges

This table lists privileges granted to duties of the Supply Chain Integration Specialist job role.

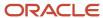

| Granted Role                          | Granted Role Description                                                                         | Privilege                                 | Privilege Description                                                                                                    |
|---------------------------------------|--------------------------------------------------------------------------------------------------|-------------------------------------------|----------------------------------------------------------------------------------------------------|
| Channel Integration Specialist        | Manages import of transactional data from external applications into Channel Revenue Management. | Run File Import Scheduler                 | Allows scheduling and monitoring the process that schedules file import activities.                                                                                                    |
| Channel Integration Specialist        | Manages import of transactional data from external applications into Channel Revenue Management. | Set Up File Import Activity               | Allows creating and maintaining import activities that contain process criteria, file mapping, and schedule to import external files containing business objects, such as customers and contacts, into staging tables.                                                                                                    |
| Channel Integration Specialist        | Manages import of transactional data from external applications into Channel Revenue Management. | Set Up File Import Object and<br>Mapping  | Allows reviewing and registering business objects, such as sales leads and opportunities, intended for import from external files. Also allows creating and maintaining maps of external source file columns to target staging table columns for use in importing those business objects, such as sales leads, customers, contacts, and sales catalogs. |
| FSCM Load Interface<br>Administration | Manages load interface file for import                                                           | Access FSCM Integration Rest<br>Service   | Allow financials and supply chain users to access the methods associated with the Integration Rest Service.                                                                                                    |
| FSCM Load Interface<br>Administration | Manages load interface file for import                                                           | Load File to Interface                    | Allows file data load to interface tables                                                                                                    |
| FSCM Load Interface<br>Administration | Manages load interface file for import                                                           | Load Interface File for Import            | Allows a user to load interface file for import                                                                                                    |
| FSCM Load Interface<br>Administration | Manages load interface file for import                                                           | Manage File Import and Export             | Privilege to manage import and export of files.                                                                                                    |
| FSCM Load Interface<br>Administration | Manages load interface file for import                                                           | Transfer File                             | Allows management of file transfer from server                                                                                                    |
| Functional Setups                     | Uses the functional user overview, and assigned tasks, and task lists.                           | Execute Setup Tasks                       | Allows setup task execution and searching of tasks and tasks lists.                                                                                                    |
| Functional Setups                     | Uses the functional user overview, and assigned tasks, and task lists.                           | Review Applications Offering              | Provides access to the Getting Started page.                                                                                                    |
| Functional Setups                     | Uses the functional user overview, and assigned tasks, and task lists.                           | Review Setups Functional User<br>Overview | Allows access to the Assigned Implementation Tasks page.                                                                                                    |

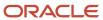

| Granted Role                          | Granted Role Description                                                                               | Privilege                                    | Privilege Description                                                                 |
|---------------------------------------|----------------------------------------------------------------------------------------------------|----------------------------------------------|---------------------------------------------------------------------------------------|
| Functional Setups                     | Uses the functional user overview, and assigned tasks, and task lists.                                 | Setup and Maintain Applications              | Allows access to the Setup and Maintenance work area.                                 |
| Installed Base Web Service            | Provide service access to installed base by using the REST services.                                   | Get Customer Assets by Service               | Allows query of customer assets using a service.                                      |
| Installed Base Web Service            | Provide service access to installed base by using the REST services.                                   | Get Enterprise Assets by Service             | Allows the query of enterprise asset details using a service.                         |
| Installed Base Web Service            | Provide service access to installed base by using the REST services.                                   | Manage Customer Assets by<br>Service         | Allows creation and update of customer assets, related configurations and structures. |
| Installed Base Web Service            | Provide service access to installed base by using the REST services.                                   | Manage Enterprise Assets by<br>Service       | Allows the management of enterprise assets using a service.                           |
| Installed Base Web Service            | Provide service access to installed base by using the REST services.                                   | Manage Meter Reading History by<br>Service   | Allows the management of meter reading history using a service.                       |
| Installed Base Web Service            | Provide service access to installed base by using the REST services.                                   | Manage Meters by Service                     | Allow the creation and update of meters using a service.                              |
| Installed Base Web Service            | Provide service access to installed base by using the REST services.                                   | Record Meter Readings by Service             | Allows the recording of meter readings using a service.                               |
| Installed Base Web Service            | Provide service access to installed base by using the REST services.                                   | View Meter Reading History by<br>Service     | Allow the query and view of meter reading history using a service.                    |
| Installed Base Web Service            | Provide service access to installed base by using the REST services.                                   | View Meters by Service                       | Allow the query and view of meters using a service.                                   |
| Maintenance Management Web<br>Service | Provides service access to maintenance asset management and work execution by using the REST services. | Create Maintainable Assets by<br>Service     | Allows the creation of maintainable assets using a service.                           |
| Maintenance Management Web<br>Service | Provides service access to maintenance asset management and work execution by using the REST services. | Create Maintenance Work Orders<br>by Service | Allows the creation of work orders using a service.                                   |
| Maintenance Management Web<br>Service | Provides service access to maintenance asset management and work execution by using the REST services. | Create Recommendations by<br>Service         | Allows the creation of recommendations using a service.                               |
| Maintenance Management Web<br>Service | Provides service access to maintenance asset management                                                | Get Enterprise Assets by Service             | Allows the query of enterprise asset details using a service.                         |

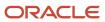

| Granted Role                          | Granted Role Description                                                                               | Privilege                                          | Privilege Description                                                                |
|---------------------------------------|----------------------------------------------------------------------------------------------------|----------------------------------------------------|--------------------------------------------------------------------------------------|
|                                       | and work execution by using the REST services.                                                         |                                                    |                                                                                      |
| Maintenance Management Web<br>Service | Provides service access to maintenance asset management and work execution by using the REST services. | Get Failure Condition Event Codes                  | Allow the query of asset failure condition event code using a service.               |
| Maintenance Management Web<br>Service | Provides service access to maintenance asset management and work execution by using the REST services. | Get Failure Event Instances                        | Allow the query of asset failure event instance using a service.                     |
| Maintenance Management Web<br>Service | Provides service access to maintenance asset management and work execution by using the REST services. | Get Failure Events                                 | Allow the query of asset failure event using a service.                              |
| Maintenance Management Web<br>Service | Provides service access to maintenance asset management and work execution by using the REST services. | Get Failure Sets                                   | Allow the query of asset failure sets using a service.                               |
| Maintenance Management Web<br>Service | Provides service access to maintenance asset management and work execution by using the REST services. | Get Failure Symptoms                               | Allow the query of asset failure symptom using a service.                            |
| Maintenance Management Web<br>Service | Provides service access to maintenance asset management and work execution by using the REST services. | Get Logical Hierarchy by Service                   | Allows retrieval of logical hierarchy details using service.                         |
| Maintenance Management Web<br>Service | Provides service access to maintenance asset management and work execution by using the REST services. | Get Maintenance Forecasts by<br>Service            | Allows query and view maintenance forecasts by service.                              |
| Maintenance Management Web<br>Service | Provides service access to maintenance asset management and work execution by using the REST services. | Get Maintenance Programs by<br>Service             | Allow the query of maintenance programs using a service.                             |
| Maintenance Management Web<br>Service | Provides service access to maintenance asset management and work execution by using the REST services. | Get Maintenance Standard<br>Operations by Service  | Allows retrieval of Maintenance standard operation information, using a web service. |
| Maintenance Management Web<br>Service | Provides service access to maintenance asset management and work execution by using the REST services. | Get Maintenance Work Order<br>Materials by Service | Allow the query of maintenance work order materials using a service.                 |

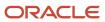

| Granted Role                          | Granted Role Description                                                                               | Privilege                                                 | Privilege Description                                                                                                    |
|---------------------------------------|----------------------------------------------------------------------------------------------------|-----------------------------------------------------------|----------------------------------------------------------------------------------------------------|
| Maintenance Management Web<br>Service | Provides service access to maintenance asset management and work execution by using the REST services. | Get Maintenance Work Order<br>Resources by Service        | Allow the query of maintenance work order resources using a service.                                                                                              |
| Maintenance Management Web<br>Service | Provides service access to maintenance asset management and work execution by using the REST services. | Get Manufacturing Plant Set Up<br>Data by Service         | Allows retrieval of manufacturing setup information including work areas, work centers, resources, work definition names and work order statuses using a service. |
| Maintenance Management Web<br>Service | Provides service access to maintenance asset management and work execution by using the REST services. | Get Recommendations by Service                            | Allow the query of recommendations using a service.                                                                                                    |
| Maintenance Management Web<br>Service | Provides service access to maintenance asset management and work execution by using the REST services. | Get Supplier Warranty Claim Labor<br>Rates by Service     | Allows query labor rates of supplier warranty claim by service.                                                                                                   |
| Maintenance Management Web<br>Service | Provides service access to maintenance asset management and work execution by using the REST services. | Get Supplier Warranty Claims by<br>Service                | Allow the query of supplier warranty claims using a service.                                                                                                    |
| Maintenance Management Web<br>Service | Provides service access to maintenance asset management and work execution by using the REST services. | Get Supplier Warranty Contracts by<br>Service             | Allow the query of supplier warranty contracts using a service.                                                                                                   |
| Maintenance Management Web<br>Service | Provides service access to maintenance asset management and work execution by using the REST services. | Get Supplier Warranty Coverages<br>by Service             | Allow the query of supplier warranty coverage using a service.                                                                                                    |
| Maintenance Management Web<br>Service | Provides service access to maintenance asset management and work execution by using the REST services. | Get Supplier Warranty Entitlements<br>by Service          | Allow the query of supplier warranty entitlements using a service.                                                                                                |
| Maintenance Management Web<br>Service | Provides service access to maintenance asset management and work execution by using the REST services. | Get Supplier Warranty Standard<br>Repair Times by service | Allows the query standard repair time of warranty provider by service.                                                                                            |
| Maintenance Management Web<br>Service | Provides service access to maintenance asset management and work execution by using the REST services. | Get Work Definitions by Service                           | Allows retrieval of work definition information, using a web service.                                                                                             |

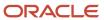

| Granted Role                          | Granted Role Description                                                                               | Privilege                                            | Privilege Description                                                                       |
|---------------------------------------|----------------------------------------------------------------------------------------------------|------------------------------------------------------|---------------------------------------------------------------------------------------------|
| Maintenance Management Web<br>Service | Provides service access to maintenance asset management and work execution by using the REST services. | Manage Asset Group Rules by<br>Service               | Allows query and view of asset group rules using a service.                                 |
| Maintenance Management Web<br>Service | Provides service access to maintenance asset management and work execution by using the REST services. | Manage Asset Groups by Service                       | Allows creation and update of asset group by service.                                       |
| Maintenance Management Web<br>Service | Provides service access to maintenance asset management and work execution by using the REST services. | Manage Enterprise Assets by<br>Service               | Allows the management of enterprise assets using a service.                                 |
| Maintenance Management Web<br>Service | Provides service access to maintenance asset management and work execution by using the REST services. | Manage Failure Condition Event<br>Codes              | Allow the creation and update of asset failure condition event code using a service.        |
| Maintenance Management Web<br>Service | Provides service access to maintenance asset management and work execution by using the REST services. | Manage Failure Events                                | Allow the creation and update of asset failure event using a service.                       |
| Maintenance Management Web<br>Service | Provides service access to maintenance asset management and work execution by using the REST services. | Manage Failure Sets                                  | Allow the creation and update of asset failure sets using a service.                        |
| Maintenance Management Web<br>Service | Provides service access to maintenance asset management and work execution by using the REST services. | Manage Failure Symptoms                              | Allow the creation and update of asset failure symptom using a service.                     |
| Maintenance Management Web<br>Service | Provides service access to maintenance asset management and work execution by using the REST services. | Manage Logical Hierarchy by<br>Service               | Allows creation and updation of logical hierarchy using service.                            |
| Maintenance Management Web<br>Service | Provides service access to maintenance asset management and work execution by using the REST services. | Manage Maintenance Programs by<br>Service            | Allow the creation and update of maintenance programs using a service.                      |
| Maintenance Management Web<br>Service | Provides service access to maintenance asset management and work execution by using the REST services. | Manage Maintenance Standard<br>Operations by Service | Allows creation, update and delete of Maintenance standard operations, using a web service. |
| Maintenance Management Web<br>Service | Provides service access to maintenance asset management                                                | Manage Manufacturing Plant Set Up Data by Service    | Allows creation, update and delete of manufacturing setup                                   |

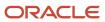

| Granted Role                          | Granted Role Description                                                                               | Privilege                                                    | Privilege Description                                                                       |
|---------------------------------------|----------------------------------------------------------------------------------------------------|--------------------------------------------------------------|---------------------------------------------------------------------------------------------|
|                                       | and work execution by using the REST services.                                                         |                                                              | information for work areas, work<br>centers and resources using a<br>service.               |
| Maintenance Management Web<br>Service | Provides service access to maintenance asset management and work execution by using the REST services. | Manage Meter Reading History by<br>Service                   | Allows the management of meter reading history using a service.                             |
| Maintenance Management Web<br>Service | Provides service access to maintenance asset management and work execution by using the REST services. | Manage Meters by Service                                     | Allow the creation and update of meters using a service.                                    |
| Maintenance Management Web<br>Service | Provides service access to maintenance asset management and work execution by using the REST services. | Manage Qualification Profiles by service                     | Allows the creation, update and query of qualification profiles using a service.            |
| Maintenance Management Web<br>Service | Provides service access to maintenance asset management and work execution by using the REST services. | Manage Qualification<br>Requirements by service              | Allows the creation, update and query of qualification requirements using a service.        |
| Maintenance Management Web<br>Service | Provides service access to maintenance asset management and work execution by using the REST services. | Manage Supplier Warranty Claim<br>Labor Rates by Service     | Allows the creation, update and query labor rates of supplier warranty claim by service.    |
| Maintenance Management Web<br>Service | Provides service access to maintenance asset management and work execution by using the REST services. | Manage Supplier Warranty Claims<br>by Service                | Allow the creation and update of supplier warranty claims using a service.                  |
| Maintenance Management Web<br>Service | Provides service access to maintenance asset management and work execution by using the REST services. | Manage Supplier Warranty<br>Contracts by Service             | Allow the creation and update of supplier warranty contracts using a service.               |
| Maintenance Management Web<br>Service | Provides service access to maintenance asset management and work execution by using the REST services. | Manage Supplier Warranty<br>Coverages by Service             | Allow the creation and update of supplier warranty coverage using a service.                |
| Maintenance Management Web<br>Service | Provides service access to maintenance asset management and work execution by using the REST services. | Manage Supplier Warranty<br>Entitlements by Service          | Allow the creation and update of supplier warranty entitlements using a service.            |
| Maintenance Management Web<br>Service | Provides service access to maintenance asset management and work execution by using the REST services. | Manage Supplier Warranty<br>Standard Repair Times by Service | Allows the creation, update and query standard repair time of warranty provider by service. |

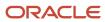

| Granted Role                          | Granted Role Description                                                                               | Privilege                                               | Privilege Description                                                                                      |
|---------------------------------------|----------------------------------------------------------------------------------------------------|---------------------------------------------------------|----------------------------------------------------------------------------------------------------|
| Maintenance Management Web<br>Service | Provides service access to maintenance asset management and work execution by using the REST services. | Manage Work Definitions by<br>Service                   | Allows creation, update and delete of work definitions, related priorities, and versions, using a service. |
| Maintenance Management Web<br>Service | Provides service access to maintenance asset management and work execution by using the REST services. | Record Meter Readings by Service                        | Allows the recording of meter readings using a service.                                                    |
| Maintenance Management Web<br>Service | Provides service access to maintenance asset management and work execution by using the REST services. | Report Maintenance Material<br>Transactions by Service  | Allows the reporting of a work order material transaction using a service.                                 |
| Maintenance Management Web<br>Service | Provides service access to maintenance asset management and work execution by using the REST services. | Report Maintenance Operation<br>Transactions by Service | Allows the reporting of a work order operation transaction using a service.                                |
| Maintenance Management Web<br>Service | Provides service access to maintenance asset management and work execution by using the REST services. | Report Maintenance Resource<br>Transactions by Service  | Allows the reporting of a work order resource transaction using a service.                                 |
| Maintenance Management Web<br>Service | Provides service access to maintenance asset management and work execution by using the REST services. | Update Maintainable Assets by<br>Service                | Allows the update of maintainable assets using a service.                                                  |
| Maintenance Management Web<br>Service | Provides service access to maintenance asset management and work execution by using the REST services. | Update Maintenance Forecasts by<br>Service              | Allows update, query and view maintenance forecasts by service.                                            |
| Maintenance Management Web<br>Service | Provides service access to maintenance asset management and work execution by using the REST services. | Update Maintenance Work Orders<br>by Service            | Allows the update of work orders using a service.                                                          |
| Maintenance Management Web<br>Service | Provides service access to maintenance asset management and work execution by using the REST services. | Update Recommendations by<br>Service                    | Allows the update of recommendations using a service.                                                      |
| Maintenance Management Web<br>Service | Provides service access to maintenance asset management and work execution by using the REST services. | View Feature States Value by Web<br>Service             | Allow viewing feature states value by web service                                                          |

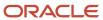

| Granted Role                          | Granted Role Description                                                                                                    | Privilege                                                            | Privilege Description                                                                                                    |
|---------------------------------------|----------------------------------------------------------------------------------------------------|----------------------------------------------------------------------|----------------------------------------------------------------------------------------------------|
| Maintenance Management Web<br>Service | Provides service access to maintenance asset management and work execution by using the REST services.                                        | View Maintainable Assets by<br>Service                               | Allows the retrieval of maintainable asset details using a service.                                                        |
| Maintenance Management Web<br>Service | Provides service access to maintenance asset management and work execution by using the REST services.                                        | View Maintenance Work Orders by<br>Service                           | Allows the retrieval of work orders using a service.                                                                       |
| Maintenance Management Web<br>Service | Provides service access to maintenance asset management and work execution by using the REST services.                                        | View Meter Reading History by<br>Service                             | Allow the query and view of meter reading history using a service.                                                         |
| Maintenance Management Web<br>Service | Provides service access to maintenance asset management and work execution by using the REST services.                                        | View Meters by Service                                               | Allow the query and view of meters using a service.                                                                        |
| Product Model Administration          | Administers tasks required to setup<br>Oracle Fusion Product Model. Duty<br>role includes all setup duty roles<br>available for this product. | Access Manufacturer Attributes for Indexing Using REST               | Allows access to manufacturer attributes that are available for indexing, using a REST service.                            |
| Product Model Administration          | Administers tasks required to setup<br>Oracle Fusion Product Model. Duty<br>role includes all setup duty roles<br>available for this product. | Access Product Development<br>Configurations Using a REST<br>Service | Permits access to configure data<br>in Product Development using<br>REST services, including master<br>organization setup. |
| Product Model Administration          | Administers tasks required to setup<br>Oracle Fusion Product Model. Duty<br>role includes all setup duty roles<br>available for this product. | Access Proposal Attributes for<br>Indexing Using REST                | Allows access to proposal attributes that are available for indexing, using a REST service.                                |
| Product Model Administration          | Administers tasks required to setup<br>Oracle Fusion Product Model. Duty<br>role includes all setup duty roles<br>available for this product. | Browse Item                                                          | Allows access to browse for items using item class and catalog hierarchies.                                                |
| Product Model Administration          | Administers tasks required to setup<br>Oracle Fusion Product Model. Duty<br>role includes all setup duty roles<br>available for this product. | GET Product Management Index<br>REST                                 | Allows access to view indexed attributes.                                                                                  |
| Product Model Administration          | Administers tasks required to setup<br>Oracle Fusion Product Model. Duty<br>role includes all setup duty roles<br>available for this product. | Get Item Category Rest                                               | Allows query access to item categories through the REST API.                                                               |
| Product Model Administration          | Administers tasks required to setup<br>Oracle Fusion Product Model. Duty                                                                      | Get Item Class Rest                                                  | Allows query access to item<br>Classes through the REST API.                                                               |

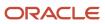

| Granted Role                 | Granted Role Description                                                                                                    | Privilege                                     | Privilege Description                                                                               |
|------------------------------|----------------------------------------------------------------------------------------------------|-----------------------------------------------|----------------------------------------------------------------------------------------------------|
|                              | role includes all setup duty roles available for this product.                                                                                |                                               |                                                                                                    |
| Product Model Administration | Administers tasks required to setup<br>Oracle Fusion Product Model. Duty<br>role includes all setup duty roles<br>available for this product. | Get Item Index Available Attributes<br>REST   | Allows access to view available attributes for item.                                                |
| Product Model Administration | Administers tasks required to setup<br>Oracle Fusion Product Model. Duty<br>role includes all setup duty roles<br>available for this product. | Get Item Rest                                 | Allows query access to items through the REST API.                                                  |
| Product Model Administration | Administers tasks required to setup<br>Oracle Fusion Product Model. Duty<br>role includes all setup duty roles<br>available for this product. | Get Search View REST                          | Allows query of search views.                                                                       |
| Product Model Administration | Administers tasks required to setup<br>Oracle Fusion Product Model. Duty<br>role includes all setup duty roles<br>available for this product. | Get View Available Attribute REST             | Allows access to query and view available attributes for the view.                                  |
| Product Model Administration | Administers tasks required to setup<br>Oracle Fusion Product Model. Duty<br>role includes all setup duty roles<br>available for this product. | Grant Search Framework Manager<br>Permissions | Allows granting permission to a user to manage search framework index metadata, using REST Service. |
| Product Model Administration | Administers tasks required to setup<br>Oracle Fusion Product Model. Duty<br>role includes all setup duty roles<br>available for this product. | Import Item                                   | Allows access to import items and related information.                                              |
| Product Model Administration | Administers tasks required to setup<br>Oracle Fusion Product Model. Duty<br>role includes all setup duty roles<br>available for this product. | Manage File Import and Export                 | Privilege to manage import and export of files.                                                     |
| Product Model Administration | Administers tasks required to setup<br>Oracle Fusion Product Model. Duty<br>role includes all setup duty roles<br>available for this product. | Manage Guided Task Builder                    | Allows access to build, run and manage guided task flows.                                           |
| Product Model Administration | Administers tasks required to setup<br>Oracle Fusion Product Model. Duty<br>role includes all setup duty roles<br>available for this product. | Manage Item Attribute Control                 | Allows access to manage attribute controls on item operational attributes.                          |
| Product Model Administration | Administers tasks required to setup<br>Oracle Fusion Product Model. Duty<br>role includes all setup duty roles<br>available for this product. | Manage Item Catalog                           | Allows access to view and manage item catalogs including categories and category hierarchies.       |

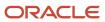

| Granted Role                 | Granted Role Description                                                                                                    | Privilege                               | Privilege Description                                                          |
|------------------------------|----------------------------------------------------------------------------------------------------|-----------------------------------------|--------------------------------------------------------------------------------|
| Product Model Administration | Administers tasks required to setup<br>Oracle Fusion Product Model. Duty<br>role includes all setup duty roles<br>available for this product. | Manage Item Change Order Status         | Allows access to create and manage statuses for change orders.                 |
| Product Model Administration | Administers tasks required to setup<br>Oracle Fusion Product Model. Duty<br>role includes all setup duty roles<br>available for this product. | Manage Item Change Order Type           | Allows access to create and manage change order types.                         |
| Product Model Administration | Administers tasks required to setup<br>Oracle Fusion Product Model. Duty<br>role includes all setup duty roles<br>available for this product. | Manage Item Child Value Set             | Allows access to create and manage child value sets.                           |
| Product Model Administration | Administers tasks required to setup<br>Oracle Fusion Product Model. Duty<br>role includes all setup duty roles<br>available for this product. | Manage Item Class                       | Allows access to view and manage item classes including item class hierarchy.  |
| Product Model Administration | Administers tasks required to setup<br>Oracle Fusion Product Model. Duty<br>role includes all setup duty roles<br>available for this product. | Manage Item Default Functional<br>Area  | Allows access to manage default item catalog associations to functional areas. |
| Product Model Administration | Administers tasks required to setup<br>Oracle Fusion Product Model. Duty<br>role includes all setup duty roles<br>available for this product. | Manage Item Keyword Search<br>Attribute | Allow management of attributes that are added to the keyword search.           |
| Product Model Administration | Administers tasks required to setup<br>Oracle Fusion Product Model. Duty<br>role includes all setup duty roles<br>available for this product. | Manage Item Lifecycle Phase             | Allows access to create and manage item lifecycle phases.                      |
| Product Model Administration | Administers tasks required to setup<br>Oracle Fusion Product Model. Duty<br>role includes all setup duty roles<br>available for this product. | Manage Item Status                      | Allows access to manage item statuses.                                         |
| Product Model Administration | Administers tasks required to setup<br>Oracle Fusion Product Model. Duty<br>role includes all setup duty roles<br>available for this product. | Manage Item Structure Type              | Allows access to manage item structure type details.                           |
| Product Model Administration | Administers tasks required to setup<br>Oracle Fusion Product Model. Duty<br>role includes all setup duty roles<br>available for this product. | Manage Product Management<br>Index      | Allows access to view and edit the index for an object.                        |
| Product Model Administration | Administers tasks required to setup Oracle Fusion Product Model. Duty                                                                         | Manage Product Management<br>Index REST | Allows access to view and manage Product Management Indicies.                  |

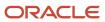

| Granted Role                        | <b>Granted Role Description</b>                                                                                                    | Privilege                                                            | Privilege Description                                                                                             |
|-------------------------------------|----------------------------------------------------------------------------------------------------|----------------------------------------------------------------------|----------------------------------------------------------------------------------------------------|
|                                     | role includes all setup duty roles available for this product.                                                                                               |                                                                      |                                                                                                    |
| Product Model Administration        | Administers tasks required to setup<br>Oracle Fusion Product Model. Duty<br>role includes all setup duty roles<br>available for this product.                | Manage Product Management<br>View                                    | Allows access to view and edit the view for an object.                                                            |
| Product Model Administration        | Administers tasks required to setup<br>Oracle Fusion Product Model. Duty<br>role includes all setup duty roles<br>available for this product.                | Manage Related Item Type                                             | Allows access to related item types                                                                               |
| Product Model Administration        | Administers tasks required to setup<br>Oracle Fusion Product Model. Duty<br>role includes all setup duty roles<br>available for this product.                | Manage Scheduled Job Definition                                      | Manage the definition of a<br>Scheduled Job                                                                       |
| Product Model Administration        | Administers tasks required to setup<br>Oracle Fusion Product Model. Duty<br>role includes all setup duty roles<br>available for this product.                | Manage Search View REST                                              | Allows access to view and manage search views.                                                                    |
| Product Model Administration        | Administers tasks required to setup<br>Oracle Fusion Product Model. Duty<br>role includes all setup duty roles<br>available for this product.                | Rebuild Product Management<br>Indexes                                | Allow access to ESS Job<br>PMESIndexMaintenanceJob to<br>maintain Product Management<br>Indexes.                  |
| Product Model Administration        | Administers tasks required to setup<br>Oracle Fusion Product Model. Duty<br>role includes all setup duty roles<br>available for this product.                | View Item Class                                                      | Allows read only access to item class data.                                                                       |
| Supply Chain Integration Specialist | Individual responsible for planning, coordinating, and supervising all activities related to the integration of supply chain management information systems. | Access Change Order Using a REST<br>Service                          | Permits access to change order using REST services                                                                |
| Supply Chain Integration Specialist | Individual responsible for planning, coordinating, and supervising all activities related to the integration of supply chain management information systems. | Access Change Types Using a REST<br>Service                          | Allows retrieval of all change types using REST services.                                                         |
| Supply Chain Integration Specialist | Individual responsible for planning, coordinating, and supervising all activities related to the integration of supply chain management information systems. | Access Product Development<br>Configurations Using a REST<br>Service | Permits access to configure data in Product Development using REST services, including master organization setup. |
| Supply Chain Integration Specialist | Individual responsible for planning, coordinating, and supervising all                                                                                       | Access Proposal Using REST<br>Service                                | Permits access to proposals using REST services                                                                   |

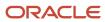

| Granted Role                        | Granted Role Description                                                                                                    | Privilege                                                                       | Privilege Description                                                                                                    |
|-------------------------------------|----------------------------------------------------------------------------------------------------|---------------------------------------------------------------------------------|----------------------------------------------------------------------------------------------------|
|                                     | activities related to the integration of supply chain management information systems.                                                                                    |                                                                                 |                                                                                                    |
| Supply Chain Integration Specialist | Individual responsible for planning, coordinating, and supervising all activities related to the integration of supply chain management information systems.             | Access Relationships for Product<br>Development Objects Using a REST<br>Service | Permits access to retrieve<br>relationship data for Product<br>Development objects using REST<br>services                                                |
| Supply Chain Integration Specialist | Individual responsible for planning, coordinating, and supervising all activities related to the integration of supply chain management information systems.             | Create Inventory Transaction<br>Process                                         | Allows creation of inventory transactions.                                                                                                    |
| Supply Chain Integration Specialist | Individual responsible for planning, coordinating, and supervising all activities related to the integration of supply chain management information systems.             | Define Standard Costs                                                           | Allows definition of standard costs.                                                                                                    |
| Supply Chain Integration Specialist | Individual responsible for planning, coordinating, and supervising all activities related to the integration of supply chain management information systems.             | Delete Collaboration Order<br>Forecasts                                         | Allows deletion of current collaboration order forecasts.                                                                                                |
| Supply Chain Integration Specialist | Individual responsible for planning, coordinating, and supervising all activities related to the integration of supply chain management information systems.             | Export Collaboration Order<br>Forecasts                                         | Allows creation of and saving a comma-separated values file with collaboration order forecasts measures from Supply Chain Collaboration.                 |
| Supply Chain Integration Specialist | Individual responsible for planning, coordinating, and supervising all activities related to the integration of supply chain management information systems.             | Export Supplier On-Hand<br>Quantities                                           | Allows an enterprise user to export supplier on-hand quantities from supply chain collaboration.                                                         |
| Supply Chain Integration Specialist | Individual responsible for planning,<br>coordinating, and supervising all<br>activities related to the integration<br>of supply chain management<br>information systems. | Import Collaboration Order<br>Forecast Requests using a Web<br>Service          | Allows creation and viewing of collaboration order forecast requests in the Supply Chain Collaboration interface tables using a web service.             |
| Supply Chain Integration Specialist | Individual responsible for planning, coordinating, and supervising all activities related to the integration of supply chain management information systems.             | Import Collaboration Order<br>Forecasts                                         | Allows creation of collaboration order forecast data records in the Supply Chain Collaboration interface tables using a file-based data import template. |

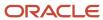

| Granted Role                        | Granted Role Description                                                                                                    | Privilege                                                   | Privilege Description                                                            |
|-------------------------------------|----------------------------------------------------------------------------------------------------|-------------------------------------------------------------|----------------------------------------------------------------------------------|
| Supply Chain Integration Specialist | Individual responsible for planning, coordinating, and supervising all activities related to the integration of supply chain management information systems.             | Import Cycle Count Sequences                                | Allows import of cycle count sequences from an external system.                  |
| Supply Chain Integration Specialist | Individual responsible for planning, coordinating, and supervising all activities related to the integration of supply chain management information systems.             | Import Product Genealogy                                    | Allows import of genealogy structures and transactions from third party systems. |
| Supply Chain Integration Specialist | Individual responsible for planning, coordinating, and supervising all activities related to the integration of supply chain management information systems.             | Manage Collaboration Order<br>Forecasts using a Web Service | Allows management of collaboration order forecasts using a web service.          |
| Supply Chain Integration Specialist | Individual responsible for planning, coordinating, and supervising all activities related to the integration of supply chain management information systems.             | Manage Cost Adjustments by Web<br>Service                   | Allows the user to use a web service to manage cost adjustments.                 |
| Supply Chain Integration Specialist | Individual responsible for planning, coordinating, and supervising all activities related to the integration of supply chain management information systems.             | Manage Customer Demand Using a Web Service                  | Allows management of customer demand using a web service.                        |
| Supply Chain Integration Specialist | Individual responsible for planning, coordinating, and supervising all activities related to the integration of supply chain management information systems.             | Manage Inventory Reservation<br>Interface Process           | Allows management of reservation requests.                                       |
| Supply Chain Integration Specialist | Individual responsible for planning, coordinating, and supervising all activities related to the integration of supply chain management information systems.             | Manage Overhead Rules by Web<br>Service                     | Allows the user to use a web service to manage and define overhead rules.        |
| Supply Chain Integration Specialist | Individual responsible for planning,<br>coordinating, and supervising all<br>activities related to the integration<br>of supply chain management<br>information systems. | Manage Replenishment Requests using a Web Service           | Allows management of replenishment requests using a web service.                 |
| Supply Chain Integration Specialist | Individual responsible for planning, coordinating, and supervising all activities related to the integration of supply chain management information systems.             | Manage Scheduled Job Definition                             | Manage the definition of a<br>Scheduled Job                                      |

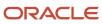

| Granted Role                        | Granted Role Description                                                                                                    | Privilege                                                                         | Privilege Description                                                                         |
|-------------------------------------|----------------------------------------------------------------------------------------------------|-----------------------------------------------------------------------------------|-----------------------------------------------------------------------------------------------|
| Supply Chain Integration Specialist | Individual responsible for planning, coordinating, and supervising all activities related to the integration of supply chain management information systems. | Manage Supplier On-Hand<br>Quantities Using a Web Service                         | Allows management of supplier on-hand quantities by using a web service.                      |
| Supply Chain Integration Specialist | Individual responsible for planning, coordinating, and supervising all activities related to the integration of supply chain management information systems. | Manage Supply Data for Externally<br>Managed Organizations Using a<br>Web Service | Allows management of supply data for externally managed organizations by using a web service. |
| Supply Chain Integration Specialist | Individual responsible for planning, coordinating, and supervising all activities related to the integration of supply chain management information systems. | Manage Units Of Measure by Web<br>Service                                         | Allow managing units of measure by web service.                                               |
| Supply Chain Integration Specialist | Individual responsible for planning, coordinating, and supervising all activities related to the integration of supply chain management information systems. | Manage VMI Items using a Web<br>Service                                           | Allows management of vendor-<br>managed inventory items using a<br>web service.               |
| Supply Chain Integration Specialist | Individual responsible for planning, coordinating, and supervising all activities related to the integration of supply chain management information systems. | Receive Shipment Request                                                          | Allows receipt of shipment requests.                                                          |
| Supply Chain Integration Specialist | Individual responsible for planning, coordinating, and supervising all activities related to the integration of supply chain management information systems. | Submit Inventory Transaction<br>Process                                           | Allows submission of the inventory transaction process.                                       |
| Supply Chain Integration Specialist | Individual responsible for planning, coordinating, and supervising all activities related to the integration of supply chain management information systems. | Submit Receiving Transaction<br>Manager                                           | Allows submission of receiving transaction manager.                                           |
| Supply Chain Integration Specialist | Individual responsible for planning, coordinating, and supervising all activities related to the integration of supply chain management information systems. | View Collaboration Order Forecasts<br>History using a Web Service                 | Allows viewing the historical collaboration order forecasts using a web service.              |
| Supply Chain Integration Specialist | Individual responsible for planning, coordinating, and supervising all activities related to the integration of supply chain management information systems. | View Item Costs by Web Service                                                    | Allows the usage of a web service to review item costs.                                       |

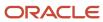

### **Data Security Policies**

This table lists data security policies and their enforcement across analytics application for the Supply Chain Integration Specialist job role.

| Business Object      | Policy Description                                                                                                    | Policy Store Implementation                                                                                                    |
|----------------------|----------------------------------------------------------------------------------------------------|----------------------------------------------------------------------------------------------------|
| Application Objects  | A Supply Chain Integration Specialist can manage application objects for the item classes they have access to                                                                           | Role: Product Model Administration  Privilege: Manage Application Objects (Data)  Resource: Application Objects                                         |
| Application Objects  | A Supply Chain Integration Specialist can manage application objects for the items they have access to in item and inventory organizations                                              | Role: Product Model Administration Privilege: Manage Application Objects (Data) Resource: Application Objects                                           |
| File Import Activity | A Supply Chain Integration Specialist can view channel batch transaction file import activity object type for all channel batch transaction file import activities in the enterprise    | Role: Channel Integration Specialist  Privilege: View Channel Batch Transaction File Import Activity Object Type (Data)  Resource: File Import Activity |
| File Import Activity | A Supply Chain Integration Specialist can view file import activity for all standard file import activities that are accessible for supply chain integration specialist                 | Role: Supply Chain Integration Specialist  Privilege: View Standard File Import Activity Object Type  Resource: File Import Activity                    |
| File Import Activity | A Supply Chain Integration Specialist can view standard file import activity object type for all standard file import activities that are accessible for channel integration specialist | Role: Channel Integration Specialist  Privilege: View Standard File Import Activity Object Type  Resource: File Import Activity                         |
| File Import Mapping  | A Supply Chain Integration Specialist can view channel batch transaction file import mapping object type for all channel batch transaction file import mappings in the enterprise       | Role: Channel Integration Specialist  Privilege: View Channel Batch Transaction File Import Mapping Object Type (Data)  Resource: File Import Mapping   |
| File Import Mapping  | A Supply Chain Integration Specialist can view file import mapping for all standard file import maps that are accessible for supply chain integration specialist                        | Role: Supply Chain Integration Specialist  Privilege: View Standard File Import Mapping Object Type  Resource: File Import Mapping                      |

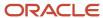

| Business Object     | Policy Description                                                                                                    | Policy Store Implementation                                                                                                    |
|---------------------|----------------------------------------------------------------------------------------------------|----------------------------------------------------------------------------------------------------|
| File Import Mapping | A Supply Chain Integration Specialist can view standard file import mapping object type for all standard file import maps that are accessible for channel integration specialist          | Role: Channel Integration Specialist  Privilege: View Standard File Import Mapping Object Type  Resource: File Import Mapping                |
| File Import Object  | A Supply Chain Integration Specialist can view channel batch transaction file import object type for all channel batch transaction file import objects in the enterprise                  | Role: Channel Integration Specialist  Privilege: View Channel Batch Transaction File Import Object Type (Data)  Resource: File Import Object |
| Sales Objects       | A Supply Chain Integration Specialist can view sales objects for all standard file import export objects that are accessible for supply chain integration specialist                      | Role: Supply Chain Integration Specialist  Privilege: View Standard File Import Export Object Type  Resource: Sales Objects                  |
| Sales Objects       | A Supply Chain Integration Specialist can view standard file import export object type for all standard file import export objects that are accessible for channel integration specialist | Role: Channel Integration Specialist  Privilege: View Standard File Import Export Object Type  Resource: Sales Objects                       |

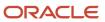

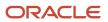

# **5** Unassigned Duties

#### **Duties**

This table lists Product Management offering duties defined but not assigned to any job or abstract role in the reference implementation.

| Duty Role                    | Role Description                                                                                                    |
|------------------------------|----------------------------------------------------------------------------------------------------|
| Channel Claims Analyst       | Manages channel claims.                                                                                                    |
| Channel Program Management   | Manages channel programs and third-party sales data loading.                                                                         |
| Item Inquiry Read Only       | Queries and views items in read only mode in the enterprise.                                                                         |
| Portugal Shipment Processing | Processes and confirms Portugal related shipments and shipment lines. Records shipping costs and generates shipping related reports. |
| Pricing Negotiation Limited  | Negotiate limited pricing for a transaction.                                                                                         |
| Quality Inspection Review    | Allows view-only access to inspection characteristics, inspection levels, inspection plans, and inspections.                         |
| View Customer Assets         | Provides access to View Asset Page including the View UI Pages in the History tab.                                                   |

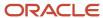

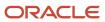